# **1 Einleitung**

DCAM (data communication access method) ist eine Zugriffsmethode im Datenkommunikationssystem für die Kommunikation zwischen Programmen bzw. zwischen Programm und Datenstation. DCAM bietet zwei unterschiedliche Funktionalitäten:

- DCAM(NEA)-Transport-Service-Funktionen
- DCAM(ISO)-Transport-Service-Funktionen Damit besteht die Möglichkeit, Datenkommunikation auf Basis der durch ISO genormten Transportdienste zu betreiben.

Dieses Benutzerhandbuch wendet sich an Programmierer, die in ihren Programmen DCAM-Makroaufrufe verwenden. Sie sollten daher mit dem BS2000-Assembler vertraut sein.

Vorausgesetzt werden ferner grundlegende Kenntnisse des BS2000, die es Ihnen erlauben, Programme zu übersetzen und zu testen.

Außerdem wird die Kenntnis des Benutzerhandbuchs 'DCAM [Programmschnittstellen'](#page-392-0) sowie des OSI-Referenzmodells vorausgesetzt.

### **1.1 Konzept der DCAM-Handbücher**

Die Beschreibung der DCAM-Assembler-Schnittstelle besteht aus zwei Handbüchern. Damit soll jedem Anwender das Richtige geboten werden, sei es, daß er programmiert, sei es, daß er sich nur informieren will (siehe auch Bild unten).

#### **DCAM Programmschnittstellen DCAM Makroaufrufe**

Kapitel Kapitel Kapitel

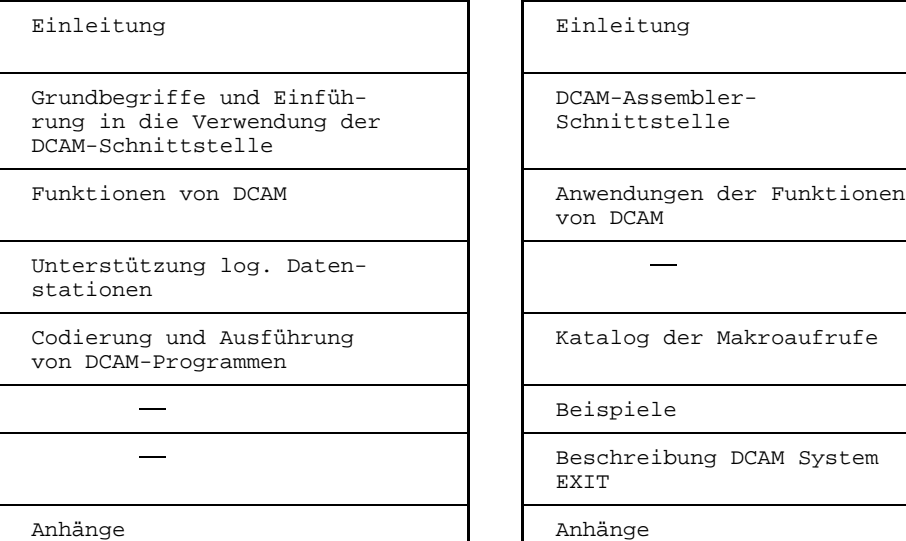

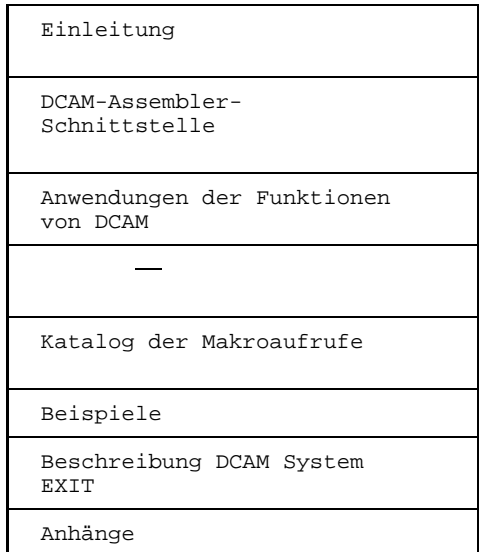

Aufbau der Einführung und des Programmierhandbuchs

Dieses Handbuch enthält die Beschreibungen sowohl für DCAM(ISO)-Transport-Service-Anwendungen, wie auch für DCAM(NEA)-Transport-Service-Anwendungen. Dort wo es Unterschiede zwischen den beiden Anwendungen gibt ist dies gekennzeichnet. Textteile Abschnitte oder ganze Kapitel, die nur für DCAM(NEA)-Transport-Service-Anwendungen gelten, sind am Anfang des Textes links mit

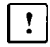

gekennzeichnet.

Wie soll der DCAM-Programmierer vorgehen?

Er sollte mit einem gründlichen Studium des Benutzerhandbuchs 'DCAM Programmschnittstellen' beginnen. Erst wenn er dieses Benutzerhandbuchs durchgearbeitet hat, besitzt er die Vorkenntnisse, die für das vorliegende Benutzerhandbuch nötig sind.

Das Benutzerhandbuch 'DCAM [Programmschnittstellen'](#page-392-0) ist so geschrieben, daß es "sequentiell" zu lesen ist. Der Anwender wird Schritt für Schritt in DCAM eingeführt:

Im Kapitel **'DCAM-Assembler-Schnittstelle'** wird die Einführung aus 'DCAM Programmschnittstellen' weitergeführt. Es erklärt die besonderen Techniken bei der Verwendung der Makroaufrufe.

Im Kapitel **'Anwendung der Funktionen von DCAM'** wird jeder Aufruf mit der nötigen Versorgung der Felder vollständig beschrieben. Die Beschreibung der einzelnen Aufrufe wurde in beiden Handbüchern nach Funktionen geordnet. Die Einteilung der Abschnitte ist weitgehend gleich. Der Anwender kann von der Detailbeschreibung der Funktion im Handbuch 'DCAM [Programmschnittstellen'](#page-392-0) ausgehen und findet nun hier die praktische Anwendung.

Im Kapitel **'Katalog der Makroaufrufe'** werden alle DCAM-Makroaufrufe beschrieben. Sie sind alphabetisch geordnet. Ferner werden die Rückinformationen gezeigt, die nach Ausführung eines Aufrufs auszuwerten sind.

Im Kapitel **'Beispiele'** sind einige Beispiele für DCAM(ISO)-Transport-Service-Anwendungen und DCAM(NEA)-Transport-Service-Anwendungen enthalten.

Im Kapitel **'Der DCAM System Exit'** wird diese benutzerspezifische Exit-Routine beschrieben.

Im **Anhang** wurden ferner alle wichtigen Übersichten und Tabellen zusammengefaßt.

Am Ende dieses Handbuchs befinden sich ein Fachwortverzeichnis, ein Literaturverzeichnis und ein Stichwortverzeichnis.

Thematisch zugeordnet sind diesem Benutzerhandbuch Informationsschriften über Rechnernetze und Datenfernverarbeitung mit BS2000. Für Generierung und Administration, zur Programmierung der [Kommunikationsrechner](#page-390-0) und der Datenstationen und zur Unterstützung logischer Datenstationen stehen eigene Handbücher zur Verfügung.

# **1.2 Änderungen gegenüber Vorgängerausgabe**

### **VTSU-Schnittstelle**

Das Kapitel 'VTSU-Schnittstelle' wurde aus diesem Handbuch entfernt. Eine genaue Beschreibung der VTSU-Schnittstelle mit dem VTSU-Control-Block, den logischen Steuerzeichen und den Statusinformationen finden Sie im Handbuch 'VTSU'.

### **Rückmeldungen**

Die Tabelle der Rückmeldungen wurde um neue Rückmeldungen erweitert.

### **Readme-Datei**

Funktionelle Änderungen und Nachträge der aktuellen Produktversion zu diesem Handbuch entnehmen Sie bitte ggf. der produktspezifischen Readme-Datei. Sie finden die Readme-Datei auf Ihrem BS2000-Rechner unter dem Dateinamen SYSDOC.produkt.version.READ-ME.D. Die Benutzerkennung, unter der sich die Readme-Datei befindet, erfragen Sie bitte bei Ihrem zuständigen Systemverwalter. Die Readme-Datei können Sie mit dem Kommando /SHOW-FILE oder mit einem Editor ansehen oder auf einem Standarddrucker mit folgendem Kommando ausdrucken:

PRINT-FILE FILE-NAME=dateiname,LAYOUT-CONTROL=PARAMETERS(CONTROL-CHARACTERS=EBCDIC)

Das [Kapitel "Handbuchergänzungen"](#page-382-0) enthält gesammelt weitere Neuerungen.

# **1.3 Verwendete Metasprache**

Um eine möglichst einfache Handhabung zu bieten, sind in dieser Beschreibung Zeichen als sogenannte Metasymbole verwendet, die bereits weitgehend aus anderen Benutzerhandbüchern des BS2000 bekannt sind. Sie sind in der folgenden Tabelle erläutert.

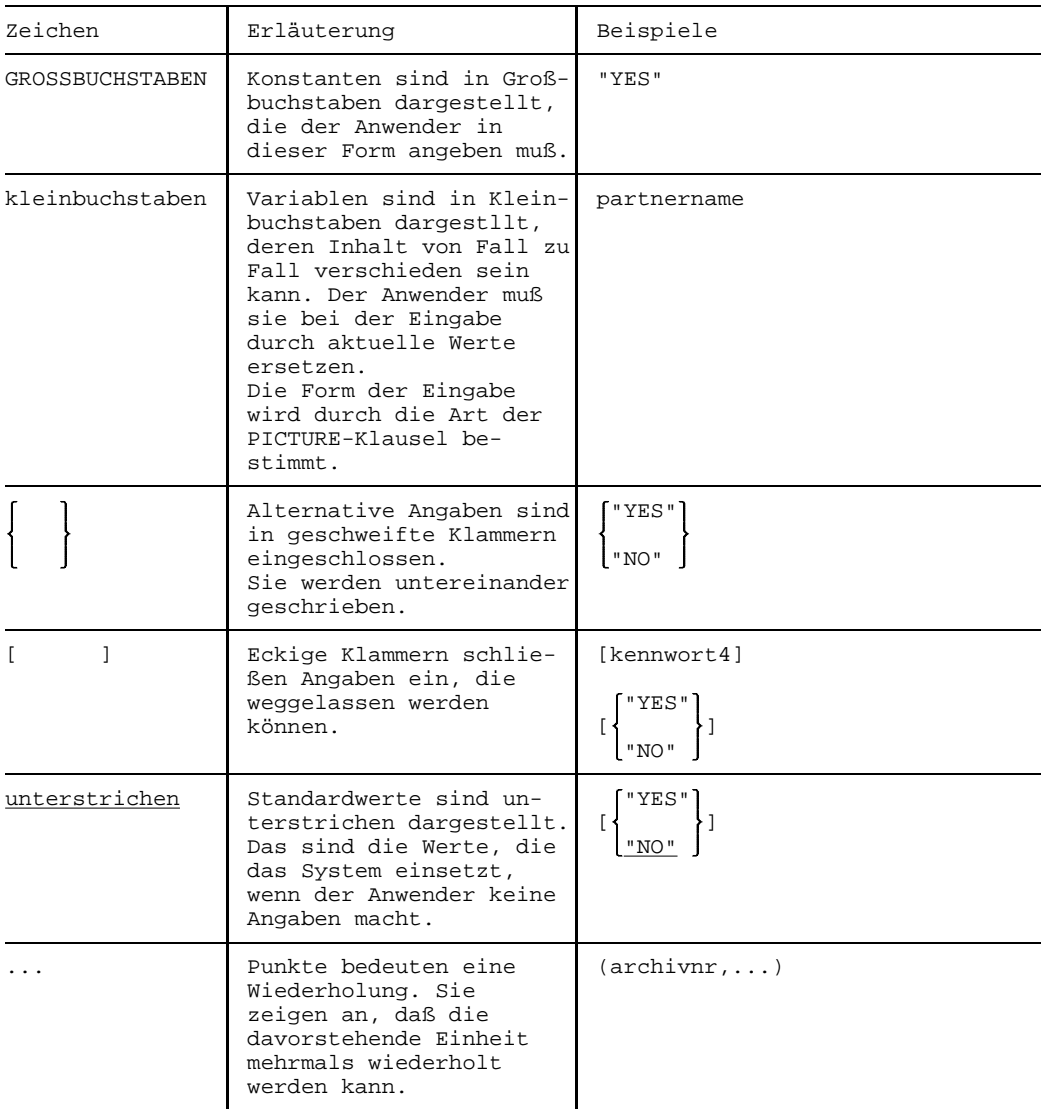

### **Einleitung**

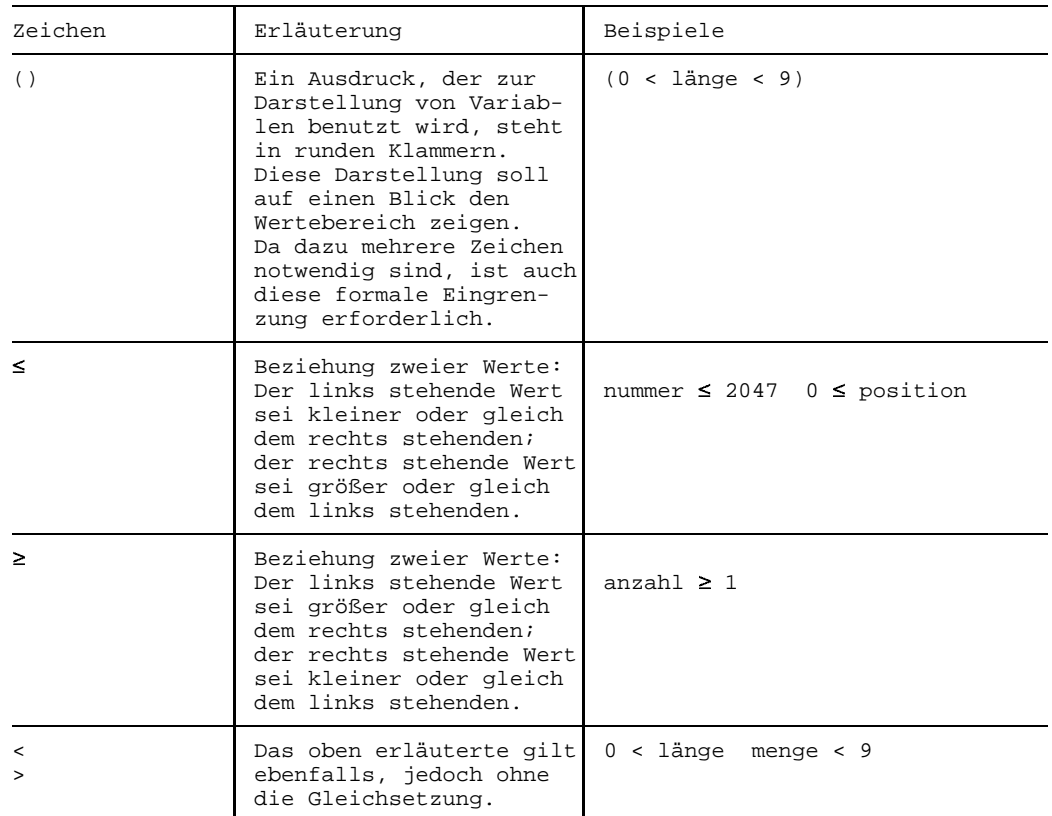

Im Fließtext werden noch die folgenden Darstellungsmittel benutzt:

*Hinweis* für nützliche bzw. wichtige Informationen

**halbfett** für die Hervorhebung wichtiger Begriffe

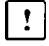

zur Kennzeichnung von Kapiteln, die nur für DCAM(NEA)-Transport-Service-Anwendungen gelten

# **2 DCAM-Assembler-Schnittstelle**

Eine Einführung in die Eigenschaften der Assembler-Schnittstelle wurde bereits in der Beschreibung der [Programmschnittstellen](#page-392-0) gegeben.

Alle Makroaufrufe an DCAM, soweit sie nicht der Steuerblockerzeugung und -behandlung selbst dienen, beziehen sich auf Steuerblöcke. Die Form dieser Aktionsaufrufe ist so angelegt, daß Steuerblöcke und Befehle (mit Aktionsaufruf) getrennt abgesetzt werden.

Folgende Schritte sind im Programmablauf notwendig:

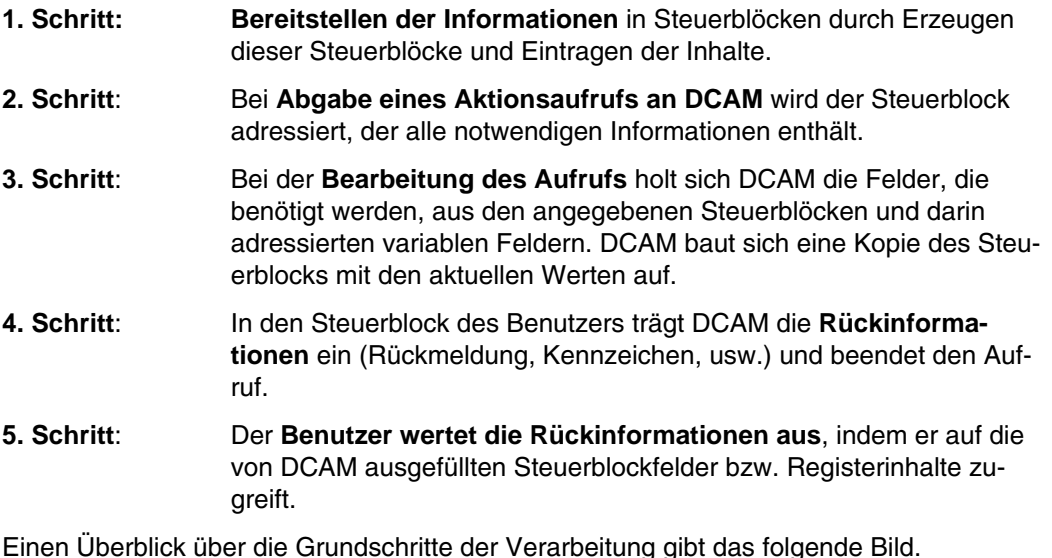

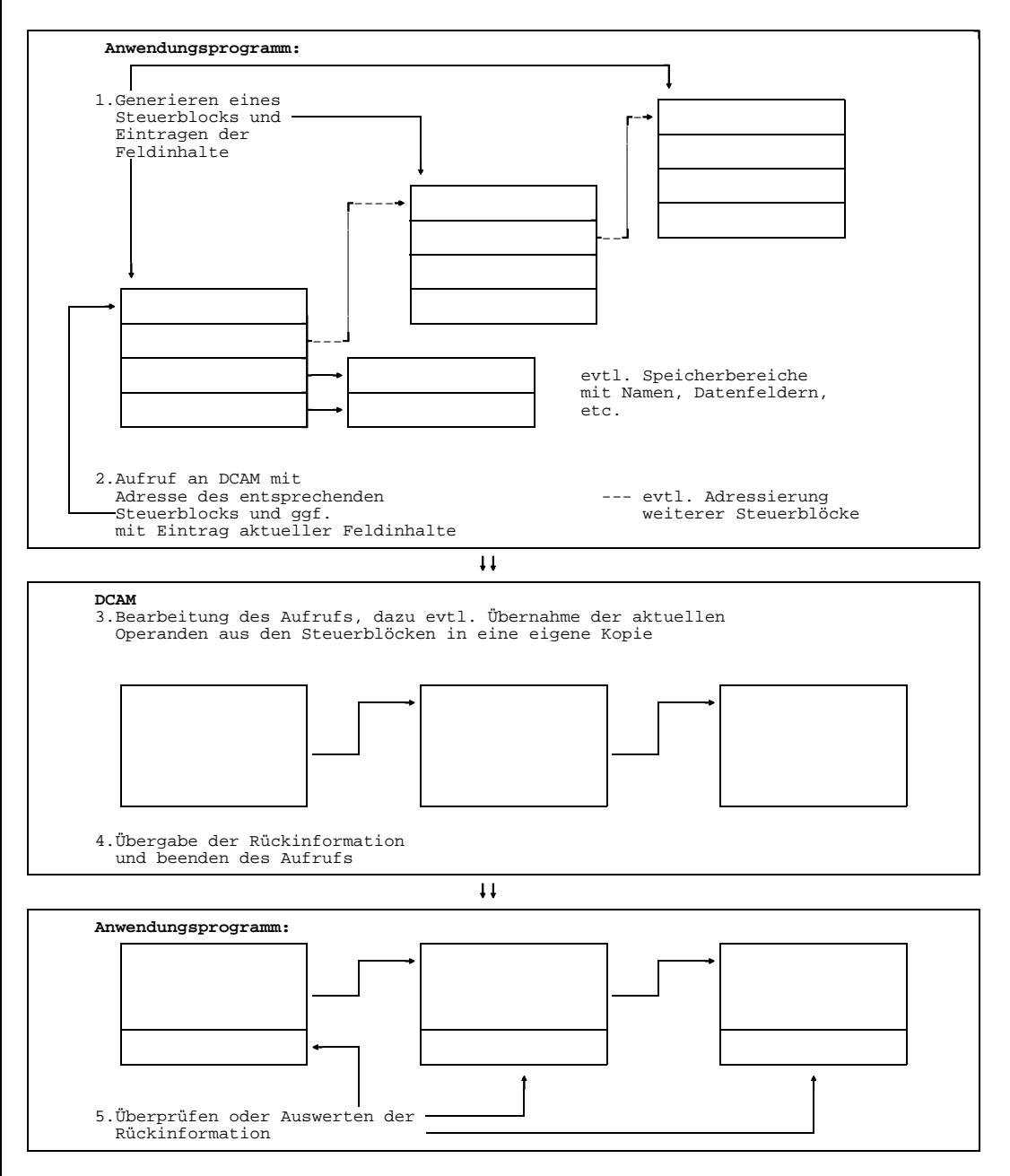

**DCAM-Assembler-Schnittstelle**

### **2.1 Steuerblöcke erzeugen**

Steuerblöcke sind Bereiche mit vorgegebenem Format, die Operanden für Aktionsaufrufe enthalten. Für jedes an der DCAM-Schnittstelle existierende Objekt gibt es einen Steuerblocktyp, der alle Daten enthält, die das Objekt beschreiben. Ein Objekt kann sein: eine Anwendung, eine [Verbindung,](#page-391-0) ein Ereignis, ein Request, ein Verteilparameter oder eine Verteilcodegruppe.

Drei Wege der Steuerblockerzeugung stehen zur Auswahl:

- **Statische Erzeugung** (zum Zeitpunkt der Assemblierung);
- **Dynamische Erzeugung** (während des Programmablaufs durch DCAM);
- **Direkte Erzeugung** (durch den Anwender).

In der folgenden Tabelle werden die Makroaufrufe zur Erzeugung von Steuerblöcken im Überblick gezeigt.

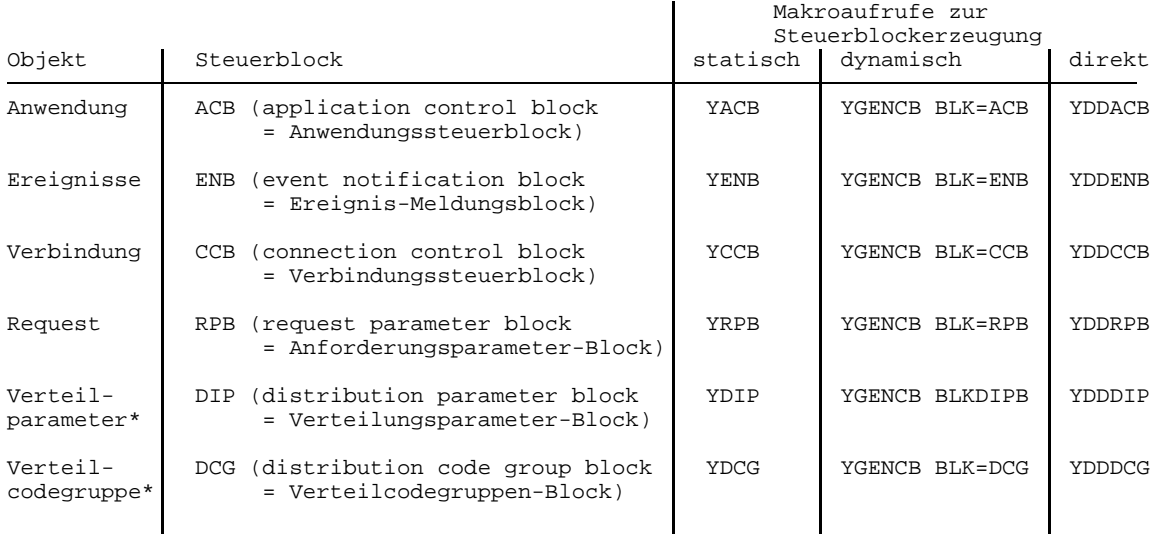

\* nur für DCAM(NEA)-Transport-Service-Anwendungen

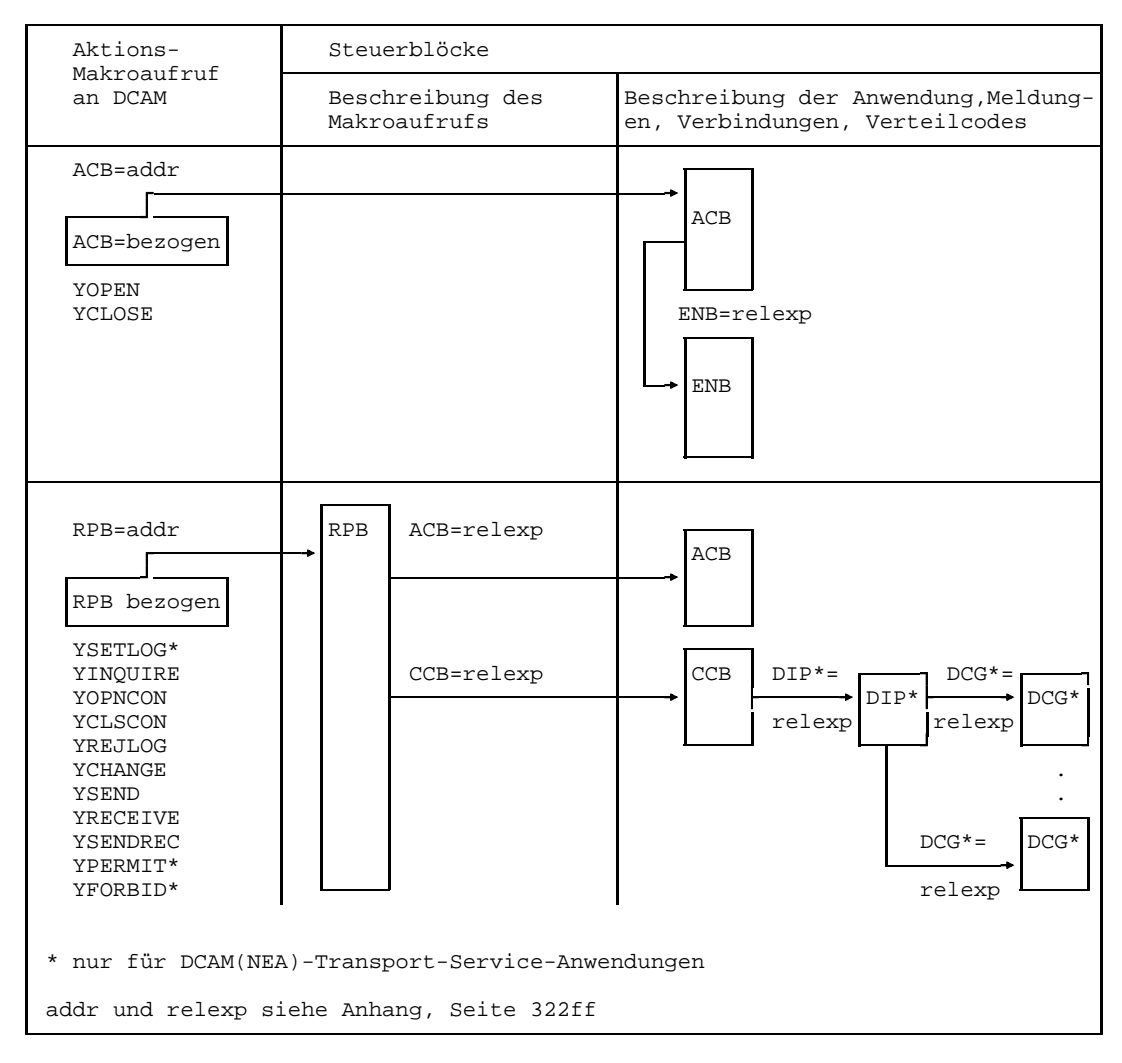

Das folgende Bild zeigt Aktionsmakroaufrufe und Steuerblöcke.

**Makroaufrufe und Steuerblöcke**

### **2.1.1 Steuerblöcke während der Assemblierung erzeugen**

Die Steuerblöcke, die während der Assemblierung erzeugt werden sollen, sind im Datenteil des Programms zu beschreiben. Dazu ruft man den entsprechende Makro auf, so daß nach der Makroauflösung der Steuerblock an dieser Stelle im Programm steht.

### Die **Inhalte der einzelnen Felder** werden

- **durch den Anwender bestimmt**, indem er entsprechende Werte mit einem vorgegebenen Schlüsselwort verbindet.
- **vom Makrogenerator bestimmt**, wenn der Anwender durch Weglassen einzelner Schlüsselworte anzeigt, daß er Standardwerte eingetragen haben möchte. (Er kann, wenn er will diese Standardwerte auch angeben).
- **zunächst offengelassen** für die Eintragungen, die DCAM nach Ausführung eines Aktionsaufrufs machen wird.

Die Eintragungen in den Steuerblock sind entweder selbstdefinierende Werte, die als 'code' oder 'konstante' angegeben werden. Oder aber es sind Adreßverweise ('relexp') auf weitere Steuerblöcke oder Felder. Diese Felder enthalten Namen oder sind Bereiche zur Datenübernahme/-gabe.

Die **Adresse des Makros**, der den Steuerblock erzeugt, wird später vom Benutzer verwendet, um den Steuerblock zu adressieren ('addr'). Er kann diese Adresse auch in einem Register übergeben (siehe Anhang ,Seite [322](#page-321-0)).

Im folgenden Bild wird an einem Beispiel das Verfahren im Überblick gezeigt. Es wird ein ACB und ein ENB erzeugt, um eine DCAM-Anwendung eröffnen zu können (siehe Abschnitt Erstmaliges Eröffnen - Verwendung von Verteilcodes, Seite [58\).](#page-57-0)

<span id="page-11-0"></span>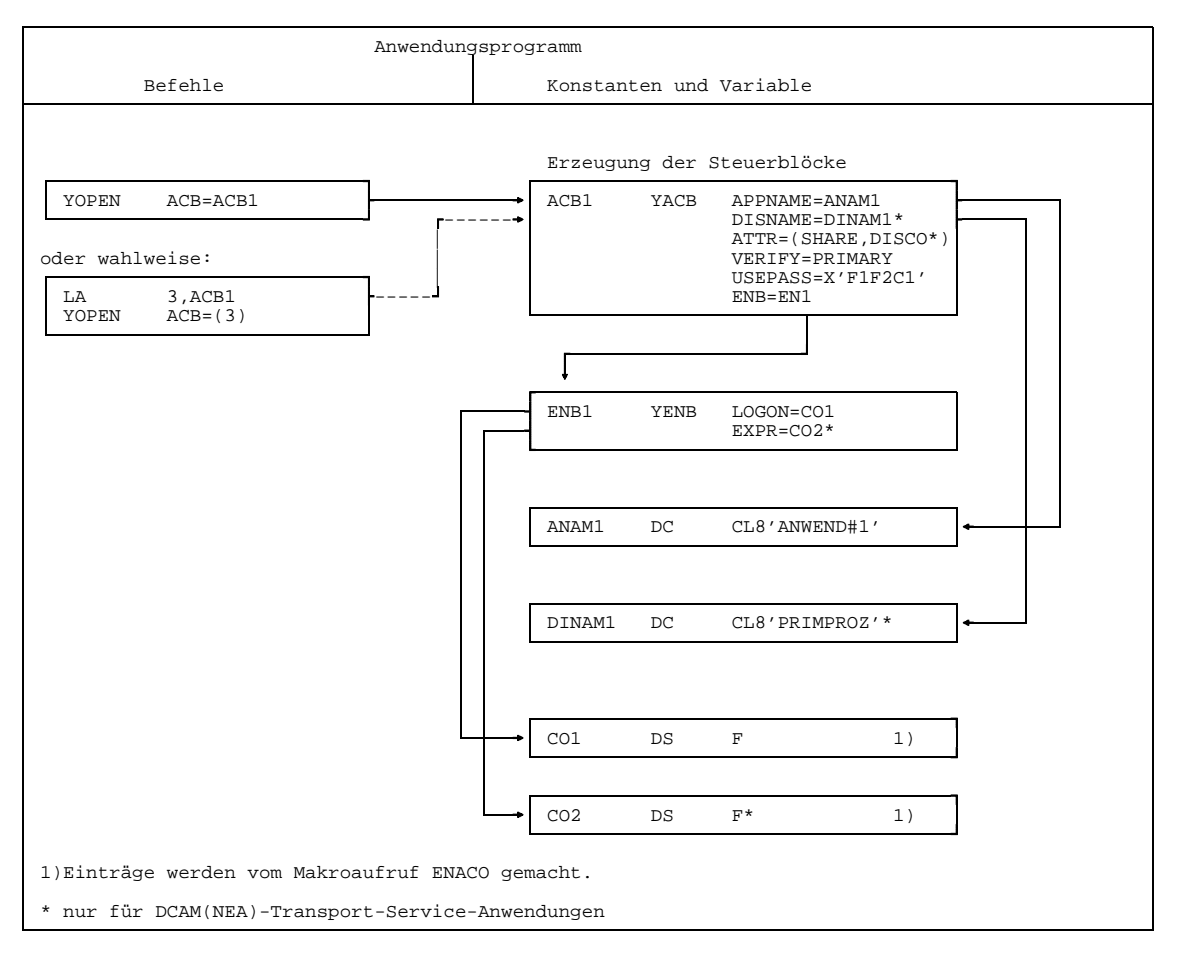

**Beispiel für statische Steuerblockerzeugung**

### <span id="page-12-0"></span>**2.1.2 Steuerblöcke während des Programmablaufs erzeugen**

Die vorher beschriebene statische Erzeugung der Steuerblöcke hat den Nachteil der Abhängigkeit vom Format der Steuerblöcke. Da die Steuerblöcke meist Adressen variabler Felder enthalten, ist auf diesem Weg auch keine ablaufinvariante (reentrant-) Programmierung möglich.

Die dynamische Steuerblockerzeugung bietet hingegen:

- Steuerblöcke können im **Klasse-5-Speicher** eingerichtet werden, d.h., der Anwender braucht sich um den Speicherplatz nicht zu kümmern. Er liegt außerhalb seines Programms.
- Er kann aber statt dessen auch einen Bereich **in seinem Programm** reservieren und sich den Steuerblock an dieser Stelle erzeugen.
- Die **Verweisadressen** auf Felder und andere Steuerblöcke können in Registern angegeben werden.
- Mit einem Aufruf können **mehrere Steuerblöcke** eines Typs erzeugt werden.
- Sonstige Feldbeschreibungen entsprechen den Angaben bei statischer Erzeugung.

Der Aufruf zur dynamischen Erzeugung YGENCB, wie auch die Aufrufe zur Behandlung von Steuerblöcken, YMODCB (siehe Abschnitt 'Änderungen mit einem eigenen Aufruf'), YSHOWCB (siehe Abschnitt 'Steuerblockfelder lesen und sicherstellen') und YTESTCB (siehe Abschnitt 'Steuerblockfelder abfragen und testen'), werden in ihrer Form durch den **MF-Operand** bestimmt.

Wird er nicht angegeben, wird die Operandenliste des Aufrufs zusammen mit dem Befehl abgesetzt. Dies ist jedoch, insbesondere bei der ablaufinvarianten Programmierung, nicht erwünscht.

Der MF-Operand ermöglicht die getrennte Erzeugung von Operandenliste (Listenform oder L-Form des Makroaufrufs) und Befehl (Befehlsform oder E-Form des Makroaufrufs).

Die Aufrufe YGENCB, YMODCB, YSHOWCB und YTESTCB können nur benutzt werden, wenn das DCAM-Subsystem erfolgreich geladen wurde. Ebenso darf sich das DCAM-Subsystem nicht im HOLD/DELETE-Status befinden. Wenn ein [Task](#page-390-0) bereits vor dem HOLD/DELETE-Status ein DCAM-Kommando oder einen DCAM-Aufruf erfolgreich abgesetzt hat, kann er trotz /HOLD-Subsystem oder /DELETE-Subsystem bis Taskende mit DCAM arbeiten (gilt auch für %).

Die Aufrufe YMODCB, YSHOWCB und YTESTCB können auch durch kürzere und schnellere Befehlsfolgen ersetzen werden, bei denen die Felder über die DSECTs YDDxxB adressiert werden. Allerdings kann dann in einer neuen Version eine Neuübersetzung nötig werden.

Das folgende Bild zeigt am Beispiel des YGENCB die Verwendung des MF-Parameters.

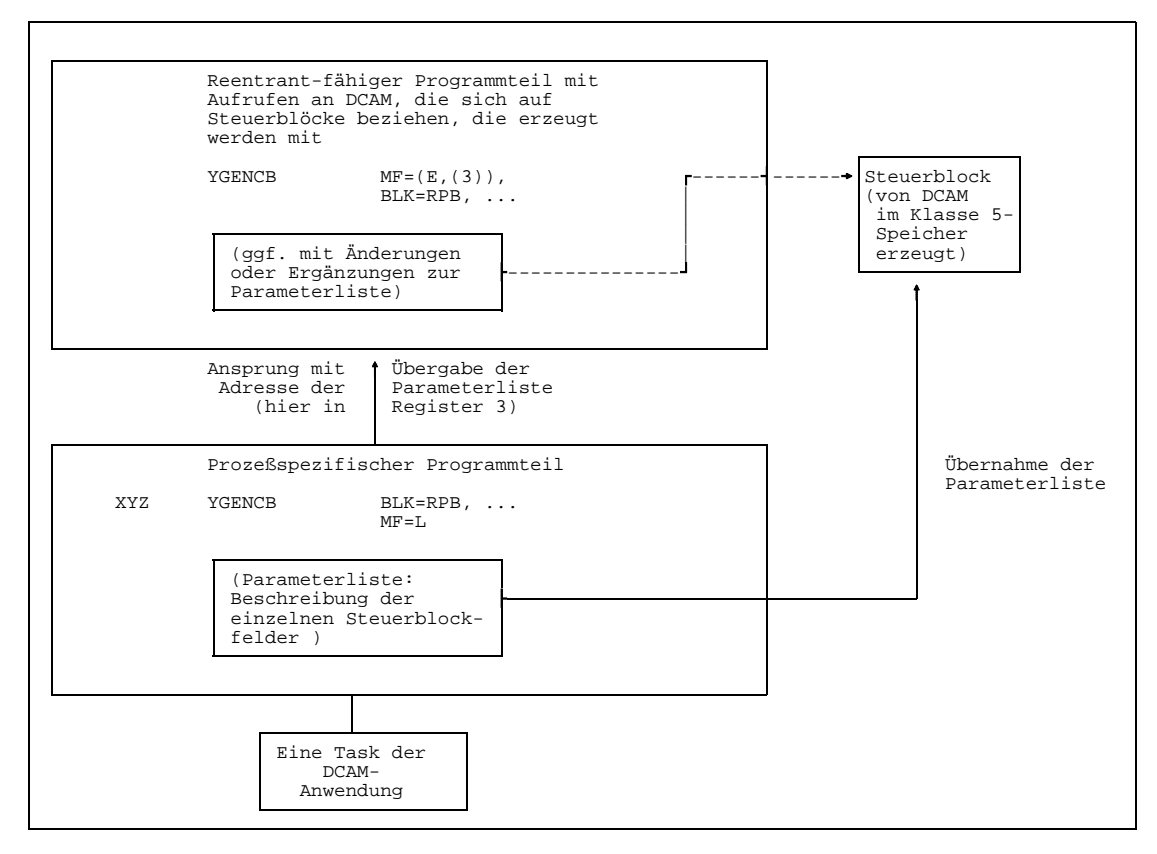

**Verwendung des MF-Parameters bei YGENCB**

Die **Listenform (MF=L)** wird im Konstanten- oder Variablen-Teil des Programms abgesetzt. Der Makroaufruf wird mit einem Namen versehen, damit die Operandenliste adressiert werden kann. Aus den angegebenen Operanden wird eine Operandenliste erzeugt (Konstanten, Adreßkonstanten, usw.).

Die **Befehlsform (MF=(E,addr))** wird im Befehlsteil des Programms abgesetzt. Sie erzeugt:

- eine Befehlsfolge, die den SVC (supervisor call) an DCAM enthält und den Bezug zur Operandenliste, deren Adresse in 'addr' angegeben wird. Die Adresse der Operandenliste kann auch in einem Register angegeben werden (Register 2-15). Das Register 1 darf dazu nicht verwendet werden.
- **wahlweise eine Parameterliste**, die Werte der adressierten Operandenliste ergänzt oder aktualisiert. Dieses Verfahren ist eigens für DCAM eingeführt worden, um Operandenlisten universell einsetzen zu können. Die Steuerblöcke werden erzeugt mit den Operanden der gesonderten Liste und den neuen Werten, die hier angegeben wurden (siehe Bild unten).

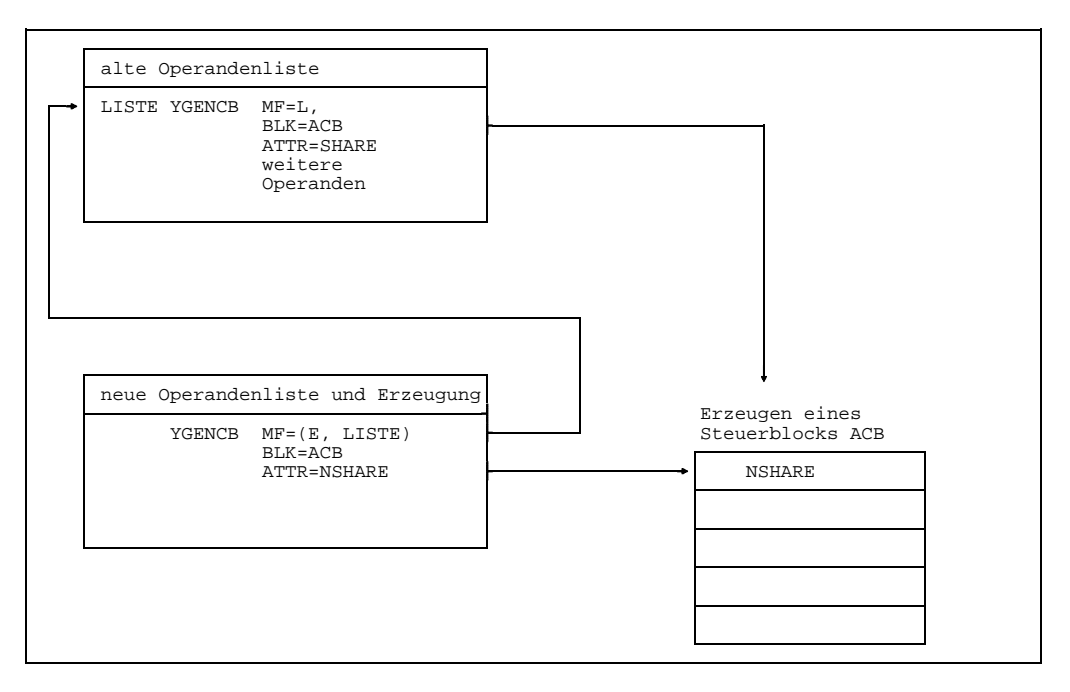

**Beispiel für Änderung bei der dynamischen Erzeugung des Steuerblocks**

Das folgende Bild zeigt an einem Beispiel, wie der Aufruf YGENCB eingesetzt werden kann. Es werden Steuerblöcke im Klasse-5-Speicherbereich (von DCAM verwaltet) erzeugt. Die Adressierung erfolgt ausschließlich über Register (um diese Möglichkeit zu zeigen). Es wird der MF-Operand verwendet. Damit wird die gleiche Programmaufteilung wie im Bild auf Seite [12 e](#page-11-0)rreicht. Es wird damit ferner die Verwendung bei ablaufinvarianter Programmierung gezeigt.

In diesem Beispiel wird ein ENB und ein ACB dynamisch erzeugt, um eine DCAM-Anwendung eröffnen zu können (siehe Abschnitt 'Erstmaliges Eröffnen - Verwendung von Verteilcodes', Seite [58\).](#page-57-0)

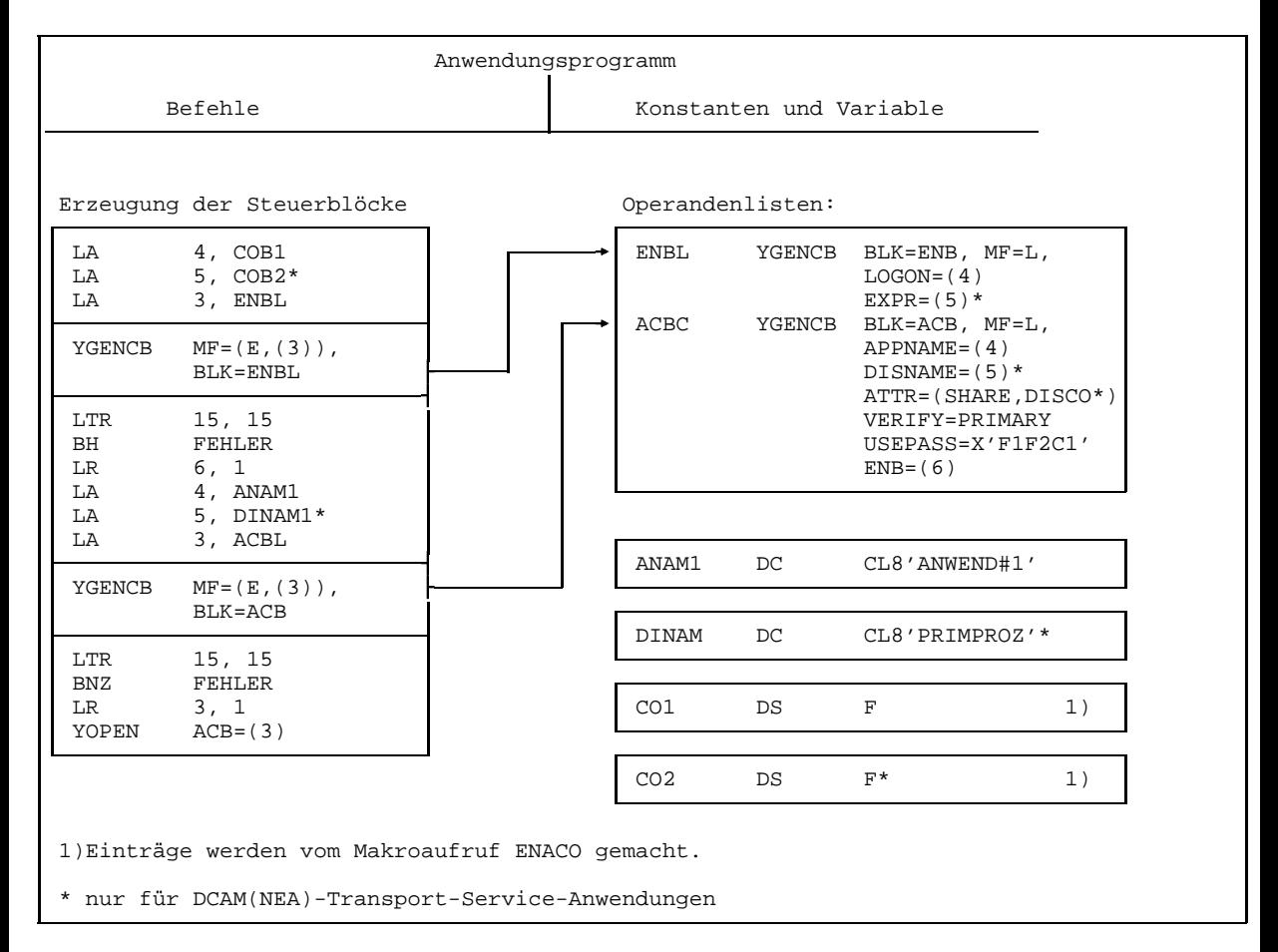

```
Beispiel für dynamische Steuerblockerzeugung
```
### **2.1.3 Steuerblöcke durch den Anwender erzeugen**

Mit Hilfe der Makros YDDACB, YDDCCB, YDDENB, YDDRPB und zusätzlich für DCAM(NEA)-Transport-Service-Anwendungen mit YDDDCG und YDDDIP kann der Anwender Steuerblöcke direkt erzeugen und anpassen (statt mit YGENCB, YMODCB, etc). Diese Makros beschreiben das Format der Steuerblöcke (DSECT bzw. CSECT). Sie sind im Anhang auf Seite [326](#page-325-0)ff ausführlich beschrieben.

#### *Hinweis*

Resevierte oder nicht verwendete (unbenannte) Felder müssen mit binären Nullen aufgefüllt sein.

## <span id="page-17-0"></span>**2.2 Verwendung der Steuerblöcke bei der Ausführung von Aufrufen**

Nachdem ein Steuerblock erzeugt wurde, kann er zur Ausführung eines Aktionsmakros verwendet werden. Zu diesem Zweck muß er alle Eintragungen enthalten, die zur Ausführung des Aufrufs notwendig sind. Im Kapitel Anwendung der Funktionen von DCAM, Seite [47ff](#page-46-0), werden alle Aufrufe mit den entsprechenden Operanden gezeigt. Es kann ein Steuerblock Eintragungen enthalten, die sich nicht auf den aktuellen Aktionsmakro beziehen, jedoch werden nur die ausgewertet, die für den entsprechenden Aufruf gebraucht werden.

Bis zur Beendigung des Aufrufs (synchrone Ausführung) bzw. bis zur Beendigung des Befehls (asynchrone Ausführung) wird ein RPB oder CCB als belegt gekennzeichnet.

Die Anzeige steht im FLAG-Feld des Steuerblocks (siehe Anhang, Seite [291](#page-290-0)):

- FLAG=ACTIVE Der Steuerblock wird gerade verwendet (ist belegt). Diese Anzeige dient vor allem dazu, daß ein bereits als belegt gekennzeichneter Steuerblock nicht erneut für einen Aufruf verwendet werden kann.
- FLAG=INACTIVE Der Steuerblock wird gerade für keinen Aufruf verwendet. Der Inhalt des Steuerblocks muß jedoch noch nicht vom Programm ausgewertet worden sein. Soll angezeigt werden ob ein Steuerblock auch tatsächlich für den nächsten Aufruf verwendet werden kann, sollten programmeigene Mechanismen verwendet werden.

Danach hat der Anwender die Möglichkeit, die Felder des Steuerblocks auszuwerten, die von DCAM gesetzt wurden. Dies sind insbesondere das Rückmeldefeld und die Kennzeichen. Weitere Felder sind je nach Aufruf im RPB oder CCB gesetzt (siehe dazu die einzelnen Funktionen im Kapitel Anwendung der Funktionen von DCAM, Seite [47ff](#page-46-0)).

Ein Steuerblock ist für mehrere Aufrufe verwendbar. Die einzelnen Felder müssen allerdings mit den aktuellen Werten versorgt sein.

#### *Hinweis*

Der YOPNCON (Aufbau einer [Verbindung;](#page-391-0)) zerstört im RPB die Verweisadresse zum verwendeten CCB. Dadurch soll der Versuch, eine [Verbindung](#page-391-0) irrtümlicherweise zweimal aufzubauen, verhindert werden.

Werden Steuerblöcke mehrfach verwendet und die Kennzeichen gesichert und direkt in den YRPB eingetragen (siehe Seite [20\),](#page-19-0) ergibt sich eine Mindestanzahl von Steuerblöcken (Summe der benötigten Steuerblöcke) für die Maximalanzahl der gleichzeitig aktiven Requests.

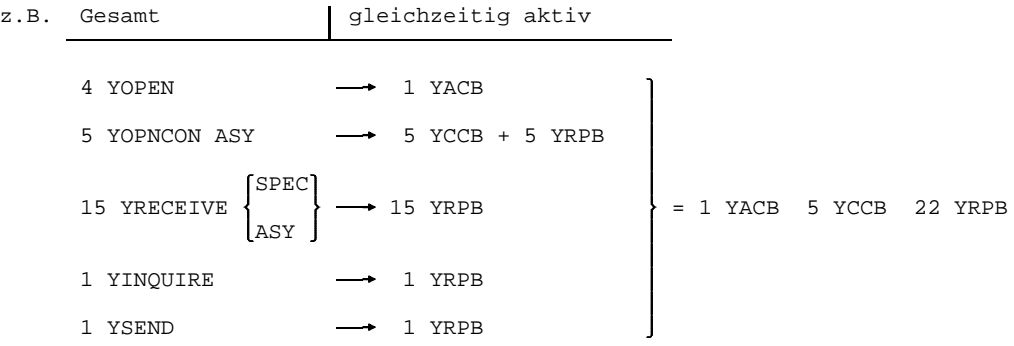

# <span id="page-19-0"></span>**2.3 Verwendung der Kennzeichen**

Für alle häufig benutzten Objekte, die über einen längeren Zeitraum (für mehr als einen Request) von Bedeutung sind, vergibt DCAM beim Aufbau des Objekts ein Kennzeichen. Ein Kennzeichen ist für die Lebensdauer des Objekts gültig und eindeutig. An der Benutzeroberfläche kann dann nur noch über dieses Kennzeichen auf das Objekt zugegriffen werden. Solche Objekte sind Anwendungen, Verbindungen, Verteilstrukturen und Verteilcodegruppen. Das Bild auf Seite [24 z](#page-23-0)eigt an einem typischen Ablauf, wie die Kennzeichen eingesetzt werden können.

Das zurückgegebene Kennzeichen erlaubt es dem Anwender, sich auf die an DCAM übergebenen Steuerblockinhalte zu beziehen. Wird eine DCAM-Anwendung eröffnet oder eine [Verbindung](#page-391-0) aufgebaut, so enthalten die Steuerblöcke, die dazu verwendet werden, nach Ausführung des entsprechenden Aufrufs das gültige Kennzeichen.

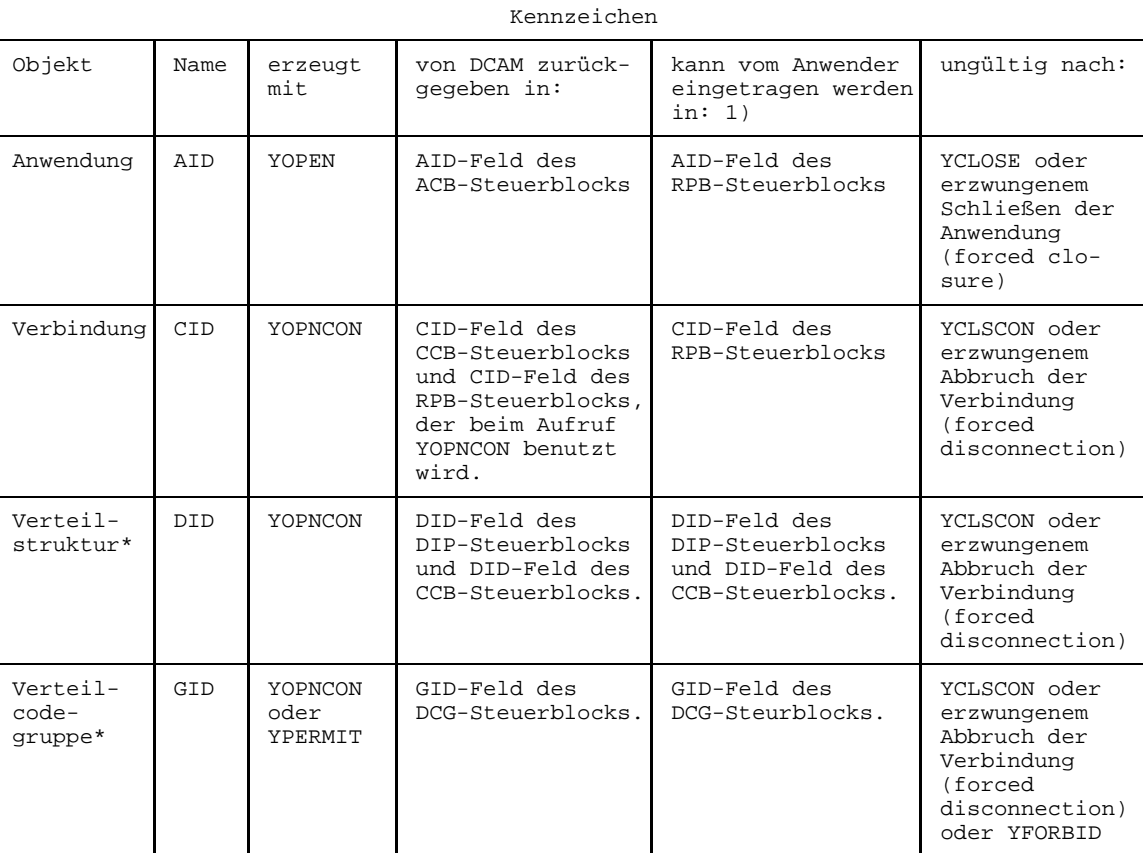

1) Mit YMODCB oder mit einem Aktionsaufruf

\* nur für DCAM(NEA)-Transport-Service-Anwendungen

Der Anwender hat zwei Möglichkeiten:

- Entweder er adressiert für künftige Aufrufe den entsprechenden  $\overline{\phantom{0}}$ **Steuerblock ACB, CCB,** und zusätzlich für DCAM(NEA)-Transport-Service-Anwendungen **DIP und DCG**, der jeweils das gültige Kennzeichen enthält
- oder er stellt die zurückgegebenen Kennzeichen in eigenen Feldern sicher. Die Steuerblöcke kann er nun wieder verwenden oder die Bereiche freigeben.

Will er sich auf die mit den Kennzeichen erreichbaren Einträge in DCAM beziehen, muß er **die Kennzeichen der Anwendung (AID)** und **der [Verbindung](#page-391-0) (CID) in den verwendeten RPB eintragen**.

#### *Hinweis*

Nach einem YOPNCON (Aufbau einer Verbindung) oder einem YRECEIVE (Empfangen einer Nachricht) ist das Kennzeichen der [Verbindung](#page-391-0) (CID) auch im RPB eingetragen. Ein direkt darauf folgender YSEND (Senden einer Nachricht), YRECEIVE oder YSENDREC kann sich auf diese [Verbindung](#page-391-0) beziehen, ohne vorher das Kennzeichen eintragen zu müssen.

Werden die Kennzeichen AID bzw. CID mit Hilfe der DSECT YDDRPB direkt in den YRPB-Steuerblock eingetragen, so müssen auch die entsprechenden Flags YDDRAIFL bzw. YDDRCIFL gesetzt werden. Bei der Kontrollblockmodifikation durch DCAM geschieht dies automatisch.

Die Eintragung in den RPB ist auf zweifache Weise möglich (siehe den folgenden Abschnitt).

<span id="page-22-0"></span>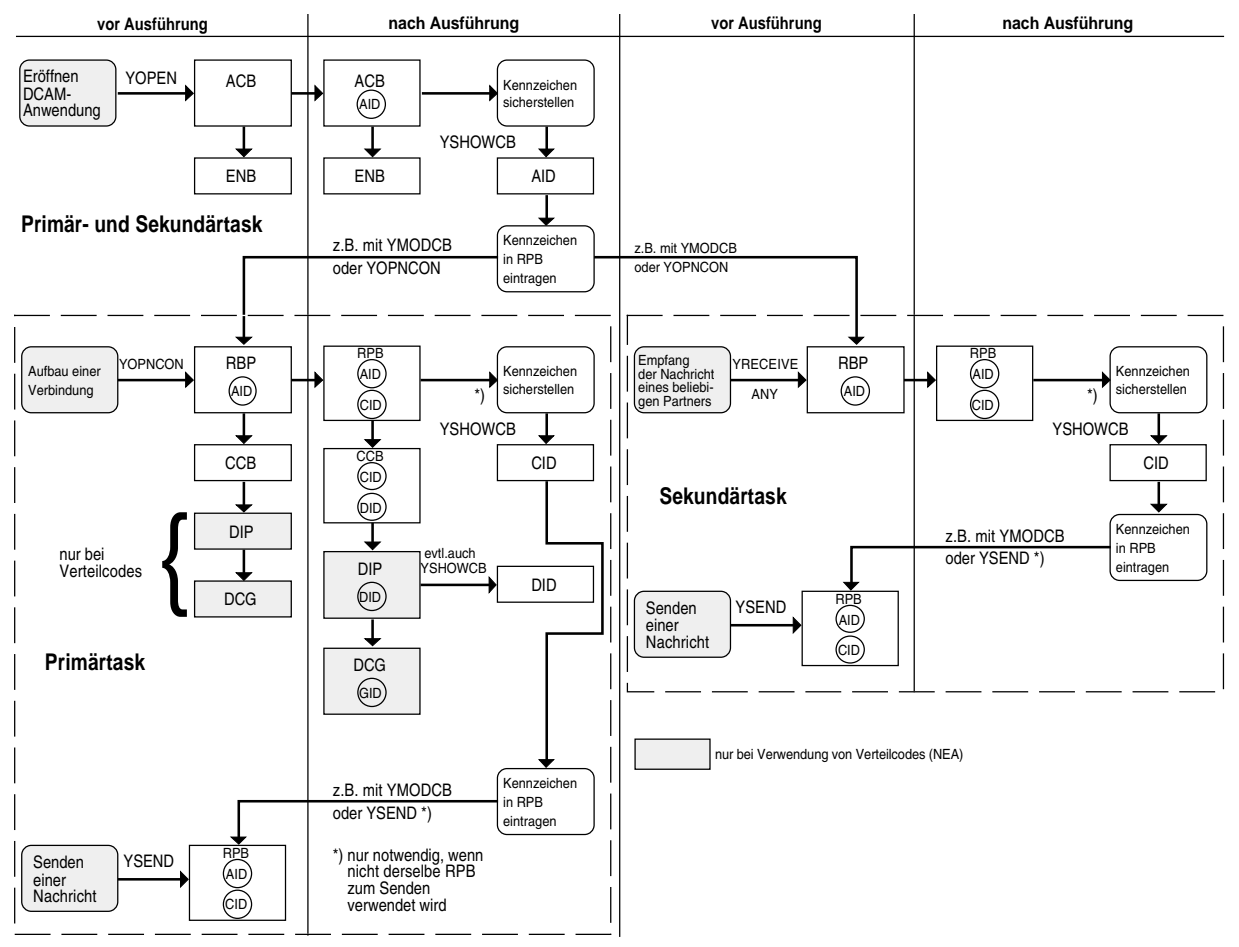

Verwendung der Kennzeichen

### <span id="page-23-0"></span>**2.4 Inhalte von Steuerblockfeldern verändern**

Soll derselbe Steuerblock von verschiedenen Aufrufen als Operandenfeld benutzt werden, so muß er jeweils mit den aktuellen, für den Aufruf gültigen Werten versorgt werden. Um dies zu erreichen und um überhaupt Änderungen in einem Steuerblock zu machen, gibt es zwei verschiedene Möglichkeiten.

### **2.4.1 Änderungen bei Verwendung des Steuerblocks**

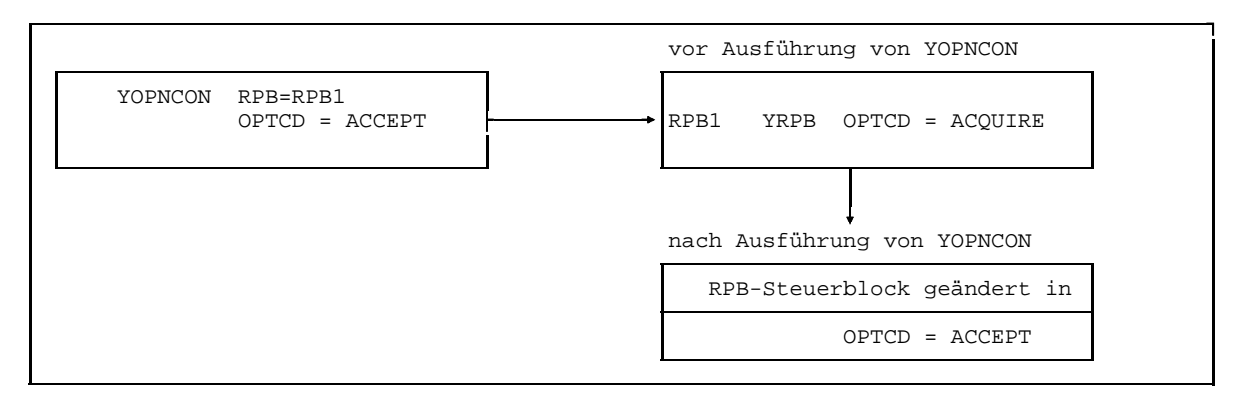

An einem Beispiel wird dieses Verfahren im folgenden Bild gezeigt.

**Beispiel für Änderung bei Verwendung eines Steuerblocks**

Das Ändern von Feldinhalten bei Verwendung des Steuerblocks ist **nur beim RPB** möglich; notwendigerweise dann, wenn ein RPB für mehrere unterschiedliche Aufrufe verwendet wird. Die Feldinhalte, die geändert werden sollen, können im Makroaufruf mit der Adresse des zu ändernden RPB angegeben werden. Dadurch werden die alten Eintragungen im Steuerblock überschrieben. Die ursprünglichen, bei der Steuerblockerzeugung angegebenen Werte, sind nicht mehr erreichbar. Im Gegensatz zur statischen Erzeugung können Adressen bei dieser Änderung wie auch bei der dynamischen Erzeugung in einem Register angegeben werden.

Im Katalog der Makroaufrufe (Seite [153](#page-152-0)ff) sind bei allen Aktionsaufrufen die Felder aufgeführt, die jeweils benötigt werden. Sie können mit dem Aufruf in der angegebenen Weise neu gesetzt werden. Darüber hinaus können alle beliebigen Felder des RPB, soweit für den Anwender veränderbar, gesetzt werden (siehe Anhang, Seite [291](#page-290-0)ff).

Zu beachten ist, daß hierbei **nicht auf Standardwerte** zurückgegriffen werden kann, wie dies im Kapitel Anwendung der Funktionen von DCAM, Seite [47ff](#page-46-0), gezeigt wird. Dort wird zur Erleichterung der Arbeit immer ein eigens für den Aktionsaufruf generierter Steuerblock benutzt, sodaß Standardwerte nicht angegeben werden müssen. Dies erbringt auch eine geringere Laufzeit.

### **2.4.2 Änderungen mit einem eigenen Aufruf**

Der Illustration dient das folgende Bild und das Bild auf Seite [23.](#page-22-0)

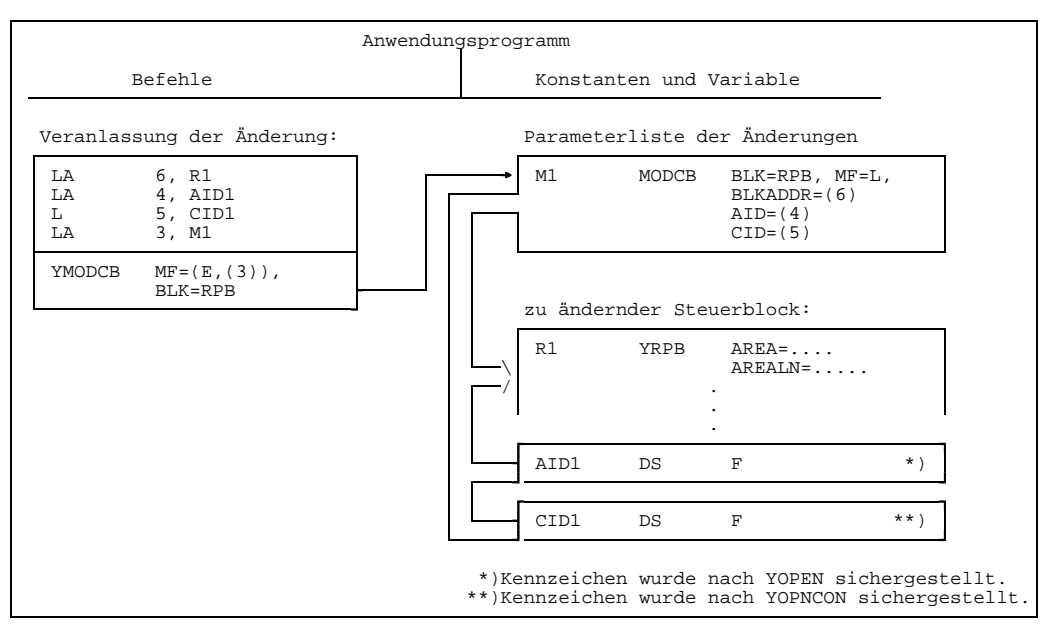

Beispiel für Änderung von Steuerblockfeldern mit YMODCB

Zum Ändern der Inhalte eines oder mehrerer Felder eines Steuerblocks kann der Aufruf **YMODCB** verwendet werden. Der Aufruf YMODCB kann nur benutzt werden, wenn das DCAM-Subsystem erfolgreich geladen wurde. Ebenso darf sich das DCAM-Subsystem nicht im HOLD/DELETE-Status befinden. Wenn ein [Task](#page-390-0) bereits vor dem HOLD/DELETE-Status ein DCAM-Kommando oder einen DCAM-Aufruf erfolgreich abgesetzt hat, kann er trotz /HOLD-Subsystem oder /DELETE-Subsystem bis Taskende mit DCAM arbeiten (gilt auch für %).

Welche Felder geändert werden können, ist der Tabelle im Anhang, Seite [291](#page-290-0), zu entnehmen.

Beachtet werden muß, daß ein Steuerblock nur geändert werden soll, wenn er nicht gerade zur Ausführung eines Befehls (FLAG= ACTIVE) verwendet wird (vgl. Seite [18\).](#page-17-0) Zur Unterstützung der ablaufinvarianten Programmierung ist der MF-Operand (siehe Seite [13ff](#page-12-0)) verwendbar. Die Operandenliste der Änderungen kann damit vom Aufruf getrennt im Programm definiert werden.

Der Aufruf YMODCB kann auch durch kürzere und schnellere Befehlsfolgen ersetzen werden, bei denen die Felder über die DSECTs YDDxxB adressiert werden. Allerdings kann dann in einer neuen Version eine Neuübersetzung nötig werden.

## **2.5 Steuerblockfelder lesen und sicherstellen**

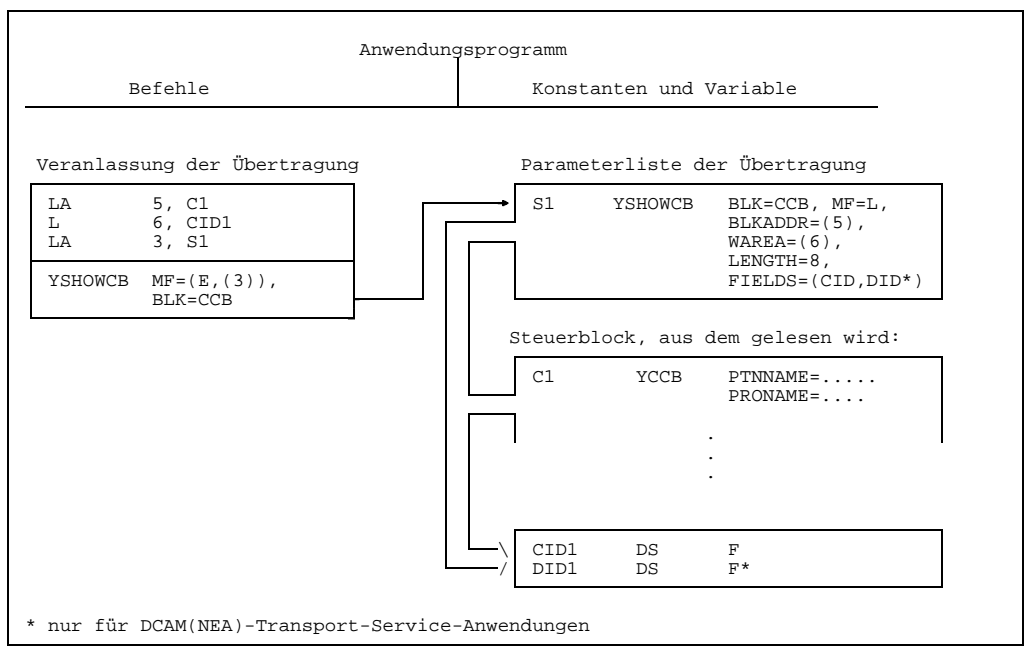

Der Illustration dient das folgende Bild.

Beispiel für Sicherstellung von Steuerblockfeldern

Sollen aus einem Steuerblock einzelne Felder gelesen und in eigene Speicherbereiche übertragen werden, muß der **Aufruf YSHOWCB** benutzt werden. So ist es z.B. möglich, die von DCAM zurückgegebenen Kennzeichen sicherzustellen (siehe Bild Seite [23\).](#page-22-0) Um die einzelnen Felder anzusprechen, gibt es für jedes Feld ein Schlüsselwort (siehe Anhang, Seite [291](#page-290-0)ff) und eine festgelegte Länge. Der Aufruf YSHOWCB kann nur benutzt werden, wenn das DCAM-Subsystem erfolgreich geladen wurde. Ebenso darf sich das DCAM-Subsystem nicht im HOLD/DELETE-Status befinden. Wenn ein [Task](#page-390-0) bereits vor dem HOLD/DELETE-Status ein DCAM-Kommando oder einen DCAM-Aufruf erfolgreich abgesetzt hat, kann er trotz /HOLD-Subsystem oder /DELETE-Subsystem bis Taskende mit DCAM arbeiten (gilt auch für %).

Zur Unterstützung der ablaufinvarianten Programmierung ist der MF-Operand (siehe Seite [13ff](#page-12-0)) verwendbar. Die Operandenliste der zu lesenden Felder kann damit vom Aufruf getrennt im Programm definiert werden.

Der Aufruf YSHOWCB kann auch durch kürzere und schnellere Befehlsfolgen ersetzen werden, bei denen die Felder über die DSECTs YDDxxB adressiert werden. Allerdings kann dann in einer neuen Version eine Neuübersetzung nötig werden.

# **2.6 Steuerblockfelder abfragen und testen**

Um einzelne Steuerblockfelder auf ihren Inhalt prüfen zu können, ohne diese Felder in einen eigenen Speicherbereich übertragen zu müssen, gibt es den **Aufruf YTESTCB**. Es können dazu die Schlüsselworte und Testwerte verwendet werden, die in der Tabelle der Steuerblockfelder im Anhang, Seite [291](#page-290-0)ff aufgeführt sind. Der Aufruf YTESTCB kann nur benutzt werden, wenn das DCAM-Subsystem erfolgreich geladen wurde. Ebenso darf sich das DCAM-Subsystem nicht im HOLD/DELETE-Status befinden. Wenn ein [Task](#page-390-0) bereits vor dem HOLD/DELETE-Status ein DCAM-Kommando oder einen DCAM-Aufruf erfolgreich abgesetzt hat, kann er trotz /HOLD-Subsystem oder /DELETE-Subsystem bis Taskende mit DCAM arbeiten (gilt auch für %).

Zur Unterstützung der ablaufinvarianten Programmierung wird der MF-Operand (siehe Seite [13ff](#page-12-0)) verwendet. Die Operandenliste kann somit im Programm getrennt vom Aufruf zur Ausführung definiert werden.

Im folgenden Bild wird an einem Beispiel die Verwendung gezeigt: Es wird in einem Steuerblock das Feld überprüft, welches anzeigt, ob dieser Block gerade für eine Befehlsausführung gebraucht wird.

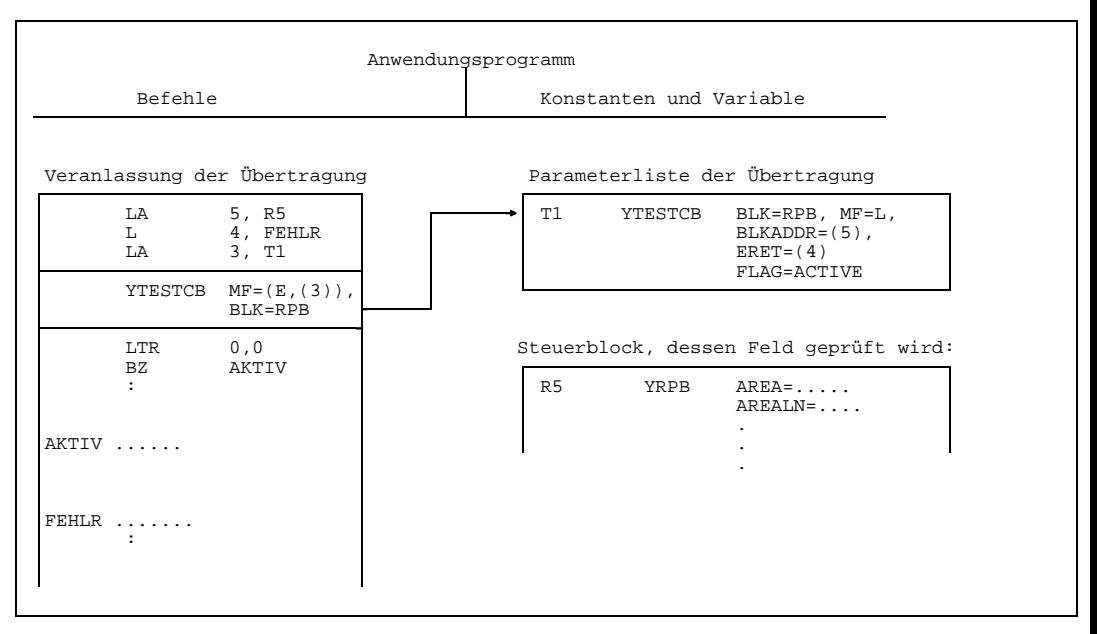

Beispiel für Prüfung eines Steuerblockfeldes

Der Aufruf YTESTCB kann auch durch kürzere und schnellere Befehlsfolgen ersetzen werden, bei denen die Felder über die DSECTs YDDxxB adressiert werden. Allerdings kann dann in einer neuen Version eine Neuübersetzung nötig werden.

# **2.7 Ausführung der Befehle an DCAM**

Zwei Wege stehen dem Anwender zur Ausführung der Befehle an DCAM offen:

- **Synchrone Ausführung**: Einfache Handhabung, wenig Angaben; dafür keine optimale Ausnutzung von Wartezeiten
- **Asynchrone Ausführung**: Optimale Ausnutzung der Wartezeiten; dafür mehr Aufwand im Programm (nur bei YOPNCON, YRECEIVE, YSENDREC und Datenflußkontrolle (YSEND-GO)).

Tabellen zur Registerbelegung bei der Ausführung stehen im Anhang ab Seite [317](#page-316-0).

### **2.7.1 Synchrone Ausführung**

Bei der synchronen Ausführung (Operand OPTCD=SYN) erhält das Programm die Steuerung erst zurück, wenn der Befehl ausgeführt ist.Der Returncode steht im Register 15 und im Feld FDBK im RPB zur Verfügung.

Was geschieht aber, wenn der Aufruf nicht sofort befriedigt werden kann, z.B. bei YOPNCON, YRECEIVE oder YSENDREC? In diesem Fall kann man auswählen zwischen der Möglichkeit, auf das Eintreffen des Ereignisses zu warten (z.B. Eintreffen der Nachricht) oder aber die Steuerung mit dem entsprechenden Hinweis sofort zurück erhalten:

### $-$  **OPTCD=Q** (OPTCD = option command;  $Q =$  queue)

Der Aufruf wird **in eine Warteschlange** eingetragen, bis das erwartete Ereignis eintritt. Dafür kann mit TOVAL=n eine maximale Wartezeit festgelegt werden (TOVAL= timeout value). Der Aufruf wird beendet, d.h. der Anwender erhält die Steuerung zurück, wenn das Ereignis eingetreten ist oder die Wartezeit abgelaufen ist.

### **OPTCD=NQ**

Der Aufruf wird **sofort beendet**, auch dann, wenn das erwartete Ereignis nicht eingetreten ist. Bei einem YOPNCON, OPTCD=ACCEPT (siehe Abschnitt 'Makroaufrufe bezogen auf eine [Verbindung'](#page-391-0), Seite [73\)](#page-72-0) kann dies bedeuten, daß keine Verbindungsaufforderung des Partners vorhanden war. Bei einem YRECEIVE bzw. YSENDREC (siehe Abschnitt 'Makroaufrufe bezogen auf eine Datenübermittlung', Seite [125](#page-124-0)) war die [Nachricht](#page-390-0) noch nicht eingetroffen. In diesem Fall muß der Anwender den Aufruf ggf. zu einem anderen Zeitpunkt wiederholen.

### *Hinweis*

Es kann immer nur **ein** synchroner Aufruf ablaufen, der Wartezeit verursacht (YOPNCON ACQUIRE, YOPNCON (ACCEPT,Q) YRECEIVE Q, YSENDREC Q). Ein zweiter synchroner Aufruf mit Wartezeit (aus einer Contingency-Task, gestartet während der Wartezeit) wird abgelehnt.

### **2.7.2 Asynchrone Ausführung**

Befehle, mit denen auf das Eintreffen eines Ereignisses möglicherweise gewartet werden muß, können auch asynchron ausgeführt werden. Dies bedeutet, daß der **Parameter OPTCD=ASY** angegeben werden muß. Die Angabe ist nur möglich bei **YOPNCON** (siehe Abschnitt 'Makroaufrufe bezogen auf eine [Verbindung'](#page-391-0), Seite [73\)](#page-72-0) und **YRECEIVE** bzw. YSENDREC (siehe Abschnitt 'Makroaufrufe bezogen auf die Datenübermittlung', Seite [125](#page-124-0)). Eine Sonderstellung nimmt hier die Datenflußkontrolle mittels GO-Signal ein. Das Anwendungsprogramm kann sich beim Auftreten eines Datenstaus asynchron von dessen Behebung informieren lassen. Dies ist der Fall bei **YSEND** und **YSENDREC**, wenn im **YOPNCON** im CCB **PROC=SIGNAL** angegeben wurde.

Zur asynchronen Ausführung arbeitet DCAM mit der Eventing/Contingency-Schnittstelle zusammen.

Folgende Schritte sind notwendig:

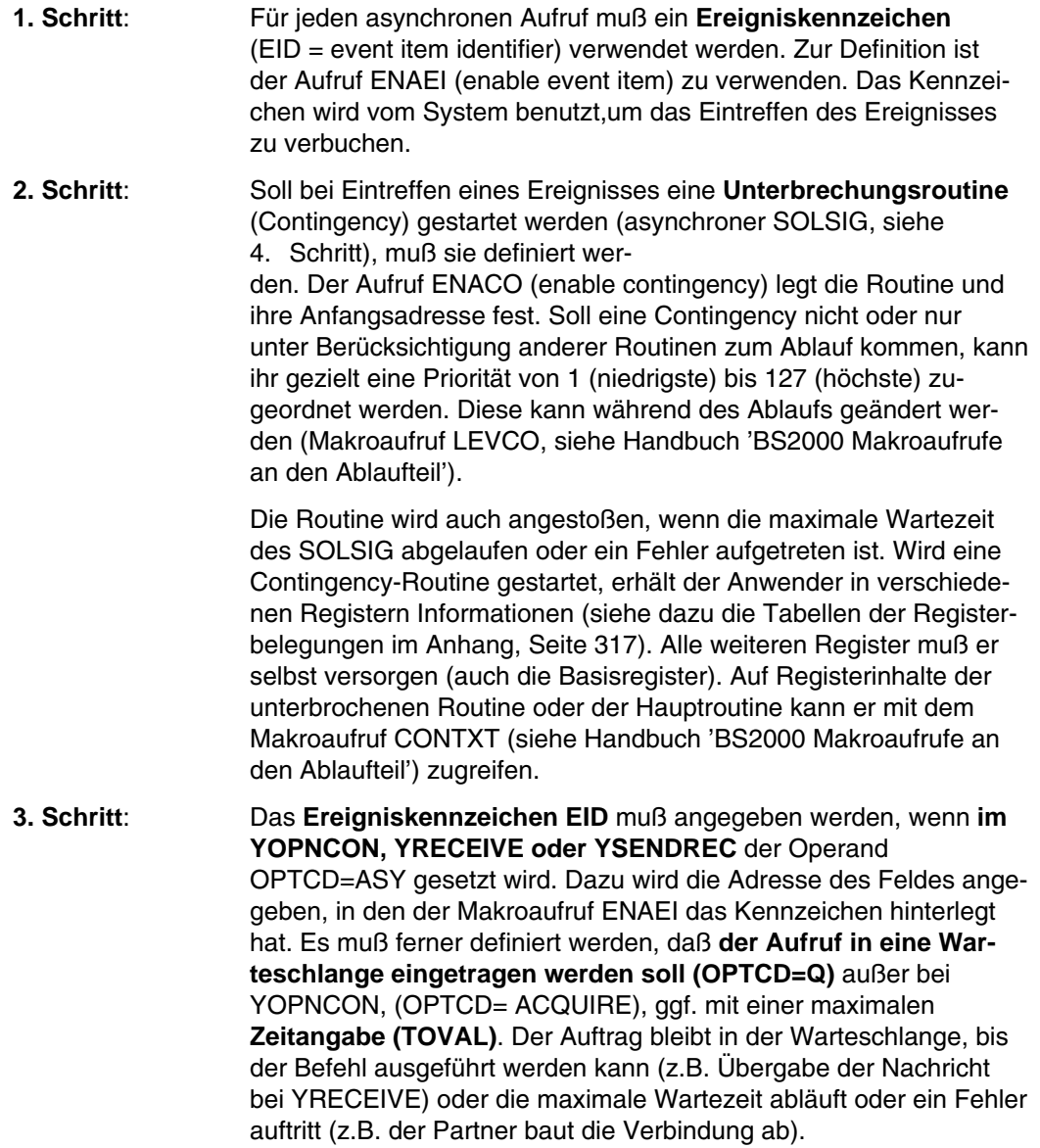

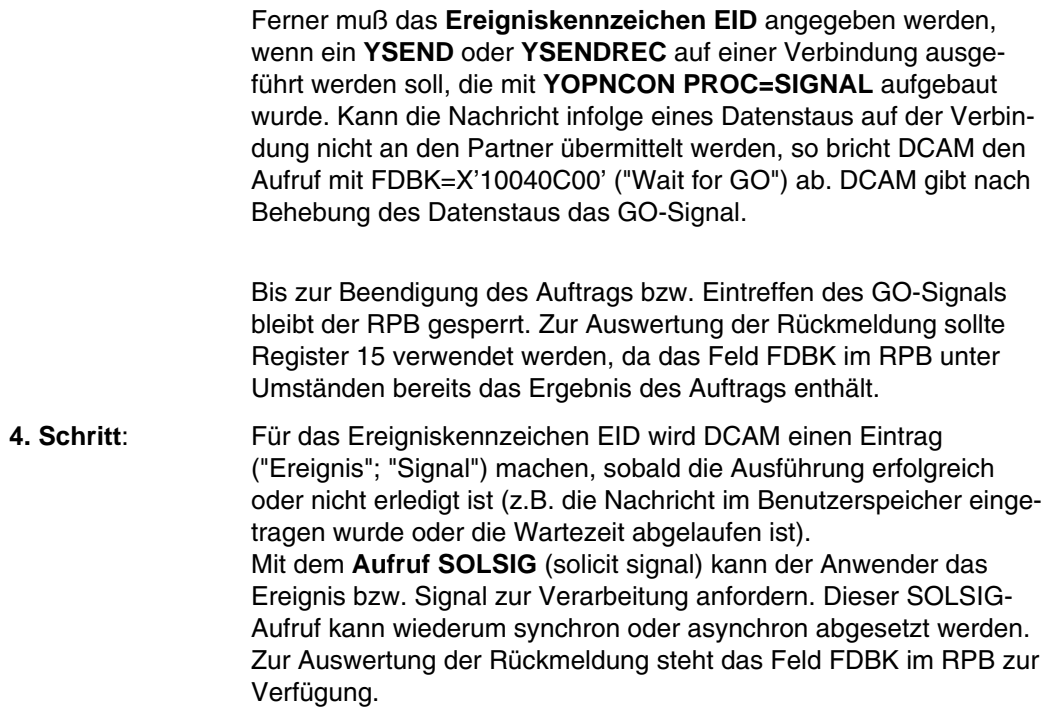

### **Synchroner SOLSIG** (Bild unten):

Er wird an der Stelle im Programm abgesetzt, ab der die Verarbeitung des Ereignisses erfolgt. Auch hier besteht die Wahl zwischen zwei Möglichkeiten:

- Es wird gewartet, bis das Ereignis eintrifft, falls es nicht schon eingetroffen ist (Operand COND=UNCOND), die maximale Wartezeit wird dabei festgelegt (Operand LIFETIM). Ist die SOLSIG-Wartezeit abgelaufen, aber das (Erfolgs- oder Mißerfolgs-) Ereignis trat nicht ein und es ist auch kein Fehler aufgetreten, dann kann der SOLSIG nochmals für das gleiche Ereignis-Kennzeichen gegeben werden.
- Der Aufruf wird sofort beendet (Operand COND=IMMED). Falls das Ereignis noch nicht eingetroffen war, muß ggf. zu einem späteren Zeitpunkt der Aufruf wiederholt werden.

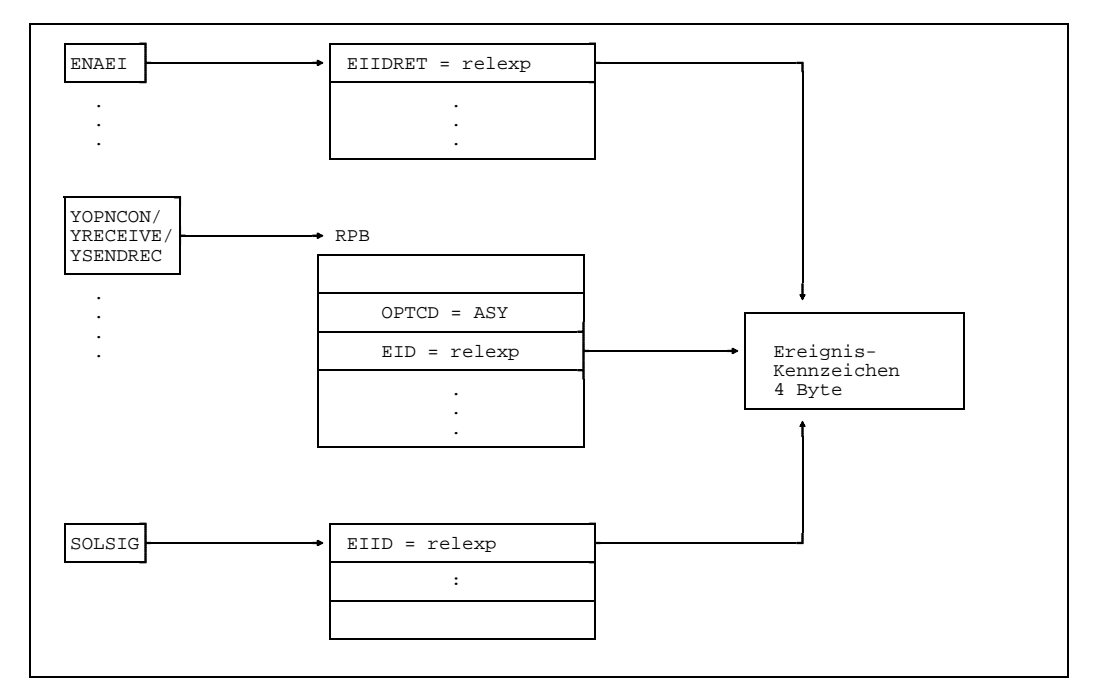

Angaben bei synchroner Ausführung des SOLSIG

### **Asynchroner SOLSIG** (Bild unten):

Er kann unmittelbar nach dem 1. und 2. Schritt abgesetzt werden. Der Bezug zum Contingency-Kennzeichen COID, das im 2. Schritt (ENACO, siehe BS2000 Makroaufrufe) definiert wurde, wird durch die Angabe der Adresse des Feldes erreicht, in dem das Kennzeichen steht (Operand COID).

Trifft das (Erfolgs- oder Mißerfolgs-)Ereignis ein, wird die Contingency-Routine angestoßen, deren Kennzeichen hier angegeben wird. In dieser Routine kann der Anwender das eingetroffene Ereignis verarbeiten.

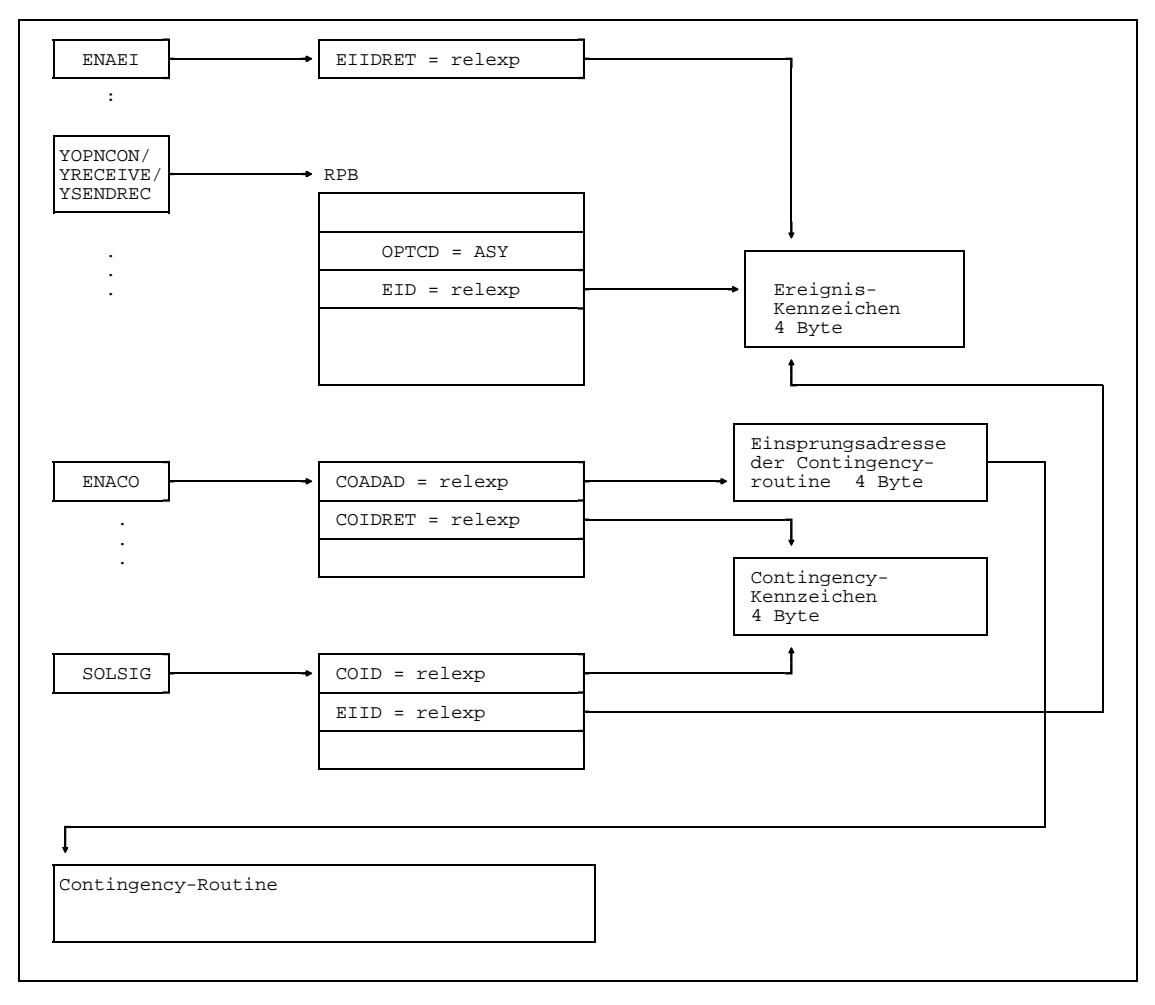

**Angaben bei asynchroner Ausführung des SOLSIG**

Der Aufruf an DCAM wird sofort abgeschlossen, zum Zeitpunkt also, an dem der Befehl von DCAM angenommen, an dem er aber u.U. noch nicht ausgeführt ist. Die **Rückmeldung** im verwendeten Steuerblock sagt dann noch nichts aus über die Befehlsausführung von DCAM (siehe Anhang, Seite [298](#page-297-0)). Die Beendigung und Ausführung des Befehls erfährt der Anwender nur, wenn er einen SOLSIG-Aufruf für das verwendete Ereigniskennzeichen gibt.

Die Adresse des verwendeten Steuerblocks kann der Anwender, wenn er sie nicht selbst sichern will, als Referenz des Aufrufs in den **Parametern EIDREF** oder **EIDREF2** des Steuerblocks RPB angeben. Er bekommt sie dann entweder im Feld RPOSTAD (bei synchronem SOLSIG) oder im Register 3 bzw. 4 der Contingency-Routine (bei asynchronen SOLSIG) übergeben. Damit kann er auf den Steuerblock zurückgreifen und die DCAM-Rückinformation über die Befehlsausführung auswerten (siehe folgendes Bild).

Das höchstwertige Byte der Referenz (EIDREF) wird von DCAM mit sedez. X'0C' überschrieben. EIDREF2 bleibt unverändert. Falls als Referenz eine Adresse angegeben wird, ist die zusätzliche Verwendung von EIDREF2 zu empfehlen (im 31-bit-Modus wird die Adresse X'0C000000' nur selten adressiert). Das Feld RPOSTAD muß dann 8 Byte lang sein und beim SOLSIG muß "RPOSTL=2" angegeben werden.
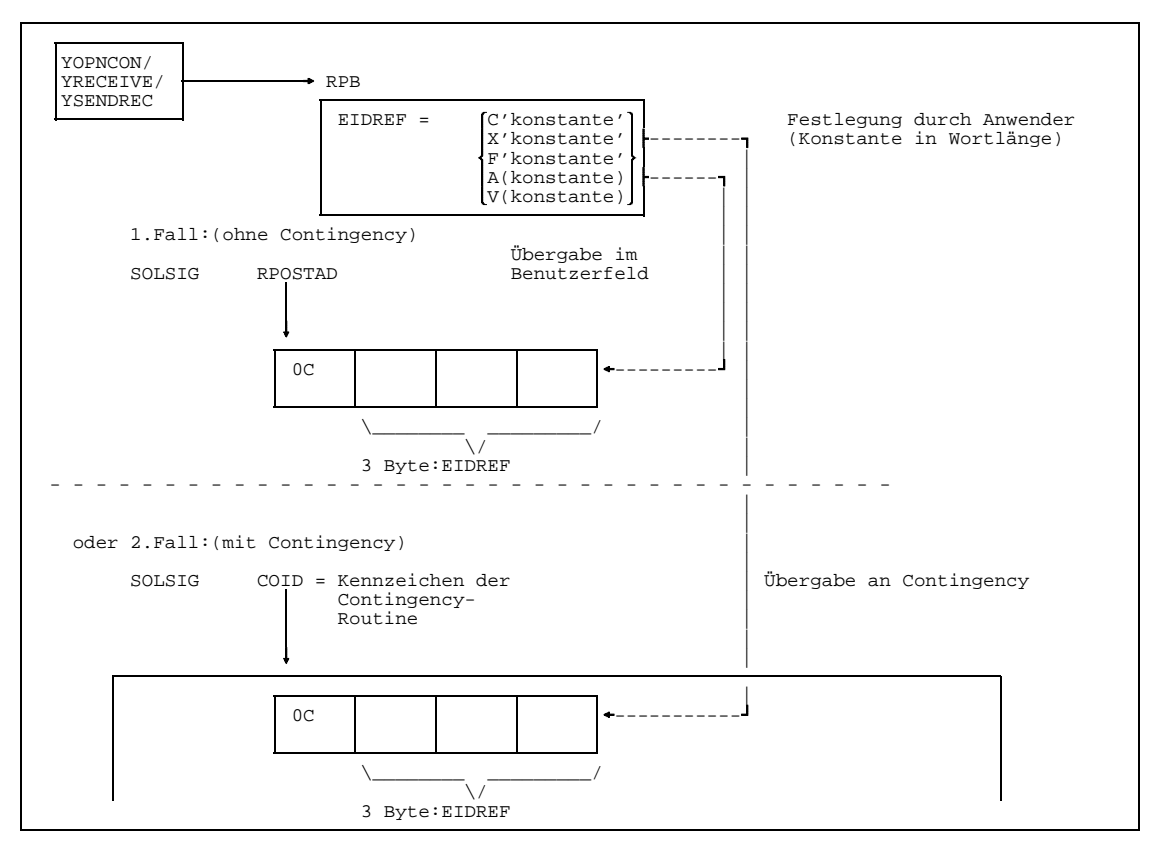

**Übergabe der Ereignis-Information**

# <span id="page-37-0"></span>**2.8 Asynchrone DCAM-Meldungen**

DCAM gibt bestimmte Ereignisse im [Datenkommunikationssystem](#page-388-0) spontan an den Anwender weiter, wenn dieser dafür eine **Unterbrechungsroutine (Contingency)** definiert hat. Dies geschieht beim Eröffnen der DCAM-Anwendung (siehe Kapitel 'Makroaufrufe bezogen auf die Existenz einer DCAM-Anwendung', Seite [49ff](#page-48-0)). Im Steuerblock ENB gibt der Anwender dabei die Kennzeichen der Contingency-Routinen an, die er bei ihrer Definition mit dem Makroaufruf ENACO zurückerhalten hat.

Diese Contingency-Routinen sind einer [Task](#page-390-0) fest zugeordnet. Ihre Kennzeichen können aber von mehreren DCAM-Anwendungen benutzt werden, wenn diese von der gleichen [Task](#page-390-0) eröffnet werden.

Die einmal getroffene Zuordnung zwischen DCAM-Anwendung und Contingency-Routine kann für die Lebensdauer der DCAM-Anwendung nicht mehr geändert werden.

Soll eine Contingency nicht oder nur unter Berücksichtigung anderer Routinen zum Ablauf kommen, kann ihr gezielt eine Priorität von 1 (niedrigste) bis 127 (höchste) zugeordnet werden (Makroaufruf LEVCO, siehe Handbuch 'BS2000 Makroaufrufe an den Ablaufteil'). Der Standardwert ist 1. Die Hauptroutine kann damit schon unterbrochen werden, da sie standardmäßig die Priorität 0 hat. Aber auch sie kann ihre Priorität höher setzen und damit ggf. die Unterbrechung zeitlich hinausschieben.

An dem Beispiel der LOGON-Contingency wird im folgenden Bild gezeigt, welche Angaben zur Definition unbedingt notwendig sind.

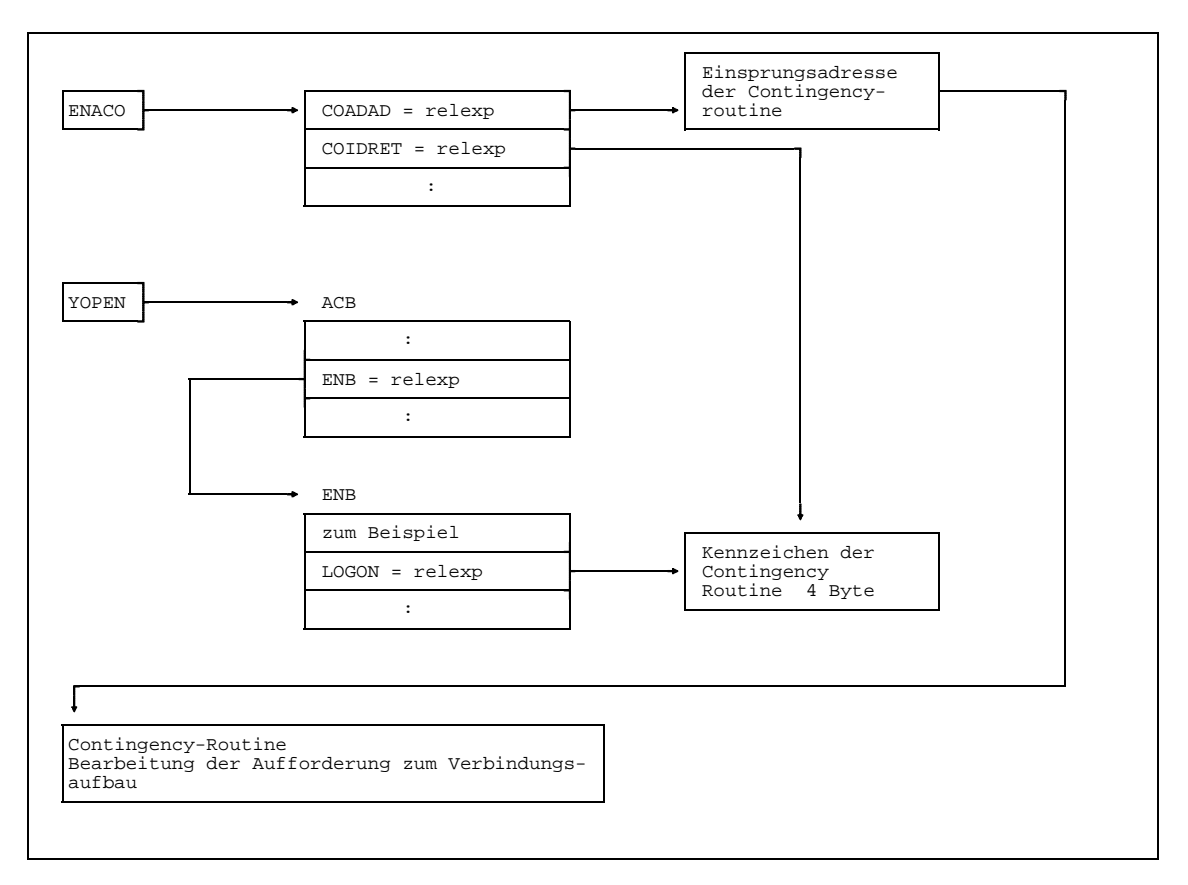

**Angabe bei Definition einer Contingency für DCAM-Ereignismeldungen**

Wird eine Contingency-Routine gestartet, erhält der Anwender **in verschiedenen Registern Informationen** (siehe dazu die Tabellen der Registerbelegungen im Anhang, Seite [317](#page-316-0)). Alle weiteren Register muß er selbst versorgen (auch die Basisregister). Auf Registerinhalte der unterbrochenen Routine oder der Hauptroutine kann er mit dem Makroaufruf CONTXT (siehe Handbuch 'BS2000 [Makroaufrufe an den Ablaufteil'](#page-392-0)) zugreifen.

Im folgenden werden die Ereignisse, die als asynchrone Meldung an das Programm gegeben werden können, im einzelnen beschrieben.

#### **2.8.1 LOGON**

Wenn eine **Aufforderung zum Verbindungsaufbau** an eine DCAM-Anwendung gerichtet wird, die die Eigenschaft ATTR=LOGON hat und deren aktueller Zustand gleich START ist, wird diese LOGON-Meldung gegeben (siehe DCAM-Programmschnittstellen). DCAM erwartet eine Reaktion des Benutzers auf diese Meldung; 'keine Reaktion' wird als Zurückweisung der Aufforderung zum Verbindungsaufbau interpretiert (nach einer im Kommunikationssystem für solche Ereignisse definierten Zeit). Die zu einer eventuellen Reaktion gebrauchten Funktionsaufrufe müssen nicht in der 'LOGON-Contingency-Routine' selbst abgegeben werden.

Die durch die LOGON-Meldung angekündigte Aufforderung zum Verbindungsaufbau kann durch einen YOPNCON-Makroaufruf (OPTCD=ACCEPT, siehe Seite [84\)](#page-83-0) angenommen werden oder durch einen YREJLOG-Makroaufruf (siehe Seite [116](#page-115-0)) zurückgewiesen werden. Um die nötigen Informationen für die Annahme (YOPNCON) der Aufforderung zu bekommen, muß der Anwender einen entsprechenden YINQUIRE Makroaufruf (siehe Seite [94\)](#page-93-0) absetzen.

Folgende **Informationen** werden beim Einsprung in die LOGON-Contingency-Routine übergeben:

- das Kennzeichen der DCAM-Anwendung (AID) in Register 3
- das Kennzeichen der Aufforderung zum Verbindungsaufbau (LID = logon identifier) in Register 4
- die Länge der Verbindungsnachricht, die vom Partner gesendet wurde in Register 5

Das folgende Bild zeigt an einem Beispiel, welche Aufrufe verwendet werden, wenn eine LOGON-Contingency vorgesehen ist.

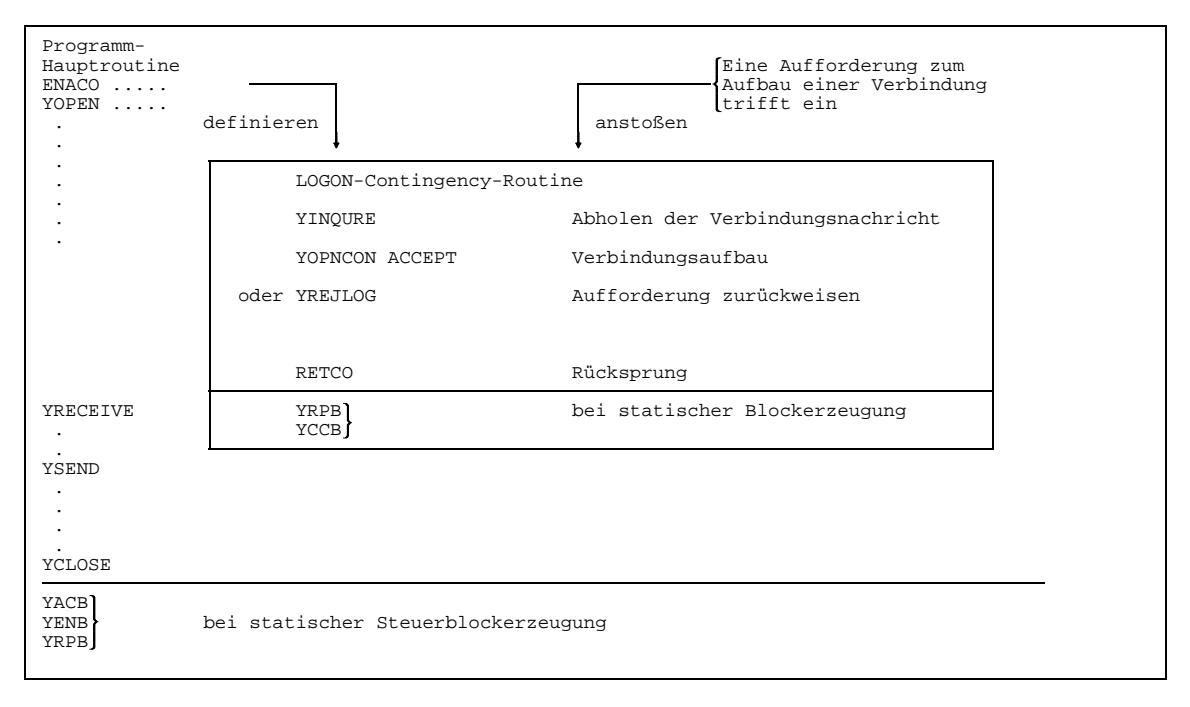

**Beispiel für die Anwendung einer LOGON-Contingency**

#### **2.8.2 LOSCON**

Beim **Verlust der [Verbindung](#page-391-0)** zu einem Partner auf Grund eines Verbindungsabbruchs durch den Operator des Kommunikationssystems oder durch den Partner selbst, wird diese LOSCON-Meldung gegeben. Wenn eine DCAM-Anwendung keine LOSCON-Contingency-Routine definiert hat, wird der Verlust einer [Verbindung](#page-391-0) erst beim nächsten auf diese [Verbindung](#page-391-0) bezogenen Aufruf bemerkt.

Folgende **Informationen** werden beim Einsprung in die LOSCON-Contingency-Routine übergeben:

- das Kennzeichen der DCAM-Anwendung (AID) in Register 3
- das Kennzeichen der [Verbindung](#page-391-0) (CID) in Register 4
- die vom Anwender in USERFLD hinterlegte Begleitinformation in Register 5
- der Grund für den Abbruch der [Verbindung](#page-391-0) in Register 6 bzw. ob die Verbindung erst nach Ablauf der Vorwarn-Zeit abgebrochen wird

#### <span id="page-42-0"></span>**2.8.3 PROCON**

Sobald die DCAM-Anwendung eröffnet wurde bzw. am Bedienplatz das /BCIN-Kommando (siehe Handbuch 'Administration und Dienste eines Datenkommunikationssystems') für den Prozessor des Partners gegeben wurde, informiert DCAM diese Anwendung über die im Kommunikationssystem **vordefinierten Partner** (XSTAT, siehe Handbuch 'Generierung eines Datenkommunikationssystems') die zum Verbindungsaufbau aufgefordert werden sollen.

Die PROCON-Contingency-Routine wird je definiertem Partner einmal zum Ablauf gebracht, damit eine Aufforderung zum Aufbau der [Verbindung](#page-391-0) an ihn gerichtet werden kann.

DCAM erwartet keine Reaktion auf diese Meldung. Es bleibt dem Anwender überlassen ob eine [Verbindung](#page-391-0) aufgebaut wird.

Folgende **Informationen** werden beim Einsprung in die PROCON-Contingency-Routine übergeben:

- das Kennzeichen der DCAM-Anwendung (AID) in Register 3
- der symbolische Name des Partners in Register 4 und 5
- der symbolische Name des Prozessors, an dem der Partner angeschlossen ist, in Register 6 und 7

#### **2.8.4 COMEND**

Sobald das **Kommunikations-Zugriffssystem beendet** wird (SHUTDOWN) oder wenn ein **Schließen der DCAM-Anwendung** erzwungen wird (siehe Abschnitt 'DCAM-Anwendung schließen', Seite [71\),](#page-70-0) erhält der Anwender diese Meldung. Im Falle eines 'SHUTDOWN' bzw. eines erzwungenen Schließens wird die Anwendung von DCAM geschlossen. Es wird keine Reaktion vom Anwender erwartet.

Im Falle einer entsprechenden Warnung kann keine DCAM-Anwendung mehr eröffnet werden bzw. keine [Verbindung](#page-391-0) mehr aufgebaut werden. Nach einer bestimmten für das Kommunikationssystem vordefinierten Zeit (siehe Handbuch 'Administration und Dienste eines Datenkommunikationssystems') wird ein 'SHUTDOWN' bzw. ein 'erzwungenes Schließen' durchgeführt.

Folgende **Informationen** werden beim Einsprung in die COMEND-Contingency-Routine übergeben:

- das Kennzeichen der DCAM-Anwendung (AID) in Register 3
- die Ursache ('SHUTDOWN' oder 'erzwungenes Schließen', 'SHUTDOWN-' oder 'erzwungenes Schließen-Warnung') in Register 4

#### **2.8.5 EXPR**

Dieser Abschnitt gilt nur für DCAM(NEA)-Transport-Service-Anwendungen.  $\mathbf{r}$ 

Wenn eine **[Expressnachricht](#page-389-0)** für die DCAM-Anwendung angekommen ist, kann sie über diese Meldung sofort dem entsprechenden Programm zugestellt werden. In der Regel wird das Programm, welches die Primärtask steuert, die Expreßnachricht erhalten. Dies trifft zu, wenn:

- mit Verteilcodes gearbeitet wird
- ohne Verteilcodes gearbeitet wird und für diese [Verbindung](#page-391-0) keine Verknüpfung zu einer Sekundärtask besteht (CS-Zustand)

Eine Sekundärtask erhält diese Meldung nur, wenn sie auf der betreffenden [Verbindung](#page-391-0) den CS-Zustand eingestellt hat. Auf einer [Verbindung,](#page-391-0) die mit EDIT=SYSTEM definiert wurde, die also mit logischen Datenstationen arbeitet, werden keine Expreßnachrichten an den Anwender übergeben und damit auch keine EXPR-Meldungen erzeugt.

Folgende **Informationen** werden beim Einsprung in die EXPR-Contingency-Routine übergeben:

- $-$  das Kennzeichen der DCAM-Anwendung (AID) in Register 3
- das Kennzeichen der [Verbindung,](#page-391-0) auf der die [Nachricht](#page-390-0) ankam (CID) in Register 4
- die Begleitinformation der [Verbindung](#page-391-0) (USERFLD) in Register 5
- der Inhalt der Expreßnachricht in den Registern 6 und 7
- die Laufnummer der [Nachricht](#page-390-0) in Register 8

# **2.8.6 TACK**

Dieser Abschnitt gilt nur für DCAM(NEA)-Transport-Service-Anwendungen.  $\vert \cdot \vert$ 

Wenn eine **[Transportquittung](#page-391-0)** für die DCAM-Anwendung angekommen ist, kann sie mit dieser Meldung sofort dem betroffenen Programm übergeben werden.

Zur Identifikation der betreffenden [Nachricht](#page-390-0) wird vom Anwender beim Senden der [Nachricht](#page-390-0) (YSEND) eine Laufnummer vergeben (SEQNO).

Die Verteilung der Transportquittungen an eine mehrfach benutzbare DCAM-Anwendung erfolgt in Abhängigkeit von der Definition beim YOPEN der Primärtask (ATTR-Operand im ACB):

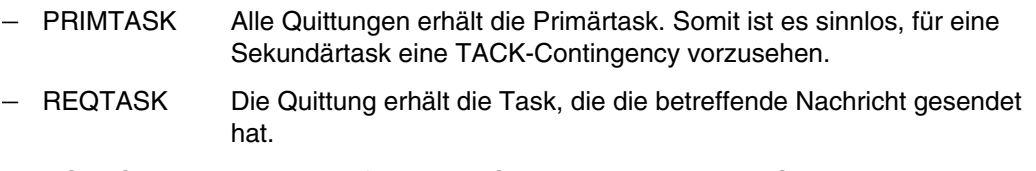

NOTACK Es werden für diese DCAM-Anwendung keine Quittungen übergeben. Eine Definition einer Contingency-Routine wäre sinnlos.

Folgende **Informationen** werden beim Einsprung in die TACK-Contingency-Routine übergeben:

- das Kennzeichen der DCAM-Anwendung (AID) in Register 3
- das Kennzeichen der [Verbindung](#page-391-0) (CID) in Register 4
- die Begleitinformation der [Verbindung](#page-391-0) (USERFLD) in Register 5
- die Anzeige, ob die Quittung positiv oder negativ ist, in Register 6
- die laufende Nummer der [Nachricht,](#page-390-0) die quittiert wurde, in Register 7

#### <span id="page-45-0"></span>**2.8.7 SECOND**

Mit dieser Contingency kann sich eine Primärtask in drei Fällen Informationen über eine Sekundärtask geben lassen:

- Eine Sekundärtask eröffnet die Anwendung nach einer Primärtask.
- Eine Sekundärtask meldet sich von der Anwendung ab.
- Eine [Nachricht](#page-390-0) trifft für einen Verteilungsnamen ein, der keiner Sekundärtask zugeordnet ist, nur bei NEA-Transport-Service.

Folgende Informationen werden beim Einsprung in die SECOND-Contingency-Routine übergeben:

- das Kennzeichen der DCAM-Anwendung (AID) in Register 3
- der Grund für den Anstoß der SECOND-Contingency (s. oben) in Register 4
- der Verteilungsname (gegebenenfalls) in Register 5 und 6, nur bei NEA-Transport-Service

# **3 Anwendung der Funktionen von DCAM**

Bevor der Anwender mit der Lektüre dieses Kapitels beginnt, sollte er unbedingt mit den Funktionen von DCAM vertraut sein, wie sie im Kapitel 'Funktionen von DCAM' des Benutzerhandbuchs 'DCAM-Programmschnittstellen' beschrieben sind. Er findet dort die gleiche Abfolge und Aufteilung des Kapitels wie hier. So kann er ohne weitere Querverweise, falls notwendig, im Handbuch 'DCAM-Programmschnittstellen' nachschlagen.

Besonderer Wert wird darauf gelegt, zur Erleichterung der Einarbeitung die Schnittstelle möglichst einfach zu zeigen. Für jeden Aktionsaufruf an DCAM wird daher ein **eigens dafür generierter Steuerblock verwendet** (siehe Abschnitt Seite [9\). S](#page-8-0)o können Angaben für **Standardwerte entfallen**. Der geübte Anwender, der die Steuerblöcke auch mehrfach verwenden möchte, wird auf den alphabetisch geordneten Katalog verwiesen (ab Seite [153](#page-152-0)). In diesem Kapitel wird er jedoch die Inhalte der einzelnen Steuerblockfelder und ihre Auswertung nachschlagen.

Für die verwendeten Abkürzungen siehe Anhang ab Seite [322](#page-321-0).

Eine weitere Hilfe soll die grafische Darstellung sein. Das folgende Bild zeigt, wie sie zu interpretieren ist.

Bei dieser Darstellung wird nicht berücksichtigt, in welcher Weise der Steuerblock vom Anwender erzeugt wird (statisch oder dynamisch).

Jede Makrobeschreibung wird durch mindestens ein Beispiel abgerundet. Diese Beispiele sind Codierskizzen eines Anwendungsfalles. Sie sind nicht vollständig ausgeführt und sind nicht als Muster anzusehen. Schon deshalb nicht, weil es unterschiedliche Möglichkeiten der Codierung gibt.

### **Anwendung der Funktionen von DCAM**

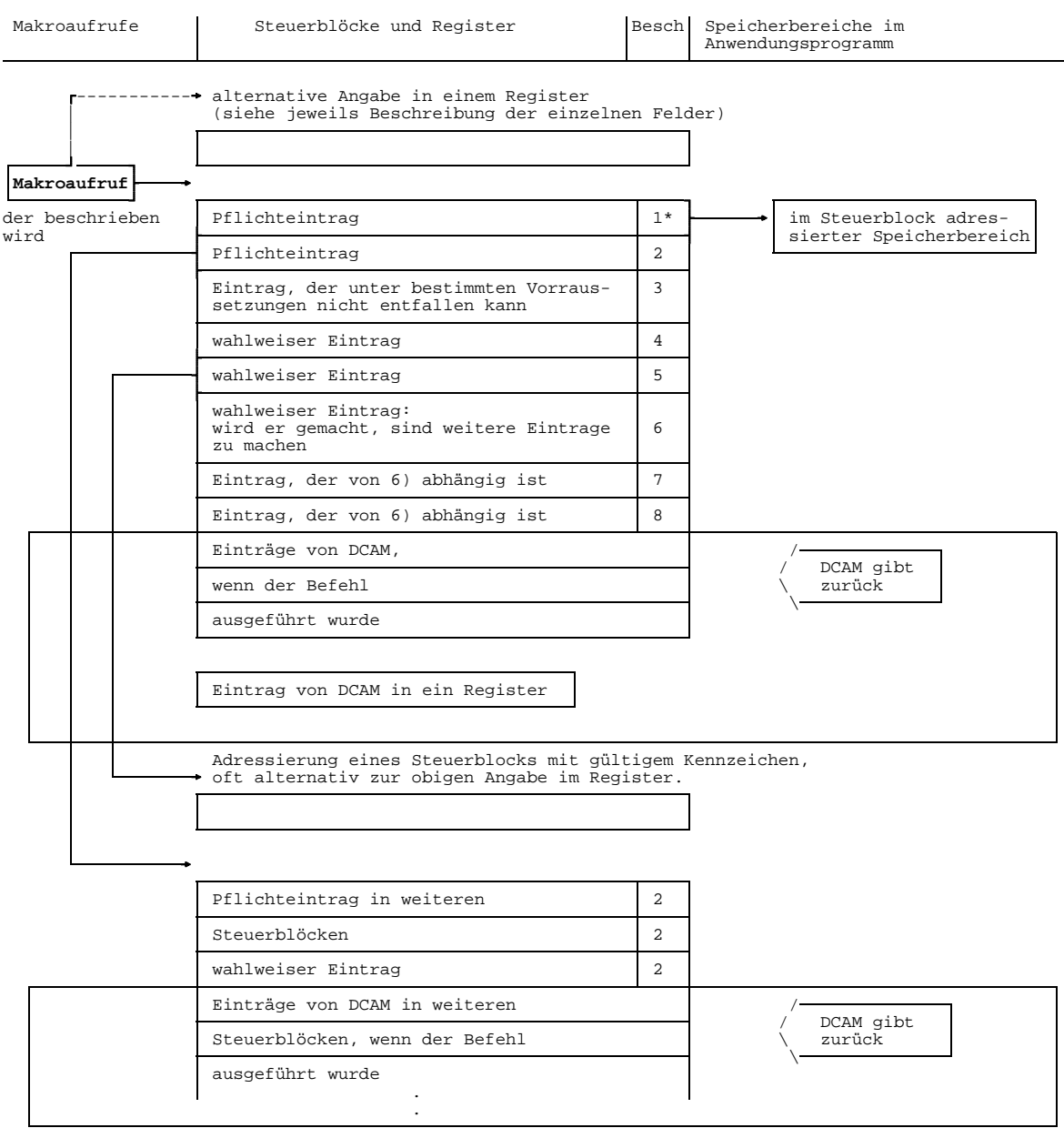

\*) Die Ziffern beziehen sich auf die Konnektoren der Feldbeschreibung (z.B. 1)2)3) usw.).

Erklärung der grafischen Darstellung

# <span id="page-48-0"></span>**3.1 Makroaufrufe bezogen auf die Existenz einer DCAM-Anwendung**

Existenzbezogene Makroaufrufe werden im Zusammenhang mit der Erzeugung und Auflösung der DCAM-Anwendung gebraucht. Ferner gehören die Makroaufrufe dazu, mit denen die Zustände der DCAM-Anwendung zu ändern bzw. abzufragen sind.

Die existenzbezogenen Makroaufrufe sind:

- **YOPEN Eröffnen einer DCAM-Anwendung**
- **YCLOSE Schließen einer DCAM-Anwendung**
- **YINQUIRE Abfragen des Zustandes einer DCAM-Anwendung (Partner)**
- **YSETLOG Setzen des Zustandes einer DCAM(NEA)-Transport-Service-Anwendung**

Angaben zur dynamischen Namens-Zuweisung (LINK) sind hier weggelassen und werden in einem eigenen Abschnitt (Seite [145](#page-144-0)) behandelt.

DCAM-Tasks können die asynchrone Meldung **COMEND 'Beenden des Zugriffssystems und Schließen der DCAM-Anwendung'** (siehe auch Seite [43\)](#page-42-0) in einer entsprechenden Contingency-Routine bearbeiten.

#### *Hinweis*

Sobald eine Batch- oder Dialog-Task eine DCAM-Anwendung eröffnet, ändert DCAM sein Scheduling-Attribut (siehe Handbuch 'BS2000 Systemverwaltung') auf "TP", falls der entsprechende JOIN-Eintrag die [Task](#page-390-0) hierzu berechtigt.

Sobald die Dialog-Task ihre letzte DCAM-Anwendung schließt, setzt DCAM sie wieder auf "DIALOG" zurück.

Sobald die Batch-Task ihre letzte DCAM-Anwendung schließt, setzt DCAM sie wieder auf "BATCH" zurück.

#### **3.1.1 DCAM-Anwendung eröffnen**

Eine DCAM-Anwendung kann:

- einfach benutzbar sein (sie wird nur von einer [Task](#page-390-0) eröffnet)
- mehrfach benutzbar sein (sie wird von Primärtask und Sekundärtasks eröffnet)

Wenn sie mehrfach benutzbar ist, kann die Nachrichtenverteilung nach dem Standardverfahren (absenderspezifisch/empfängerglobal) erfolgen.

Bei DCAM(NEA)-Transport-Service-Anwendungen kann die Nachrichtenverteilung zusätzlich anhand von Verteilcodes erfolgen.

Bei allen DCAM(ISO)-Transport-Service-Anwendungen muß im Anwendungssteuerblock das ISO-Attribut gesetzt werden. Das ISO-Attribut gilt dann für alle Verbindungen, die diese Anwendung unterhält.

Aus diesen Möglichkeiten ergeben sich fünf unterschiedliche Varianten des Makroaufrufs YOPEN, die im folgenden beschrieben werden.

# <span id="page-50-0"></span>3.1.1.1 Einfach benutzbare DCAM-Anwendung

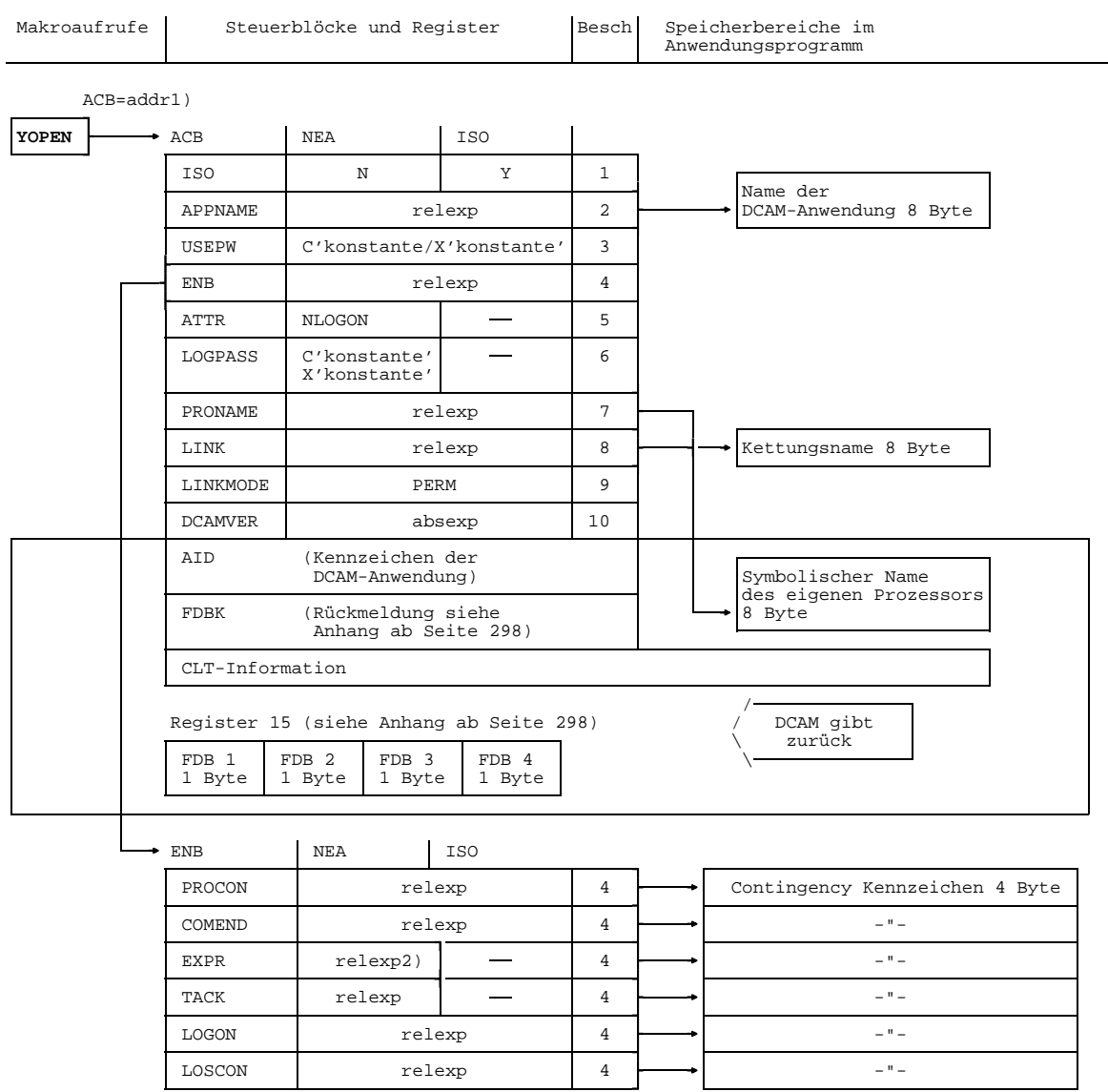

1) Adresse des Steuerblocks der die DCAM-Anwendung beschreibt 2) nur in Verbindung mit EDIT=USER

Es soll eine DCAM-Anwendung eröffnet werden, die nur einfach benutzbar ist.

Es **muß** angegeben werden:

- 1) ISO=Y als Anzeige, daß mit dem ISO-Transportdienst gearbeitet werden soll. Bei DCAM(ISO)-Transport-Service-Anwendungen ist diese Angabe eine Pflichtangabe. Für DCAM(NEA)-Transport-Service-Anwendungen ist diese Funktion nicht verfügbar. Fehlt die Angabe wird standardmäßig mit dem NEA-Transportdienst gearbeitet.
- 2) der Name der DCAM-Anwendung, wenn eine in der Netzdatei (RDF) vordefinierte Anwendung eröffnet werden soll. Wird kein Name angegeben, so wird er von DCAM erzeugt. Der Bezug zu dieser Anwendung muß dann über das Kennzeichen (AID) hergestellt werden, das von DCAM zurückgegeben wird.
- 3) das Kennwort, wenn eine vordefinierte Anwendung durch ein Kennwort geschützt ist.

Weiterhin **kann** angegeben werden:

- 4) die Adresse des Steuerblocks ENB. Fehlt die Angabe, werden keine DCAM-Meldungen bearbeitet (siehe Seite [38\).](#page-37-0)
- 5) daß Aufforderungen zum Verbindungsaufbau nicht bearbeitet werden sollen (NLOGON). Fehlt die Angabe, werden Aufforderungen bearbeitet (LOGON), nur bei NEA-Transport-Service.
- 6) das Kennwort, das bei Aufforderung zum Verbindungsaufbau vom Partner angegeben werden muß. Fehlt diese Angabe, wird kein Kennwort verlangt, nur bei NEA-Transport-Service.
- 7) die Adresse des Feldes, in das DCAM den symbolischen Namen des eigenen Prozessors einträgt.
- 8) die Adresse des Feldes, in dem der Kettungsname steht.
- 9) daß die Angaben im ACB mit den Informationen des CLT-Eintrags (CLT=Communication Link Table) überschrieben werden sollen, der durch den Kettungsnamen identifiziert wird (PERM=permanente Änderung). Bei fehlender Angabe werden die Informationen des CLT-Eintrags nur für diesen Aufruf ausgewertet. Die Angaben im ACB werden nicht verändert (TEMP=temporäre Änderung).
- 10) die Nummer der DCAM-Version, wenn bei der [Task](#page-390-0) die neuen Funktionen ab DCAM V8.0 verwendet werden sollen. Sollen die neuen Funktionen verwendet werden, muß 8.0 angegeben werden. Bei fehlender Angabe oder einer Angabe  $\neq 8.0$ wird eine DCAM-Version  $\leq 7.0$  angenommen.

# *Beispiel 1*

Die DCAM(NEA)-Transport-Service-Anwendung, die eröffnet werden soll, soll einfach benutzbar sein. Ihr Name wird vom System erzeugt. Sie soll keine Aufforderungen zum Verbindungsaufbau annehmen. Sie verarbeitet keine asynchronen Meldungen.

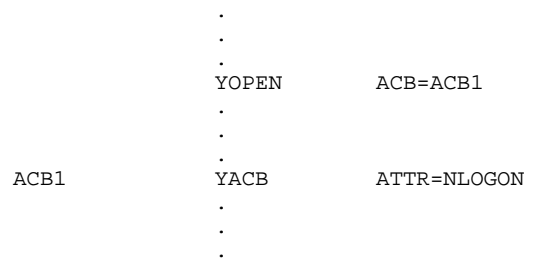

.

#### *Beispiel 2*

Die DCAM(ISO)-Transport-Service-Anwendung, die eröffnet werden soll, soll einfach benutzbar sein. Ihr Name wird vom Benutzer erzeugt. Sie verarbeitet keine asynchronen Meldungen. Der symbolische Name des eigenen Prozessors soll von DCAM zurückgeliefert werden.

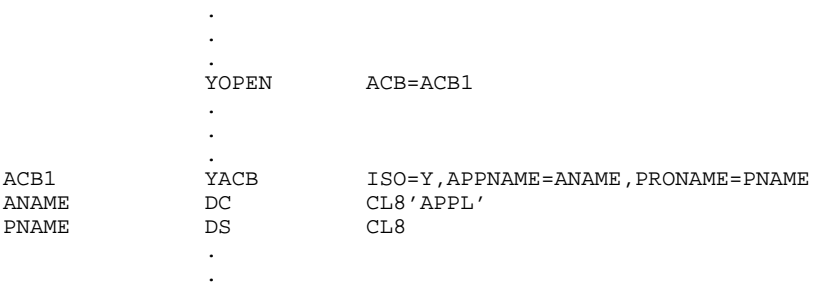

# Makroaufrufe | Steuerblöcke und Register | Besch Speicherbereiche im Anwendungsprogramm ACB=addr1) **YOPEN**  $\longrightarrow$  ACB NEA ISO ISO N Y 1 ATTR SHARE 2 Name der  $APPNAME$   $relexp$   $3 \rightarrow DoAM-Anwending 8 Byte$ USEPW  $\vert$  konstante 2) 4 VERIFY PRIMARY | 5 ENB and the relexp of  $\sim$  6 USEPASS konstante 2) 7 ATTR NLOGON  $\vert$   $\vert$   $\vert$  8 ATTR REQTASK/NOTASK - 9  $LOGPASS$  konstante 2)  $-10$ PRONAME relexp 11 LINK  $rel$  relexp  $12$   $\rightarrow$  Kettungsname 8 Byte LINKMODE PERM 13 DCAMVER absexp 14 AID (Kennzeichen der DCAM-Anwendung) Symbolischer Name des eigenen Prozessors<br>8 Byte FDBK (Rückmeldung siehe Anhang Seite [298\)](#page-297-0) CLT-Information Register 15 (siehe Anhang Seite [298\)](#page-297-0) / DCAM gibt<br>zurück FDB 1 | FDB 2 | FDB 3 | FDB 4 | \ zurück 1 Byte | 1 Byte | 1 Byte ENB NEA ISO PROCON relexp 6 Contingency Kennzeichen 4 Byte  $COMEND$  relexp 6  $\longleftarrow$   $\bullet$   $\longrightarrow$ EXPR  $\begin{array}{|c|c|c|c|c|c|c|c|}\hline \end{array}$   $\begin{array}{|c|c|c|c|c|c|}\hline \end{array}$   $\begin{array}{|c|c|c|c|c|}\hline \end{array}$   $\begin{array}{|c|c|c|c|c|}\hline \end{array}$   $\begin{array}{|c|c|c|c|c|}\hline \end{array}$   $\begin{array}{|c|c|c|c|}\hline \end{array}$ TACK relexp  $-$  6  $LOGON$  relexp  $6 \rightarrow$

LOSCON relexp 6 -"-  $SECOND$  relexp 6 ---

#### <span id="page-53-0"></span>3.1.1.2 Mehrfach benutzbare DCAM-Anwendung erstmalig eröffnen

1) Adresse des Steuerblocks der die DCAM-Anwendung beschreibt

2) konstante kann als Zeichenkonstante: C'konstante' oder Sedezimalkonstante: X'konstante' definiert werden.

Es soll eine DCAM-Anwendung eröffnet werden, die mehrfach benutzbar ist und ohne Verteilcodes arbeitet.

Es **muß** angegeben werden:

- 1) ISO=Y als Anzeige, daß mit dem ISO-Transportdienst gearbeitet werden soll. Bei DCAM(ISO)-Transport-Service-Anwendungen ist diese Angabe eine Pflichtangabe. Für DCAM(NEA)-Transport-Service-Anwendungen ist diese Funktion nicht verfügbar. Fehlt die Angabe wird standardmäßig mit dem NEA-Transportdienst gearbeitet.
- 2) daß die Anwendung mehrfach benutzbar ist. Bei DCAM(NEA)-Transport-Service-Anwendungen muß zusätzlich angegeben werden, daß ohne Verteilcodes gearbeitet wird.
- 3) der Name der DCAM-Anwendung, der vom Anwender festgelegt wird. Es wird die Adresse eines Bereiches von 8 Byte angegeben, in dem der Name steht.
- 4) das Kennwort, wenn eine vordefinierte Anwendung durch ein Kennwort in der RDF geschützt ist.

Weiterhin **kann** angegeben werden, daß:

- 5) die [Task](#page-390-0) eine Primärtask ist (PRIMARY). Wird nichts angegeben, soll keine diesbezügliche Prüfung stattfinden (NO).
- 6) DCAM-Meldungen (siehe Seite [38\)](#page-37-0) bearbeitet werden sollen. Dazu wird die Adresse des ENB angegeben. Fehlt die Angabe, werden sie nicht bearbeitet.
- 7) die DCAM-Anwendung vor dem unbefugten Anschluß einer Sekundärtask durch ein Kennwort geschützt sein soll. Die Angabe ist nur sinnvoll, wenn die Anwendung nicht vordefiniert und durch ein Kennwort in der RDF geschützt ist. Wird die Angabe dennoch verwendet, so ist das USEPASS-Kennwort gleich dem Kennwort in der RDF zu setzen.
- 8) Aufforderung zum Verbindungsaufbau nicht bearbeitet werden sollen (NLOGON). Fehlt die Angabe, werden sie bearbeitet, nur bei NEA-Transport-Service.
- 9) Transportquittungen an die anfordernde [Task](#page-390-0) geleitet werden sollen (REQTASK) oder nicht weitergeleitet werden sollen (NOTACK). Fehlt die Angabe, werden sie an die Primärtask übergeben (PRIMTASK), nur bei NEA-Transport-Service.
- 10) bei Aufforderung zum Verbindungsaufbau an diese DCAM-Anwendung ein Kennwort angegeben werden soll, das hier festgelegt wird. Fehlt die Angabe, ist es nicht erforderlich, nur bei NEA-Transport-Service.

Ferner **kann** man angeben:

- 11) die Adresse des Feldes, in das DCAM den symbolischen Namen des eigenen Prozessors einträgt.
- 12) die Adresse des Feldes, in dem der Kettungsname steht.
- 13) daß die Angaben im ACB mit den Informationen des CLT-Eintrags (CLT=Communication Link Table) überschrieben werden sollen, der durch den Kettungsnamen identifiziert wird (PERM=permanente Änderung). Bei fehlender Angabe werden die Informationen des CLT-Eintrags nur für diesen Aufruf ausgewertet. Die Angaben im ACB werden nicht verändert (TEMP=temporäre Änderung).
- 14) die Nummer der DCAM-Version, wenn bei der [Task](#page-390-0) die neuen Funktionen ab DCAM V8.0 verwendet werden sollen. Sollen die neuen Funktionen verwendet werden, muß 8.0 angegeben werden. Bei fehlender Angabe oder einer Angabe  $\neq 8.0$ wird eine DCAM-Version  $\leq 7.0$  angenommen.

#### *Beispiel*

Es soll eine DCAM(NEA)-Transport-Service-Anwendung erstmals eröffnet werden und den Namen APPL bekommen. Sie soll mehrfach verwendbar sein. Wenn ein Partner zum Verbindungsaufbau auffordert, soll er das Kennwort 'WXYZ' angeben müssen. Wenn eine nachfolgende [Task](#page-390-0) die Anwendung eröffnet, soll er das Kennwort 'ABCD' angeben müssen.

Es soll sichergestellt werden, daß diese [Task](#page-390-0) die ersteröffnende Task ist.

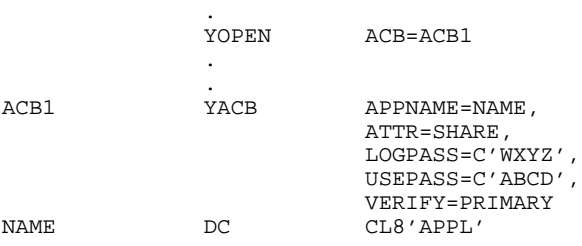

.

#### *Beispiel*

Es soll eine DCAM(ISO)-Transport-Service-Anwendung erstmals eröffnet werden und den Namen APPL bekommen. Sie soll mehrfach verwendbar sein. Wenn eine nachfolgende [Task](#page-390-0) die Anwendung eröffnet, soll er das Kennwort 'ABCD' angeben müssen.

Es soll sichergestellt werden, daß diese [Task](#page-390-0) die ersteröffnende Task ist.

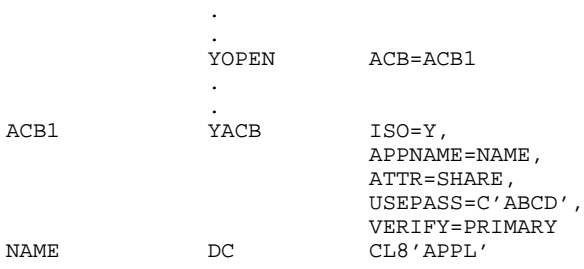

#### <span id="page-57-0"></span>3.1.1.3 Erstmaliges Eröffnen - Verwendung von Verteilcodes

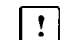

# Dieser Abschnitt gilt nur für DCAM(NEA)-Transport-Service-Anwendungen.

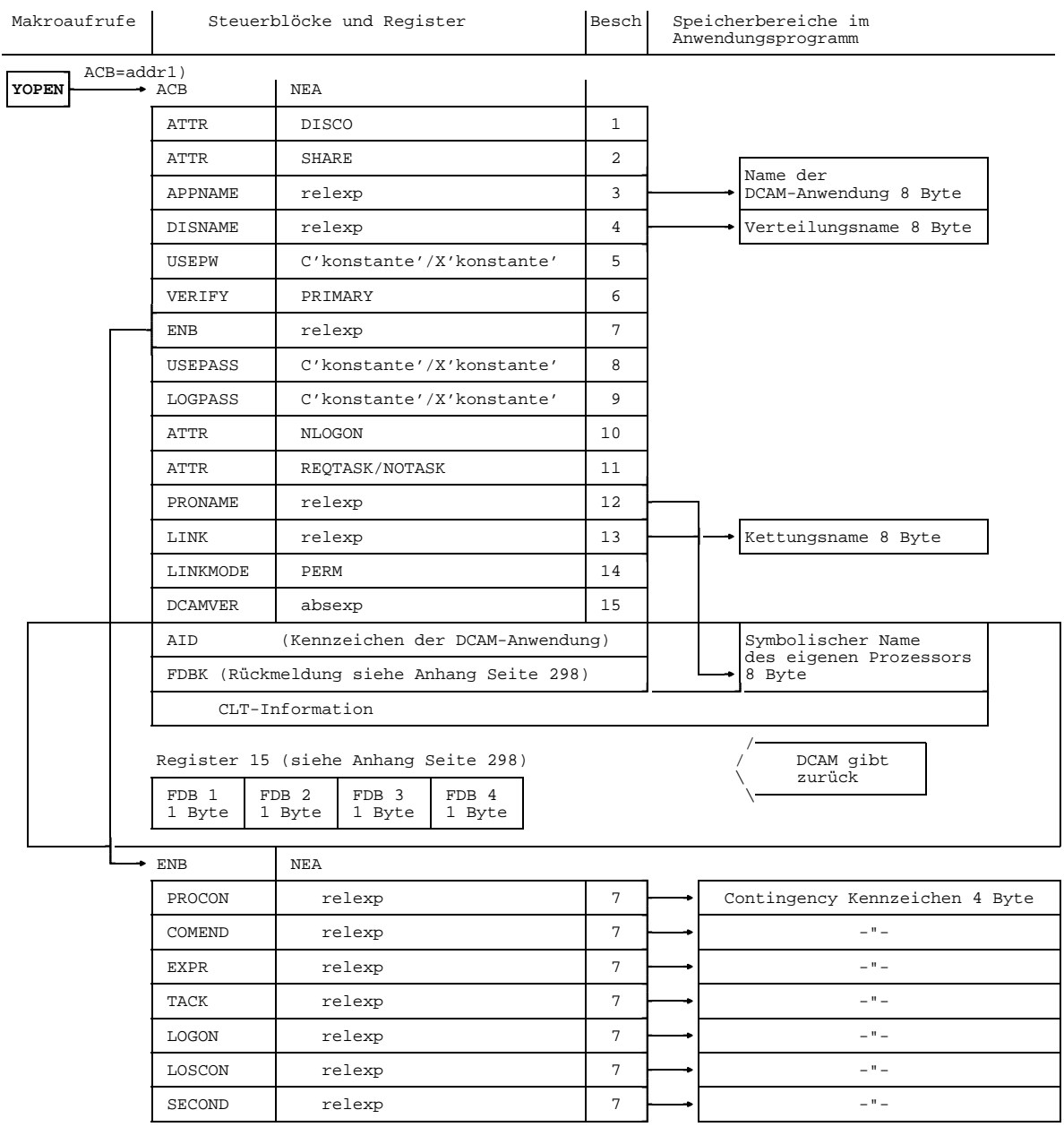

1) Adresse des Steuerblocks der die DCAM-Anwendung beschreibt

Es soll eine DCAM-Anwendung erstmalig eröffnet werden, und mit Verteilcodes arbeiten

Es **muß** angegeben werden:

- 1) daß die Nachrichten anhand eines Verteilcodes verteilt werden sollen.
- 2) die DCAM-Anwendung mehrfach benutzbar sein soll.
- 3) der Name der DCAM-Anwendung, der vom Anwender festgelegt wird. Er steht in einem hier adressierten Feld von 8 Byte Länge.
- 4) der Verteilungsname vom Anwender festgelegt werden. Er steht ebenfalls in einem hier adressierten Feld von 8 Byte Länge.
- 5) das Kennwort, wenn eine vordefinierte Anwendung durch ein Kennwort in der RDF geschützt ist.

Weiterhin **kann** angegeben werden, daß:

- 6) die [Task](#page-390-0) eine Primärtask ist. Wird nichts angegeben, soll keine diesbezügliche Prüfung stattfinden.
- 7) DCAM-Meldungen (siehe [38\)](#page-37-0) bearbeitet werden sollen. Dazu wird die Adresse des ENB angegeben. Fehlt die Angabe, werden sie nicht bearbeitet.
- 8) die DCAM-Anwendung vor dem unbefugten Anschluß einer Sekundärtask durch ein Kennwort geschützt sein soll. Die Angabe ist nur sinnvoll, wenn die Anwendung nicht vordefiniert und durch ein Kennwort in der RDF geschützt ist. Wird die Angabe dennoch verwendet, so ist das USEPASS-Kennwort gleich dem Kennwort in der RDF zu setzen.
- 9) bei Aufforderung zum Verbindungsaufbau an diese DCAM-Anwendung ein Kennwort angegeben werden soll. Fehlt die Angabe, ist es nicht erforderlich.
- 10) Aufforderungen zum Verbindungsaufbau nicht bearbeitet werden sollen (NLOGON). Fehlt die Angabe, werden sie bearbeitet (LOGON).
- 11) Transportquittungen an die anfordernde [Task](#page-390-0) geleitet werden sollen (REQTASK) oder nicht weitergeleitet werden sollen (NOTACK). Fehlt die Angabe, werden sie der Primärtask übergeben (PRIMTASK).

Ferner **kann** man angeben:

- 12) die Adresse des Feldes, in das DCAM den symbolischen Namen des eigenen Prozessors einträgt.
- 13) die Adresse des Feldes,in dem der Kettungsname steht.
- 14) daß die Angaben im ACB mit den Informationen des CLT-Eintrags (CLT=Communication Link Table) überschrieben werden sollen, der durch den Kettungsnamen identifiziert wird (PERM=permanente Änderung). Bei fehlender Angabe werden die Informationen des CLT-Eintrags nur für diesen Aufruf ausgewertet. Die Angaben im ACB werden nicht verändert (TEMP=temporäre Änderung).
- 15) die Nummer der DCAM-Version, wenn bei der [Task](#page-390-0) die neuen Funktionen ab DCAM V8.0 verwendet werden sollen. Sollen die neuen Funktionen verwendet werden, muß 8.0 angegeben werden. Bei fehlender Angabe oder einer Angabe  $\neq 8.0$ wird eine DCAM-Version ≤7.0 angenommen.

#### *Beispiel*

Es wird eine DCAM-Anwendung eröffnet, die mit Verteilcodes arbeitet. Es soll überprüft werden, ob dies die erstmalige Eröffnung ist. Sekundärtasks sollen das Kennwort X'0000FFF0' angeben.

Transportquittungen sollen der anfordernden [Task](#page-390-0) übergeben werden. Der Verteilungsname für diese [Task](#page-390-0) sei 'PRIMAER'. DCAM-Meldungen sollen bearbeitet werden. Der Verbindungsaufbau soll von den Partnern aus erfolgen, ein Kennwort wird nicht festgelegt. Der Name der Anwendung ist 'BUCHUNG'.

Primärtasks:

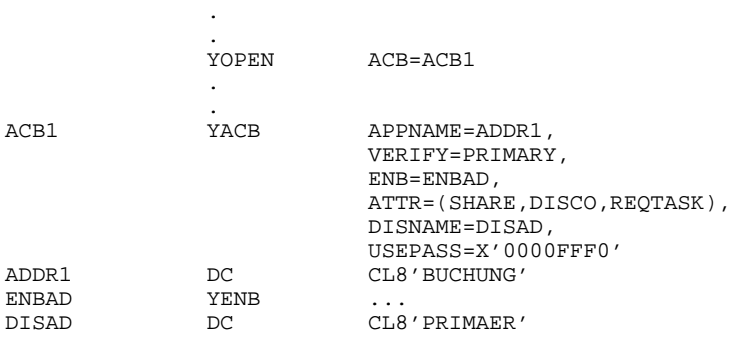

#### 3.1.1.4 Nachfolgendes Eröffnen

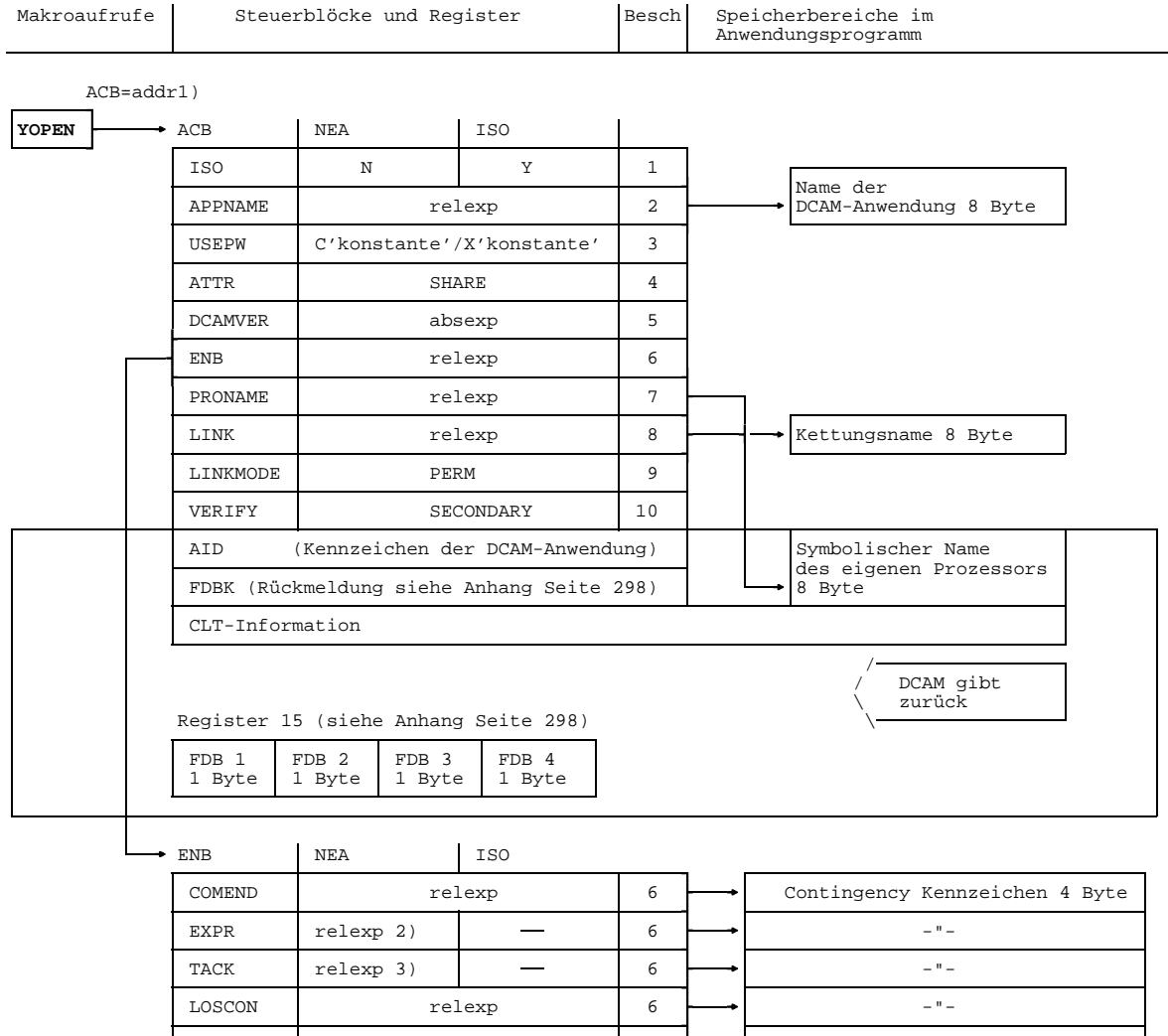

 $SECOND$  relexp  $6 \rightarrow$  -"-

1) Adresse des Steuerblocks der die DCAM-Anwendung beschreibt 2) nur in Verbindung mit EDIT = USER

3) nur wenn die Primärtask ATTR = REQTASK gegeben hat

Es soll eine DCAM-Anwendung nachfolgend eröffnet werden. Die Nachrichtenverteilung soll über die empfängerglobale oder absenderspezifische Warteschlange erfolgen. Voraussetzung ist, daß in der Primärtask die Anwendung mit dem Attribut SHARE eröffnet wurde (siehe Seite [54\).](#page-53-0)

Dazu **muß** angegeben werden:

- 1) ISO=Y als Anzeige daß mit dem ISO-Transportdienst gearbeitet werden soll. Fehlt die Angabe wird standardmäßig mit einer DCAM(NEA)-Transport-Service-Anwendung gearbeitet.
- 2) der Namen der DCAM-Anwendung. (Der Name muß mit dem von der Primärtask vergebenen identisch sein.) Er steht in einem hier adressierten Feld von 8 Byte Länge.
- 3) das Kennwort, wenn die DCAM-Anwendung durch ein solches geschützt ist (durch die Angabe von USEPASS in der Primärtask bzw. durch ein Kennwort in der RDF).
- 4) wie in der Primärtask, das Attribut SHARE.
- 5) die Nummer der DCAM-Version, wenn dies in der Primärtask geschehen ist. Die DCAM-Versionsnummer muß in Primär- und Sekundärtask übereinstimmen.

Weiterhin **kann** angegeben werden:

- 6) daß DCAM-Meldungen (siehe Seite [38\)](#page-37-0) bearbeitet werden sollen. In diesem Fall ist ein Steuerblock ENB zu adressieren. Fehlt die Angabe, werden sie nicht bearbeitet.
- 7) die Adresse des Feldes, in das DCAM den symbolischen Namen des eigenen Prozessors einträgt.
- 8) die Adresse des Feldes, in dem der Kettungsname steht.
- 9) daß die Angaben im ACB mit den Informationen des CLT-Eintrags (CLT=Communication Link Table) überschrieben werden sollen, der durch den Kettungsnamen identifiziert wird (PERM=permanente Änderung). Bei fehlender Angabe werden die Informationen des CLT-Eintrags nur für diesen Aufruf ausgewertet. Die Angaben im ACB werden nicht verändert (TEMP=temporäre Änderung).
- 10) daß die [Task](#page-390-0) eine Sekundärtask ist (SECONDARY). Fehlt die Angabe, wird keine diesbezügliche Prüfung durchgeführt (NO), d.h. die [Task](#page-390-0) kann auch eine Primärtask sein.

#### *Beispiel*

Es soll die DCAM(NEA)-Transport-Service-Anwendung aus dem ersten Beispiel (siehe Seite [54\)](#page-53-0) nachfolgend eröffnet werden.

Es soll sichergestellt werden, daß diese [Task](#page-390-0) eine Sekundärtask ist.

Sekundärtask:

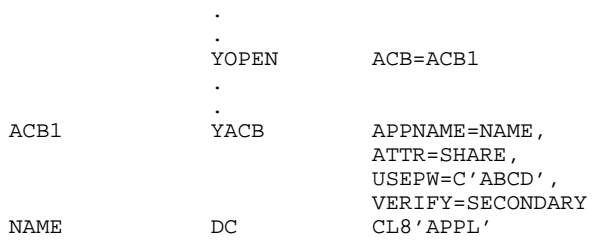

#### *Beispiel*

Es soll die DCAM(ISO)-Transport-Service-Anwendung aus dem ersten Beispiel (siehe Seite [58\)](#page-57-0) nachfolgend eröffnet werden.

Es soll sichergestellt werden, daß diese [Task](#page-390-0) eine Sekundärtask ist.

Sekundärtask:

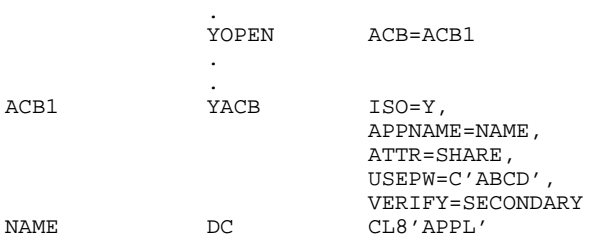

.

#### 3.1.1.5 Nachfolgendes Eröffnen - Verwendung von Verteilcodes

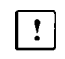

Dieser Abschnitt gilt nur für DCAM(NEA)-Transport-Service-Anwendungen.

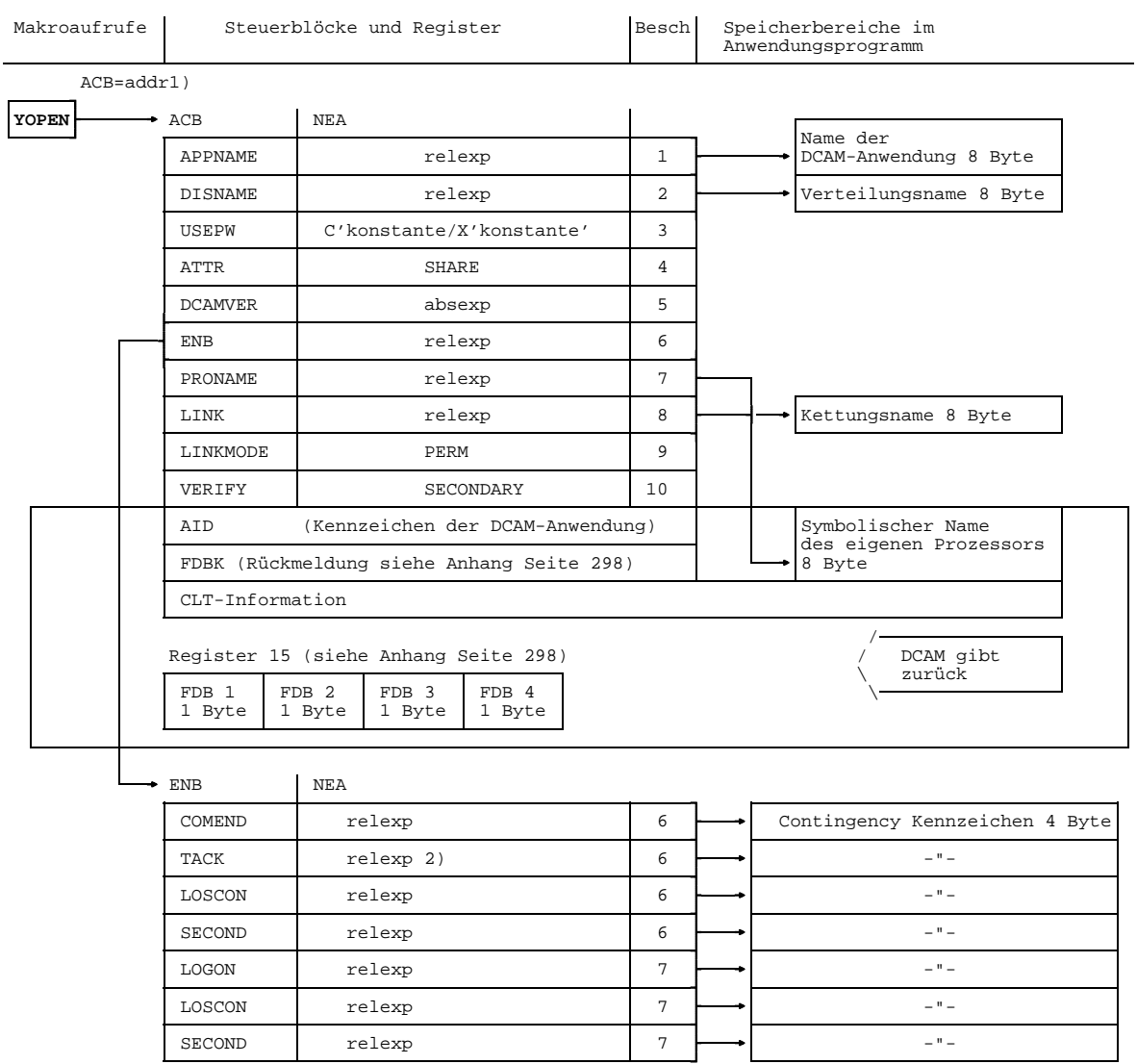

1) Adresse des Steuerblocks der die DCAM-Anwendung beschreibt 2) nur wenn der Primprozeß ATTR=REQTASK gegeben hat

Es soll eine DCAM-Anwendung nachfolgend eröffnet werden und mit Verteilcodes arbeiten. Vorraussetzung ist, daß in der Primärtask die Attribute SHARE und DISCO angegeben wurden (siehe Seite [58\).](#page-57-0)

Dazu **muß** angegeben werden:

- 1) der Name der DCAM-Anwendung (der Name muß mit dem von der Primärtask vergebenen identisch sein). Er steht in einem hier adressierten Feld von 8 Byte Länge.
- 2) der Namen, unter dem mit Verteilcodes gearbeitet werden soll (Verteilungsname). Er steht ebenfalls in einem hier adressierten Feld von 8 Byte Länge.
- 3) das Kennwort, wenn die DCAM-Anwendung durch ein solches geschützt ist (durch die Angabe von USEPASS in der Primärtask bzw. durch ein Kennwort in der RDF).
- 4) wie in der Primärtask, das Attribut SHARE.
- 5) die Nummer der DCAM-Version, wenn dies in der Primärtask geschehen ist. Die DCAM-Versionsnummer muß in Primär- und Sekundärtask übereinstimmen.

Weiterhin **kann** angegebenen werden:

- 6) daß DCAM-Meldungen (siehe Seite [38\)](#page-37-0) bearbeitet werden sollen. Dazu wird die Adresse des ENB angegeben. Fehlt die Angabe, werden sie nicht bearbeitet.
- 7) die Adresse des Feldes, in das DCAM den symbolischen Namen des eigenen Prozessors einträgt.
- 8) die Adresse des Feldes, in dem der Kettungsname steht.
- 9) daß die Angaben im ACB mit den Informationen des CLT-Eintrags (CLT =Communication Link Table) überschrieben werden sollen, der durch den Kettungsnamen identifiziert wird (PERM=permanente Änderung). Bei fehlender Angabe werden die Informationen des CLT-Eintrags nur für diesen Aufruf gewertet. Die Angaben im ACB werden nicht verändert (TEMP=temporäre Änderung).
- 10) daß die [Task](#page-390-0) eine Sekundärtask ist. Fehlt die Angabe, wird keine diesbezügliche Prüfung durchgeführt , d.h. die [Task](#page-390-0) kann auch eine Primärtask sein.

#### *Beispiel*

An die Anwendung, die im früheren Beispiel (siehe Seite [58\)](#page-57-0) von der Primärtask eröffnet wurde, soll nun eine Sekundärtask angeschlossen werden. Dabei soll geprüft werden, ob dies auch tatsächlich die nachfolgende Eröffnung ist. Asynchrone Meldungen sollen verarbeitet werden. Der Verteilungsname ist in diesem Fall 'BUCH1'.

Sekundärtask:

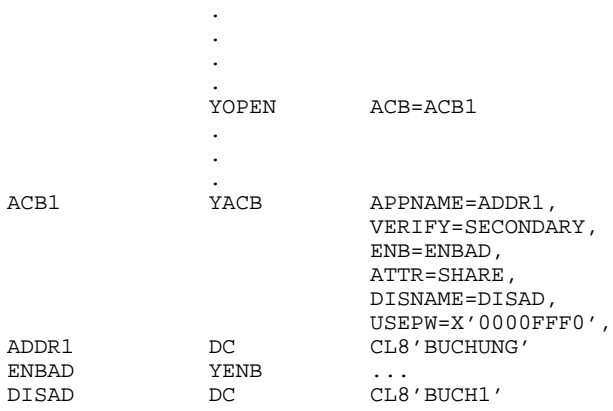

#### **3.1.2 Zustand einer DCAM-Anwendung verändern**

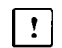

Dieser Abschnitt gilt nur für DCAM(NEA)-Transport-Service-Anwendungen.

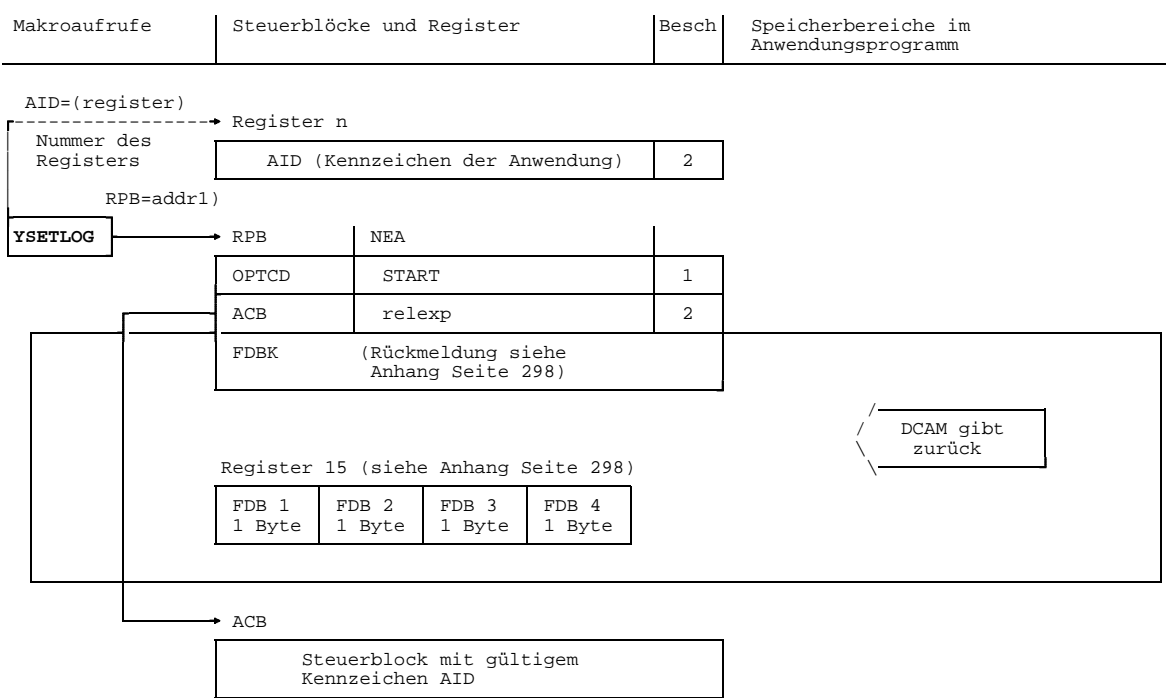

1) Adresse des Steuerblocks der die DCAM-Anwendung beschreibt

Es soll der Zustand einer DCAM-Anwendung verändert werden. Voraussetzung ist, daß diese DCAM-Anwendung Aufforderungen zum Verbindungsaufbau bearbeitet, d.h., beim YOPEN (siehe Seite [51 b](#page-50-0)is Seite 5[8\) w](#page-57-0)urde das Attribut LOGON gesetzt.

Dazu **muß** angegeben werden:

1) mit YSETLOG der Zustand START (Aufforderungen werden bearbeitet) oder STOP (Aufforderungen werden momentan nicht bearbeitet). Nach obiger Voraussetzung ist vor dem ersten YSETLOG der Zustand START gegeben. Wird hier keine Angabe gemacht, wird STOP eingestellt.

2) entweder die Adresse des Steuerblocks ACB, in dem das gültige Kennzeichen (AID) steht oder ein Register, welches das gültige Kennzeichen enthält.

Diese Angabe kann entfallen, wenn das Kennzeichen vorher (z.B. mit YMODCB) in den RPB eingetragen worden ist.

#### *Beispiel*

Die Primärtask, die die DCAM-Anwendung APPL eröffnet hat, soll bis auf weiteres keine Aufforderung zum Verbindungsaufbau bearbeiten. Nach einer gewissen Zeit soll er wieder Aufforderungen zum Verbindungsaufbau bearbeiten.

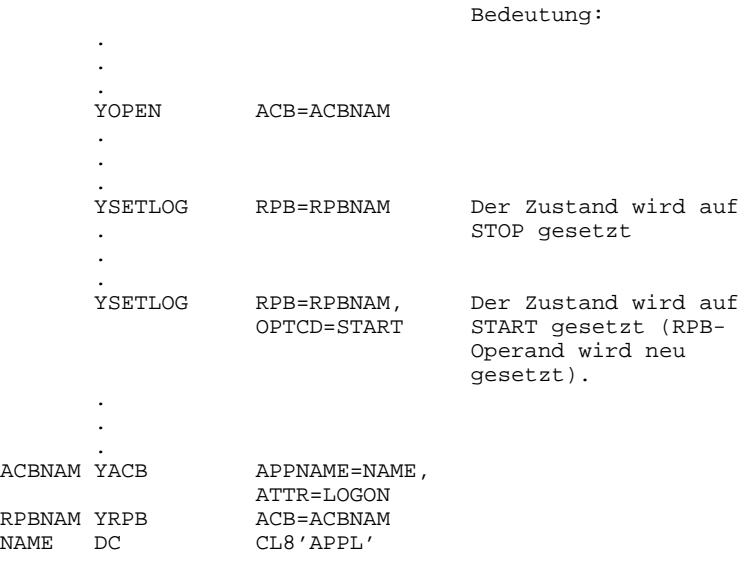

# **3.1.3 Zustand einer DCAM-Anwendung abfragen**

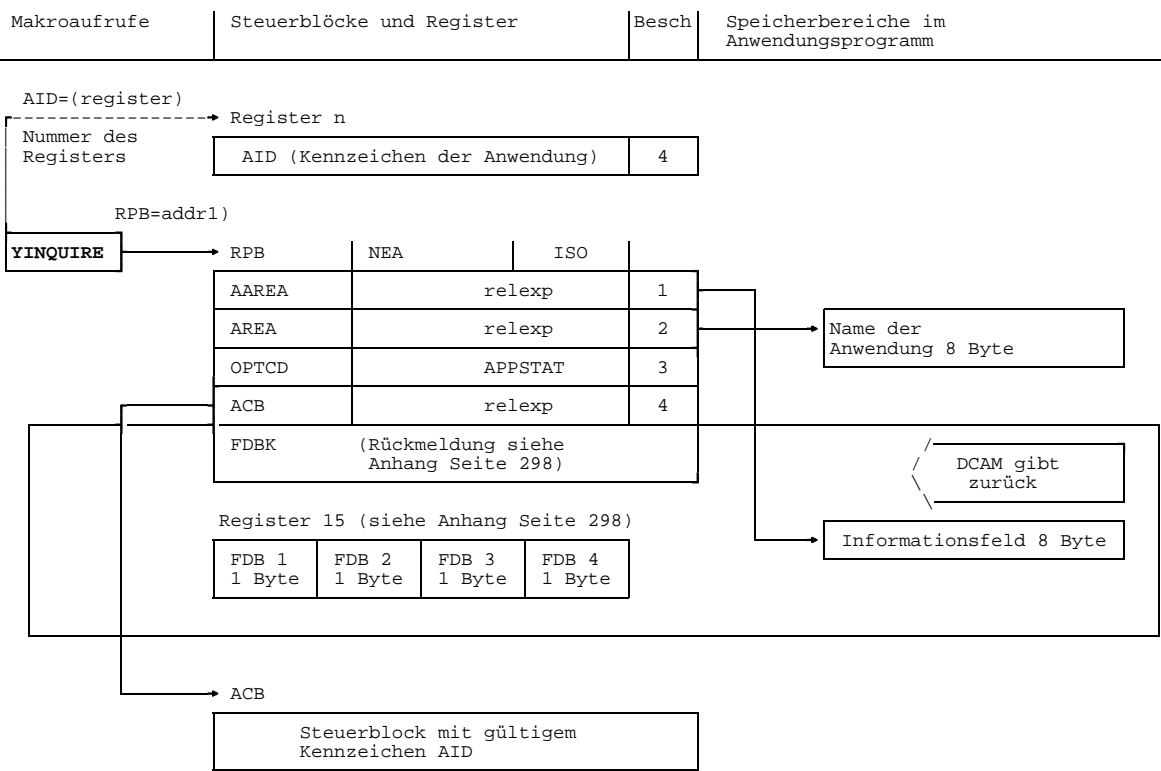

1) Adresse des Steuerblocks der die DCAM-Anwendung beschreibt

Es soll der Zustand einer DCAM-Anwendung abgefragt werden.

Dazu **muß** angegeben werden:

- 1) ein Feld von 8 Byte, das die Information aufnehmen soll.
- 2) der Name der DCAM-Anwendung, deren Zustand abgefragt werden soll. Es muß eine Anwendung in demselben Verarbeitungsrechners sein. Es kann die gleiche Anwendung sein, die auch in 4) adressiert wird.
- 3) die Bezeichnung der Variante des YINQUIRE, die hier verwendet wird.
- 4) entweder die Adresse des Steuerblocks ACB, in dem das gültige Kennzeichen (AID) steht oder ein Register, welches das gültige Kennzeichen enthält.

Diese Angabe kann entfallen, wenn das Kennzeichen vorher (z.B. mit YMODCB) in den RPB eingetragen worden ist.

Die Information ist folgende:

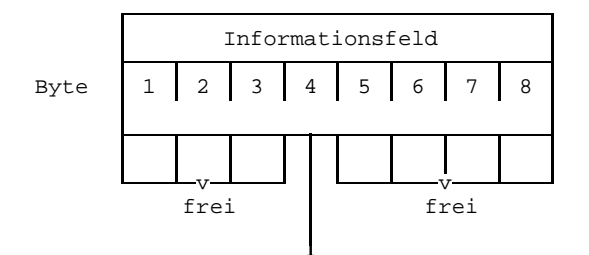

- X'00' Die Anwendung ist eröffnet und verarbeitet Aufforderungen zum Verbindungsaufbau (ATTR=LOGON; Zustand START).
- X'04' Die Anwendung ist eröffnet und verarbeitet momentan keine Aufforderungen zum Verbindungsaufbau (ATTR=LOGON; Zustand STOP), nur bei NEA-Transport-Service.
- X'08' Die Anwendung ist eröffnet und verarbeitet keine Aufforderungen zum Verbindungsaufbau (ATTR=NLOGON), nur bei NEA-Transport-Service.
- X'0C' Die Anwendung wurde noch nicht erzeugt (von einer Primärtask eröffnet), d.h., sie existiert nicht.

#### *Beispiel*

Die Primärtask der DCAM-Anwendung, deren Kennzeichen (AID) sich im Register 9 befindet, möchte Informationen über den Zustand der DCAM-Anwendung mit dem symbolischen Namen 'APPL' einholen.

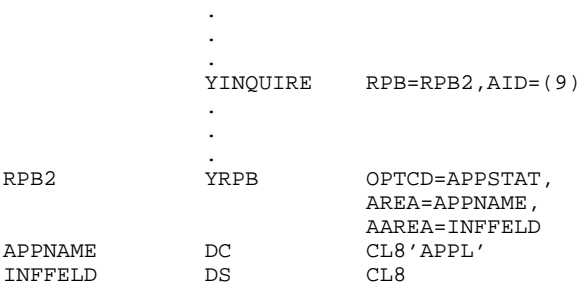

# <span id="page-70-0"></span>**3.1.4 DCAM-Anwendung schließen**

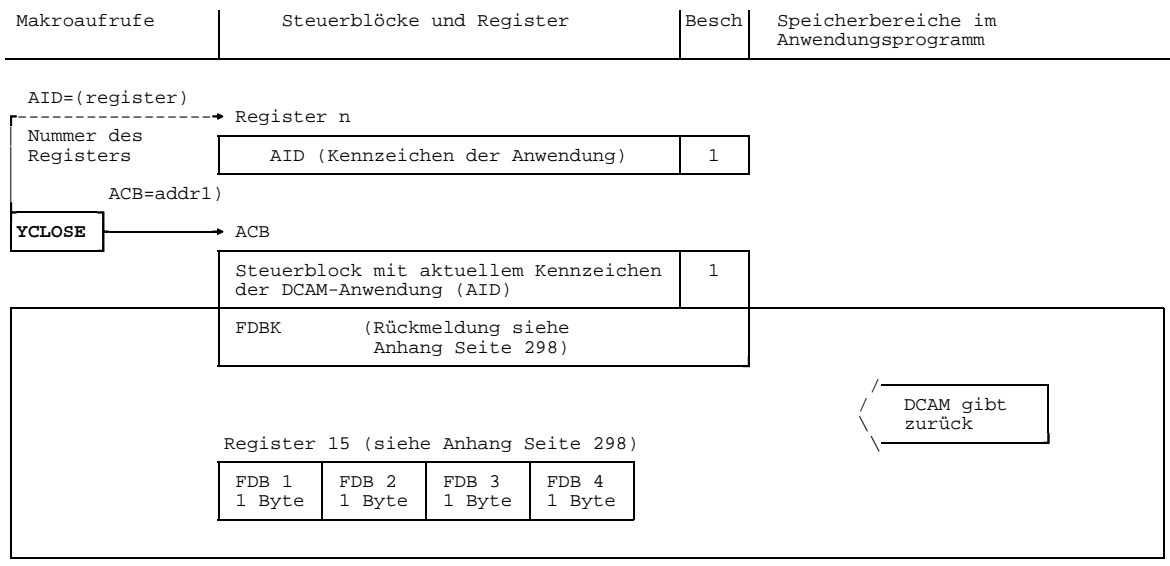

1) Adresse des Steuerblocks, der die DCAM-Anwendung beschreibt

YCLOSE durch eine **Sekundärtask**:

- Die DCAM-Anwendung wird ausschließlich für diese [Task](#page-390-0) geschlossen. Bei einer definierten SECOND-Contingency (siehe Seite [46\)](#page-45-0) wird diese angestoßen.

YCLOSE durch eine **Primärtask**:

- Die DCAM-Anwendung wird aufgelöst, d.h. die DCAM-Anwendung wird für diese [Task](#page-390-0) und für alle zu dieser Anwendung gehörigen Sekundärtasks geschlossen.
- Es werden alle in diesem Moment bestehenden Verbindungen abgebaut.
- Anstehende Anforderungen von DCAM-Funktionen werden aufgehoben.
- Angekommene, aber an die [Task](#page-390-0) noch nicht übergebene Daten gehen verloren.
- Die zu dieser Zeit in einer Warteschlange eingetragenen Aufforderungen zum Verbindungsaufbau werden von DCAM zurückgewiesen.

Für die von diesem YCLOSE-Aufruf **betroffene Sekundärtask** gilt:

- Wenn die Sekundärtask eine COMEND-Contingency-Routine definiert hat, wird sie durch ein Verzweigen auf diese Routine vom Schließen der DCAM-Anwendung benachrichtigt.
- Ist keine COMEND-Contingency-Routine definiert worden, so wird die [Task](#page-390-0) beim nächsten Makroaufruf, der sich auf diese DCAM-Anwendung bezieht, die Rückmeldung 'DCAM-Anwendung nicht eröffnet' (siehe Anhang Seite [298](#page-297-0)) davon unterrichtet, daß die Anwendung bereits geschlossen ist.

#### Dazu **muß** angegeben werden:

.

1) entweder die Adresse des Steuerblocks ACB, in dem das gültige Kennzeichen (AID) steht oder ein Register, welches das gültige Kennzeichen enthält.

#### *Beispiel*

Die unter dem Namen 'APPL' eröffnete DCAM-Anwendung soll geschlossen werden.

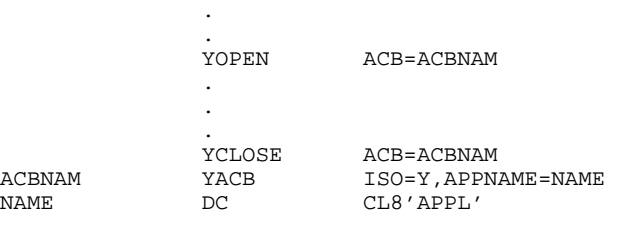
# **3.2 Makroaufrufe bezogen auf eine Verbindung**

Bevor [Kommunikationspartner](#page-389-0) Nachrichten übermitteln können, müssen sie eine Verbindung aufbauen. Einer der Partner fordert zum Verbindungsaufbau auf. Die Aufforderung wird dem anderen Partner durch das Kommunikationssystem übermittelt. Informationen über den auffordernden Partner kann er abfragen. Er kann die Aufforderung annehmen oder zurückweisen. Bestimmte Eigenschaften der [Verbindung](#page-391-0) können für eine bestehende [Verbindung](#page-391-0) wieder geändert werden. Die Verbindung kann von jedem der Partner jederzeit abgebaut werden.

Die verbindungsbezogenen Makroaufrufe sind:

- **YOPNCON Aufbau einer [Verbindung](#page-391-0) (auffordern/annehmen)**
- **YINQUIRE Abfragen von Informationen über die [Verbindung](#page-391-0) und verbundene Partner**
- **YREJLOG Zurückweisen einer Aufforderung zum Verbindungsaufbau**
- **YCHANGE Ändern von Eigenschaften einer [Verbindung](#page-391-0)**
- **YCLSCON Rücknahme einer Aufforderung bzw. Abbau einer [Verbindung](#page-391-0)**

Angaben zur dynamischen Namen-Zuweisung (LINK) werden in einem eigenen Abschnitt (Seite [145](#page-144-0)) behandelt.

DCAM-Tasks können asynchrone Meldungen in einer entsprechenden Contingency-Routine bearbeiten (siehe Seite [30 u](#page-29-0)nd Seite 3[8\). D](#page-37-0)iese sind:

- **LOGON Aufforderung zum Verbindungsaufbau bzw. erfolgter Verbindungsaufbau**
- **LOSCON Verlust der [Verbindung](#page-391-0)**
- **PROCON Zur [Verbindung](#page-391-0) vorgeschlagener Partner**
- **Erfolgter Verbindungsaufbau**

### **3.2.1 Verbindung aufbauen**

Zum Aufbau einer [Verbindung](#page-391-0) kann:

- aufgefordert werden
- eine Aufforderung angenommen werden

Ferner kann man sich an eine vordefinierte [Verbindung](#page-391-0) anschließen.

Beim Aufbau einer [Verbindung](#page-391-0) wird die Art der Warteschlange (absenderspezifisch oder empfängerglobal) festgelegt oder, für DCAM(NEA)-Transport-Service-Anwendungen die Zuordnung von Verteilcodes zur [Verbindung.](#page-391-0)

Daraus resultieren vier Varianten des Makroaufrufs YOPNCON. Die Unterschiede, die aus der synchronen oder asynchronen Ausführung eines Befehls entstehen, werden hier nicht als eigene Varianten gezeigt (siehe Seite [84\),](#page-83-0) sondern nur soweit sie DCAM betreffen, innerhalb der drei Varianten.

Die [Verbindung](#page-391-0), die aufgebaut werden soll, wird in einem eigenen Steuerblock beschrieben, dem CCB. Er wird beim YOPNCON im RPB adressiert.

#### *Hinweis*

Der YOPNCON zerstört im RPB die Verweisadresse zum verwendeten CCB. Dadurch wird der Versuch verhindert, eine [Verbindung](#page-391-0) irrtümlicherweise zweimal aufzubauen. Das kann vermieden werden, indem YOPNCON explizit mit dem Schlüsselwort CCB=ccbnam verwendet wird.

# <span id="page-74-0"></span>3.2.1.1 Beschreibung der aufzubauenden Verbindung

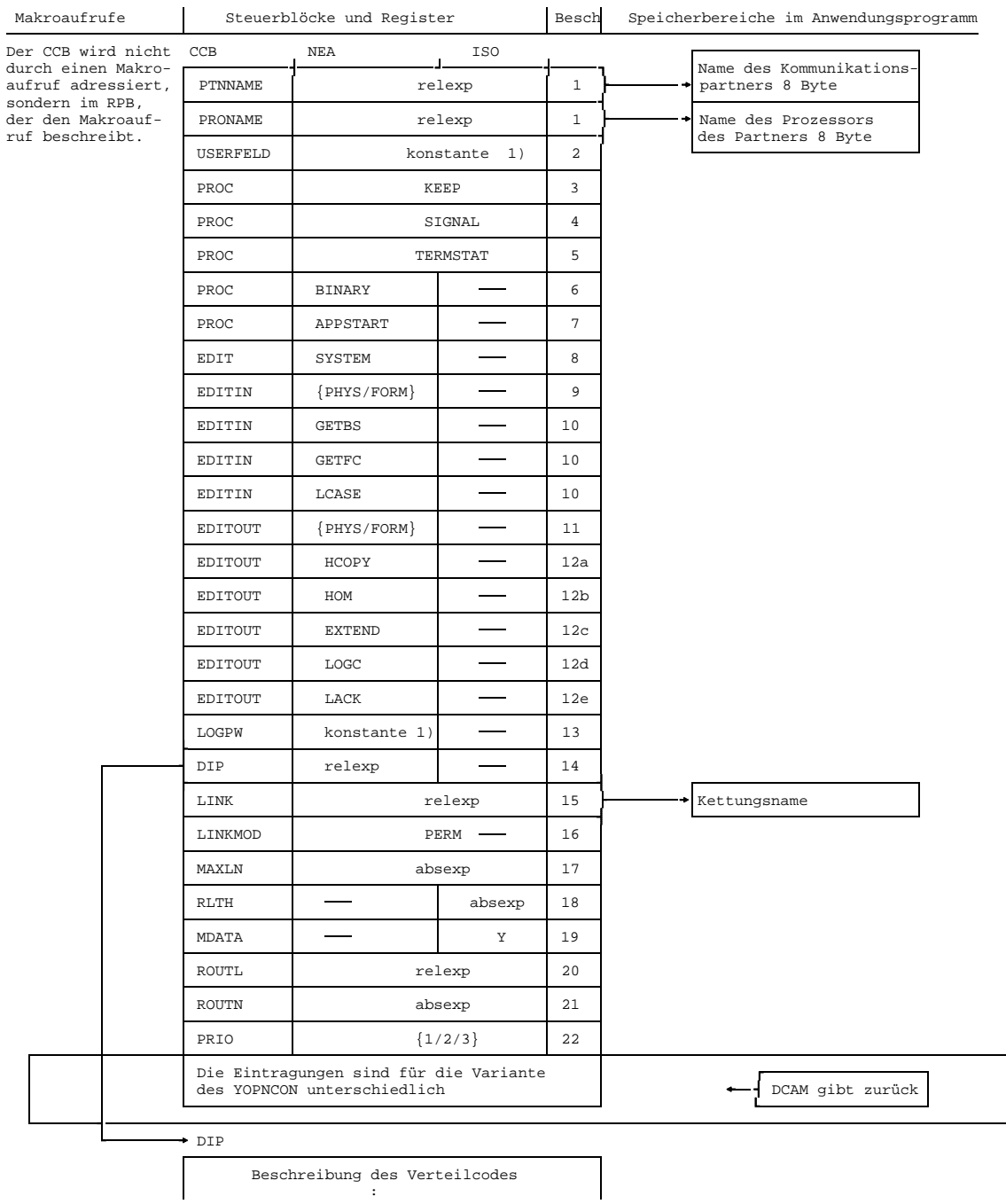

```
1) konstante kann als Zeichenkonstante: C'konstante' oder Sedezimalkonstante:
X'konstante' oder Festpunktkonstante: F'konstante' oder Adreßkonstante':
A'konstante', V(konstante) definiert werden.
```
Der Steuerblock CCB muß, um eine [Verbindung](#page-391-0) aufbauen zu können, die Werte enthalten, welche die [Verbindung](#page-391-0) beschreiben. Er wird mit YCCB bzw. YGENCB erzeugt und **kann** folgende Eintragungen enthalten:

- 1) die Adresse eines Feldes von 8 Byte Länge, das den **Namen des Kommunikationspartners** enthält und die Adresse eines Feldes von 8 Byte Länge, das den **Prozessornamen** des Partners enthält. Die Angaben erfolgen von DCAM, wenn mit einem YOPNCON mit OPTCD=(ACCEPT,ANY) die Aufforderung eines beliebigen Partners angenommen werden soll (siehe Seite [84\).](#page-83-0)
- 2) die **Begleitinformation** in der Länge von 4 Byte, die später (bei YRECEIVE ANY; bei LOSCON-Meldungen und zusätzlich bei DCAM(NEA)-Transport-Service-Anwendungen bei TACK- oder EXPR-Meldung) von DCAM dem Programm übergeben werden soll.

### Angaben über die **Behandlung von Nachrichten**:

 3) bei zu empfangenden Nachrichten, die länger als erwartet sind, sollen die Nachrichtenreste aufgehoben werden (KEEP) für einen zweiten YRECEIVE.

Fehlt diese Angabe wird der Rest weggeworfen (TRUNC).

Diese Angabe wird nur wirksam, wenn beim YRECEIVE dies verlangt wird (OPTCD=CCBTK). Sonst gelten dann die dort gemachten Angaben.

 4) falls es beim Senden von Nachrichten zu einer Überlastung der [Verbindung](#page-391-0) gekommen ist, soll der Anwender nach Auflösung des Datenstaus durch ein GO-Signal aufgefordert werden, das Senden wieder aufzunehmen (PROC=SIGNAL).

Fehlt diese Angabe, wird kein GO-Signal gegeben.

- 5) es soll die Vollständigkeit der Statusinformation der Datensichtstation 9763 überprüft werden. Bei vollständiger Statusinformation wird das Rückgabefeld FDBK 3 auf X'80' gesetzt, bei unvollständiger Statusinformation auf X'40'. In beiden Fällen erhält der Anwender keine [Nachricht](#page-390-0).
- 6) Nachrichten sollen als Bitmuster im Kommunikationssystem ohne Codeübersetzung übermittelt werden (BINARY). Voraussetzung ist, daß auch EDIT=USER gesetzt wurde (siehe weiter unten), nur bei NEA-Transport-Service.

Fehlt die Angabe, wird die [Nachricht](#page-390-0) im Code des eigenen Verarbeitungsrechners von DCAM erwartet bzw. übergeben (SYSCODE), nur bei NEA-Transport-Service.

 7) die Datenübermittlung soll von dieser Anwendung begonnen werden (APPSTART). Ohne Angabe wird nichts festgelegt (ANYSTART), nur bei NEA-Transport-Service.

 8) es sollen logische Datenstationen beim Senden und Empfangen von Nachrichten verwendet werden (EDIT=SYSTEM). Ist der Partner eine DCAM-Anwendung muß diese Angabe entfallen (EDIT=USER), nur bei NEA-Transport-Service.

Falls **EDIT=SYSTEM** eingestellt wurde, kann angegeben werden:

 9) die Art der logischen Datenstation für den Empfang von Nachrichten, nur bei NEA-Transport-Service:

 $EDITIN =$ 

- PHYS Der Anwender erhält die [Nachricht,](#page-390-0) wie sie die Datenstation erzeugt hat. Nachrichtenköpfe werden im Gerätecode empfangen. Dabei wird vom System eine Reassemblierung geblockter Nachrichten unterstützt und ggf. Kleinbuchstaben übergeben.
- FORM Es wird die Formatsteuerung für Nachrichten verwendet.

Fehlt die Angabe, wird EDITIN=LINE angenommen: Verwendung der Zeilen-Datenstation.

10) die Behandlung ankommender Nachrichten, nur bei NEA-Transport-Service:

bei LINE/FORM: Backspace-Zeichen sollen nicht ausgewertet, sondern dem Anwender übergeben werden (GETBS).

bei LINE:

- der logische Funktionstastencode der Datenstation soll als erstes Zeichen übergeben werden (GETFC).
- es sollen Kleinbuchstaben übergeben werden (LCASE).

Fehlen die Angaben, werden Backspace-Zeichen ausgewertet und nicht übergeben (NGETBS), wird der logische Funktionstastencode nicht übergeben (NGETFC), werden alle evtl. vom Partner gesendeten Kleinbuchstaben umgesetzt in Großbuchstaben (NLCASE).

11) die Art der logischen Datenstation für das Senden von Nachrichten, nur bei NEA-Transport-Service:

 $F$ DITOUT $=$ 

- PHYS Der Anwender baut die [Nachricht](#page-390-0) incl. Kopflängenbyte so auf, wie sie die Datenstation verstehen kann, den Nachrichtenkopf im Gerätecode.
- FORM Es wird die Formatsteuerung für Nachrichten verwendet.

Fehlt die Angabe, wird EDITOUT=LINE angenommen: Verwendung der Zeilen-Datenstation.

- 12) die Behandlung der an das System zum Senden übergebenen Nachrichten, nur bei NEA-Transport-Service:
- a) bei LINE bzw. PHYS (Datensichtstationen 8151, 8152, 816X, 975X, 976X, 3270): Die [Nachricht](#page-390-0) soll auf dem an der Datensichtstation angeschlossenen Drucker zusätzlich ausgegeben werden (HCOPY). Fehlt die Angabe, wird sie nicht auf dem Drucker ausgegeben (NHCOPY). Es ist zu prüfen, ob ein solcher Drucker auch angeschlossen ist, ggf. durch eine Abfrage der Partnercharakteristika (siehe Seite [100](#page-99-0)).
- b) bei LINE:

die [Nachricht](#page-390-0) soll unstrukturiert ausgegeben werden (HOM). Fehlt die Angabe, wird die [Nachricht](#page-390-0) strukturiert ausgegeben, d.h. jede logische Zeile wird als Einheit behandelt (NHOM).

- c) bei LINE (Datensichtstationen 975X, 976X und 816X): der gesamte Bildschirm ist durch das System standardmäßig geschützt (EXTEND).
- d) Es werden keine logischen Steuerzeichen einer [Nachricht](#page-390-0) ausgewertet (NLOGC); alle Zeichen < X'40' werden durch SUB (Schmierzeichen) ersetzt (z.B. Ausgabe von Druckernachrichten auf Terminal).
- e) bei LINE: es werden logische Quittungen von der Druckerstation angefordert (LACK).
- 13) das Kennwort zum Aufbau einer [Verbindung](#page-391-0) (siehe YOPNCON ACQUIRE Seite [80\),](#page-79-0) nur bei NEA-Transport-Service.
- 14) die Beschreibung der Verteilcodes (siehe eigenen Abschnitt Seite [89\),](#page-88-0) nur bei NEA-Transport-Service.
- 15) die Adresse des Feldes, in dem der Kettungsname steht.
- 16) daß die Angaben im CCB mit den Informationen des CLT-Eintrags (CLT=Communication Link Table) überschrieben werden sollen, der durch den Kettungsnamen identifiziert wird (PERM=permanente Änderung). Bei fehlender Angabe werden die Informationen des CLT-Eintrags nur für diesen Aufruf ausgewertet. Die Angaben im CCB werden nicht verändert (TEMP=temporäre Änderung).
- 17) die maximale Länge der Nachrichten, die von der DCAM-Anwendung auf dieser [Verbindung](#page-391-0) gesendet werden sollen. DCAM liefert die tatsächlich verfügbare Nachrichtenlänge zurück, die kleiner sein kann, als der in MAXLN geforderte Wert. Die Nachrichtenlänge wird nicht mit dem [Kommunikationspartner](#page-389-0) ausgehandelt oder an ihn weitergegeben (siehe auch Handbuch 'DCAM-Programmschnittstellen')
- 18) die Länge der erwarteten Empfangsnachrichten bei DCAM(ISO)-Transport-Service-Anwendungen, aber nur wenn auf dieser Transportverbindung ohne More-Data-Funktion gearbeitet wird (MDATA=N). Die Größe dient der Speicherbedarfs-Optimierung und Performanceverbesserung des Systems. Sie hat rein lokale Bedeutung, wird dem [Kommunikationspartner](#page-389-0) weder mitgeteilt, noch mit ihm ausgehandelt. Die Angabe von RLTH bietet daher auch keine Gewähr, daß nicht doch längere Nachrichten eintreffen (siehe auch Handbuch 'DCAM-Programmschnittstellen').
- 19) daß bei DCAM(ISO)-Transport-Service-Anwendungen auf dieser Transportverbindung mit der More-Data-Funktion gearbeitet werden soll (MDATA=Y). Wird nichts angegeben, so wird ohne More-Data-Funktion gearbeitet (MDATA=N) (siehe auch Handbuch 'DCAM-Programmschnittstellen')
- 20) die Adresse einer Liste, die Namen verschiedener Verbindungswege zum Partner enthält Sie wird bei YOPNCON ACQUIRE (Seite [80\)](#page-79-0) ausgewertet.
- 21) die Anzahl der Verbindungswege zum spezifischen Partner. Es sind maximal 16 Verbindungswege möglich. Sie werden bei YOPNCON ACQUIRE (Seite [80\)](#page-79-0) ausgewertet.
- 22) die Festlegung der Priorität einer [Verbindung.](#page-391-0) Höchste Priorität PRIO=1 (nur bei Systemanwendungen). Niedrigste Priorität PRIO=3 (Standard).

Die Eintragungen von DCAM in den CCB sind abhängig von den Varianten des YOPNCON und werden darum dort beschrieben (siehe folgende Abschnitte).

# <span id="page-79-0"></span>3.2.1.2 Auffordern zum Aufbau

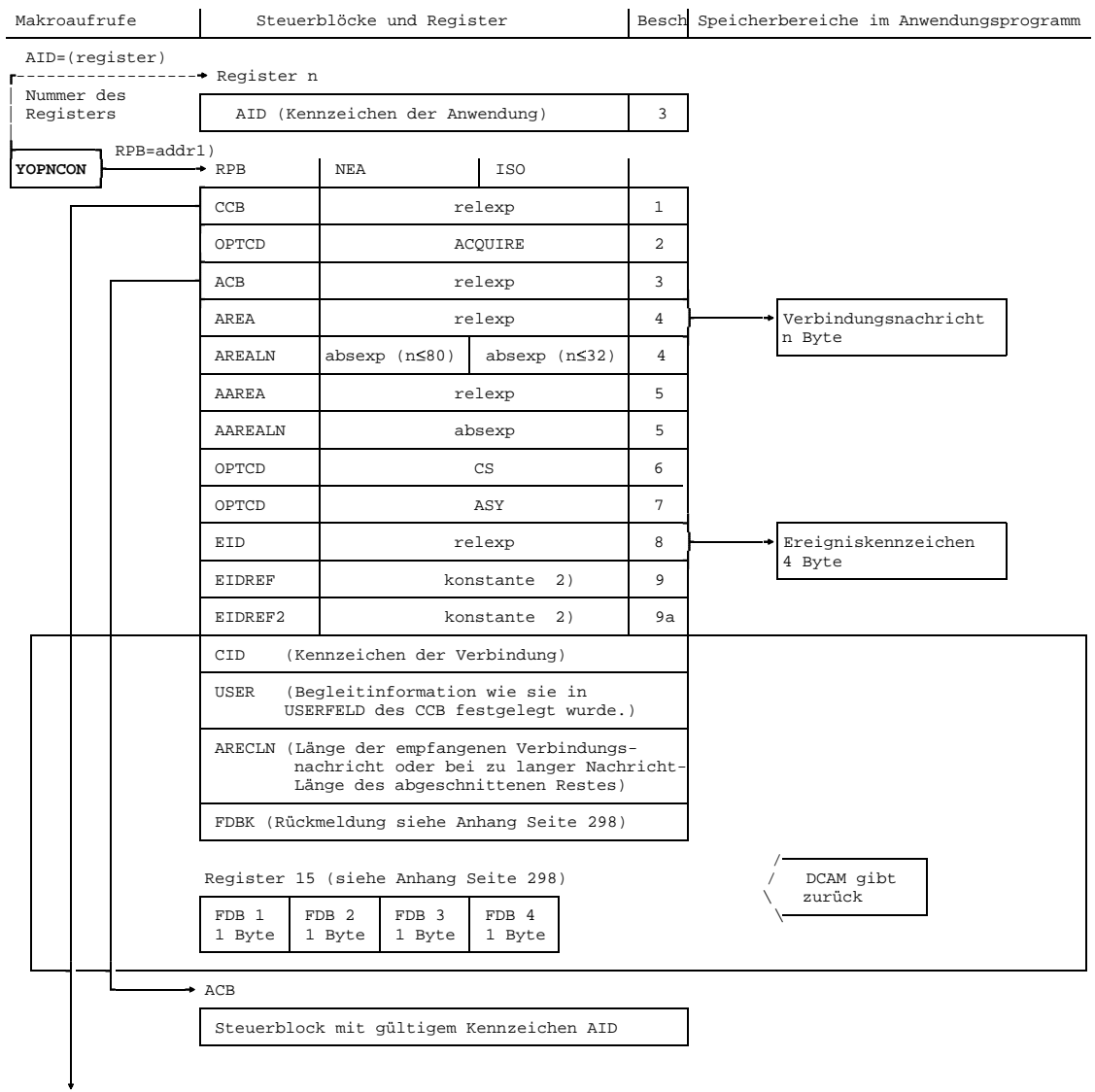

Fortsetzung siehe Seite [81](#page-80-0)

<span id="page-80-0"></span>Fortsetzung

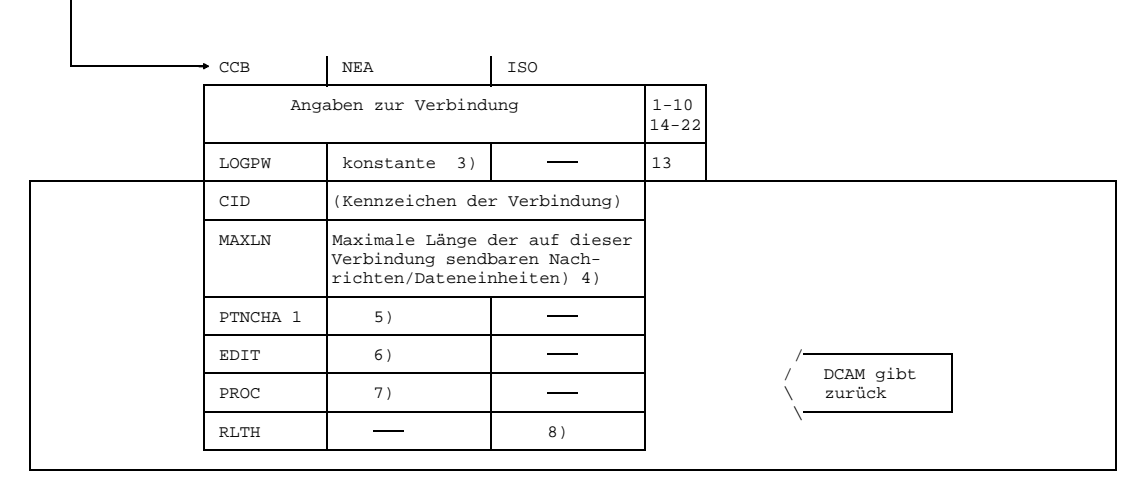

- 1) Adresse des Steuerblocks, der die DCAM-Anwendung beschreibt
- 2) konstante kann als Zeichenkonstante: C'konstante' oder Sedezimalkonstante: X'konstante' oder Festpunktkonstante: F'konstante' oder Adreßkonstante': A'konstante', V(konstante) definiert werden.
- 3) konstante kann als Zeichenkonstante: C'konstante' oder Sedezimalkonstante: X'konstante' definiert werden.
- 4) abhängig von der maximalen Paketlänge bei Transfer zu einem angeschlossenen Rechner ,bzw.
- von einer Systemkonstanten bei Übermittlung innerhalb des Verarbeitungsrechners
- 5) Die ersten vier Byte der Partnercharakteristika
- 6) Vom Partner akzeptierte Verwendung logischer Datenstationen: der Inhalt ist USER oder SYSTEM
- 7) APPSTART/ANYSTART, wie vom Partner vorgeschlagen
- 8) Maximale Länge der Empfangsnachrichten (nur bei MDATA = Y)

Es soll zum Aufbau einer [Verbindung](#page-391-0) aufgefordert werden. Bei dieser Variante müssen bei DCAM(NEA)-Transport-Service-Anwendungen (keine Verwendung von Verteilcodes) bei der Eröffnung der DCAM-Anwendung die Attribute NSHARE (siehe Seite [51\)](#page-50-0) oder SHARE mit NDISCO (siehe Seite [54\)](#page-53-0) gesetzt worden sein.

Dazu **muß** angegeben werden:

- 1) die Adresse des Steuerblocks CCB, in dem die aufzubauende [Verbindung](#page-391-0) beschrieben ist.
- 2) daß zu einem Aufbau aufgefordert werden soll.

Weiterhin **kann** angegeben werden:

 3) entweder die Adresse des Steuerblocks ACB, der das gültige Kennzeichen der Anwendung (AID) enthält oder ein Register, welches das gültige Kennzeichen enthält.

Diese Angabe kann entfallen, wenn das Kennzeichen vorher (z.B. mit YMODCB) in den RPB eingetragen worden ist.

- 4) die Adresse eines Bereichs, in dem die mit der Aufforderung zu übermittelnde Verbindungsnachricht steht, ferner die Länge dieser [Nachricht](#page-390-0) (höchstens 80 Byte bei DCAM(NEA)-Transport-Service-Anwendungen und 32 Byte bei DCAM(ISO)-Transport-Service-Anwendungen).Längere Verbindungsnachrichten werden ohne Warnung abgeschnitten. Dabei ist zu beachten, daß bei IBM-Datenstationen keine Verbindungsnachrichten und Verbindungskennworte gesendet werden sollen, da sie von [TRANSIT-CD](#page-393-0) nicht umgesetzt werden.
- 5) die Adresse eines Bereichs, in dem die Verbindungsnachricht des Kommunikationspartners von DCAM abgelegt werden soll, ferner die Länge dieser [Nachricht](#page-390-0) (höchstens 80 Byte bei DCAM(NEA)-Transport-Service-Anwendungen und 32 Byte bei DCAM(ISO)-Transport-Service-Anwendungen).

Diese Angabe wird nur ab DCAM-Version 8.0 ausgewertet (d.h. DCAMVER $\geq$ 8.0).

- 6) daß die Nachrichtenverteilung über die absenderspezifische Warteschlange erfolgen soll (CS). Wird nichts angegeben, so wird die empfängerglobale Warteschlange eingestellt (CA). Dies kann bei der Datenübermittlung wieder geändert werden.
- 7) daß der Befehl asynchron ausgeführt werden soll (ASY). Die synchrone Ausführung wird eingestellt (SYN), wenn nichts angegeben wird.
- 8) die Adresse eines Feldes von 4 Byte Länge, in dem das Ereigniskennzeichen steht, jedoch nur, wenn der Befehl asynchron ausgeführt werden soll. Dann jedoch darf die Angabe nicht entfallen (siehe auch Seite [30\).](#page-29-0)
- 9) das **erste** Wort der Ereignisinformation, die übergeben werden soll, wenn der asynchron ausgeführte Befehl beendet wird. Das 1. Byte wird bei der Rückgabe mit X'0C' überschrieben.

Fehlt diese Angabe, wird der Standardwert X'00000000' übergeben.

9a) das **zweite** Wort der Ereignisinformation, die übergeben werden soll, wenn der asynchron ausgeführte Befehl beendet wird.

Fehlt diese Angabe oder ist sie gleich dem Standardwert X'00000000', wird nur das erste Wort der Ereignisinformation übergeben.

Im Steuerblock CCB ist die [Verbindung](#page-391-0) zu beschreiben (siehe Seite [75\),](#page-74-0) dabei ist, falls erforderlich:

13) das Kennwort zum Aufbau der [Verbindung](#page-391-0) (LOGPW), wie es vom Partner vorgeschrieben wurde, wenn der Partner eine DCAM-Anwendung ist, anzugeben, nur bei NEA-Transport-Service.

### *Beispiel*

.

Es soll mit dem Partner 'PTN1', der an Prozessor 'PROZ' angeschlossen ist, eine Verbindung aufgebaut werden. Der Befehl soll asynchron ausgeführt werden. Der Benutzer will von der Beendigung des Befehls in einer Contingency-Routine benachrichtigt werden. Da schon mehrere asynchrone Befehle gegeben wurden, möchte der Benutzer erkennen, welcher von diesen beendet wurde. Dazu hinterlegt er eine private Kennung im RPB-Steuerblockfeld EIDREF (z.B. die Zeichenfolge 'PT1').

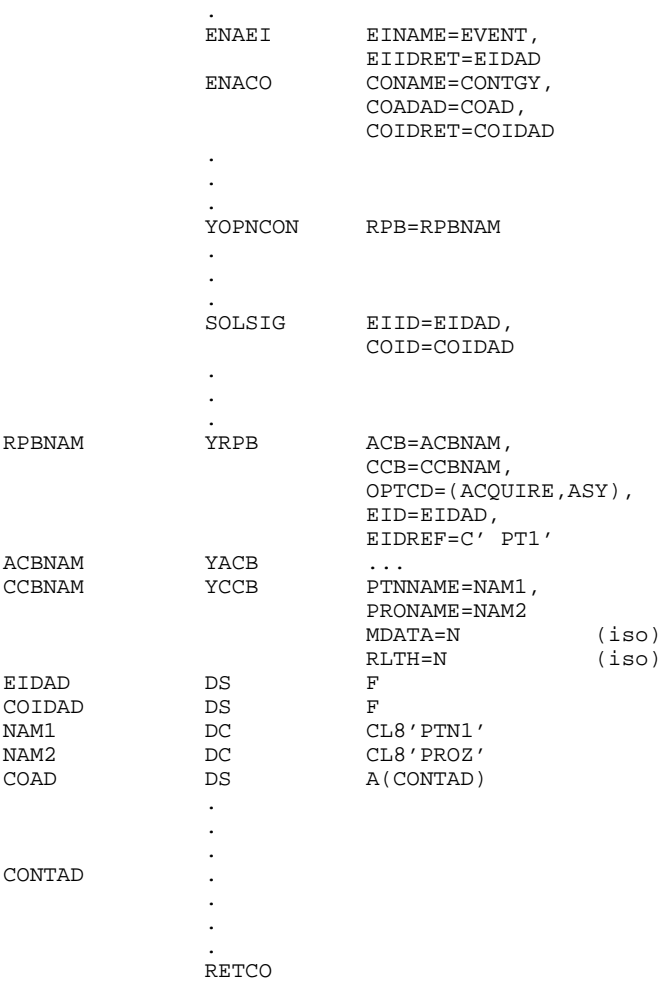

# <span id="page-83-0"></span>3.2.1.3 Aufforderung annehmen

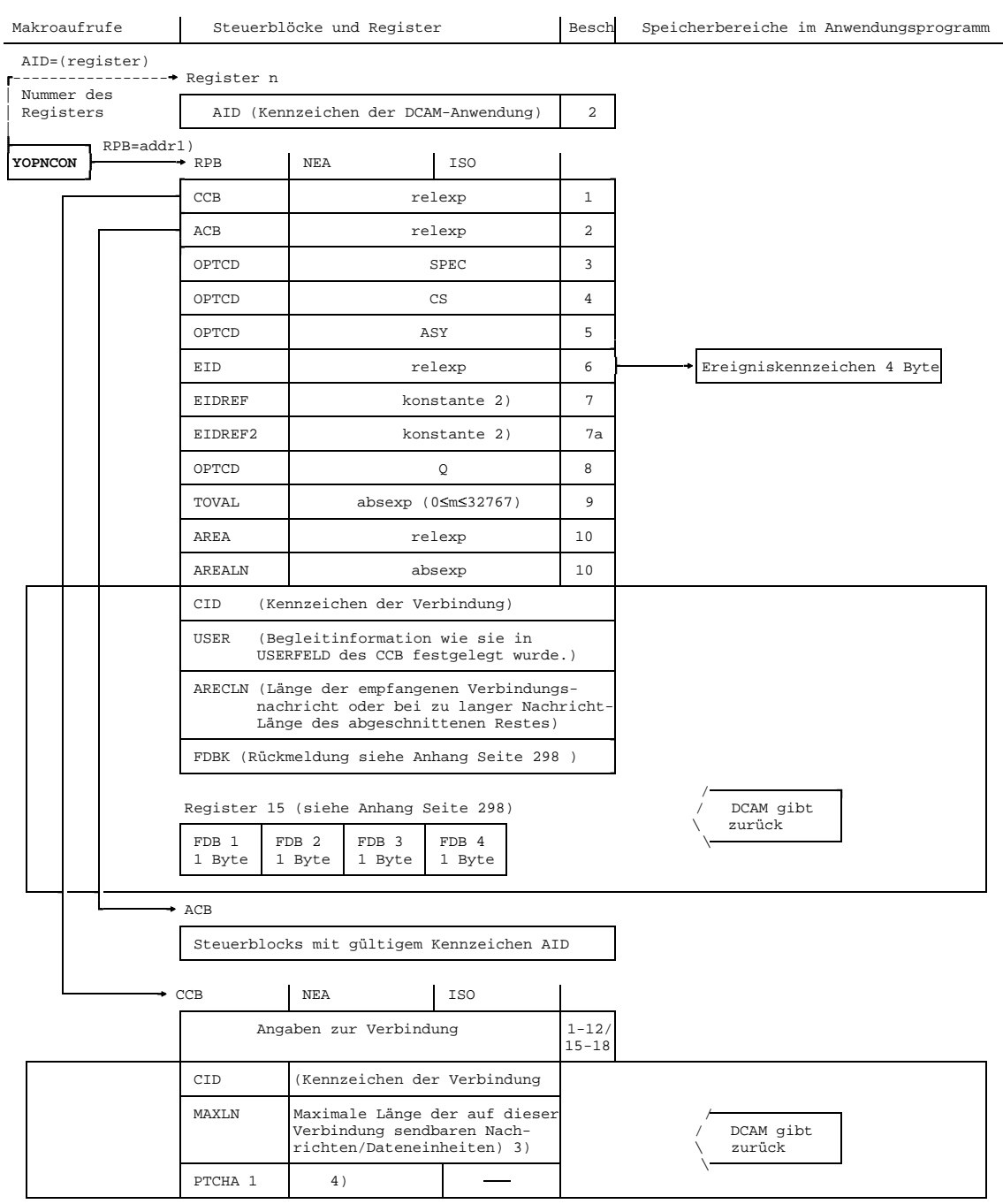

- 1) Adresse des Steuerblocks, der den Aufruf beschreibt 2) konstante kann als Zeichenkonstante: C'konstante' oder Sedezimalkonstante: X'konstante' oder Festpunktkonstante: F'konstante' oder Adreßkonstante': A'konstante', V(konstante) definiert werden. 3) abhängig von der maximalen Paketlänge bei Transfer zu einem angeschlossenen Rechner bzw. von einer Systemkonstanten bei Übermittlung innerhalb des Verarbeitungsrechners 4) Die ersten vier Byte der Partnercharakteristika
- (siehe Handbuch 'VTSU', Kapitel 'Statusinformation')

Es soll eine Verbindungsaufforderung angenommen werden. Bei DCAM(NEA)-Transport-Service-Anwendungen ist die Annahme der Aufforderung zum Aufbau einer [Verbindung](#page-391-0) nur dann nötig, wenn die Anwendung Aufforderungen bearbeitet (Attribut LOGON und Zustand START). Die in diesem Abschnitt dargestellte Variante des YOPNCON setzt zudem voraus, daß die Anwendung entweder mit dem Attribut NSHARE (siehe Seite [51\)](#page-50-0) oder den Attributen SHARE, NDISCO (siehe Seite [54\)](#page-53-0) eröffnet wurde.

Dazu **muß** angegeben werden:

- 1) die Adresse des Steuerblocks CCB, in dem die aufzubauende [Verbindung](#page-391-0) beschrieben ist (siehe Seite [75\).](#page-74-0)
- 2) entweder die Adresse des Steuerblocks ACB, der das gültige Kennzeichen (AID) enthält oder ein Register, welches das gültige Kennzeichen enthält.

Diese Angabe kann entfallen, wenn das Kennzeichen vorher (z.B. mit YMODCB) in den RPB eingetragen worden ist.

Weiterhin **kann** angegeben werden:

- 3) ob die Aufforderung eines bestimmten Partners (SPEC) angenommen werden soll (der im CCB genannt ist). Fehlt die Angabe, wird jede beliebige Aufforderung angenommen (ANY).
- 4) daß die Nachrichtenverteilung über die absenderspezifische Warteschlange erfolgen soll (CS). Wird nichts angegeben, so wird die empfängerglobale Warteschlange eingestellt (CA). Dies kann bei der Datenübermittlung wieder geändert werden.
- 5) daß der Befehl asynchron ausgeführt werden soll (ASY). Die synchrone Ausführung wird eingestellt (SYN), wenn nichts angegeben wird.
- 6) die Adresse eines 4 Byte langen Feldes, in dem das Ereigniskennzeichen steht, jedoch nur, wenn der Befehl asynchron ausgeführt werden soll. Dann jedoch kann die Angabe nicht entfallen (siehe Seite [30\).](#page-29-0)

 7) das **erste** Wort der Ereignisinformation, die übergeben werden soll, wenn der asynchron ausgeführte Befehl abgeschlossen wurde. Das erste Byte wird bei der Rückgabe mit X'0C' überschrieben.

Fehlt diese Angabe, wird der Standardwert X'00000000' übergeben.

7a)

das **zweite** Wort der Ereignisinformation, die übergeben werden soll, wenn der asynchron ausgeführte Befehl abgeschlossen wurde.

Fehlt diese Angabe oder ist sie gleich dem Standardwert X'00000000', wird nur das erste Wort der Ereignisinformation übergeben.

 8) ob der Aufruf, wenn momentan keine Aufforderung vorliegt, warten soll. Werden mehrere Aufrufe für einen bestimmten Partner (SPEC) oder beliebige Partner (ANY) ausgegeben, so werden die Aufrufe in eine Warteschlange eingetragen. Bei asynchroner Ausführung kann die Angabe nicht entfallen (Q).

Fehlt die Angabe, wird der Aufruf sofort beendet (NQ), auch wenn keine Aufforderung vorliegt.

- 9) eine maximale Wartezeit, jedoch nur, wenn vorige Angabe gemacht wurde. Die Angabe '0' bedeutet, daß unbegrenzt gewartet werden soll. Ohne Angabe wird automatisch eine Zeit von 600 Sekunden eingestellt.
- 10) die Adresse eines Bereichs, in dem die zu übermittelnde Verbindungsnachricht steht, ferner die Länge dieser [Nachricht](#page-390-0) (höchstens 80 Byte bei DCAM(NEA)- Transport-Service-Anwendungen und 32 Byte bei DCAM(ISO)-Transport-Service-Anwendungen). Längere Verbindungsnachrichten werden ohne Warnung abgeschnitten.

Diese Angabe wird nur ab DCAM-Version 8.0 ausgewertet (Operand DCAMVER für den ACB).

### *Beispiel 1*

Wenn der Partner mit Namen 'PTN1', der am Prozessor mit Namen 'PROZ' angeschlossen ist, zum Verbindungsaufbau auffordert, soll die Aufforderung angenommen werden.

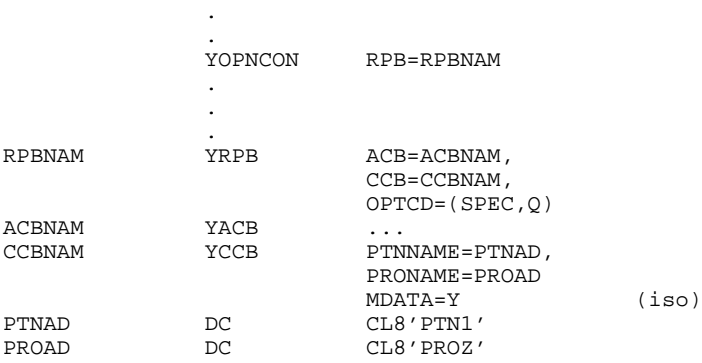

.

### *Beispiel 2*

Es soll asynchron, wenn irgendein Partner zum Verbindungsaufbau auffordert, diese Aufforderung angenommen werden.

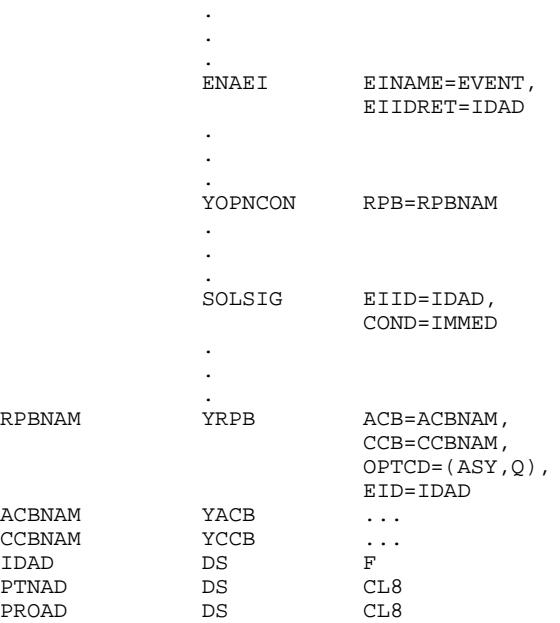

<span id="page-88-0"></span>3.2.1.4 Aufbau einer Verbindung - Verwendung von Verteilcodes

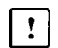

Dieser Abschnitt gilt nur für DCAM(NEA)-Transport-Service-Anwendungen.

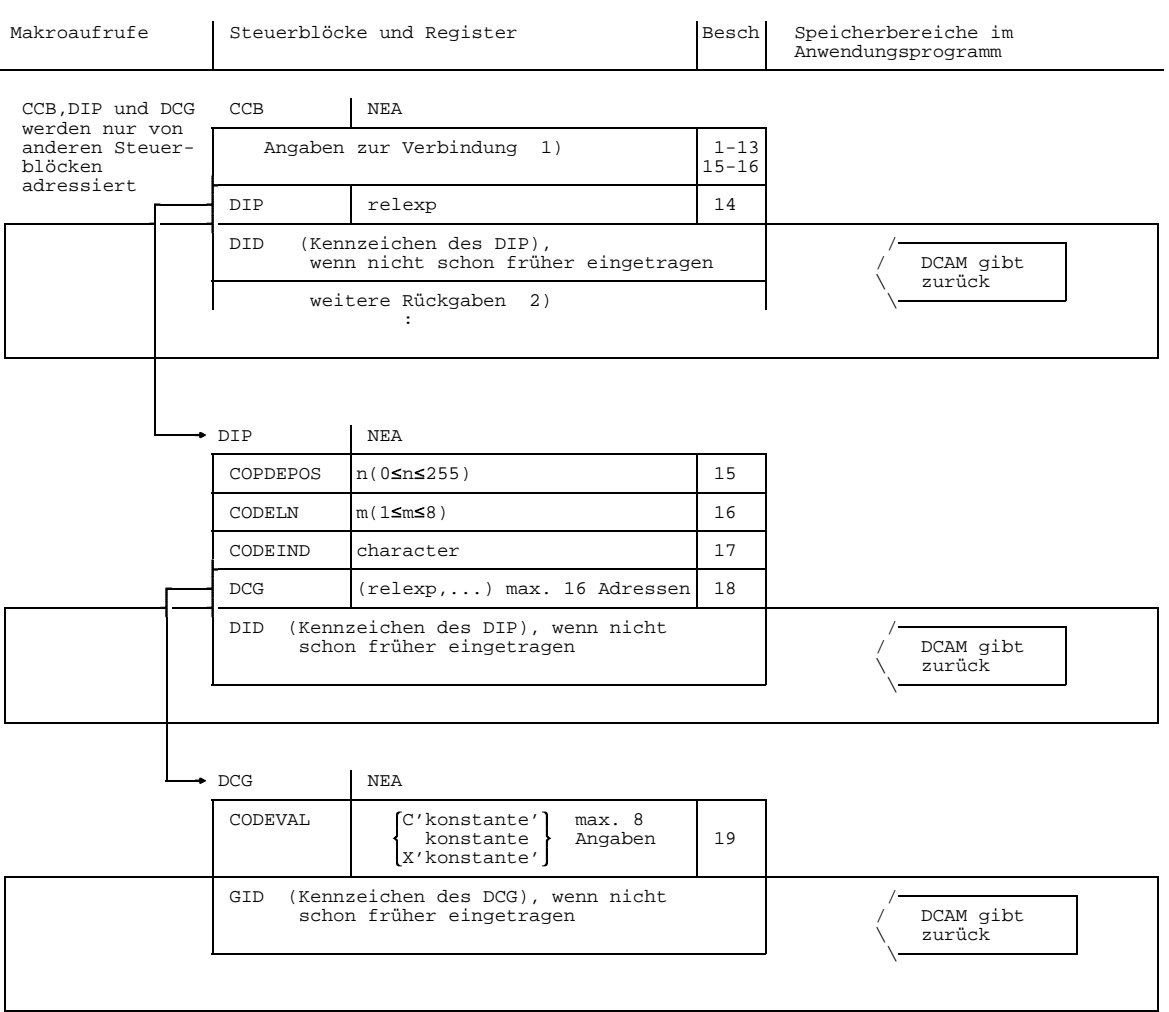

1) siehe Abschnitt Seite [75](#page-79-0)

2) siehe Abschnitt Seite 80

Es soll eine [Verbindung](#page-391-0) aufgebaut werden die mit Verteilcodes arbeitet. Vorraussetzung ist, daß die DCAM-Anwendung mit den Attributen SHARE und DISCO eröffnet worden ist (siehe Seite [58 u](#page-57-0)nd Kapitel 'Katalog der Makroaufrufe'). Es werden hier nur die Unterschiede zu den vorherigen Abschnitten (siehe [80 u](#page-79-0)nd Kapitel 'Anwendung der Funktionen von DCAM') gezeigt; bei beiden Varianten (ACCEPT oder ACQUIRE) entfällt die Angabe OPTCD=CS.

Es **kann** im CCB angegeben werden:

14) die Adresse des Steuerblocks DIP, der die Operanden der Verteilcodes beschreibt. Diese Angabe kann entfallen, wenn im CCB bereits ein gültiges Kennzeichen DID steht.

Im Steuerblock DIP **muß** angegeben werden:

- 15) die Position des Verteilcodes in der [Nachricht](#page-390-0)
- 16) die Länge des Codes, der verwendet wird bzw. der Codes, die verwendet werden.
- 18) die Adresse eines oder mehrerer (maximal 16) Steuerblöcke DCG, die eine oder mehrere auf dieser [Verbindung](#page-391-0) zulässige Verteilcodes beschreiben.

#### Es **kann** angegeben werden:

17) das Zeichen, das anzeigt, ob ein impliziter Verteilcode verwendet wird.

In einem Steuerblock DCG können stehen:

19) einer oder mehrere Verteilcodes (maximal 8). Die Angabe wird nicht ausgewertet, wenn bereits früher ein gültiges Kennzeichen GID eingetragen wurde.

### *Beispiel*

Die DCAM-Anwendung heißt 'APPL'

.

Es soll eine [Verbindung](#page-391-0) mit einem Partner, der den Namen 'PARTNER' hat und am Prozessor mit dem Namen 'PROZ1' angeschlossen ist, aufgebaut werden.

Die [Verbindung](#page-391-0) soll die folgenden Eigenschaften haben:

- Auf dieser [Verbindung](#page-391-0) sollen Nachrichten anhand von Verteilcodes verteilt werden.
- Der Code besteht aus einem Zeichen (J, K oder L) und befindet sich in der Nachricht an dritter Stelle. Ab dem vierten Zeichen folgt Nachrichtentext.

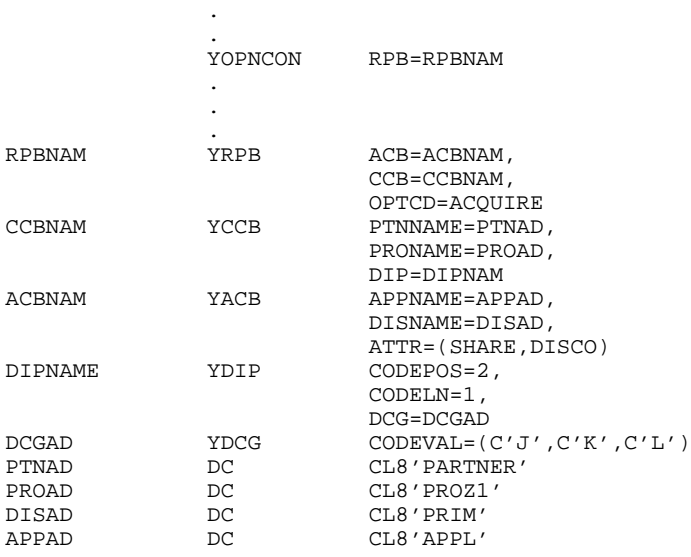

### 3.2.1.5 Anschließen an eine vordefinierte Verbindung

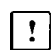

Dieser Abschnitt gilt nur für DCAM(NEA)-Transport-Service-Anwendungen.

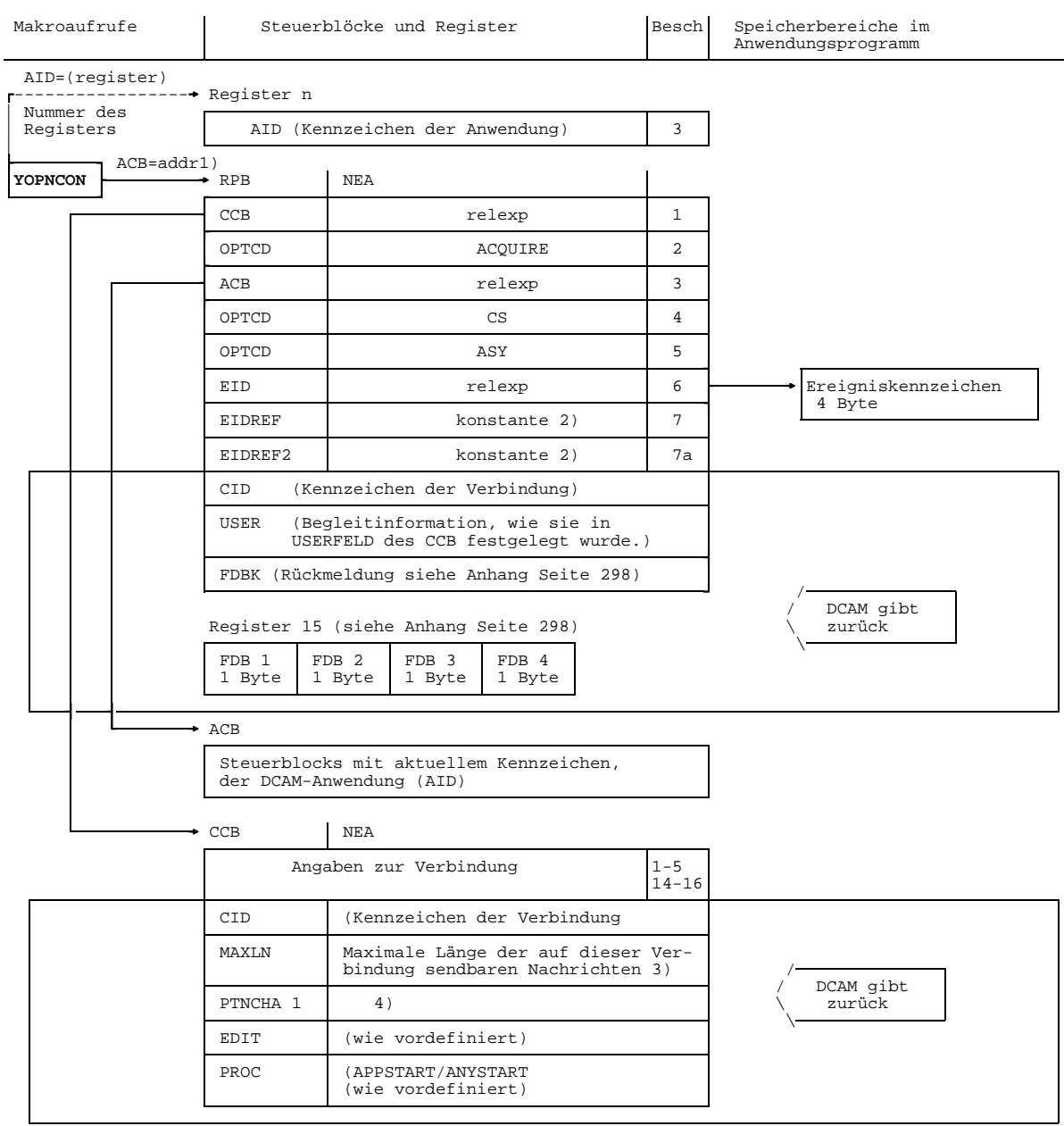

1) Adresse des Steuerblocks, der den Aufruf beschreibt 2) konstante kann als Zeichenkonstante: C'konstante' oder Sedezimalkonstante: X'konstante' oder Festpunktkonstante: F'konstante' oder Adreßkonstante': A'konstante', V(konstante) definiert werden. 3) abhängig von der maximalen Paketlänge bei Transfer zu einem angeschlossenen Rechner ,bzw. von einer Systemkonstanten bei Übermittlung innerhalb des Verarbeitungsrechners

4) Die ersten vier Byte der Partnercharakteristika

Die DCAM-Anwendung soll sich an eine vordefinierte Anwendung anschließen. Dieser Aufruf ist eine Variante der Aufrufe, die im Kapitel 'Auffordern zum Aufbau' Seite [80](#page-79-0) (ohne Verteilcode) und im Kapitel 'Aufbau einer [Verbindung'](#page-391-0) Seite [89 \(](#page-88-0)mit Verteilcode) beschrieben wurden.

Dazu **muß** angegeben werden:

- 1) die Adresse des Steuerblocks CCB, in dem die aufzubauende [Verbindung](#page-391-0) beschrieben ist;
- 2) OPTCD=ACQUIRE, um sich an die vordefinierte [Verbindung](#page-391-0) anschließen zu können.
- 3) entweder die Adresse des Steuerblocks ACB, der das gültige Kennzeichen der Anwendung (AID) enthält oder ein Register, welches das gültige Kennzeichen enthält.

Diese Angabe kann entfallen, wenn das Kennzeichen vorher (z.B. mit YMODCB) in den RPB eingetragen worden ist.

Weiterhin **kann** angegeben werden:

- 5) daß die Nachrichtenverteilung über die absenderspezifische Warteschlange erfolgen soll (CS). Wird nichts angegeben, so wird die empfängerglobale Warteschlange eingestellt (CA). Dies kann bei der Datenübermittlung wieder geändert werden.
- 6) daß der Befehl asynchron ausgeführt werden soll (ASY). Die synchrone Ausführung wird eingestellt (SYN), wenn nichts angegeben wird.
- 7) die Adresse eines Feldes von 4 Byte Länge, in dem das Ereigniskennzeichen steht, jedoch nur, wenn der Befehl asynchron ausgeführt werden soll. Dann jedoch darf die Angabe nicht entfallen (siehe auch Seite [30\).](#page-29-0)
- 8) das **erste** Wort der Ereignisinformation, die übergeben werden soll, wenn der asynchron ausgeführte Befehl beendet wird. Das 1.Byte wird bei der Rückgabe mit X'0C' überschrieben.

Fehlt diese Angabe, wird der Standardwert X'00000000' übergeben.

8a)

das **zweite** Wort der Ereignisinformation, die übergeben werden soll, wenn der asynchron ausgeführte Befehl beendet wird.

Fehlt diese Angabe oder ist sie gleich dem Standardwert X'00000000', wird nur das erste Wort der Ereignisinformation übergeben.

Im Steuerblock CCB ist die [Verbindung](#page-391-0) zu beschreiben (siehe Seite [75\).](#page-74-0) Es können aber nicht alle Optionen angegeben werden (siehe Bild).

Bei Verwendung von Verteilcodes gilt zusätzlich das im Abschnitt 'Nachfolgendes Eröffnen' auf Seite [89 B](#page-88-0)eschriebene.

#### **3.2.2 Einträge über Partner und Verbindungen abfragen**

Beim Aufbau einer [Verbindung](#page-391-0) und auch später gibt es unterschiedliche Gründe, über einen Partner oder eine [Verbindung](#page-391-0) Informationen abzufragen:

- Ein Partner, der nicht bekannt ist, fordert zum Verbindungsaufbau auf und schlägt Modalitäten vor. Er hat ggf. eine Verbindungsnachricht gesendet. Dies wurde durch den Anstoß der LOGON-Contingency-Routine bekannt (REQLOGON).
- Es wurde keine LOGON-Contingency definiert und darum soll der erste Eintrag einer ggf. vorhandenen Warteschlange von Verbindungsaufforderungen geprüft werden (TOPLOGON).
- Es wird die Anzahl der verbundenen und zur [Verbindung](#page-391-0) auffordernden Partner gebraucht (COUNTPTN).
- Es ist der Partnername und Prozessorname bekannt, es soll aber ein evtl. bereits vorhandenes Kennzeichen der [Verbindung](#page-391-0) (CID) ermittelt werden (NAMXLATE).
- Es ist das Kennzeichen der [Verbindung](#page-391-0) (CID) bekannt und es sollen der Partnername und der Prozessorname ermittelt werden (CIDXLATE).

Bei DCAM(NEA)-Transport-Service-Anwendungen können zusätzlich die Charakteristika eines Partners (PTNCHAR), Informationen über die Datenstation (BTERMINF), über die Datensichtstation und die Zeichensätze (MONCHARS), über die Peripherie und über den VTSUCB ausgewertet werden. Eine genaue Beschreibung der Statusinformationen und des VTSU-Control-Blocks finden Sie im Handbuch 'VTSU'.

Diese unterschiedlichen Abfragen können mit mehreren Varianten des Aufrufs YINQUIRE erfolgen.

### <span id="page-94-0"></span>3.2.2.1 Partnerinformation nach einer LOGON-Meldung

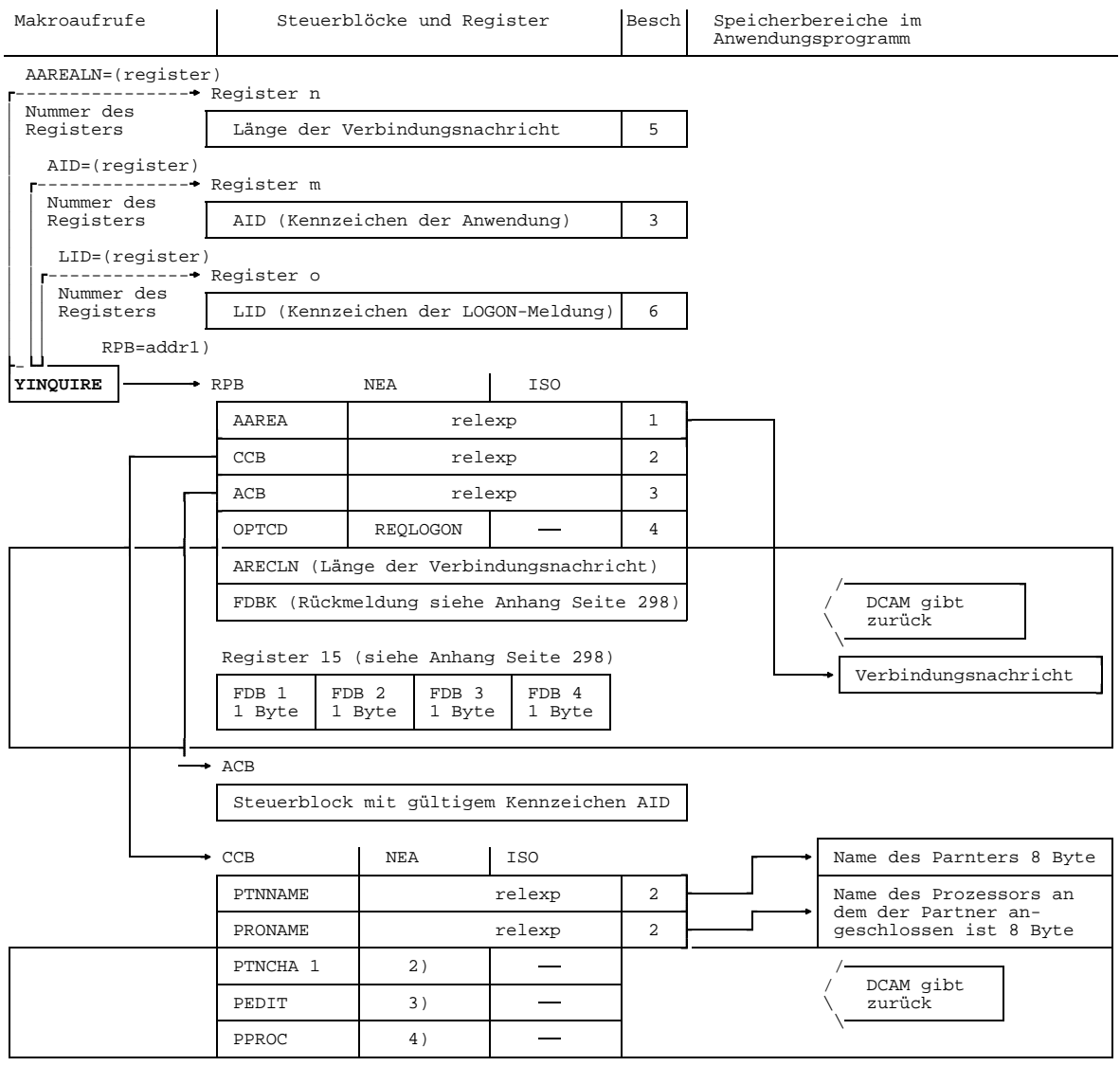

1) Adresse des Steuerblocks, der den Aufruf beschreibt<br>2) Die ersten vier Byte der Partnercharakteristika<br>3) Nachrichtenaufbereitung, wie vom Partner vorgeschlagen (siehe Anhang Seite [291\)](#page-290-0)<br>4) Wenn der Partner mit der Daten

PTNSTART. Wird keine Angabe darüber gemacht ist der Inhalt: ANYSTART.

Es sollen die Partnerinformationen nach einer LOGON-Meldung abgefragt werden

Dazu **muß** angegeben werden:

- 1) die Adresse eines Bereichs, in den die Verbindungsnachricht geschrieben werden soll.
- 2) die Adresse eines Steuerblocks CCB, in den verschiedene Informationen eingetragen werden sollen und in dem die Feldadressen für den Partner- und Prozessornamen stehen.
- 3) entweder die Adresse des ACB, der das gültige Kennzeichen AID der Anwendung enthält oder ein Register, welches das Kennzeichen enthält.

Fehlt die Angabe, muß vorher (z.B. mit YMODCB) das Kennzeichen in den RPB eingetragen worden sein.

Ferner **kann** angegeben werden:

- 4) das nach einer LOGON-Meldung Informationen über den zum Verbindungsaufbau auffordernden Partner gegeben werden sollen.
- 5) Ein Register, das die Länge der Verbindungsnachricht enthält, wie sie bei Anstoß der Contingency in Register 5 übergeben wurde.

Fehlt die Angabe, muß vorher (z.B. mit YMODCB) die Länge (höchstens 80 Byte bei DCAM(NEA)-Transport-Service-Anwendungen und 32 Byte bei DCAM(ISO)- Transport-Service-Anwendungen) in das Feld AAREALN des RPB eingetragen worden sein.

6) ein Register, welches das Kennzeichen LID enthält, das bei Anstoß der LOGON-Contingency-Routine in Register 4 übergeben wurde. Die Angabe kann nur entfallen, wenn vorher (z.B. mit YMODCB) der LID in den RPB eingetragen wurde.

### *Hinweis*

Die Verbindungsnachricht wird abgeschnitten, wenn sie länger ist als der Bereich, dessen Länge in AAREALN angegeben wird. Es ist deshalb empfehlenswert, die Länge des Bereichs in der Länge der Verbindungsnachricht anzugeben, die in Register 5 bei Anstoß der Contingency übergeben wird.

Bei DCAM(ISO)-Transport-Service-Anwendungen ist es nicht möglich, Informationen über das tatsächlich verwendete Verbindungsprotokoll zu erfahren.

### *Beispiel*

Der Benutzer hat eine LOGON-Contingency Routine (Einsprungadresse 'LOGONADR') definiert. Wenn sie aktiviert wird, möchte er wissen, wer zum Verbindungsaufbau aufgefordert hat.

Folgende Kennzeichen werden ihm übergeben:

In Register 3 AID In Register 4 LID In Register 5 Länge der Verbindungsnachricht

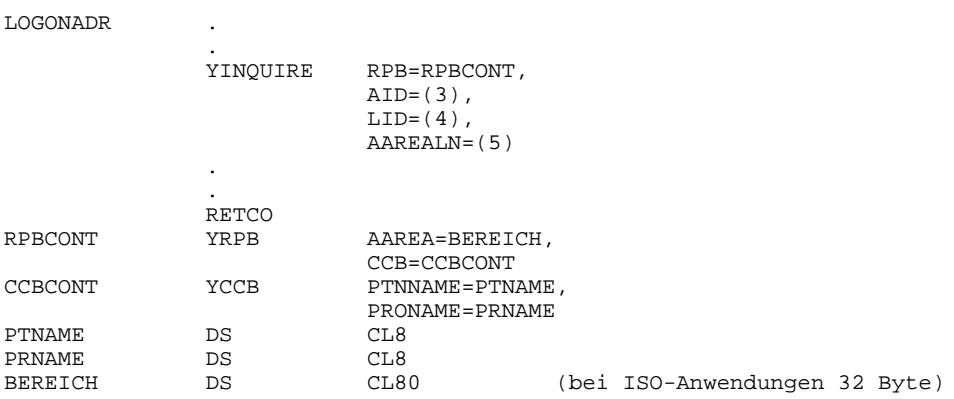

### 3.2.2.2 Partnerinformation vor dem Verbindungsaufbau

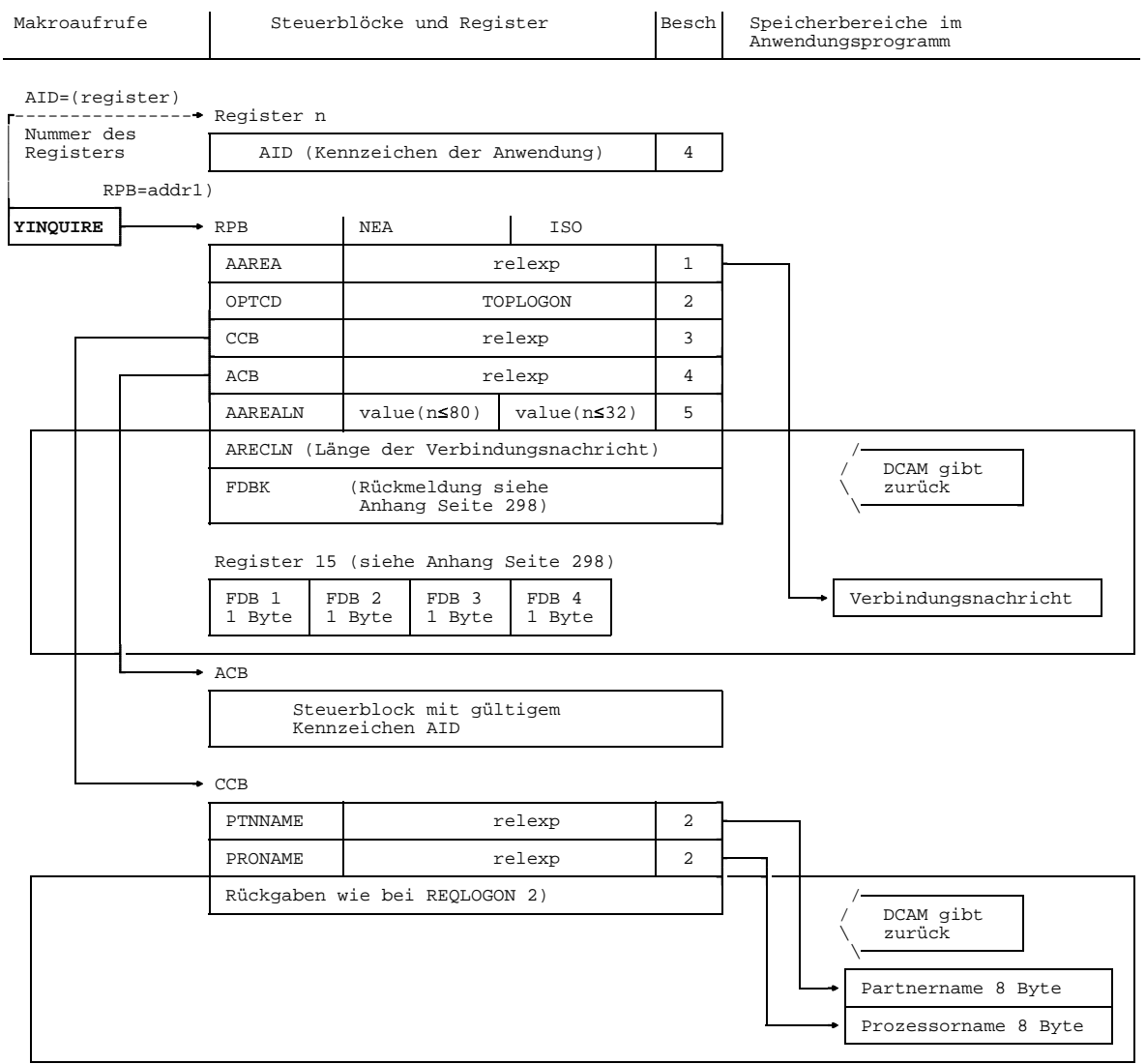

1) Adresse des Steuerblocks, der den Aufruf beschreibt 2) nur bei DCAM(NEA)-Transport-Service-Anwendungen, siehe Abschnitt Seite [95](#page-94-0)

Es sollen die Partnerinformationen vor dem Verbindungsaufbau abgefragt werden.

Dazu **muß** angegeben werden:

- 1) die Adresse eines Bereichs, in den die Verbindungsnachricht geschrieben werden soll.
- 2) daß Informationen vom ersten der zur [Verbindung](#page-391-0) auffordernden Partner gebraucht wird.
- 3) die Adresse eines Steuerblocks CCB, in den verschiedene Informationen eingetragen werden sollen und in dem die Feldadressen für Partner- und Prozessornamen stehen.
- 4) entweder die Adresse des ACB, der das gültige Kennzeichen der Anwendung (AID) enthält oder ein Register, welches das gültige Kennzeichen enthält.

Fehlt die Angabe, muß vorher (z.B. mit YMODCB) das gültige Kennzeichen in den RPB eingetragen worden sein.

Ferner **kann** angegeben werden:

5) die Länge des Bereichs, in den DCAM die Verbindungsnachricht einträgt (höchstens 80 Byte bei DCAM(NEA)-Transport-Service-Anwendungen und 32 Byte bei DCAM(ISO)-Transport-Service-Anwendungen). Ist die Verbindungsnachricht länger als dieser Bereich, wird sie abgeschnitten und in der Rückmeldung eine Warnung ausgegeben.

Fehlt die Angabe, wird keine Verbindungsnachricht übergeben.

### <span id="page-99-0"></span>3.2.2.3 Partnercharakteristika

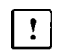

Dieser Abschnitt gilt nur für DCAM(NEA)-Transport-Service-Anwendungen.

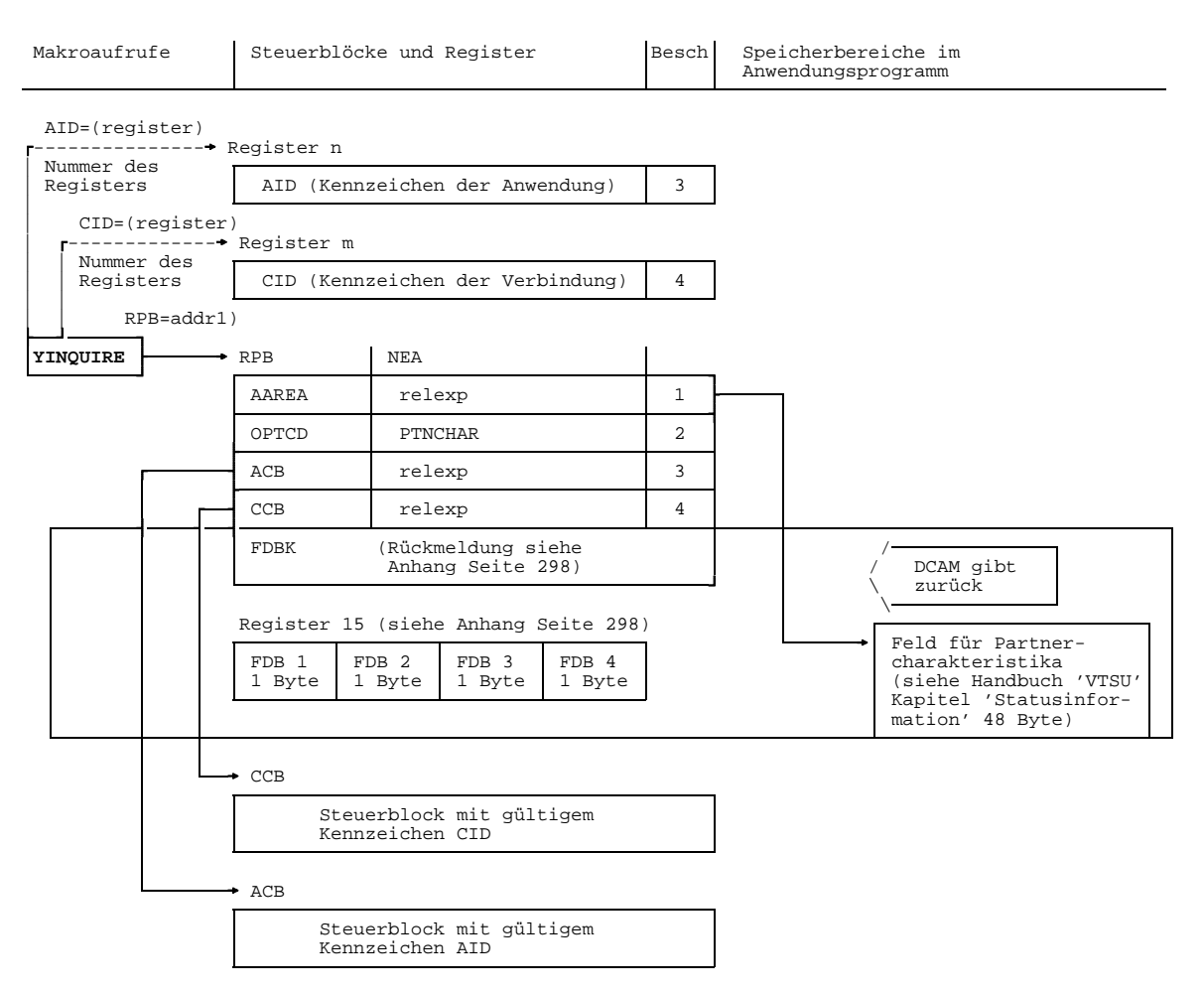

1) Adresse des Steuerblocks der die DCAM-Anwendung beschreibt

Es sollen die Partnercharakteristika abgefragt werden.

Dazu **muß** angegeben werden:

- 1) die Adresse eines 48 Byte langen Bereichs, in den die Partnercharakteristika eingetragen werden sollen (siehe Handbuch 'VTSU', Kapitel 'Statusinformation');
- 2) daß die Partnercharakteristika abgefragt werden sollen.
- 3) entweder die Adresse des Steuerblocks ACB, der das gültige Kennzeichen (AID) enthält oder ein Register, welches das gültige Kennzeichen enthält.

Fehlt die Angabe, muß vorher (z.B. mit YMODCB) das gültige Kennzeichen in den RPB eingetragen worden sein.

4) entweder die Adresse des Steuerblocks CCB, der das gültige Kennzeichen der Verbindung enthält (CID) oder ein Register, welches das gültige Kennzeichen enthält.

Fehlt die Angabe, muß vorher (z.B. mit YMODCB) das gültige Kennzeichen in den RPB eingetragen worden sein.

### 3.2.2.4 Datensichtstation und Zeichensätze

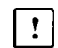

Dieser Abschnitt gilt nur für DCAM(NEA)-Transport-Service-Anwendungen.

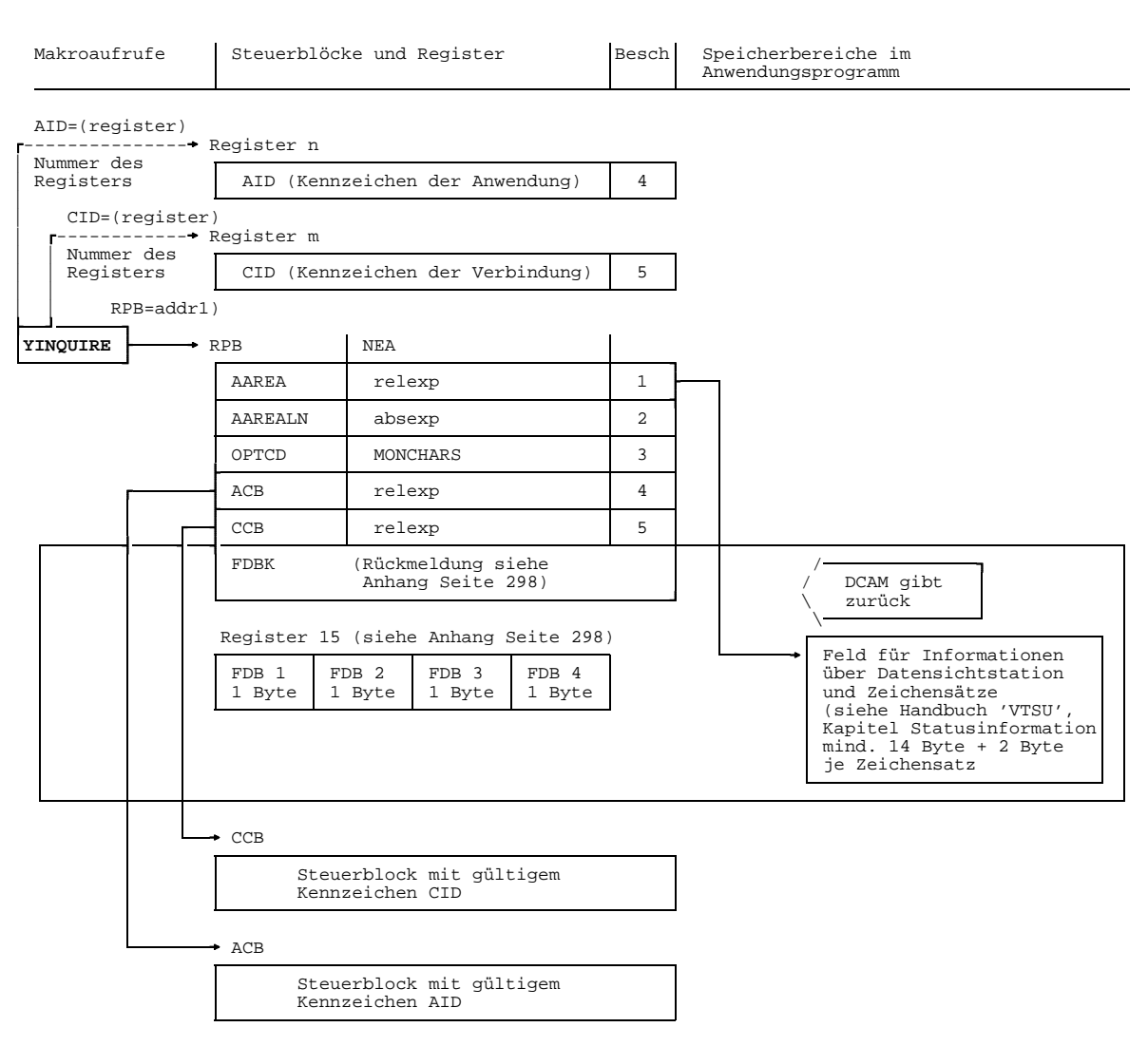

1) Adresse des Steuerblocks der die DCAM-Anwendung beschreibt

Es soll die Beschreibung von Datensichtstation und Zeichensätzen abgefragt werden

Dazu **muß** angegeben werden:

- 1) die Adresse eines mindestens 14 Byte langen Bereichs, in den die Beschreibung von Datensichtstation und Zeichensätzen eingetragen werden sollen (siehe Handbuch 'VTSU', Kapitel 'Statusinformation');
- 2) die Länge des Bereichs, in den DCAM die Beschreibung einträgt. (mindestens 14 Byte + 2 Byte pro Zeichensatz). Ist die Beschreibung länger als dieser Bereich werden die Zeichensätze weggelassen.
- 3) daß die Beschreibung von Datensichtstation und Zeichensätzen abgefragt werden soll.
- 4) entweder die Adresse des Steuerblocks ACB, der das gültige Kennzeichen (AID) enthält oder ein Register, welches das gültige Kennzeichen enthält.

Fehlt die Angabe, muß vorher (z.B. mit YMODCB) das gültige Kennzeichen in den RPB eingetragen worden sein.

5) entweder die Adresse des Steuerblocks CCB, der das gültige Kennzeichen der Verbindung enthält (CID) oder ein Register, welches das gültige Kennzeichen enthält.

Fehlt die Angabe, muß vorher (z.B. mit YMODCB) das gültige Kennzeichen in den RPB eingetragen worden sein.

### **YINQUIRE** Peripherie

### 3.2.2.5 Peripherie

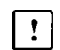

Dieser Abschnitt gilt nur für DCAM(NEA)-Transport-Service-Anwendungen.

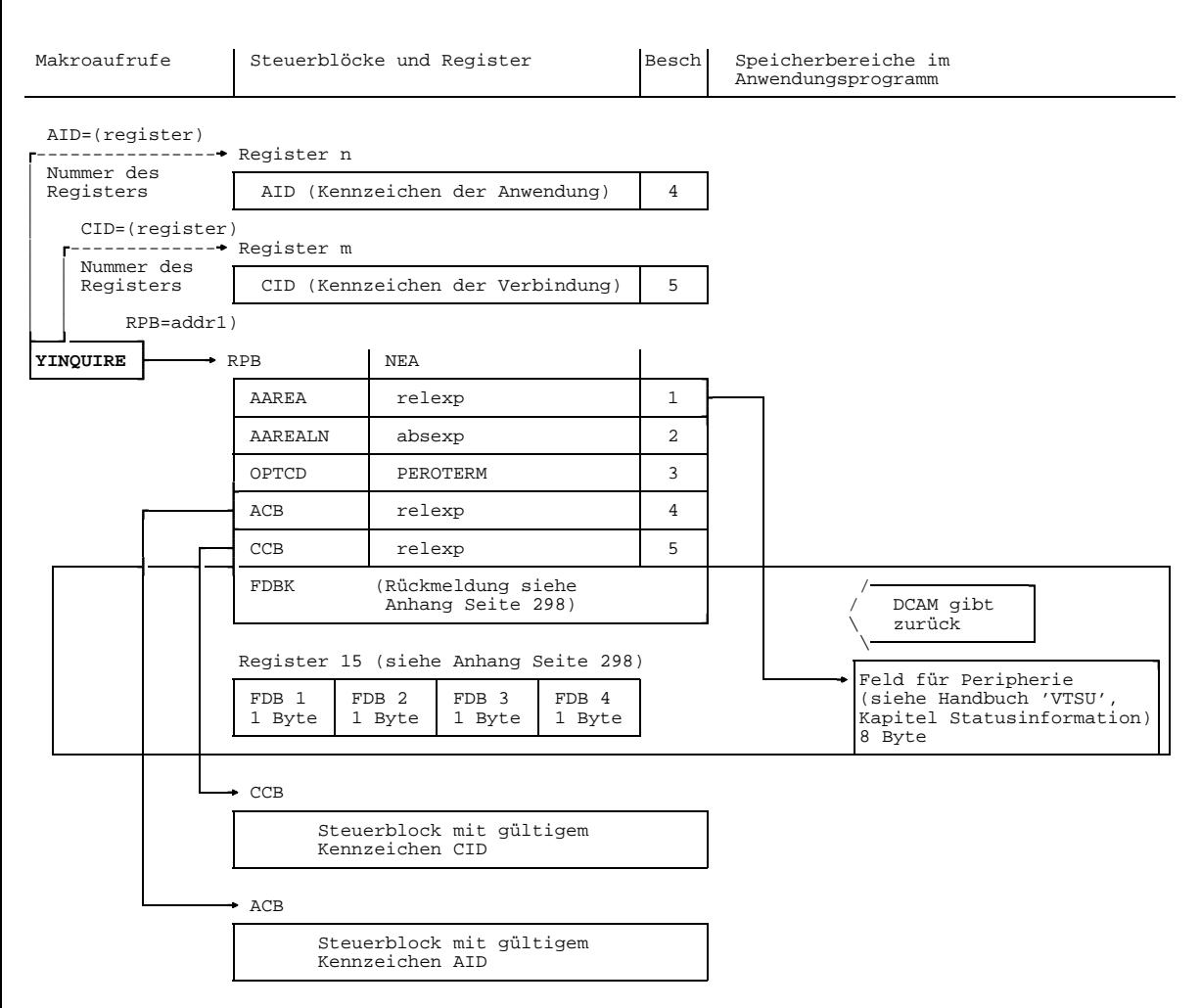

1) Adresse des Steuerblocks der die DCAM-Anwendung beschreibt

Es sollen Informationen über die Peripherie abgefragt werden.

Dazu **muß** angegeben werden:

- 1) die Adresse eines 8 Byte langen Bereichs, in den Informationen über die Peripherie eingetragen werden sollen (siehe Handbuch 'VTSU', Kapitel 'Statusinformation');
- 2) die Länge des Bereichs, in den DCAM die Information einträgt. Ist die Information länger als der Bereich wird der YINQUIRE abgewiesen. DCAM gibt den Returncode FDBK 04 00 28 zurück.
- 3) daß die Peripherie abgefragt werden soll.
- 4) entweder die Adresse des Steuerblocks ACB, der das gültige Kennzeichen (AID) enthält oder ein Register, welches das gültige Kennzeichen enthält.

Fehlt die Angabe, muß vorher (z.B. mit YMODCB) das gültige Kennzeichen in den RPB eingetragen worden sein.

5) entweder die Adresse des Steuerblocks CCB, der das gültige Kennzeichen der Verbindung enthält (CID) oder ein Register, welches das gültige Kennzeichen enthält.

Fehlt die Angabe, muß vorher (z.B. mit YMODCB) das gültige Kennzeichen in den RPB eingetragen worden sein.

3.2.2.6 Grundinformation über die Datenstation Dieser Abschnitt gilt nur für DCAM(NEA)-Transport-Service-Anwendungen.  $\mathbf{r}$ Makroaufrufe Steuerblöcke und Register Besch Speicherbereiche im Anwendungsprogramm AID=(register) ---------------- Register n Nummer des<br>Registers AID (Kennzeichen der Anwendung) | 4 | | CID=(register) | ------------- Register m Nummer des<br>Registers CID (Kennzeichen der Verbindung) | 5 | | RPB=addr1) **YINQUIRE**  $\longrightarrow$  RPB NEA AAREA relexp 1 AAREALN absexp 2 OPTCD BTERMINE 3 ACB relexp 4 CCB relexp 15 FDBK (Rückmeldung siehe / Anhang Seite [298](#page-297-0)) anhang Seite 298) anhang Seite 298 \ zurück \ Register 15 (siehe Anhang Seite [298\)](#page-297-0) Feld für FDB 1 FDB 2 FDB 3 FDB 4 Grundinformationen<br>1 Byte 1 Byte 1 Byte 1 Byte (siehe Handbuch 'V' (siehe Handbuch 'VTSU' Kapitel Statusinformation) 20 Byte  $\cdot$  CCB Steuerblock mit gültigem Kennzeichen CID  $\rightarrow$  ACB Steuerblock mit gültigem Kennzeichen AID

1) Adresse des Steuerblocks der die DCAM-Anwendung beschreibt

Es soll die Grundinformation über die Datenstation abgefragt werden.

Dazu **muß** angegeben werden:

- 1) die Adresse eines 20 Byte langen Bereichs, in den die Grundinformationen der Datenstation eingetragen werden sollen (siehe Handbuch 'VTSU', Kapitel 'Statusinformation');
- 2) die Länge des Bereichs, in den DCAM die Information einträgt. Ist die Information länger als der Bereich wird der YINQUIRE abgewiesen. DCAM gibt den Returncode FDBK 04 00 28 zurück.
- 3) daß die Grundinformationen der Datenstation abgefragt werden sollen.
- 4) entweder die Adresse des Steuerblocks ACB, der das gültige Kennzeichen (AID) enthält oder ein Register, welches das gültige Kennzeichen enthält.

Fehlt die Angabe, muß vorher (z.B. mit YMODCB) das gültige Kennzeichen in den RPB eingetragen worden sein.

5) entweder die Adresse des Steuerblocks CCB, der das gültige Kennzeichen der Verbindung enthält (CID) oder ein Register, welches das gültige Kennzeichen enthält.

Fehlt die Angabe, muß vorher (z.B. mit YMODCB) das gültige Kennzeichen in den RPB eingetragen worden sein.

### 3.2.2.7 VTSU-Control-Block

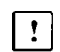

Dieser Abschnitt gilt nur für DCAM(NEA)-Transport-Service-Anwendungen.

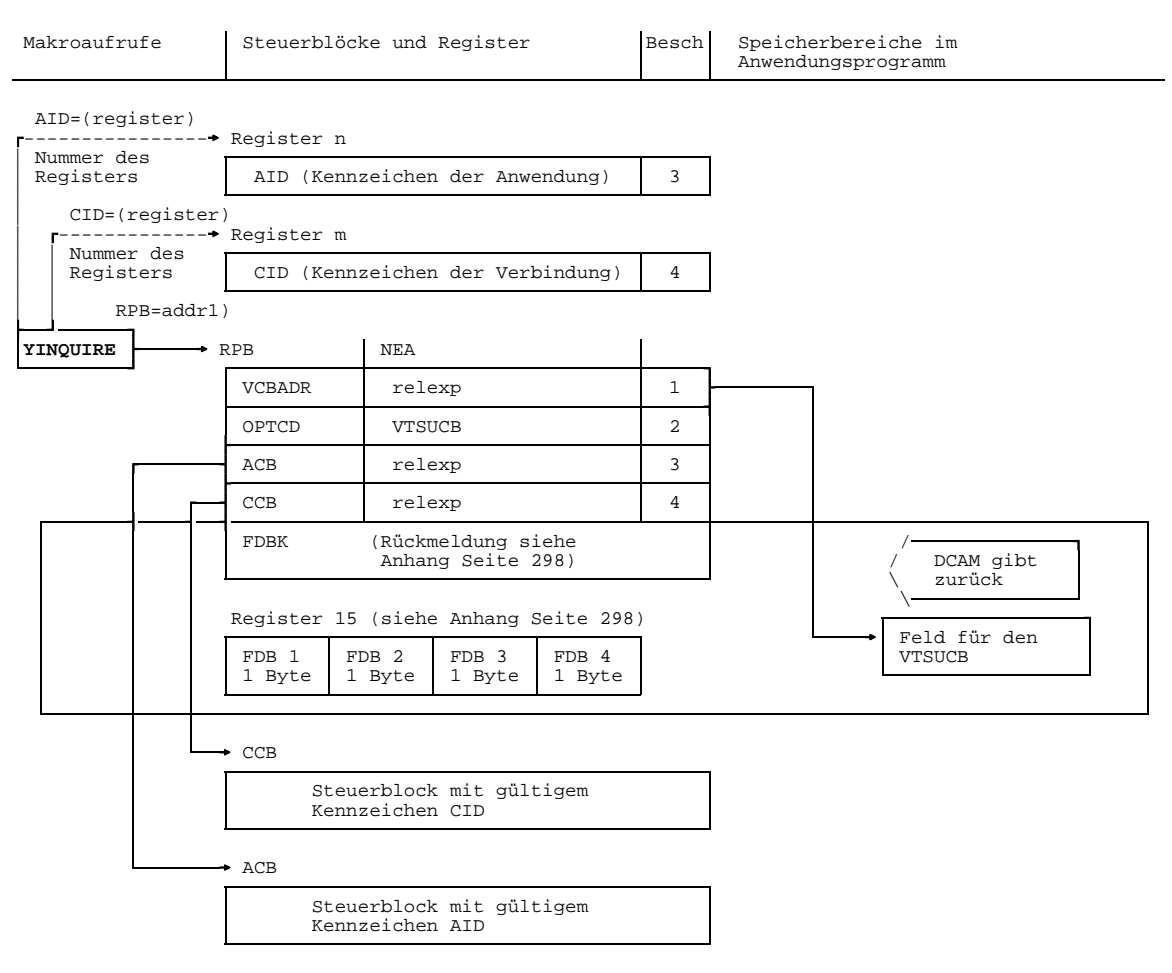

1) Adresse des Steuerblocks der die DCAM-Anwendung beschreibt
Es soll der Inhalt des VTSU-Control-Block abgefragt werden.

Dazu **muß** angegeben werden:

- 1) die Adresse eines Bereichs, in den der VTSU-Control-Block eingetragen werden soll (siehe Handbuch 'VTSU', Kapitel 'VTSU-Control-Block');
- 2) daß der VTSU-Control-Block abgefragt werden soll.
- 3) entweder die Adresse des Steuerblocks ACB, der das gültige Kennzeichen (AID) enthält oder ein Register, welches das gültige Kennzeichen enthält.

Fehlt die Angabe, muß vorher (z.B. mit YMODCB) das gültige Kennzeichen in den RPB eingetragen worden sein.

4) entweder die Adresse des Steuerblocks CCB, der das gültige Kennzeichen der Verbindung enthält (CID) oder ein Register, welches das gültige Kennzeichen enthält.

Fehlt die Angabe, muß vorher (z.B. mit YMODCB) das gültige Kennzeichen in den RPB eingetragen worden sein.

#### 3.2.2.8 Verbindungsanzahl

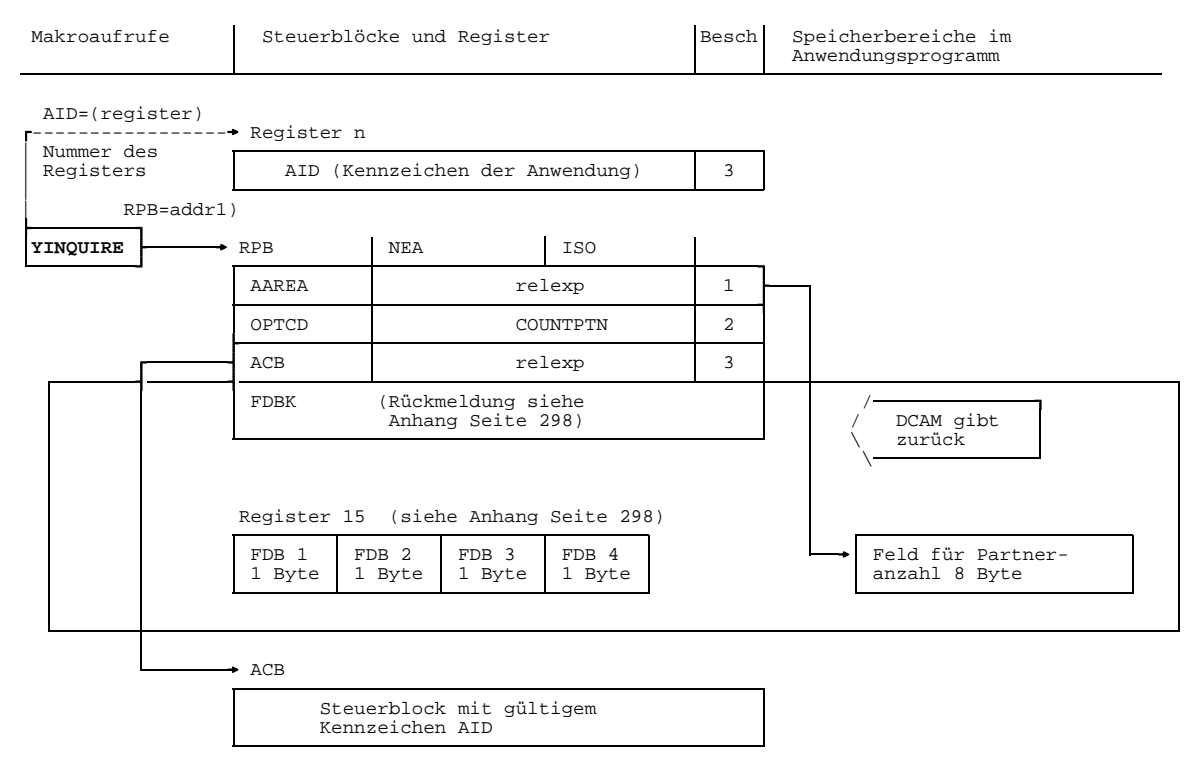

1) Adresse des Steuerblocks, der den Aufruf beschreibt

Es soll die Anzahl der Verbindungen abgefragt werden.

Dazu **muß** angegeben werden:

1) die Adresse eines 8 Byte langen Bereiches, in den die Information eingetragen wird. Sie wird von DCAM in folgender Weise eingetragen:

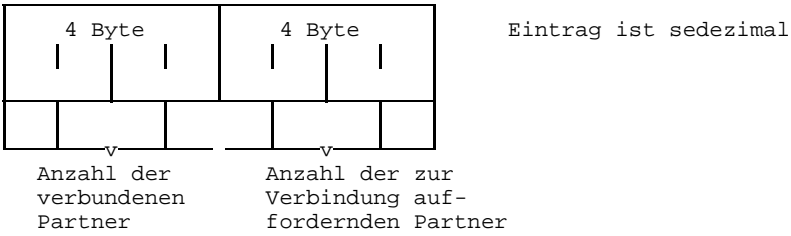

- 2) daß die Verbindungsanzahl abgefragt werden soll.
- 3) entweder die Adresse des Steuerblocks ACB, der das gültige Kennzeichen der Anwendung enthält (AID) oder ein Register, welches das gültige Kennzeichen enthält.

Fehlt die Angabe, muß vorher (z.B. mit YMODCB) das gültige Kennzeichen in den RPB eingetragen worden sein.

## 3.2.2.9 Kennzeichen der Verbindung (CID)

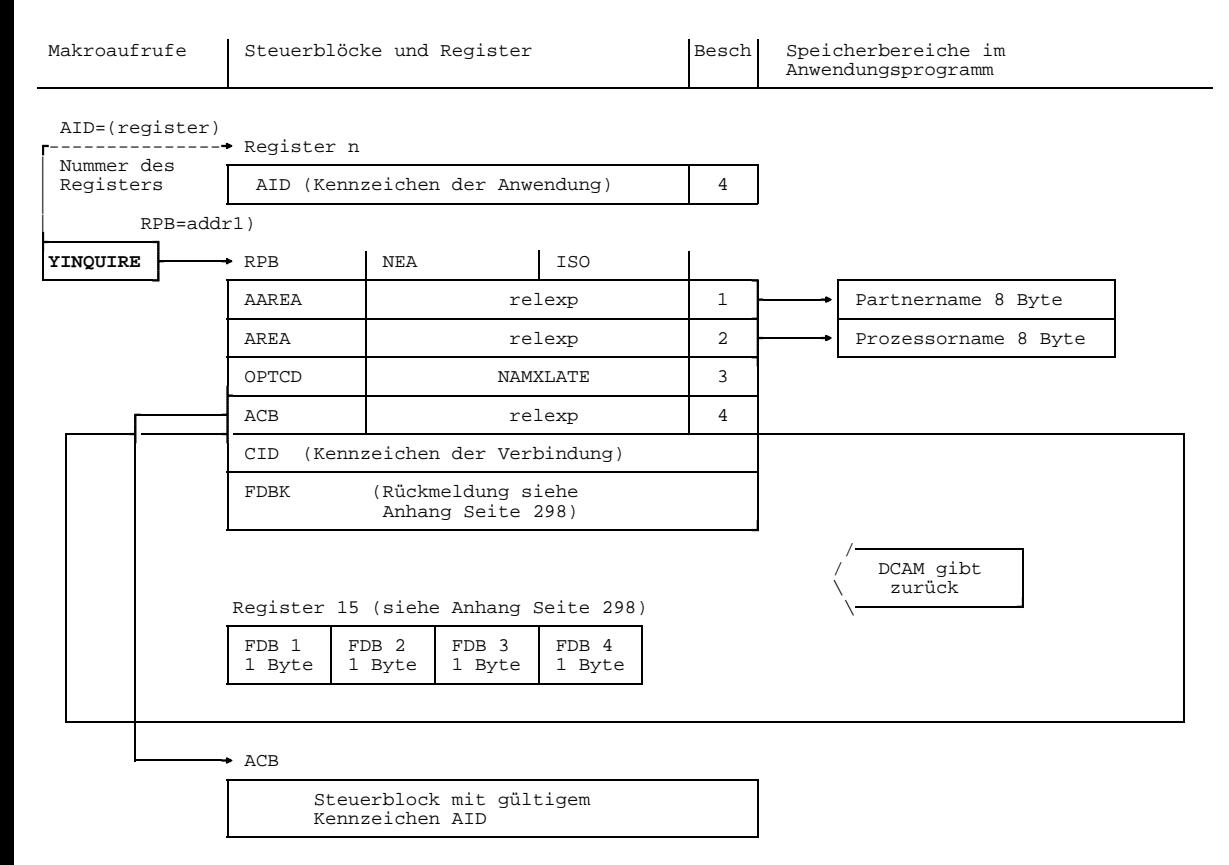

1) Adresse des Steuerblocks, der den Aufruf beschreibt

Es soll das Kennzeichen der [Verbindung](#page-391-0) abgefragt werden.

Dazu **muß** angegeben werden:

- 1) die Adresse eines 8 Byte langen Feldes, in dem der Partnername steht.
- 2) die Adresse eines 8 Byte langen Feldes, in dem der Prozessorname des Partners steht.
- 3) daß das Kennzeichen der [Verbindung](#page-391-0) abgefragt werden soll.
- 4) entweder die Adresse des Steuerblocks ACB, der das gültige Kennzeichen der Anwendung (AID) enthält oder ein Register, welches das gültige Kennzeichen enthält.

Fehlt die Angabe, muß vorher (z.B. mit YMODCB) das gültige Kennzeichen in den RPB eingetragen worden sein.

## *Hinweis*

- Es können nur Namen von Partnern abgefragt werden, die mit der hier angegebenen Anwendung, die von dieser [Task](#page-390-0) eröffnet wurde, verbunden sind.
- Bestehen bei DCAM(ISO)-Transport-Service-Anwendungen zu einem Partner mehrere Verbindungen (Parallelverbindungen), so wird eines der gültigen Kennzeichen zurückgeliefert.

#### 3.2.2.10 Partner- und Prozessornamen

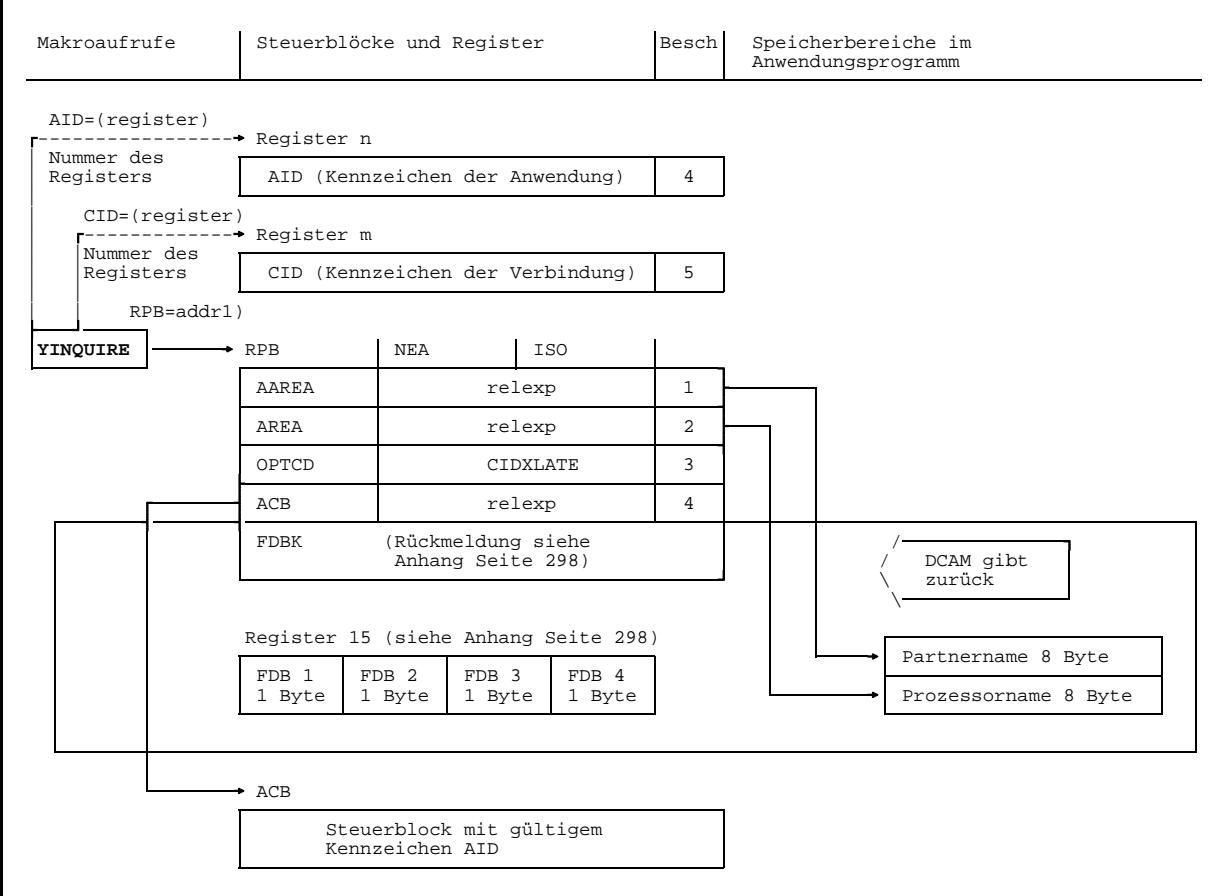

1) Adresse des Steuerblocks, der den Aufruf beschreibt

Es soll der Partner- und Prozessorname abgefragt werden.

Dazu **muß** angegeben werden:

- 1) die Adresse eines 8 Byte langen Feldes, in das der Partnername geschrieben werden soll.
- 2) die Adresse eines 8 Byte langen Feldes, in das der Prozessornamen des Partners eingetragen werden soll.
- 3) daß der Partner- und Prozessornamen abgefragt werden soll.
- 5) ein Register, welches das Kennzeichen der [Verbindung](#page-391-0) (CID) enthält. Fehlt die Angabe, muß vorher (z.B. mit YMODCB) das gültige Kennzeichen in den RPB eingetragen worden sein.
- 4) entweder die Adresse des Steuerblocks ACB, der das gültige Kennzeichen der Anwendung (AID) enthält oder ein Register, welches das gültige Kennzeichen enthält.

Fehlt die Angabe, muß vorher (z.B. mit YMODCB) das gültige Kennzeichen in den RPB eingetragen worden sein.

#### *Hinweis*

Das erste Byte des zurückgegebenen Partnernamens wird mit Leerzeichen überschrieben, falls das angegebene Kennzeichen CID ungültig war.

## **3.2.3 Aufforderung zum Verbindungsaufbau zurückweisen**

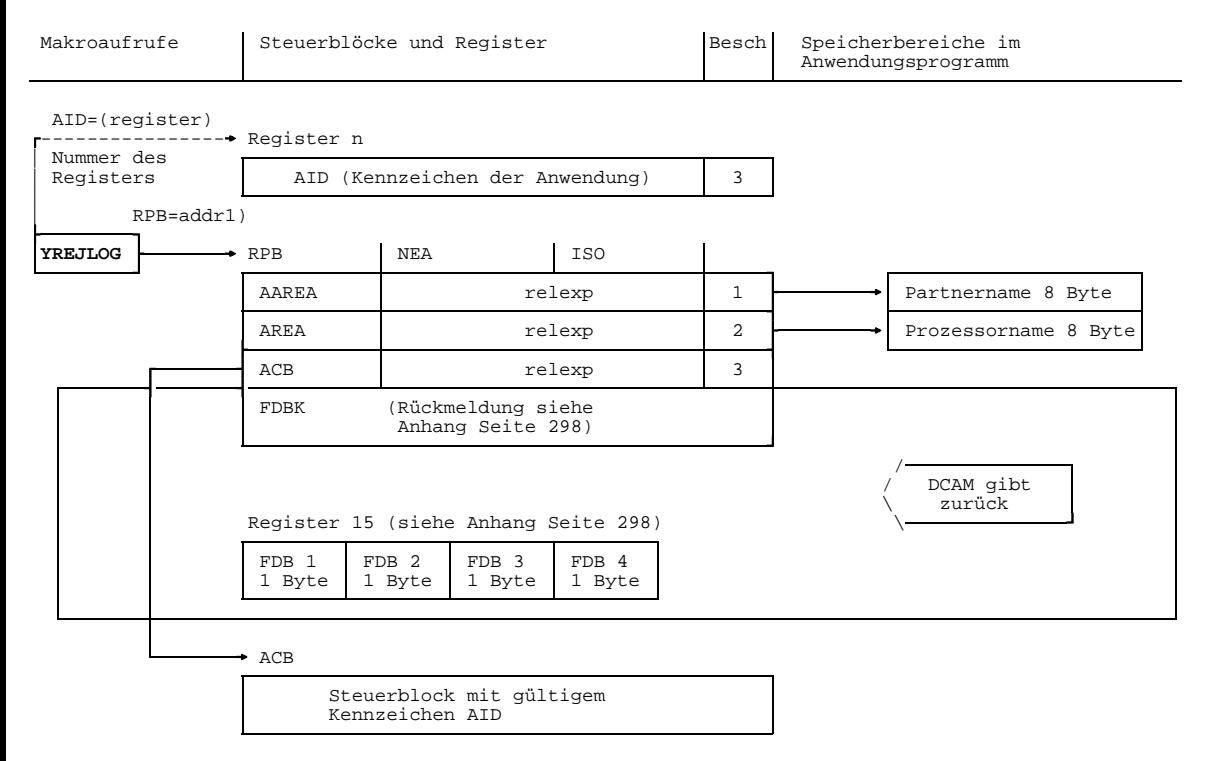

1) Adresse des Steuerblocks, der den Aufruf beschreibt

Es soll eine Aufforderung zum Verbindungsaufbau zurückgewiesen werden.

Dazu **muß** angegeben werden:

- 1) die Adresse eines 8 Byte langen Feldes, in dem der Name des Partners steht, mit dem keine [Verbindung](#page-391-0) aufgebaut werden soll.
- 2) die Adresse eines 8 Byte langen Feldes, in dem der Name des Prozessors des Partners steht, mit dem keine [Verbindung](#page-391-0) aufgebaut werden soll.
- 3) entweder die Adresse des Steuerblocks ACB, der das gültige Kennzeichen der Anwendung (AID) enthält oder ein Register, welches das gültige Kennzeichen enthält.

Fehlt die Angabe, muß vorher (z.B. mit YMODCB) das gültige Kennzeichen in den RPB eingetragen worden sein.

## *Beispiel*

Eine Aufforderung zum Verbindungsaufbau (gemeldet durch Aktivieren einer LOGON-Contingency-Routine) vom [Kommunikationspartner](#page-389-0) mit dem Namen 'PARTNER', der am Prozessor mit dem Namen 'PROZ' angeschlossen ist, soll zurückgewiesen werden.

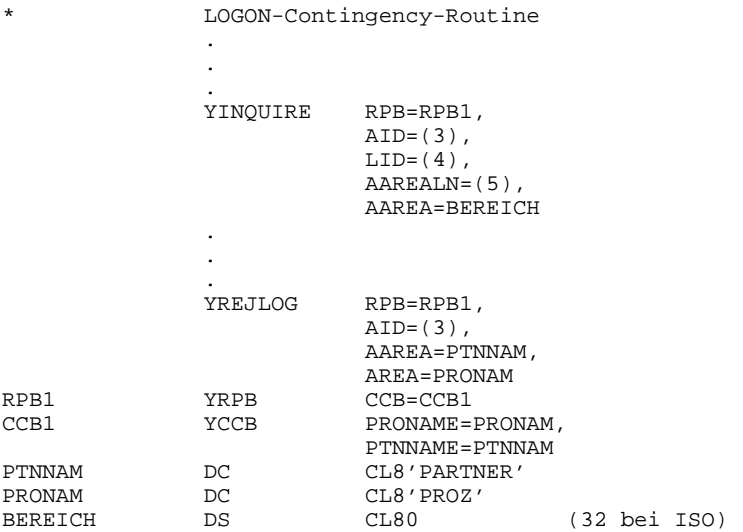

# <span id="page-117-0"></span>**3.2.4 Eigenschaften einer Verbindung ändern**

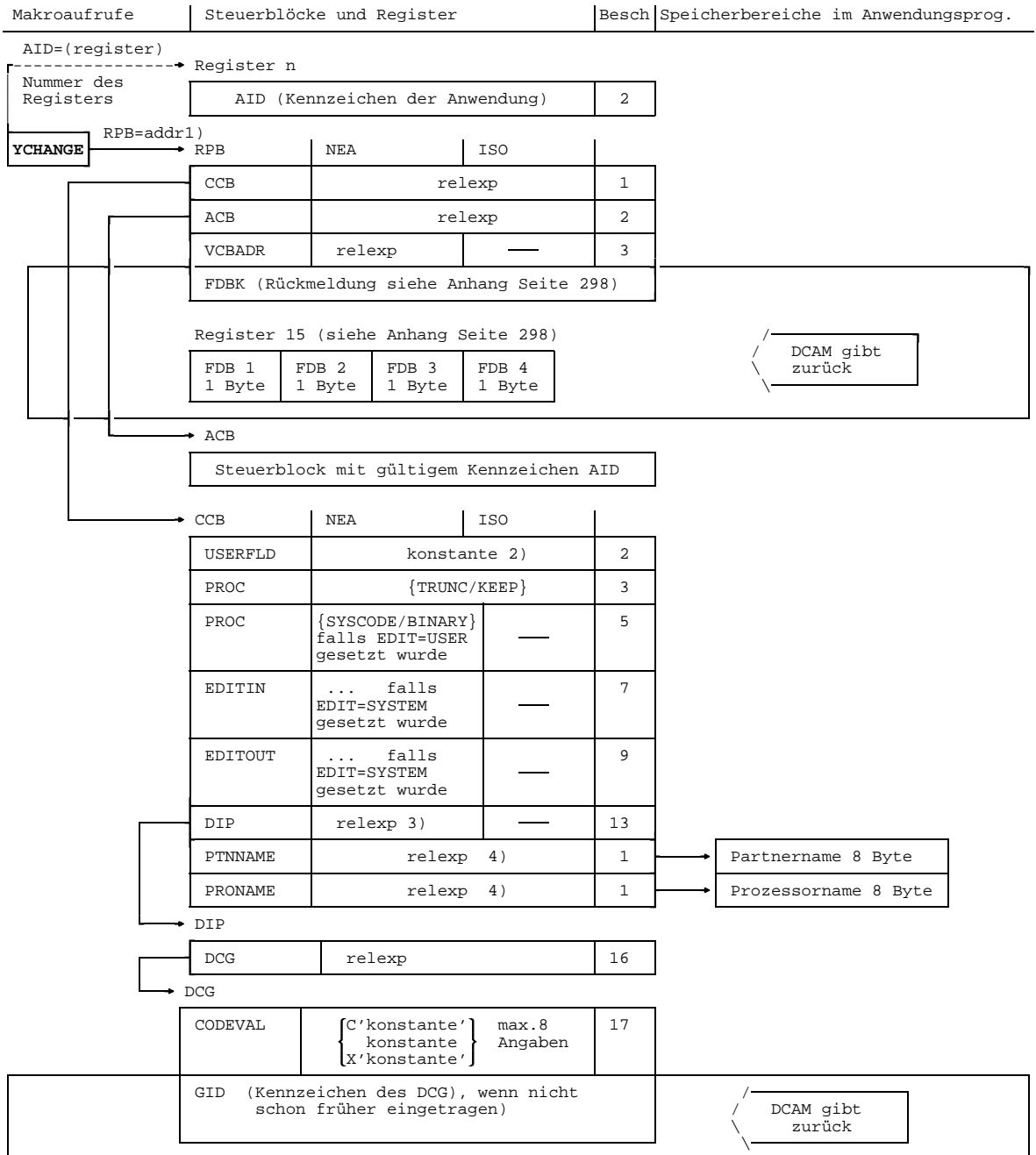

- 1) Adresse des Steuerblocks der den Aufruf beschreibt 2) konstante kann als Zeichenkonstante: C'konstante' oder Sedezimalkonstante: X'konstante' oder Festpunktkonstante: F'konstante' oder Adreßkonstante': A'konstante', V(konstante) definiert werden. 3) falls mit Verteilcodes gearbeitet wird und dieser Verbindung neue Codes (DCG) zugeordnet werden sollen.
- 4) falls das CID im CCB-Steurblock ungültig ist.

#### Es sollen die Eigenschaften einer [Verbindung](#page-391-0) geändert werden.

#### Dazu **muß** angegeben werden:

- 1) die Adresse des Steuerblocks CCB, der die [Verbindung](#page-391-0) beschreibt, deren Eigenschaften geändert werden sollen. Die Angabe muß gemacht werden, auch wenn im RPB ein gültiges Kennzeichen der [Verbindung](#page-391-0) steht. Enthält der CCB kein gültiges Kennzeichen, muß stattdessen im CCB der Name und Prozessorname des Partners angegeben werden.
- 2) entweder die Adresse des Steuerblocks ACB, der das gültige Kennzeichen (AID) enthält oder ein Register, welches das gültige Kennzeichen enthält.

Fehlt die Angabe, muß vorher (z.B. mit YMODCB) das gültige Kennzeichen in den RPB eingesetzt worden sein.

#### Es **kann** angegeben werden:

3) die Adresse eines Bereichs, in den der VTSUCB übergeben wird, nur bei NEA-Transport-Service. Ist VCBADR≠NULL wird der VTSUCB in die DCAM-interne Datenstruktur kopiert. Ist VCBADR=NULL wird die DCAM-interne Kopie des VTSUCB gelöscht. Die Nachrichtenaufbereitung wird mit den Optionen die im CCB-Steuerblock festgelegt wurden fortgesetzt. Die Daten werden beim Verbindungsaufbau (YOPNCON) bzw. bei der letzten Änderung der Verbindungseigenschaften (YCHANGE) übernommen. Die Angabe wird nur ausgewertet, wenn OPTCD=VTSUCB gesetzt wurde.

Die Eigenschaften der [Verbindung,](#page-391-0) die geändert werden sollen, sind im Steuerblock CCB zu beschreiben. Es werden nur die Felder ausgewertet, die geändert werden können. Welche das sind, geht aus der Übersicht auf Seite [118](#page-117-0) hervor. Näheres ist in der Beschreibung der Eigenschaften einer [Verbindung](#page-391-0) nachzulesen. Die Numerierung der einzelnen Felder bezieht sich darauf (siehe Seite [75\).](#page-74-0)

Wird bei DCAM(NEA)-Transport-Service-Anwendungen mit Verteilcodes gearbeitet, können auch neue Steuerblöcke DCG angeschlossen werden, eine Änderung der Eintragungen für Codeposition (CODEPOS), Codelänge (CODELN) und Codeanzeige (CODEIND) im DIP ist nicht möglich (siehe Seite [89\).](#page-88-0)

#### *Beispiel*

Für die DCAM(NEA)-Transport-Service-Verbindung, die durch den CCB-Steuerblock mit der Adresse CCB1 beschrieben ist, soll die Aufbereitung der Nachrichten bei Eingabe (EDITIN) von PHYS auf LINE gesetzt werden.

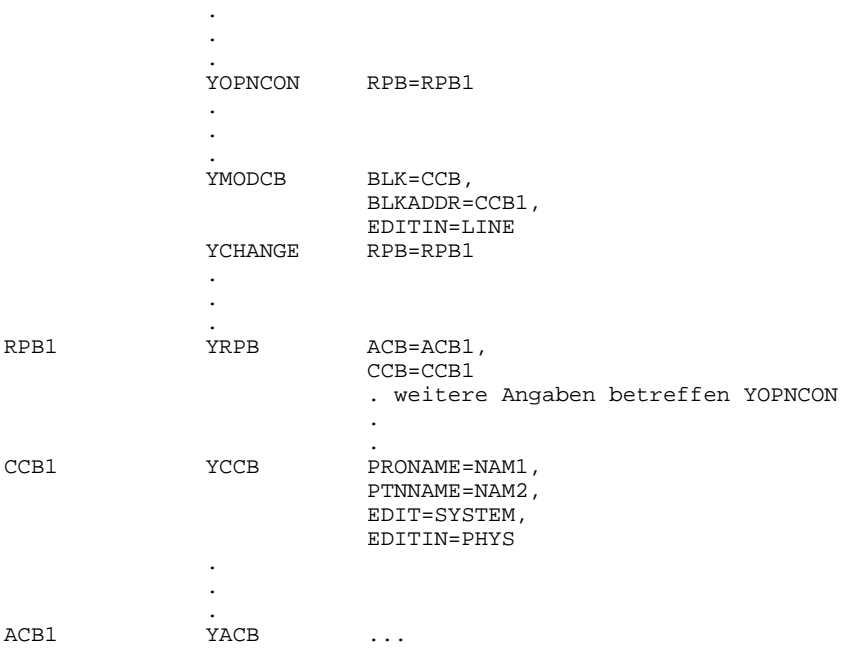

## **3.2.5 Aufforderung zurücknehmen**

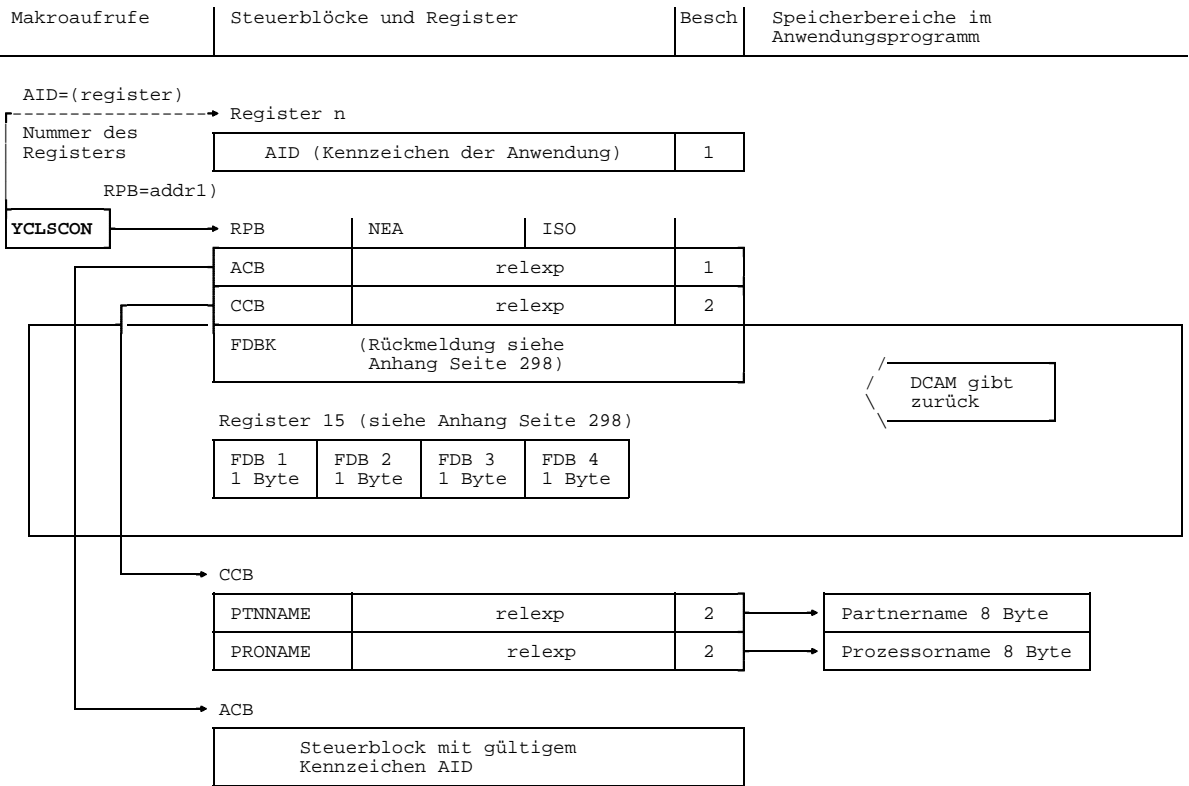

1) Adresse des Steuerblocks der den Aufruf beschreibt

Es soll eine Aufforderung zurückgenommen werden.

Es **muß** angegeben werden:

1) entweder die Adresse des Steuerblocks ACB, der das gültige Kennzeichen der Anwendung (AID) enthält oder ein Register, welches das gültige Kennzeichen enthält.

Fehlt die Angabe, muß vorher (z.B. mit YMODCB) das gültige Kennzeichen in den RPB eingetragen worden sein.

2) die Adresse des Steuerblocks CCB, der Adressen von Feldern mit Partner- und Prozessornamen enthält. Wartet eine Verbindungsaufforderung zu dem dort adressierten Partner auf die Annahme, wird sie gelöscht.

## *Beispiel*

Der Verbindungswunsch, der an einen im Steuerblock CCB an Adresse CCBNAM adressierten Partner gerichtet war, soll aufgehoben werden.

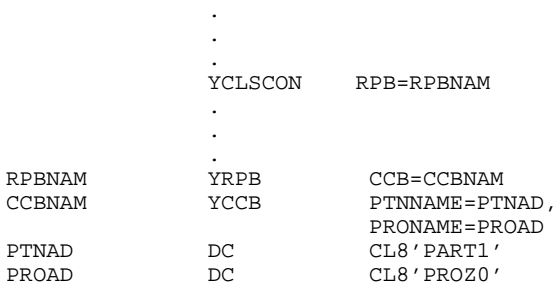

## **3.2.6 Verbindung abbauen**

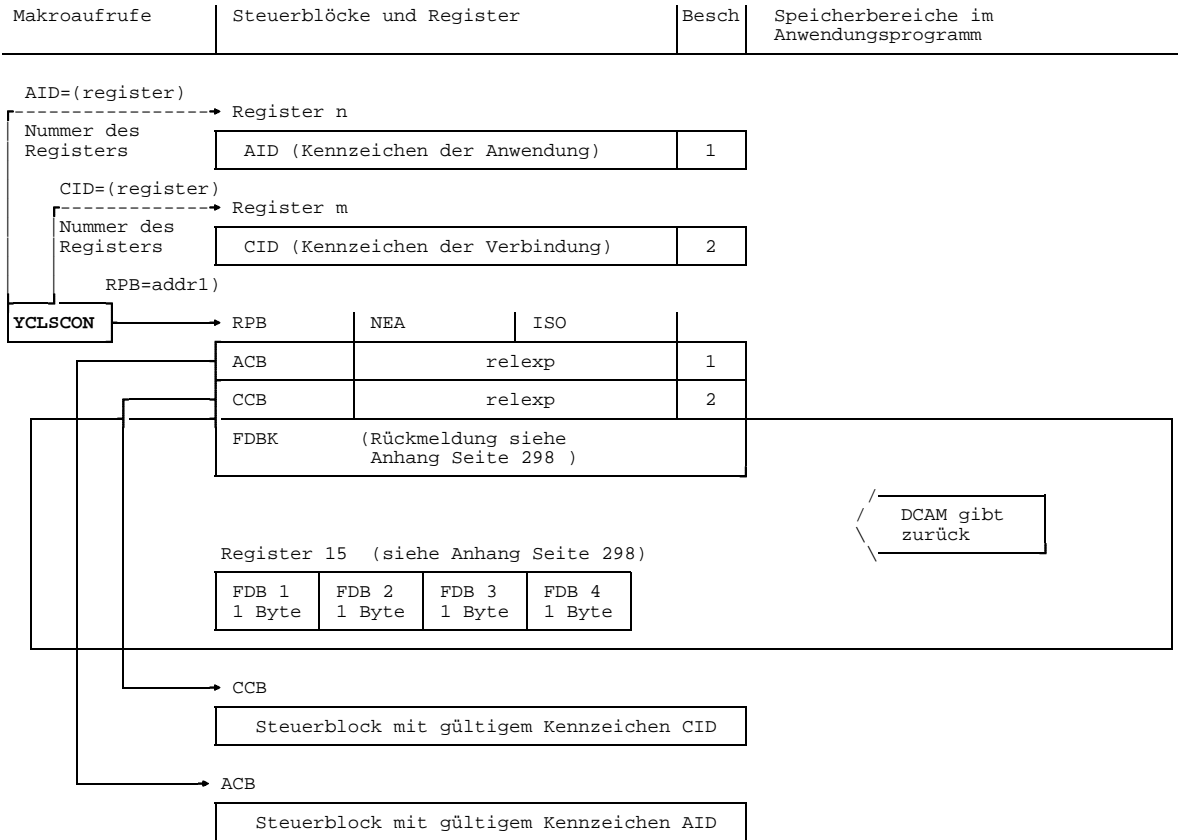

1) Adresse des Steuerblocks der den Aufruf beschreibt

Es soll eine [Verbindung](#page-391-0) abgebaut werden.

Es **muß** angegeben werden:

.

1) entweder die Adresse des Steuerblocks ACB, der das gültige Kennzeichen der Anwendung (AID) enthält oder ein Register, welches das gültige Kennzeichen enthält.

Fehlt die Angabe, muß vorher (z.B. mit YMODCB) das gültige Kennzeichen in den RPB eingetragen worden sein.

2) entweder die Adresse des Steuerblocks CCB, der das gültige Kennzeichen der Verbindung (CID) enthält oder ein Register, welches das gültige Kennzeichen enthält.

Fehlt die Angabe, muß vorher (z.B. mit YMODCB) das gültige Kennzeichen in den RPB eingetragen worden sein.

#### *Beispiel*

RPBNAM

Die [Verbindung](#page-391-0), deren Kennzeichen CID in Register 3 steht, soll abgebaut werden.

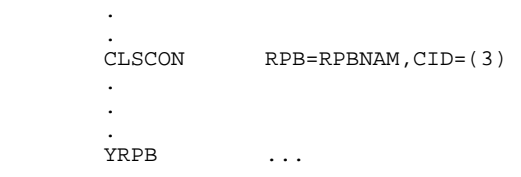

# **3.3 Makroaufrufe bezogen auf die Datenübermittlung**

Nach erfolgtem Verbindungsaufbau können [Kommunikationspartner](#page-389-0) Daten übermitteln. Ein Sende- bzw. Empfangsaufruf bedeutet immer Übernahme der Daten aus dem Benutzerbereich in den Datenspeicher des Kommunikationssystems bzw. umgekehrt. So wird beispielsweise ein Sendeaufruf in dem Moment erfolgreich beendet, in dem die zu sendenden Daten in den Datenspeicher des Kommunikationssystems übertragen worden sind.

Der Anwender kann ferner mit einem kombinierten Sende- und Empfangsaufruf eine Unterbrechung des Programmablaufs sparen.

Die Verteilcodezuordnung bei DCAM(NEA)-Transport-Service-Anwendungen wird mit 2 Aufrufen gesteuert.

Makroaufrufe, die auf die Datenübermittlung bezogen sind:

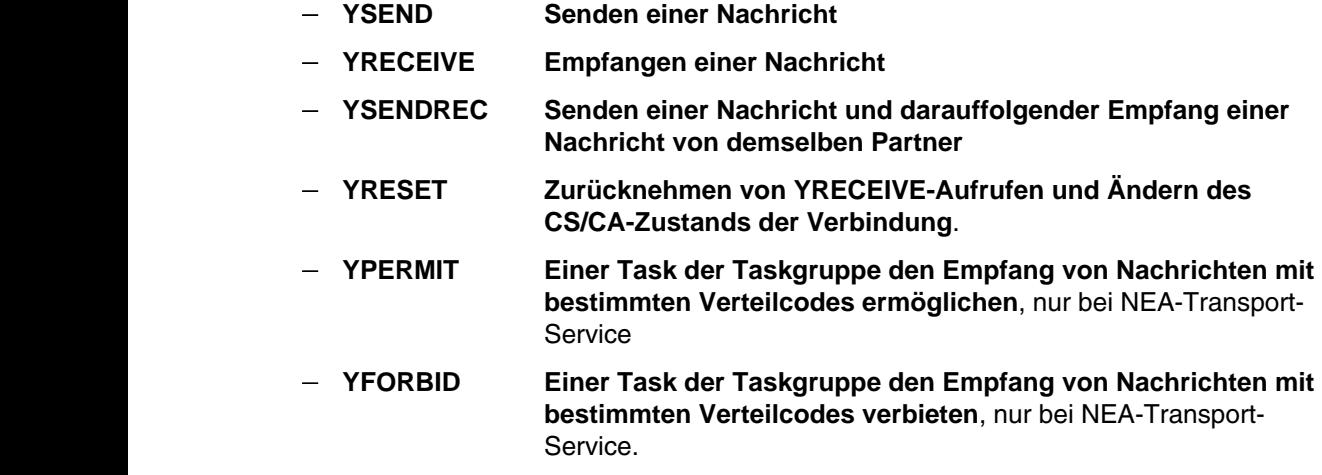

Bei DCAM(NEA)-Transport-Service-Anwendungen können zusätzlich die DCAM-Tasks asynchrone Meldungen in einer entsprechenden Contingency-Routine bearbeiten (siehe Seite [30 u](#page-29-0)nd Seite 3[8\). D](#page-37-0)ies sind:

- **EXPR Expreßnachricht angekommen**
- **TACK [Transportquittung](#page-391-0) angekommen**
- **Erfolgter Empfang einer [Nachricht](#page-390-0)**

Die Begriffe Nachricht/Dateneinheit und More-Data-Funktion für DCAM(ISO)-Transport-Service-Anwendungen sind im Handbuch 'DCAM-Programmschnittstellen' definiert und werden hier nicht näher erläutert.

## <span id="page-125-0"></span>**3.3.1 Nachricht senden**

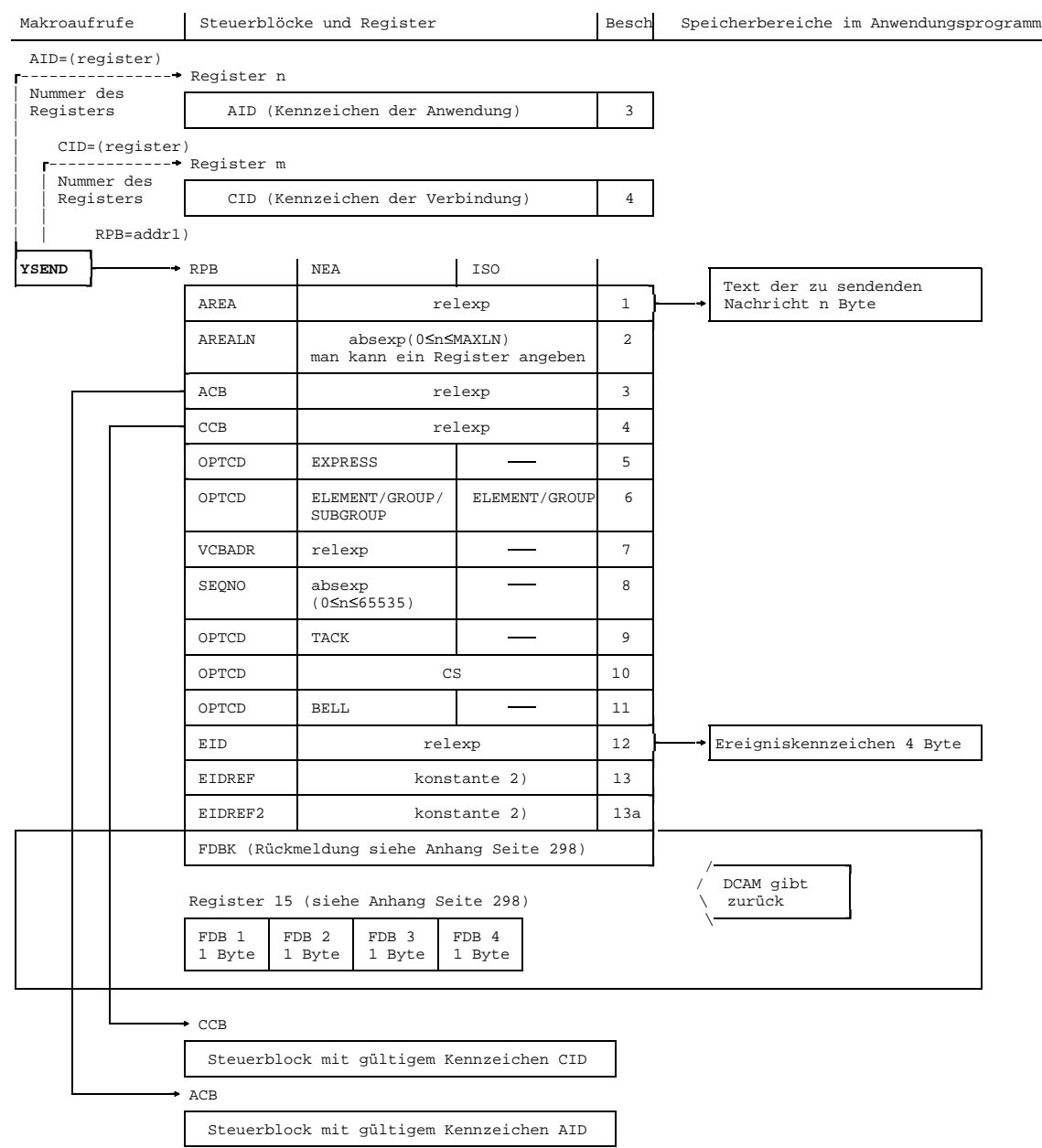

1) Adresse des Steuerblocks der den Aufruf beschreibt

```
2) konstante kann als Zeichenkonstante: C'konstante' oder Sedezimalkonstante:
X'konstante' oder Festpunktkonstante: F'konstante' oder Adreßkonstante':
A'konstante', V(konstante) definiert werden.
```
#### Es soll eine [Nachricht](#page-390-0) gesendet werden.

Dazu **muß** angegeben werden:

- 1) die Adresse des Feldes, das die zu sendenden Daten enthält.
- 2) die Länge der [Nachricht,](#page-390-0) die gesendet werden soll.

Bei DCAM(NEA)-Transport-Service-Anwendungen kann die Angabe entfallen, wenn eine Expreßnachricht gesendet werden soll. In diesem Fall wird die maximale Länge von 8 Byte angenommen.

- 3) die Adresse des ACB-Steuerblocks, in dem das gültige Kennzeichen der Anwendung (AID) steht oder ein Register, in dem das gültige Kennzeichen steht. Fehlt die Angabe, muß vorher (z.B. mit YMODCB) das gültige Kennzeichen in den RPB eingetragen worden sein.
- 4) die Adresse des CCB-Steuerblocks, in dem das gültige Kennzeichen der Verbindung (CID) steht oder ein Register, in dem das gültige Kennzeichen steht. Fehlt die Angabe, muß vorher (z.B. mit YMODCB) das gültige Kennzeichen in den RPB eingetragen worden sein.

Ferner **kann** angegeben werden:

- 5) daß die [Nachricht](#page-390-0) per Expreß übermittelt werden soll (d.h. unter Umgehung aller Datenflußkontrollen und mit der Fähigkeit, andere Nachrichten für den gleichen Partner zu überholen), nur bei NEA-Transport-Service. Diese Angabe schließt ein, daß die Länge maximal 8 Byte betragen kann. Bei Normalnachrichten entfällt diese Angabe.
- 6) daß bei DCAM(ISO)-Transport-Service-Anwendungen, der Anwender abhängig von MDATA angeben kann, ob die gesendete [Dateneinheit](#page-388-0) die letzte einer [Nachricht](#page-390-0) ist (OPTCD=GROUP) oder ob noch weitere Dateneinheiten folgen. Dieser Operand wird nur ausgewertet, wenn die [Verbindung](#page-391-0) mit MDATA=Y eröffnet wurde.

daß bei der Strukturierung der [Nachricht](#page-390-0) bei DCAM(NEA)-Transport-Service-Anwendungen angegeben werden soll, welcher Teil der [Nachricht](#page-390-0) übermittelt werden soll. Hier kann ELEMENT oder SUBGROUP angegeben werden. Fehlt die Angabe, wird GROUP angenommen. Die Angabe ist nur möglich, wenn im CCB für EDIT=USER oder EDIT=SYSTEM mit EDITOUT=PHYS festgelegt wurde.

 7) die Adresse eines Bereichs, in dem der VTSUCB übergeben wird, nur bei NEA-Transport-Service. Ist VCBADR≠NULL wird der VTSUCB in die DCAM-interne Datenstruktur kopiert. Ist VCBADR=NULL wird die DCAM-interne Kopie des VTSUCB gelöscht. Die Nachrichtenaufbereitung wird mit den Optionen die im CCB-Steuerblock festgelegt wurden fortgesetzt. Die Daten werden beim Verbindungsaufbau (YOPNCON) bzw. bei der letzten Änderung der Verbindungseigenschaften (YCHANGE) übernommen.

Die Angabe wird nur ausgewertet, wenn OPTCD=VTSUCB gesetzt wurde.

- 8) eine Laufnummer der [Nachricht](#page-390-0), die vom Anwender festgelegt wird, nur bei NEA-Transport-Service. Diese Angabe ist erforderlich, wenn eine [Transportquittung](#page-391-0) angefordert wird. Wird sie weggelassen, wird die Nummer '0' eingetragen.
- 9) daß eine [Transportquittung](#page-391-0) für diese hier gesendete [Nachricht](#page-390-0) angefordert wird, nur bei NEA-Transport-Service.
- 10) daß nach Ausführung dieses Aufrufs die Nachrichten, die von diesem Partner kommen, in die absenderspezifische (CS) Warteschlange eingetragen werden sollen. Fehlt die Angabe, wird die empfängerglobale Warteschlange (CA) eingestellt.

Die Angabe (CS) muß gemacht werden, wenn CS vorher eingestellt wurde und Empfangsaufrufe (YRECEIVE z.B.) bereits abgegeben wurden, die noch nicht beendet sind.

Die Angabe (CS) kann nicht mehrmals gemacht werden: Wurde sie bereits in einem anderen Aufruf (z.B. YRECEIVE) gegeben, der CS-Zustand ist aber noch nicht eingestellt worden (asynchrone Ausführung), kann sie hier nicht nochmals erfolgen.

Bei DCAM(NEA)-Transport-Service-Anwendungen ist die Angabe (CS) nur sinnvoll, wenn ohne Verteilcodes gearbeitet wird (ATTR=NSHARE oder (SHARE,NDISCO) beim YOPEN angegeben).

- 11) daß die [Nachricht](#page-390-0) mit akustischem Alarm an der Datenstation verbunden werden soll; wird nur ausgewertet, wenn EDIT=SYSTEM, nur bei NEA-Transport-Service.
- 12) die Adresse des Feldes, in dem das Ereigniskennzeichen für GO-Signale steht, jedoch nur, wenn die [Verbindung](#page-391-0) mit PROC=SIGNAL aufgebaut wurde.
- 13) das **erste** Wort der Ereignisinformation, die übergeben werden soll, wenn das GO-Signal eingetroffen ist. Diese Angabe ist jedoch nur erforderlich bei PROC=SIGNAL. Das erste Byte wird bei der Rückgabe mit X'0C' überschrieben. Fehlt diese Angabe, wird der Standardwert X'00000000' übergeben.

13a) das **zweite** Wort der Ereignisinformation, die übergeben werden soll, wenn das GO-Signal eingetroffen ist. Diese Angabe ist jedoch nur erforderlich bei PROC=SIGNAL. Fehlt diese Angabe oder ist sie gleich dem Standardwert X'00000000', wird nur

das erste Wort der Ereignisinformation übergeben.

Siehe Hinweise Seite [238](#page-237-0).

.

#### *Beispiel*

Es soll eine Normalnachricht mit der laufenden Nummer 15 (enthalten in Register 5) auf der [Verbindung,](#page-391-0) die durch den CCB-Steuerblock mit der Adresse CCBAD beschrieben ist, abgeschickt werden. Der Nachrichtentext sei 'HALLO PARTNER'.

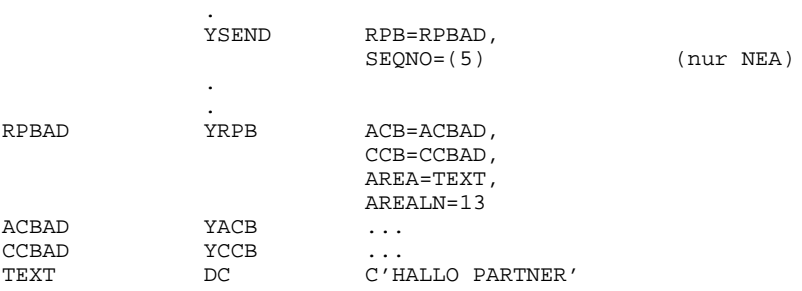

# <span id="page-129-0"></span>**3.3.2 Nachricht oder Transportquittung empfangen**

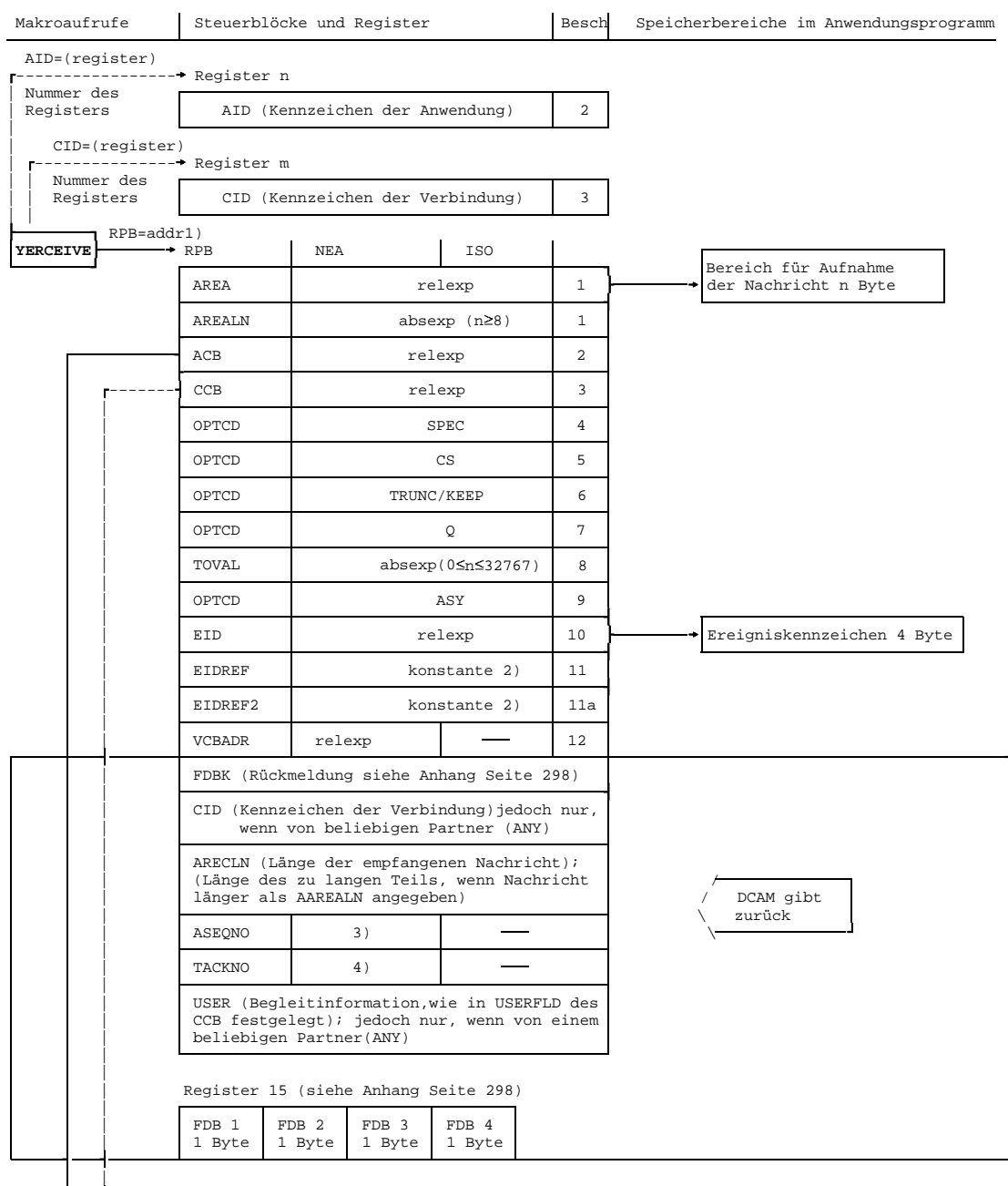

Fortsetzung siehe Seite [131](#page-130-0)

<span id="page-130-0"></span>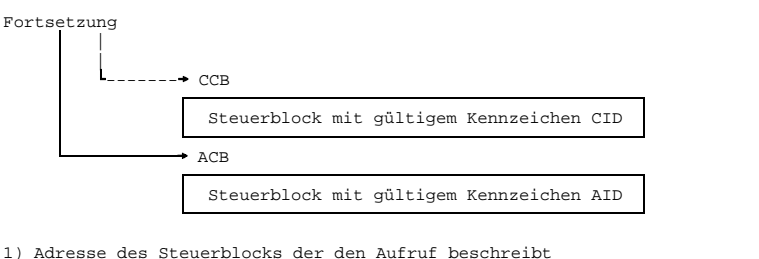

- 2) konstante kann als Zeichenkonstante: C'konstante' oder Sedezimalkonstante:
- X'konstante' oder Festpunktkonstante: F'konstante' oder Adreßkonstante': A'konstante', V(konstante) definiert werden. 3) Laufnummer lt. SEQNO des Partners DCAM-Anwendung oder wie im Daten-
- kommunikationssystem vergeben, wenn der Partner eine Datenstation ist.
- 4) Laufnummer der quittierten Nachricht, wenn eine Transportquittung empfangen wurde

Es soll eine [Nachricht](#page-390-0) oder [Transportquittung](#page-391-0) empfangen werden.

Dazu **muß** angegeben werden:

- 1) die Adresse des Bereichs, der die Daten aufnehmen soll, ferner die Länge dieses Bereichs, die mindestens 8 Byte umfassen muß.
- 2) entweder die Adresse des Steuerblocks ACB, in dem das gültige Kennzeichen der Anwendung (AID) steht oder ein Register, in dem das gültige Kennzeichen steht.

Fehlt die Angabe, muß vorher (z.B. mit YMODCB) das gültige Kennzeichen in den RPB eingetragen worden sein.

 3) entweder die Adresse des Steuerblocks CCB, in dem das gültige Kennzeichen der [Verbindung](#page-391-0) (CID) steht oder ein Register, in dem das gültige Kennzeichen steht.

Fehlt die Angabe, muß vorher (z.B. mit YMODCB) das gültige Kennzeichen in den RPB eingetragen worden sein. Die Angabe kann weggelassen werden, wenn die [Nachricht](#page-390-0) eines beliebigen Partners (ANY) empfangen werden soll.

Ferner **kann** angegeben werden:

4) daß die [Nachricht](#page-390-0) eines bestimmten Partners (SPEC) empfangen werden soll.

Die Angabe kann nicht gemacht werden, wenn die absenderspezifische Warteschlange eingestellt war (CS) und bereits ein YRECEIVE oder YSENDREC mit SPEC und Umschaltung auf die empfängerglobale Warteschlange (CA) gegeben wurde, der noch nicht beendet ist.

Die Angabe darf nicht gemacht werden, wenn die empfängerglobale Warteschlange eingestellt ist.

Fehlt diese Angabe, wird die [Nachricht](#page-390-0) eines beliebigen Partners empfangen (ANY).

 5) daß nach Ausführung dieses Aufrufs die Nachrichten, die von diesem Partner kommen, in die absenderspezifische Warteschlange (CS) eingetragen werden sollen.

Fehlt die Angabe, wird die empfängerglobale Warteschlange (CA) eingestellt.

Wird bei DCAM(NEA)-Transport-Service-Anwendungen mit dem YRECEIVE eine [Transportquittung](#page-391-0) empfangen, wird dieser Operand nicht ausgewertet. Die Angabe wird nur ausgewertet, wenn ohne Verteilcodes gearbeitet wird (ATTR=NSHARE oder (SHARE, NDISCO) beim YOPEN angegeben).

 6) wie die zu langen Nachrichten (länger als in AAREALN angegeben) zu behandeln sind: Entweder, daß sie abgeschnitten und der zu lange Teil weggeworfen wird (TRUNC) oder daß der zu lange Teil für einen weiteren YRECEIVE aufgehoben wird (KEEP).

Fehlt diese Angabe, wird das angenommen, was beim Aufbau der [Verbindung](#page-391-0) festgelegt wurde (CCBTK; siehe Seite [75\).](#page-74-0)

Bedingung für die Ausführung von KEEP ist, daß spätestens hier die absenderspezifische Warteschlange (CS) eingestellt wird.

 7) daß der Aufruf, falls er nicht sofort bearbeitet werden kann, in eine Warteschlange eingetragen wird (Q).

Fehlt die Angabe, wird er sofort beendet, ggf. mit Fehlermeldung. Er wird dann sozusagen nur auf Verdacht gegeben und nicht in eine Warteschlange eingetragen (NQ).

Die Angabe muß gemacht werden, wenn der Befehl asynchron ausgeführt werden soll.

 8) die maximale Verweilzeit (TOVAL), die der YRECEIVE in der Warteschlange bleiben soll. Nach Ablauf dieser Zeit, wenn die gewünschten Daten nicht eingetroffen sind, wird der Aufruf beendet.

Wird keine Angabe gemacht, wird eine Zeit von 600 Sekunden eingestellt. Die Angabe '0' bedeutet Festlegung einer unbegrenzten Wartezeit.

Die Angabe wird nicht ausgewertet, wenn kein Eintrag in die Warteschlange vorgesehen ist (NQ).

- 9) daß der Befehl asynchron ausgeführt werden soll (ASY). Fehlt die Angabe, wird er synchron ausgeführt (SYN).
- 10) die Adresse des Feldes, in dem das Ereigniskennzeichen steht, jedoch nur, wenn der Befehl asynchron ausgeführt werden soll. Dann jedoch kann die Angabe nicht entfallen (siehe Seite [30\).](#page-29-0)

11) das **erste** Wort der Ereignisinformation, die übergeben werden soll, wenn der asynchron ausgeführte Befehl abgeschlossen wurde. Das erste Byte wird bei der Rückgabe mit X'0C' überschrieben.

Fehlt diese Angabe, wird der Standardwert X'00000000' übergeben.

11a) das **zweite** Wort der Ereignisinformation, die übergeben werden soll, wenn der asynchron ausgeführte Befehl abgeschlossen wurde.

Fehlt diese Angabe oder ist sie gleich dem Standardwert X'00000000', wird nur das erste Wort der Ereignisinformation übergeben.

12) die Adresse im Anwendungsprogramm, an die der interne VTSUCB kopiert wird, nur bei NEA-Transport-Service. Die Angabe wird nur ausgewertet, wenn OPTCD=VTSUCB gesetzt wurde.

*Hinweis* für DCAM(ISO)-Transport-Service-Anwendungen

Rückmeldung von DCAM(ISO)-Transport-Service-Anwendungen:

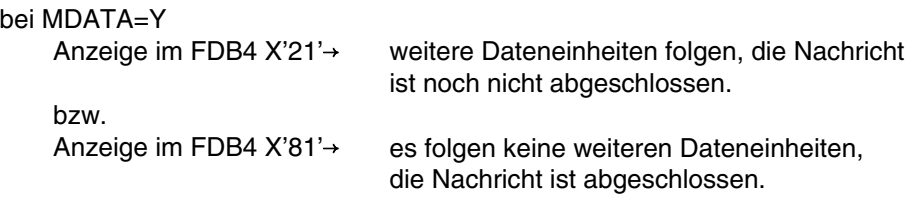

bei MDATA=N wird im FDB4 nur X'81' angezeigt (Nachricht).

Bei DCAM(NEA)-Transport-Service-Anwendungen kann auf YSEND bei EDIT=SYSTEM eine negative, zweite [Transportquittung](#page-391-0) eintreffen. Sie geht bei SHARE-Anwendungen unabhängig von REQTASK an die Primärtask.

*Beispiel 1* (synchrone Verarbeitung)

.

Es soll auf der durch den CCB-Steuerblock (mit der Adresse CCBAD) beschriebenen [Verbindung](#page-391-0) eine [Nachricht](#page-390-0) empfangen werden, die maximal 100 Bytes lang ist. Falls doch eine längere [Nachricht](#page-390-0) ankommt, so soll der zu lange Teil aufgehoben werden. Die [Nachricht](#page-390-0) soll in den Bereich an der Adresse 'EMPFANG' geschrieben werden.

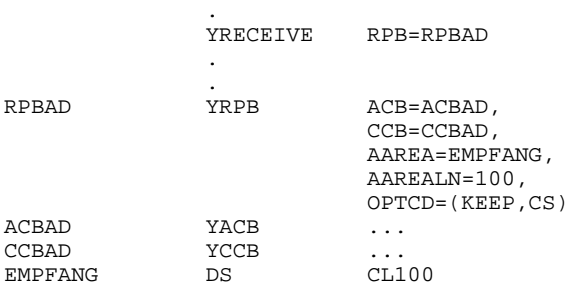

## *Beispiel 2* (asynchrone Verarbeitung)

.

Es soll auf der durch den CCB-Steuerblock (mit der Adresse CCBAD) beschriebenen [Verbindung](#page-391-0) asynchron eine [Nachricht](#page-390-0) empfangen werden, die maximal 100 Bytes lang ist. Falls doch eine längere [Nachricht](#page-390-0) ankommt, soll der zu lange Teil weggeworfen werden. Die [Nachricht](#page-390-0) soll in den Bereich mit der Adresse 'EMPFANG' geschrieben werden.

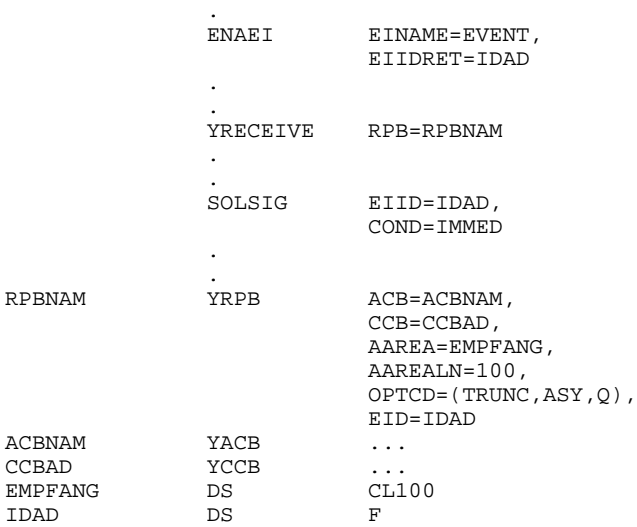

# **3.3.3 Senden und Empfangen kombiniert**

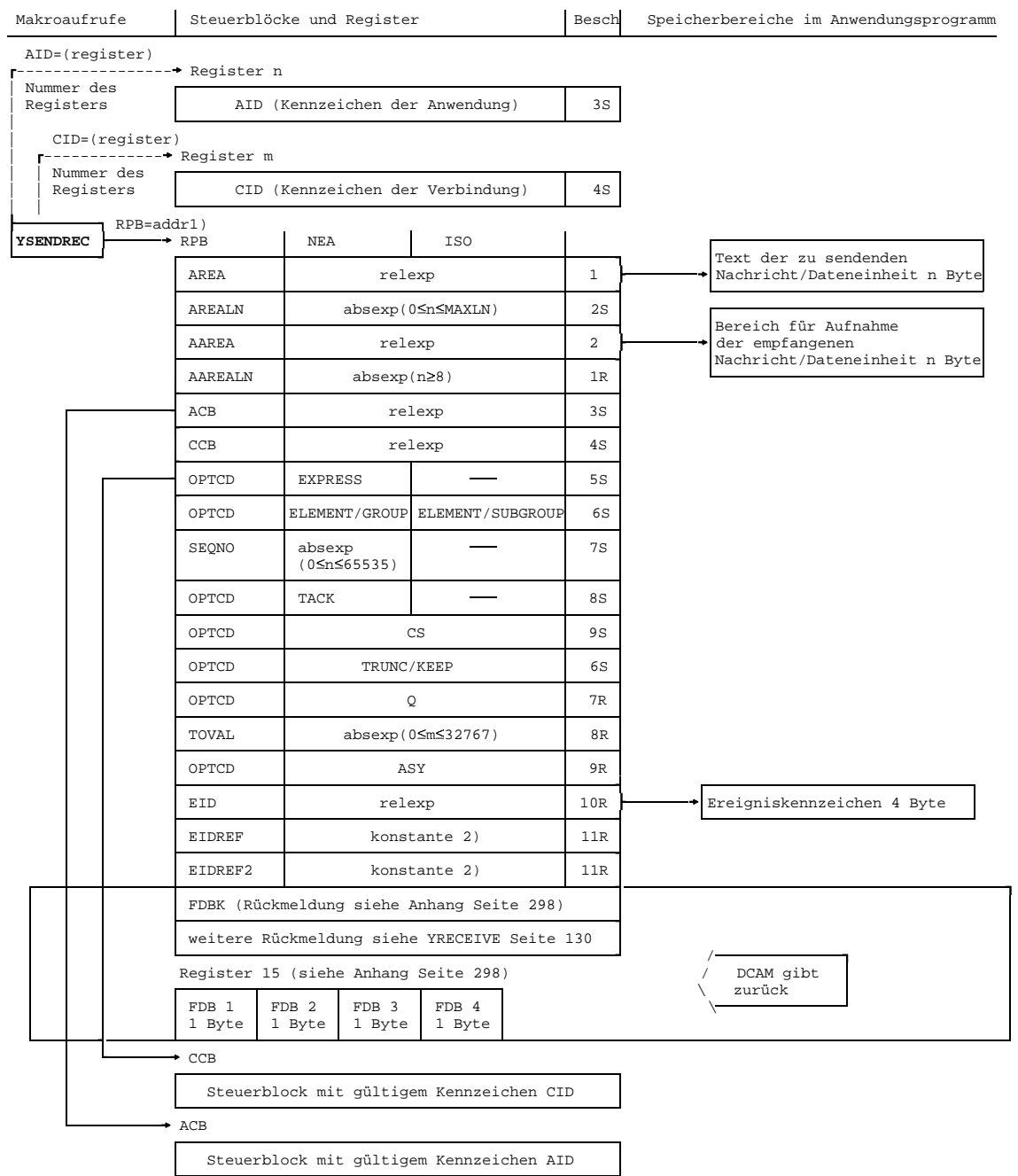

1) Adresse des Steuerblocks der den Aufruf beschreibt

```
2) konstante kann als Zeichenkonstante: C'konstante' oder Sedezimalkonstante:
X'konstante' oder Festpunktkonstante: F'konstante' oder Adreßkonstante':
A'konstante', V(konstante) definiert werden.
```
Es soll kombiniert gesendet und empfangen werden.

Dazu **muß** angegeben werden:

- 1) die Adresse des Feldes, das die zu sendenden Daten enthält.
- 2) die Adresse des Feldes, das die zu empfangenden Daten aufnehmen soll, ferner die Länge des Feldes, die mindestens 8 Byte betragen muß.

Der Aufruf kann nicht gegeben werden, wenn die empfängerspezifische Warteschlange (CS) zwar eingestellt war, aber bereits ein anderer YRECEIVE oder YSENDREC die Umschaltung auf die empfängerglobale Warteschlange (CA) gefordert hat, dessen Befehl aber noch nicht ausgeführt ist. Grundsätzlich ist der Aufruf nicht möglich, wenn die empfängerglobale Warteschlange eingestellt ist.

#### Ferner **kann** angegeben werden:

3) die Angaben des YSEND und YRECEIVE, soweit sie erforderlich sind (siehe Seite [126](#page-125-0)). Die Felder sind mit 'S' für YSEND und 'R' für YRECEIVE gekennzeichnet. Die Beschreibung der einzelnen Operanden ist bei den jeweiligen Einzelaufrufen zu finden.

#### *Beispiel*

In einem Programm wurde eine Schleife angelegt, die solange durchlaufen wird, bis ein bestimmtes Ereignis eingetreten ist. Danach soll das Programm an der Adresse fortgesetzt werden, die in Register 3 geladen wurde. In der Schleife wird bei jedem Durchlauf eine [Nachricht](#page-390-0) ausgegeben, deren Länge in Register 6 steht.

Es wird auf eine [Nachricht](#page-390-0) von der gleichen Länge maximal 3 Minuten gewartet. Bevor die Schleife angesprungen wird, wird in Register 5 das Kennzeichen der [Verbindung](#page-391-0) geladen, die bedient werden soll. Während der Schleifendurchläufe soll immer die gleiche [Verbindung](#page-391-0) bedient werden. Zu lange Nachrichten werden nicht berücksichtigt. Transportquittungen werden nicht verarbeitet. Der Aufruf soll synchron verarbeitet werden. Da nur eine Anwendung in dem Programm eröffnet wurde und immer mit dem gleichen RPB-Steuerblock gearbeitet wird, wurde zu Anfang das Kennzeichen der Anwendung (AID) dort eingetragen.

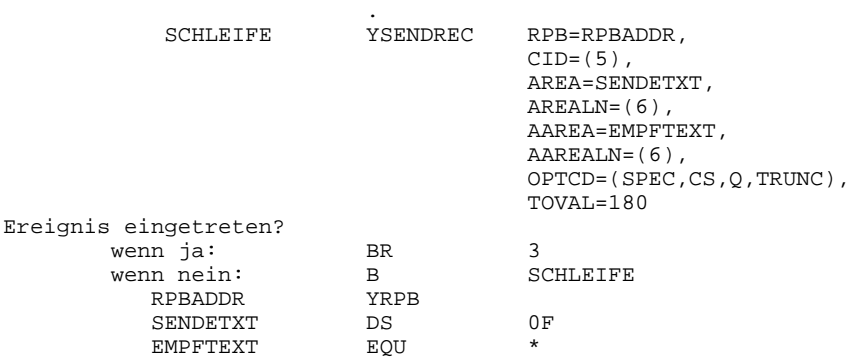

.

## **3.3.4 Empfangsaufrufe zurücknehmen und CS/CA-Zustand ändern**

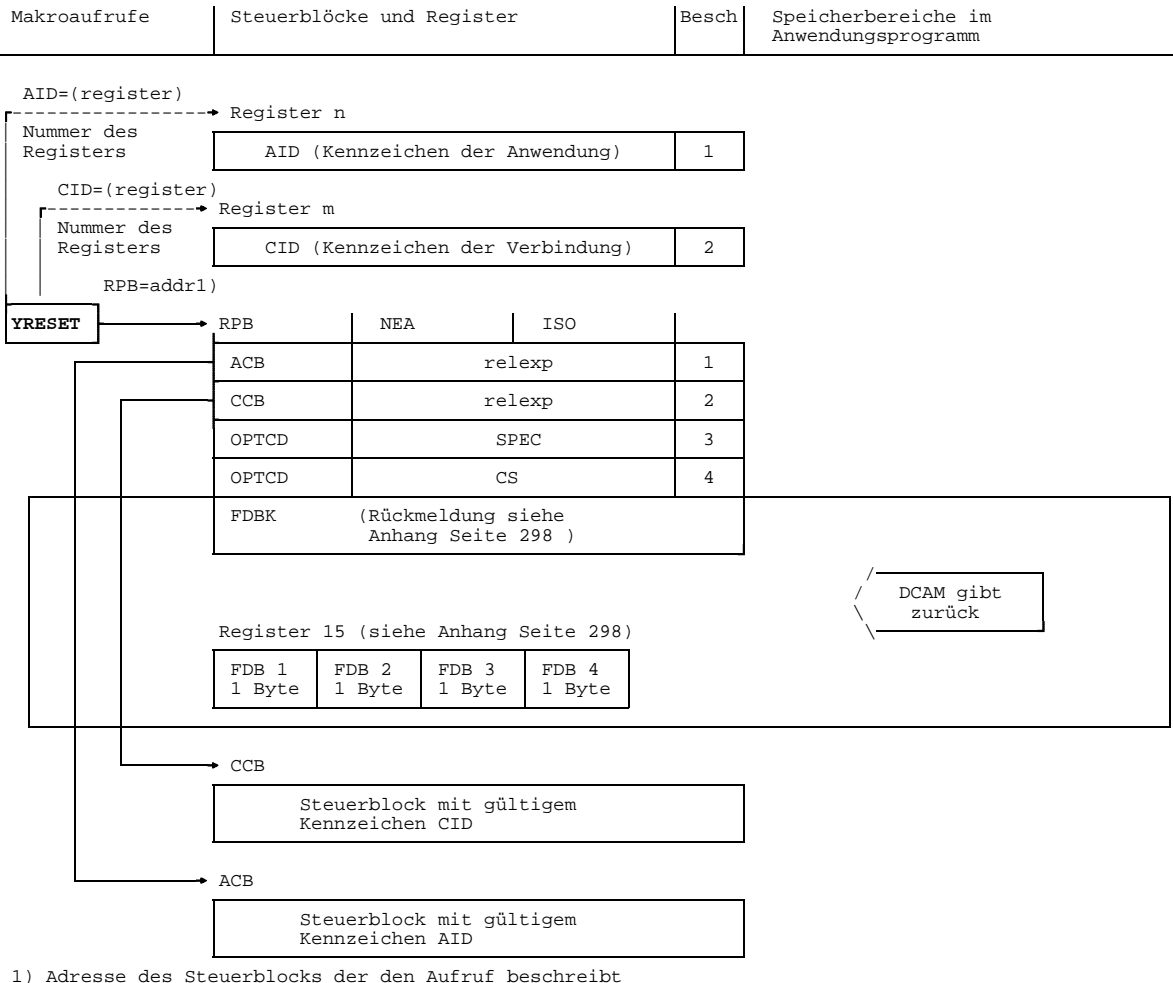

U987-J-Z135-8 139

Es sollen Empfangsaufrufe zurückgenommen werden und der CS/CA- Zustand geändert werden.

Dazu **muß** angegeben werden:

1) entweder die Adresse des Steuerblocks ACB, in dem das gültige Kennzeichen der Anwendung (AID) steht oder ein Register, in dem das gültige Kennzeichen steht.

Fehlt die Angabe, muß vorher (z.B. mit YMODCB) das gültige Kennzeichen in den RPB eingetragen worden sein.

2) entweder die Adresse des Steuerblocks CCB, in dem das gültige Kennzeichen der [Verbindung](#page-391-0) (CID) steht oder ein Register, in dem das gültige Kennzeichen steht.

Fehlt die Angabe, muß vorher (z.B. mit YMODCB) das gültige Kennzeichen der Verbindung in den RPB eingetragen worden sein.

Die Angabe kann weggelassen werden, wenn 3) nicht angegeben ist.

Ferner **kann** angegeben werden:

- 3) daß alle anstehenden YRECEIVE SPEC-Aufrufe der im CCB gekennzeichneten Verbindung zurückgenommen werden sollen. Fehlt die Angabe, werden alle anstehenden YRECEIVE ANY-Aufrufe dieses Prozesses innerhalb der im ACB genannten Anwendung zurückgenommen.
- 4) daß nach der Ausführung eines YRESET SPEC-Aufrufs Nachrichten von dieser Verbindung in die absenderspezifische Warteschlange eingetragen werden sollen.

Zusätzlich ist bei DCAM(NEA)-Transport-Service-Anwendungen Bedingung, daß ohne Verteilcodes gearbeitet (ATTR=NDISCO) wird beim YOPEN im ACB und OPTCD=SPEC in 3).

# **3.3.5 Verteilcode-Zuordnung steuern**

Dieser Abschnitt gilt nur für DCAM(NEA)-Transport-Service-Anwendungen.  $\vert$  !

Für die Steuerung der Verteilcodezuordnung stehen der Primärtask zwei Aufrufe zur Verfügung. Mit dem einen kann sie eine Zuordnung von Verteilungsnamen und Verteilcode-Gruppenblock (DCG) herstellen oder einen Verteilcode-Gruppenblock modifizieren (YPERMIT), mit dem zweiten löst sie diese Zuordnung wieder auf (YFORBID), ohne eine neue Zuordnung zu treffen.

# 3.3.5.1 Verteilungsnamen einem Verteilcode-Gruppenblock zuordnen

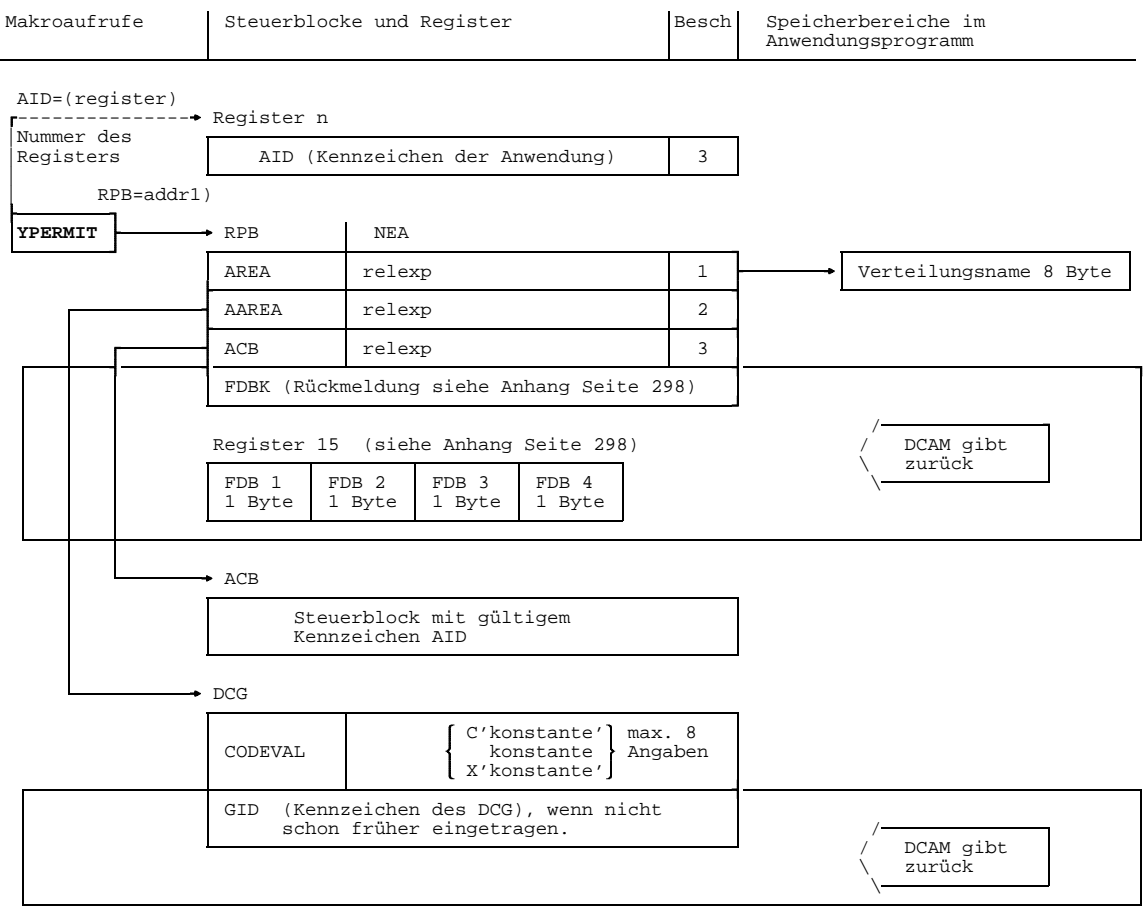

1) Adresse des Steuerblocks der den Aufruf beschreibt max 8 Angaben

Es soll die Verteilcode-Zuordnung gesteuert werden.

Dazu **muß** angegeben werden:

.

- 1) die Adresse des Feldes, in dem der Verteilungsnamen steht, der beim YOPEN festgelegt wurde.
- 2) die Adresse des Verteilcode-Gruppenblocks (DCG), der zugeordnet oder modifiziert werden soll.
- 3) die Adresse des ACB-Steuerblocks, der das gültige Kennzeichen der Anwendung (AID) enthält oder

ein Register, welches das gültige Kennzeichen enthält.

Fehlt die Angabe, muß das Kennzeichen vorher (z.B. mit YMODCB) in den RPB-Steuerblock eingetragen worden sein.

#### *Beispiel*

In einer DCAM-Anwendung soll die [Task,](#page-390-0) die beim Eröffnen den Verteilungsnamen 'BETA' angegeben hat, Nachrichten über die Verteilcodes erhalten, die im Verteilcode-Gruppenblock (DCG) an der Adresse 'DCGAD' beschrieben sind.

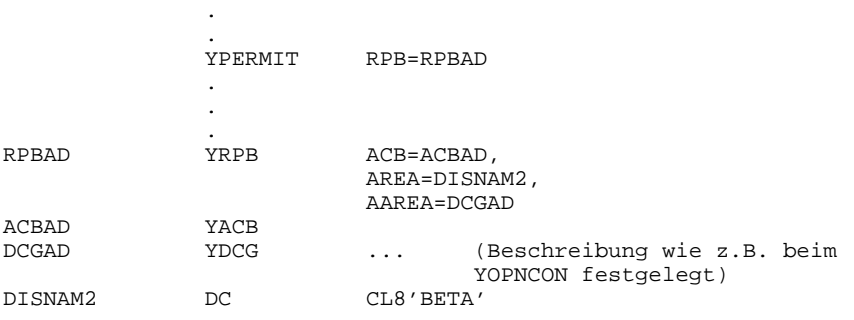

## 3.3.5.2 Zuordnung auflösen

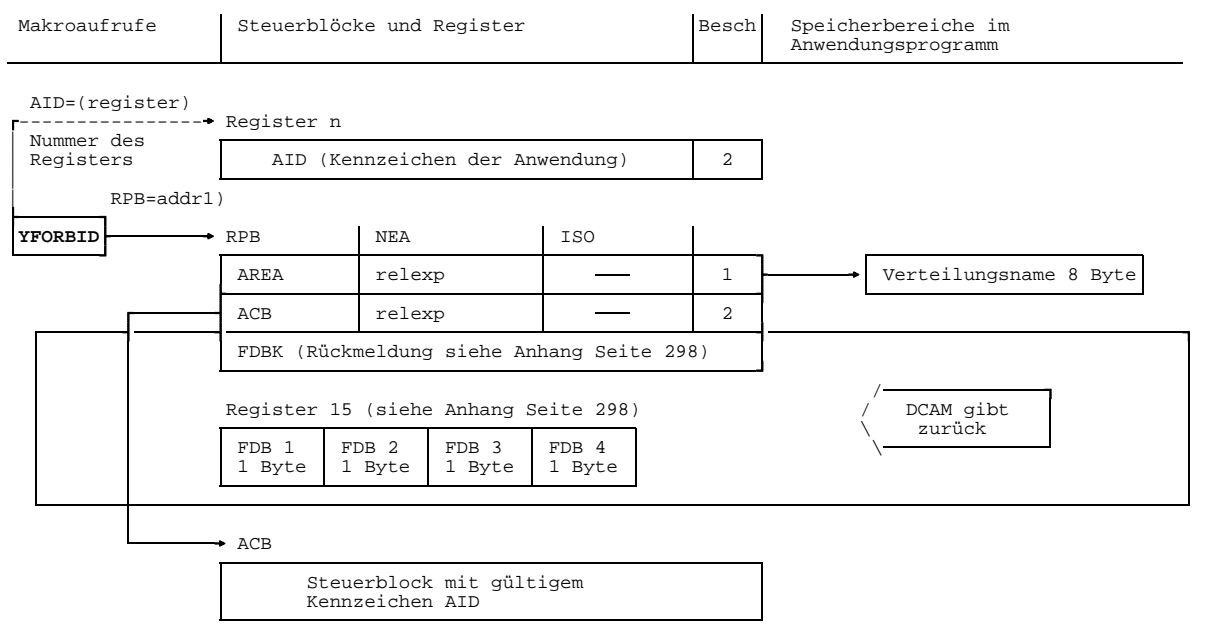

1) Adresse des Steuerblocks, der den Aufruf beschreibt

Es soll die Zuordnung zum Verteilungsnamen aufgehoben werden.

Dazu **muß** angegeben werden:

- 1) die Adresse des Feldes, in dem der Verteilungsname steht, für den die Zuordnung aufgehoben werden soll.
- 2) entweder die Adresse des ACB-Steuerblocks, der das gültige Kennzeichen der Anwendung (AID) enthält oder ein Register, welches das gültige Kennzeichen enthält.

Fehlt die Angabe, muß vorher (z.B. mit YMODCB) das Kennzeichen in den RPB eingetragen worden sein.

## *Beispiel*

Die Zuordnung von Verteilungsname 'ALPHA' und dem dazugehörigen DCG-Steuerblock soll aufgelöst werden.

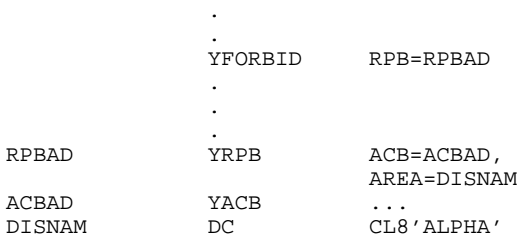
# <span id="page-144-0"></span>**3.4 Makroaufrufe bezogen auf die Namen-Zuweisung**

Um Programme unabhängig von aktuellen Operandenwerten zu machen, kann der Benutzer die Namen-Zuweisungsfunktion anwenden.

Zur Erstellung von Einträgen in die taskspezifische Tabelle CLT (communication link table) stehen zwei Makroaufrufe zur Verfügung:

- YAPPL für Einträge, die die DCAM-Anwendung betreffen
- YCONN für Einträge, die die [Verbindung](#page-391-0) betreffen.

# **3.4.1 Zuweisung für die DCAM-Anwendung**

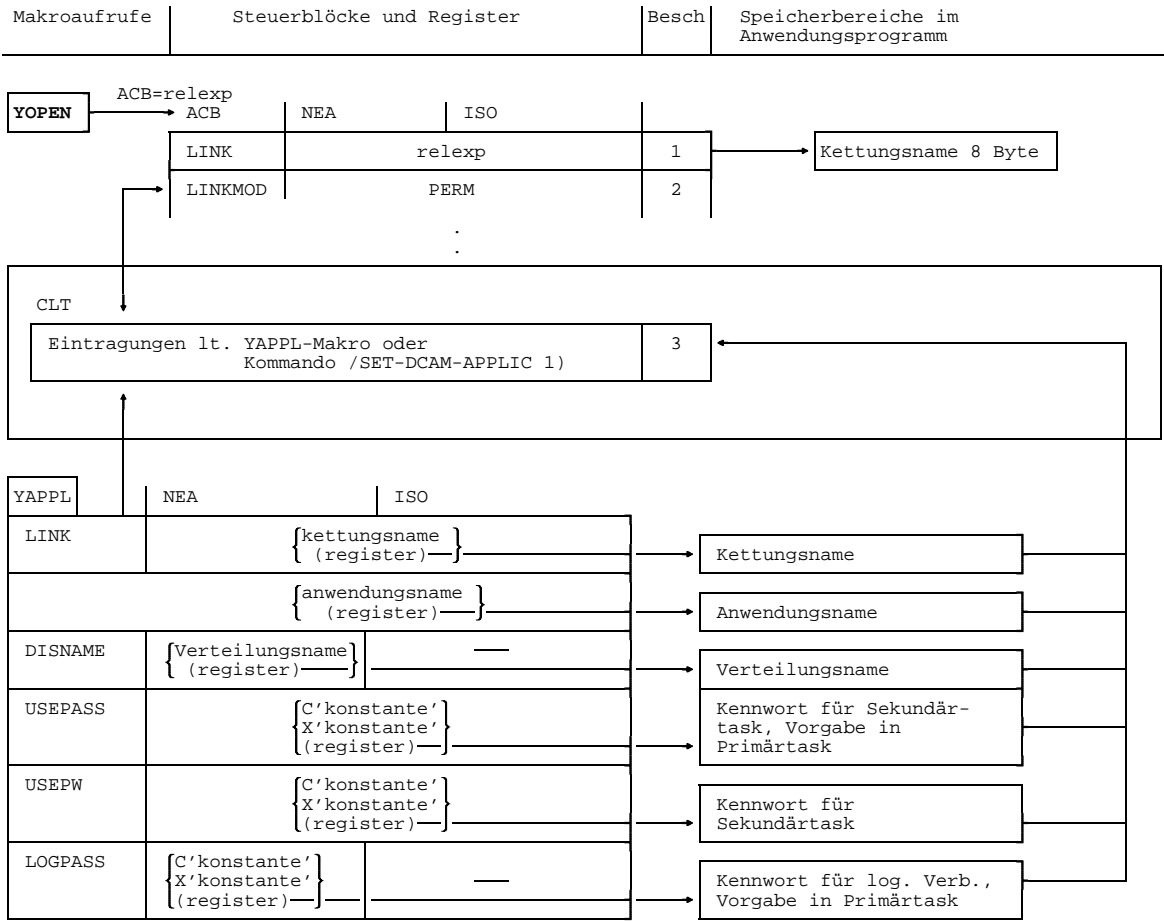

1)siehe Handbuch 'BS2000 Dienstprogramme'

Es soll die Zuweisung für die DCAM-Anwendung festgelegt werden.

Es **muß** angegeben werden:

1) im ACB ein Kettungsname (weitere Einträge siehe Beschreibung des YOPEN, Seite [50\)](#page-49-0)

Es **kann** angegeben werden:

2) daß die Informationen der CLT-Einträge die Angaben im ACB überschreiben. Fehlt die Angabe, stehen sie nur während des Aufrufs zur Verfügung.

# Ferner **müssen**

3) Eintragungen in der CLT gemacht werden, wahlweise durch den Makro YAPPL (Erläuterungen siehe Beschreibung des YOPEN, Seite [50\)](#page-49-0) oder mit dem Kommando /SET-DCAM-APPLICATION-LINK (siehe Anhang Seite [360](#page-359-0)).

Beachten Sie, daß der Aufruf YAPPL und das Kommando /SET-DCAM-APPLICATION-LINK nur benutzt werden können, wenn das DCAM-Subsystem erfolgreich geladen wurde. Ebenso darf sich das DCAM-Subsystem nicht im HOLD/DELETE-Status befinden. Wenn ein [Task](#page-390-0) bereits vor dem HOLD/DELETE-Status ein DCAM-Kommando oder einen DCAM-Aufruf erfolgreich abgesetzt hat, kann er trotz /HOLD-Subsystem oder /DELETE-Subsystem bis Taskende mit DCAM arbeiten (gilt auch für %).

#### *Beispiel*

Das Anwendungskennwort soll in einem eigenen Programm, bevor das eigentliche DCAM-Programm gestartet wird, jeweils aktualisiert werden. Die Eingabe erfolgt über SYSDTA.

# Vorlaufprogramm:

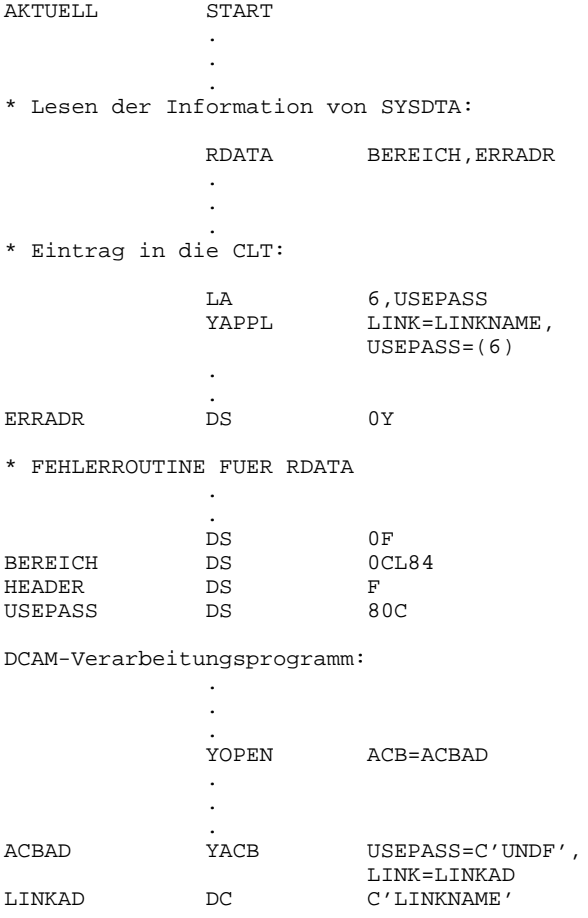

# **3.4.2 Zuweisung für die Verbindung**

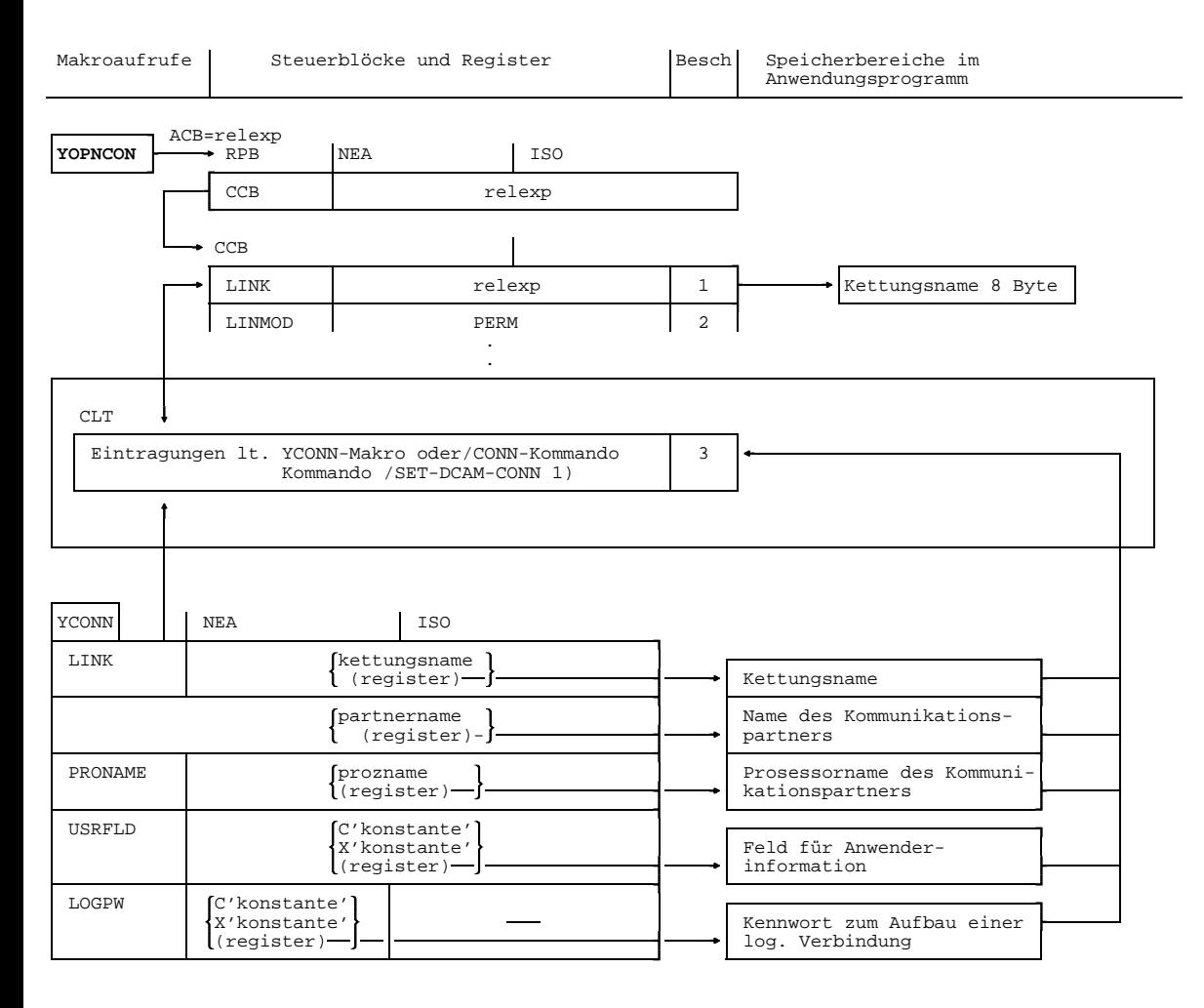

Es soll die Zuweisung für die [Verbindung](#page-391-0) festgelegt werden.

Es **muß** angegeben werden:

1) im CCB ein Kettungsname (weitere Einträge siehe Beschreibung des YOPNCON, Seite [74 b](#page-73-0)is Kapitel 'Katalog der Makroaufrufe').

Es **kann** angegeben werden:

2) daß die Informationen der CLT-Einträge die Angaben im CCB überschreiben sollen. Fehlt die Angabe, stehen sie nur während des Aufrufs zur Verfügung.

### Ferner **müssen**:

3) Eintragungen in der CLT gemacht werden, wahlweise durch den Makro YCONN (Erläuterungen der einzelnen Einträge siehe Beschreibung des YOPNCON, Seite [74](#page-73-0) bis Kapitel 'Katalog der Makroaufrufe') oder mit dem Kommando /SET-DCAM-CONNECTION-LINK (siehe Anhang Seite [360](#page-359-0)).

Beachten Sie, daß der Aufruf YCONN und das Kommando /SET-DCAM-CONNECTION-LINK nur benutzt werden können, wenn das DCAM-Subsystem erfolgreich geladen wurde. Ebenso darf sich das DCAM-Subsystem nicht im HOLD/DELETE-Status befinden. Wenn ein [Task](#page-390-0) bereits vor dem HOLD/DELETE-Status ein DCAM-Kommando oder einen DCAM-Aufruf erfolgreich abgesetzt hat, kann er trotz /HOLD-Subsystem oder /DELETE-Subsystem bis Taskende mit DCAM arbeiten (gilt auch für %).

## *Beispiel*

Das USERFELD für Transportverbindungen soll von der auffordernden [Task](#page-390-0) für jede Sitzung neu angegeben werden. Ein Vorlaufprogramm übernimmt das aktuelle Kennwort von z.B. SYSDTA.

# Vorlaufprogramm:

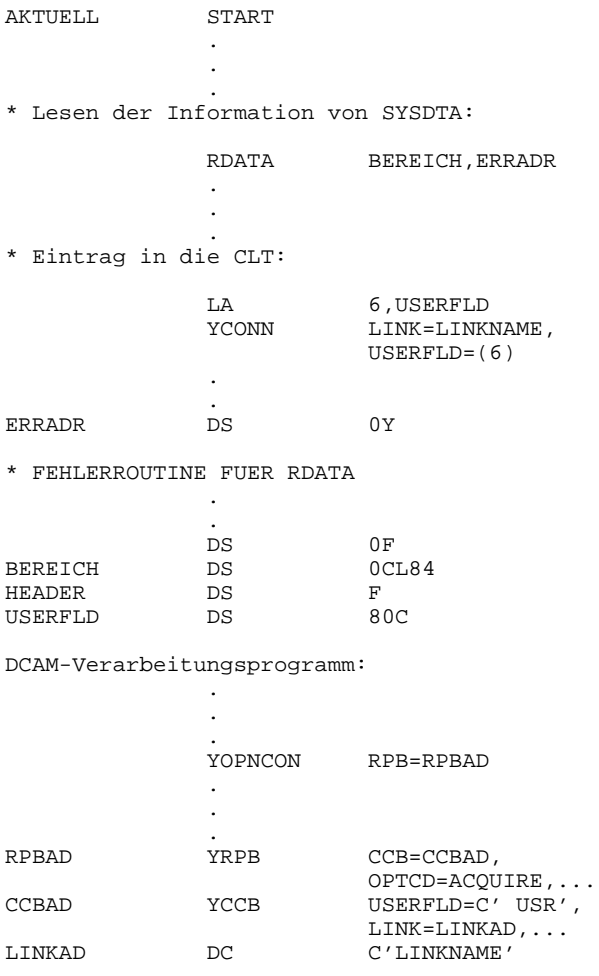

# **4 Katalog der Makroaufrufe**

In diesem Kapitel sind die Makroaufrufe an DCAM mit den formalen Einzelheiten aufgeführt.

In den Tabellen wurden einige Operanden, aufgrund der unterschiedlichen Anwendbarkeit ihrer Werte, innerhalb eines Makroaufrufs, mehrmals aufgeführt. In der Praxis sollte bei einem Makroaufruf jeder Operand jedoch nur einmal aufgeführt werden, da ansonsten keine fehlerfreie Funktion gewährleistet werden kann. Der Anwender soll deshalb die einzelnen Operandenwerte zu einem Operanden nicht getrennt aufführen, sondern sie hinter dem entsprechenden Operanden zusammenfassen.

In der folgenden Tabelle wird ein Überblick über die beschriebenen Aufrufe gegeben mit ihrer Zuordnung zu den Funktionen von DCAM und einer kurzen Beschreibung.

Die Makroaufrufe sind in diesem Kapitel ohne Rücksicht auf ihre Funktion **alphabetisch** geordnet, um ein leichteres Auffinden zu ermöglichen.

Die unterschiedlichen Rasterungen in den Formaten haben folgende Bedeutung:

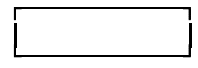

Diese Operanden gelten nur für DCAM(ISO)-Transport-Service-Anwendungen.

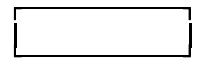

Diese Operanden gelten nur für DCAM(NEA)-Transport-Service-Anwendungen.

Keine Rasterung bedeutet, daß diese Operanden sowohl für DCAM(ISO)-Transport-Service- wie auch für DCAM(NEA)-Transport-Service-Anwendungen gelten.

Sie werden nach dem folgenden Schema beschrieben:

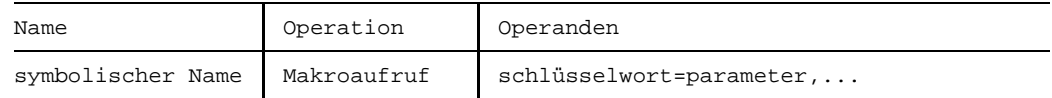

- Die **Reihenfolge** der Schlüsselwortparameter ist beliebig.
- In **eckigen Klammern** '[ ]' stehende Operanden können gesetzt oder weggelassen werden.
- **Geschweifte Klammern** '{ }' enthalten alternative Angaben, die untereinander geschrieben sind.
- Ein **unterstrichener Operand** 'LOGON' wird bei Nichtangabe dieses Operands gesetzt (Standardwert).
- **Runde Klammern** '( )' enthalten eine Operanden-Unterliste eines oder mehrerer durch Kommata getrennter Operanden. Die runde Klammer kann wegfallen, wenn die Unterliste aus nur einem Operanden besteht. Die Länge der Unterliste darf inklusive der Klammern und Kommata 127 Zeichen nicht überschreiten.
- **Drei Punkte** nach einem Komma bedeuten, daß der davor stehende Operand mehrfach wiederholt werden kann: 'schlüsselwort=neuer wert,...'.
- **Mnemotechnische Werte** (Merknamen, die in mehreren Aufrufen verwendet werden):

Für die folgenden mnemotechnischen Werte gelten dieselben Konventionen, wie sie für die 'Makroaufrufe des Ablaufteils' festgelegt sind (Anhang Seite [322](#page-321-0)):

- relexp
- absexp
- value (=Registerangabe oder absexp)
- addr (=Registerangabe oder relexp)
- character
- symbol
- integer
- code
- (register)

Für '(register)' ist die Nummer eines Mehrzweckregisters in runden Klammern anzugeben.

Alle weiteren Werte werden, da sie nur einmal vorkommen, beim jeweiligen Aufruf erläutert.

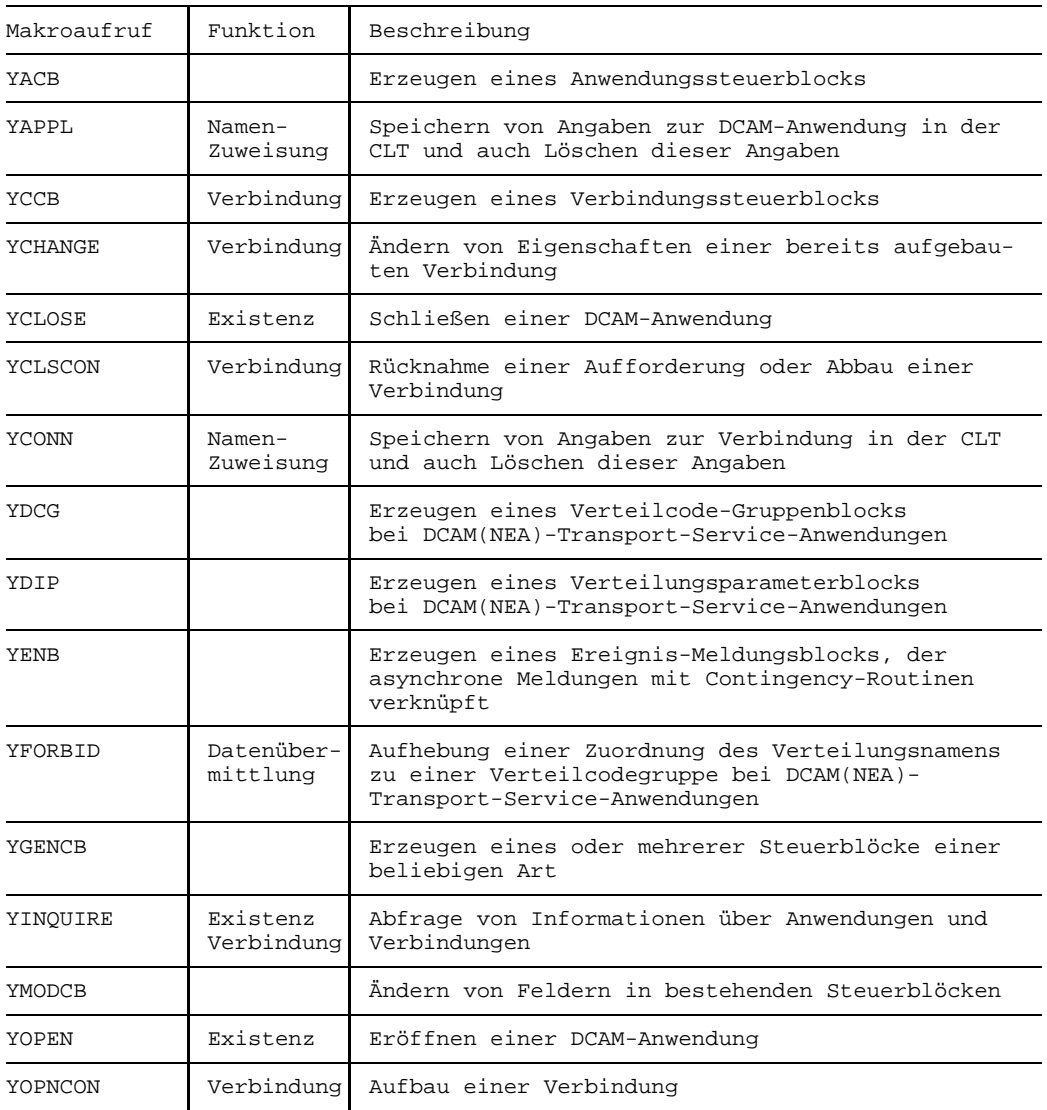

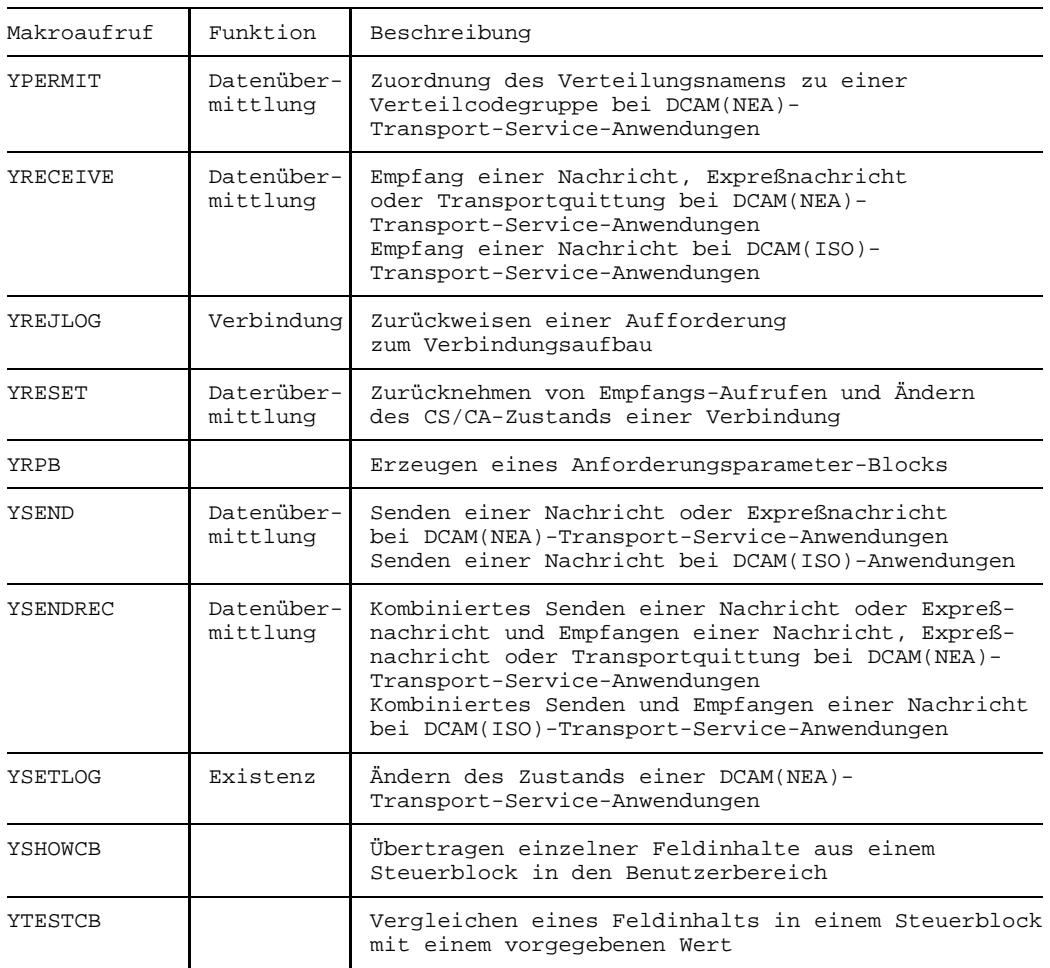

# **4.1 YACB**

# **Funktion**

Es wird ein Anwendungssteuerblock (ACB = application control block) erzeugt (siehe auch Seite [11\).](#page-10-0)

# **Format**

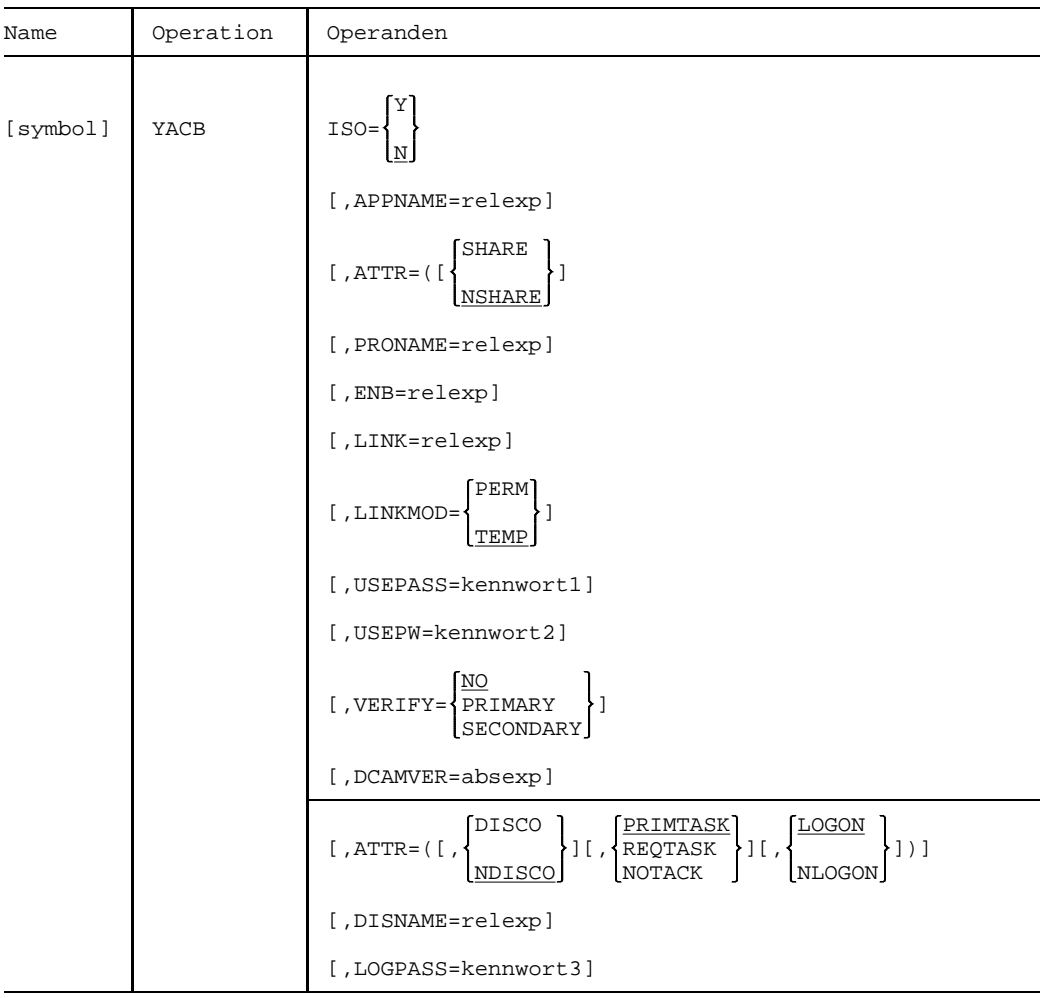

# **Operanden**

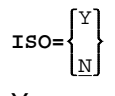

Y Pflichtoperand für ISO-Transport-Service-fähige Anwendungen. Die DCAM(NEA)-Funktionen sind für diese Anwendungen nicht verfügbar.

N es wird mit einer DCAM(NEA)-Transport-Service-Anwendung gearbeitet.

Dieser Operand wird ausgewertet bei YOPEN durch eine Primärtask oder Sekundärtask.

### **APPNAME=**relexp

Adresse des Feldes, in dem der Name der DCAM-Anwendung steht.

Dieser Operand wird ausgewertet bei:

- YOPEN durch eine Primärtask. Der Operand ist wahlweise für ATTR=NSHARE. Ist kein Name angegeben, so wird im Verarbeitungsrechner, in dem die YOPEN aufrufende [Task](#page-390-0) existiert, ein eindeutiger Name erzeugt, den der Benutzer jedoch nicht in Erfahrung bringen kann.
- YOPEN durch eine Sekundärtask.

Der Bereich, auf den durch diesen Operanden verwiesen wird, muß die folgenden Bedingungen erfüllen:

- Der Bereich muß ein 8 Byte langes Feld sein.
- Der Name muß alphanumerisch und linksbündig ausgerichtet sein, das erste Byte muß alphabetisch sein (A-Z,  $\omega$ ,  $\#$ ,  $\hat{y}$ ). Das heißt, der Name muß den Konventionen für Assembler-Namen entsprechen.
- '\$' im 1. Byte ist für System-Anwendungen reserviert.
- Nichtgenutzte Byte des Feldes müssen mit Leerzeichen (X'40') aufgefüllt sein.

**SHARE ATTR=** NSHARE

Die DCAM-Anwendung kann entweder von

SHARE mehreren Tasks benutzt werden (mehrfach benutzbar) oder von

NSHARE einer einzigen [Task](#page-390-0) (einfach benutzbar).

Dieser Operand wird ausgewertet bei:

- YOPEN durch eine Primärtask.
- YOPEN durch eine Sekundärtask. Die Angabe von ATTR=SHARE ist hier obligatorisch. Ist SHARE nicht angegeben, wird der YOPEN-Aufruf nicht ausgeführt und es wird eine entsprechende Rückmeldung (siehe Anhang Seite [298](#page-297-0)) erzeugt.

# **PRONAME=**relexp

Adresse eines 8 Byte langen Feldes, in das DCAM den Standard-Namen des eigenen Prozessors einträgt

Fehlt die Angabe, wird der Name nicht zurückgegeben.

Dieser Operand wird ausgewertet bei YOPEN.

#### **ENB=**relexp

Adresse des Ereignis-Meldungsblocks (ENB). Sie verbindet den ACB-Steuerblock mit dem ENB-Steuerblock. Der ENB-Steuerblock enthält die Adressen der Kennzeichen der Contingency-Routinen, die zum Ablauf gebracht werden sollen, wenn bestimmte Ereignisse gemeldet werden (siehe Seite [38 u](#page-37-0)nd Seite 1[97\).](#page-196-0)

Es kann in mehreren ACB-Steuerblöcken auf denselben ENB-Steuerblock verwiesen werden.

Dieser Operand wird ausgewertet bei YOPEN durch eine Primärtask oder Sekundärtask.

#### **LINK=**relexp

Adresse des Feldes in dem der Kettungsnamen steht (siehe auch [165](#page-164-0)).

Dieser Operand wird ausgewertet bei YOPEN durch eine Primärtask oder Sekundärtask.

Der Bereich, auf den durch diesen Operanden verwiesen wird, muß die folgenden Bedingungen erfüllen:

- Der Bereich muß ein 8 Byte langes Feld sein.
- Die Zeichen müssen linksbündig ausgerichtet sein.
- Der Name muß alphanumerisch und linksbündig ausgerichtet sein, das erste Byte muß alphabetisch sein (A-Z, @, #, \$). Das heißt, der Name muß den Konventionen für Assembler-Namen entsprechen.
- '\$' im 1. Byte ist für System-Anwendungen reserviert.
- Nichtgenutze Byte des Feldes müssen mit Leerzeichen (X'40') aufgefüllt sein.

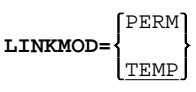

PERM Die Angaben im ACB sollen von den Informationen des CLT-Eintrags überschrieben werden, der durch den Kettungsnamen identifiziert wird.

> Der Anwender muß ein Feld für einen Anwendungsnamen angeben. DCAM schreibt den tatsächlichen Anwendungsnamen bei YOPEN in dieses Feld.

TEMP Die Informationen des CLT-Eintrags stehen nur während des Aufrufs zur Verfügung. Die Angaben im ACB werden nicht verändert.

Dieser Operand wird ausgewertet bei YOPEN.

**USEPASS=**kennwort1

Vorgabe eines Kennworts zum Anschluß von Sekundärtasks.

Funktion des Kennworts: Jede Sekundärtask muß bei der Eröffnung der DCAM-Anwendung dieses Kennwort angeben (USEPW im ACB-Steuerblock). Wenn bei vorhandener Kennwortvorgabe eine Sekundärtask beim Eröffnen der DCAM-Anwendung kein oder ein falsches Kennwort angibt, so weist DCAM den entsprechenden Makroaufruf (YOPEN) zurück. Die Sekundärtask wird durch die Rückmeldung von der Zurückweisung benachrichtigt (siehe Anhang Seite [298](#page-297-0)).

Dieses Kennwort zu vergeben ist nicht sinnvoll, wenn die Anwendung in der Netzdatei RDF bereits geschützt ist. Wird es dennoch vergeben, so ist es gleich dem Kennwort in der RDF zu setzen.

Dieser Operand wird ausgewertet bei YOPEN durch eine Primärtask, jedoch nur, wenn ATTR=SHARE gesetzt wurde.

kennwort1 kann als Zeichenkonstante: C'konstante' oder Sedezimalkonstante: X'konstante' in der Länge von 4 Byte angegeben werden.

> Der Standardwert ist: X'00000000', gleichbedeutend mit 'kein Kennwort vorgegeben'.

#### **USEPW=**kennwort2

Angabe des Kennworts zum Anschluß an eine mehrfach benutzbare DCAM-Anwendung.

Funktion des Kennworts: Dieses Kennwort wurde von der Primärtask unter dem Operanden USEPASS vorgegeben oder es existiert ein RDF-Kennwort. Jede weitere diese DCAM-Anwendung eröffnende Sekundärtask muß dieses Kennwort unter dem Operanden USEPW angeben. Wenn ein RDF-Kennwort vorhanden ist, muß es auch von der Primärtask angegeben werden.

Dieser Operand wird nur ausgewertet bei:

- YOPEN durch eine Primärtask USEPW muß das RDF-Kennwort enthalten (falls vorhanden)
- YOPEN durch eine Sekundärtask USEPW muß das RDF-Kennwort (falls vorhanden) bzw. das von der Primärtask mit USEPASS angegebene Kennwort (falls vorhanden) enthalten.

### *Hinweis*

USEPASS und USEPW erhalten die analoge Bedeutung im YAPPL-Makro bzw. im /APPLICATION-Kommando. Das /APPLICATION-Kommando kann auch im SDF-Format angegeben werden (siehe Anhang Seite [360](#page-359-0))

kennwort 2 kann als Zeichenkonstante: C'konstante' oder Sedezimalkonstante: X'konstante' in der Länge von 4 Byte angegeben werden.

> Der Standardwert ist: X'00000000', gleichbedeutend mit 'kein Kennwort angegeben'.

NO **VERIFY=** PRIMARY SECONDARY

Die die DCAM-Anwendung eröffnende [Task](#page-390-0) will:

NO irgendeine [Task](#page-390-0) sein.

PRIMARY ersteröffnende [Task](#page-390-0) sein.

SECONDARY nachfolgende [Task](#page-390-0) sein.

Dieser Operand wird ausgewertet bei YOPEN durch eine Primärtask oder Sekundärtask.

Wird die hier gesetzte Bedingung nicht erfüllt, wird der Makroaufruf nicht ausgeführt. Der Anwender erhält die entsprechende Rückmeldung (siehe Anhang Seite [298](#page-297-0)).

#### **DCAMVER=**absexp

Angabe der DCAM-Versionsnummer.

Dieser Operand stellt sicher, daß ein Programm hinsichtlich der neu hinzugekommenen Funktionen einer DCAM-Version kompatibel ist.

Wird dieser Operand nicht angegeben so wird als Default-Wert eine DCAM-Version  $\leq$  7.0 angenommen.

8.0 muß angegeben werden, wenn das Programm die neuen Funktionen ab der DCAM-Version 8.0 verwendet. Neue Funktionen sind die Übermittlung einer Verbindungsnachricht bei YOPNCON mit OPTCD=ACCEPT und die Angabe der maximalen Nachrichtenlänge durch den MAXLN-Operand bei YOPNCON.

Sekundärtasks müssen eine Anwendung mit der gleichen DCAMVER eröffnen wie die Primärtask.

Dieser Operand wird ausgewertet bei YOPEN.

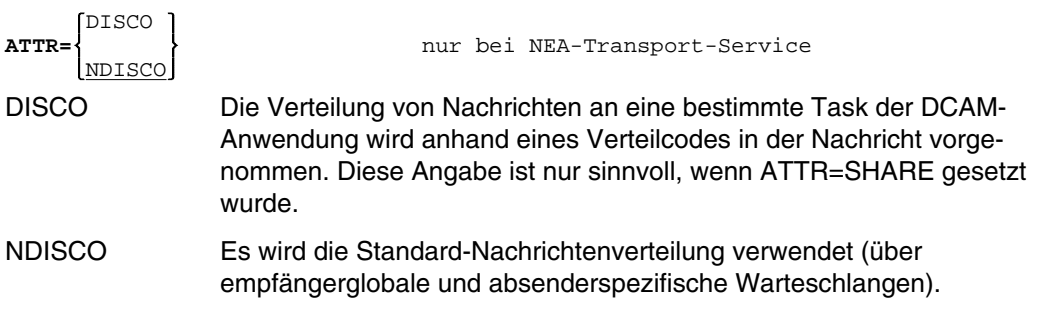

Dieser Operand wird ausgewertet bei YOPEN durch eine Primärtask.

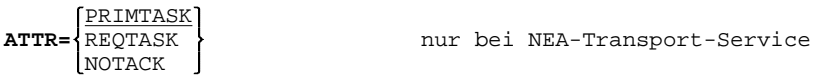

Die Quittung über einen Nachrichtentransport wird

- PRIMTASK an die Primärtask geleitet.
- REQTASK an die eine Quittung anfordernde [Task](#page-390-0) geleitet. Diese Angabe ist nur sinnvoll bei ATTR=SHARE.
- NOTACK nicht weitergeleitet und vernichtet, auch wenn im YSEND- bzw. YSENDREC-Aufruf (OPTCD=TACK) eine positive Quittung angefordert wird.

Dieser Operand wird ausgewertet bei YOPEN durch eine Primärtask.

**LOGON ATTR=** nur bei NEA-Transport-Service NLOGON

Aufforderungen zum Verbindungsaufbau werden

LOGON bearbeitet.

NLOGON nicht bearbeitet

Dieser Operand wird ausgewertet bei YOPEN durch eine Primärtask.

**DISNAME=**relexp nur bei NEA-Transport-Service

Adresse des Feldes, in dem der Verteilungsname steht.

Dieser Operand wird ausgewertet bei:

- YOPEN durch eine Primärtask, wenn ATTR=(SHARE,DISCO) gesetzt wurde.
- YOPEN durch eine Sekundärtask, wenn die Primärtask den Operanden ATTR=(SHARE,DISCO) angegeben hat.

Es können höchstens 8 Tasks denselben Verteilungsnamen angeben.

Der Bereich, auf den durch diesen Operanden verwiesen wird, muß die folgenden Bedingungen erfüllen:

- Der Bereich muß ein 8 Byte langes Feld sein.
- Der Name muß alphanumerisch und linksbündig ausgerichtet sein, das erste Byte muß alphabetisch sein (A-Z, @, #, \$). Das heißt, der Name muß den Konventionen für Assembler-Namen entsprechen.
- Nicht genutzte Byte des Feldes müssen mit Leerzeichen (X'40') aufgefüllt sein.

**LOGPASS=**kennwort3 nur bei NEA-Transport-Service

Vorgabe eines Kennworts zum Aufbau einer [Verbindung.](#page-391-0)

Funktion des Kennworts: Bei jeder Aufforderung zum Verbindungsaufbau, die an diese DCAM-Anwendung gerichtet wird, muß der auffordernde Partner das Kennwort angeben (LOGPW im CCB-Steuerblock).

Dieses Kennwort kann während einer bestehenden Anwendung nicht geändert werden. Wenn bei vorhandener Kennwort-Vorgabe der auffordernde Partner oder der Anwender der Datenstation kein oder ein falsches Kennwort angibt, so weist DCAM die Aufforderung zum Verbindungsaufbau zurück. Die auffordernde [Task](#page-390-0) wird durch die Rückmeldung von der Zurückweisung benachrichtigt (siehe Anhang Seite [298](#page-297-0)).

Dieser Operand wird nur ausgewertet bei YOPEN durch eine Primärtask, wenn im ACB ATTR=LOGON gesetzt wurde.

kennwort3 kann als Zeichenkonstante: C'konstante' oder Sedezimalkonstante: X'konstante' in der Länge von 4 Byte angegeben werden. Der Standardwert ist: X'00000000', gleichbedeutend mit 'kein Kennwort vorgegeben'.

# <span id="page-164-0"></span>**4.2 YAPPL**

# **Funktion**

Der Makroaufruf YAPPL wird verwendet, um in der taskspezifischen Tabelle CLT (communication link table) Angaben über eine DCAM-Anwendung zu speichern oder zu löschen.

Dieser Makro wendet die Namen-Zuweisungsfunktion an (siehe Seite [145](#page-144-0)).

# **Format**

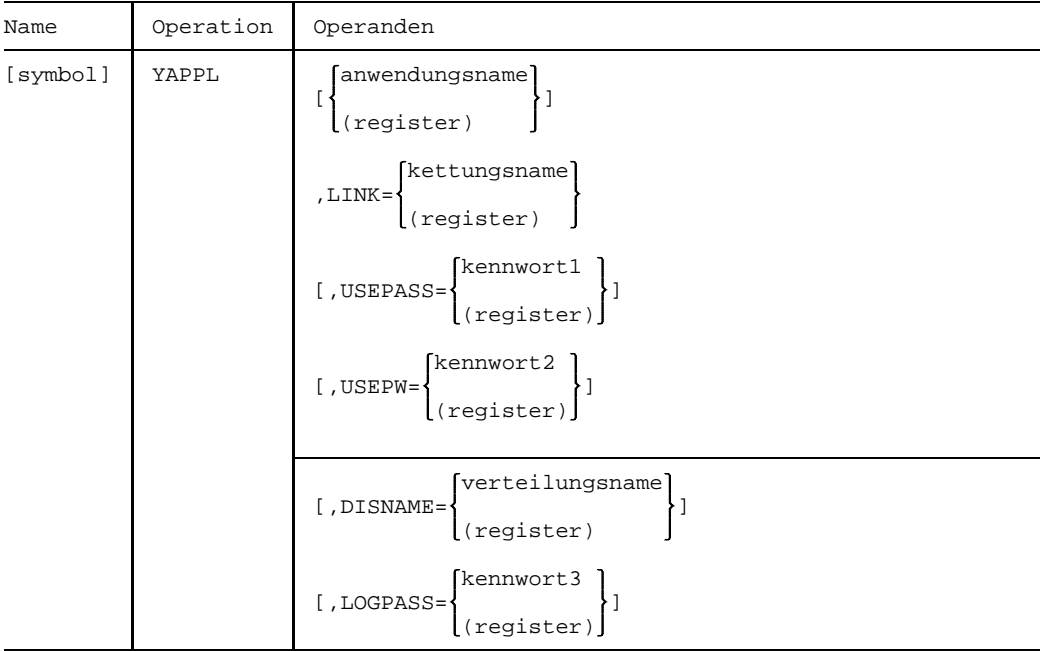

# **Operanden**

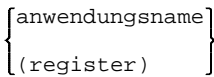

anwendungsname

gibt den Namen der DCAM-Anwendung an.

Er kann maximal 8 Byte lang sein und muß alphanumerisch und linksbündig ausgerichtet sein. Das erste Zeichen muß alphabetisch sein (A-Z, @, #, \$), d.h., der Name muß den Konventionen für Assembler-Namen entsprechen. '\$' als erstes Zeichen ist für Systemanwendungen reserviert, z. B. \$TSOS.

(register) enthält die Adresse eines 8 Byte langen Feldes, in dem der Anwendungsname linksbündig steht. Nach rechts sind freie Bytes mit Leerzeichen (X'40') aufzufüllen.

$$
\text{LINK} = \left\{ \begin{matrix} \text{kettungsname} \\ \text{(register)} \end{matrix} \right\}
$$

kettungsname gibt den Kettungsnamen an.

Er kann maximal 8 Byte lang sein und muß alphanumerisch und linksbündig ausgerichtet sein. Das erste Zeichen muß alphabetisch sein (A-Z, @, #, \$), d.h., der Name muß den Konventionen für Assembler-Namen entsprechen.

(register) enthält die Adresse eines 8 Byte langen Feldes, in dem der Kettungsname linksbündig steht. Nach rechts sind freie Bytes mit Leerzeichen (X'40') aufzufüllen.

Wenn dieser Operand alleine angegeben ist, werden frühere Eintragungen der CLT unter gleichem Kettungsnamen gelöscht.

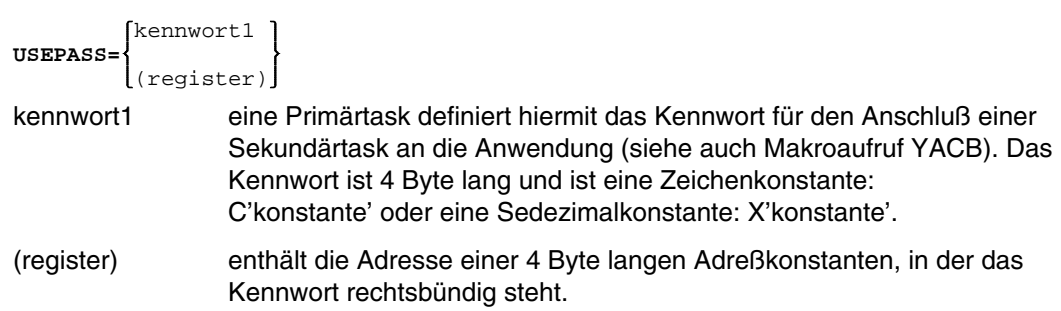

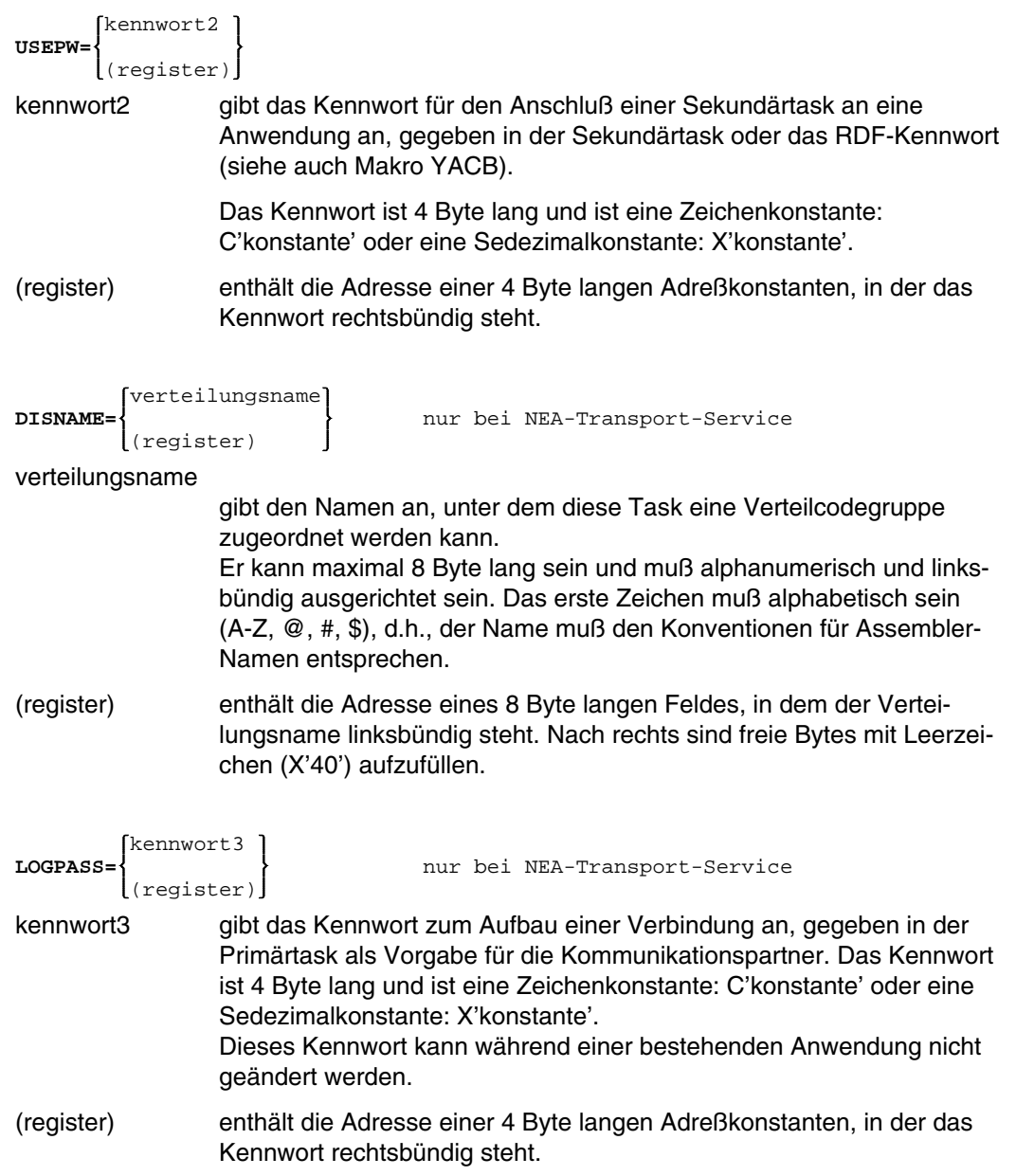

# **Rückmeldung**

Von DCAM zurückgegebene Informationen:

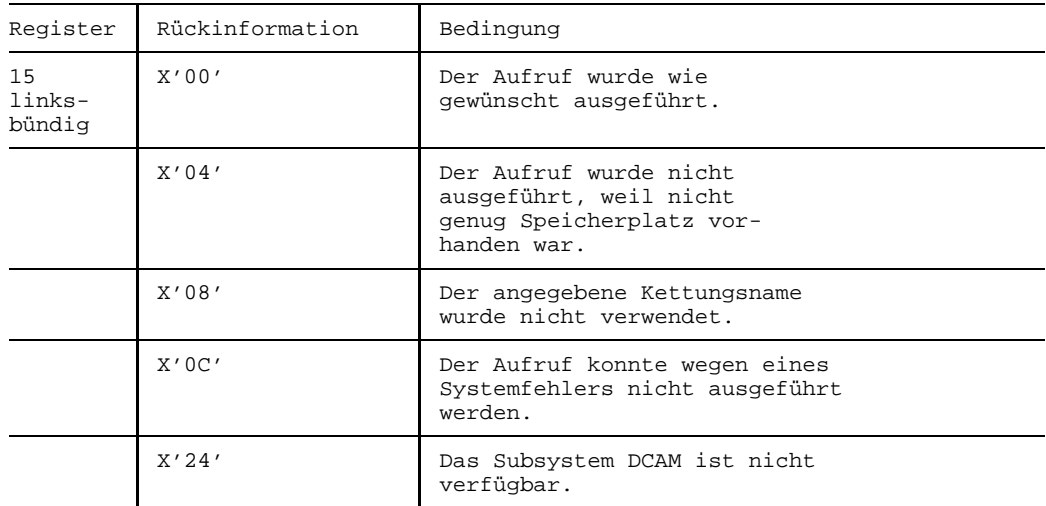

# **4.3 YCCB**

# **Funktion**

Es wird ein Verbindungssteuerblock (CCB = connection control block) erzeugt (siehe auch Seite [74\).](#page-73-0)

# **Format**

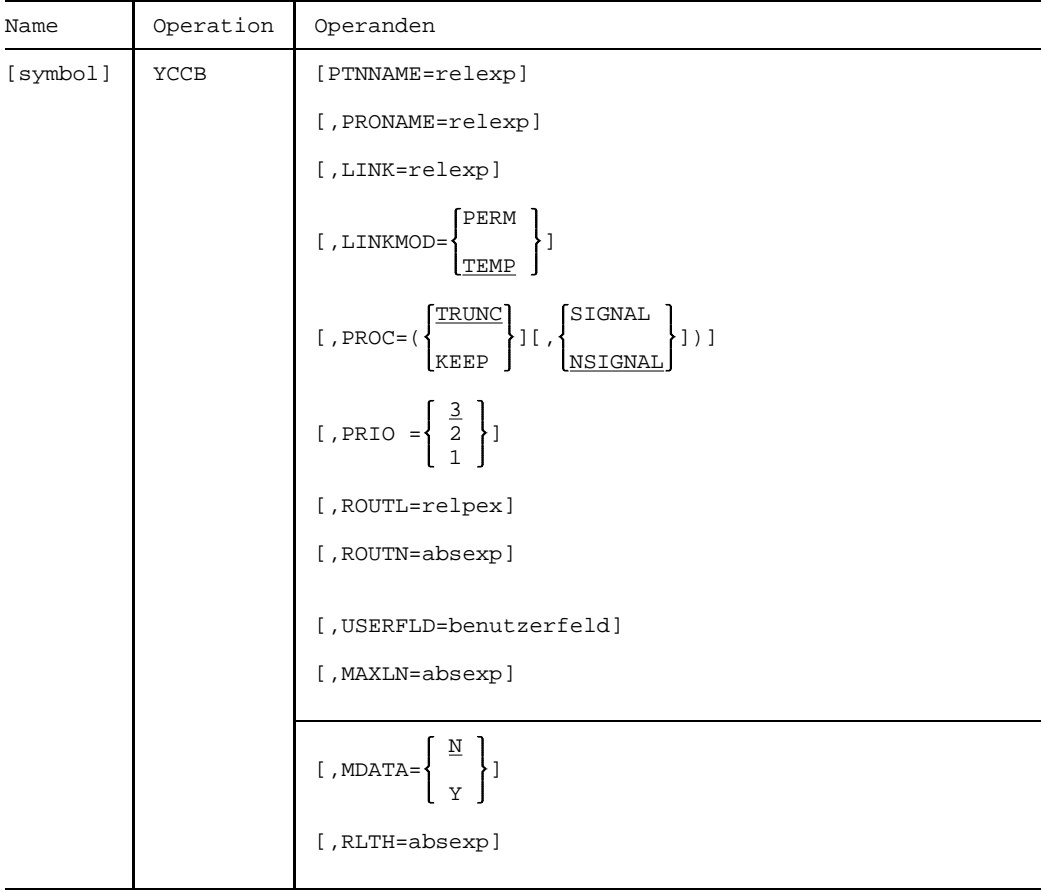

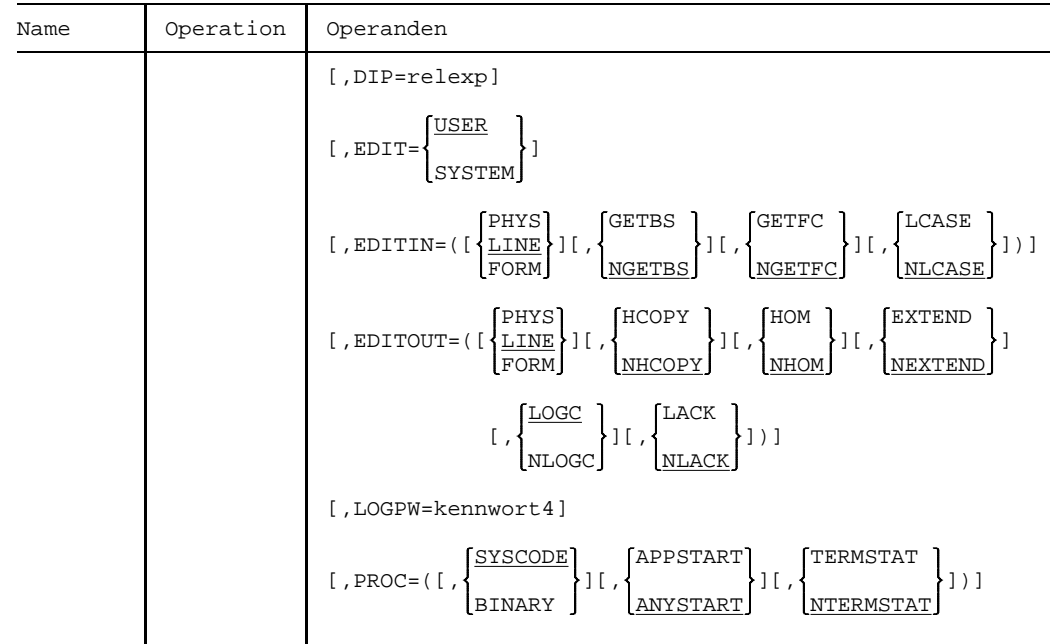

# **Operanden**

**PTNNAME=**relexp

Adresse des Feldes, im dem der Name des Kommunikationspartners steht.

Dieser Operand wird ausgewertet bei:

- YOPNCON, wenn im RPB-Steuerblock OPTCD=ACQUIRE oder OPTCD=(ACCEPT, SPEC) gesetzt wurde. Bei YOPNCON mit OPTCD=(ACCEPT,ANY) trägt DCAM den Namen in das Feld ein.
- YINQUIRE, wenn im RPB-Steuerblock OPTCD=REQLOGON oder =TOPLOGON gesetzt wurde. DCAM trägt den Namen in das Feld ein. Wird bei YINQUIRE REQLOGON keine Aufforderung gefunden, trägt DCAM im ersten Byte X'00' ein.
- YCHANGE, wenn im CCB-Steuerblock das Kennzeichen CID ungültig ist bzw. der CCB-Steuerblock DCAM noch nicht bekannt ist.

Der Bereich, auf den durch diesen Operanden verwiesen wird, muß die folgenden Bedingungen erfüllen:

- Der Bereich muß ein 8 Byte langes Feld sein.
- Der Name muß alphanumerisch und linksbündig ausgerichtet sein, das erste Byte muß alphabetisch sein  $(A-Z, \mathcal{Q}, \#, \ s)$ . Das heißt, der Name muß den Konventionen für Assembler-Namen entsprechen.
- Nicht genutzte Byte des Feldes müssen mit Leerzeichen (X'40') aufgefüllt sein.

# **PRONAME=**relexp

Adresse des Feldes, in dem der Prozessorname des Kommunikationspartners steht.

Es ist im gleichen Format wie PTNNAME anzugeben. Erstes Zeichen X'40' bedeutet "eigener Prozessor" bei YOPNCON ACQUIRE Aufrufen.

# **LINK=**relexp

Adresse eines Feldes in dem der Kettungsname steht (siehe auch Seite [191](#page-190-0))

Dieser Operand wird ausgewertet bei YOPNCON.

Der Bereich auf den durch diesen Operanden verwiesen wird, muß die folgenden Bedingungen erfüllen:

- Der Bereich muß ein 8 Byte langes Feld sein.
- Die Zeichen müssen linksbündig ausgerichtet sein.
- Das erste Zeichen muß alphabetisch sein (A-Z, @, #, \$).
- Nicht genutzte Byte des Feldes müssen mit Leerzeichen (X'40') aufgefüllt sein.

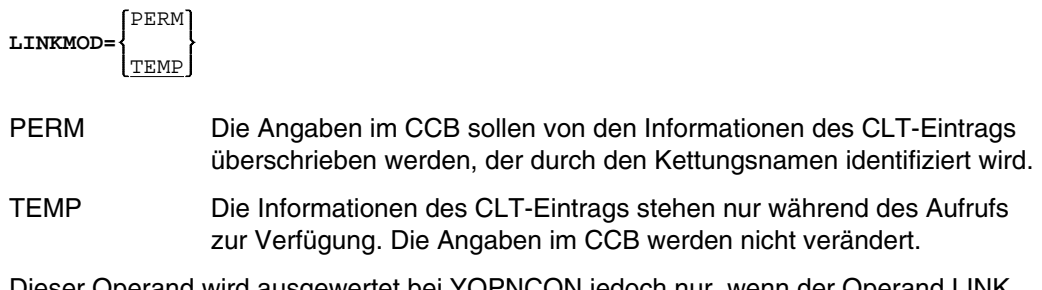

Dieser Operand wird ausgewertet bei YOPNCON jedoch nur, wenn der Operand LINK angegeben ist.

TRUNC **PROC=** KEEP

TRUNC Wenn die [Nachricht](#page-390-0) länger ist, als die im Makroaufruf YRECEIVE angegebene Länge, wird der zu lange Teil abgeschnitten und gelöscht.

> Der YRECEIVE-Aufruf wird ausgeführt. Es wird jedoch eine Rückmeldung (siehe Anhang Seite [298](#page-297-0)) erzeugt, die den Überlauf anzeigt. Im ARECLN-Feld (siehe Anhang Seite [291](#page-290-0)) des Steuerblocks RPB wird die Länge des Datenrestes angezeigt.

KEEP Wenn die [Nachricht](#page-390-0) länger ist, als die im Makroaufruf YRECEIVE angegebene Länge, wird der zu lange Teil für einen nachfolgenden YRECEIVE (OPTCD=SPEC) aufgehoben.

> Der YRECEIVE-Aufruf wird ausgeführt. Es wird jedoch eine Rückmeldung (siehe Anhang Seite [298](#page-297-0)) erzeugt, die besagt, daß ein Überlauf besteht und die Daten aufgehoben wurden. Im ARECLN-Feld (siehe Anhang Seite [291](#page-290-0)) des Steuerblocks RPB wird die Länge des Datenrestes angezeigt.

Dieser Operand wird ausgewertet bei:

- YOPNCON, YCHANGE
- YRECEIVE, wenn OPTCD=CCBTK im RPB gesetzt wurde und die Länge der übermittelten [Nachricht](#page-390-0) größer als der im AAREALN-Feld angegebene Wert ist.
- YSENDREC, wenn OPTCD=CCBTK im RPB gesetzt wurde und die Länge der übermittelten [Nachricht](#page-390-0) größer als der im AAREALN-Feld angegebene Wert ist.

Die im Makroaufruf YRECEIVE gemachte Angabe über die Datenüberlaufsbehandlung OPTCD=TRUNC oder =KEEP im RPB hat vor der hier gemachten Angabe Vorrang.

# *Hinweis*

In einfach benutzbaren DCAM-Anwendungen oder in mehrfach benutzbaren DCAM-Anwendungen (bei DCAM(NEA)-Transport-Service-Anwendungen mit ATTR=NDISCO im ACB) wird die KEEP-Funktion nur ausgeführt, wenn der Partner im CS-Zustand (siehe Seite [223](#page-222-0)) ist oder vom YRECEIVE-Aufruf, der den ersten Teil der [Nachricht](#page-390-0) empfangen hat, in den CS-Zustand versetzt wird. Der Rest der [Nachricht](#page-390-0) kann nur mit einem YRECEIVE, OPTCD=SPEC im RPB empfangen werden, der von der [Task](#page-390-0) angegeben wird, die den CS-Zustand verursachte. Wenn diese [Task](#page-390-0) vorzeitig beendet wird, geht der Rest der [Nachricht](#page-390-0) verloren.

In DCAM(NEA)-Transport-Service-Anwendungen mit dem Attribut ATTR=DISCO im ACB kann der Rest der [Nachricht](#page-390-0) mit einem YRECEIVE, OPTCD=SPEC im RPB empfangen werden, der von irgendeiner [Task](#page-390-0) der DCAM-Anwendung ausgegeben wird. Der Anwender muß selbst sicherstellen, daß die richtige [Task](#page-390-0) bedient wird.

#### SIGNAL **PROC=** NSIGNAL

SIGNAL DCAM steuert die Nachrichtenübermittlung durch ein GO-Signal: Nach einer Überlastung der [Verbindung](#page-391-0) wird der sendenden [Task](#page-390-0) durch ein GO-Signal mitgeteilt, daß sie mit dem Senden fortfahren kann.

> Der Anwender muß bei jedem YSEND-Aufruf einen gültigen EID für das GO-Signal angeben, ein ungültiger EID führt bei Eintreffen des GO-Signals zum zwangsweisen Schließen der Anwendung.

NSIGNAL Es wird kein GO-Signal gegeben, wenn die Überlastung der Verbindung aufgelöst ist.

Dieser Operand wird ausgewertet bei YSEND.

$$
\mathbf{PRIO} = \begin{Bmatrix} \underline{3} \\ 2 \\ 1 \end{Bmatrix}
$$

Festlegung der Priorität der [Verbindung.](#page-391-0)

 Höchste Priorität bei PRIO=1. PRIO=1 ist auf Systemanwendungen beschränkt. Niedrigste Priorität bei PRIO=3.

 Dieser Operand wird ausgwertet bei YOPNCON, wenn im RPB-Steuerblock OPTCD=ACQUIRE gesetzt wurde.

#### **ROUTL=**relexp

Adresse einer Liste, die Namen verschiedener Verbindungswege zum Partner enthält. Der Bereich auf den durch ROUTL verwiesen wird, muß die folgenden Bedingungen erfüllen:

- Der Bereich muß eine durchgehende Liste von 8 Byte langen Feldern sein. Jedes Feld enthält einen Verbindungsnamen.
- Der Verbindungsname muß linksbündig ausgerichtet sein.
- Das erste Zeichen muß alphabetisch sein (A-Z, @, #, \$).
- Nicht genützte Byte des Feldes müssen mit Leerzeichen (X'40') aufgefüllt sein.

#### **ROUTN=**absexp

Anzahl der Verbindungswege zu einem spezifischen Partner (siehe ROUTL). Es sind maximal 16 Verbindungswege möglich.

#### **USERFLD=**benutzerfeld

Der Anwender erhält die hier festgelegte Begleitinformation immer mitgeliefert, wenn auf diese [Verbindung](#page-391-0) bezogene Ereignisse eintreten oder Nachrichten ankommen.

Dieser Operand wird ausgewertet bei YOPNCON und YCHANGE.

benutzerfeld kann als Zeichenkonstante: C'konstante' oder Sedezimalkonstante: X'konstante' oder Festpunktkonstante: F'konstante' oder Adreßkonstante: A'konstante', V(konstante) in der Länge von 4 Byte definiert werden.

> Der Standardwert ist X'00000000', gleichbedeutend mit 'keine Begleitinformation' definiert.

Bei einem Makroaufruf, der sich auf einen RPB-Steuerblock bezieht, wird dem Anwender die Begleitinformation im USER-Feld des RPB-Steuerblocks übergeben (siehe Anhang Seite [291](#page-290-0)).

Hat der Anwender eine LOSCON-, EXPR- oder TACK-Contingency-Routine (siehe Kapitel 'DCAM-ASSEMBLER-Schnittstelle' Seite [7\) d](#page-6-0)efiniert und wird ein entsprechendes Ereignis gemeldet, so erhält er den Inhalt von USERFLD im Register 5 der entsprechenden Contingency-Routine.

#### **MAXLN=**absexp

Maximale Länge der Daten (TSDU = Transport Service Data Unit), die von der DCAM-Anwendung auf dieser [Verbindung](#page-391-0) gesendet werden sollen.

Dieser Wert wird nicht an den [Kommunikationspartner](#page-389-0) weitergegeben; er dient lediglich der Optimierung der vom System bereitgestellten Puffer.

DCAM gibt den vom System angenommenen oder reduzierten Wert im MAXLN-Feld des CCB zurück (vgl. Anhang Seite [291](#page-290-0)). Wenn Sie MAXLN angeben, so achten Sie darauf, den Wert nach jedem YOPNCON-Aufruf mit demselben CCB erneut anzugeben, da sonst der zuvor von DCAM eingetragene Wert als MAXLN-Angabe interpretiert wird.

Für DCAM(NEA)-Transport-Service-Anwendungen gilt:

- Bei EDIT=USER entspricht eine durch YSEND gesendete [Nachricht](#page-390-0) 1 TSDU.
- Bei EDIT=SYSTEM und EDITOUT=PHYS oder FORM muß die physikalische Länge der [Nachricht](#page-390-0) um mindestens 9 Byte kürzer sein als MAXLN. Die Beachtung der Kapazität des Geräts liegt beim Anwender bzw. FHS.
- Bei EDIT=SYSTEM und EDITOUT=LINE kann DCAM eine durch das System editierte [Nachricht](#page-390-0) in Teilstücken der Größe Min.(MAXLN, Gerätekapazität) senden.
- Beim Editiervorgang wird Die [Nachricht](#page-390-0) abgeschnitten (FDBK 04 00 2C 00), bzw. die Aufbereitung abgelehnt (FDBK 18 5C 00 00), wenn ein editierter logischer Satz länger als MAXLN ist.
- Die mit einem YSEND-Aufruf gesendete [Nachricht](#page-390-0) darf bei EDIT=SYSTEM maximal 32767 Byte groß sein.

### *Hinweis*

Wird ein CCB für mehrere YOPNCON-Aufrufe benutzt, muß der MAXLN-Operand jedesmal aktualisiert werden, da sonst der vorher von DCAM eingetragene Wert als gewünschtes MAXLN interpretiert wird.

### *Hinweis*

Editierte Daten sind immer länger als Anwender-Daten, da Kontrollzeichen umgewandelt und Protokolletiketten hinzugefügt werden.

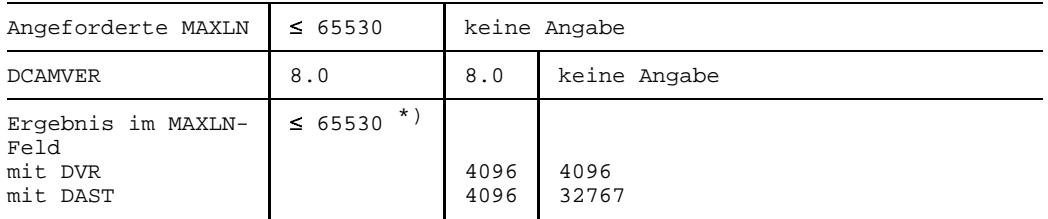

\*) Die Ergebnisse sind abhängig von der HW/SW-Konfiguration (siehe Handbuch 'Generierung eines Datenkommunikationssystems').

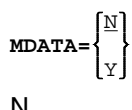

N Bei DCAM(ISO)-Transport-Service-Anwendungen wird die More-Data-Funktion für diese [Verbindung](#page-391-0) nicht genutzt.

Y Bei DCAM(ISO)-Transport-Service-Anwendungen wird die More-Data-Funktion für diese Transportverbindung genutzt. Sie legt fest, wie die Dateneinheiten an der eigenen lokalen DCAM (ISO)-Schnittstelle übergeben werden, sagt jedoch nichts über die Aufteilung der "physikalischen" Datenblöcke zum fernen Transportsystem aus.

Dieser Operand wird ausgewertet bei YOPNCON.

MDATA kann nach erfolgtem Verbindungsaufbau nicht mehr verändert werden.

Eine detaillierte Information über die More-Data Funktion ist dem Handbuch 'DCAM-[Programmschnittstellen](#page-392-0)' zu entnehmen.

# **RLTH=**absexp

Maximal erwartete Nachrichtenlänge (Standardwert 65535) bei DCAM(ISO)-Transport-Service-Anwendungen.

Dieser Wert wird nicht an den [Kommunikationspartner](#page-389-0) weitergegeben; er dient lediglich der Optimierung der vom System bereitgestellten Puffer. Der DCAM(ISO)-Operand ist abhängig von MDATA:

- $-$  Ist MDATA=N, kann die maximal erwartete Nachrichtenlänge im Operanden RLTH angegeben werden und dadurch Systemspeicherplatz eingespart werden. RLTH bietet in diesem Fall jedoch keine Gewähr, daß nicht doch längere Nachrichten eintreffen können.
- $-$  Ist MDATA=Y, wird nach erfolgtem Verbindungsaufbau die maximal mögliche Länge der zu empfangenden Nachrichten eingetragen. Ein eventuell angegebener Wert für RLTH wird ignoriert und überschrieben. Das Kommunikationssystem stellt sicher, daß keine längeren Nachrichten eintreffen.

Dieser Operand wird ausgewertet bei YOPNCON.

RLTH hat keinen Einfluß auf die Länge in Senderichtung (von MAXLN abhängig).

Weitere Informationen zum RLTH-Operand sind im Handbuch 'DCAM-Programmschnittstellen '.

**DIP=**relexp nur bei NEA-Transport-Service

Adresse des DIP-Steuerblocks. Er enthält:

- Die Lage und Länge des Verteilcodes in der [Nachricht,](#page-390-0) die auf der durch diesen CCB-Steuerblock beschriebenen [Verbindung](#page-391-0) übermittelt wird.
- Die Adresse des DCG-Steuerblocks.

Dieser Operand wird ausgewertet bei:

- YOPNCON und
- YCHANGE, jedoch nur, wenn mit Nachrichtenverteilung anhand von Verteilcodes gearbeitet wird.

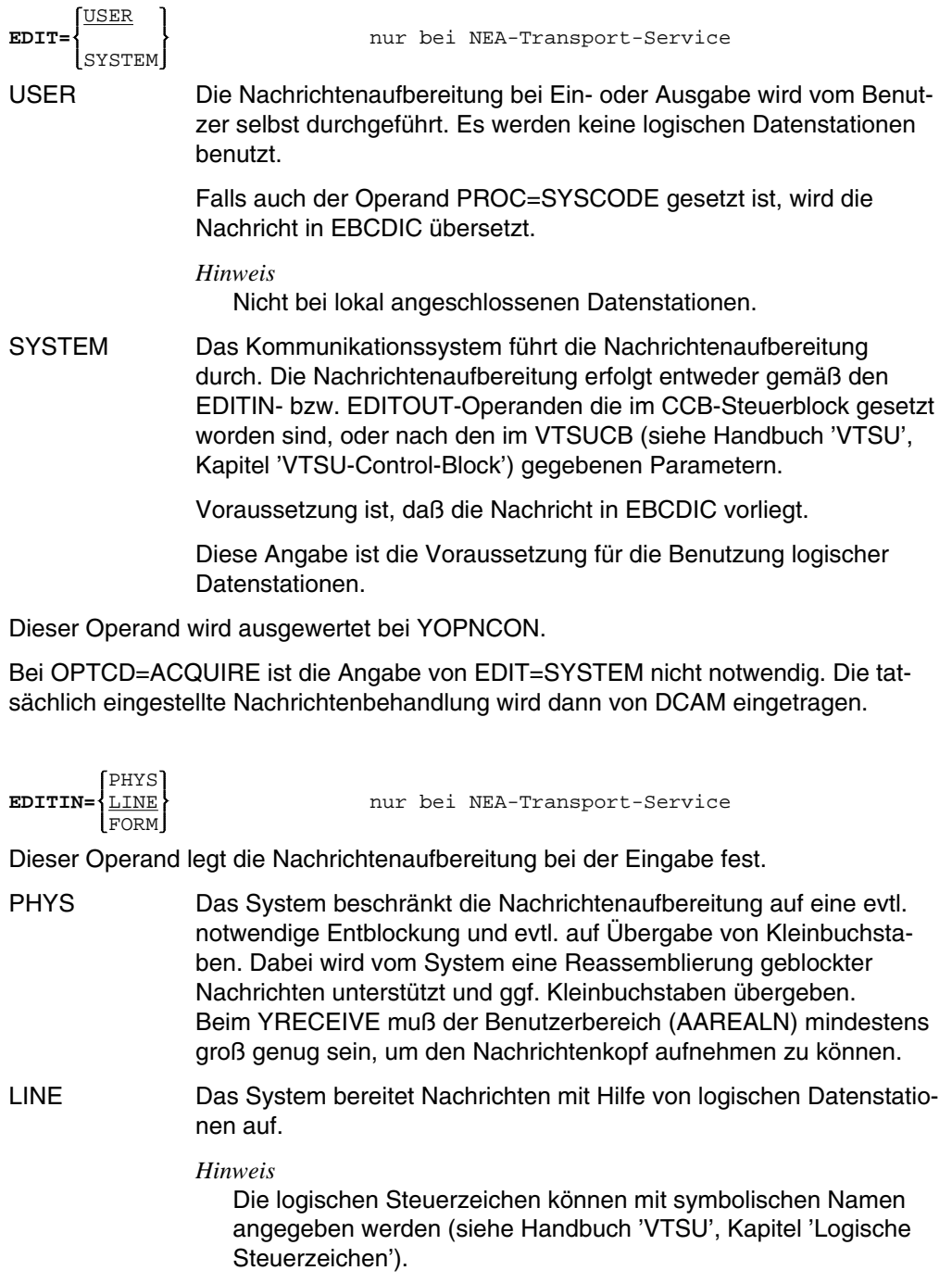

FORM Die Nachrichtenaufbereitung wird vom Systemprogramm 'FHS' oder 'FORM' durchgeführt (Format-Datenstation).

Dieser Operand wird ausgewertet bei YOPNCON und YCHANGE, jedoch nur, wenn EDIT=SYSTEM gesetzt wurde.

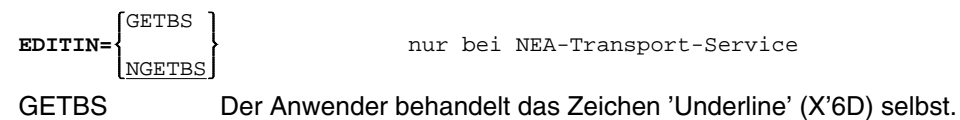

NGETBS Das System entfernt alle Zeichen 'Underline' und die dadurch zu löschenden Zeichen.

Dieser Operand wird ausgewertet bei YOPNCON und YCHANGE, jedoch nur, wenn EDIT=SYSTEM gesetzt wurde.

Die Funktion ist nur sinnvoll bei einer Schreibstation, die 'Underline' verwendet, z.B. Schreibstation 8103.

GETFC **EDITIN=**<br> **EDITIN=**<br> **EDITIN=**<br> **EDITIN=**<br> **EDITIN=** NGETFC

Der logische Funktionstastencode, der von der Datenstation gesendet wird,

GETFC wird als erstes Zeichen der [Nachricht](#page-390-0) übertragen. (Für die Werte des Funktionstastencodes siehe Handbuch 'VTSU', Kapitel 'Tabelle des normierten Funktionstastencode').

NGETFC wird nicht übertragen.

Dieser Operand wird ausgewertet bei YOPNCON und YCHANGE, jedoch nur, wenn EDIT=SYSTEM und EDITIN=LINE gesetzt wurde.

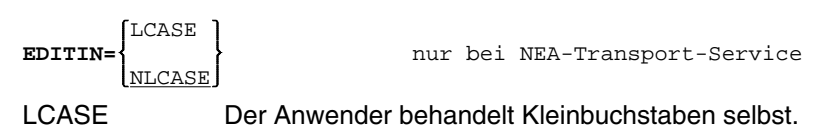

NLCASE Das System übersetzt Kleinbuchstaben in Großbuchstaben.

Dieser Operand wird ausgewertet bei YOPNCON und YCHANGE, jedoch nur, wenn EDIT=SYSTEM gesetzt wurde.

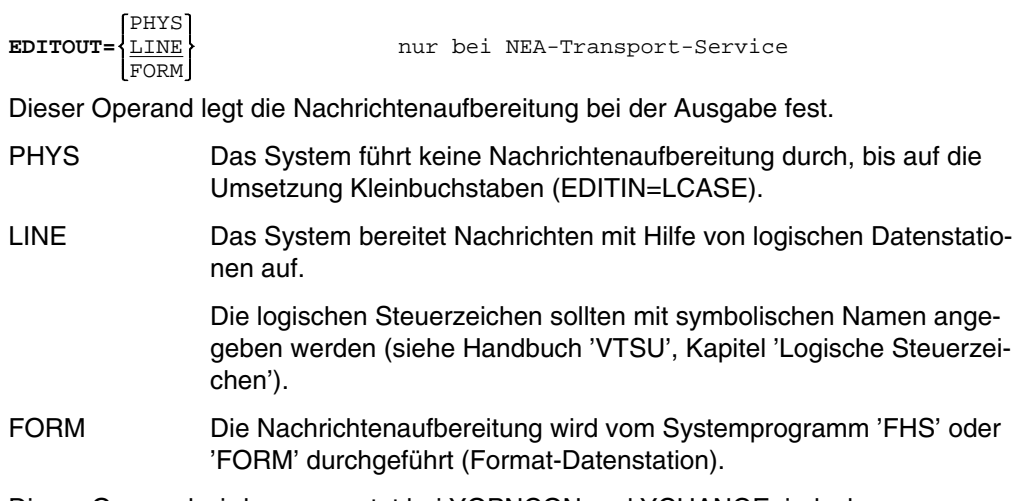

Dieser Operand wird ausgewertet bei YOPNCON und YCHANGE, jedoch nur, wenn EDIT=SYSTEM gesetzt wurde.

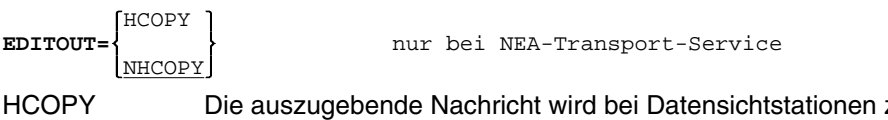

- HCOPY Die auszugebende [Nachricht](#page-390-0) wird bei Datensichtstationen zusätzlich auf einem Drucker ausgegeben (hardcopy), wenn ein solches Gerät vorhanden und betriebsbereit ist.
- NHCOPY Es findet keine zusätzliche Ausgabe auf einem Drucker statt (hardcopy).

Dieser Operand wird ausgewertet bei YOPNCON und YCHANGE, jedoch nur, wenn EDIT=SYSTEM gesetzt wurde.

Er findet nur Anwendung bei EDITOUT=LINE beim Einsatz von Datenstationen des Typs 8151, 8152, 816X, 975X und 976X.

*Hinweis*

Bei EDITOUT=PHYS, HCOPY ist der Anwender selbst für den richtigen Aufbau des Nachrichtenkopfes verantwortlich. Andernfalls erhält er bei der Verwendung von einem zentralen Hardcopygerät eine Negativquittung. Bei Verwendung von einem lokalen Hardcopygerätes wird die Hardcopyaufforderung ignoriert.
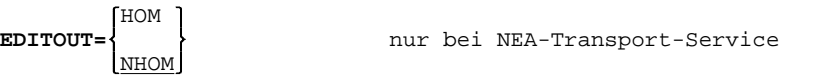

Die Strukturierung der [Nachricht](#page-390-0) wird festgelegt.

- HOM Die [Nachricht](#page-390-0) soll unstrukturiert ausgegeben werden, d.h., alle logischen Zeilen einer [Nachricht](#page-390-0) werden als Einheit behandelt.
- NHOM Die [Nachricht](#page-390-0) wird strukturiert ausgegeben, d.h. jede einzelne logische Zeile der [Nachricht](#page-390-0) ist eine Einheit.

Dieser Operand wird ausgewertet bei YOPNCON und YCHANGE, jedoch nur, wenn EDIT=SYSTEM und EDITOUT=LINE gesetzt wurde.

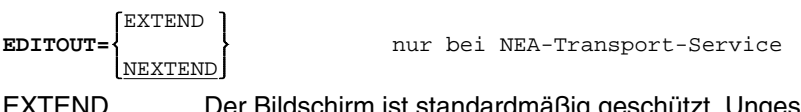

ı ıst standardmäßig geschützt. Ungeschützte Felder müssen durch logische Steuerzeichen definiert werden und werden alle bei der Eingabe zur DVA übertragen.

NEXTEND Die Ausgabedaten sind nicht geschützt.

Dieser Operand findet nur Anwendung, wenn EDITOUT=LINE gesetzt wurde und beim Einsatz von Datenstationen des Typs 975X, 976X, 816X und 3270.

Mit Ausnahme von BELL, LCASE und GETFC werden keine EDIT-Funktionen berücksichtigt.

Auf der Tastatur sind die Tasten RU, EFZ, AFZ und LSP gesperrt.

Das Kontrollzeichen NL in der Eingabe ist bei EXTEND nicht erlaubt (FDBK 04 00 48).

Wenn YSEND mit EXTEND benutzt wird, setzt DCAM automatisch EDITIN=EXTEND beim nächsten YRECEIVE.

Dieser Operand wird ausgewertet bei YSEND.

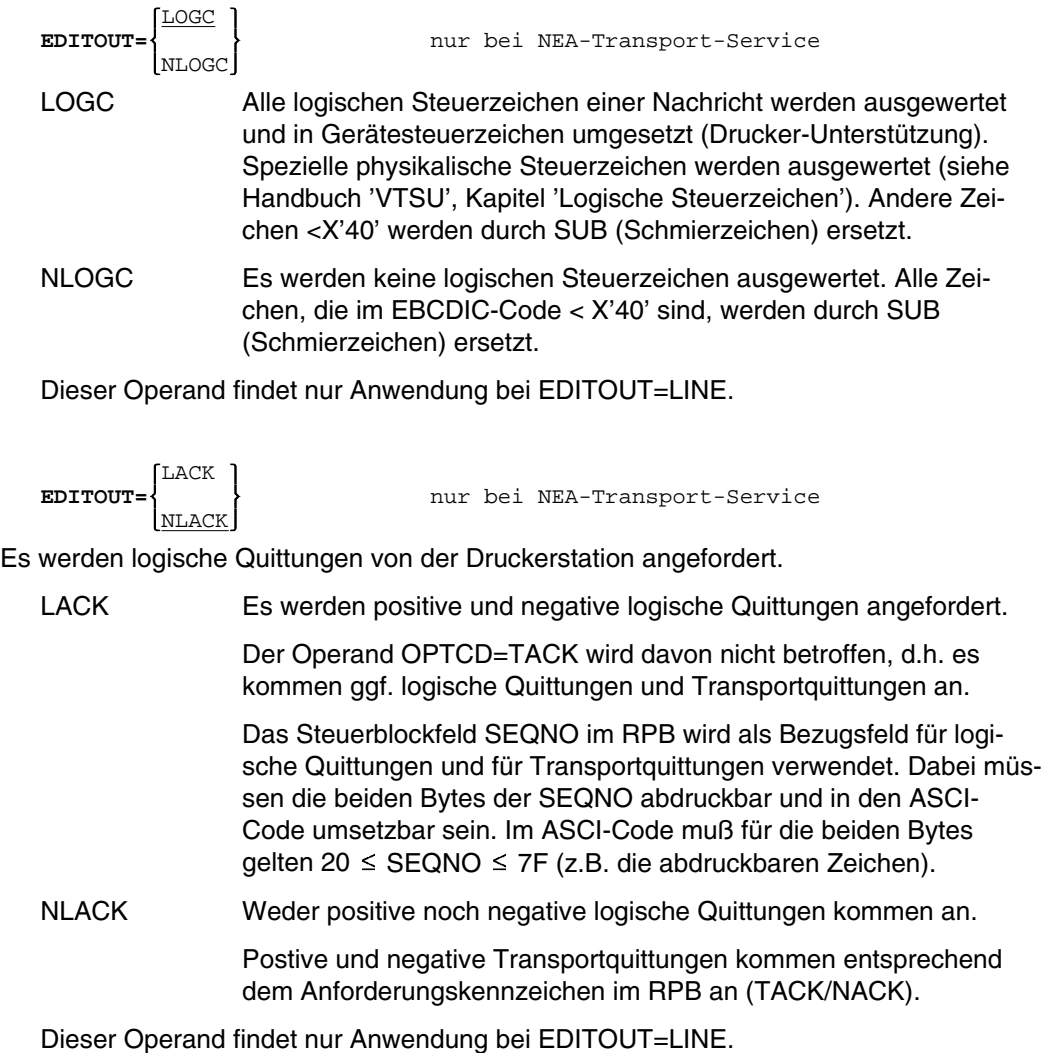

Logische Quittungen können über den Makroaufruf YRECEIVE wie normale Meldungen empfangen werden.

Aufbau einer logischen Quittung:

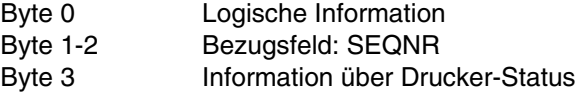

Dieser Operand wird ausgewertet bei YSEND

```
LOGPW=kennwort4 nur bei NEA-Transport-Service
```
Angabe des Kennworts zum Aufbau einer [Verbindung.](#page-391-0)

Funktion des Kennworts: Dieses Kennwort ist von dem [Kommunikationspartner](#page-389-0) einer DCAM-Anwendung unter dem Operanden LOGPASS im entsprechenden ACB-Steuerblock vorgegeben worden. Jeder zum Verbindungsaufbau auffordernde Partner muß dieses Kennwort angeben.

Dieser Operand wird ausgewertet bei YOPNCON mit OPTCD=ACQUIRE im RPB.

kennwort4 kann als Zeichenkonstante: C'konstante' oder Sedezimalkonstante: X'konstante' in der Länge von 4 Byte angegeben werden.

> Der Standardwert ist: X'00000000', gleichbedeutend mit 'kein Kennwort angegeben'.

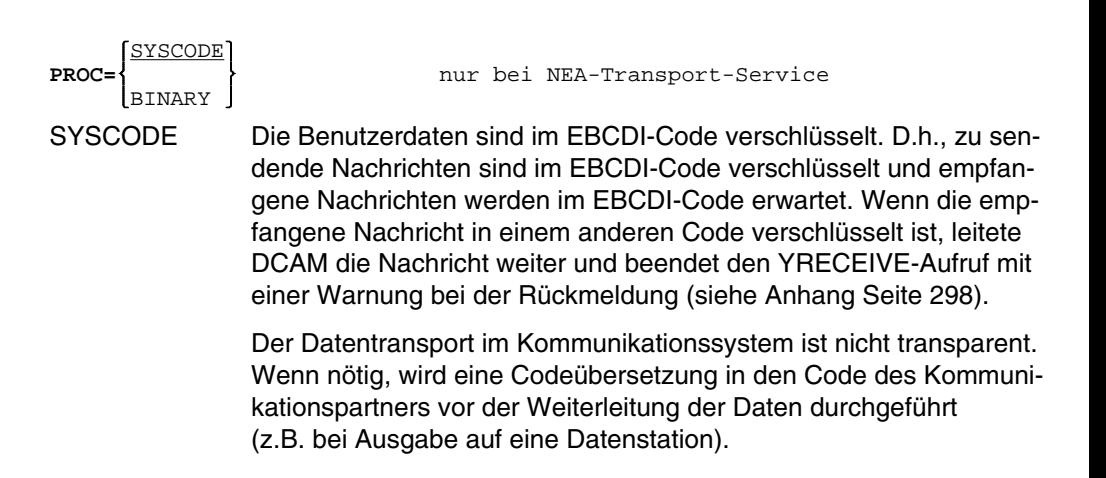

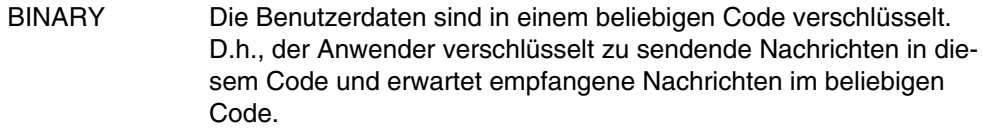

Der Datentransport im Kommunikationssystem ist transparent. Es wird keine Codeübersetzung vom System vorgenommen. Wenn der Partner eine Datenstation ist, bedient durch eine Prozedur, die keine HDLC-Prozedur ist, gelten die folgenden Regeln:

- Steuerzeichen, die sich im Bitmuster befinden, werden durch DLE-Zeichen deaktiviert.
- Diese Deaktivierung ist jedoch nur dann wirksam, wenn die Datenstation eine transparente Datenübermittlung verarbeitet. Andernfalls muß sich der Anwender davon überzeugen, ob das Bitmuster keine unerwünschten Steuerzeichen enthält.

Dieser Operand wird ausgewertet bei YOPNCON, YCHANGE, YSEND, YRECEIVE und YSENDREC jedoch nur, wenn EDIT=USER gesetzt wurde.

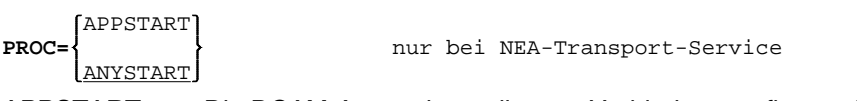

- APPSTART Die DCAM-Anwendung, die zum Verbindungsaufbau auffordert bzw. die Aufforderung annimmt, wird mit der Datenübermittlung beginnen. Die Angabe des Akzeptierenden unterdrückt die des Auffordernden.
- ANYSTART Es wird keine Angabe über den Beginn der Datenübermittlung gemacht.

Dieser Operand wird ausgewertet bei YOPNCON.

Der aufgeforderte Partner kann sich informieren, welche Variante vorgeschlagen wurde, indem er das Feld PROC im CCB abfragt (siehe Seite [95 u](#page-94-0)nd 9[8\).](#page-97-0)

Der auffordernde Partner kann sich über die endgültige Festlegung informieren, indem er das Feld PPROC im CCB abfragt.

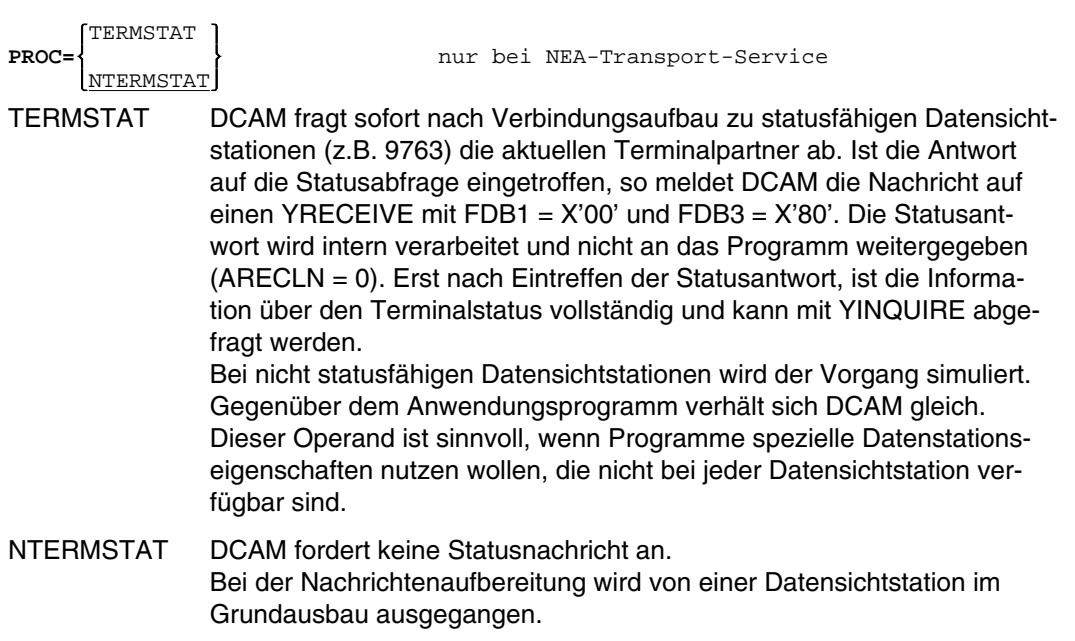

Dieser Operand wird ausgewertet bei YOPNCON jedoch nur, wenn EDIT = SYSTEM.

# **4.4 YCHANGE**

#### **Funktion**

Dieser Makroaufruf ändert bestimmte Eigenschaften einer bereits aufgebauten Verbindung, die im Steuerblock CCB beschrieben werden (siehe auch Seite [118](#page-117-0)).

Er kann nur von einer Primärtask aufgerufen werden.

## **Format**

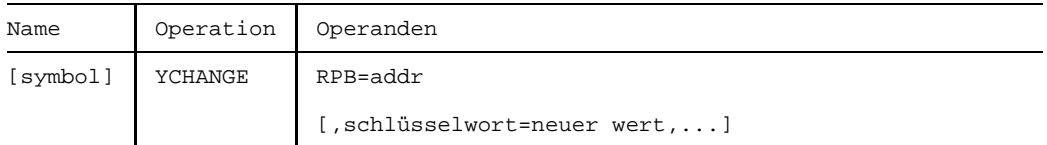

#### **Operanden**

**RPB=**addr

Adresse des RPB-Steuerblocks, der den Makroaufruf beschreibt.

#### **schlüsselwort=**neuer wert

Hiermit können Werte des RPB-Steuerblocks wie auch mit dem Aufruf YMODCB aktualisiert werden.

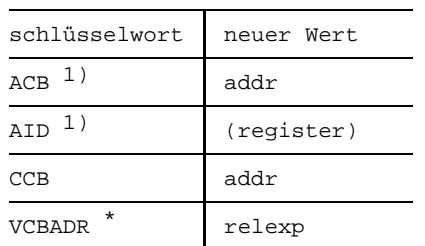

Folgende Angaben sind bei der Bearbeitung des YCHANGE von Bedeutung:

- <sup>1)</sup> Entweder ACB oder AID muß angegeben werden. Werden sowohl ACB wie auch AID angegeben und passen ACB und AID nicht zusammen, hängt es vom verwendeten Makro ab, welche Angabe ausgewertet wird.
- nur bei DCAM(NEA)-Transport-Service-Anwendungen

Zur Beschreibung der einzelnen Felder siehe YRPB ( Seite [223](#page-222-0)) oder die Tabelle der Steuerblockfelder (Anhang Seite [291](#page-290-0)).

## **Rückmeldung**

Die Rückmeldung ist der Funktionsbeschreibung und der Tabelle der Meldungen zu entnehmen (siehe Seite [118](#page-117-0) und Anhang Seite [298](#page-297-0)).

# **4.5 YCLOSE**

## **Funktion**

Der YCLOSE schließt eine DCAM-Anwendung für eine [Task](#page-390-0) bzw. löst sie auf (siehe auch Seite [71\).](#page-70-0)

# **Format**

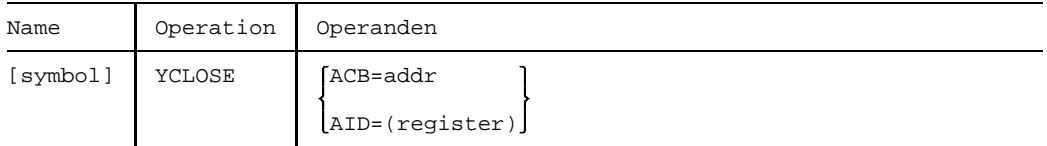

## **Operanden**

**ACB=**addr

Adresse des ACB-Steuerblocks, der das Kennzeichen der DCAM-Anwendung enthält, die geschlossen werden soll.

#### **AID=**(register)

Nummer des Registers, welches das Kennzeichen (AID) der zu schließenden DCAM-Anwendung enthält.

# **4.6 YCLSCON**

# **Funktion**

Der YCLSCON-Makroaufruf nimmt eine vorher gegebene Aufforderung zum Verbindungsaufbau (YOPNCON ACQUIRE) zurück, wenn der Aufbau noch nicht erfolgte oder er baut die [Verbindung](#page-391-0) zu einem [Kommunikationspartner](#page-389-0) ab (siehe auch Abschnitt Seite [121](#page-120-0)).

YCLSCON kann nur von einer Primärtask aufgerufen werden. Daten, die sich nach diesem Aufruf noch in Pufferspeichern des Systems befinden, sind nicht mehr erreichbar.

# **Format**

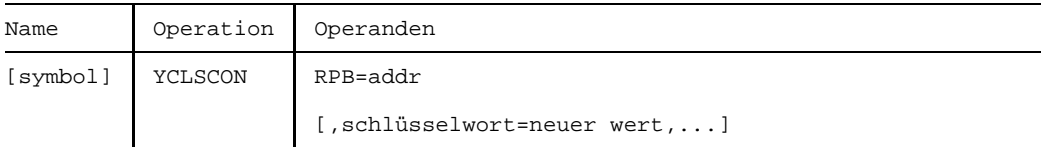

#### **Operanden**

**RPB=**addr

Adresse des RPB-Steuerblocks, der den Makroaufruf beschreibt.

#### **schlüsselwort=**neuer wert

Hiermit können Werte des RPB-Steuerblocks wie auch mit dem Aufruf YMODCB aktualisiert werden.

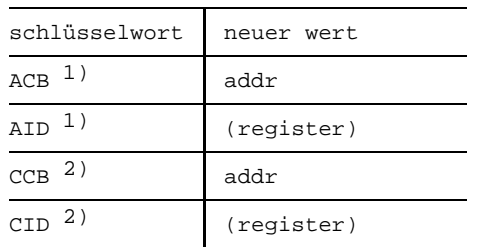

Folgende Angaben sind bei der Bearbeitung des YCLSCON von Bedeutung:

- 1) Entweder ACB oder AID muß angegeben werden. Werden sowohl ACB wie auch AID angegeben und passen ACB und AID nicht zusammen, hängt es vom verwendeten Makro ab, welche Angabe ausgewertet wird.
- <sup>2)</sup> Entweder CCB oder CID muß angegeben werden. Werden sowohl CCB wie auch CID angegeben und passen CCB und CID nicht zusammen, hängt es vom verwendeten Makro ab, welche Angabe ausgewertet wird.

Zur Beschreibung der einzelnen Felder siehe YRPB (Seite [223](#page-222-0)) oder die Tabelle der Steuerblockfelder (Anhang Seite [291](#page-290-0)).

### **Rückmeldung**

Die Rückmeldung ist der Funktionsbeschreibung und der Tabelle der Meldungen zu entnehmen (siehe Seite [121](#page-120-0) und Anhang Seite [298](#page-297-0)).

# **4.7 YCONN**

# **Funktion**

Der Makroaufruf YCONN wird verwendet, um in der taskspezifischen Tabelle CLT (communication link table) Angaben über eine [Verbindung](#page-391-0) zu speichern oder zu löschen.

Dieser Makro wendet die Namen-Zuweisungsfunktion an (siehe auch Seite [145](#page-144-0)).

# **Format**

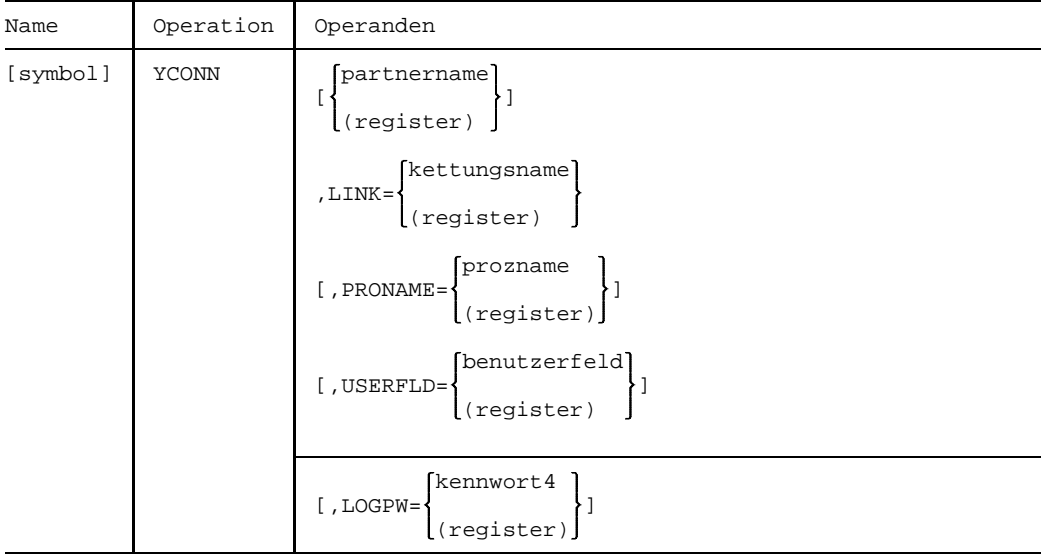

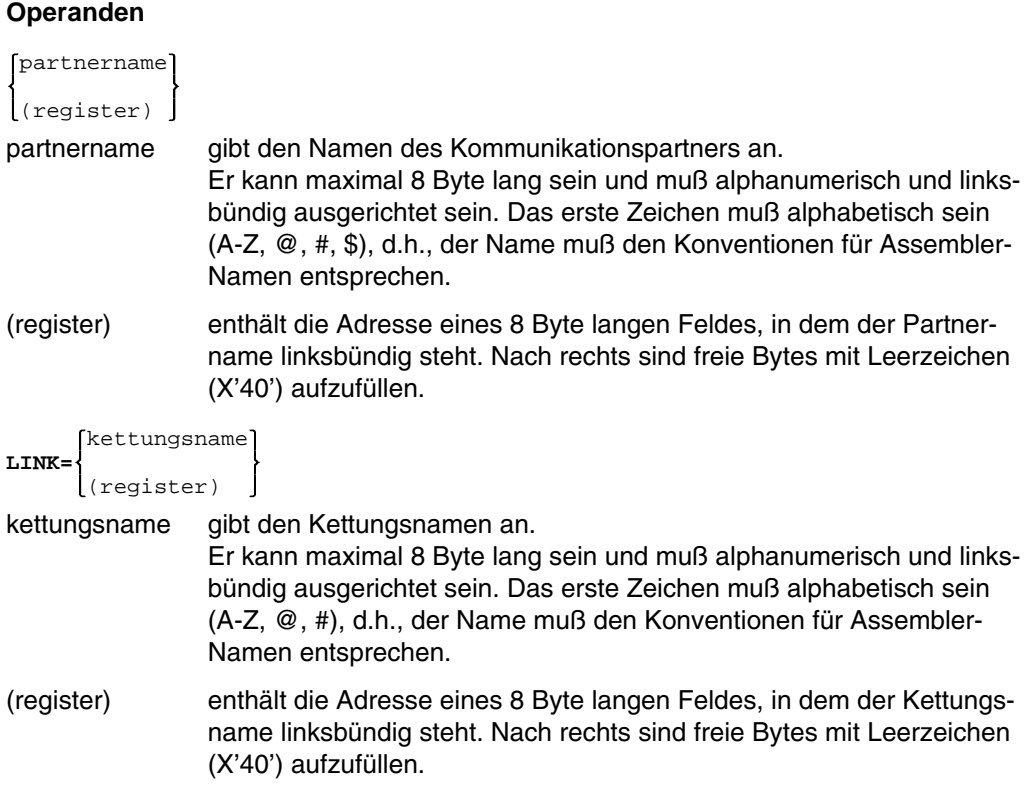

Wenn dieser Operand alleine angegeben ist, werden frühere Eintragungen in der CLT unter gleichem Kettungsnamen gelöscht.

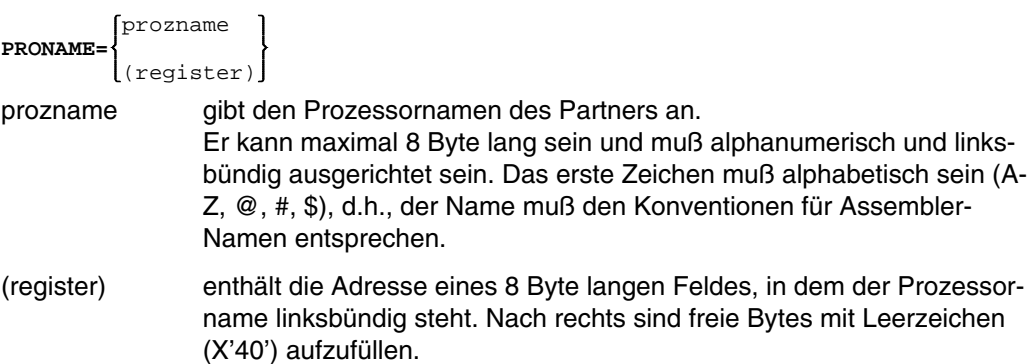

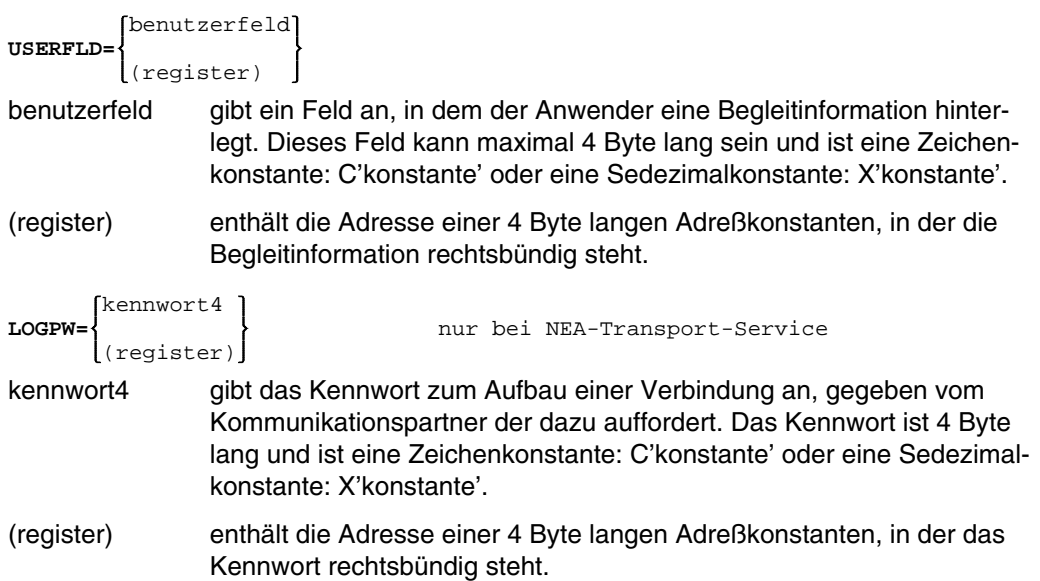

# **Rückmeldung**

Von DCAM zurückgegebene Informationen:

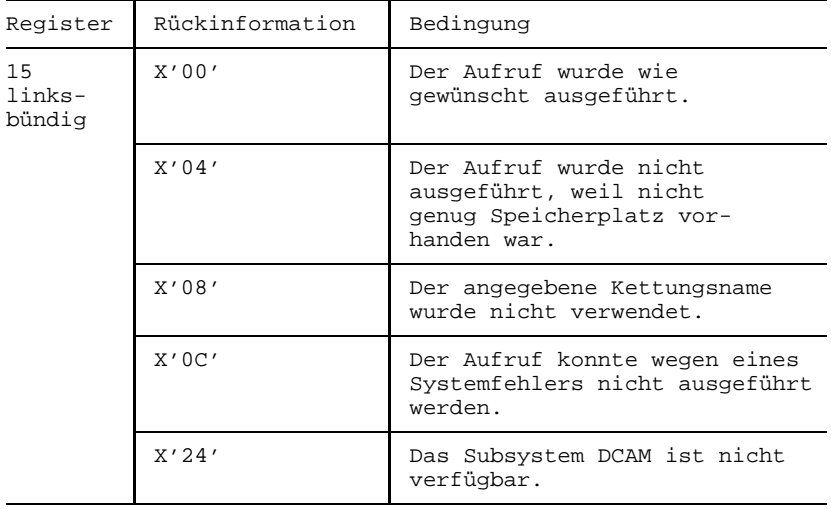

# **4.8 YDCG**

Dieser Abschnitt gilt nur für DCAM(NEA)-Transport-Service-Anwendungen. -11 **Funktion**

#### Es wird ein Verteilcode-Gruppenblock (DCG=distribution code group block) erzeugt. Er enthält die Beschreibung von einem oder mehreren Verteilcodes (siehe auch Seite [89](#page-88-0) und [118](#page-117-0)).

## **Format**

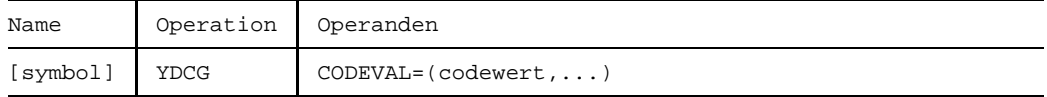

## **Operanden**

```
CODEVAL=(codewert,...)
```
Liste von Verteilcodewerten. Es können bis zu 8 Werte in der Liste stehen.

codewert kann eine Folge von maximal 8 Zeichen sein und als

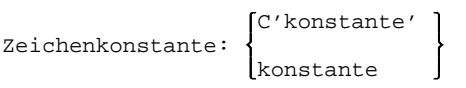

oder Sedezimalkonstante: X'konstante' angegeben werden.

Dieser Operand wird ausgewertet bei:

- YOPNCON, wenn der im DIP-Steuerblock adressierte DCG-Steuerblock kein gültiges GID-Kennzeichen enthält,
- YCHANGE, wenn der im DIP-Steuerblock adressierte DCG-Steuerblock kein gültiges GID-Kennzeichen enthält,
- YPERMIT, wenn der in AAREA adressierte DCG-Steuerblock kein gültiges GID-Kennzeichen enthält,
- YPERMIT, wenn der DCG ein gültiges Kennzeichen GID enthält und der Operand CODEVAL vor dem Permit mit YMODCB geändert wurde.

Die Verteilcodewerte für eine [Verbindung](#page-391-0) müssen eindeutig sein, d.h. derselbe Verteilcodewert darf nicht in verschiedenen DCG-Steuerblöcken, die von einem DIP-Steuerblock adressiert werden, vorkommen.

Nachrichten, die ungültige Verteilcodewerte enthalten, werden der Primärtask übergeben.

# **4.9 YDIP**

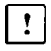

Dieser Abschnitt gilt nur für DCAM(NEA)-Transport-Service-Anwendungen.

#### **Funktion**

Es wird ein Verteilungsparameter-Block (DIP = distribution parameter block) erzeugt. Er enthält Lage und Länge des Verteilcodes einer [Nachricht](#page-390-0) sowie Verweise auf DCG-Steuerblöcke (siehe auch Seite [89 u](#page-88-0)nd 1[18\).](#page-117-0)

#### **Format**

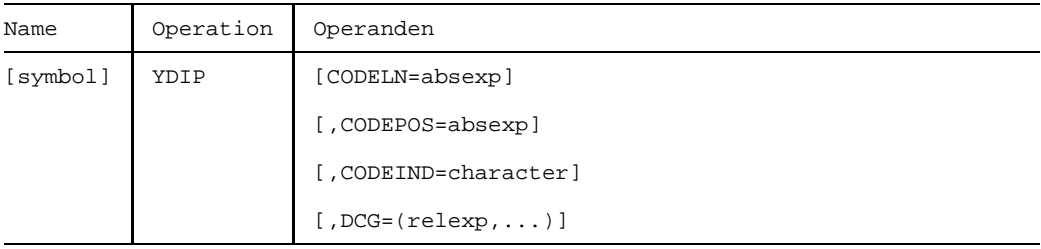

#### **Operanden**

**CODELN=**absexp

Länge des Verteilcodes in Byte, Standardwert ist Null. Der Verteilcode kann bis zu 8 Zeichen lang sein.

Dieser Operand wird ausgewertet bei YOPNCON.

#### **CODEPOS=**absexp

Distanz des Verteilcodes relativ zum ersten Byte (von links gelesen) der empfangenen Daten. Das erste Zeichen hat die Distanz Null, Standardwert ist Null.

Die Distanz darf:

- den Wert 255 nicht überschreiten
- nicht größer sein, als die Gesamtlänge (Nachricht + Verteilcode) der Nachricht.

Dieser Operand wird ausgewertet bei YOPNCON

#### **CODEIND=**character

Legt ein Zeichen fest, das anzeigt, daß die folgenden (max.7) Zeichen als Verteilcode interpretiert werden sollen. Es kann codiert werden als 1 Byte lange C-Konstante:

C':Konstante:' bzw. :Konstante: oder

sedezimal: X':Konstante:'

Der Standardwert ist X'00'. Er besagt:

- kein impliziter Verteilcode wird verwendet;
- expliziter Verteilcode wird in jeder [Nachricht](#page-390-0) erwartet.

Dieser Operand wird ausgewertet bei YOPNCON

#### *Hinweis*

Der Codeanzeiger steht an der in CODEPOS angegebenen Stelle.

**DCG=**(relexp,...)

Liste der DCG-Steuerblockadressen. Es sind maximal 16 Adressen angebbar.

Dieser Operand wird ausgewertet bei YOPNCON und YCHANGE.

# **4.10 YENB**

# **Funktion**

Es wird ein Ereignis-Meldungsblock (ENB=event notification block) erzeugt. Er enthält die Adressen der Contingency-Kennzeichen (siehe Kapitel 'DCAM-Assembler-Schnittstelle', Seite [7\).](#page-6-0)

# **Format**

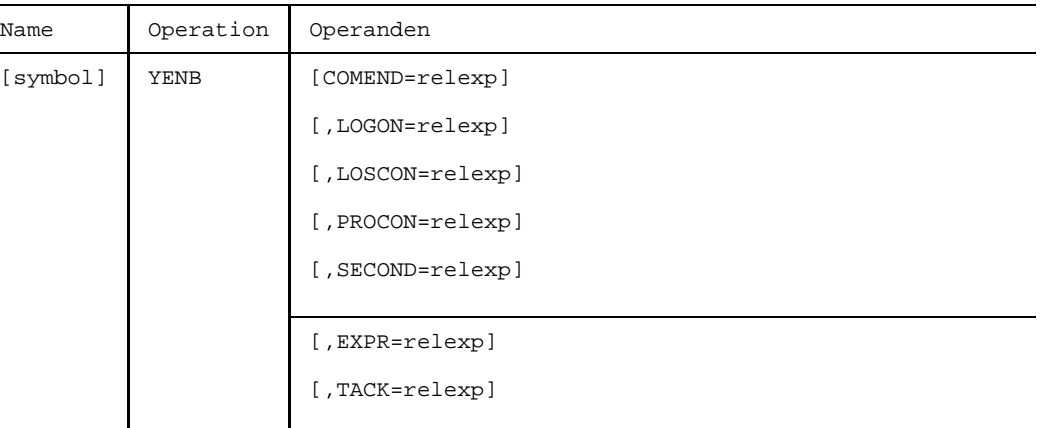

# **Operanden**

#### **COMEND=**relexp

Adresse eines Feldes, in dem das COMEND-Contingency-Kennzeichen steht.

Dieser Operand wird ausgewertet bei YOPEN.

#### **LOGON=**relexp

Adresse eines Feldes, in dem das LOGON-Contingency-Kennzeichen steht. Dieser Operand wird ausgewertet bei YOPEN durch eine Primärtask.

#### **LOSCON=**relexp

Adresse eines Feldes, in dem das LOSCON-Contingency-Kennzeichen steht. Dieser Operand wird ausgewertet bei YOPEN.

#### **PROCON=**relexp

Adresse eines Feldes, in dem das PROCON-Contingency-Kennzeichen steht.

Dieser Operand wird ausgewertet bei YOPEN durch eine Primärtask.

#### **SECOND=**relexp

Adresse des Feldes, in dem das SECOND-Contingency-Kennzeichen steht. Dieser Operand wird ausgewertet bei YOPEN durch die Primärtask.

**EXPR=**relexp nur bei NEA-Transport-Service

Adresse eines Feldes, in dem das EXPR-Contingency-Kennzeichen steht.

Dieser Operand wird ausgewertet bei:

- YOPEN durch eine Primärtask.
- YOPEN durch eine Sekundärtask mit ATTR=NDISCO im ACB.

**TACK=**relexp nur bei NEA-Transport-Service

Adresse eines Feldes, in dem das TACK-Contingency-Kennzeichen steht.

Dieser Operand wird ausgewertet bei:

- YOPEN durch eine Primärtask mit ATTR=PRIMTASK im ACB.
- YOPEN durch eine Sekundärtask mit ATTR=REQTASK im ACB.

#### *Hinweis*

Die jeweiligen Contingency-Kennzeichen werden nach Ausführung des Makroaufrufs ENACO (enable contingency) zurückgegeben (Operand COIDRET).

# **4.11 YFORBID**

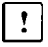

Dieser Abschnitt gilt nur für DCAM(NEA)-Transport-Service-Anwendungen.

## **Funktion**

Mit diesem Aufruf wird eine Zuordnung von einer Verteilcode-Gruppe (wie sie in einem DCG-Steuerblock beschrieben ist) zu einem Verteilungsnamen wieder gelöst. Die [Task,](#page-390-0) die den betreffenden Verteilungsnamen definiert hat, ist ab diesem Zeitpunkt nicht mehr in der Lage, Nachrichten zu empfangen (siehe auch Seite [143](#page-142-0)).

YFORBID kann nur von einer Primärtask aufgerufen werden.

## **Format**

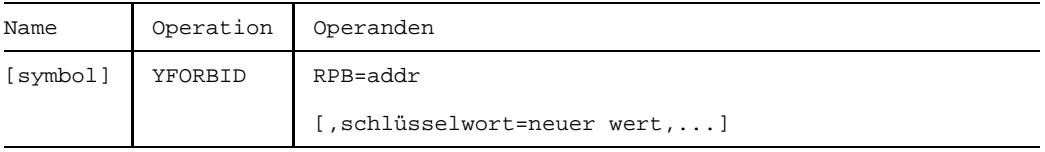

## **Operanden**

**RPB=**addr

Adresse des RPB-Steuerblocks, der den Makroaufruf beschreibt.

**schlüsselwort=**neuer wert

Hiermit können Werte des RPB-Steuerblocks wie auch mit dem Aufruf YMODCB aktualisiert werden.

Folgende Angaben sind bei der Beschreibung des YFORBID von Bedeutung:

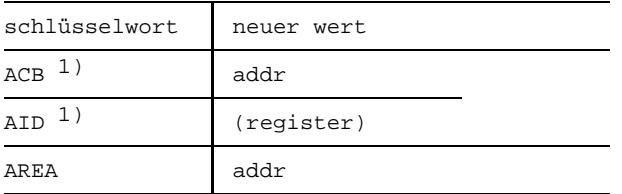

<sup>1)</sup> Entweder ACB oder AID muß angegeben werden. Werden sowohl ACB wie auch AID angegeben und passen ACB und AID nicht zusammen, hängt es vom verwendeten Makro ab, welche Angabe ausgewertet wird.

Zur Beschreibung der einzelnen Felder siehe YRPB (Seite [223](#page-222-0) und die Tabelle der Steuerblockfelder Anhang Seite [291](#page-290-0)).

# **Rückmeldung**

Die Rückmeldung ist der Funktionsbeschreibung und der Tabelle der Meldungen zu entnehmen (siehe Seite [143](#page-142-0) und Anhang Seite [298](#page-297-0)).

# **4.12 YGENCB**

# **Funktion**

Der YGENCB-Makroaufruf erzeugt einen oder mehrere identische Steuerblöcke und zwar während des Programmablaufs. Beachten Sie, daß der Aufruf YGENCB nur benutzt werden kann, wenn das DCAM-Subsystem erfolgreich geladen wurde. Ebenso darf sich das DCAM-Subsystem nicht im HOLD/DELETE-Status befinden. Wenn ein [Task](#page-390-0) bereits vor dem HOLD/DELETE-Status ein DCAM-Kommando oder einen DCAM-Aufruf erfolgreich abgesetzt hat, kann er trotz /HOLD-Subsystem oder /DELETE-Subsystem bis Taskende mit DCAM arbeiten (gilt auch für %).

Wird ein Speicherplatz (WAREA) angegeben und die Länge des Bereiches (LENGTH), werden die Steuerblöcke an dieser Stelle im Programm (Klasse-6-Speicher) erzeugt. Werden keine Angaben gemacht, werden die Steuerblöcke in einem von DCAM verwalteten Bereich (Klasse-5-Speicher) erzeugt.

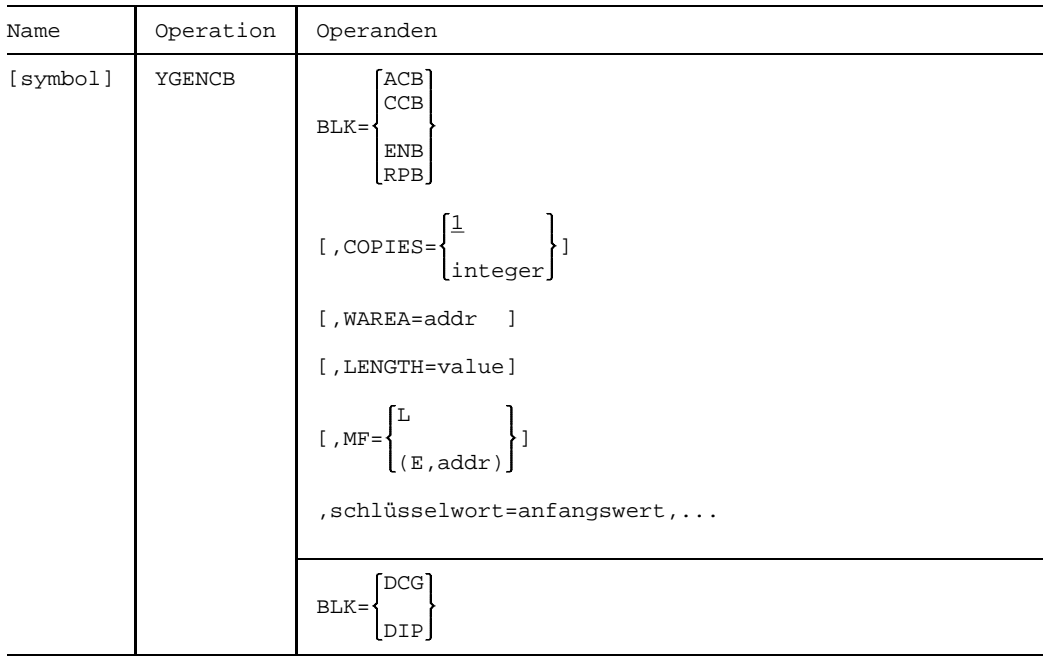

# **Format**

# **Operanden**

$$
\mathbf{BLK} = \begin{Bmatrix} \text{ACB} \\ \text{CCB} \\ \text{ENB} \\ \text{RPB} \\ \text{RPB} \end{Bmatrix}
$$

Es wird der Typ des Steuerblocks oder der Steuerblöcke angegeben, der(die) erzeugt werden soll(en).

 $\overline{1}$ **COPIES=** integer

Es wird die Anzahl der zu erzeugenden Steuerblöcke festgelegt. Es sind höchstens 255 Steuerblöcke zulässig.

#### **WAREA=**addr

Anfangsadresse des Speicherbereichs im Programm, in dem der Block (die Blöcke) erstellt werden soll(en).

Der Bereich muß an einer Wortgrenze beginnen. Wird diese Angabe gemacht, muß auch die nächste gemacht werden.

Wird WAREA nicht angegeben, gilt folgende Regel:

Liegt der durch den Makro YGENCB generierte SVC-Befehl unterhalb der 16 MB-Speichergrenze, werden die Steuerblöcke ebenfalls unterhalb dieser Grenze angelegt. Damit kann jeder Programmteil, der im 24-Bit-Modus abläuft, auf die Steuerblöcke zugreifen. Andernfalls werden die Steuerblöcke oberhalb 16 MB angelegt und sind somit im 24-Bit-Modus nicht zugreifbar.

#### **LENGTH=**value

Gibt die Länge (in Byte) des mit WAREA bestimmten Bereichs an. Folgende Mindestlängen sind erforderlich:

```
ACB 64 Byte
CCB 88 Byte
RPB 100 Byte
ENB 36 Byte
DCG 80 Byte nur für NEA
DIP 80 Byte nur für NEA
```
Da in künftigen Versionen mit Erweiterungen zu rechnen ist, wird empfohlen, größere Bereiche zu wählen.

$$
\mathbf{MF}\mathbf{=}\begin{Bmatrix} \mathbb{L} & & \\ & & \\ (\mathbb{E}\,, \text{addr}) & \end{Bmatrix}
$$

Gibt die Form des Makroaufrufs an (siehe Seite [13\).](#page-12-0)

#### **schlüsselwort=**anfangswert

Gibt die Anfangswerte eines oder mehrerer Steuerblockfelder an. Die Felder, die nicht angegeben werden, werden mit Standardwerten versehen, wie sie bei den Beschreibungen der Aufrufe zur statischen Steuerblockerzeugung aufgeführt sind.

Die Angaben für 'schlüsselwort' und 'anfangswert' sind der Tabelle der Steuerblockfelder zu entnehmen (Anhang Seite [291](#page-290-0)).

$$
\text{BLK} = \begin{Bmatrix} \text{DCG} \\ \text{DIP} \end{Bmatrix}
$$

**BLK=** nur bei NEA-Transport-Service

Es wird der Typ des Steuerblocks oder der Steuerblöcke angegeben, der(die) erzeugt werden soll(en).

# **Rückmeldung**

Von DCAM zurückgegebene Informationen:

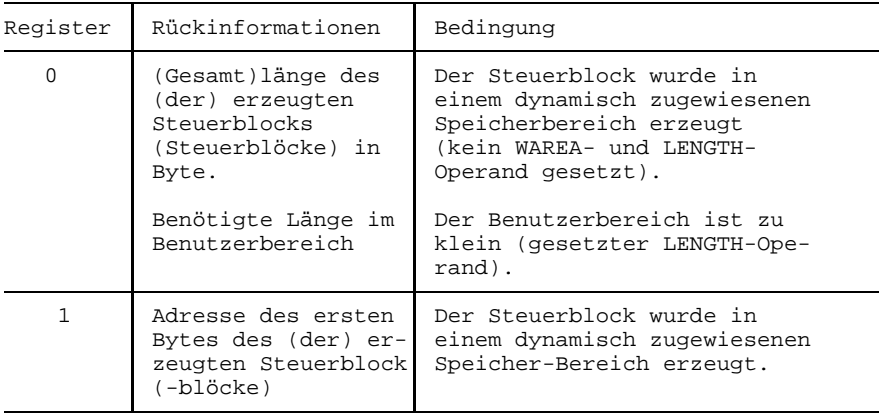

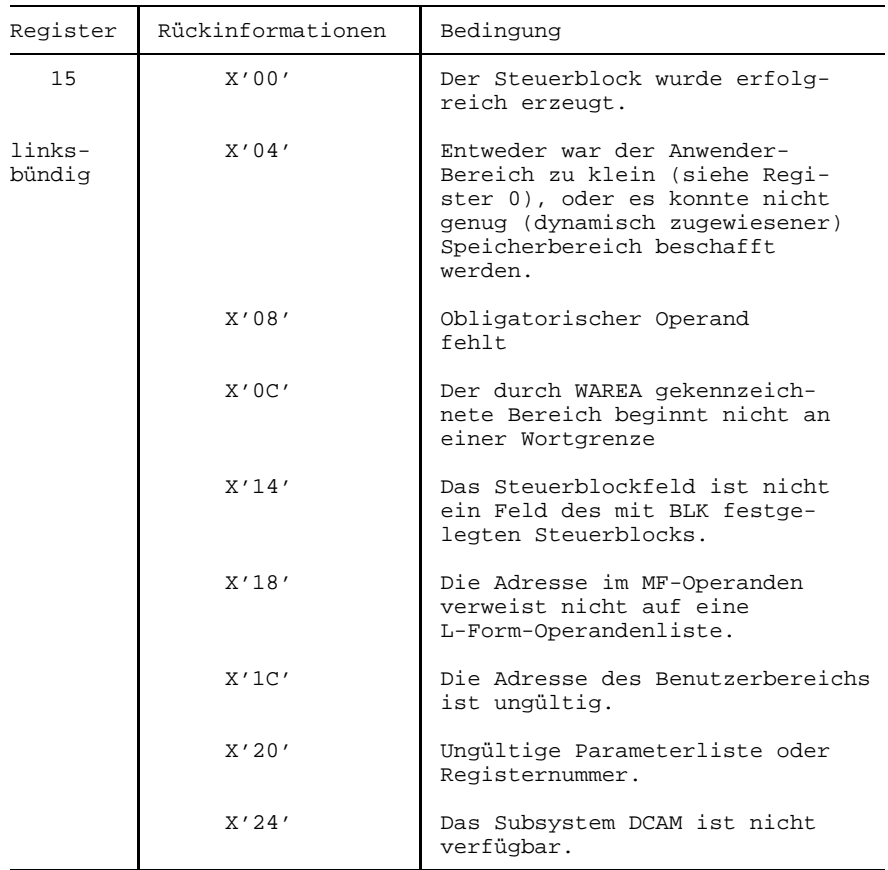

Für die Inhalte von Register 15 können mit dem Makroaufruf YDDFDB (siehe Anhang Seite [326](#page-325-0)) symbolische Adressen generiert werden.

# **4.13 YINQUIRE**

# **Funktion**

Mit diesem Aufruf kann eine [Task](#page-390-0) Informationen, eine DCAM-Anwendung betreffend (siehe Seite [69\)](#page-68-0) oder [Kommunikationspartner u](#page-389-0)nd Verbindungen betreffend (siehe Seite [94\),](#page-93-0) abfragen.

## **Format**

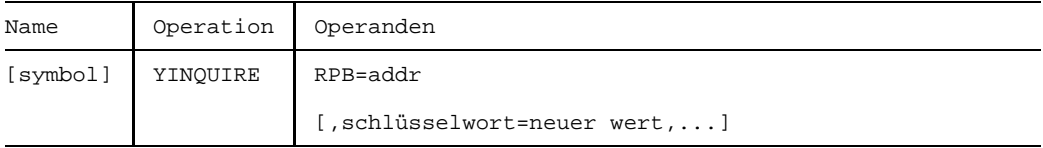

## **Operanden**

**RPB=**addr

Adresse des RPB-Steuerblocks, der den Makroaufruf beschreibt.

**schlüsselwort=**neuer wert

Hiermit können Werte des RPB-Steuerblocks wie auch mit dem Aufruf YMODCB aktualisiert werden.

Folgende Angaben sind bei der Bearbeitung des YINQUIRE von Bedeutung:

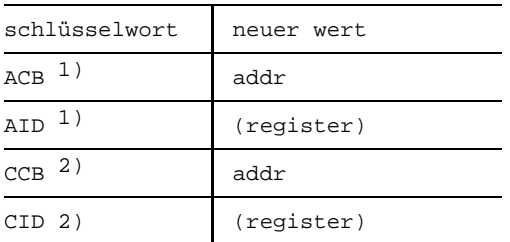

- <sup>1)</sup> Entweder ACB oder AID muß angegeben werden. Werden sowohl ACB wie auch AID angegeben und passen ACB und AID nicht zusammen, hängt es vom verwendeten Makro ab, welche Angabe ausgewertet wird.
- <sup>2)</sup> Entweder CCB oder CID muß angegeben werden. Werden sowohl CCB wie auch CID angegeben und passen CCB und CID nicht zusammen, hängt es vom verwendeten Makro ab, welche Angabe ausgewertet wird.

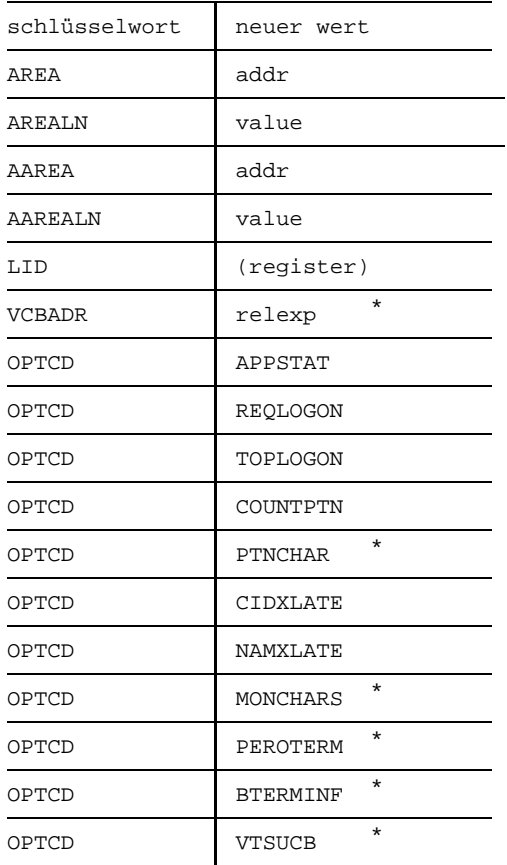

\* nur für DCAM(NEA)-Transport-Service-Anwendungen

Zur Beschreibung der einzelnen Felder siehe YRPB (Seite [223](#page-222-0)) und die Tabelle der Steuerblockfelder (Anhang Seite [291](#page-290-0)).

# **Rückmeldung**

Die Rückmeldung ist der Funktionsbeschreibung und der Tabelle der Meldungen zu entnehmen (siehe Seite [69 u](#page-68-0)nd Anhang Seite 2[98\).](#page-297-0)

# **4.14 YMODCB**

# **Funktion**

Mit diesem Aufruf können eines oder mehrere Felder in Steuerblöcken des Benutzerbereichs geändert werden (siehe Seite [26\).](#page-25-0) Die Änderung hat keine Auswirkung auf die Kopien, die DCAM übernommen hat.

Es gelten die folgenden Einschränkungen für den Gebrauch von YMODCB:

- Der Aufruf YGENCB kann nur benutzt werden, wenn das DCAM-Subsystem erfolgreich geladen wurde. Ebenso darf sich das DCAM-Subsystem nicht im HOLD/DELETE-Status befinden. Wenn ein [Task](#page-390-0) bereits vor dem HOLD/DELETE-Status ein DCAM-Kommando oder einen DCAM-Aufruf erfolgreich abgesetzt hat, kann er trotz /HOLD-Subsystem oder /DELETE-Subsystem bis Taskende mit DCAM arbeiten (gilt auch für %).
- Ein RPB-Steuerblock darf nicht geändert werden, während er gerade aktiv (z.B. während er für einen asynchron auszuführenden Befehl gebraucht wird, der noch nicht beendet ist).
- Ein CCB-Steuerblock darf nicht geändert werden, während sich seine Adresse im CCB-Feld eines gerade aktiven RPB-Steuerblocks befindet.

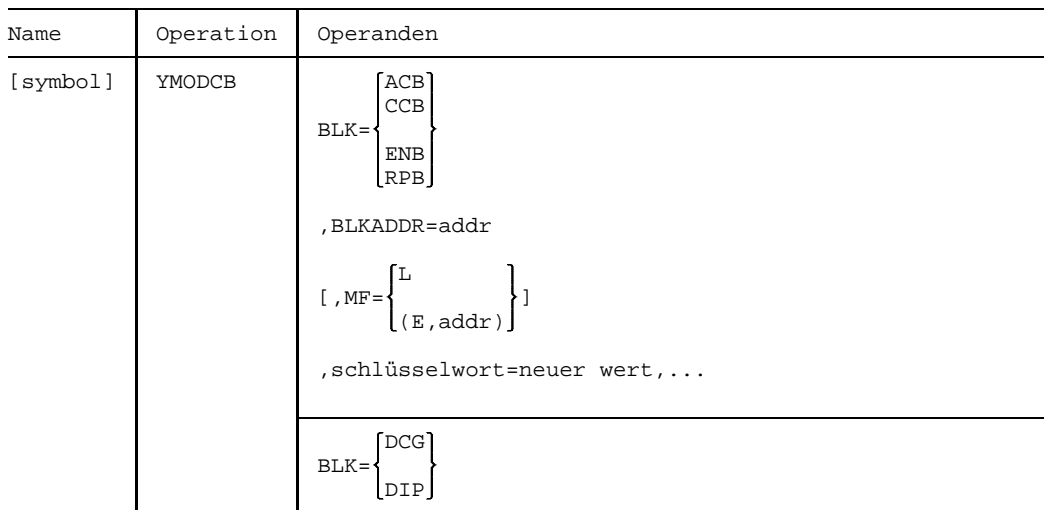

### **Format**

# **Operanden**

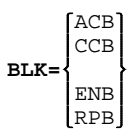

Gibt den Typ des Steuerblocks an, der geändert werden soll.

## **BLKADDR=addr**

Gibt die Adresse des Steuerblocks an, der geändert werden soll.

$$
\mathbf{MF} = \begin{Bmatrix} \mathbb{L} & & \\ \left( \mathbb{E} \, , \, \text{adr} \, \right) & \end{Bmatrix}
$$

DCG

DIP

Gibt die Form des Makroaufrufs an (siehe Seite [13\).](#page-12-0)

```
schlüsselwort=neuer wert
```
Hier werden die Werte in den Steuerblockfeldern aktualisiert. Besteht ein Operand vom Typ 'code' aus mehreren möglichen Angaben (z.B. OPTCD-Operand), werden nur die angegebenen geändert. Die Angaben für 'schlüsselwort' und 'neuer wert' sind der Tabelle der Steuerblockfelder zu entnehmen (Anhang Seite [291](#page-290-0)).

**BLK=** nur bei NEA-Transport-Service

Gibt den Typ des Steuerblocks an, der geändert werden soll.

# **Rückmeldung**

Von DCAM zurückgegebene Informationen:

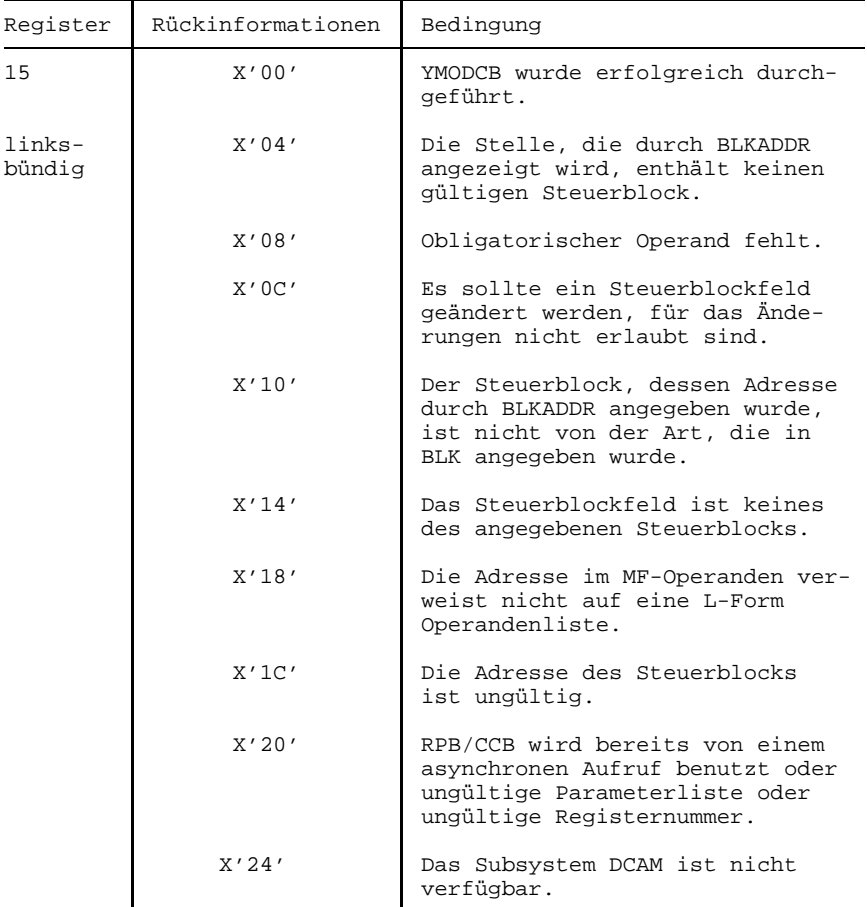

Für die Inhalte von Register 15 können mit dem Makroaufruf YDDFDB (siehe Anhang Seite [326](#page-325-0)) symbolische Adressen generiert werden.

# **4.15 YOPEN**

#### **Funktion**

Dieser Aufruf eröffnet eine DCAM-Anwendung für eine [Task](#page-390-0) und erzeugt die DCAM-Anwendung, falls sie noch nicht existiert (siehe auch Seite [50\).](#page-49-0)

#### **Format**

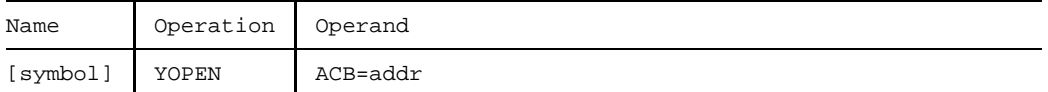

#### **Operand**

**ACB=**addr

Adresse des ACB-Steuerblocks, der die zu eröffnende Anwendung beschreibt.

#### **Rückmeldung**

Die Rückmeldung ist der Funktionsbeschreibung und der Tabelle der Meldungen zu entnehmen (siehe auch Seite [50 u](#page-49-0)nd Anhang Seite 2[98\).](#page-297-0)

# **4.16 YOPNCON**

#### **Funktion**

Dieser Aufruf fordert zum Aufbau einer [Verbindung](#page-391-0) auf (OPTCD=ACQUIRE; siehe Seite [80\)](#page-79-0) bzw. nimmt eine Aufforderung zum Verbindungsaufbau (OPTCD=ACCEPT) an (siehe Seite [84\).](#page-83-0)

YOPNCON kann nur von einer Primärtask aufgerufen werden.

#### **Format**

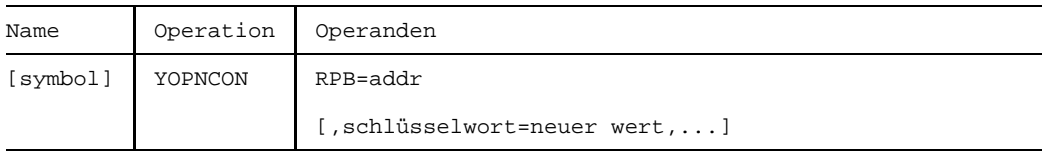

# **Operanden**

**RPB=**addr

Adresse des RPB-Steuerblocks, der den Makroaufruf beschreibt.

**schlüsselwort=**neuer wert

Hiermit können Werte des RPB-Steuerblocks wie auch mit dem Aufruf YMODCB aktualisiert werden.

Folgende Angaben sind bei der Beschreibung des YOPNCON von Bedeutung:

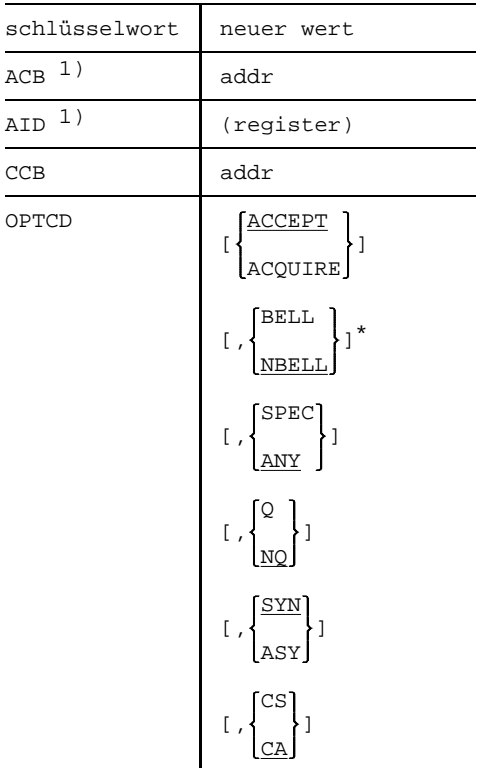

- <sup>1)</sup> Entweder ACB oder AID muß angegeben werden. Werden sowohl ACB wie auch AID angegeben und passen ACB und AID nicht zusammen, hängt es vom verwendeten Makro ab, welche Angabe ausgewertet wird.
- nur für DCAM(NEA)-Transport-Service-Anwendungen

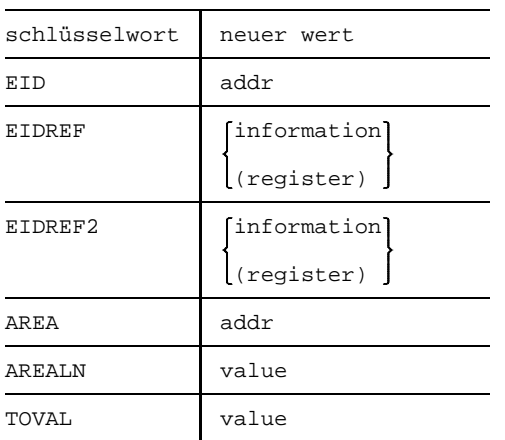

Zur Beschreibung der einzelnen Felder siehe YRPB (Seite [223](#page-222-0)) und die Tabelle der Steuerblockfelder (Anhang Seite [291](#page-290-0)).

#### *Einschränkung*

Bei DCAM-Anwendungen kann eine [Task](#page-390-0) gleichzeitig

- maximal 128 YOPNCON (ACQUIRE)
- maximal 8 YOPNCON (ACCEPT/ANY)
- maximal 8 YOPNCON (ACCEPT/SPEC)

pro Anwendung absetzen.

Bei DCAM(ISO)-Transport-Service-Anwendungen darf zu einem Partner zu einem Zeitpunkt nur ein YOPNCON-Aufruf aktiv sein (kein simultaner Aufbau von Parallelverbindungen).

#### *Hinweis*

Wird ein CCB für mehrere YOPNCON-Aufrufe benutzt, muß der MAXLN-Operand vom CCB jedesmal aktualisiert werden, da sonst der vorher von DCAM eingetragene Wert als gewünschtes MAXLN interpretiert wird.

#### **Rückmeldung**

Die Rückmeldung ist der Funktionsbeschreibung und der Tabelle der Meldungen zu entnehmen (siehe Seite [74 u](#page-73-0)nd Anhang Seite 2[98\).](#page-297-0)

# **4.17 YPERMIT**

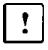

Dieser Abschnitt betrifft nur DCAM(NEA)-Transport-Service-Anwendungen.

## **Funktion**

Mit diesem Aufruf wird eine Zuordnung von einer Verteilcode-Gruppe (wie sie in einem DCG-Steuerblock beschrieben ist) zu einem Verteilungsnamen hergestellt. Die [Task,](#page-390-0) die den betreffenden Verteilungsnamen definiert hat, empfängt ab diesem Zeitpunkt die Nachrichten, die einen der Verteilcodes enthalten, der im zugeordneten Steuerblock DCG beschrieben ist.

Da maximal 8 Tasks denselben Verteilungsnamen definieren können, ist mit diesem Aufruf unter Umständen noch keine eindeutige Zuordnung von [Nachricht](#page-390-0) zur [Task](#page-390-0) gegeben.

Wird YPERMIT erneut aufgerufen, kann damit eine bestehende Verknüpfung durch eine neue ersetzt werden (siehe auch Seite [141](#page-140-0)) oder eine Verteilcode-Gruppe kann modifiziert werden.

YPERMIT kann nur von einer Primärtask aufgerufen werden.

#### **Format**

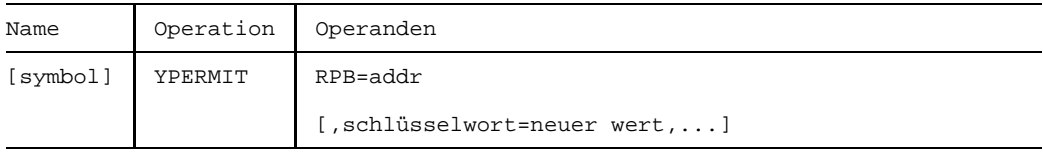

## **Operanden**

**RPB=**addr

Adresse des RPB-Steuerblocks, der den Makroaufruf beschreibt.

**schlüsselwort=**neuer wert

Hiermit können Werte des RPB-Steuerblocks wie auch mit dem Aufruf YMODCB aktualisiert werden.

Folgende Angaben sind bei der Bearbeitung des YPERMIT von Bedeutung:

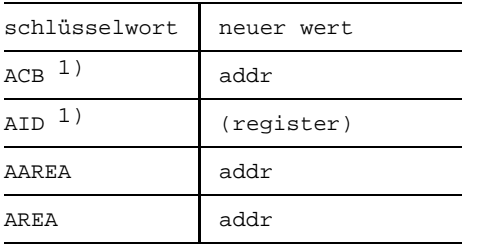

<sup>1)</sup> Entweder ACB oder AID muß angegeben werden. Werden sowohl ACB wie auch AID angegeben und passen ACB und AID nicht zusammen, hängt es vom verwendeten Makro ab, welche Angabe ausgewertet wird.

Zur Beschreibung der einzelnen Felder siehe YRPB (Seite [223](#page-222-0)) und die Tabelle der Steuerblockfelder (Anhang Seite [291](#page-290-0)).

# **Rückmeldung**

Die Rückmeldung ist der Funktionsbeschreibung (siehe Seite [141](#page-140-0)) und der Tabelle der Meldungen zu entnehmen (Anhang Seite [298](#page-297-0)).

# **4.18 YRECEIVE**

## **Funktion**

Mit diesem Aufruf wird das Übertragen (Empfangen) von Daten in den Speicherbereich des Benutzers eingeleitet. Es können Nachrichten und bei DCAM(NEA)-Transport-Service-Anwendungen zusätzlich Expreßnachrichten und Transportquittungen empfangen werden (siehe auch Seite [130](#page-129-0)).

## **Format**

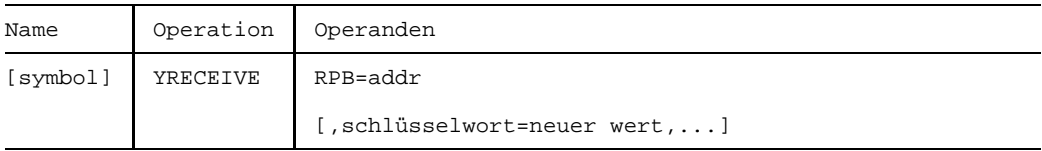

#### **Operanden**

**RPB=**addr

Adresse des RPB-Steuerblocks, der den Makroaufruf beschreibt.

**schlüsselwort=**neuer wert

Hiermit können Werte des RPB-Steuerblocks wie auch mit dem Aufruf YMODCB aktualisiert werden.

Folgende Angaben sind bei der Bearbeitung des YRECEIVE von Bedeutung:

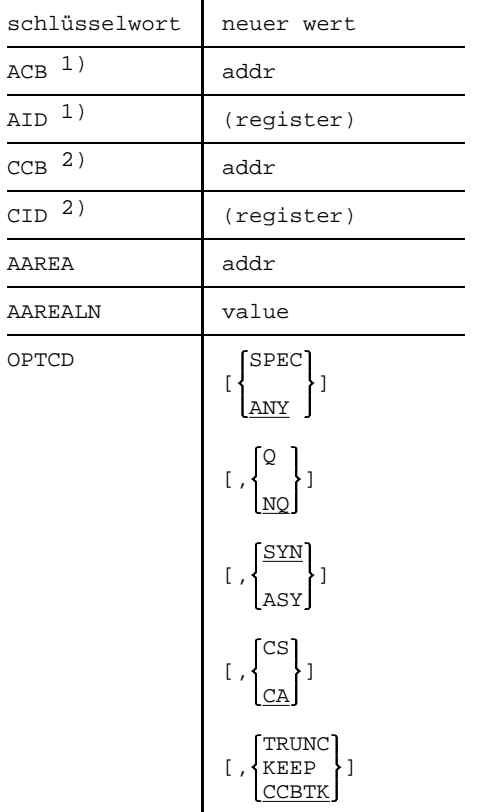

- <sup>1)</sup> Entweder ACB oder AID muß angegeben werden. Werden sowohl ACB wie auch AID angegeben und passen ACB und AID nicht zusammen, hängt es vom verwendeten Makro ab, welche Angabe ausgewertet wird.
- <sup>2)</sup> Entweder CCB oder CID muß angegeben werden. Werden sowohl CCB wie auch CID angegeben und passen CCB und CID nicht zusammen, hängt es vom verwendeten Makro ab, welche Angabe ausgewertet wird.
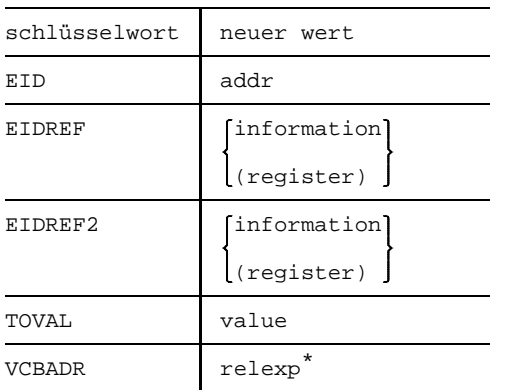

\* nur für DCAM(NEA)-Transport-Service-Anwendungen

Zur Beschreibung der einzelnen Felder siehe YRPB (Seite [223](#page-222-0)) und die Tabelle der Steuerblockfelder (Anhang Seite [291](#page-290-0)).

#### *Hinweis*

Ein YRECEIVE mit OPTCD=ANY kann bereits gegeben werden, wenn noch keine [Verbindung](#page-391-0) aufgebaut worden ist. Der erfolgreiche Abschluß setzt allerdings den Aufbau mindestens einer [Verbindung](#page-391-0) voraus.

Wird mit OPTCD=Q gearbeitet und OPTCD=SYN, muß beachtet werden, daß während der Wartezeit eine Unterbrechung durch Anstoß einer Contingency-Routine erfolgen kann. Wird dort ebenfalls ein YRECEIVE mit OPTCD=Q gegeben, wird er zurückgewiesen.

Bei blockweiser Übertragung einer Eingabenachricht von einer Datenstation aus muß jeder Block mit einem YRECEIVE-Aufruf empfangen werden.

Beim Empfang des ersten Blockes einer Eingabenachricht wird diese [Verbindung](#page-391-0) von DCAM in den CS-Zustand gesetzt. Das bedeutet, daß die folgenden Blöcke bis zum letzten mit OPTCD=SPEC empfangen werden müssen.

Die [Verbindung](#page-391-0) bleibt im CS-Zustand bis der letzte Block abgeholt wird, d.h., die CS/CA-Option des YRECEIVE, der den letzten Block abholt, wird ausgewertet.

Unabhängig vom Empfang im Block-Modus muß der Anwender CS-Option bei einem YRECEIVE, OPTCD=KEEP angeben.

Bei einer blockweisen Eingabe von der Datenstation zeigt GROUP an, daß die Eingabe beendet ist. SUBGROUP/ELEMENT bedeuten, daß die Eingabe noch nicht beendet ist, der nächste Block ist durch YRECEIVE abzuholen. DCAM zeigt die Datengruppierung im FDBK4 der Rückinformation an (siehe Seite [298](#page-297-0)).

Wenn eine [Task](#page-390-0) festlegt, daß der VTSUCB auch dann zurückgegeben werden soll, wenn die [Verbindung](#page-391-0) ohne VTSUCB arbeitet, schreibt DCAM einen Eintrag in das Rückmeldefeld FDBK3 (siehe Seite [298](#page-297-0)).

In Anwendungen (SHARE/NDISCO), bei denen die Nachrichtenverteilung über die empfängerglobale Warteschlange (CA) erfolgt, ist es nicht vorhersehbar welche [Task](#page-390-0) die Statusinformation erhält.

In Anwendungen (SHARE/DISCO), die mit Verteilcode arbeiten , erhält immer die Primärtask die Statusinformation.

AAREALN muß mindestens groß genug sein, um bei EDITIN=PHYS den Nachrichtenkopf aufnehmen zu können.

#### *Einschränkung*

Eine Programm kann gleichzeitig absetzen:

- maximal 8 YRECEIVE ANY bei OPTCD=ASY pro Anwendung und [Task](#page-390-0)
- maximal 8 YRECEIVE SPEC bei OPTCD=ASY pro [Verbindung.](#page-391-0)

#### **Rückmeldung**

Die Rückmeldung ist der Funktionsbeschreibung und der Tabelle der Meldungen zu entnehmen (siehe Seite [130](#page-129-0) und Anhang Seite [298](#page-297-0)).

# **4.19 YREJLOG**

# **Funktion**

Mit diesem Aufruf wird eine Aufforderung zum Aufbau einer [Verbindung](#page-391-0) zurückgewiesen (siehe auch Seite [116](#page-115-0)).

Er kann nur in einer Primärtask gegeben werden.

## **Format**

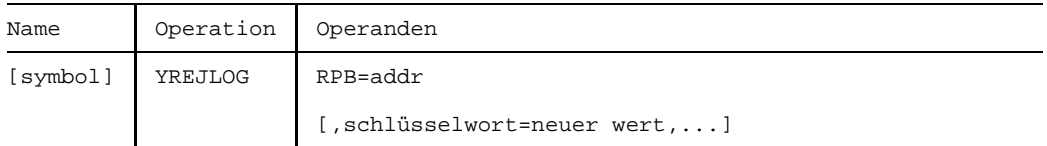

## **Operanden**

**RPB=**addr

Adresse des RPB-Steuerblocks, der den Makroaufruf beschreibt.

#### **schlüsselwort=**neuer wert

Hiermit können Werte des RPB-Steuerblocks wie auch mit dem Aufruf YMODCB aktualisiert werden.

Folgende Angaben sind bei der Bearbeitung des YREJLOG von Bedeutung:

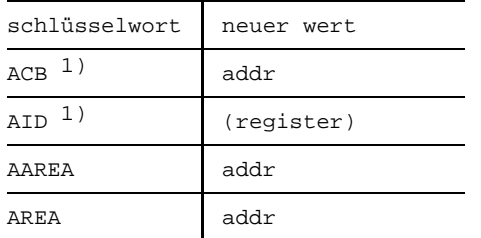

1) Entweder ACB oder AID muß angegeben werden. Werden sowohl ACB wie auch AID angegeben und passen ACB und AID nicht zusammen, hängt es vom verwendeten Makro ab, welche Angabe ausgewertet wird.

Zur Beschreibung der einzelnen Felder siehe YRPB (Seite [223](#page-222-0)) und die Tabelle der Steuerblockfelder (Anhang Seite [291](#page-290-0)).

### **Rückmeldung**

Die Rückmeldung ist der Funktionsbeschreibung (siehe auch Seite [116](#page-115-0)) und der Tabelle der Meldungen (Anhang Seite [298](#page-297-0)) zu entnehmen.

# **4.20 YRESET**

## **Funktion**

Noch anstehende YRECEIVE-Aufrufe können zurückgenommen werden. Der CS/CA-Zustand kann bei einer bestimmten [Verbindung](#page-391-0) geändert werden.

## **Format**

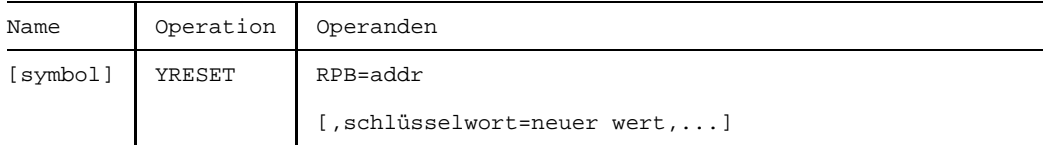

## **Operanden**

**RPB=**addr

Adresse des RPB-Steuerblocks, der den Makroaufruf beschreibt.

#### **schlüsselwort=**neuer Wert

Hiermit können Werte des RPB-Steuerblocks wie auch mit dem Makroaufruf YMODCB aktualisiert werden.

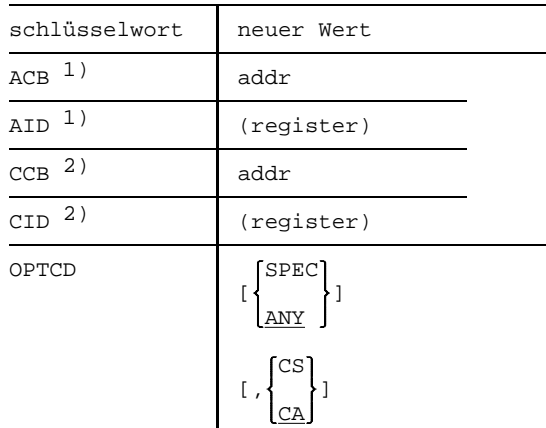

Folgende Angaben sind bei der Bearbeitung des YRESET von Bedeutung:

- 1) Entweder ACB oder AID muß angegeben werden. Werden sowohl ACB wie auch AID angegeben und passen ACB und AID nicht zusammen, hängt es vom verwendeten Makro ab, welche Angabe ausgewertet wird.
- <sup>2)</sup> Entweder CCB oder CID muß angegeben werden. Werden sowohl CCB wie auch CID angegeben und passen CCB und CID nicht zusammen, hängt es vom verwendeten Makro ab, welche Angabe ausgewertet wird.

Zur Beschreibung der einzelnen Felder siehe RPB (Seite [223](#page-222-0)) und die Tabelle der Steuerblockfelder (Anhang Seite [291](#page-290-0)).

### **Rückmeldung**

Die Rückmeldung ist der Funktionsbeschreibung (siehe Seite [139](#page-138-0)) und der Tabelle der Meldungen (Anhang Seite [298](#page-297-0)) zu entnehmen.

# <span id="page-222-0"></span>**4.21 YRPB**

## **Funktion**

Es wird ein Anforderungsparameter-Block (RPB = request parameter block) erzeugt.

# **Format**

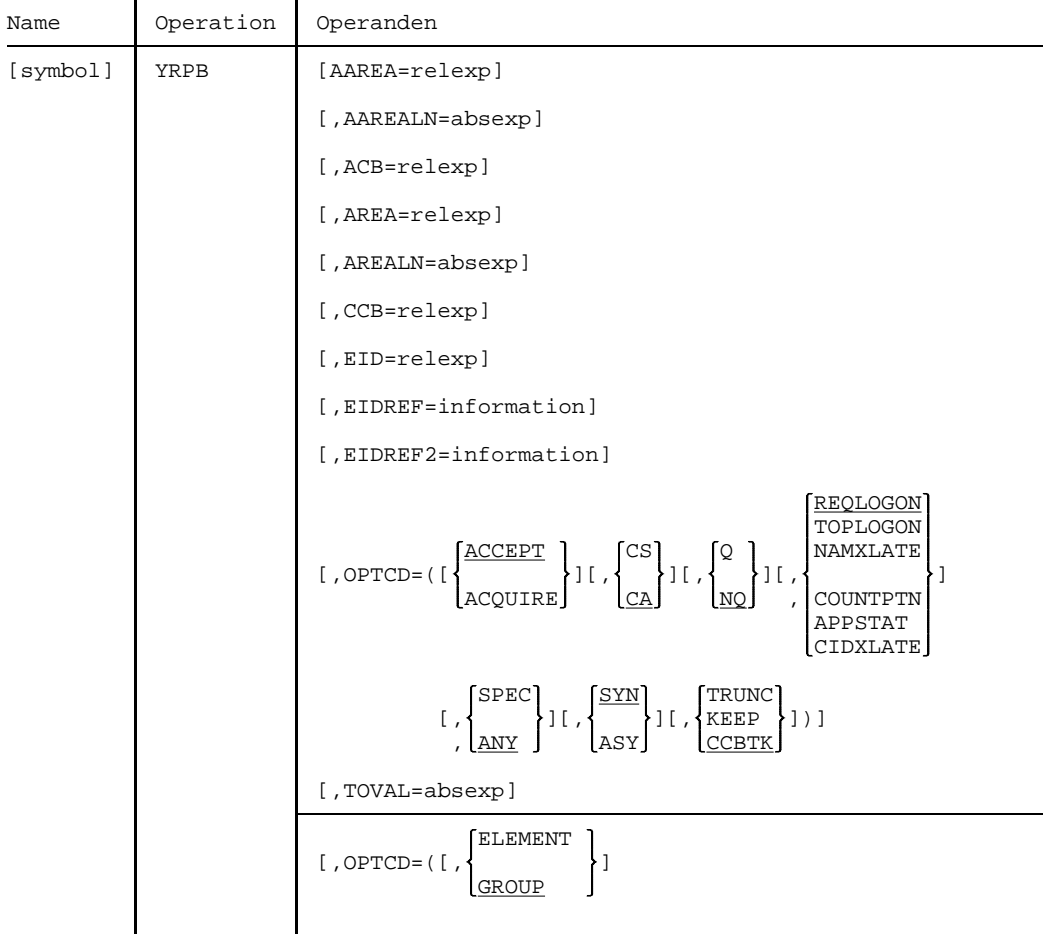

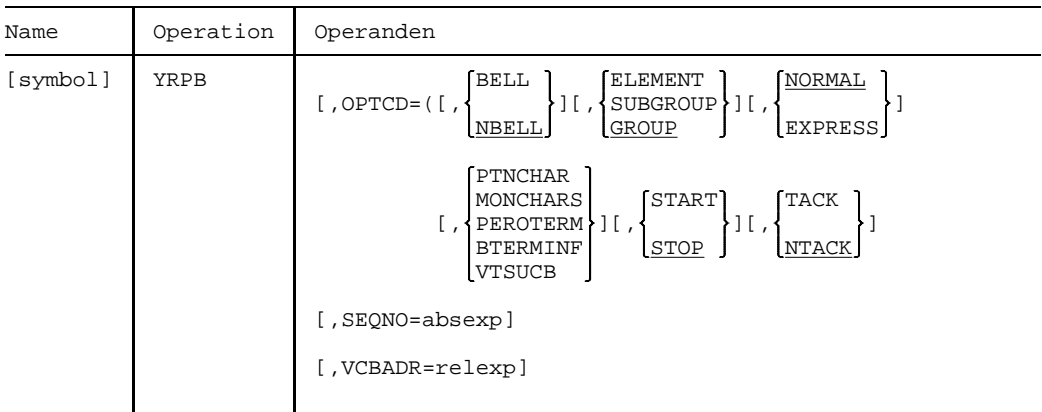

#### **Operanden**

#### **AAREA=**relexp

Adresse eines Bereiches, in den der Anwender Daten für DCAM bereitstellt, und in dem DCAM Daten für den Anwender einträgt. Was in den Bereich bereitgestellt bzw. eingetragen wird, ist abhängig vom gerade aktuellen Makroaufruf, der sich auf diesen RPB-Steuerblock bezieht.

Der Anwender stellt bereit:

- den Namen des Partners bei YINQUIRE mit dem Operanden OPTCD=NAMXLATE,
- die Adresse des Bereichs für die Verbindungsnachricht bei YINQUIRE mit OPTCD=REQLOGON,
- den symbolischen Namen des Partners bei YREJLOG,
- $-$  und zusätzlich für DCAM(NEA)-Transport-Service-Anwendungen die Adresse des DCG-Steuerblocks bei YPERMIT.

DCAM trägt ein:

- den Namen des Partners bei YINQUIRE mit dem Operanden OPTCD=CIDXLATE,
- die angeforderten Informationen bei YINQUIRE,
- die empfangene [Nachricht](#page-390-0) bei YRECEIVE und YSENDREC.
- ab DCAMVER 8.0 die Verbindungsnachricht des Partners, falls bei YOPNCON der Operand OPTCD=ACQUIRE gesetzt wurde.

#### **AAREALN=**absexp

Länge (in Byte) des Bereiches, auf den durch AAREA verwiesen wird.

Dies kann sein die Länge der

- Verbindungsnachricht (höchstens 80 Byte bei DCAM(NEA)-Transport-Service-Anwendungen und 32 Byte bei DCAM(ISO)-Transport-Service-Anwendungen) bei YINQUIRE mit dem Operanden OPTCD=REQLOGON, TOPLOGON. Dabei ist zu beachten, daß bei IBM-Datenstationen keine Verbindungsnachrichten gesendet werden sollen, da sie von [TRANSIT-CD](#page-393-0) nicht umgesetzt werden.
- empfangene Daten bei YRECEIVE und YSENDREC (mindestens 8 Byte).
- Verbindungsnachricht des Partners bei YOPNCON mit dem Operanden OPTCD=ACQUIRE (ab DCAMVER 8.0).

Überschreiten die empfangenen Daten die hier angegebene Länge, so erhält der Anwender im FDBK-Feld (siehe Anhang Seite [298](#page-297-0)) des RPB-Steuerblocks, auf den sich der Empfangsmakroaufruf bezieht, eine Warnung.

### **ACB=**relexp

Adresse eines ACB-Steuerblocks. Er enthält das Kennzeichen der Anwendung, auf die sich der Makroaufruf bezieht, der hier beschrieben wird.

Dieser Operand wird ausgewertet bei YOPNCON, YCLSCON, YREJLOG, YINQUIRE, YCHANGE, YSEND, YRECEIVE, YSENDREC und zusätzlich für DCAM(NEA)-Transport-Service-Anwendungen bei YSETLOG, YPERMIT und YFORBID.

### **AREA=**relexp

Adresse eines Bereiches, in den der Anwender Daten für DCAM bereitstellt, und in den DCAM Daten für den Anwender einträgt. Was in dem Bereich bereitgestellt bzw. eingetragen wird, ist abhängig vom gerade aktuellen Makroaufruf, der sich auf diesen RPB-Steuerblock bezieht.

Der Anwender stellt bereit:

- die Verbindungsnachricht (höchstens 80 Byte bei DCAM(NEA)-Transport-Service-Anwendungen und 32 Byte bei DCAM(ISO)-Transport-Service-Anwendungen) bei YOPNCON mit gesetztem Operanden OPTCD=ACQUIRE oder (ab DCAMVER 8.0) OPTCD=ACCEPT. Der AREA-Operand wird in diesem Fall nur ausgewertet, wenn der Wert für AREALN ungleich 0 ist.
- den Namen des Partner-Prozessors bei YREJLOG und YINQUIRE mit dem Operanden OPTCD=NAMXLATE.
- den Namen der DCAM-Anwendung bei YINQUIRE mit dem Operanden OPTCD=APPSTAT.
- die zu sendende [Nachricht](#page-390-0) bei YSEND und YSENDREC.
- und zusätzlich für DCAM(NEA)-Transport-Service-Anwendungen den Verteilungsnamen bei YPERMIT und YFORBID.

DCAM trägt den Namen des Partner-Prozessors bei YINQUIRE mit dem Operanden OPTCD=CIDXLATE ein.

#### **AREALN=**absexp

Länge des Bereiches, auf den durch AREA verwiesen wird. Dies kann sein die Länge der:

- Verbindungsnachricht (höchstens 80 Byte bei DCAM(NEA)-Transport-Service-Anwendungen und 32 Byte bei DCAM(ISO)-Transport-Service-Anwendungen) bei YOPNCON.
- zu sendende [Nachricht](#page-390-0) bei YSEND und YSENDREC. DCAM übermittelt die Daten in der hier angegebenen Länge, ausgehend von der im AREA-Operand angegebenen Adresse. Die maximale Länge einer auf einer bestimmten [Verbindung](#page-391-0) sendbaren [Nachricht](#page-390-0) erhält der Anwender im MAXLN-Feld des CCB-Steuerblocks, von DCAM übergeben.

Wenn der Bereich AREA einen Namen (z.B. Verteilungsnamen) enthält, ist die Länge implizit 8 Byte, d.h. AREALN wird nicht ausgewertet.

#### **CCB=**relexp

Adresse eines CCB-Steuerblocks. Er beschreibt die [Verbindung,](#page-391-0) auf die sich der Makroaufruf bezieht, der hier beschrieben wird.

Dieser Operand wird ausgewertet bei YOPNCON, YCLSCON, YCHANGE, YSEND, YRECEIVE und YSENDREC. Der Operand wird auch ausgewertet bei YINQUIRE, wenn OPTCD=REQLOGON/TOPLOGON/PTNCHAR/MONCHARS/PEROTERM oder BTERMINF gesetzt wurde.

#### **EID=**relexp

Hier wird die Adresse des Ereigniskennzeichens angegeben, das der Anwender nach Abgabe eines ENAEI, Operand EIIDRET, erhalten hat.

Das Ereignis, welches hier gekennzeichnet ist, ist eingetreten, wenn die Antwort auf eine Verbindungsaufforderung oder -annahme erfolgte oder eine [Nachricht](#page-390-0) oder ein GO-Signal eingetroffen ist.

Dieser Operand wird ausgewertet bei YOPNCON, YRECEIVE, YSEND und YSENDREC.

Bei YOPNCON, YRECEIVE und YSENDREC nur, wenn OPTCD=(ASY,Q) gesetzt wurde. In diesem Fall muß der Operand angegeben werden (siehe OPTCD=ASY, OPTCD=Q). Bei YSEND nur, wenn die Verbindungseigenschaft PROC=SIGNAL im CCB definiert wurde. Auch in diesem Fall muß der Operand angegeben werden (siehe YCCB, PROC=SIGNAL).

#### **EIDREF=**information

Diese Angabe ist das erste Wort einer benutzereigenen Referenz, das der Anwender zurückerhält, wenn das Ereignis eingetreten ist. Das erste (höchstwertige) Byte wird dabei mit X'0C' überschrieben.

Bei synchron abgesetztem SOLSIG-Aufruf verweist der Anwender mit dem Operanden RPOSTAD auf den Bereich, in den die Referenz eingetragen werden soll.

Bei asynchron abgesetztem SOLSIG-Aufruf wird die Referenz im Register 3 der zugehörigen Contingency-Routine übergeben.

Dieser Operand wird ausgewertet bei YOPNCON, YRECEIVE, YSEND und YSENDREC.

Bei YOPNCON, YRECEIVE und YSENDREC nur, wenn OPTCD=(ASY,Q) gesetzt wurde. In diesem Fall muß der Operand angegeben werden (siehe OPTCD=ASY, OPTCD=Q). Bei YSEND nur, wenn die Verbindungseigenschaft PROC=SIGNAL im CCB definiert wurde. Auch in diesem Fall muß der Operand angegeben werden (siehe YCCB, PROC=SIGNAL).

information kann als Zeichenkonstante: C'konstante' oder Sedezimalkonstante: X'konstante', Festpunktkonstante: F'konstante' oder Adreßkonstante: A(konstante) oder V(konstante) angegeben werden. Zeichenkonstanten und Sedezimalkonstanten werden rechtsbündig ausgerichtet und von links mit X'0' aufgefüllt. Der Standardwert ist X'0C000000'. Das 1. Byte wird in jedem Fall mit X'0C' überschrieben.

#### **EIDREF2=**information

Diese Angabe ist das zweite Wort einer benutzereigenen Referenz, das der Anwender zurückerhält, wenn das Ereignis eingetreten ist. EIDREF2 wird von DCAM nicht verändert.

#### *Hinweis*

Ist EIDREF2 4X'00', wird nur **eine** benutzereigene Referenz zurückgegeben.

Bei synchron abgesetztem SOLSIG-Aufruf verweist der Anwender mit den Operanden RPOSTAD und RPOSTL auf den Bereich, in den EIDREF und EIDREF2 eingetragen werden sollen. Wird EIDREF2 verwendet und ist RPOSTL=1, erhält der SOLSIG-Aufruf einen entsprechenden Return-Code.

Bei asynchron abgesetztem SOLSIG-Aufruf wird das zweite Wort der Anwenderreferenz in Register 4 der Contingency-Routine übergeben.

Dieser Operand wird ausgewertet bei YOPNCON, YRECEIVE, YSEND und YSENDREC.

Bei YOPNCON, YRECEIVE und YSENDREC nur, wenn OPTCD=(ASY,Q) gesetzt wurde. In diesem Fall muß der Operand angegeben werden (siehe OPTCD=ASY, OPTCD=Q). Bei YSEND nur, wenn die Verbindungseigenschaft PROC=SIGNAL im CCB definiert wurde. Auch in diesem Fall muß der Operand angegeben werden (siehe YCCB, PROC=SIGNAL).

information kann als Zeichenkonstante: C'konstante', Sedezimalkonstante: X'konstante', Festpunktkonstante: F'konstante' oder Adreßkonstante: A(konstante) oder V(konstante) angegeben werden. Zeichenkonstanten und Sedezimalkonstanten werden rechtsbündig ausgerichtet und von links mit X'0' aufgefüllt. Der Standardwert ist X'00000000'.

$$
\texttt{OPTCD=}\begin{Bmatrix}\texttt{ACCEPT}\\\texttt{ACQUIRE}\end{Bmatrix}
$$

ACCEPT Eine Aufforderung zum Verbindungsaufbau soll angenommen werden.

ACQUIRE Es soll zum Aufbau einer [Verbindung](#page-391-0) aufgefordert werden.

Dieser Operand wird ausgewertet bei YOPNCON.

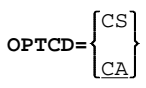

CS Nach Beendigung des Makroaufrufs, der hier beschrieben wird, wird der [Kommunikationspartner](#page-389-0) in den CS-Zustand versetzt.

> CS-Zustand bedeutet: Nachrichten, die vom Partner kommen, können nur mit OPTCD=SPEC empfangen werden, da sie in die absenderspezifische Warteschlange eingetragen wurden. Im Falle einer mehrfach benutzbaren DCAM-Anwendung gilt, daß nur die [Task,](#page-390-0) die den CS-Zustand verursacht hat, die nachfolgenden Nachrichten empfangen kann.

CA Nach der Beendigung des Makroaufrufs, der hier beschrieben wird, wird der Partner in den CA-Zustand versetzt.

> CA-Zustand bedeutet: Nachfolgende Nachrichten, die von diesem Partner kommen, können nur mit OPTCD=ANY empfangen werden, da sie in die empfängerglobale Warteschlange eingetragen wurden.

Dieser Operand wird ausgewertet bei YOPNCON, YSEND, YRESET, YRECEIVE und YSENDREC.

Bei DCAM(NEA)-Transport-Service-Anwendungen jedoch nur, wenn ohne Verteilcodes gearbeitet wird (ATTR=(SHARE,NDISCO) oder NSHARE). Beim Empfang einer Transportquittung wird dieser Operand nicht ausgewertet.

YRECEIVE (mit OPTCD=SPEC) ist nicht zulässig, wenn der Partner im CS-Zustand ist und ein YRECEIVE-Aufruf mit OPTCD=(SPEC,CA) noch unerledigt ist.

YRECEIVE (mit OPTCD=SPEC) ist nicht zulässig, wenn sich der Partner im CA-Zustand befindet.

YSEND (mit OPTCD=CA) ist nicht zulässig, wenn sich der Partner im CS-Zustand befindet und für diesen noch YRECEIVE-Aufrufe unerledigt sind oder die blockweise Eingabe nicht abgeschlossen ist.

YSEND (mit OPTCD=CS) ist nicht zulässig, wenn sich der Partner im CA-Zustand befindet und Umschalten auf den CS-Zustand gerade stattfindet.

*Hinweis*

Bei DCAM(NEA)-Transport-Service-Anwendungen kann DCAM kann die CS/CA-Option ignorieren, wenn eine Eingabe vom Terminal blockweise erfolgt.

Solange die Eingabe nicht abgeschlossen ist, wird der [Kommunikationspartner](#page-389-0) bei DCAM(NEA)-Transport-Service-Anwendungen in den CS-Zustand versetzt.

Erst nach Beendigung der Eingabe ist bei DCAM(NEA)-Transport-Service-Anwendungen die CS/CA-Option des YRECEIVE wirksam (siehe Seite [215](#page-214-0)).

$$
\mathsf{OPTCD}\text{=}\begin{Bmatrix}\mathbb{Q}\\\vdots\\\mathbb{N}\mathbb{Q}\end{Bmatrix}
$$

Q Ein Makroaufruf, der sich auf diesen RPB-Steuerblock bezieht, wird in eine Warteschlange eingereiht, wenn der Aufruf nicht sofort beendet werden kann.

Dies kann auftreten bei:

- YRECEIVE, wenn auf die Ankunft von Daten gewartet werden muß.
- YOPNCON (OPTCD=ACCEPT), wenn auf eine Aufforderung zum Verbindungsaufbau gewartet werden muß.
- NQ Ein Makroaufruf, der sich auf diesen RPB-Steuerblock bezieht, wird nicht in eine Warteschlange eingereiht, wenn der Aufruf nicht sofort beendet werden kann.

Dieser Operand wird ausgewertet bei YOPNCON, YRECEIVE und YSENDREC.

Die Angabe OPTCD=Q ist obligatorisch, wenn gleichzeitig OPTCD=ASY gesetzt wird.

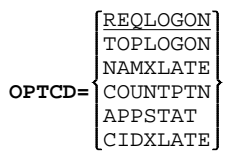

Die Art des YINQUIRE-Aufrufs wird festgelegt.

- REQLOGON Nach einer LOGON-Meldung sollen Informationen über den zum Verbindungsaufbau auffordernden Partner gegeben werden.
- TOPLOGON Es sollen Informationen über den ersten wartenden Partner gegeben werden, der zum Verbindungsaufbau auffordert.
- NAMXLATE Partner- und Prozessornamen sollen in das Kennzeichen der Verbindung (CID) übersetzt werden.
- COUNTPTN Es wird die Anzahl der verbundenen Partner und die Anzahl der zum Verbindungsaufbau auffordernden Partner abgefragt.
- APPSTAT Es werden Informationen darüber abgefragt, ob eine Anwendung eröffnet ist oder nicht und ob sie sich im START- oder STOP-Zustand befindet.
- CIDXLATE Ein Verbindungskennzeichen (CID) soll in den Partner- und Prozessornamen übersetzt werden.

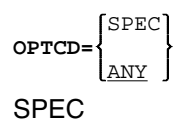

SPEC Ein YOPNCON (mit OPTCD=ACCEPT), YRECEIVE- oder YRESET-Makroaufruf wird auf einen spezifischen Partner bezogen.

ANY Ein YOPNCON (mit OPTCD=ACCEPT), YRECEIVE- oder YRESET-Makroaufruf wird auf einen beliebigen Partner bezogen.

Dieser Operand wird ausgewertet bei YRECEIVE, YRESET und YSENDREC. Ebenso wird er ausgewertet bei YOPNCON mit OPTCD=ACCEPT, wenn im ACB-Steuerblock, der die DCAM-Anwendung beschreibt, ATTR=LOGON gesetzt wurde.

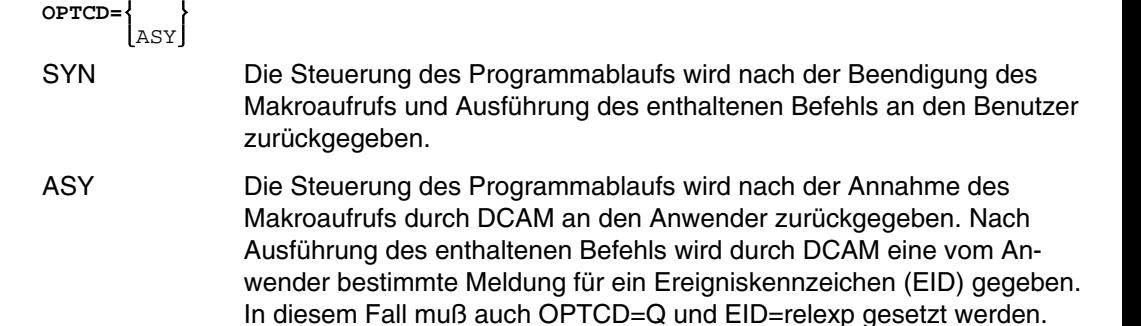

Dieser Operand wird ausgewertet bei YOPNCON, YRECEIVE und YSENDREC.

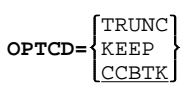

<u>SYN</u>

TRUNC Wenn die [Nachricht](#page-390-0) eine Länge hat, die die Länge des im Empfangs-Makroaufruf angegebenen Empfangsbereiches AAREALN überschreitet, wird der überlange Teil abgeschnitten und gelöscht. Der Empfangsaufruf wird erfolgreich beendet. Es wird jedoch im FDBK-Feld (siehe Anhang Seite [298](#page-297-0)) des RPB-Steuerblocks, auf den sich der Empfangsaufruf bezieht, der Datenüberlauf angezeigt. Im ARECLN-Feld (siehe Anhang Seite [291](#page-290-0)) desselben Steuerblocks wird die Länge des Datenrestes angezeigt.

KEEP Wenn die [Nachricht](#page-390-0) eine Länge hat, die die Länge des im Empfangs-Makroaufruf angegebenen Empfangsbereichs überschreitet, wird der überlange Teil für einen nachfolgenden YRECEIVE (OPTCD=SPEC) aufgehoben.

Der Empfangsaufruf wird erfolgreich beendet. Es wird jedoch im RPB-Steuerblock, auf den sich der Aufruf bezieht, im FDBK-Feld (siehe Anhang Seite [298](#page-297-0)) angezeigt, daß die Restdaten aufgehoben werden. Im ARECLN-FELD (siehe Anhang Seite [291](#page-290-0)) desselben Steuerblocks wird die Länge des Datenrestes angezeigt.

CCBTK Es gilt der im PROC-Operanden des CCB-Steuerblocks angegebene Wert: TRUNC oder KEEP.

Dieser Operand wird ausgewertet bei YRECEIVE und YSENDREC, jedoch nur, wenn ein Datenüberlauf eintritt. Bei Abweichung haben hier getroffene Angaben Vorrang vor denen im CCB.

In einfach benutzbaren DCAM-Anwendungen oder in mehrfach benutzbaren DCAM-Anwendungen (bei DCAM(NEA)-Transport-Service-Anwendungen mit ATTR=NDISCO) wird die KEEP-Funktion nur ausgeführt, wenn der Partner im CS-Zustand ist oder vom Empfangs-Makroaufruf, der den ersten Teil der [Nachricht](#page-390-0) empfangen hat, in den CS-Zustand versetzt wird.

Der Rest der [Nachricht](#page-390-0) kann nur mit einem YRECEIVE (OPTCD=SPEC)-Makroaufruf empfangen werden, der von der [Task](#page-390-0) ausgegeben wird, die den CS-Zustand verursachte. Wenn diese [Task](#page-390-0) vorher beendet wird, geht der Rest der [Nachricht](#page-390-0) verloren.

In DCAM(NEA)-Transport-Service-Anwendungen mit ATTR=DISCO wird der Rest der [Nachricht](#page-390-0) mit dem nächsten YRECEIVE (OPTCD=SPEC)-Makroaufruf empfangen werden, der von irgendeiner [Task](#page-390-0) der DCAM-Anwendung ausgegeben wird.

*Hinweis*

Die OPTCD-Gruppen werden im RPB unabhängig voneinander abgelegt.

#### **TOVAL=**absexp

Gibt die Zeit an, die ein Makroaufruf, der nicht sofort bearbeitet werden kann, in einer Warteschlange aufgehoben wird.

Der Wert wird in Sekunden angegeben.

Der Standardwert ist 600.

Der maximale Wert ist 32767.

Die Angabe des Wertes Null bedeutet unbegrenzte Wartezeit.

Die Genauigkeit der Überwachung liegt im Sekundenbereich.

Dieser Operand wird ausgewertet bei YOPNCON mit OPTCD=ACCEPT, YRECEIVE und YSENDREC jedoch nur, wenn OPTCD=Q ebenfalls gesetzt wurde.

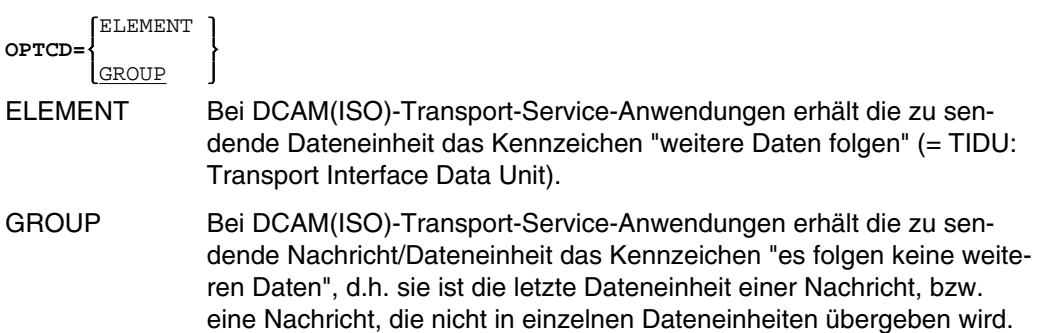

Dieser Operand wird ausgewertet bei YSEND und YSENDREC.

Bei DCAM(ISO)-Transport-Service-Anwendungen jedoch nur, wenn die Transportverbindung mit der More-Data-Funktion arbeitet. Wurde die [Verbindung](#page-391-0) mit MDATA=N eröffnet, so werden die Daten immer mit OPTCD=GROUP gesendet, jedoch ist zu beachten, daß die Aufteilung der [Nachricht](#page-390-0) beim Empfänger nicht identisch mit der Aufteilung beim Absender sein muß (siehe Handbuch 'DCAM-Programmschnittstellen' Abschnitt, Nachrichten und lokale Dateneinheiten).

BELL **OPTCD=** nur bei NEA-Transport-Service NBELL

BELL Die Ausgaben der [Nachricht](#page-390-0) an der Datenstation sollen mit einem akustischem Signal angezeigt werden.

NBELL Ausgabe ohne akustisches Signal.

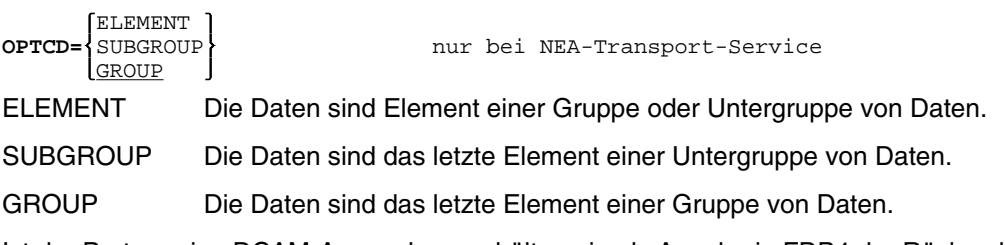

Ist der Partner eine DCAM-Anwendung, erhält er sie als Angabe in FDB4 der Rückmeldung (siehe Anhang Seite [298](#page-297-0)).

- - Bei EDIT=USER stellt DCAM nur sicher, daß die Information über die Datenstufe (Block, letzter Block einer [Nachricht,](#page-390-0) letzter Block der Übertragung) mit gesendet wird.

Falls möglich, wird diese Angabe in die Kontroll-Information für Terminals eingetragen.

Bei EDIT=SYSTEM übernimmt es DCAM, die [Nachricht](#page-390-0) für den Anwender, falls erforderlich, in Teilstücken auszugeben.

Dieser Operand wird ausgewertet bei YSEND UND YSENDREC.

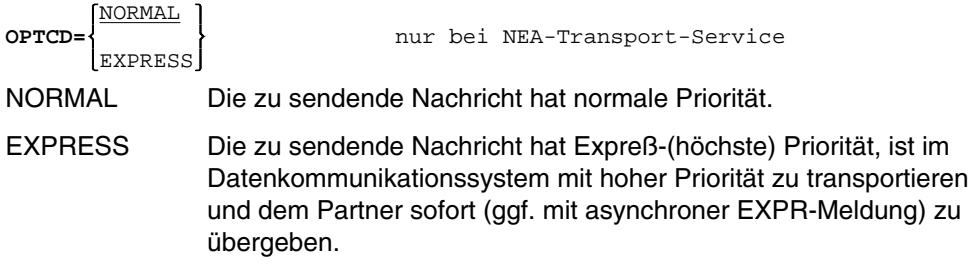

Dieser Operand wird ausgewertet bei YSEND und YSENDREC, jedoch nur, wenn die [Verbindung](#page-391-0) (CCB) mit EDIT=USER beschrieben wurde. Ansonsten werden alle Nachrichten mit gleicher Priorität behandelt.

### *Hinweis*

Expreß-Nachrichten sollten nur in Ausnahmefällen gesendet werden. DCAM signalisiert eine Überlastung der [Verbindung](#page-391-0) (Wait for Go), wenn eine Expreß-Nachricht gesendet wird, bevor eine vorangehende Expreß-Nachricht im System des Kommunikationspartners eingetroffen ist (siehe YCCB: PROC=SIGNAL/NSIGNAL).

Die Nachrichtenflußsteuerung (Wait for Go - Go-Signal) arbeitet unabhängig sowohl für normale als auch für Expreßnachrichten.

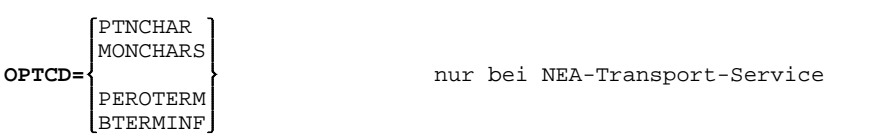

Die Art des YINQUIRE-Aufrufs wird festgelegt.

- PTNCHAR Es werden die Charakteristika eines Partners abgefragt
- MONCHARS Es werden Informationen über Datensichtstation und Zeichensätze abgefragt.
- PEROTERM Es werden Informationen über die Peripherie der Datenstation abgefragt.
- BTERMINF Die Basisinformation der Datenstation wird abgefragt.

Dieser Operand wird ausgewertet bei YINQUIRE.

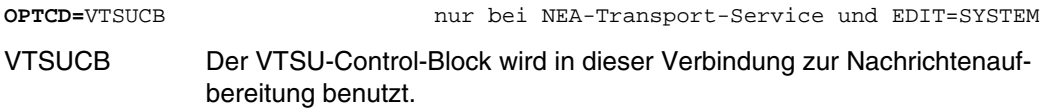

Der Operand kann in [Verbindung](#page-391-0) mit VCBADR benutzt werden bei:

- YCHANGE um die DCAM-interne Kopie des VTSUCB zu erzeugen, modifizieren (VCBADR=A(VTSUCB)) und zu löschen (VCBADR=0).
- YINQUIRE und YRECEIVE um den DCAM-internen VTSUCB in den Programmspeicher zu kopieren.Die Aufrufe schreiben den aktuellen VTSUCB an die im RPB-Steuerblock angegebene Adresse VCBADR zurück. Dadurch kann der Anwender die von VTSU im VTSUCB gelieferten Rückinformationen auswerten.
- YSEND und YSENDREC um die DCAM-interne Kopie des VTSUCB zu erzeugen bzw. zu löschen (VCBADR=0), oder zu modifizieren (VCBADR=A(VTSUCB)) und nach Bearbeitung durch den VTSU wieder in den Programmspeicher zu übertragen.

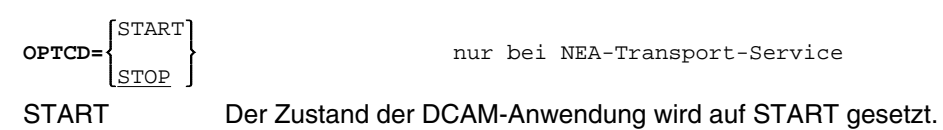

STOP Der Zustand der DCAM-Anwendung wird auf STOP gesetzt.

Dieser Operand wird ausgewertet bei YSETLOG, jedoch nur, wenn die Anwendung mit ATTR=LOGON eröffnet wurde.

Der Zustand gibt an, ob Aufforderungen zum Verbindungsaufbau bearbeitet werden (START) oder nicht (STOP).

Nach YOPEN, vor der ersten Abgabe eines YSETLOG, ist der START-Zustand eingestellt.

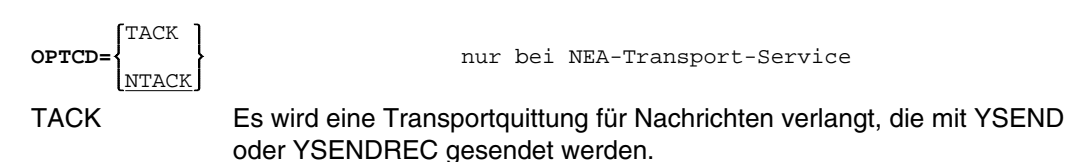

NTACK Es wird keine [Transportquittung](#page-391-0) für Nachrichten verlangt, die mit YSEND oder YSENDREC gesendet werden.

Dieser Operand wird ausgewertet bei YSEND und YSENDREC.

Eine [Transportquittung](#page-391-0) kann positiv oder negativ sein. Das bedeutet:

- bei Datenstationen als Empfänger den ordnungsgemäßen oder nicht ordnungsgemäßen Abschluß der Datenübertragungsprozedur;
- bei Tasks als Empfänger, daß der Empfang einer [Nachricht](#page-390-0) mit den Aufrufen YRECEIVE bzw. YSENDREC ordnungsgemäß oder nicht ordnungsgemäß ablief.

Wenn eine TACK-Contingency-Routine definiert worden ist, ergibt sich die Art der Quittung (positiv oder negativ) aus dem Inhalt von Register 6.

Ist keine TACK-Contingency-Routine definiert worden, so kann die Art der (mit YRECEIVE empfangenen) Quittung in FDB4 des Rückmeldefeldes gefunden werden (siehe Anhang Seite [298](#page-297-0)).

**SEQNO=**absexp nur bei NEA-Transport-Service

Es wird der zu sendenden [Nachricht](#page-390-0) die hier angegebene Nummer zugeordnet. Der Standardwert ist 0, der Maximalwert ist 32767.

Dieser Operand wird ausgewertet bei YSEND und YSENDREC

## *Hinweis*

Die Laufnummer kann auch durch ein Register versorgt werden, wenn die Registernummer direkt beim YSEND angegeben wird:

```
YSEND...,SEQNO=(register),...
```
Die Zuordnung einer [Nachricht](#page-390-0) zu der dazugehörigen [Transportquittung](#page-391-0) wird über diese Nummer hergestellt. Die Nummer wird, wenn eine TACK-Contingency-Routine definiert worden ist, im Register 7 übergeben. Andernfalls kann die Nummer beim Empfang der Quittung im TACKNO-Feld (siehe Anhang Seite [291](#page-290-0)) des RPB-Steuerblocks, auf den sich der Empfangsaufruf bezieht, abgeholt werden.

Die Nummer der [Nachricht](#page-390-0) kann vom Partner im ASEQNO-Feld (siehe Anhang Seite [291](#page-290-0)) des RPB-Steuerblocks, auf den sich der Empfangsaufruf bezieht, abgeholt werden. Dort steht entweder die im SEQNO-Operanden angegebene Nummer (DCAM-Anwendung) oder eine vom [Datenkommunikationssystem](#page-388-0) erzeugte, wenn der Absender eine Datenstation war.

**VCBADR=**relexp nur bei NEA-Transport-Service und EDIT=SYSTEM

Adresse eines Bereiches in den der VTSUCB übergeben wird. Ist VCBADR≠NULL wird der VTSUCB des Anwenders in die DCAM-interne Datenstruktur kopiert. Die Nachrichtenaufbereitung erfolgt nach den Optionen die im VTSUCB festgelegt wurden. Ist VCBADR=NULL, so wird die interne Kopie des VTSUCB gelöscht. Die Nachrichtenaufbereitung erfolgt nach den Optionen die im CCB festgelegt wurden.

Dieser Operand wird ausgewertet bei YCHANGE, YINQUIRE, YSEND, YRECEIVE und YSENDREC mit OPTCD=VTSUCB

## *Hinweis*

Bei gleichbleibenden EDIT-Optionen reicht es, den VTSUCB einmal an DCAM zu übergeben (z.B. mit YCHANGE RPB=, OPTCD=VTSUCB, VCBADR= ). Die EDIT-Optionen des VTSUCB können aber auch bei jedem YSEND modifiziert bzw. bei jedem YRECEIVE abgefragt werden.

# **4.22 YSEND**

### **Funktion**

Mit diesem Aufruf wird das Übertragen (Senden) von Daten aus dem Benutzerbereich in den Datenspeicher des Kommunikationssystems eingeleitet. Es können Normal- und für DCAM(NEA)-Transport-Service-Anwendungen auch Expreßnachrichten gesendet werden (siehe auch Seite [126](#page-125-0)).

### **Format**

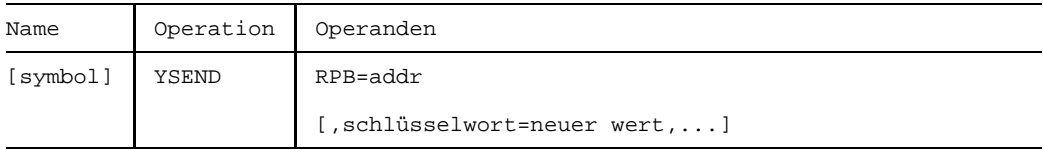

### **Operanden**

**RPB=**addr

Adresse des RPB-Steuerblocks, der den Makroaufruf beschreibt.

**schlüsselwort=**neuer wert

Hiermit können Werte des RPB-Steuerblocks wie auch mit dem Aufruf YMODCB aktualisiert werden.

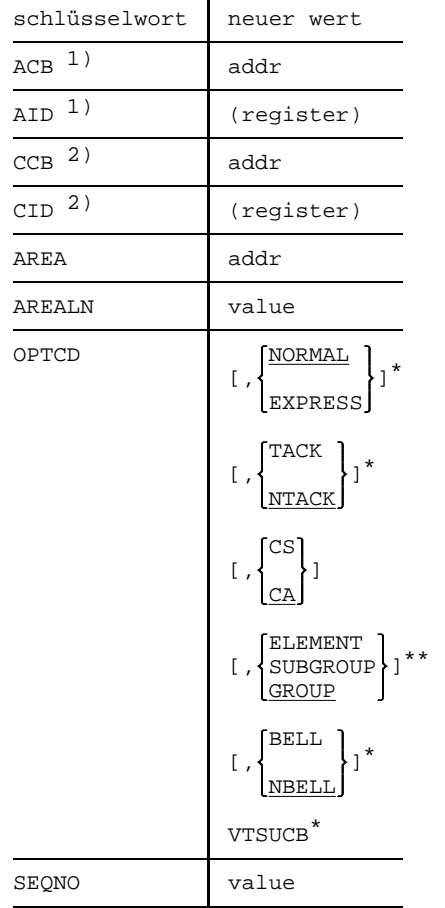

Folgende Angaben sind bei der Beschreibung des YSEND von Bedeutung:

- <sup>1)</sup> Entweder ACB oder AID muß angegeben werden. Werden sowohl ACB wie auch AID angegeben und passen ACB und AID nicht zusammen, hängt es vom verwendeten Makro ab, welche Angabe ausgewertet wird.
- $2)$  Entweder CCB oder CID muß angegeben werden. Werden sowohl CCB wie auch CID angegeben und passen CCB und CID nicht zusammen, hängt es vom verwendeten Makro ab, welche Angabe ausgewertet wird.
- \*\* SUBGROUP nur für DCAM(NEA)-Transport-Service-Anwendungen
- nur für DCAM(NEA)-Transport-Service-Anwendungen

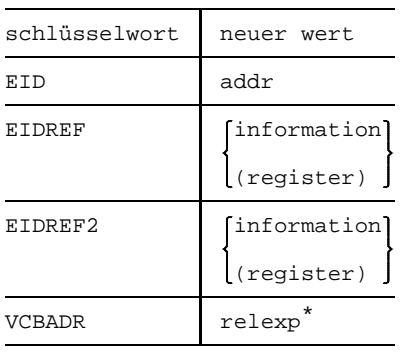

### nur für DCAM(NEA)-Transport-Service-Anwendungen

Zur Beschreibung der einzelnen Felder siehe YRPB (Seite [223](#page-222-0)) und die Tabelle der Steuerblockfelder (Anhang Seite [291](#page-290-0)).

#### *Hinweis*

Ist für eine [Verbindung](#page-391-0) beim YOPNCON PROC=SIGNAL angegeben worden, und hat sich der Nachrichtenfluß auf der [Verbindung](#page-391-0) gestaut, wird der sendenden [Task](#page-390-0) für jeweils den ersten YSEND-Aufruf die Rückmeldung "Wait for Go" (FDBK 10 04 0C) zurückgegeben. Bevor ein entsprechendes GO-Signal (Eintrag für das Ereigniskennzeichen EID) gegeben wurde, führen weitere YSEND-Aufrufe durch diese [Task](#page-390-0) auf derselben [Verbindung](#page-391-0) zu der Rückmeldung "BCAM: Mangel an Speicherplatz" (FDBK 10 04 08).

Weitere Tasks, die auf einer überlasteten [Verbindung](#page-391-0) zu senden versuchen, werden genau so wie die zuerst sendende [Task](#page-390-0) behandelt.

Bei der Rückmeldung "Wait for Go" wird der Anforderungsparameter-Block (RPB) gesperrt, bis ein GO-Signal gegeben ist. DCAM trägt in diesen RPB die FDBK-Information für das GO-Signal ein (siehe Anhang Seite [7 Rü](#page-6-0)ckmeldungen: FDB4).

Sobald die Überlastung der [Verbindung](#page-391-0) behoben ist, wird ein GO-Signal jeder [Task](#page-390-0) zugestellt, die ein "Wait for Go" erhalten hat.

Ein GO-Signal garantiert dem nächsten YSEND-Aufruf keinen Erfolg.

Falls eine [Verbindung](#page-391-0) oder Anwendung geschlossen wird, wird ein GO-Signal jeder [Task](#page-390-0) zugestellt, die eines für die betroffene [Verbindung](#page-391-0) erwartet.

Bei DCAM(NEA)-Transport-Service-Anwendungen können bei einem Fehler in VTSUCB nähere Informationen dazu, durch den Aufruf YINQUIRE OPTCD=VTSUCB erhalten werden.

### **Rückmeldung**

Die Rückmeldung ist der Funktionsbeschreibung (siehe auch Seite [126](#page-125-0)) und der Tabelle der Meldungen zu entnehmen (Anhang Seite [298](#page-297-0)).

# **4.23 YSENDREC**

### **Funktion**

Mit diesem Aufruf werden die Funktionen des YSEND und YRECEIVE kombiniert angefordert (siehe auch Seite [136](#page-135-0)).

Es werden Daten zu einem bestimmten Partner gesendet und von diesem werden anschließend Daten erwartet.

### **Format**

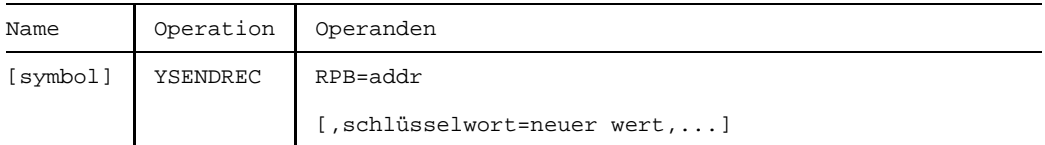

#### **Operanden**

**RPB=**addr

Adresse des RPB-Steuerblocks, der den Makroaufruf beschreibt.

**schlüsselwort=**neuer wert

Hiermit können Werte des RPB-Steuerblocks wie auch mit dem Aufruf YMODCB aktualisiert werden.

Folgende Angaben sind bei der Bearbeitung des YSENDREC von Bedeutung:

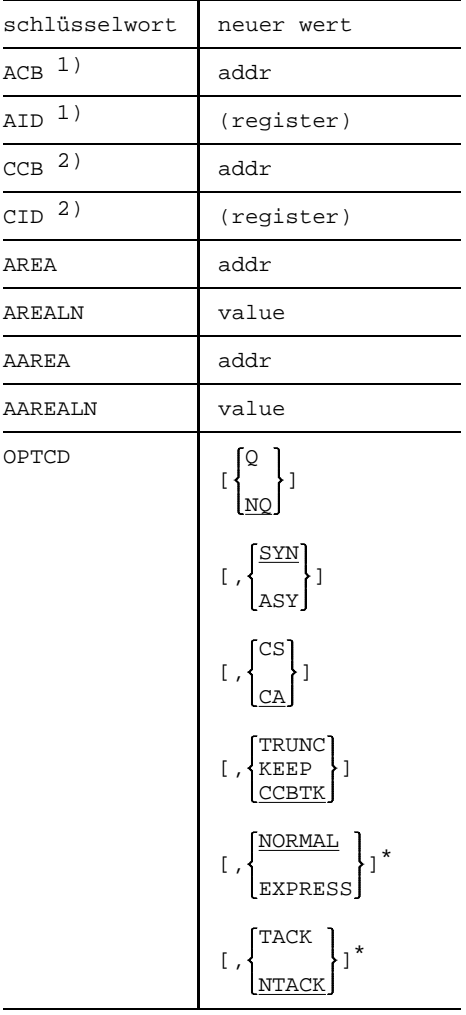

- <sup>1)</sup> Entweder ACB oder AID muß angegeben werden. Werden sowohl ACB wie auch AID angegeben und passen ACB und AID nicht zusammen, hängt es vom verwendeten Makro ab, welche Angabe ausgewertet wird.
- 2) Entweder CCB oder CID muß angegeben werden. Werden sowohl CCB wie auch CID angegeben und passen CCB und CID nicht zusammen, hängt es vom verwendeten Makro ab, welche Angabe ausgewertet wird.
- nur für DCAM(NEA)-Transport-Service-Anwendungen

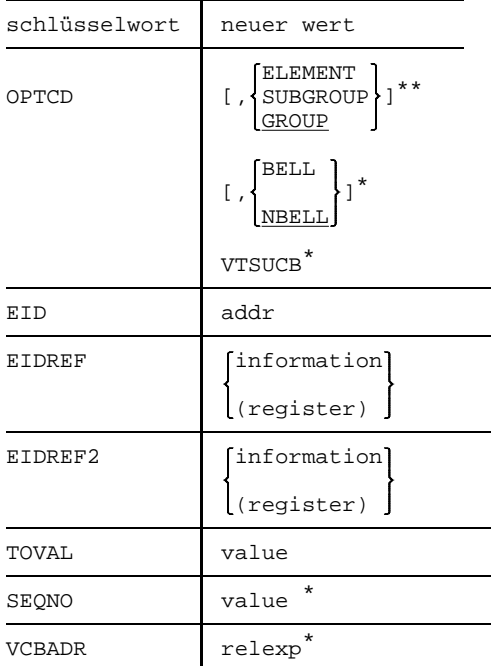

\*\* SUBGROUP nur für DCAM(NEA)-Transport-Service-Anwendungen

nur für DCAM(NEA)-Transport-Service-Anwendungen

Zur Beschreibung der einzelnen Felder siehe YRPB (Seite [223](#page-222-0)) und die Tabelle der Steuerblockfelder (Anhang Seite [291](#page-290-0)).

#### *Hinweis*

Ein YSENDREC entspricht einem YSEND gefolgt von einem YRECEIVE auf derselben [Verbindung.](#page-391-0) Dadurch können einige Befehle, bzw. Laufzeit eingespart werden. Das Empfangen der Daten (entspricht dem YRECEIVE) wird nur dann ausgeführt, wenn das Senden der Daten (entspricht dem YSEND) einen RC X'00xxxxxx' (erfolgreich ausgeführt) oder RC X'04xxxxxx' (Warnung) liefert; der RC des YSENDREC zeigt dann das Ergebinis des YRECEIVE an (auch im eventuell vorhandenen VTSUCB).

Zu beachten ist, daß das Empfangen von Daten z.B. auch nach "Ausgabe wurde gekürzt" (YSEND-RC=X'04002C00') ausgeführt wird.

Wird beim Senden der Daten weder RC X'00xxxxxx' noch RC X'04xxxxxx' geliefert, wird der YSENDREC Aufruf mit einem entsprechenden Return-Code beendet. Beispielsweise kann bei einer Überlastung der [Verbindung](#page-391-0) ein "Wait for Go" gegeben werden; das Empfangen von Daten wird dann nicht mehr eingeleitet.

## **Rückmeldung**

Die Rückmeldung ist der Funktionsbeschreibung (siehe Seite [136](#page-135-0)) und der Tabelle der Meldungen zu entnehmen (Anhang Seite [298](#page-297-0)).

# **4.24 YSETLOG**

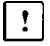

Dieser Abschnitt gilt nur für DCAM(NEA)-Transport-Service-Anwendungen.

#### **Funktion**

Dieser Aufruf veranlaßt die Änderung des Zustands einer DCAM-Anwendung. Es kann der START- in den STOP-Zustand und der STOP- in den START-Zustand geändert werden (siehe auch Seite [74\).](#page-73-0)

Der Aufruf kann nur in einer Primärtask gegeben werden.

#### **Format**

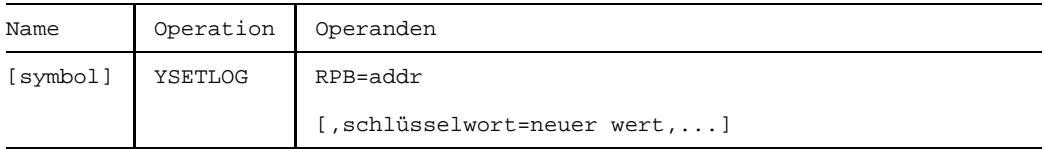

#### **Operanden**

**RPB=**addr

Adresse des RPB-Steuerblocks, der den Makroaufruf beschreibt.

#### **schlüsselwort=**neuer wert

Hiermit können Werte des RPB-Steuerblocks wie auch mit dem Aufruf YMODCB aktualisiert werden.

Folgende Angaben sind bei der Bearbeitung des YSETLOG von Bedeutung:

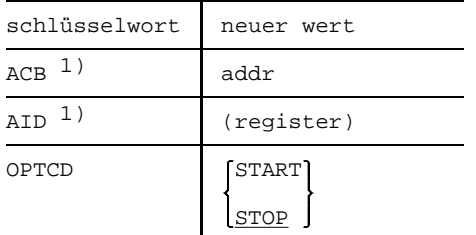

- 1) Entweder ACB oder AID muß angegeben werden. Werden sowohl ACB wie auch AID angegeben und passen ACB und AID nicht zusammen, hängt es vom verwendeten Makro ab, welche Angabe ausgewertet wird.
- <sup>2)</sup> Entweder CCB oder CID muß angegeben werden. Werden sowohl CCB wie auch CID angegeben und passen CCB und CID nicht zusammen, hängt es vom verwendeten Makro ab, welche Angabe ausgewertet wird.

Zur Beschreibung der einzelnen Felder siehe YRPB (Seite [223](#page-222-0)) und die Tabelle der Steuerblockfelder (Anhang Seite [298](#page-297-0)).

#### **Rückmeldung**

Die Rückmeldung ist der Funktionsbeschreibung (siehe auch Seite [67\)](#page-66-0) und der Tabelle der Meldungen (Anhang Seite [298](#page-297-0)) zu entnehmen.

# **4.25 YSHOWCB**

### **Funktion**

Mit dem YSHOWCB-Makroaufruf werden die Inhalte von einem oder mehreren ACB-, CCB-, DIP-, ENB- oder RPB-Feldern in einen vom Anwender bestimmten Bereich übertragen. Mit einem YSHOWCB-Aufruf können nur die Felder von jeweils einem bestimmten Steuerblock übertragen werden (in der Reihenfolge, wie sie im FIELDS-Operanden angegeben wurden). Die erforderliche Länge des Bereiches ist der Tabelle der Steuerblockfelder zu entnehmen. Ist der Benutzerbereich zu kurz, um alle Felder aufzunehmen, trägt DCAM einen Fehlercode in Register 15 ein und hinterlegt die erforderliche Länge im Register 0.

Der Aufruf YSHOWCB kann nur benutzt werden, wenn das DCAM-Subsystem erfolgreich geladen wurde. Ebenso darf sich das DCAM-Subsystem nicht im HOLD/DELETE-Status befinden. Wenn ein [Task](#page-390-0) bereits vor dem HOLD/DELETE-Status ein DCAM-Kommando oder einen DCAM-Aufruf erfolgreich abgesetzt hat, kann er trotz /HOLD-Subsystem oder /DELETE-Subsystem bis Taskende mit DCAM arbeiten (gilt auch für %).

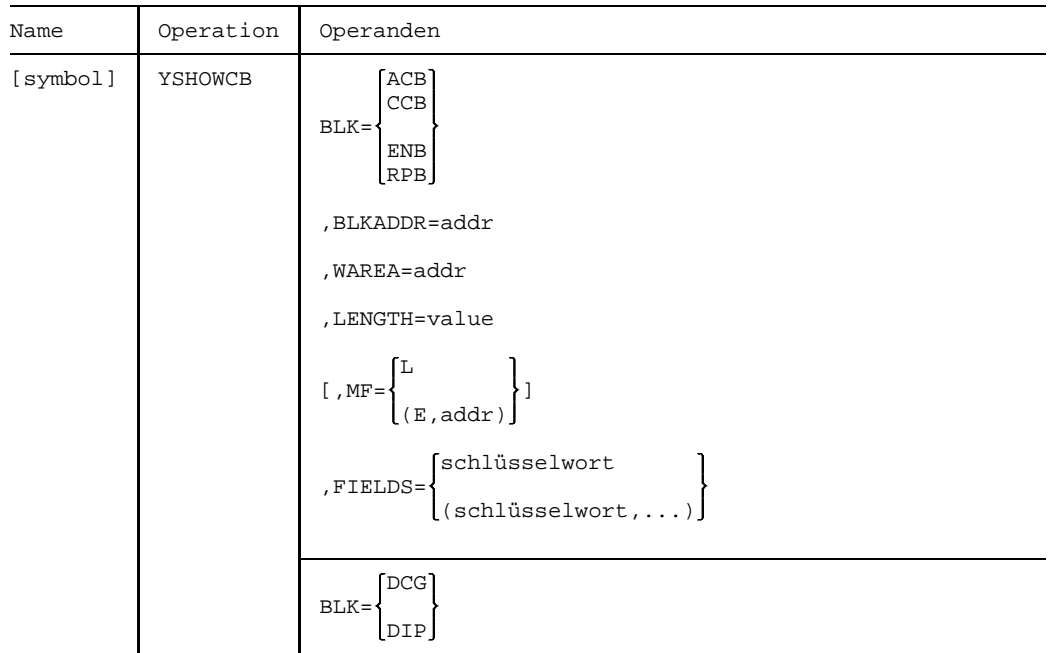

### **Format**

# **Operanden**

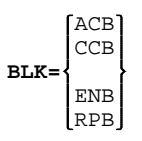

Gibt den Typ des Steuerblocks an, aus dem Felder gelesen werden sollen.

### **BLKADDR=**addr

Gibt die Adresse des Steuerblocks an, dessen Felder mit YSHOWCB behandelt werden sollen.

### **WAREA=**addr

Gibt die Adresse des Speicherbereiches im Anwendungsprogramm an, wohin die Steuerblockfelder übertragen werden sollen.

Dieser Bereich muß an einer Wortgrenze beginnen.

### **LENGTH=**wert

Gibt die Länge des durch den WAREA-Operand bestimmten Bereiches an.

$$
\text{MF}\text{=}\!\left\{\begin{array}{l}\text{L} \qquad \qquad \text{ } \\ \text{(E, addr)} \end{array}\right\}
$$

Gibt die Form des Makroaufrufs an (siehe Seite [13\).](#page-12-0)

```
schlüsselwort
FIELDS=
        (schlüsselwort)<br>...
```
Gibt eines oder mehrere Steuerblockfelder an, deren Inhalt(e) übertragen werden sollen. Die Namen der Felder sind der entsprechenden Tabelle (siehe Anhang Seite [291](#page-290-0)) zu entnehmen.

$$
BLK = \begin{Bmatrix} DCG \\ DIP \end{Bmatrix}
$$
 nur bei

**NEA-Transport-Service** 

Gibt den Typ des Steuerblocks an, aus dem Felder gelesen werden sollen.

## **Rückmeldung**

Von DCAM zurückgegebene Informationen:

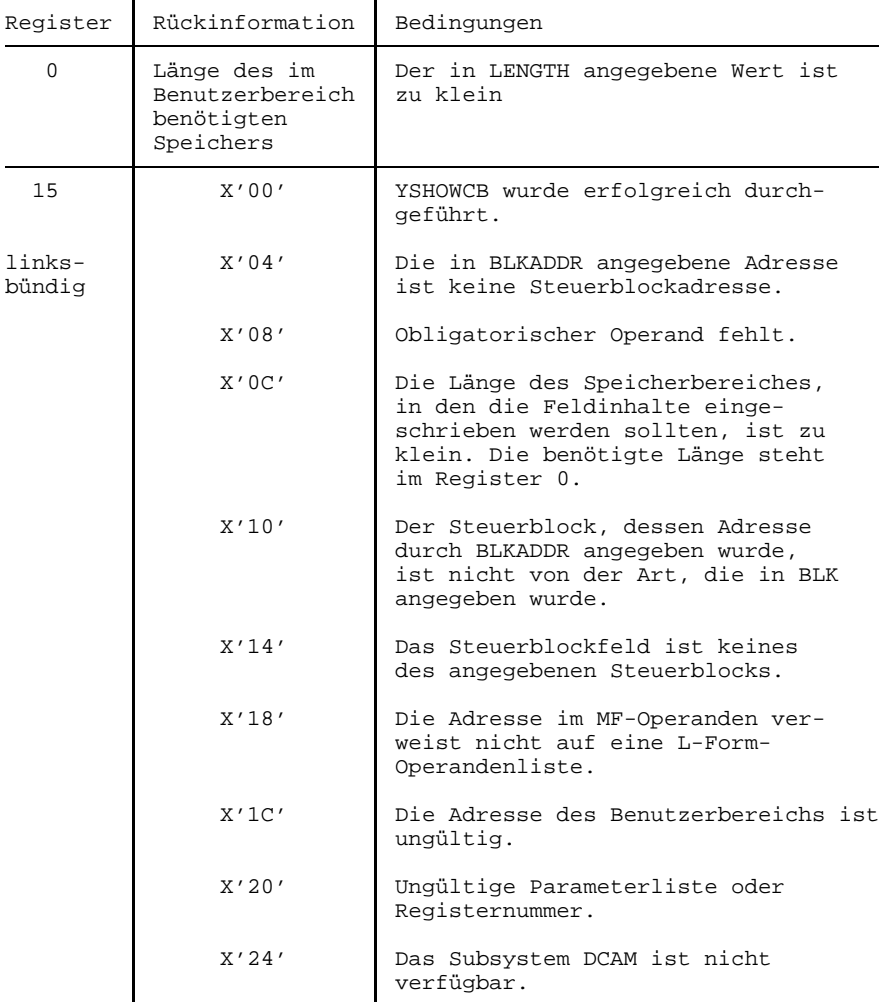

Für die Inhalte von Register 15 können mit dem Makroaufruf YDDFDB (siehe Anhang Seite [326](#page-325-0)) symbolische Adressen generiert werden.

# **4.26 YTESTCB**

# **Funktion**

Mit dem YTESTCB-Makroaufruf wird der Inhalt eines bestimmten ACB-, CCB-, DCG-, DIP-, ENB- oder RPB-Steuerblockfeldes mit einem vom Anwender vorgegebenen Testwert verglichen. Der von YTESTCB durchgeführte Vergleich ist ein logischer Vergleich. Das Ergebnis wird dem Anwender im Register 0 übergeben. (Aktueller Wert A; Testwert B; 0 wenn  $A = B$ , < 0 wenn  $A < B$  und > 0 wenn  $A > B$ ).

Der Aufruf YTESTCB kann nur benutzt werden, wenn das DCAM-Subsystem erfolgreich geladen wurde. Ebenso darf sich das DCAM-Subsystem nicht im HOLD/DELETE-Status befinden. Wenn ein [Task](#page-390-0) bereits vor dem HOLD/DELETE-Status ein DCAM-Kommando oder einen DCAM-Aufruf erfolgreich abgesetzt hat, kann er trotz /HOLD-Subsystem oder /DELETE-Subsystem bis Taskende mit DCAM arbeiten (gilt auch für %).

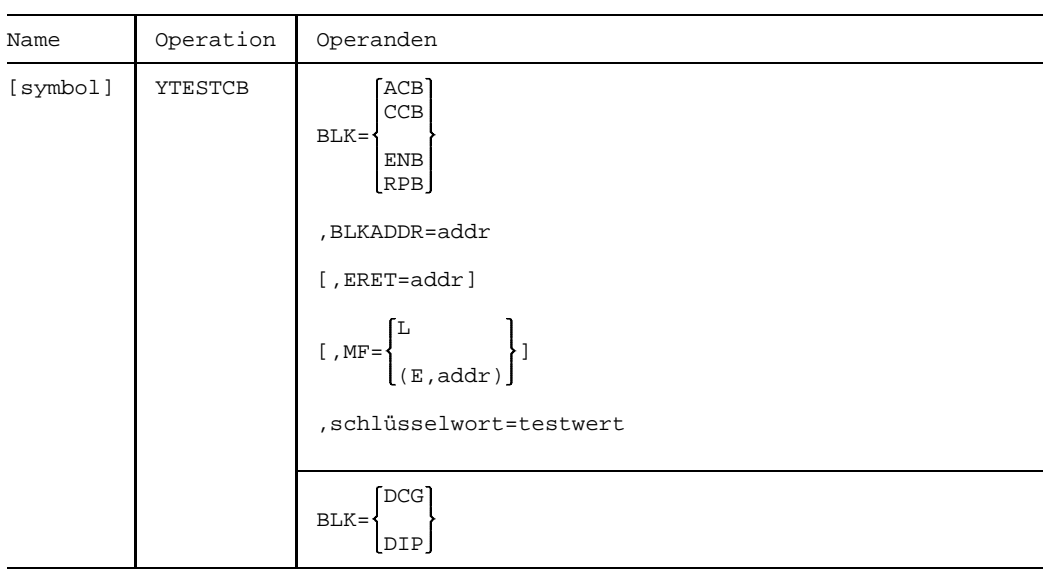

# **Format**

## **Operanden**

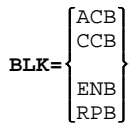

Gibt den Typ des Steuerblocks an, dessen Feld getestet werden soll.

**BLKADDR=**addr

Gibt die Adresse des Steuerblocks an.

**ERET=**addr

Gibt die Ansprungadresse einer vom Anwender zu bestimmenden Fehlerroutine an. Sie soll ablaufen, wenn der YTESTCB nicht oder nicht vollständig ausgeführt werden kann. Das Register 0 enthält in einem solchen Fehlerfall keine sinnvollen Werte.

L **MF=** (E,addr)

Gibt die Form des Makroaufrufs an (siehe Seite [13\).](#page-12-0)

#### **schlüsselwort=**testwert

Gibt das Steuerblockfeld (schlüsselwort) an, das mit dem bestimmten Wert (testwert) verglichen werden soll.

Der Name der Steuerblockfelder und die Testwerte sind aus der entsprechenden Tabelle zu entnehmen (siehe Anhang Seite [291](#page-290-0)).

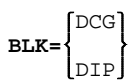

**BLK=** nur bei NEA-Transport-Service

Gibt den Typ des Steuerblocks an, dessen Feld getestet werden soll.

## **Rückmeldung**

Von DCAM zurückgegebene Informationen:

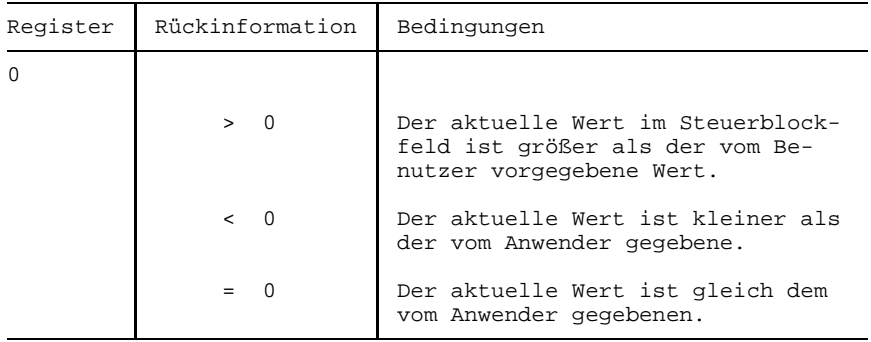
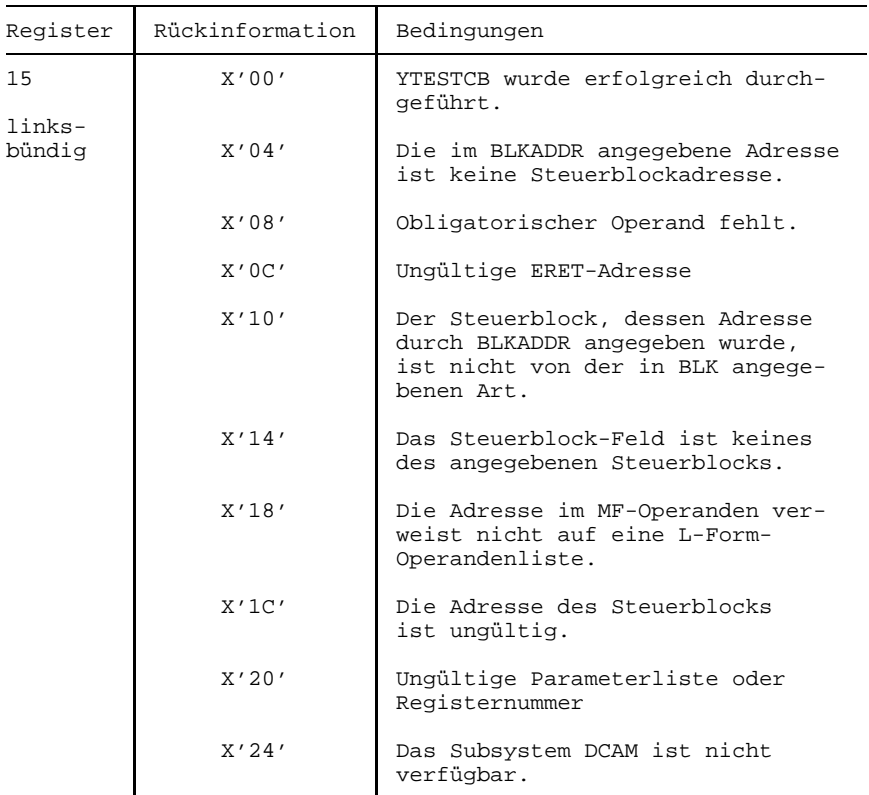

Für die Inhalte von Register 15 können mit dem Makroaufruf YDDFDB (siehe Anhang Seite [326](#page-325-0)) symbolische Adressen generiert werden.

# **5 Beispiele**

# **5.1 DCAM(NEA)-Transport-Service**

*Beispiel1*

TITLE 'TERMSTA1: OPNCON (ACCEPT,ANY,SYN)(TERMSTAT)'

\* DAS PROGRAMM EROEFFNET DIE ANWENDUNG TERMSTA1 UND WARTET AUF

- \* VERBINDUNGSAUFBAU VON EINEM TERMINAL.
- \* NACH EINTREFFEN DER STATUSANTWORT UND ABFRAGEN DER VERFUEGBAREN
- \* ZEICHENSAETZE GIBT DAS PROGRAMM EINGABEN WIEDER AN DAS TERMINAL
- \* AUS.

\*

\*

\* VON DEN DCAM-RETURNCODES WERDEN NUR DIE FUER DEN PROGRAMMLAUF

- \* UNBEDINGT NOTWENDIGEN ABGEFRAGT. DAS PROGRAMM GIBT ABER ALLE
- \* DCAM-RETURNCODES NACH SYSOUT AUS.

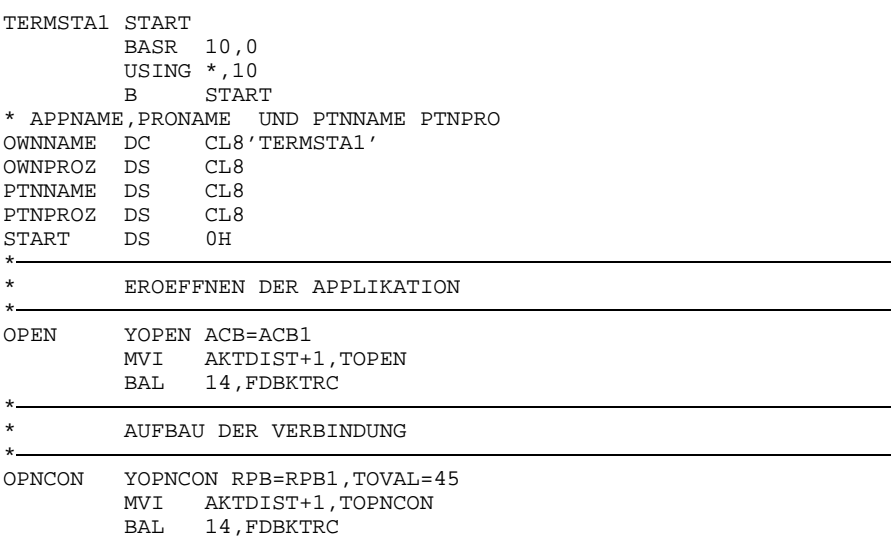

# **Beispiele**

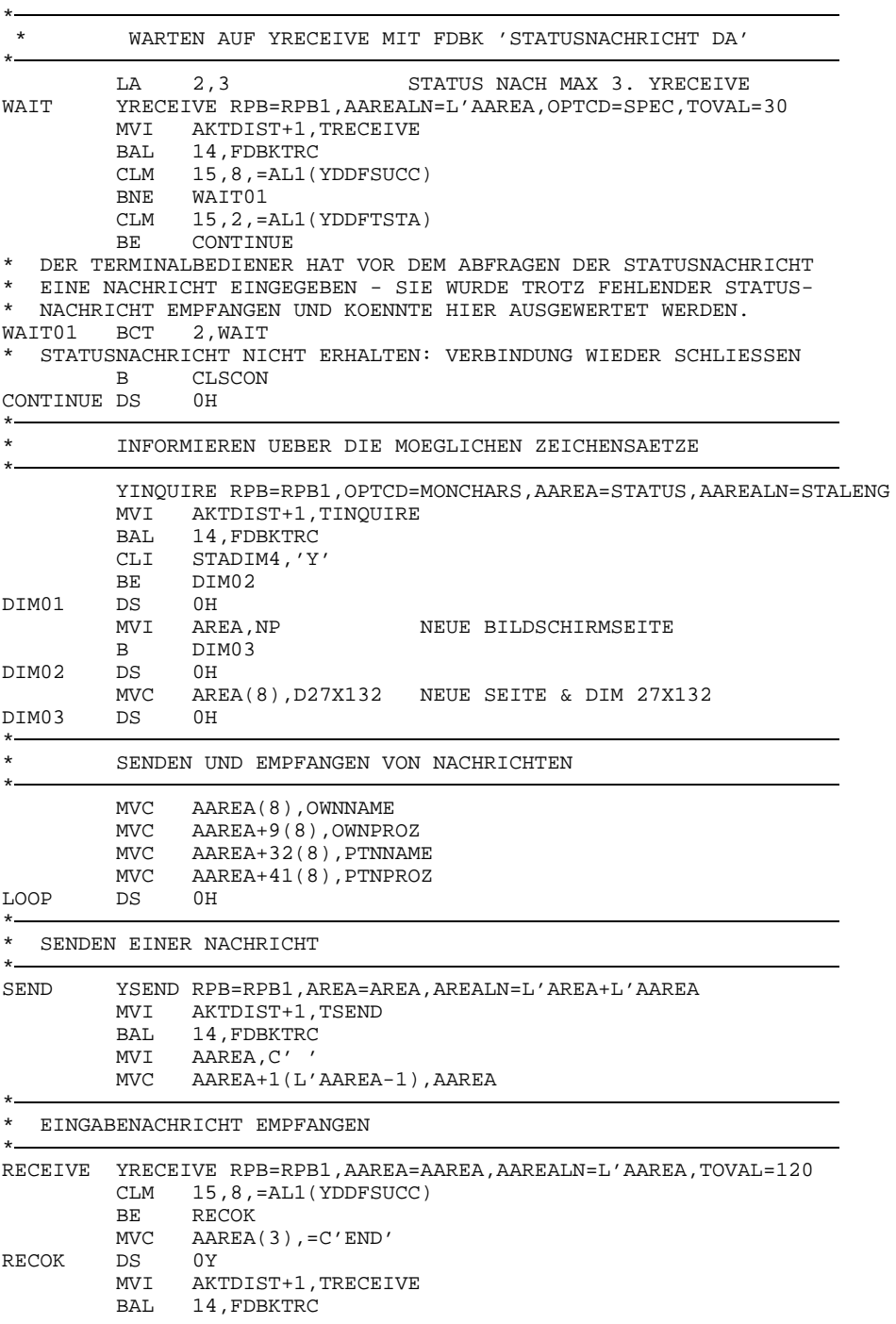

 $\star$ 

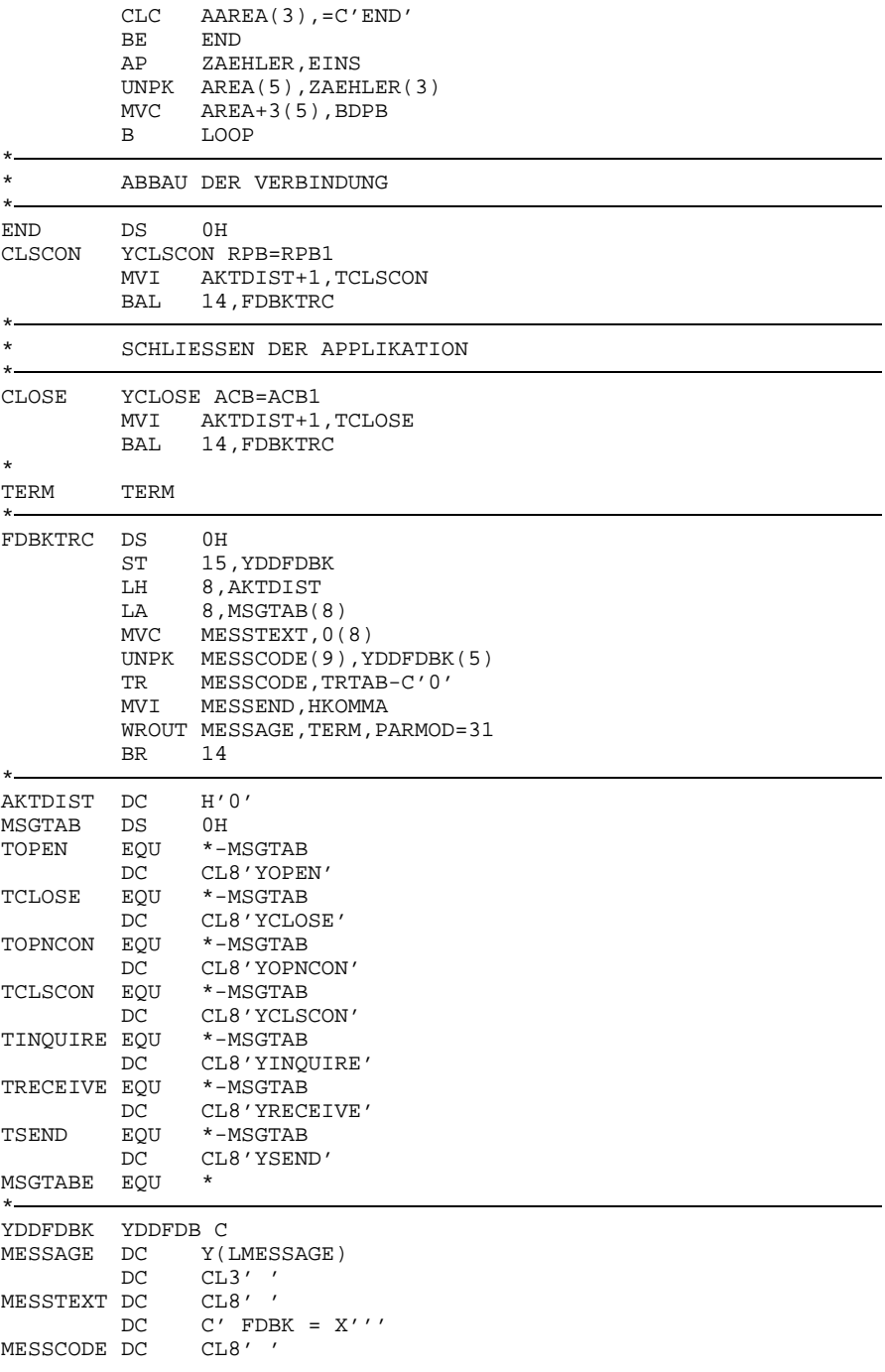

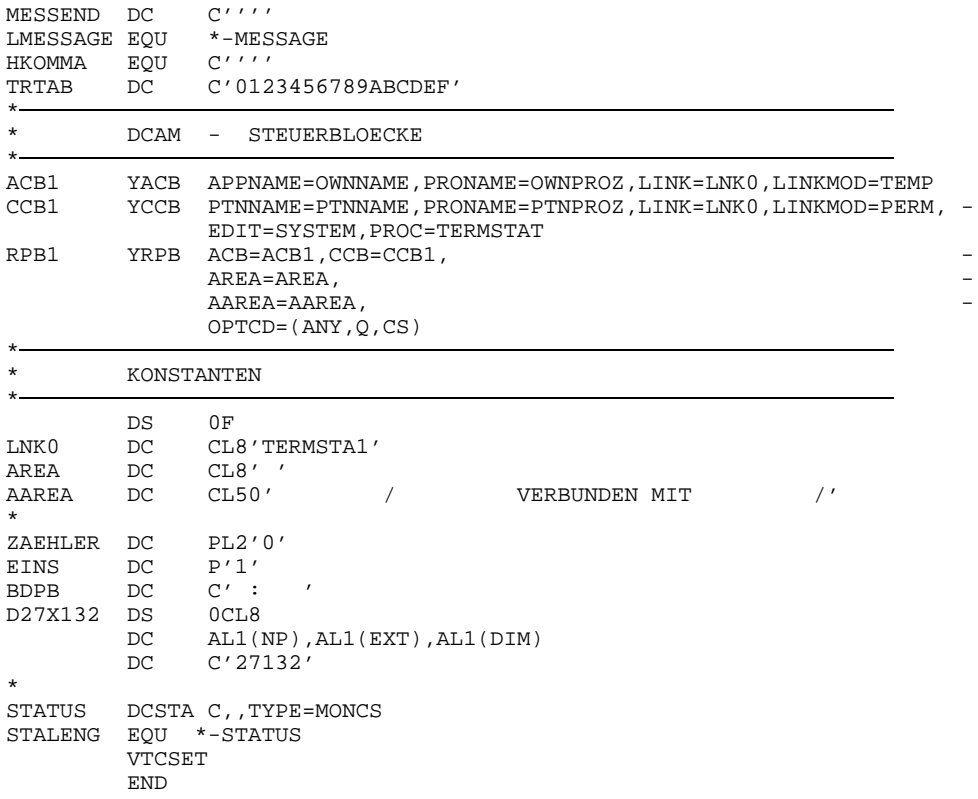

## *Beispiel2*

In diesem Beispiel wird die Kommunikation mit der Systemanwendung '\$CONSOLE' sowie die Verwendung von YGENCB demonstriert.

Das Programm eroeffnet die Anwendung 'HUGO' und versucht nach Eingabe der LOGON MESSAGE eine [Verbindung](#page-391-0) zu '\$CONSOLE' aufzubauen.

Bei Gelingen wird eine STXIT-Routine zur Behandlung von Break- und Escape-Unterbrechungen aktiviert, im Fehlerfall wird wieder zur Eingabe der LOGON MESSAGE aufgefordert.

Anschliessend wird ein synchroner YRECEIVE abgesetzt. Falls der Aufruf ohne Fehler beendet werden konnte, wird die Laenge der [Nachricht](#page-390-0) mit YSHOWCB geholt und die [Nachricht](#page-390-0) am Bildschirm ausgegeben; bei Zeitablauf erfolgt in einer Schleife ein neuerlicher YRECEIVE, bei anderen Fehlern wird das Programm beendet.

Bei Eintritt des STXIT-Ereignisses wird vom Benutzer eine Eingabe erwartet. Bei Eingabe von '\*END' wird die [Verbindung](#page-391-0) abgebaut, die Anwendung 'HUGO' geschlossen und das Programm beendet, sonst wird die Eingabe mit YSEND an '\$CONSOLE' geschickt.

Nach allen DCAM-Aufrufen wird eine Fehlerbehandlungsroutine aufgerufen, die bei Fehlern den Returncode ausgibt und das Programm beendet.

```
CONSOLE START
        PRINT NOGEN
        SPACE 3<br>BALR 10,0
                               BASISREGISTER
        USING *,10
        L 7,FDBCHK UNTERPROG. FUER FDBK-AUSWERTUNG
         SPACE 3
*
   ACB ERZEUGEN
*
         YGENCB BLK=ACB,MF=(E,YACB0)
         ST 1, AACB
        MVI SVCIND, DGENACB
         BALR 6,7
        SPACE 3
*
   CCB ERZEUGEN
*
         YGENCB BLK=CCB,MF=(E,YCCB0)
        ST 1, ACCB
        MVI SVCIND, DGENCCB
         BALR 6,7
         SPACE 3
```
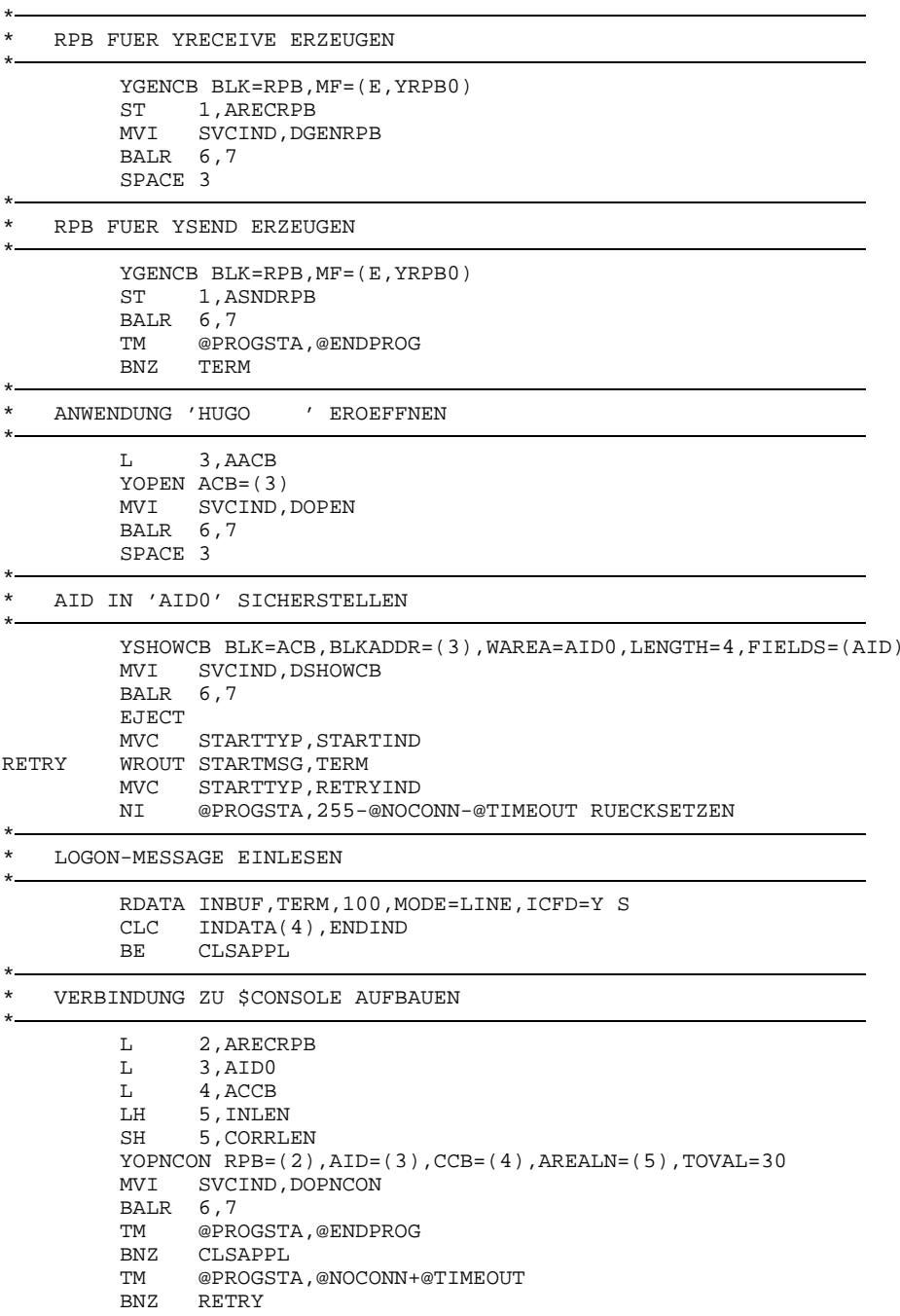

\*

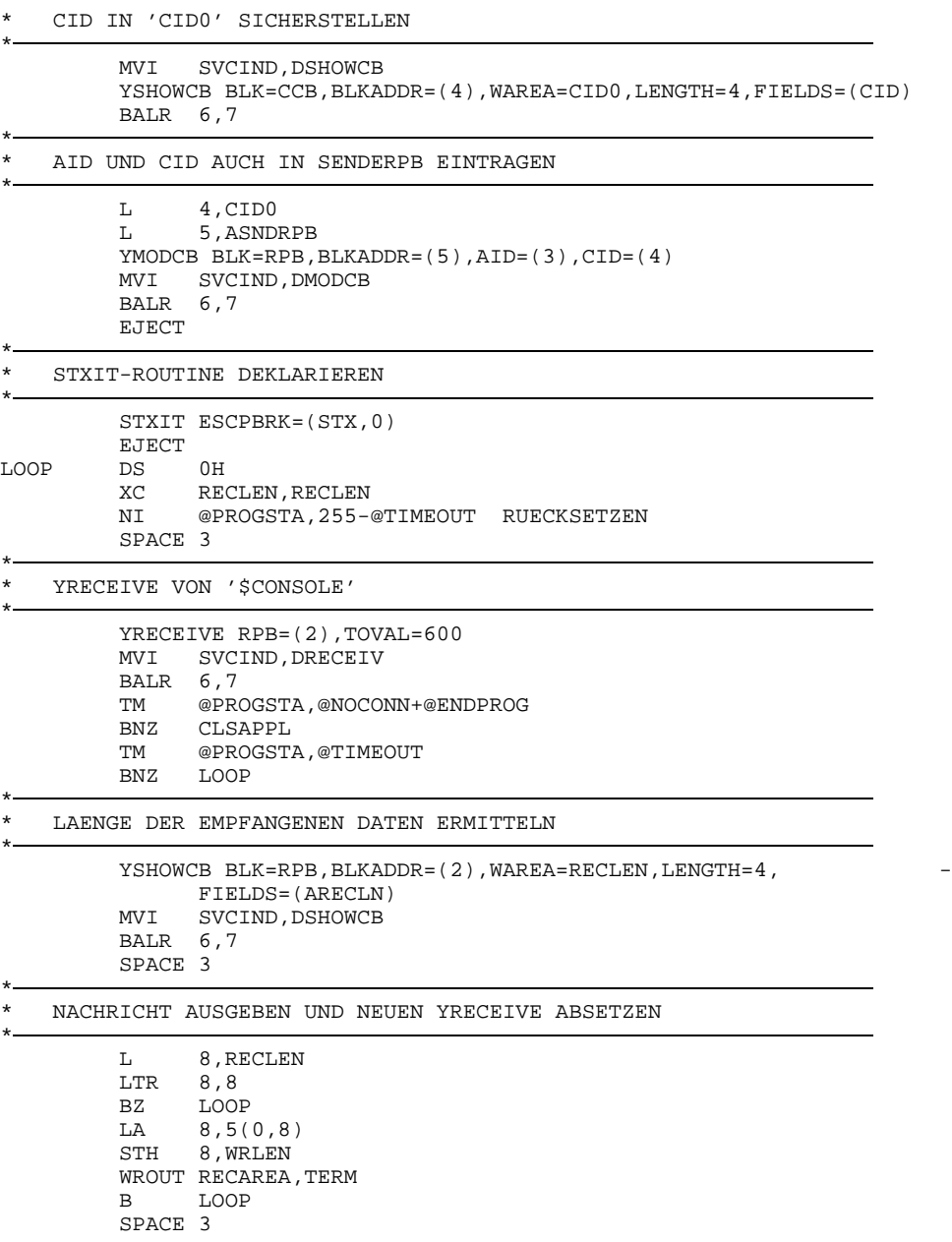

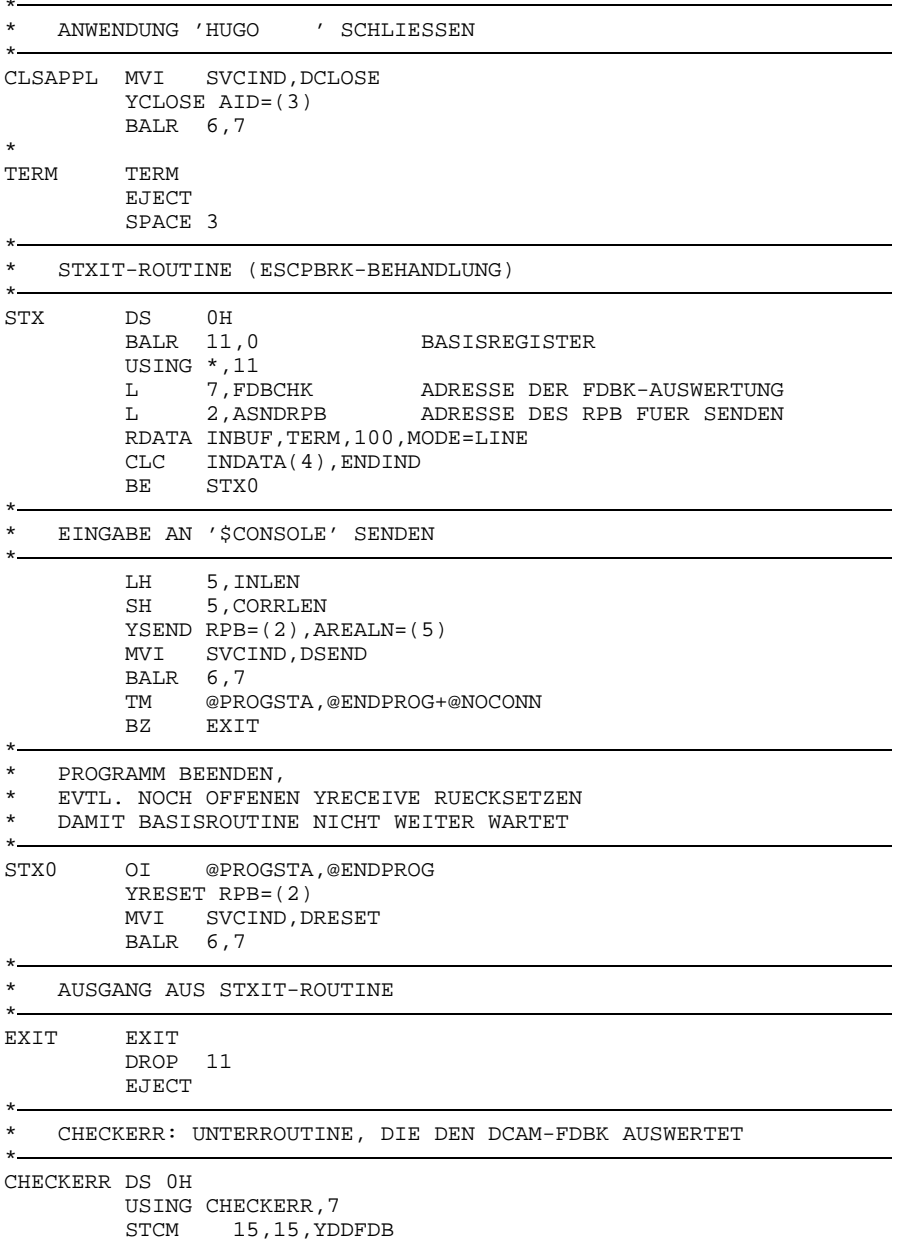

\*

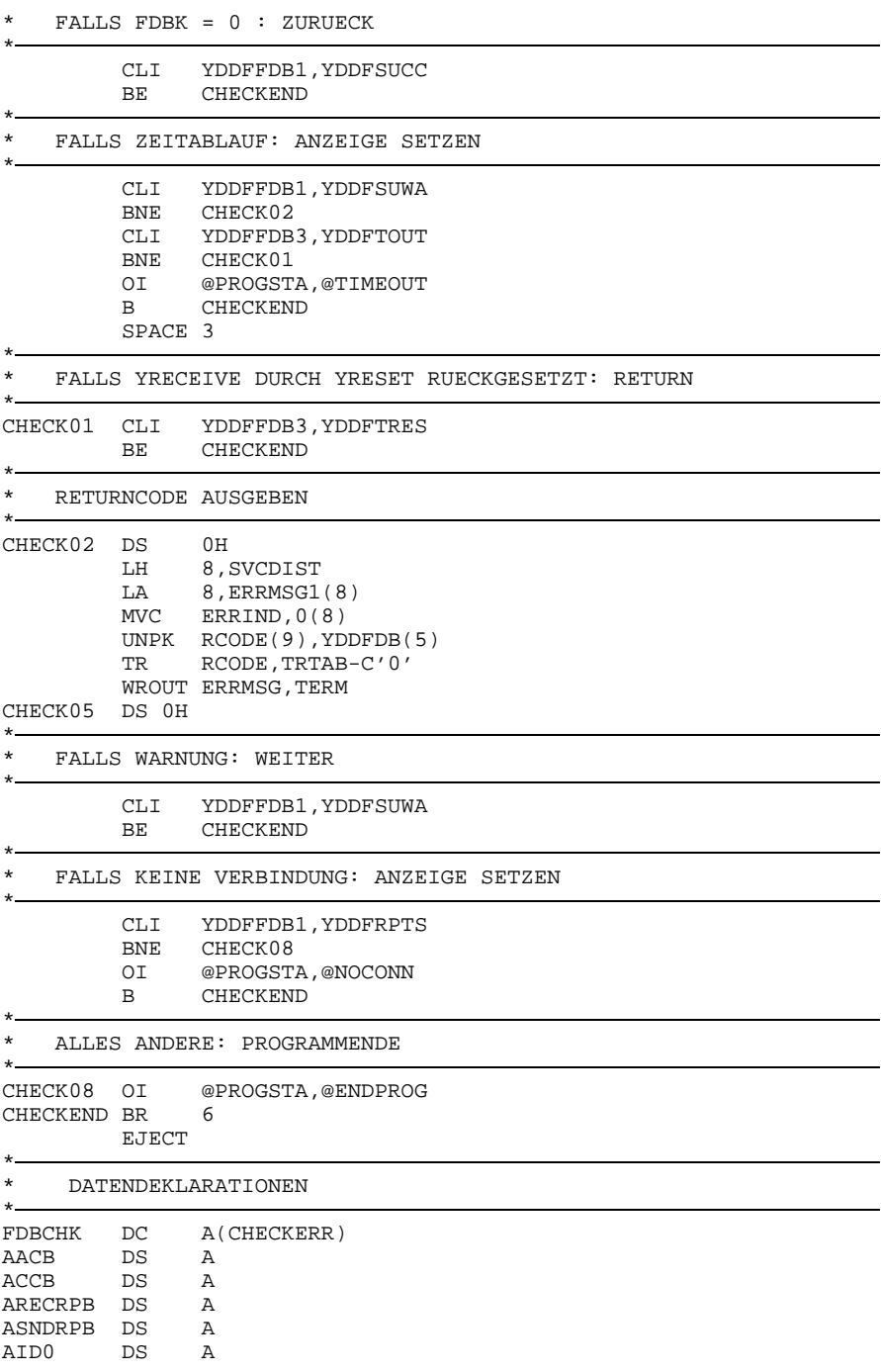

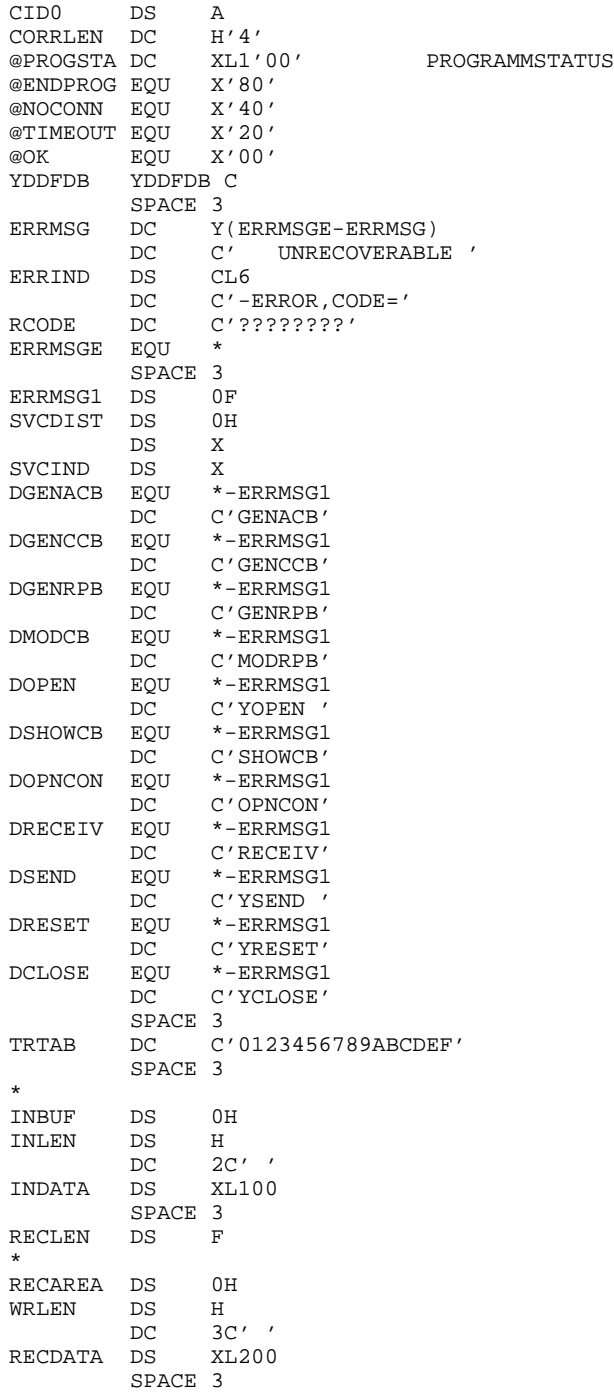

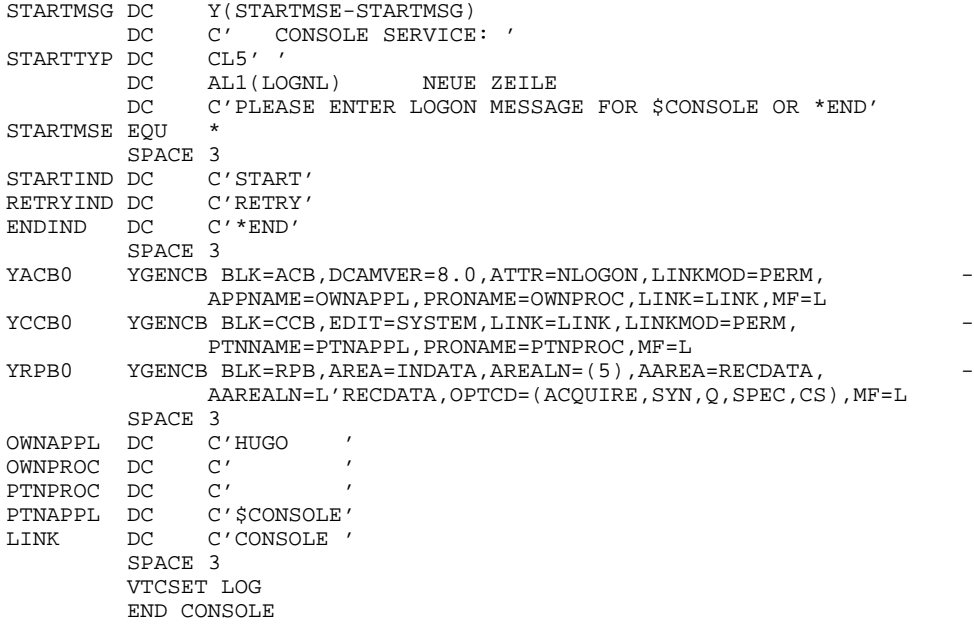

# **5.2 DCAM(ISO)-Transport-Service**

## *Beispiel1*

# Dieses Beispiel zeigt einen normalen ISO-Programmablauf

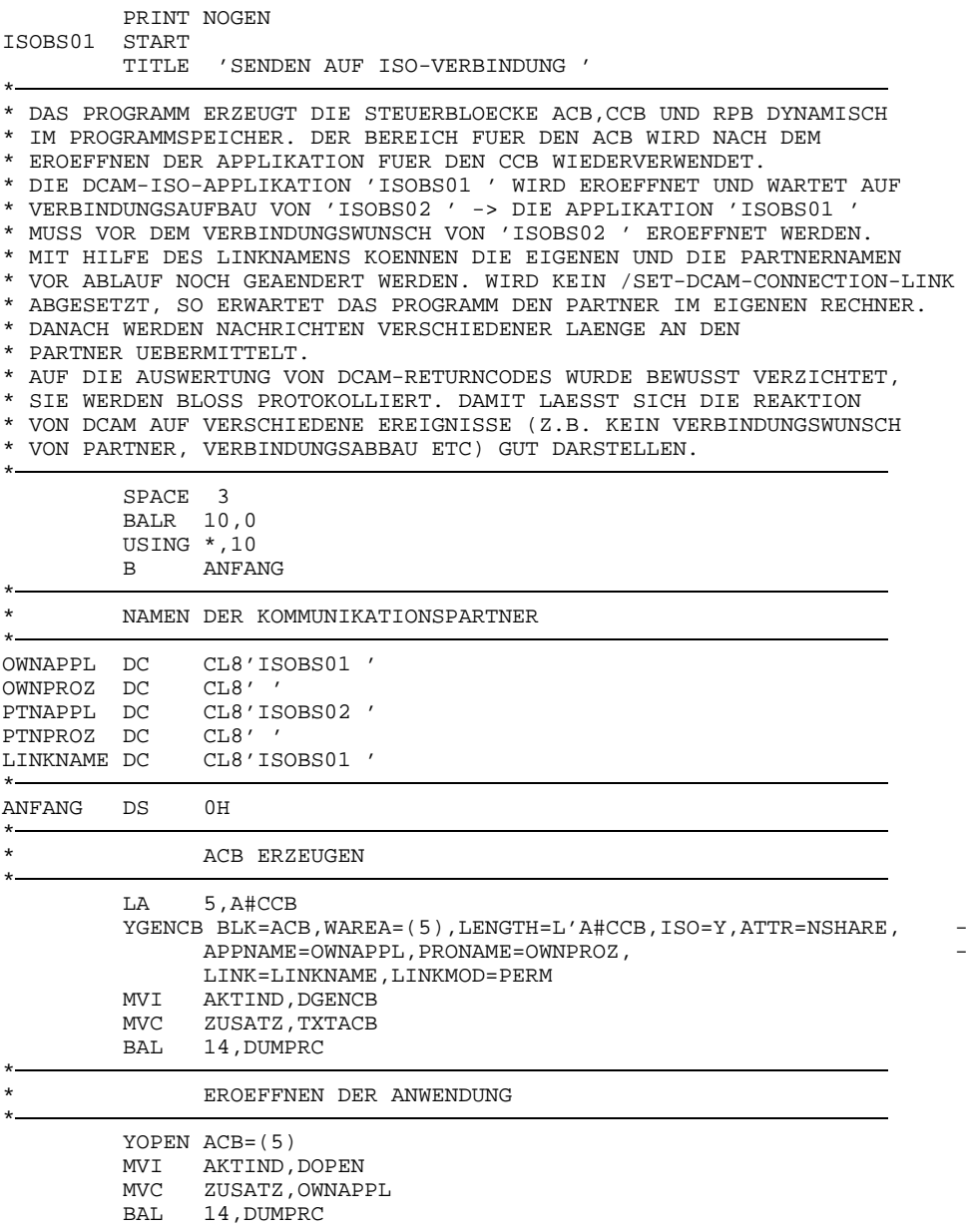

- \*
- AID SICHERSTELLEN

\*

YSHOWCB BLK=ACB, BLKADDR=(5), WAREA=AIDSAVE, LENGTH=4, FIELDS=AID MVI AKTIND, DSHOWCB<br>MVC ZUSATZ, TXTACB MVC ZUSATZ, TXTACB<br>BAL 14, DUMPRC 14, DUMPRC

 $\frac{1}{2}$ 

 $\frac{1}{\pi}$ 

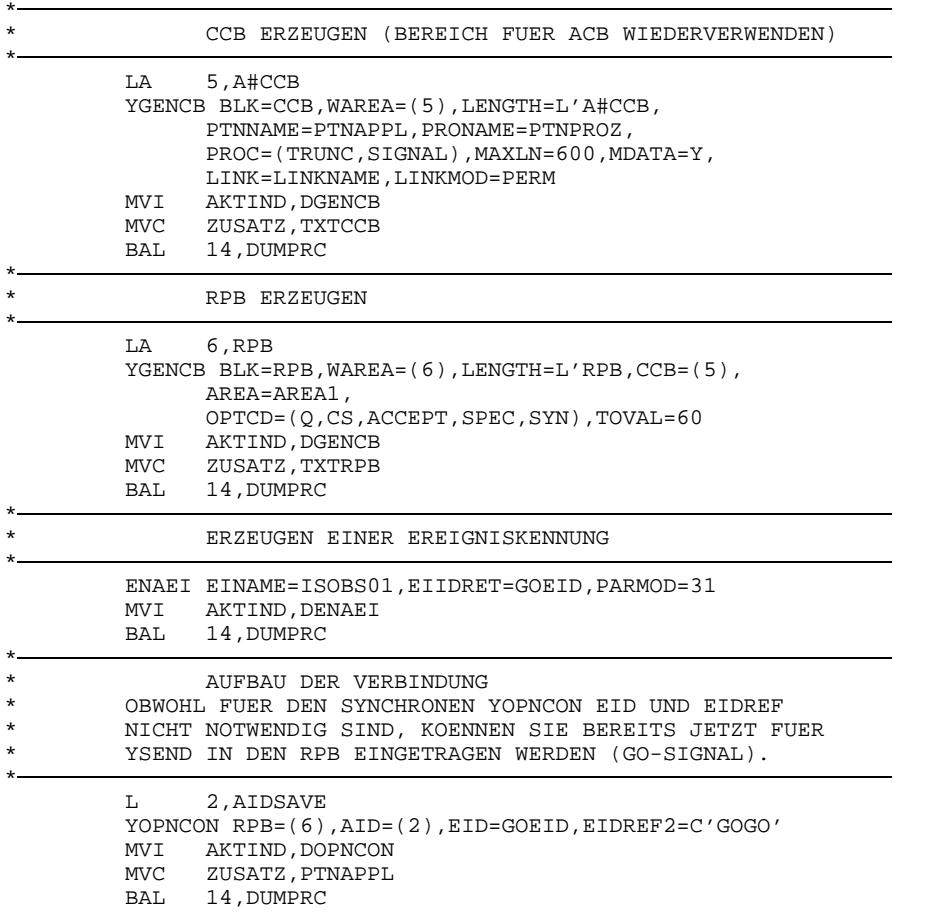

**x** 

 $\equiv$ 

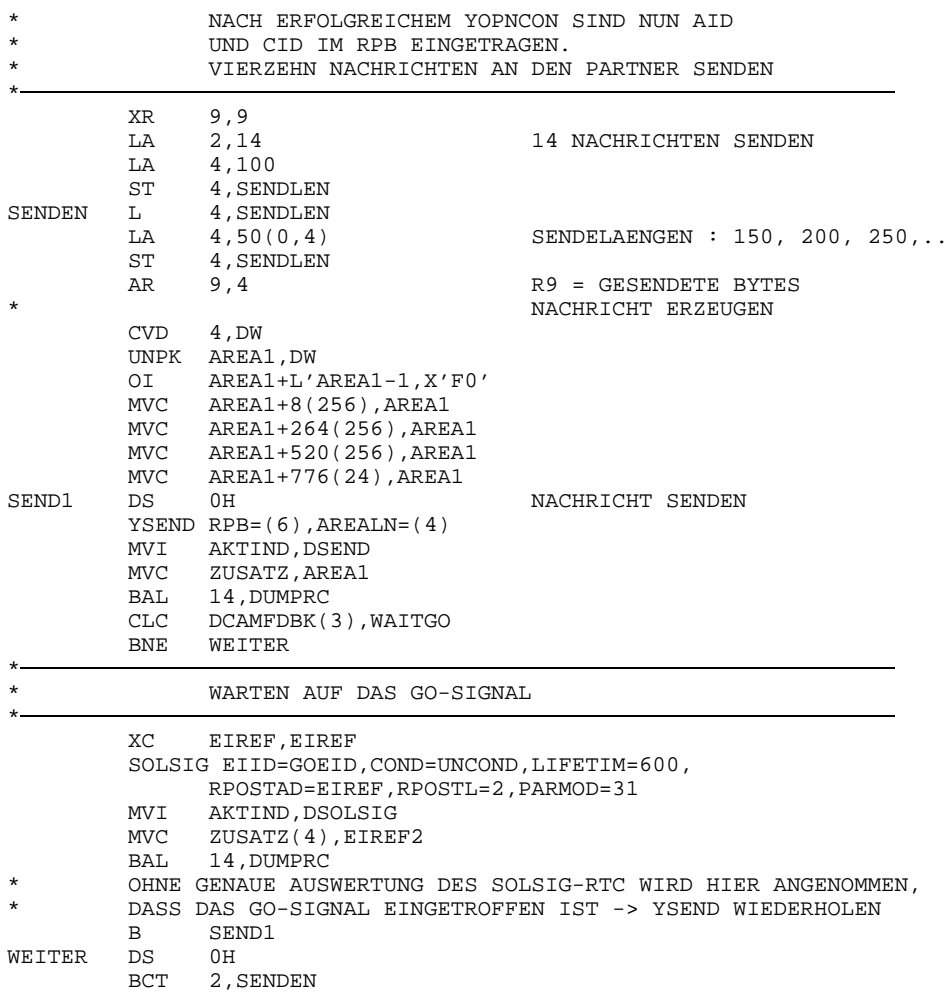

÷ ABSCHLUSSNACHRICHT AUSTAUSCHEN ÷. AAREALN IST ABSICHTLICH ZU KURZ MVI AREA1, C'E' ENDEKENNZEICHEN SENDEN YSENDREC RPB=(6), AAREA=AAREA1, AAREALN=8, AREALN=1 **MVT** AKTIND, DSENDREC **CVD**  $9,DW$ UNPK ZUSATZ, DW ANZAHL GESENDETER BYTES ZUSATZ+L'ZUSATZ-1, X'F0' OI **MVC** ZUSATZ(4), AAREA1+4 ANZAHL EMPFANGENER BYTES BAL 14, DUMPRC **ENDE** DS  $0H$  $\star$  $\star$ ABBAU DER VERBINDUNG ÷ ABBAU DER VERBINDUNG  $\star$ YCLSCON RPB=(6) **MVT** AKTIND, DCLSCON **BAL** 14, DUMPRC SCHLIESSEN DER ANWENDUNG  $\mathbb L$ 2, AIDSAVE YCLOSE AID=(2) MVI AKTIND, DCLOSE **BAL** 14, DUMPRC TERM TERM **EJECT** \* UNTERPROGRAMM: RETURNCODE AUSGEBEN **DUMPRC** DS  $0<sub>H</sub>$ **ST** 15, DCAMFDBK LA 8, AKTDIST AH 8.AKTDIST  $\ensuremath{\mathsf{MVC}}$ MESSTEXT.0(8) TEXT EINFUEGEN UNPK MESSCODE(9), DCAMFDBK(5) DCAM-FDBK UMWANDELN MVI  $HK, C'$ ''' **TR** MESSCODE.TRTAB-C'0' WROUT MESSAGE, TERM, PARMOD=31 FDBK NACH SYSOUT AUSGEBEN **MVC** ZUSATZ, TXTNIL **BR** 14 \*\*\*\*\*\*\*\*\*\*\*\*\*\*\*\*\*\*\*\*\*\*\*\*\*\*\*\*\*\*\* DATEN \*\*\*\*\*\*\*\*\*\*\*\*\*\*\*\*\*\*\*\*\*\*\*  $CL8'$ TXTNIL DC TXTACB DC CL8'ACB' TXTCCB DC CL8'CCB' TXTRPB DC CL8'RPB' MESSAGE DS  $0H$ MELDUNGSTEXT Y (MESSEND-MESSAGE)  $DC$  $CL5'$  $DC$  $CL8'$ MESSTEXT DC  $DC$  $CL1'$  $CL8'$  $DC$ ZUSATZ  $C'$  FDBK =  $X'$ ''  $DC$  $CL8'$ MESSCODE DC HK  $DC$  $CL2'$ MESSEND EOU  $\star$ 

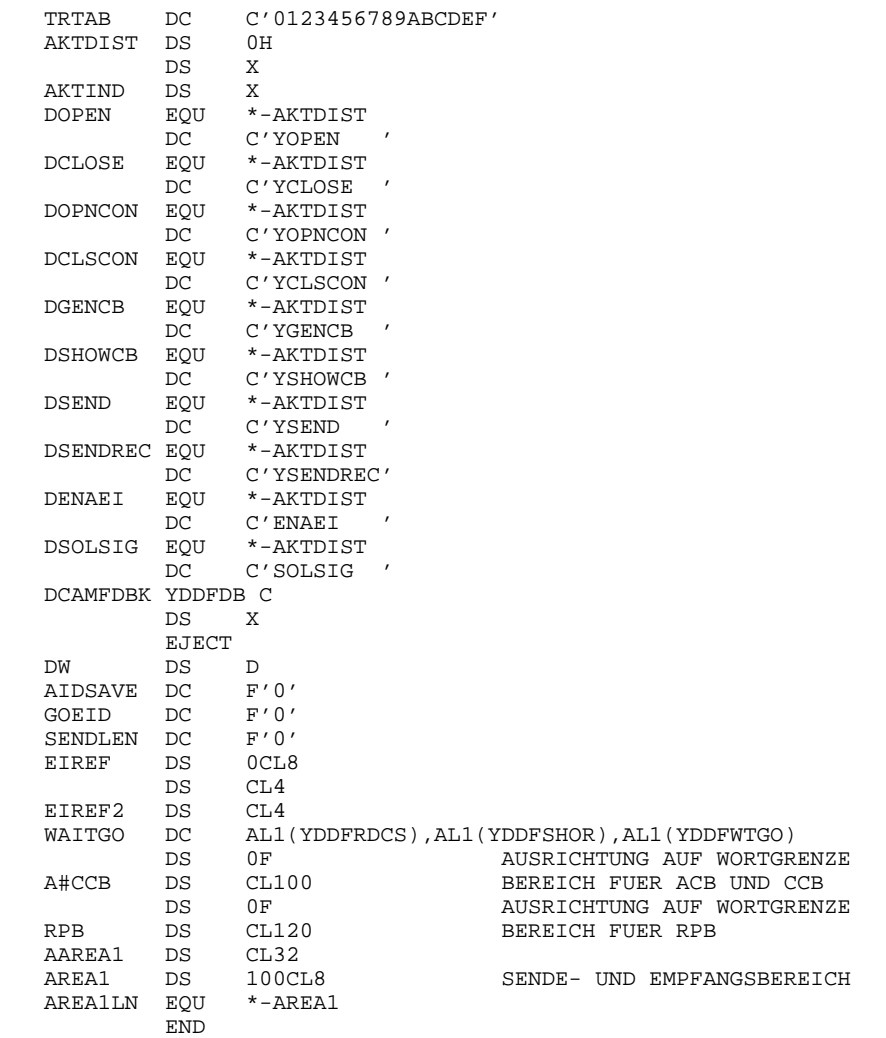

Beispiel2

PRINT NOGEN ISOBS02 **START** 

\* DAS PROGRAMM ERZEUGT DIE STEUERBLOECKE ACB, CCB UND RPB STATISCH \* IM PROGRAMMSPEICHER UND MODIFIZIERT DIE STEUERBLOECKE UEBER DSECTS. \* D.H. IN EINER SPAETEREN DCAM-VERSION MUSS DAS PROGRAMM U.U. NEU \* UEBERSETZT WERDEN. DAS PROGRAMM EROEFFNET DIE DCAM-ISO-APPLIKATION \* 'ISOBS02 ' UND SETZT EINE VERBINDUNGSAUFFORDERUNG AN DEN PARTNER \* 'ISOBS01 ' AB. -> DIE APPLIKATION 'ISOBS01 ' MUSS VOR DEM \* VERBINDUNGSWUNSCH VON 'ISOBS02 ' EROEFFNET WERDEN. \* MIT HILFE DES LINKNAMENS KOENNEN DIE EIGENEN UND DIE PARTNERNAMEN \* VOR ABLAUF NOCH GEAENDERT WERDEN. WIRD KEIN /SET-DCAM-CONNECTION-LINK \* ABGESETZT, SO ERWARTET DAS PROGRAMM DEN PARTNER IM EIGENEN RECHNER. \* DANACH EMPFAENGT DAS PROGRAMM NACHRICHTEN. AUF EIN ENDEKENNZEICHEN \* HIN SENDET DAS PROGRAMM EINE ANTWORT WARTET AUF VERBINDUNGSABAU \* DURCH DEN PARTNER. \* FDBK-WERTE WERDEN NACH SYSOUT AUSGEGEBEN. YDDACB D.EOU=N **EJECT** YDDCCB D **EJECT** YDDRPB D **EJECT** ISOBS02 CSECT **BALR** 10.0 USING  $*$ , 10 USING YDDACB, 5 USING YDDCCB, 6 USING YDDRPB, 7 LA 5, ACB1 LA 6, CCB1 LA 7, RPB1 EROEFFNEN DER ANWENDUNG YOPEN ACB=(5) MVI AKTIND, DOPEN RAT. 14, DUMPRC AUFBAU DER VERBINDUNG  $\mathbf L$ 2, YDDAAID YOPNCON  $RPB=(7)$ ,  $AID=(2)$ MVI AKTIND, DOPNCON **BAL** 14, DUMPRC NACHRICHTEN EMPFANGEN  $9.9$ XR RECCYCLE DS  $0H$ YRECEIVE RPB=(7) L 4, YDDRARCL 4.DW **CVD** UNPK RECLN, DW OI RECLN+L'RECLN-1, X'F0'

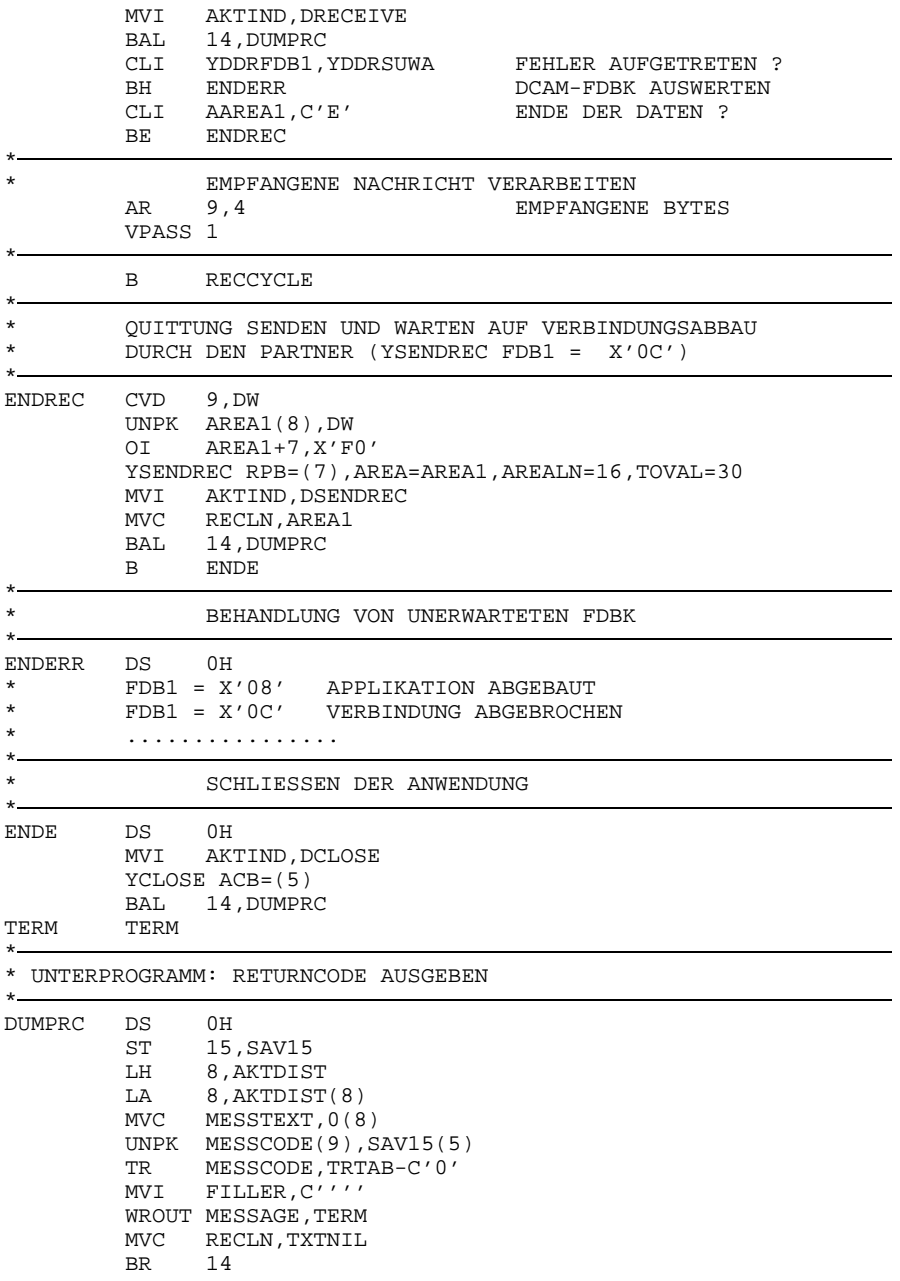

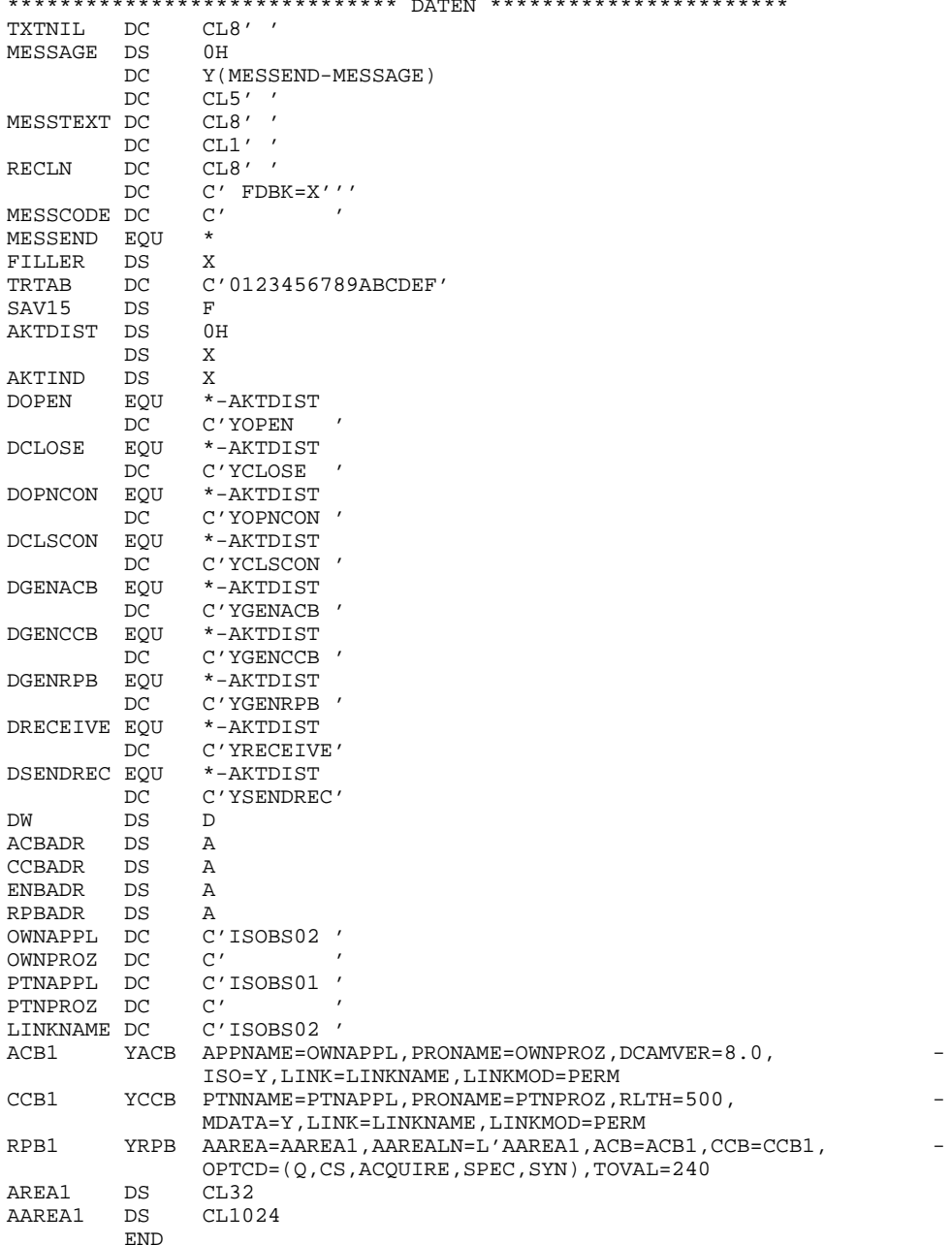

# **6 Der DCAM System Exit**

# **Einleitung**

Der DCAM System Exit bietet dem Anwender die Möglichkeit, DCAM-Funktionen zu erweitern, zu ändern und eigene spezielle Funktionen hinzuzufügen. Solche Funktionen sind beispielsweise

- über TRANSDATA hinausgehender Datenschutz durch erweiterte Berechtigungsprüfungen (z.B.: abhängig von der USERID das Öffnen von Anwendungen zulassen oder für eine Anwendung einen Verbindungsaufbau nur mit speziellen Partnern oder Prozessoren erlauben)
- zusätzliche Aktionen veranlassen (JOB's starten, Meldungen ausgeben).

Die benutzerspezifische Exit-Routine wird beim Öffnen und Schließen von Anwendungen sowie beim Öffnen und Schließen von Verbindungen aufgerufen. Beim Öffnen von Anwendungen und Verbindungen kann die Exit-Routine den Aufruf annehmen, ablehnen oder ggfs. modifizieren. Die Aufrufe beim Schließen dienen nur zur Information der Exit-Routine.

# **DCAM-Exit-Ereignisse**

Der DCAM-Exit wird bei den im folgenden erläuterten Ereignissen aufgerufen. Jedes Ereignis wird eindeutig gekennzeichnet durch den Hauptereignis-Namen und den Unterereignis-Namen.

Hauptereignis-Namen

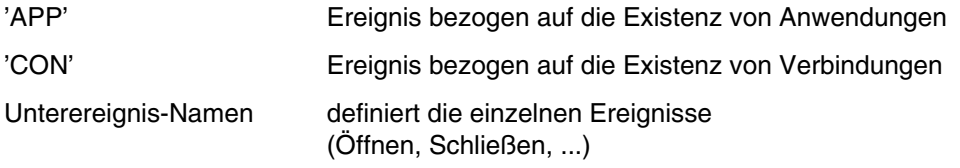

Das Exit-Hauptereignis 'APP' wird bei jedem Öffnen (Primär oder Sekundär) einer Anwendung und bei jedem Schließen (explizit durch YCLOSE oder implizit bei Programmende, Shutdown) aufgerufen.

Das Exit-Hauptereignis 'CON' wird beim Verbindungsaufbau/Verbindungsabbau in folgenden Fällen aufgerufen:

- Auffordern zum Verbindungsaufbau (YOPNCON ACQUIRE):
	- 1. Beim YOPNCON ACQUIRE Aufruf des Benutzers
	- 2. nach erfolgreichem Verbindungsaufbau
- Annehmen einer Verbindungsaufforderung
	- 1. Beim Eintreffen einer Aufforderung zum Verbindungsaufbau
	- 2. nach Annahme der Aufforderung (YOPNCON ACCEPT)
- beim expliziten Verbindungsabbau durch den Anwender oder Partner oder nach einem DCAM-Fehler.

Das Exit-Hauptereignis 'CON' wird nicht aufgerufen, wenn beim Schließen einer Anwendung alle noch bestehenden Verbindungen implizit geschlossen werden.

1) Exit-Ereignis 'APPOPN'

Aufruf der Exit-Routine:

bei jedem YOPEN-Aufruf, nach Prüfung der Benutzerangaben und vor der Bearbeitung des Aufrufs.

Funktionen der Exit-Routine:

- zusätzliche Prüfungen z.B.
	- Anwendung darf nur von bestimmten USERID's eröffnet werden
	- Tabellen zur Exit-Routine nachladen
- Annehmen des YOPEN-Aufrufs
- Ablehnen des YOPEN-Aufrufs
- Modifizieren bestimmter YOPEN-Operand
- zusätzliche Aktionen veranlassen z.B.
	- JOB's starten (ENTER)
	- Meldungen ausgeben

2) EXIT-Ereignis 'APPCLS'

Aufruf der Exit-Routine:

bei jedem YCLOSE-Aufruf, vor Abbau der DCAM-Datenstruktur

Funktionen der Exit-Routine:

- zusätzliche Aktionen veranlassen z.B.
	- Meldung ausgeben
	- Update von Exit-spezifischen Tabellen
- 3) Exit-Ereignis 'APPSHU'

Aufruf der Exit-Routine:

bei jedem internen Schließen einer Anwendung nach Eingabe eines 'BCAPPL', 'BCEND' oder 'SHUTDOWN' Kommandos durch den Operator.

### *Hinweis*

- Der Exit wird nur beim Schließen einer Anwendung, nicht bei einer eventuellen vorangehenden Warnung aufgerufen.
- Der Exit 'APPSHU' wird nicht aufgerufen, wenn vor der DCAM-Beendigung die TIAM-Beendigugn abläuft, d.h., wenn das DCAM-Programm als Dialogprozeß gestartet wurde. In diesem Fall wird bereits durch TIAM eine Prozeßbeendigung eingeleitet; der Exit wird mit 'APPTRM' aufgerufen.
- 4) Exit-Ereignis 'APPTRM'

Aufruf der Exit-Routine:

beim internen Schließen einer Anwendung bei Programm- oder Taskterminierung

Funktionen der Exit-Routine:

- Neustart einer Ersatztask
- 5) Exit-Ereignis 'APPFCL'

Aufruf der Exit-Routine:

bei erzwungenem Schließen der Anwendung wegen eines DCAM-Fehlers

6) Exit-Ereignis 'CONACQ'

Aufruf der Exit-Routine:

beim Senden einer Aufforderung zum Verbindungsaufbau (YOPNCON ACQUIRE) nach Prüfung der Benutzerangaben, vor Ausführung des Aufrufs (d.h. vor Ausgabe der REQCON-Nachricht durch das System).

Funktionen der Exit-Routine:

- zusätzliche Prüfungen (z.B. Verbindungsnachricht (LOGON Message) gemäß Vereinbarungen?)
- Annnehmen des Aufrufs
- Ablehnen des Aufrufs
- Modifizieren bestimmter YOPNCON-Paramter
- 7) Exit-Ereignis 'CONACC'

Aufruf der Exit-Routine:

bei jedem Annehmen eines Verbindungswunsches (YOPNCON ACCEPT), nach  $-$ Prüfung der Benutzerangaben, vor Bearbeitung des Aufrufs.

Funktionen der Exit-Routine:

- zusätzliche Prüfungen
- Annehmen des Aufrufs
- Ablehnen des Aufrufs
- Modifizieren bestimmter YOPNCON-Operand
- 8) Exit-Ereignis 'CONCPL'

Aufruf der Exit-Routine:

 $-$  nach erfolgreichem Verbindungsaufbau, d.h. wenn ein YOPNCON ACQUIRE vom Partner angenommen wurde.

9) Exit-Ereignis 'CONREQ'

Aufruf der Exit-Routine:

beim Eintreffen eines Verbindungswunsches, nach Prüfung der Angaben, vor Bearbeitung des Verbindungswunsches.

Funktionen der Exit-Routine:

- zusätzliche Prüfungen
- Annehmen des Verbindungswunsches
- Ablehnen des Verbindungswunsches
- 10) Exit-Ereignis 'CONCLS'

Aufruf der Exit-Routine:

- bei jedem Verbindungsabbau durch den Anwender (YCLSCON), vor Freigabe der DCAM-Datenstruktur.
- 11) Exit-Ereignis 'CONFCL'

Aufruf der Exit-Routine:

- bei jedem erzwungenen Verbindungsabbau wegen NEABI-Protokollfehler oder wegen Quittungs-Überlauf.
- 12) Exit-Ereignis 'CONBAD'

Aufruf der Exit-Routine:

bei jedem Verbindungsabbau, der durch den Partner veranlaßt wurde.

# **6.1 System Exits Bedienung**

Mit DSSM als Subsystem kann der Systemverwalter die DCAM-Exit-Routinen

- laden
- aktivieren
- deaktivieren
- sich über den Status der Exit-Routinen informieren.

Die Nummer des DCAM-Exits ist '075'.

Die Verwaltung der Exits ist im Handbuch 'BS2000 SYSTEM EXITS' beschrieben.

# **6.2 System Exits Programmschnittstelle**

Dieses Kapitel enthält im ersten Abschnitt die allgemeine (d.h. für alle Exit-Ereignisse gültige) Beschreibung der DCAM-Exit-Programmschnittstelle.

Im zweiten Abschnitt wird dann für jedes Exit-Ereignis beschrieben, welche Felder in der Parameterliste versorgt sind und wie die Rückgabefelder versorgt werden müssen bzw. können.

Im dritten Abschnitt werden die Einschränkungen beschrieben, die bei der Programmierung einer DCAM-EXIT-Routine beachtet werden müssen.

Der 4. Teil beschreibt die Formate der Makroaufrufe, mit denen die DSECT's der DCAM-Datenstruktur erzeugt werden können.

## **6.2.1 DCAM Exit Programmschnittstelle**

### 6.2.1.1 Registerversorgung

Beim Ansprung der Exit-Routine sind die Register 4 bis 11 undefiniert, die übrigen Register enthalten folgende Werte

- R0 = '075' Nummer des DCAM-Exits
- R1 = A (YDDEXPL) DCAM-Exit-Parameterliste
- R2 = A (Task Control Block)
- R3 = A (Executive Vector Table)
- $R12 = A (P2 Program Manager)$
- R13 = A (18-Wort Registersicherungsbereich)
- R14 = A (indirekter Rücksprung)
- $R15 = A (Exit-Roundine)$

Die Register 12, 13, 14 dürfen von der Exit-Routine nicht zerstört werden.

### 6.2.1.2 DCAM-Exit-Parameterliste

Mit dem Makro YDDEXPL kann eine DSECT für die DCAM-Exit-Parameterliste erstellt werden.

#### **Format**

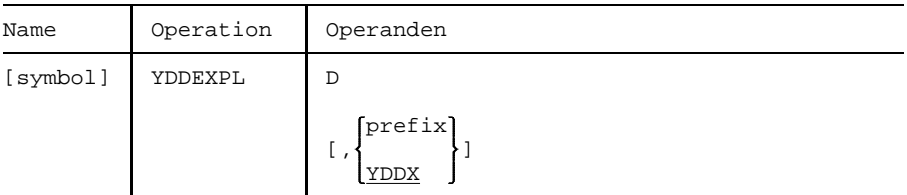

### **Operanden**

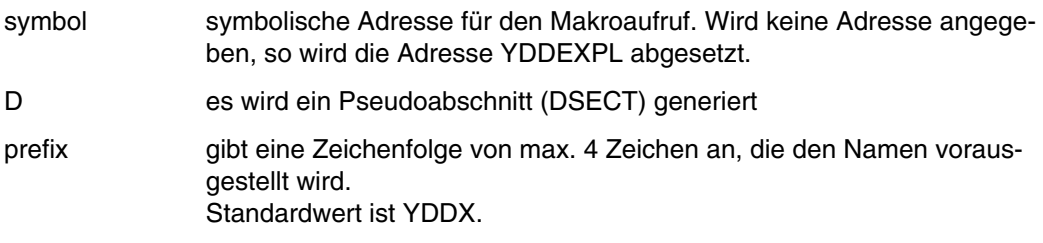

```
Beispiel
```
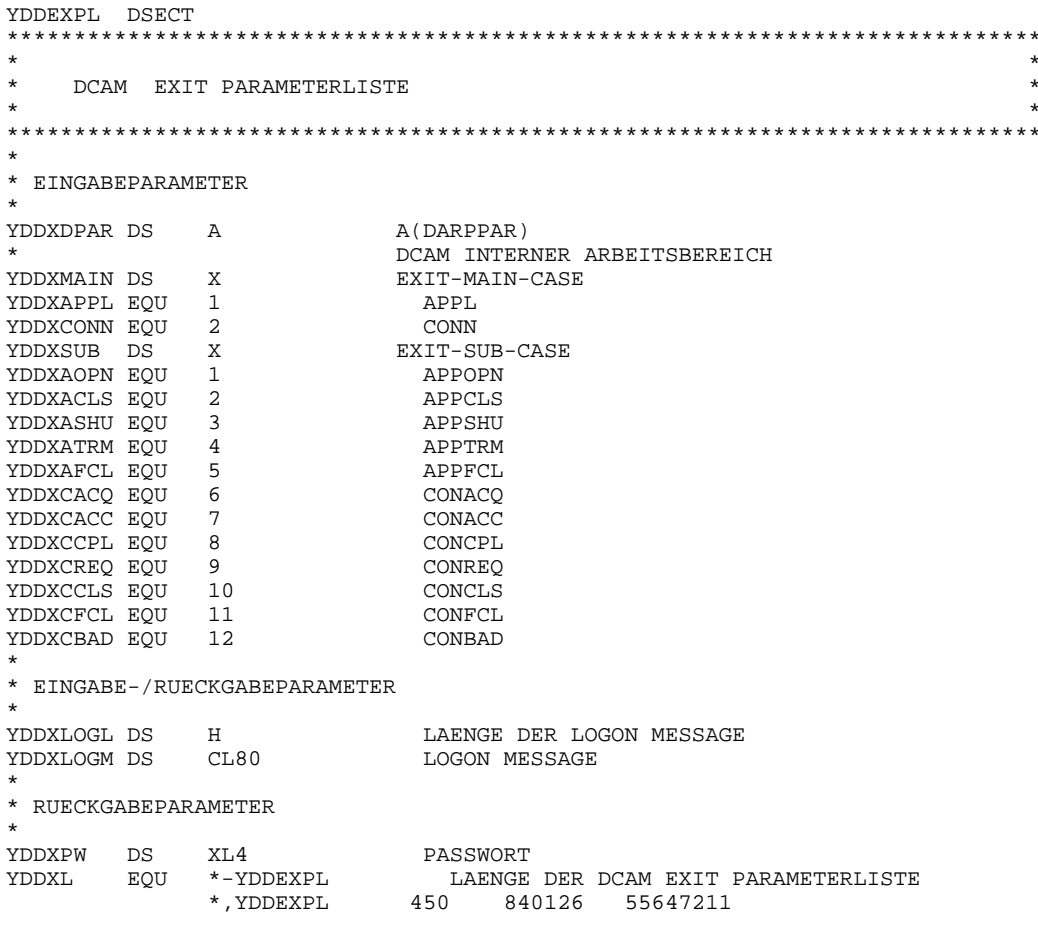

Beschreibung der Felder in der Parameterliste YDDEXPL:

- YDDXPAR A (DARPPAR) Adresse eines DCAM-internen Arbeitsbereichs. In diesem Arbeitsbereich werden weitere aufrufspezifischen Informationen an die Exit-Routine übergeben.
- YDDXMAIN Exit-Hauptereignis (Main-Case) Indikator für die Exit-Routine YDDXAPPL:Ereignis bezogen auf die Existenz von Anwendungen. YDDXCONNEreignis bezogen auf die Existenz von Verbindungen.
- YDDXSUB Exit-Unterereignis (Sub-Case) Indikator für die Exit-Routine YDDXAOPNExit-Ereignis APPOPN YDDXACLS:Exit-Ereignis APPCLS YDDXASHUExit-Ereignis APPSHU YDDXATRMExit-Ereignis APPTRM YDDXAFCL:Exit-Ereignis APPFCL YDDXCACQExit-Ereignis CONACQ YDDXCACCExit-Ereignis CONACC YDDXCCPL:Exit-Ereignis CONCPL YDDXCREQExit-Ereignis CONREQ YDDXCCLS:Exit-Ereignis CONCLS YDDXCFCL:Exit-Ereignis CONFCL YDDXCBADExit-Ereignis CONBAD
- YDDXLOGL Länge der LOGON-Message In diesem Feld wird die Länge der Verbindungsnachricht im Feld YDDXLOGM angegeben (≤ 80 Byte bei DCAM(NEA)-Transport-Service-Anwendungen und 32 Byte bei DCAM(ISO)-Transport-Service-Anwendungen).YDDXLOGL = 0 bedeutet: es ist keine Verbindungsnachricht angegeben. Dieses Feld kann von der Exit-Routine verändert werden.
- YDDXLOGM LOGON-Message In diesem Feld kann die Exit-Routine beim Rücksprung eine Verbindungsnachricht (LOGON MESSAGE) übergeben. Diese Verbindungsnachricht ersetzt die vom Anwender im Feld AREA angegebene Verbindungsnachricht beim YOPNCON.

## YDDXPW Paßwort In diesem Feld kann die Exit-Routine beim Rücksprung ein Paßwort an DCAM übergeben. Dieses Paßwort ersetzt das vom Benutzer angegebene RDF-Paßwort beim YOPEN oder das LOGON-Paßwort beim YOPNCON ACCEPT.

6.2.1.3 Rückkehrinformation

Die Exit-Routine gibt in Register 15 Rückkehrinformation an die rufende DCAM-Komponente in folgendem Format zurück:

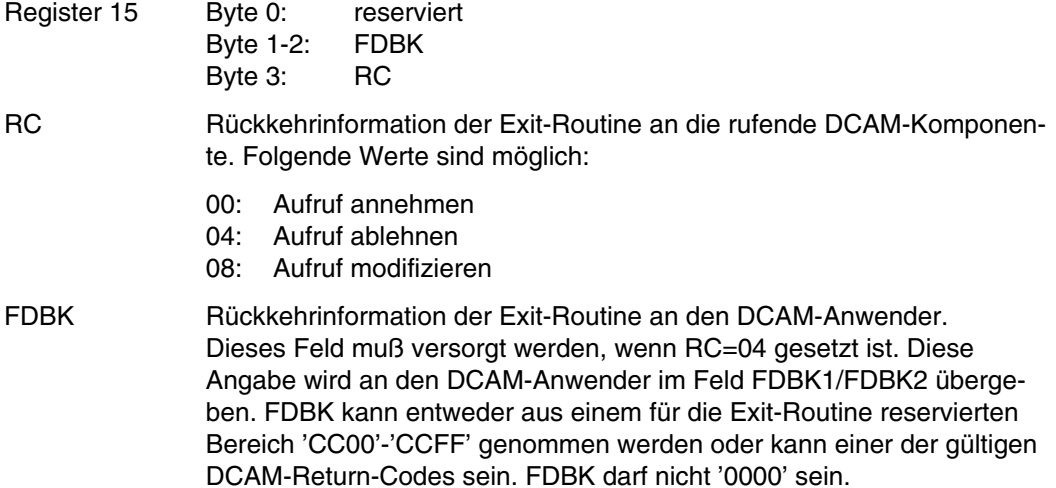

Falls RC=08 angegeben ist, übergibt die Exit-Routine in der Parameterliste YDDEXPL die gültigen Daten für die Modifikation.

# **6.2.2 DCAM-Exit-Ereignisse**

### 6.2.2.1 DCAM Datenstruktur

Im folgenden werden die wichtigsten Elemente der DCAM-Datenstruktur beschrieben:

DARPPAR interner DCAM Arbeitsbereich; enthält taskspezifische Daten, z.B. die aktuellen Adressen der DCAM-Steuerblöcke.

Nicht angegebene Adressen/Felder sind mit X'00' initialisiert.

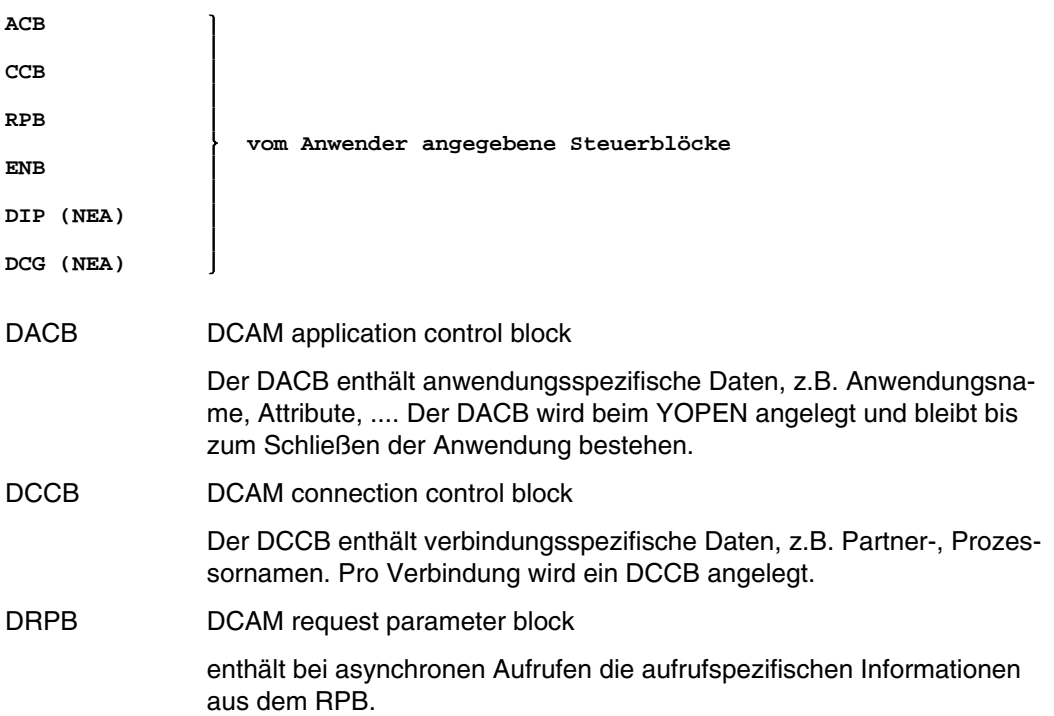

Beim Aufruf der Exit-Routine sind, abhängig vom Exit-Ereignis, folgende Felder der DCAM-Datenstruktur versorgt:

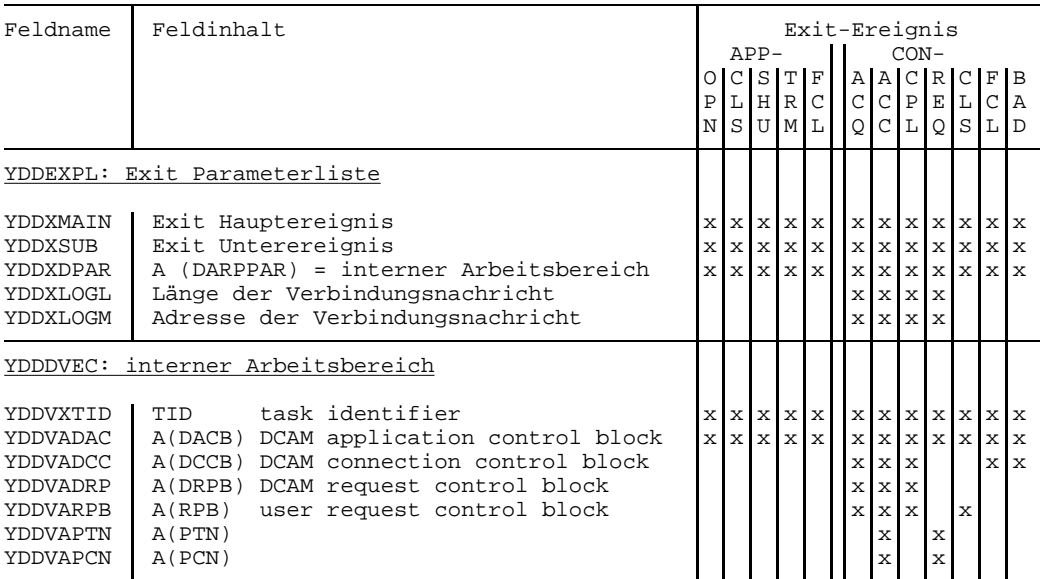

Zur Versorgung der übrigen Felder des internen Arbeitsbereichs und der Steuerblöcke (DACB, DCCB, ...) siehe Seite [289](#page-288-0). Nicht versorgte Adressen und Felder sind mit X'00' initialisiert.

### 6.2.2.2 Rückinformation für die Exit-Ereignisse

Bei den Exit-Ereignissen, die zur Information der Exit-Routine dienen, kann die Exit-Routine die Bearbeitung in DCAM nicht beeinflussen. Bei folgenden Exit-Ereignissen muß daher immer RC=00 im Register 15 zurückgegeben werden:

APPCLS **APPSHII** APPTRM APPFCL CONCPL. CONCLS CONFCL. CONBAD.

Bei den Exit-Ereignissen APPOPN, CONACQ, CONACC und CONREQ kann die Exit-Routine die weitere Bearbeitung in DCAM beeinflussen. Aus nachfolgender Tabelle ist zu sehen, welche Rückinformationen bei diesen Exit-Ereignissen gesetzt werden können.

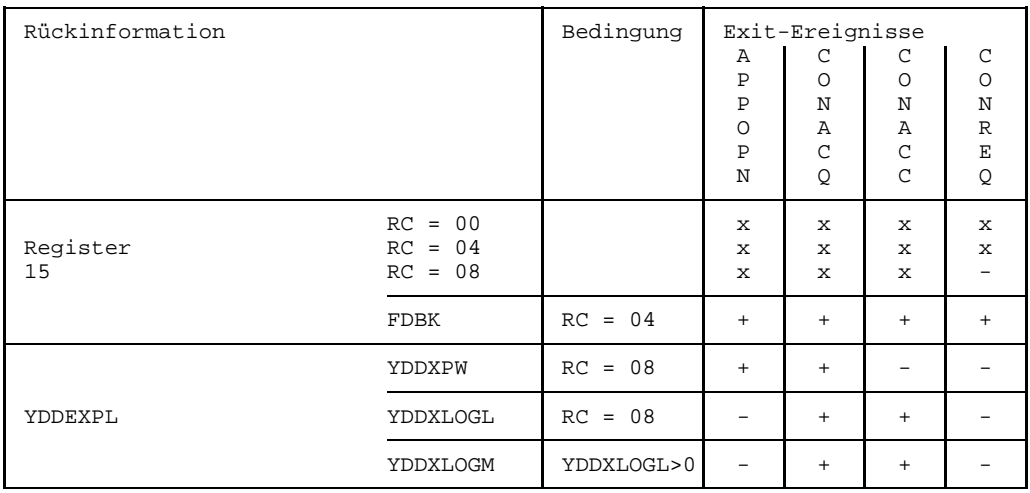

x der Wert kann angegeben werden

- der Wert/das Feld kann nicht angegeben werden

+ das Feld muß angegeben werden, falls die angegebene Bedingung zutrifft.

Durch Setzen des RC=08 in Register 15 kann die Exit-Routine die Modifikation einiger Benutzerangaben veranlassen. Die neuen Angaben werden über die Rückgabefelder in der Parameterliste YDDEXPL an DCAM übergeben.

Folgende Modifikationen können veranlaßt werden:

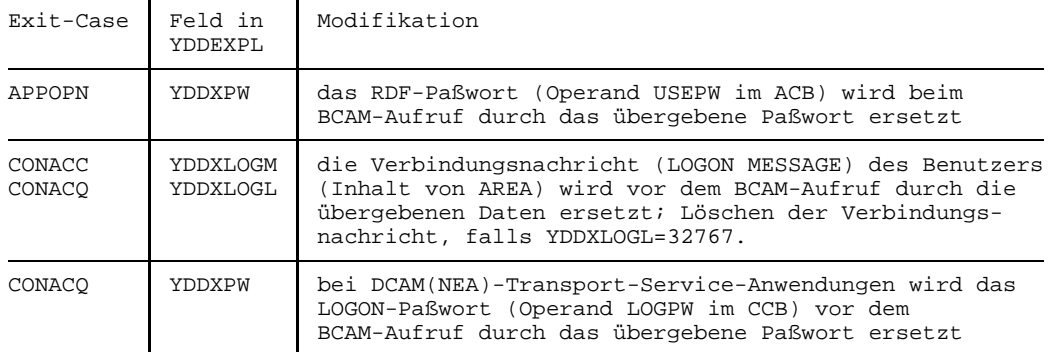

### **6.2.3 Einschränkungen für DCAM-Exit-Routinen**

Für die Programmierung von DCAM-Exit-Routinen gelten die im Handbuch 'BS2000 System Exits' beschriebenen Einschränkungen. Um Inkonsistenzen in der DCAM-Datenstruktur und Deadlocksituationen zu vermeiden, gelten für DCAM-Exit-Routinen zusätzlich folgende Einschränkungen.

- 1) Auf alle Felder der DCAM Datenstruktur (DARPPAR, Steuerblöcke) darf nur lesend zugegriffen werden. Schreibzugriff ist nur für die Rückgabefelder in der Parameterliste YDDEXPL erlaubt.
- 2) Es sind keine BCAM-Aufrufe erlaubt.
- 3) Die Exit-Routine darf keine Locks setzen.
- 4) Der Prozeßlevel (PCB-Level) mit der die Exitroutine läuft, darf nicht verändert werden.
## **6.2.4 DSECT-Makroaufrufe für die DCAM-Steuerblöcke**

Für das Layout der DCAM-Steuerblöcke wird keine Kompatibilität garantiert. Der Zugriff zur DCAM-Datenstruktur darf daher nur über die symbolischen Feldnamen erfolgen, bei DCM Versionswechsel können Neuübersetzungen notwendig werden.

1. DCAM interner Arbeitsbereich (DARPPAR):

### **Format**

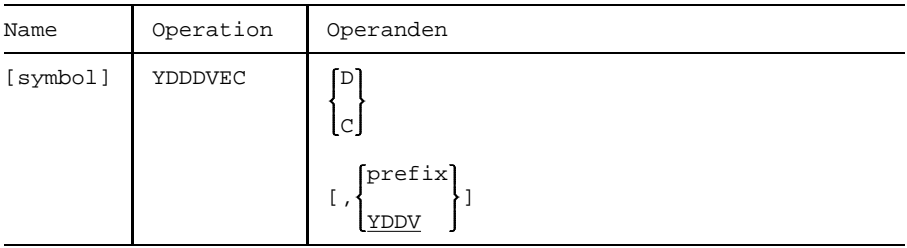

## 2. DCAM application control block (DACB)

### **Format**

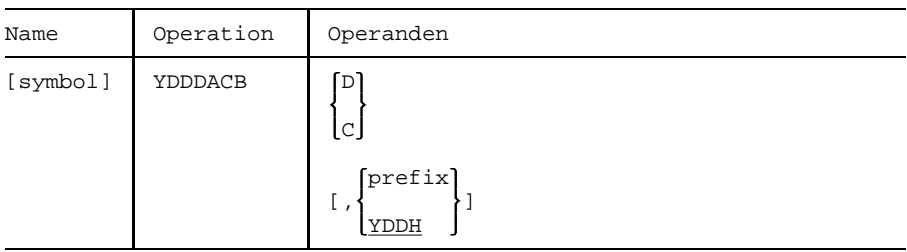

3. DCAM connection control block (DCCB)

# **Format**

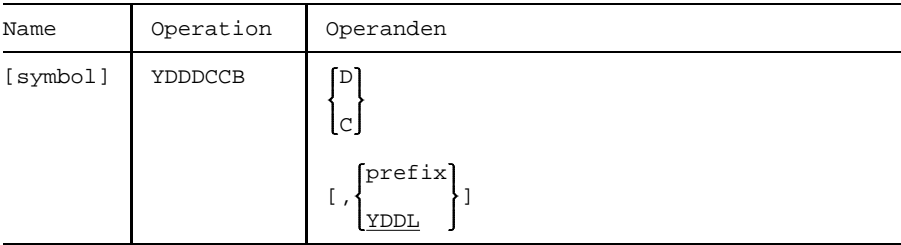

# 4. DCAM request parameter block (DRPB)

# **Format**

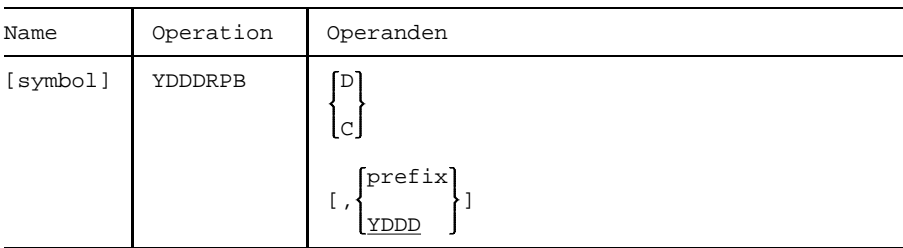

# **Erklärung der Operanden**

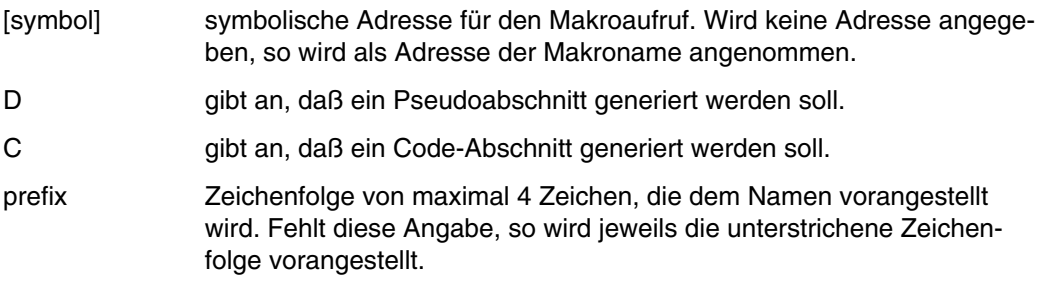

# **7 Anhang**

# **7.1 Tabelle der Steuerblockfelder**

Die folgende Tabelle faßt alle Steuerblockfelder zusammen, die durch Steuerblock- oder Aktionsaufrufe belegbar bzw. veränderbar sind.

Es wird der Wert oder der mnemotechnische Wert, der für das jeweilige Feld benutzt werden kann, angegeben.

Die Aufrufe YGENCB, YMODCB, YSHOWCB und YTESTCB können nur benutzt werden, wenn das DCAM-Subsystem erfolgreich geladen wurde. Ebenso darf sich das DCAM-Subsystem nicht im HOLD/DELETE-Status befinden. Wenn ein [Task](#page-390-0) bereits vor dem HOLD/DELETE-Status ein DCAM-Kommando oder einen DCAM-Aufruf erfolgreich abgesetzt hat, kann er trotz /HOLD-Subsystem oder /DELETE-Subsystem bis Taskende mit DCAM arbeiten (gilt auch für %).

Für den Aufruf YSHOWCB ist die erforderliche Länge des Benutzerbereichs für jedes mit YSHOWCB behandelbare Feld angegeben (in Byte).

Die mnemotechnischen Werte

- value und
- addr

in den im folgenden angegebenen Feldern erlauben auch eine Registerangabe.

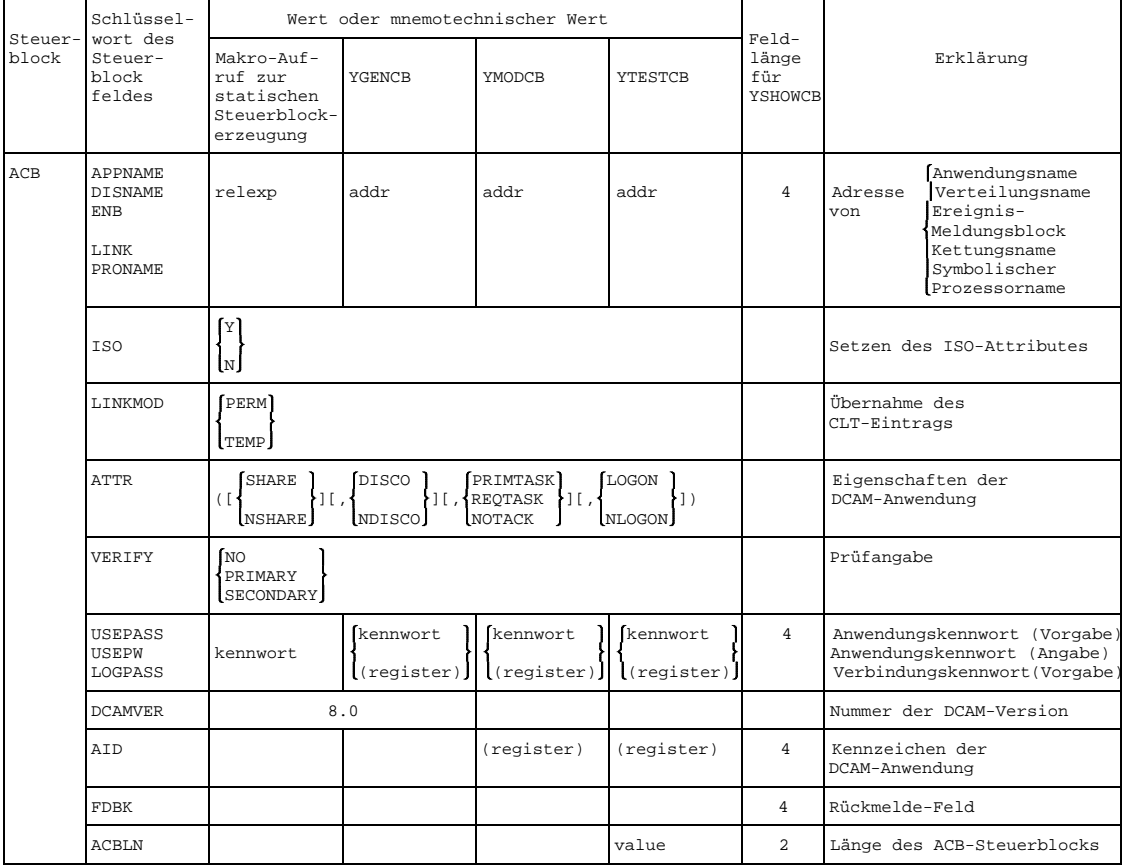

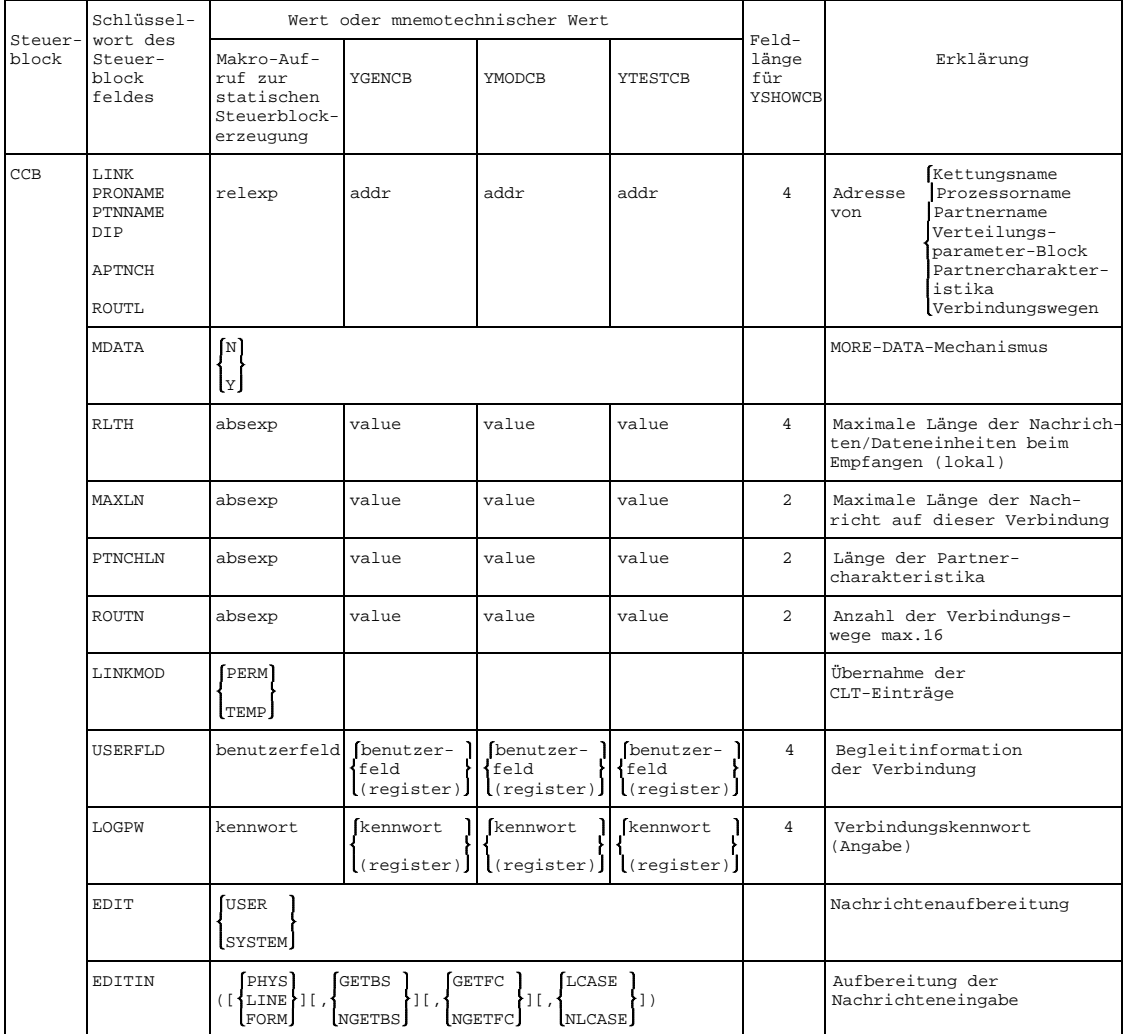

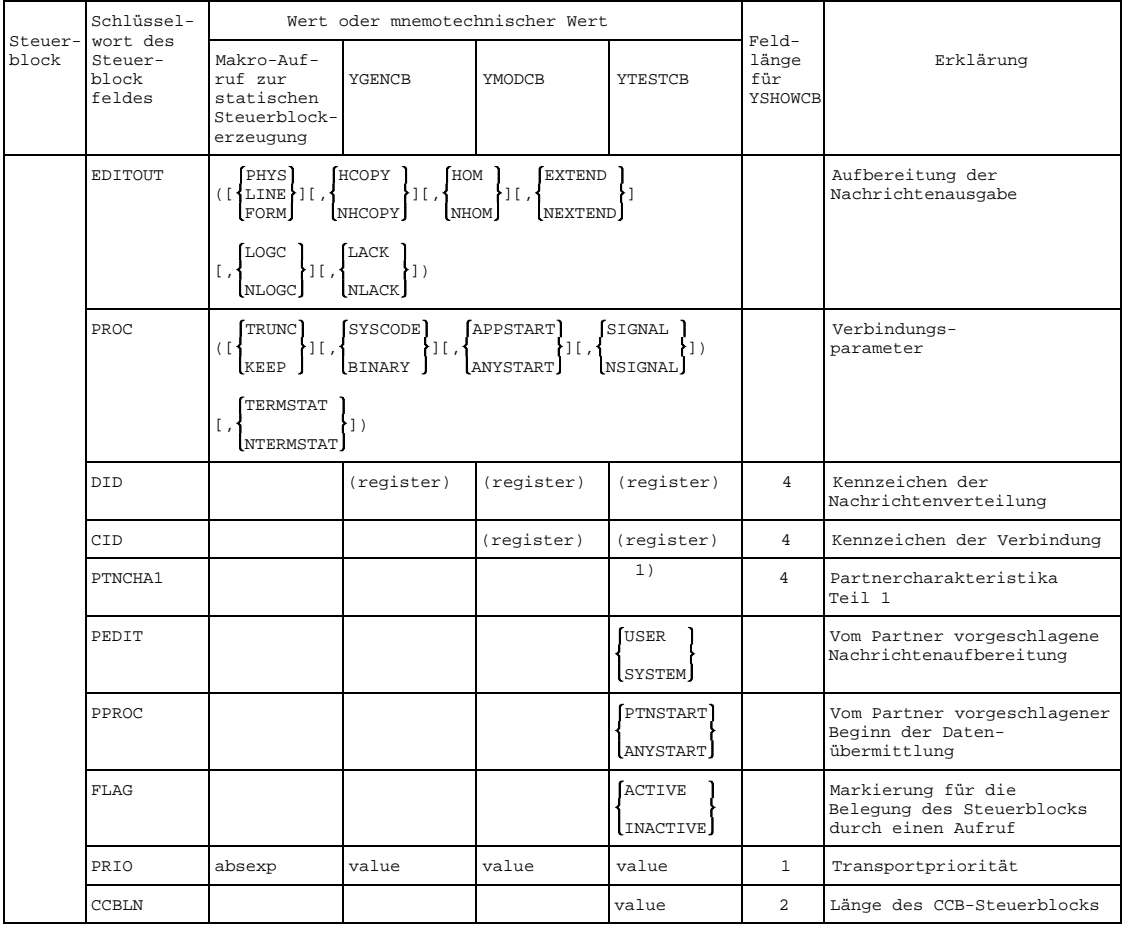

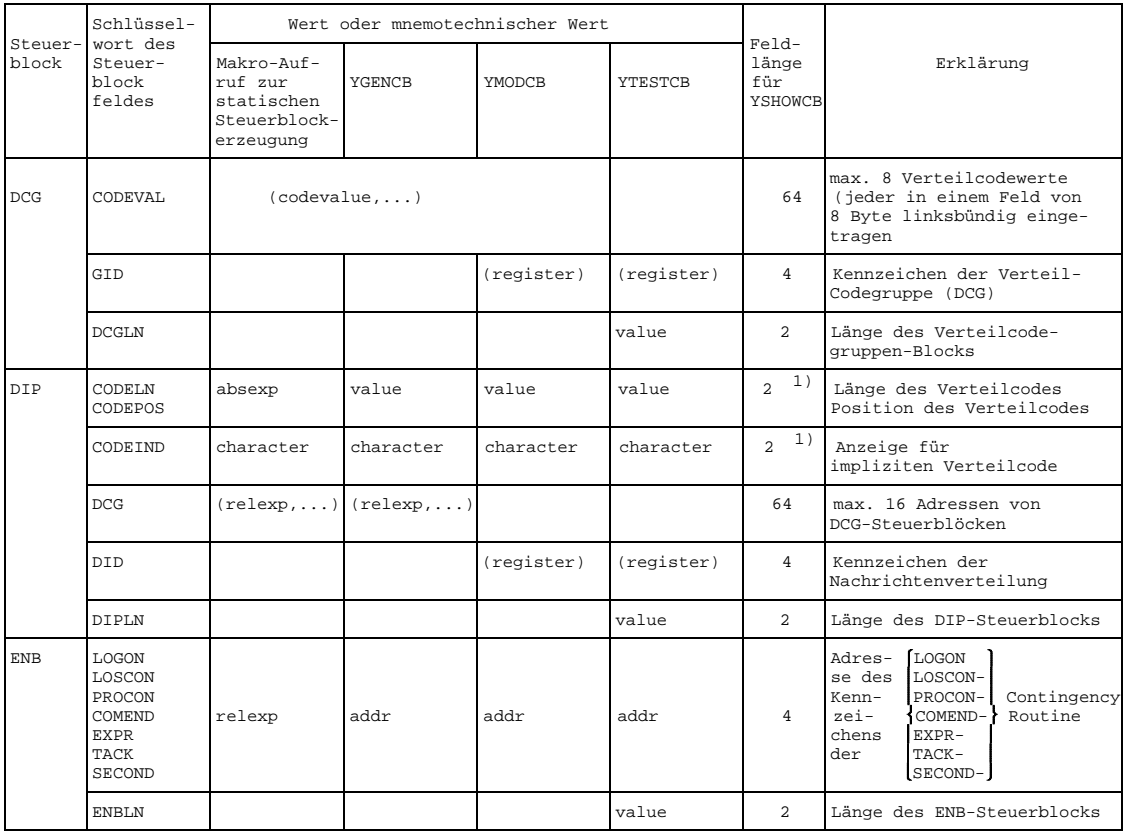

1) Rechtsbündiges Byte

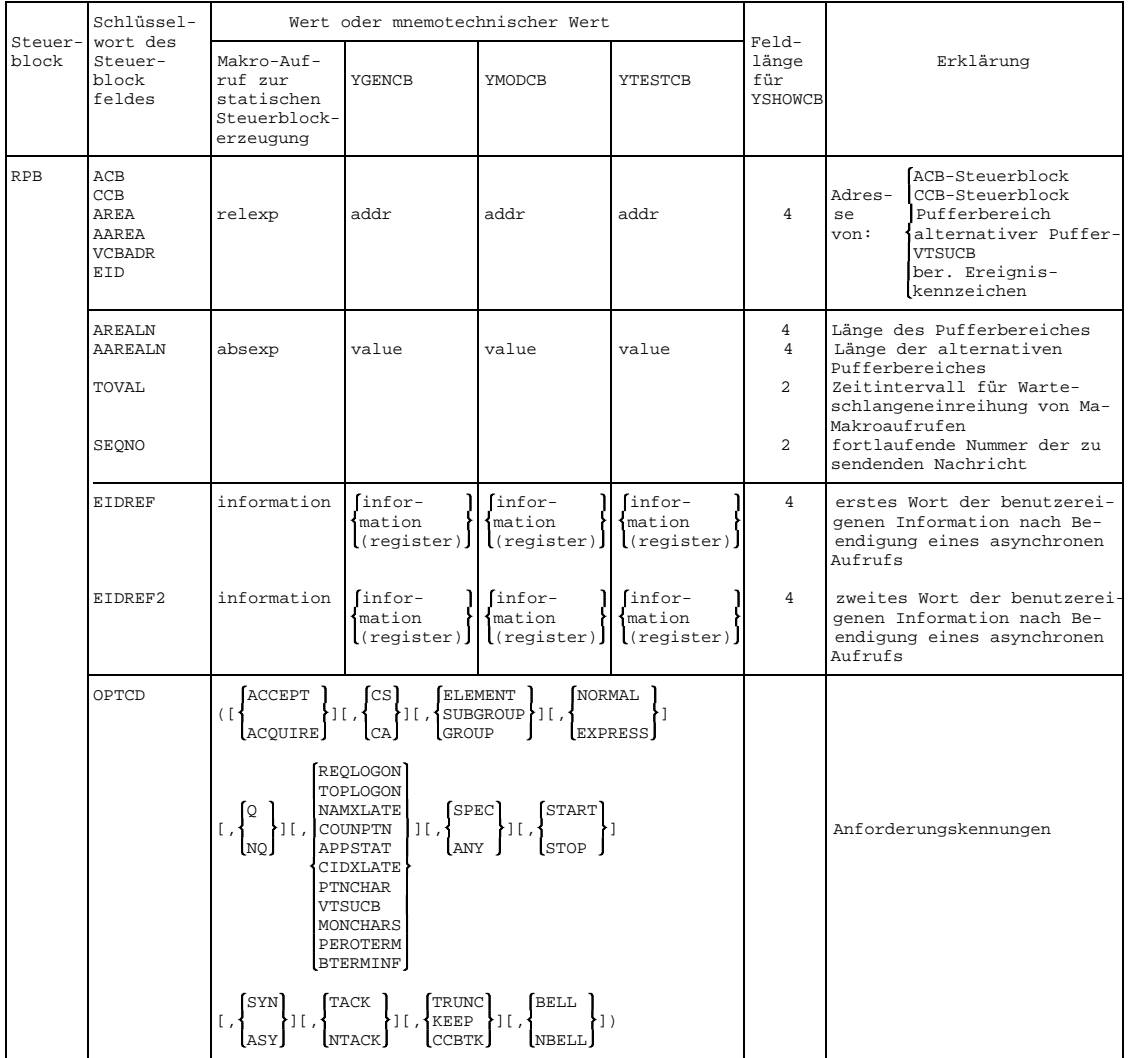

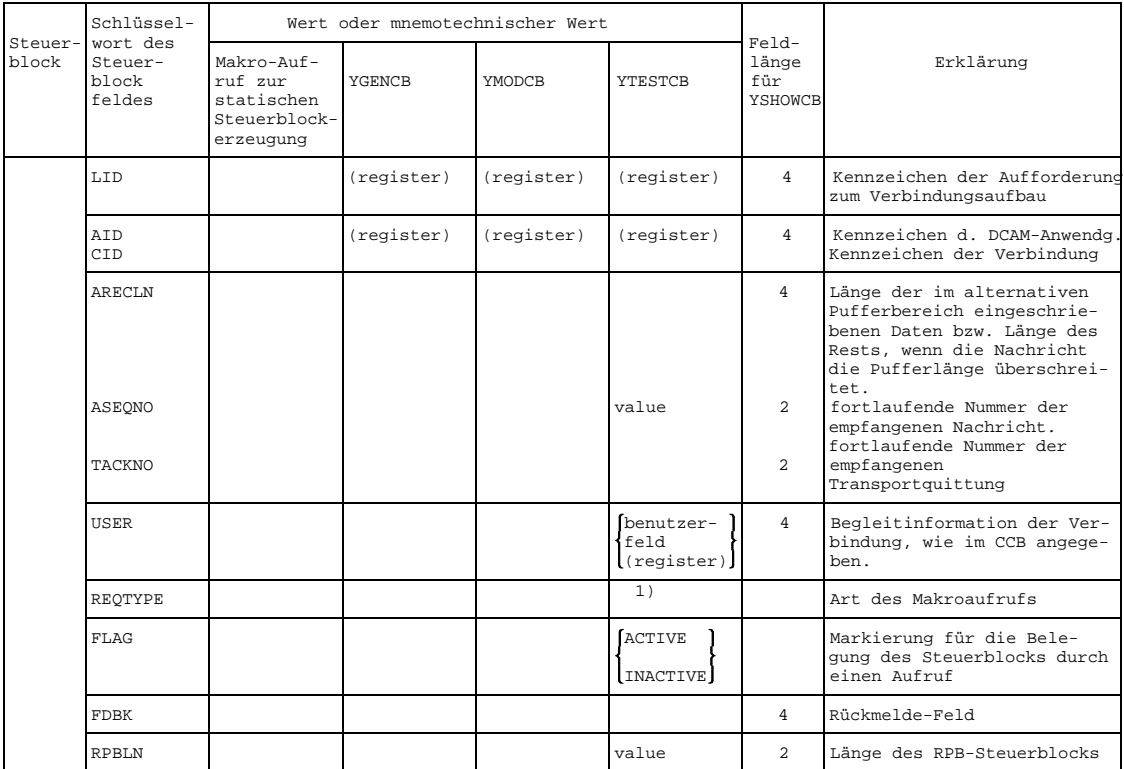

1) Name des Makro-Aufrufs ohne vorangestelltes Zeichen 'Y'

# **7.2 Tabelle der Rückmeldungen**

Das Rückmeldefeld befindet sich im RPB- bzw. ACB-Steuerblock und ist mit 'FDBK' bezeichnet. Es hat eine Länge von 4 Byte:

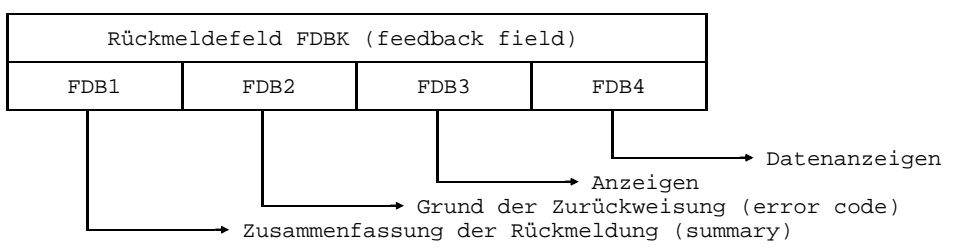

Die Eintragungen werden sedezimal dargestellt. Für die Inhalte können symbolische Adressen generiert werden (Makroaufruf YDDFDB, Anhang Seite [326](#page-325-0)).

Die Rückmeldung wird ebenfalls in Register 15 zur Verfügung gestellt. Wenn der ACBoder RPB-Steuerblock nicht mehr adressierbar ist, wird die Rückmeldung nur in Register 15 zur Verfügung gestellt.

Bei asynchroner Ausführung eines Befehls enthält Register 15 u.U. nur Angaben über die Annahme oder Nichtannahme des Befehls (siehe auch die folgende Tabelle).

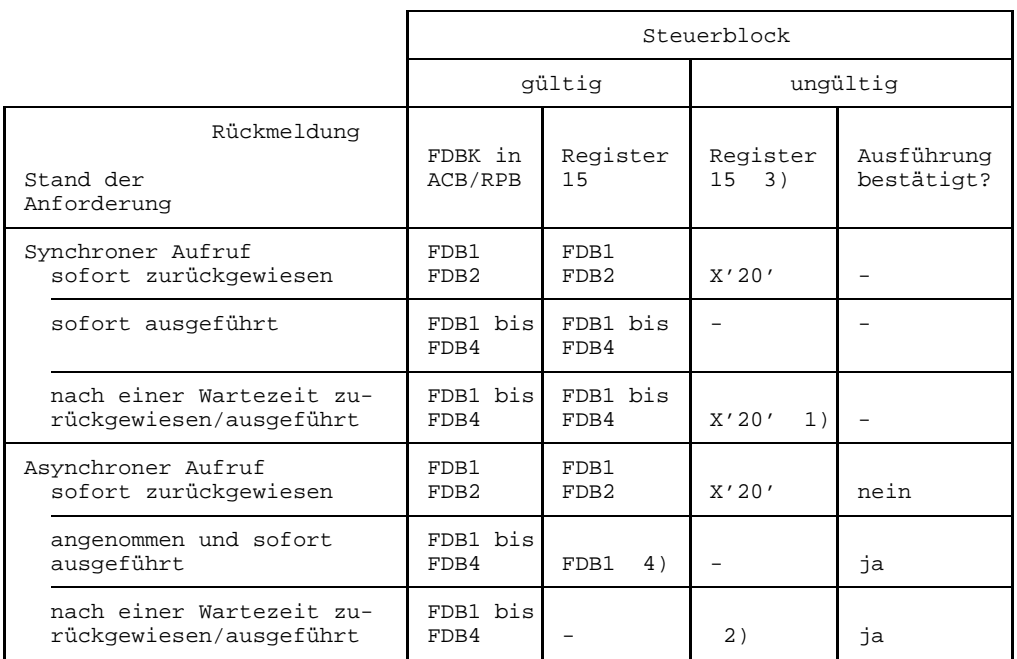

- 1) Der Wartezustand kann von einer Contingency unterbrochen werden; daher ist es möglich, daß der Steuerblock vom Anwender zerstört wurde.
- 2) Der Anwender erhält die Steuerung bevor der Aufruf ausgeführt wurde, daher ist es möglich, daß der Steuerblock vom Anwender zerstört wurde. Es kann keine Rückmeldung erhalten und den ungültigen Steuerblock auch nicht später mit YSHOWCB oder YTESTCB ansprechen.
- 3) linksbündiges Byte.
- 4) X'00' = "angenommen".

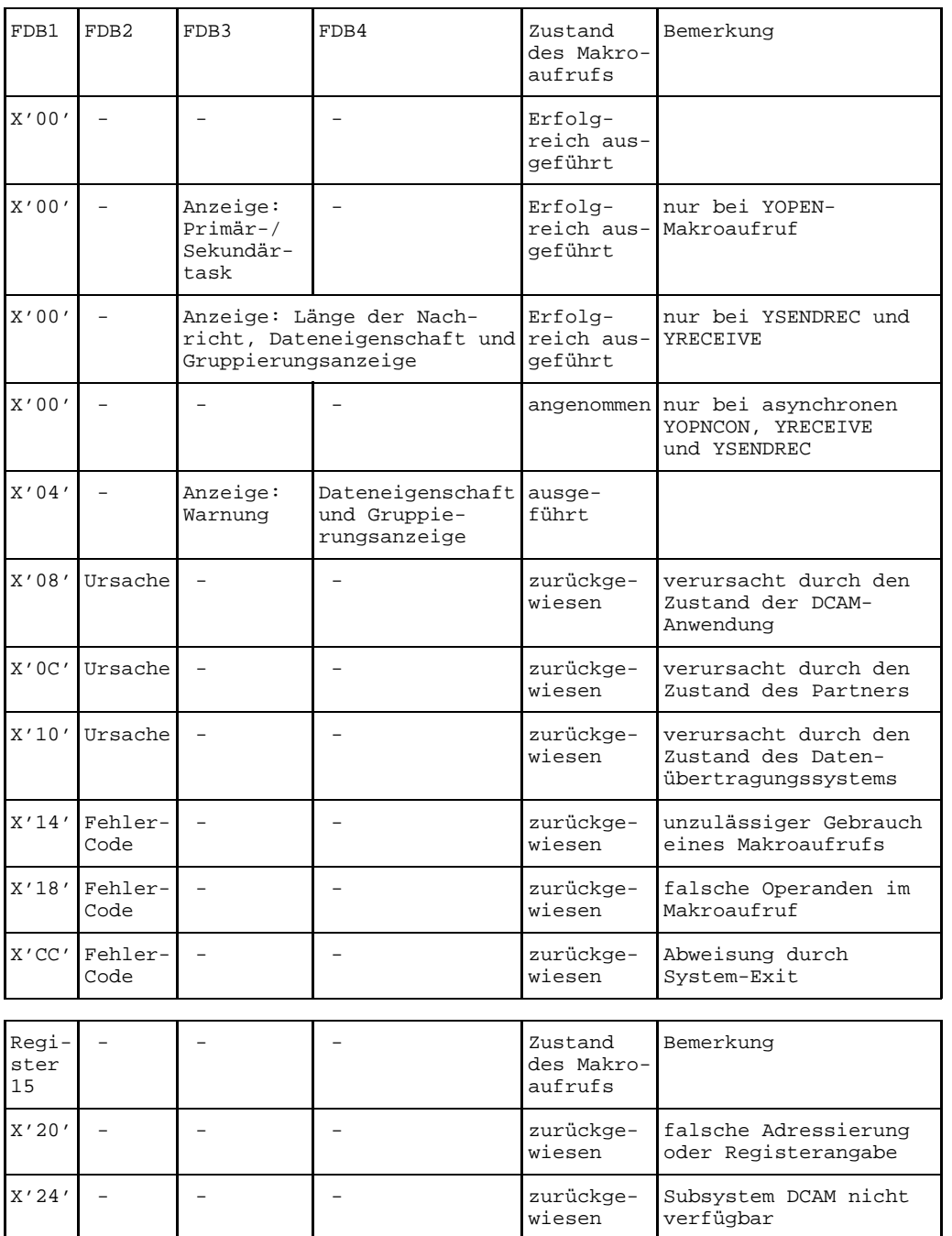

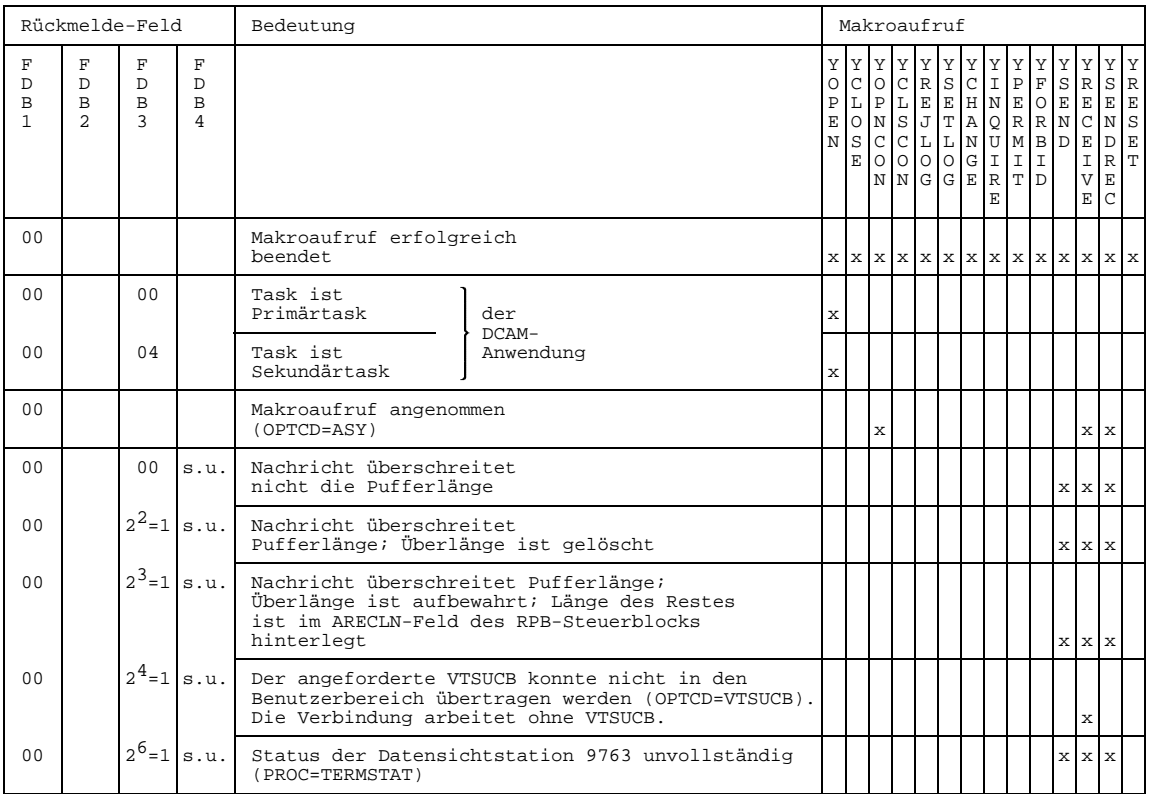

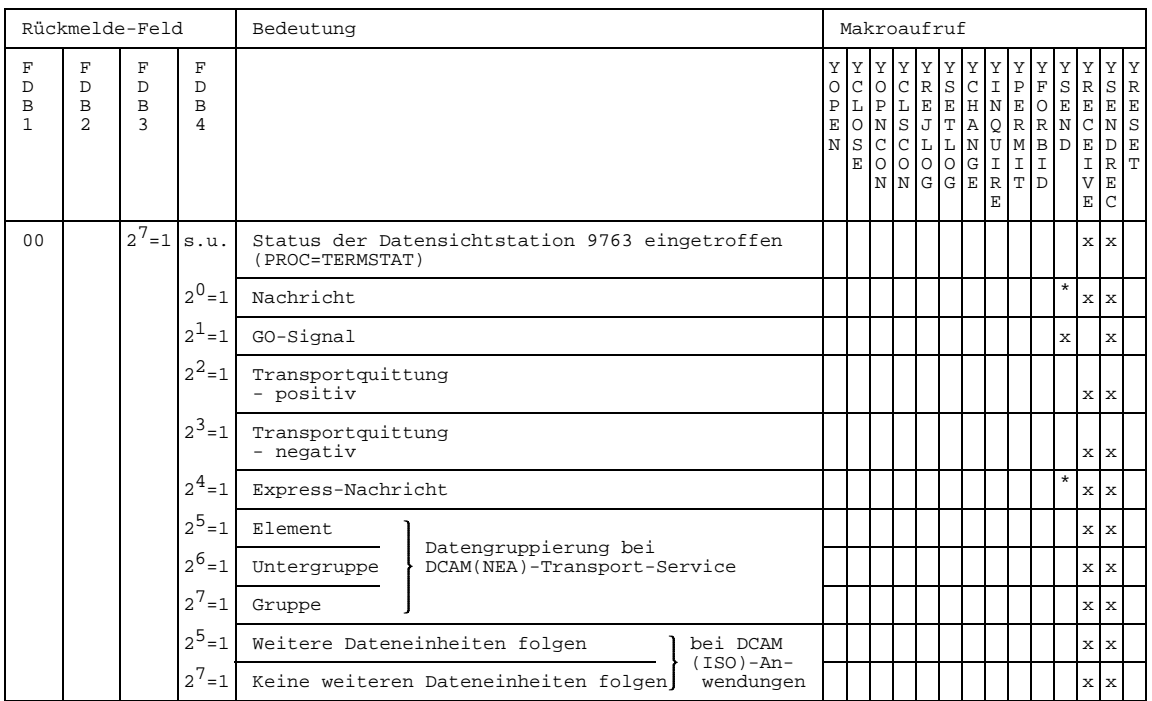

\* nur in Kombination mit  $2^1$ =1 (GO-Signal)

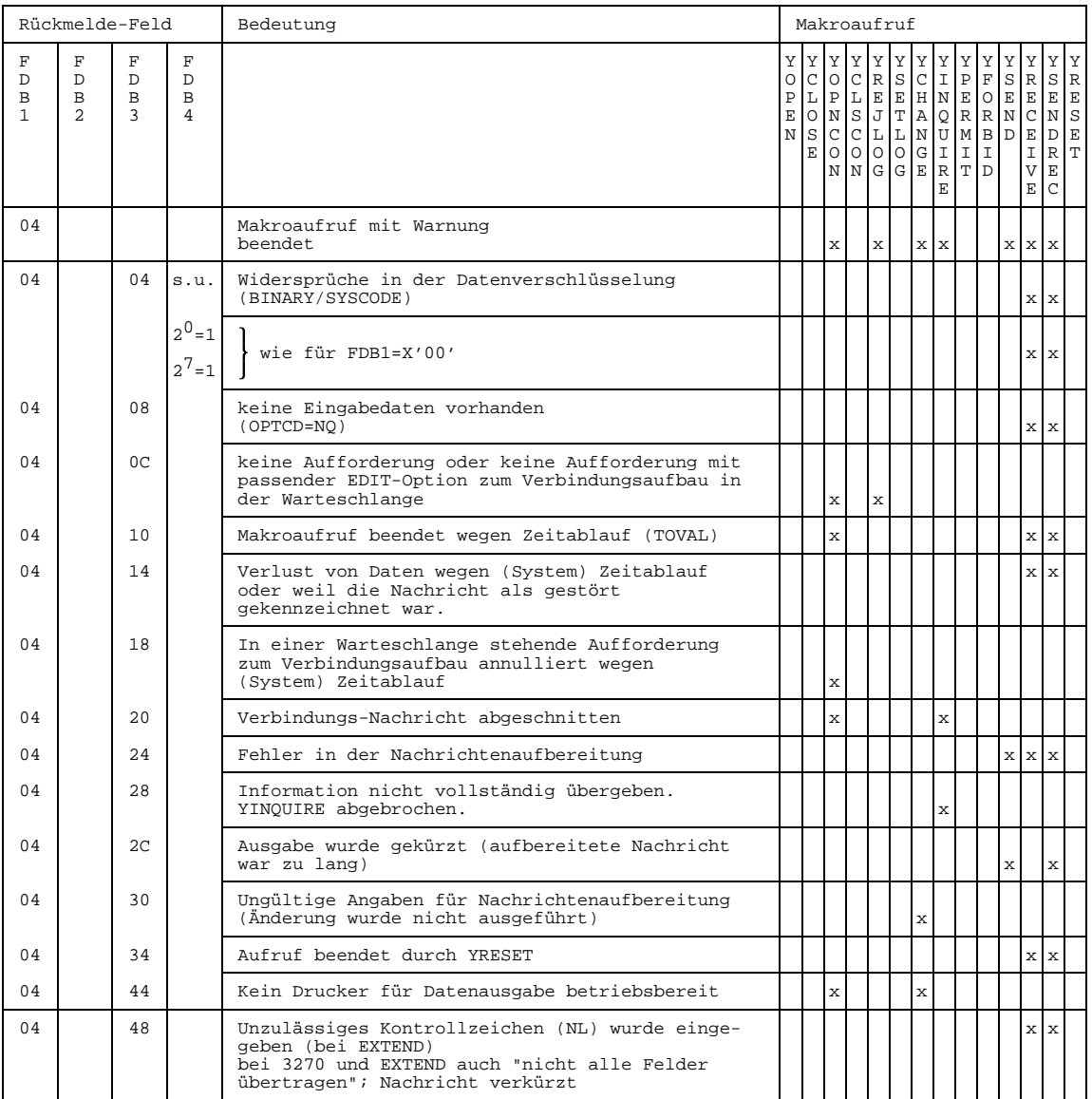

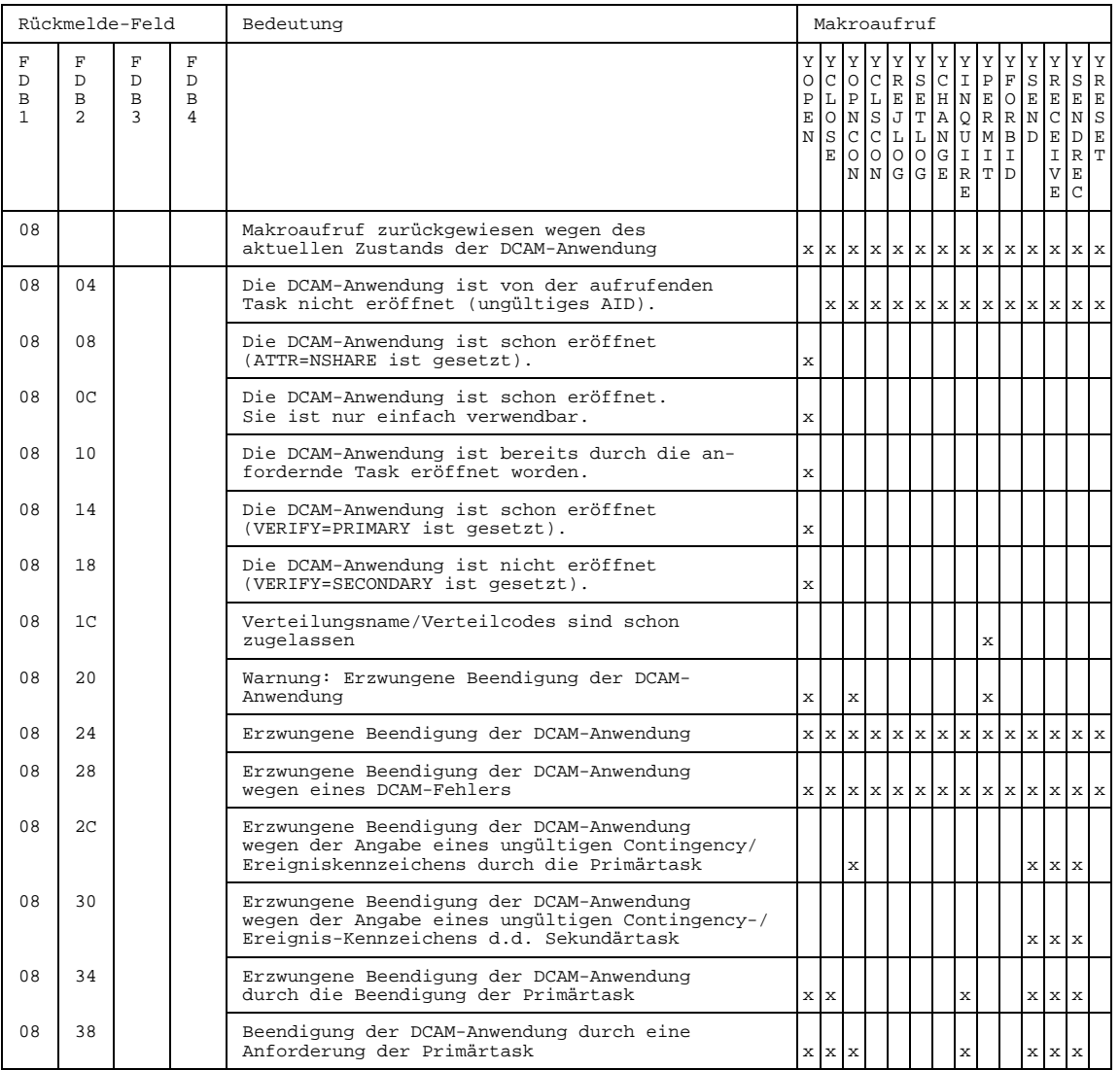

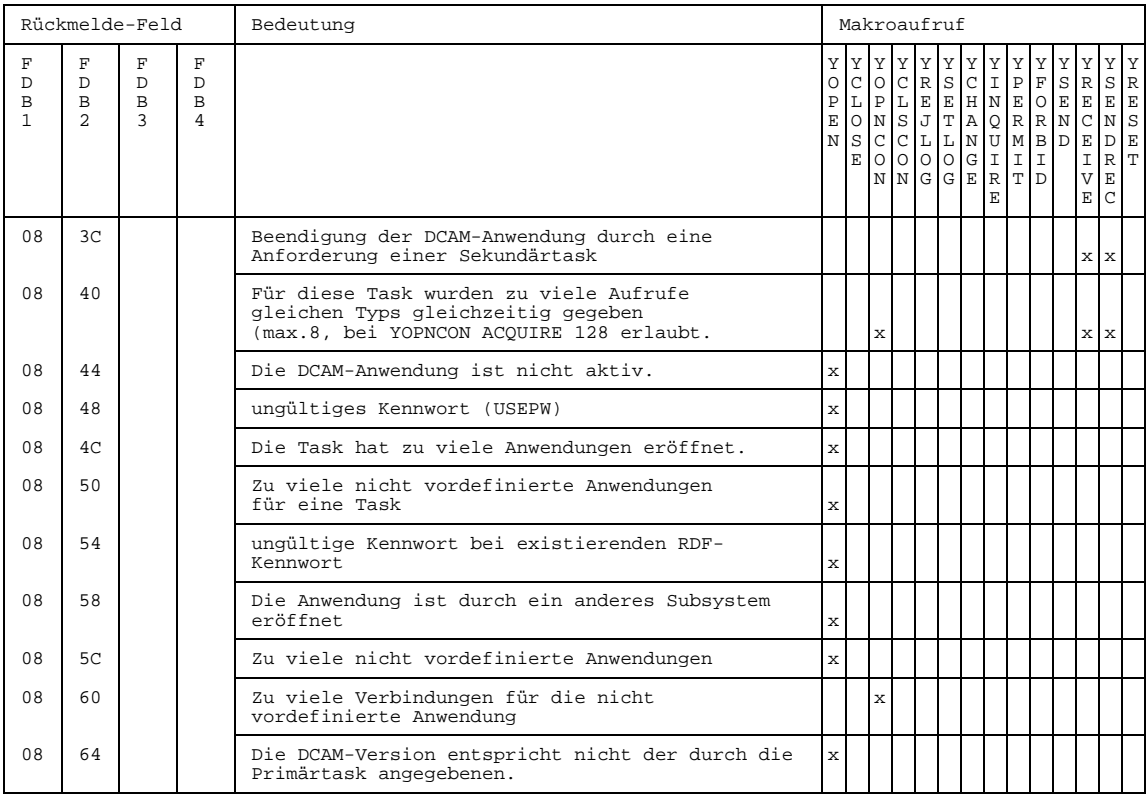

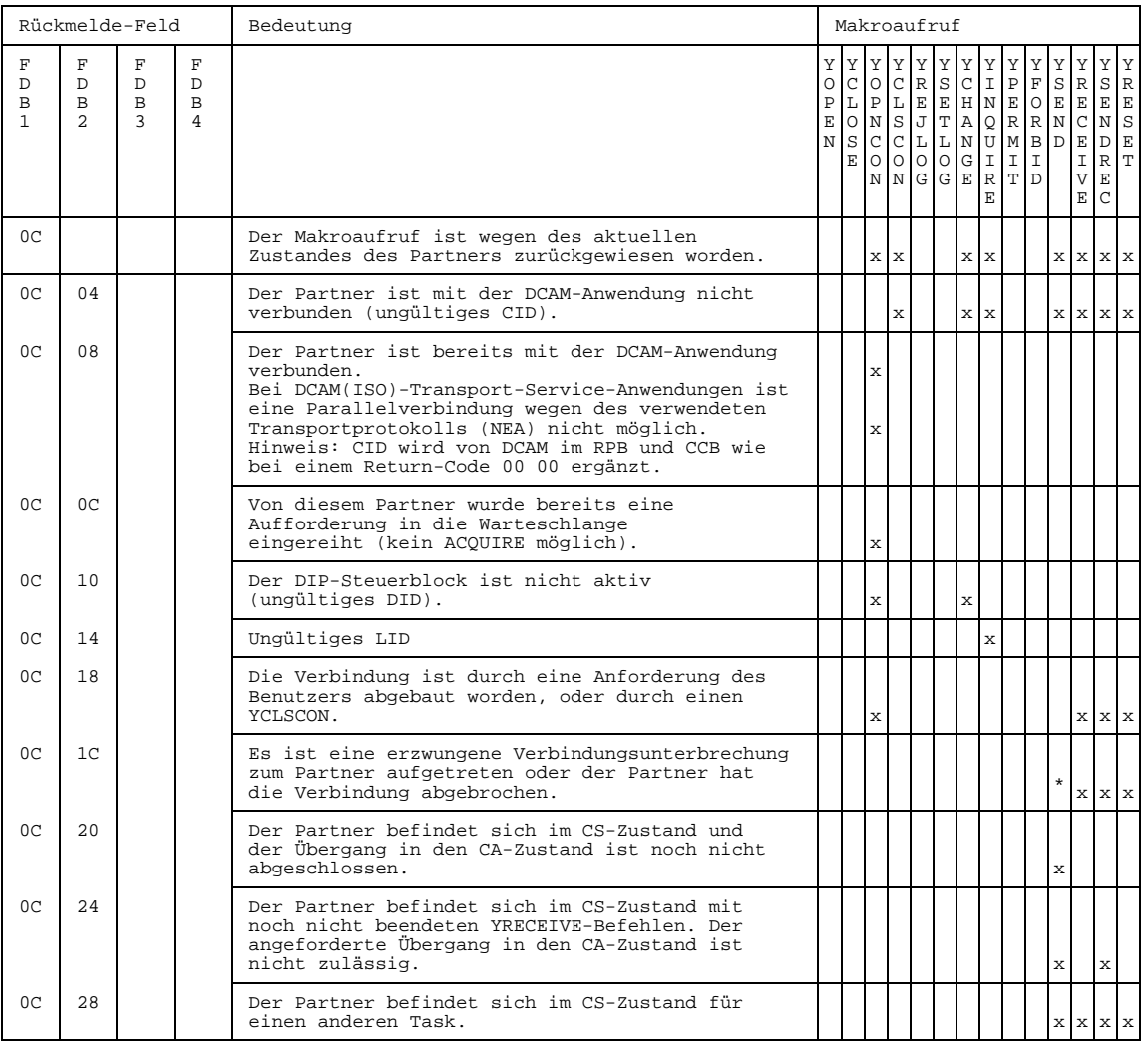

\* nur in Kombination mit  $2^1$ =1 und  $2^0$ =1 oder  $2^4$ =1 in FDB4 (GO-Signal)

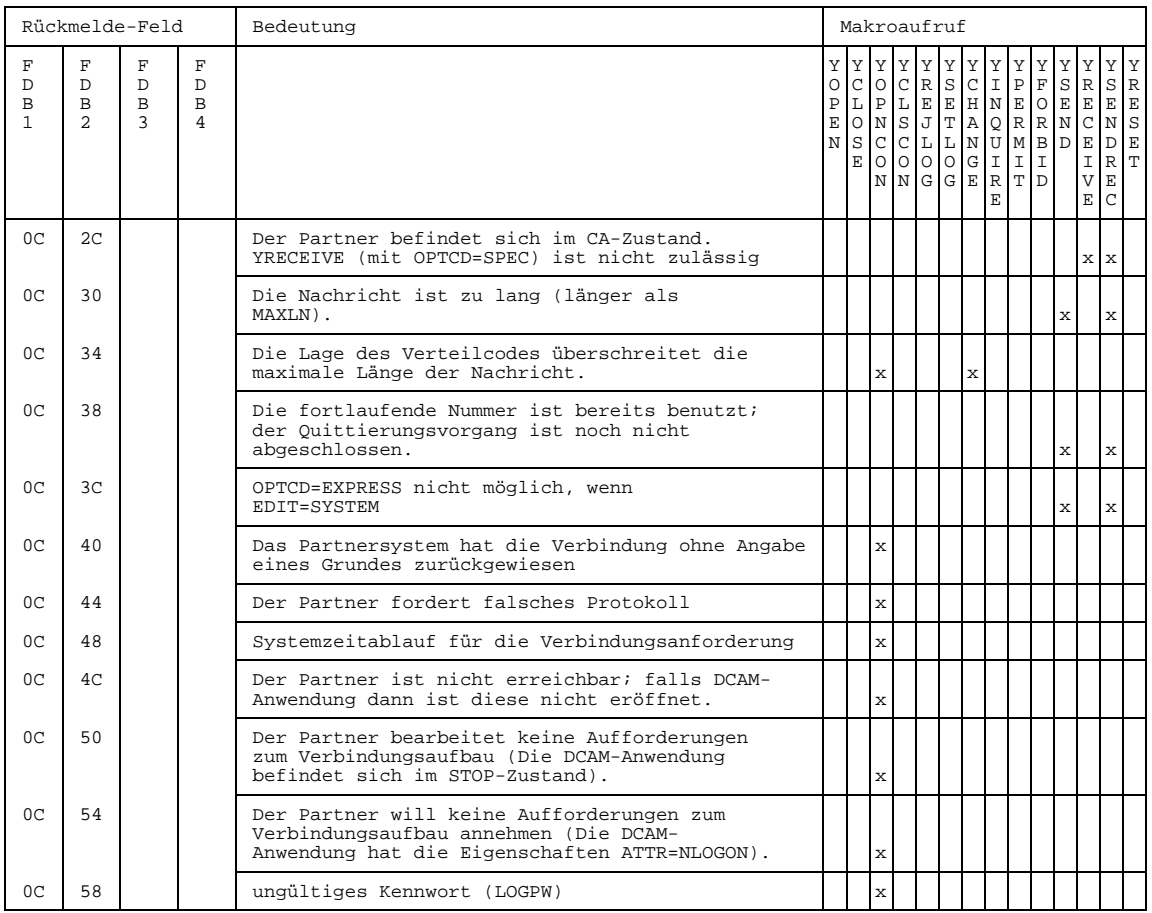

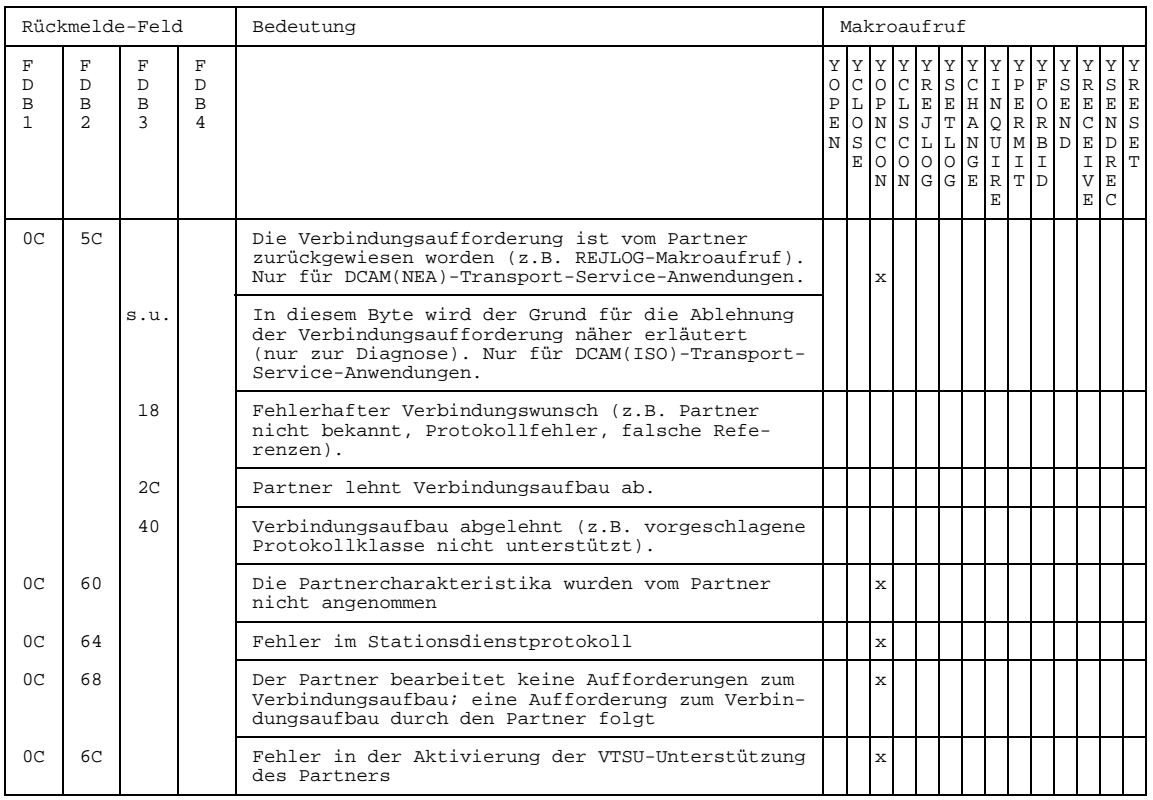

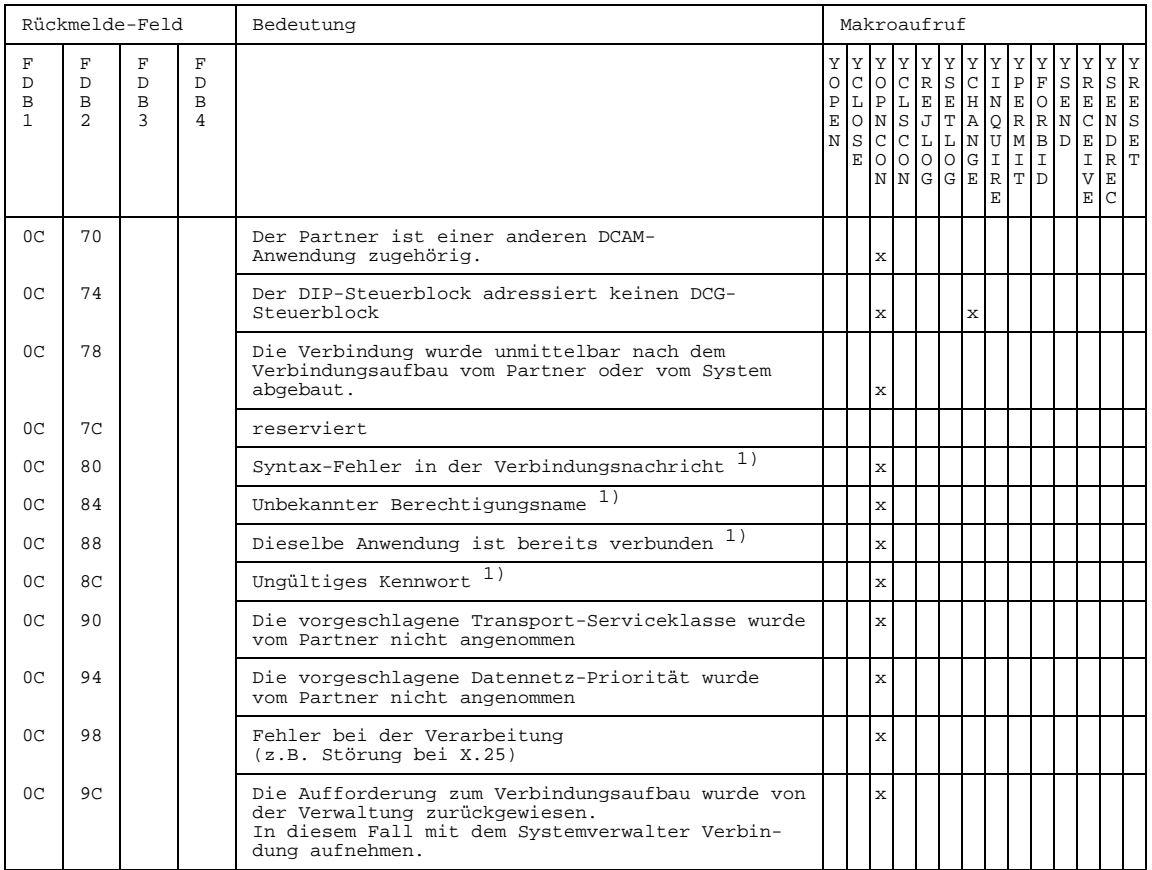

1) Diese Meldungen werden gegeben, wenn eine Aufforderung zum Verbindungsaufbau an eine Systemanwen-dung (i.a. "\$CONSOLE") von dieser zurückgewiesen wird.

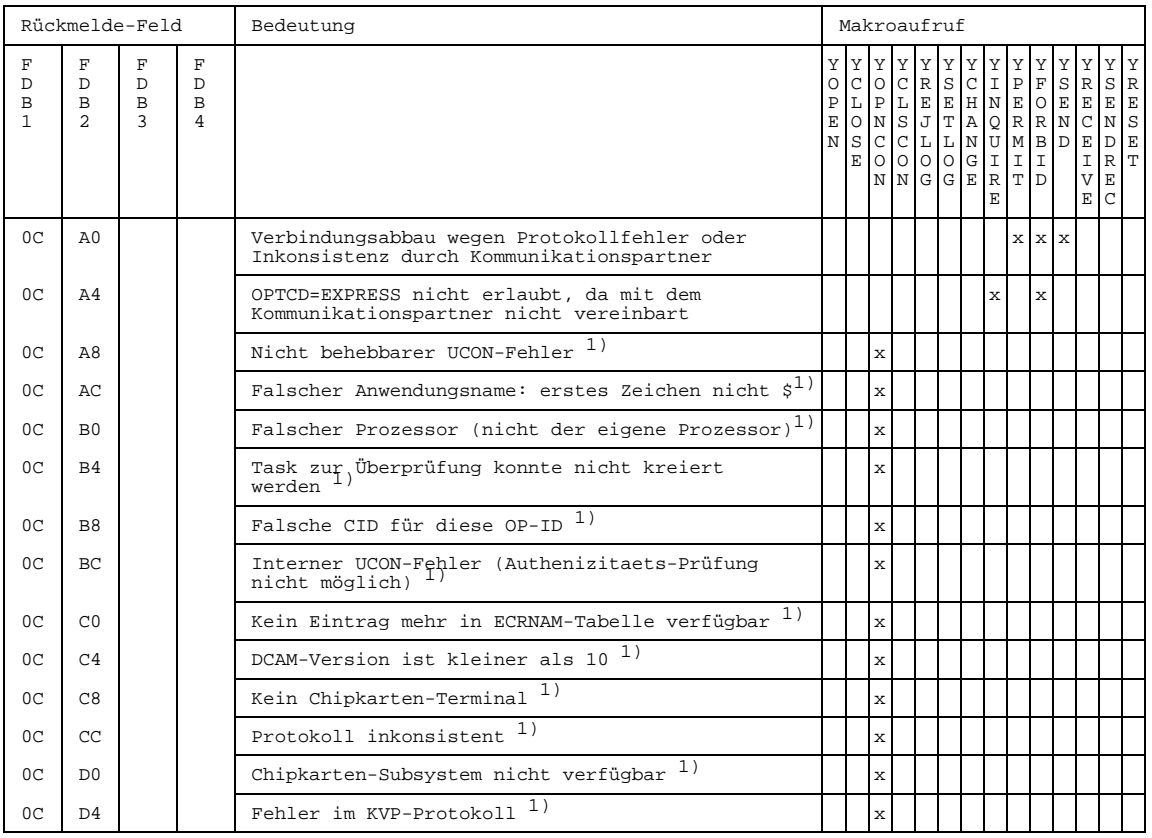

1) Diese Meldungen werden gegeben, wenn eine Aufforderung zum Verbindungsaufbau an die Systemanwen-dung "\$CONSOLE" von dieser zurückgewiesen wird.

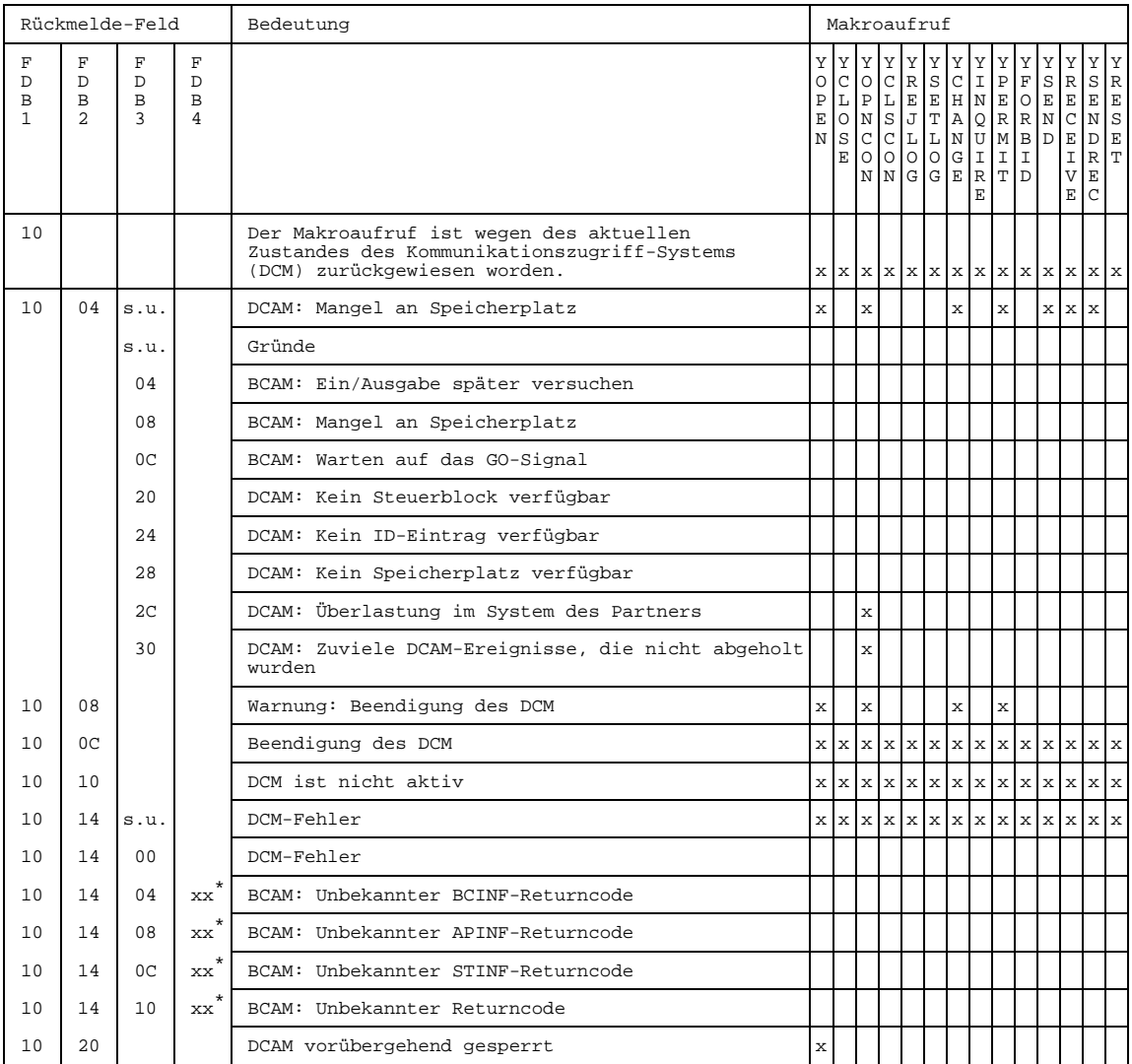

\* BCAM-Returncode

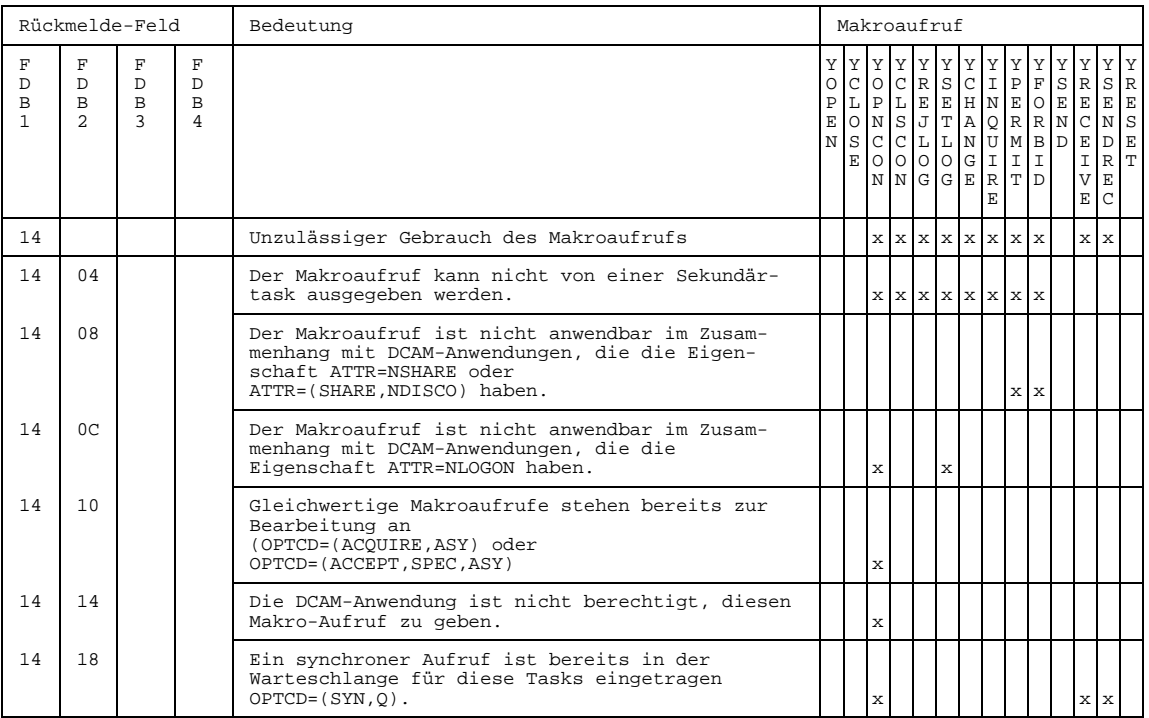

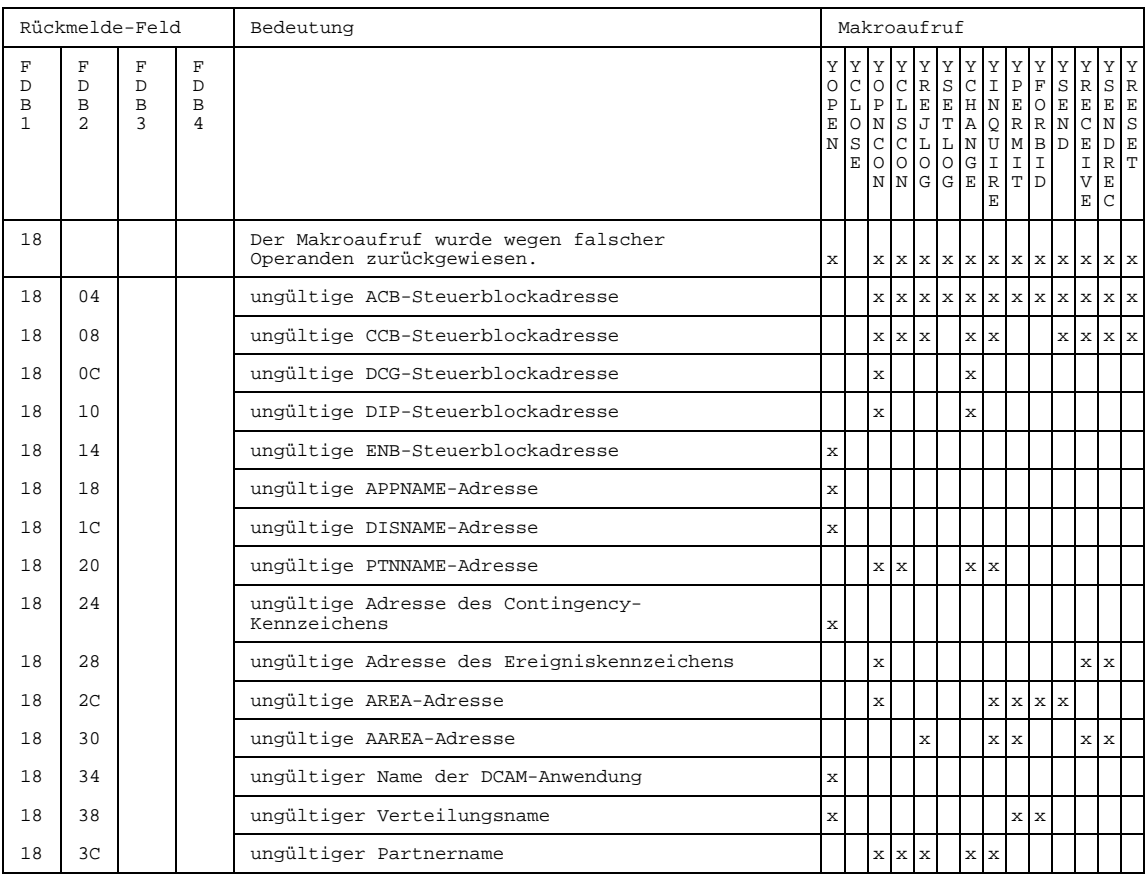

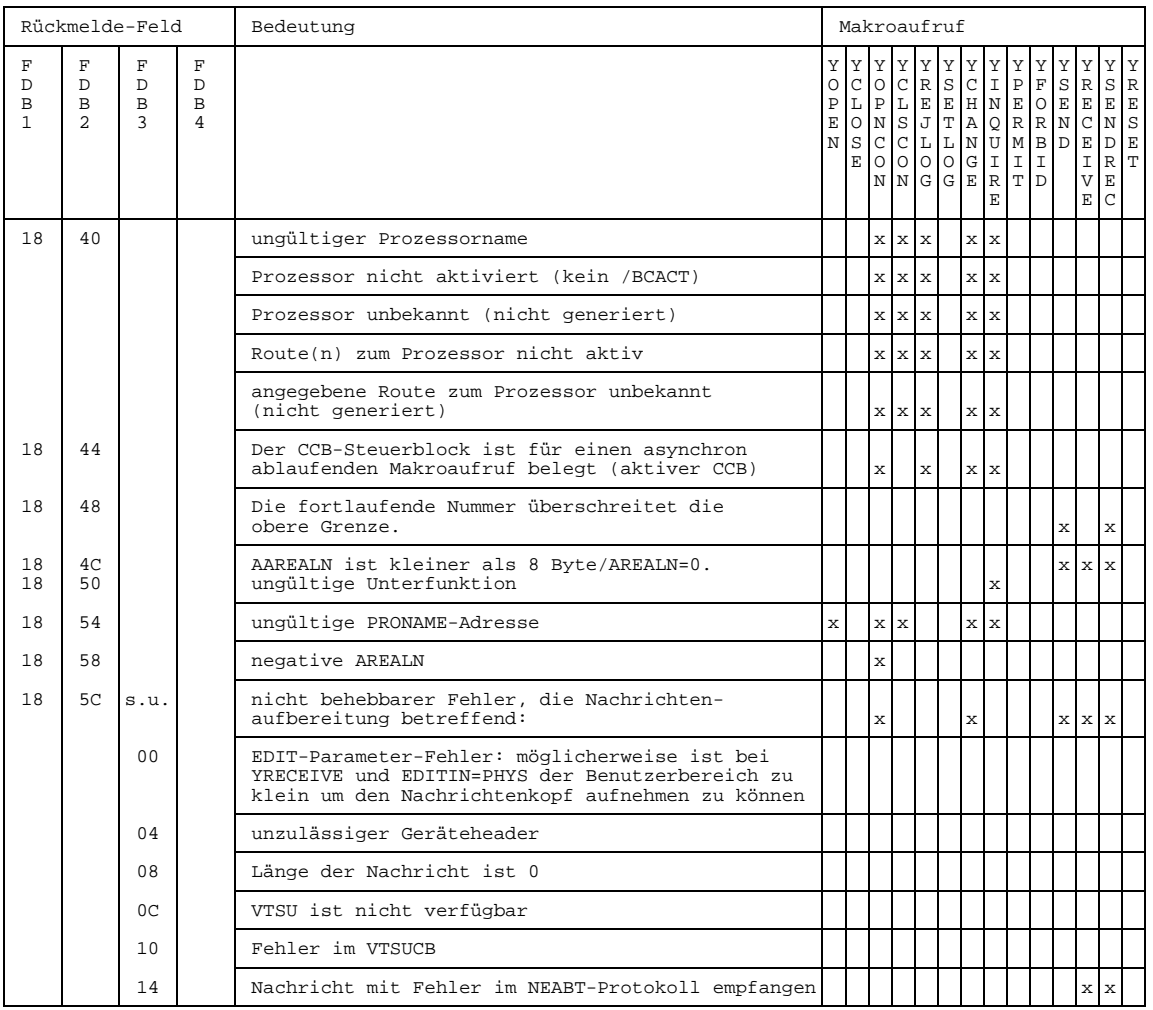

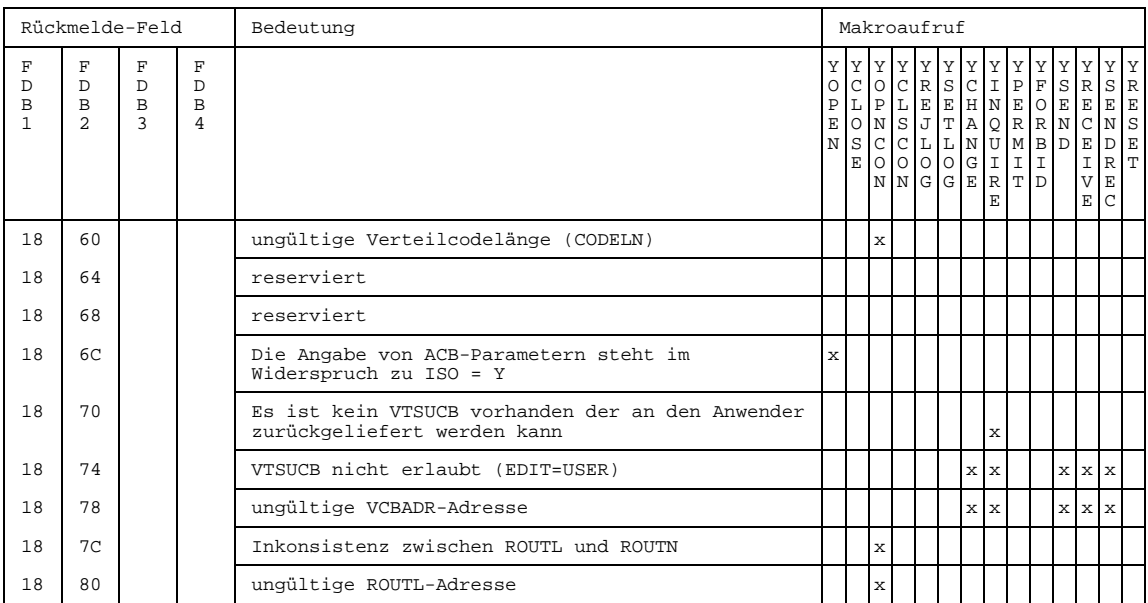

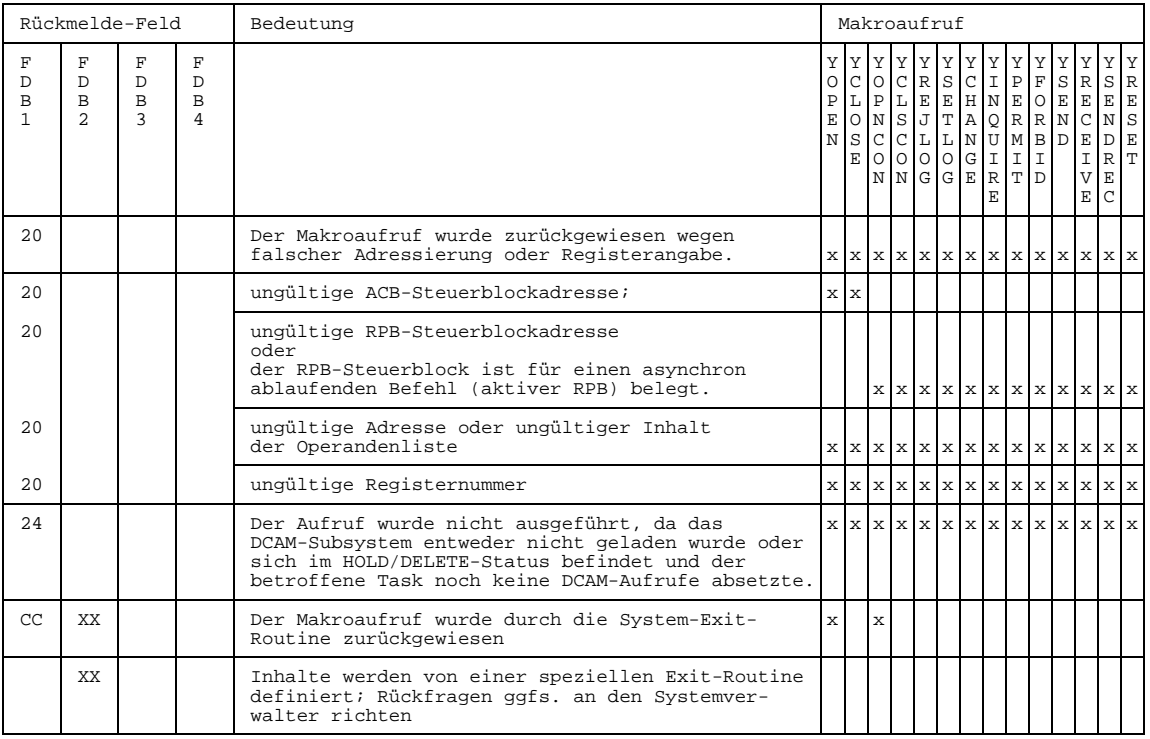

# **7.3 Registerbelegung**

# 1. Registerbelegung bei Beendigung eines Aufrufs an DCAM:

Für die Inhalte von Register 15 können symbolische Adressen generiert werden (Makroaufruf YDDFDB, Anhang Seite [326](#page-325-0)).

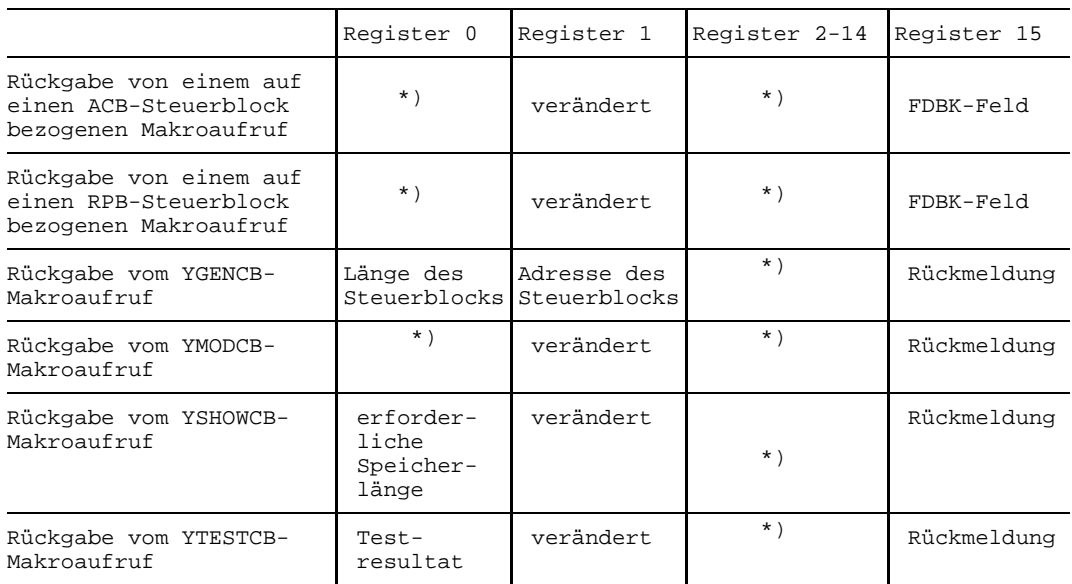

\*) bedeutet unverändert

### **2. Registerbelegung bei Anstoß einer Contingency wegen einer asynchronen DCAM-Meldung**

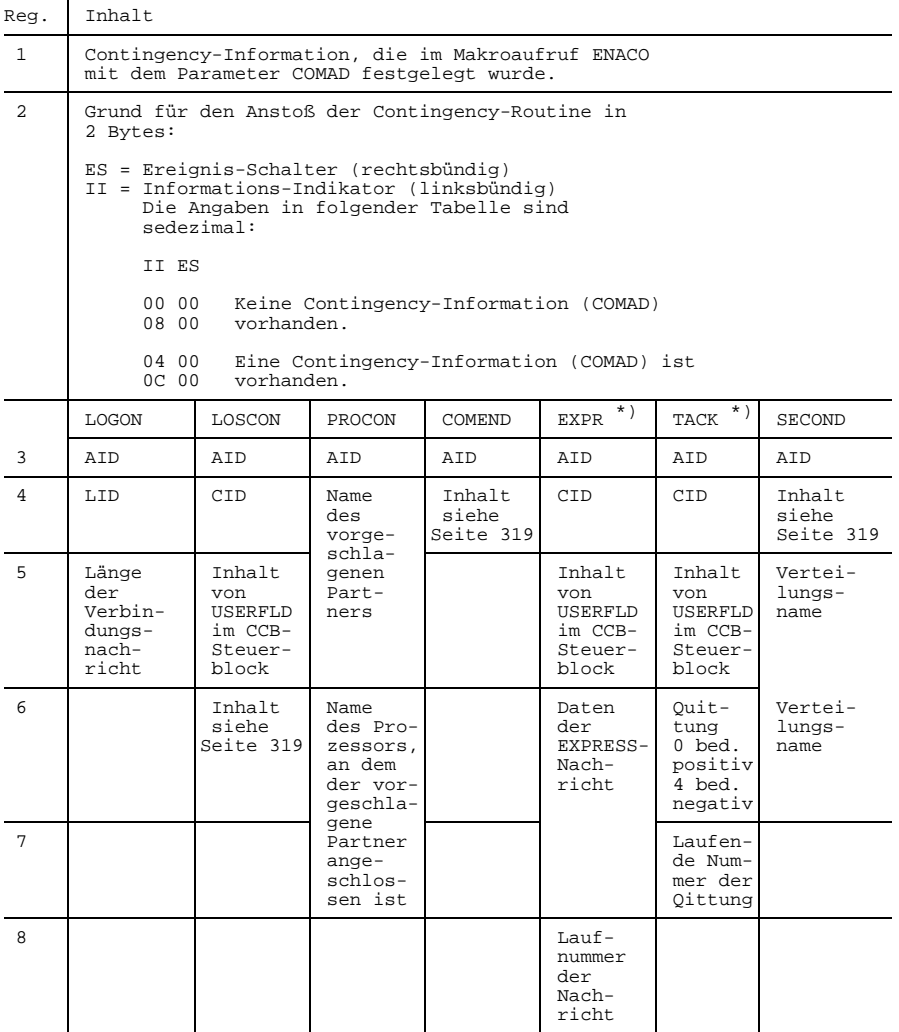

\*) die Spalten EXPR und TACK betreffen nur DCAM(NEA)-Transport-Service-Anwendungen

<span id="page-318-0"></span>Für die folgenden Inhalte können symbolische Adressen generiert werden (Makroaufruf YDDFDB, Anhang Seite [326](#page-325-0)).

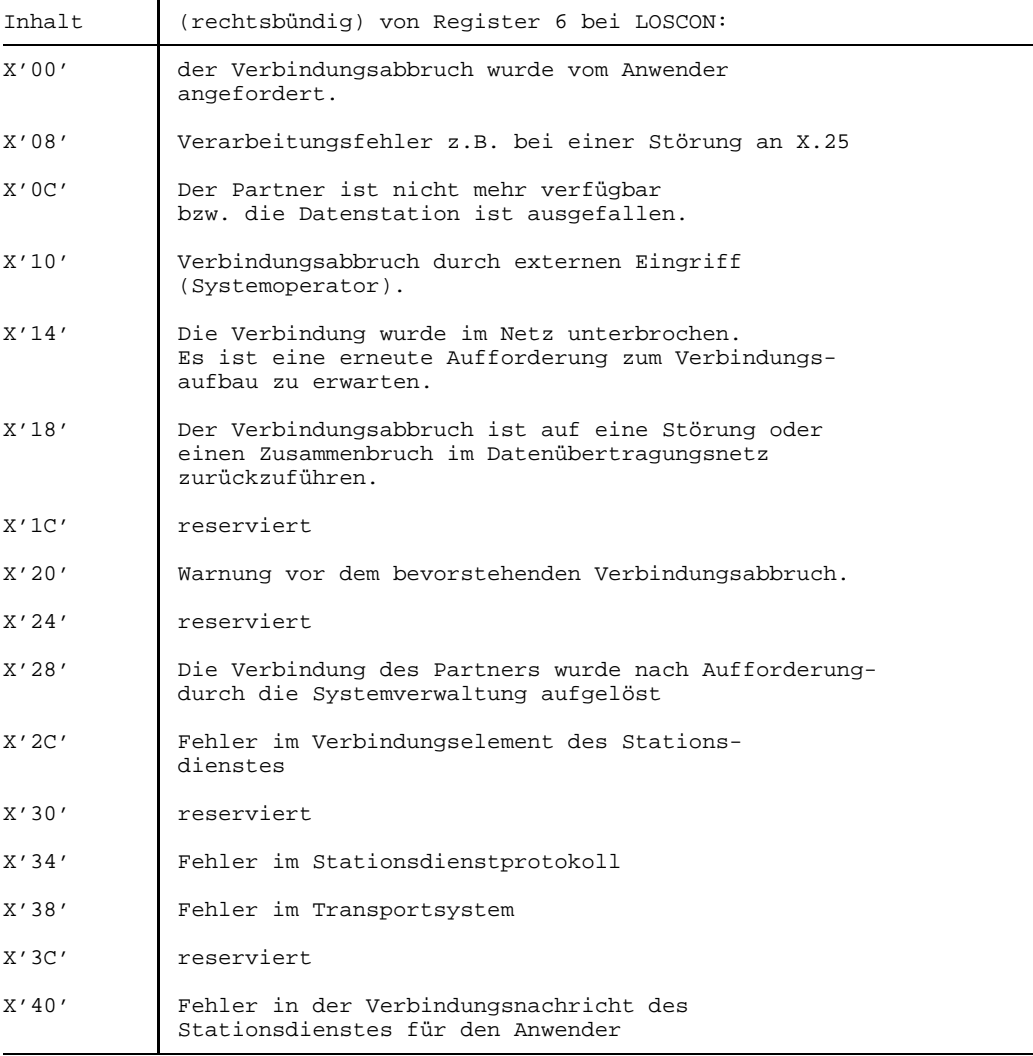

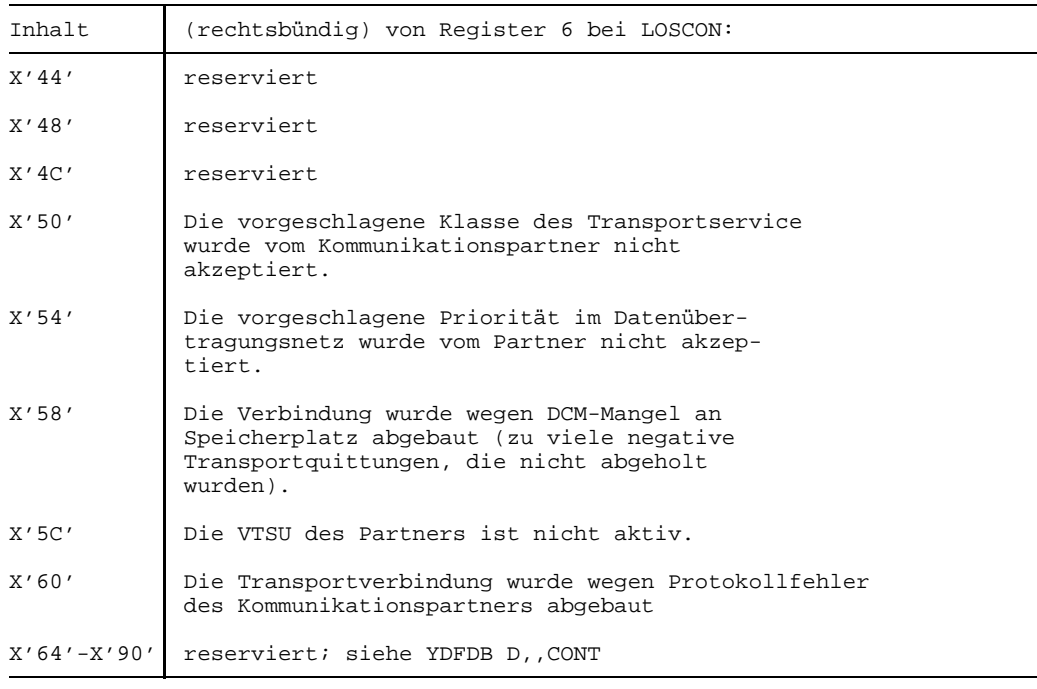

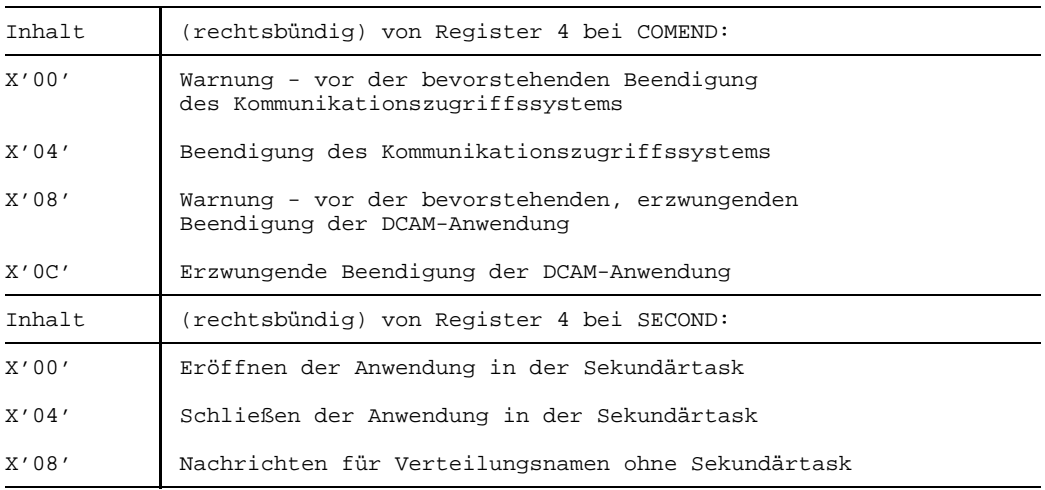

Alle weiteren Register enthalten keine definierten Werte und sind daher vom Anwender selbst zu versorgen (einschl. der Basisregister).

# **7.4 Mnemotechnische Werte der Makroaufrufe**

Mnemotechnische Werte helfen dem Anwender, sich die Form eines bestimmten Operanden zu merken, die er annehmen kann. Es sind 8 mnemotechnische Werte, die in dieser Beschreibung verwendet werden. Ihnen können 8 unterschiedliche Operandenformen zugeordnet werden (siehe Tabelle)

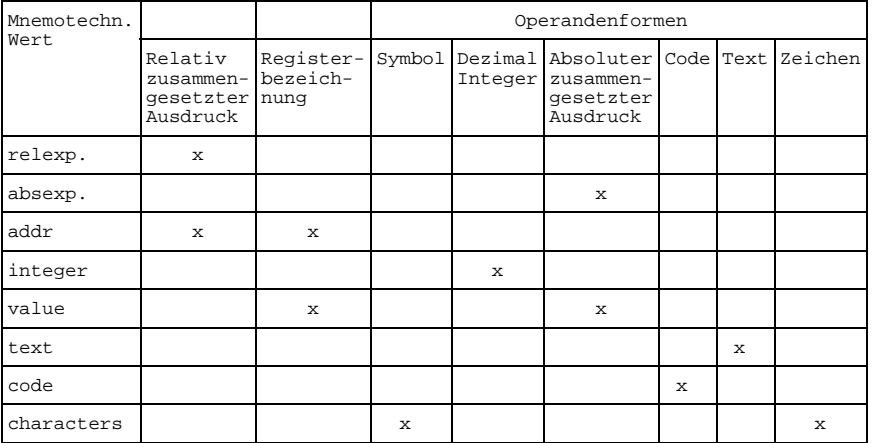

### **Relative zusammengesetzte Ausdrücke**

Ein relativer zusammengesetzter Ausdruck wird als solcher definiert, wenn sich sein Wert um n ändern würde, falls man das Programm um n Byte von seinem ursprünglichen Speicherplatz verschiebt. Alle relativen zusammengesetzten Ausdrücke müssen einen positiven Wert haben. Ein relativer zusammengesetzter Ausdruck kann auch aus einer arithmetischen Kombination von Ausdrücken bestehen. Diese Kombination kann allein aus relativen und absoluten Ausdrücken bestehen. Dabei bestehen die folgenden Bedingungen:

- 1. Die Anzahl der relativen Ausdrücke muß ungerade sein.
- 2. Alle relativen Ausdrücke müssen paarweise auftreten, wobei 1 relativer Ausdruck zusätzlich vorhanden sein muß. Die Paarbildung wird unter 'absolute zusammengesetzte Ausdrücke' beschrieben.
- 3. Der unpaarige Ausdruck darf kein Minuszeichen haben.
- 4. Ein relativer Ausdruck darf nicht als Operand in einer Multiplikation oder Division auftreten.

Einem relativ zusammengesetzten Ausdruck wird vom Assembler ein einziger Wert zugeordnet.

In den folgenden Beispielen von relativ zusammengesetzten Ausdrücken sind SAM, JOE und FRANK in dem gleichen Programmabschnitt und sind relative Ausdrücke, PT ist ein absoluter Ausdruck.

```
C<sub>A</sub>M
SAM-JOE+FRANK
JOE-PT*5
SAM+3
```
*Hinweis*

SAM-JOE ergibt keinen relativen Ausdruck, da die Differenz von zwei relativen Adressen einen konstanten Wert darstellt.

#### **Registerbezeichnungen**

Registerbezeichnungen werden als absolute Ausdrücke geschrieben, die in Klammern eingeschlossen werden. Die absoluten Ausdrücke müssen Werte zwischen 2 und 12 annehmen. Sie sind die zugehörigen Mehrzweckregister.

Im folgenden Beispiel für Registerbezeichnungen sind SAM und JOE wiederauffindbare Ausdrücke und PAL ist ein absoluter Ausdruck.

```
(5) zeigt Register 5 an
(SAM-JOE)
(PAL)
(PAL+3)
```
### **Symbol**

Der Operand wird als Folge von bis zu acht Zeichen geschrieben, wobei das erste alphabetisch sein muß. Kommas und Leerzeichen sind nicht erlaubt. Symbole, die mit dem '\$'-Zeichen beginnen, sind nicht erlaubt. Die Symbole, die mit diesen Zeichen beginnen, sind für die Verwendung im System reserviert. Beispiele für Symbole sind:

```
LEE
MARGIE3
BIL8SAM
DEBDEB
```
#### **Dezimaler Integer**

Die Operanden werden als Dezimalzahlen mit bis zu acht Ziffern geschrieben, wie 5,31,127, usw.

#### **Absolute zusammengesetzte Ausdrücke**

Ein absoluter zusammengesetzter Ausdruck kann ein absoluter Ausdruck oder irgendeine arithmetische Kombination von absoluten Ausdrücken sein. Ein absoluter Ausdruck kann ein absolutes Symbol oder irgendeiner der sich selbst definierenden Ausdrücke sein. Alle arithmetischen Operationen sind zwischen absoluten Ausdrücken erlaubt.

Ein absoluter zusammengesetzter Ausdruck kann nur relative Ausdrücke oder solche in Kombination mit absoluten Ausdrücken unter folgenden Bedingungen enthalten:

- 1. In dem zusammengesetzten Ausdruck muß eine gerade Anzahl relativer Ausdrücke vorhanden sein.
- 2. Die relativen Ausdrücke müssen paarweise auftreten. Jedes Paar von Ausdrücken muß dasselbe relative Attribut haben, das heißt, sie erscheinen in demselben Programmabschnitt des Assembler-Codes. Jedes Paar muß aus Ausdrücken mit entgegengesetzten Vorzeichen bestehen. Die Ausdruckspaare müssen nicht zusammenhängend sein, wie z.B. RT+AT=RT, wobei RT relativ und AT absolut ist.
- 3. Ein relativer Ausdruck darf nicht in einer Multiplikations- oder Divisionsoperation auftauchen.

Das Paaren relativer Ausdrücke (mit entgegengesetzten Vorzeichen und demselben relativen Attribut) löscht den Effekt der Relativierung. Der von den gepaarten Ausdrücken dargestellte Wert bleibt konstant, auch bei Programmverschiebung.

Zum Beispiel ist A in dem absoluten zusammengesetzten Ausdruck A-Y+X ein absoluter Ausdruck, während X und Y relative Ausdrücke mit demselben relativen Attribut sind. Ist A=50, Y=25 und X=10, würde der Wert des zusammengesetzten Ausdrucks 35 sein. Sind X und Y um den Faktor 100 verschoben, wären ihre Werte 125 und 110. Der zusammengesetzte Ausdruck wird jedoch weiterhin gewertet als 35 (50-125+110=35). Ein absoluter zusammengesetzter Ausdruck wird auf einen einzelnen absoluten Wert reduziert.

In den folgenden Beispielen von absoluten zusammengesetzten Ausdrücken sind JOE und SAM relativ und in demselben Programmabschnitt definiert, während BERNY und DAVE absolut sind:

BERNY+DAVE-83 JOE-SAM DAVE\*4+BERNY
### **Code**

Ein Code wird wie ein Makroaufruf geschrieben, wie z.B.:

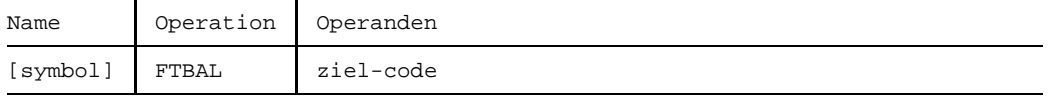

ziel-code gibt die gewünschte Aktion an

BB Bodenberührung FT Fußballtor

HZ Halbzeit

Der Makroaufruf könnte in einem Programm so geschrieben werden:

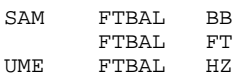

#### **Text**

Ein Textoperand wird als Folge von alphanumerischen Zeichen geschrieben, die in Apostrophe eingeschlossen werden. Leerzeichen und spezielle Zeichen sind erlaubt. Textoperanden dürfen nicht mehr als 127 Zeichen enthalten, inclusive der Apostrophe, z.B.:

```
'BEREICH, PCB, 132, , 1256'
```
### **Zeichen**

Der Zeichenoperand wird wie eine Zeichenfolge geschrieben. Kommas oder Leerzeichen sind nicht erlaubt. Die Zeichenfolge darf nicht in Apostrophe eingeschlossen werden, z.B.:

CUBTDAVE+HEINZ+JOHN\*83OPMOT

# **7.5 Steuerblöcke und Rückmeldungen: Namen für Felder und Werte**

#### **Makro YDDACB**

Mit dem Makroaufruf YDDACB kann ein (Pseudo-)Abschnitt (CSECT oder DSECT) für den Steuerblock ACB angelegt werden.

#### **Format**

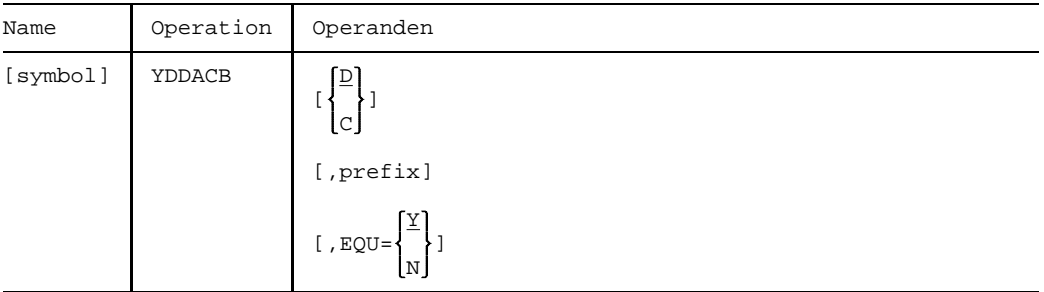

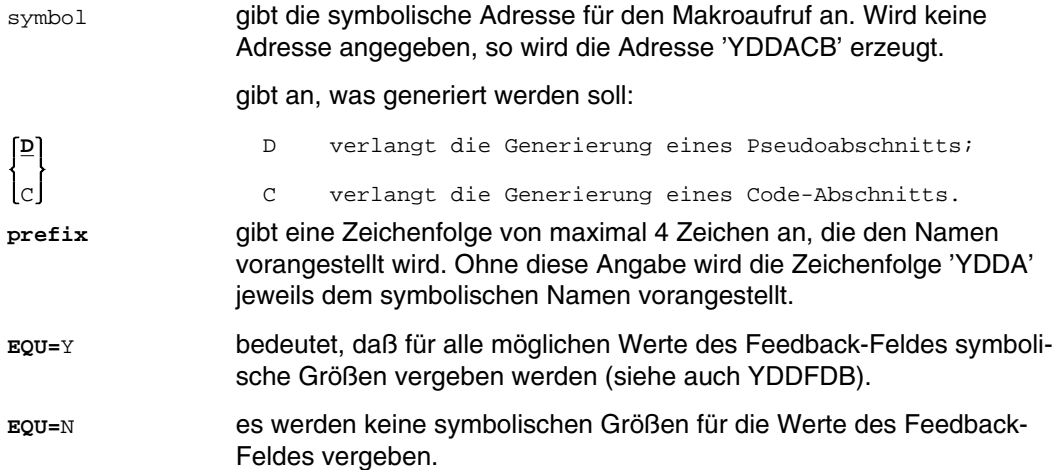

#### **Pseudoabschnitt DSECT für den Steuerblock ACB**

```
EXTERNAL SYMBOL DICTIONARY
         START
 YDDACB YDDACB D,EQU=Y
1 YDDACB DSECT
\begin{array}{c} 1 * \\ 1 * \end{array}HEADER OF CONTROL BLOCK (ACB)
1 *
1 YDDAHDTY DC CL3'ACB' TYPE OF CONTROL BLOCK
1 YDDAHDD DC CL1'D' DCAM CONTROL BLOCK
1 YDDAHDCB DC '07' DCAM INTERFACE VERSION#
1 YDDAHDLN DC AL2(YDDALEN-(*+2-YDDAHDTY)) LENGTH OF BODY OF CNT. BLOCK
\begin{array}{ccc} 1 & * \\ 1 & * \end{array}BODY OF CONTROL BLOCK (ACB)
1 *
1 YDDAAPPN DS A A(APPNAME)
1 YDDADISN DS A
1 YDDAENB DS A A A(ENB)
1 YDDAAID DS F APPLICATION IDENTIFIER (AID)
1 *<br>1 YDDAAT1 DS
            XL1 BYTE 1 FOR ATTR
1 *<br>1 YDDAATSH EOU X'80'ATTR = NSHARE (IF BIT=1: N..!)
1 YDDAATLO EQU X'40' ATTR = NLOGON (IF BIT=1: N..!)
1 YDDAATDI EQU X'20' ATTR = NDISCO (IF BIT=1: N..!)<br>1 YDDAATIS EOU X'02' ATTR = ISO
1 YDDAATIS EQU X'02' ATTR = ISO
1 YDDAAHNM EQU X'04'
1 *
1 YDDAATTA DS XL1 BYTE 2 FOR ATTR
1 *
1 YDDARECT EOU X'04' ATTR = REOTASK
1 YDDAPRIT EQU X'02' ATTR = PRIMTASK
1 YDDANOTK EQU X'01'
1 *<br>1 YDDAVERI DS
              XL1 BYTE FOR VERIFY
1 *
1 YDDANO EQU X'01' VERIFY = NO<br>1 YDDAPRIM EOU X'02' VERIFY = PR
1 YDDAPRIM EQU X'02' VERIFY = PRIMARY
                                  VERIFY = SECONDARY
1 *
1 YDDAOPT DS CL1
1 *
1 YDDAPERM EQU X'02' LINKMOD = PERM
1 YDDAACL5 EQU X'04' FOR INTERNAL USE<br>1 YDDADCL5 EOU X'08' - - " - -
1 YDDADCL5 EQU
1 *
1 YDDALINK DS A A(LINK)
1 YDDALGPA DS A LOGPASS
1 YDDAPSSO DS F F USEPASS
1 YDDAPWO DS F USEPW
1 *
1 YDDAFDBK YDDFDB YDDA
2 YDDAFDBK DS 0F
2 *
2 ************** FEEDBACK FIELD 1 ***************************************
2 YDDAFDB1 DS XL1 GENERAL RETURN CODE (IN R15 TOO)
2 *
```
2 YDDASUCC EQU X'00' REQUEST SUCCESSFULLY 2 YDDASUWA EQU X'04' REQUEST COMPLETED WITH WARNING 2 YDDARAPS EQU X'08' REQUEST REJ. DUE TO APP. STATE 2 YDDARPTS EQU X'OC' REQUEST REJ. DUE TO PART. STATE 2 YDDARDCS EQU X'10' CHERLER REQUEST REJ. DUE TO DCS STATE 2 YDDAINRU EQU X'14' INVALID REQUEST USAGE 2 YDDARPAR EQU X'18' REQUEST REJ. DUE TO BAD PARAM 2 YDDABCBR EOU X'20' REGUEST REJ. DUE TO BAD PARAM BAD CONTROL BLOCK/PL (REFERENCE) 2 YDDACONS EQU X'24' CANNOT CONNECT TO SS 2 YDDASYSX EQU X'CC' RESERVED FOR SYSTEM EXITS 2 \* 2 \*\*\*\*\*\*\*\*\*\*\*\*\*\* FEEDBACK FIELD 2 \*\*\*\*\*\*\*\*\*\*\*\*\*\*\*\*\*\*\*\*\*\*\*\*\*\*\*\*\*\*\*\*\*\*\*\*\*\*\* 2 YDDAFDB2 DS  $\begin{array}{ccc} \text{XL1} & \text{REASON} & \text{FOR REJECTION} \\ 2 \end{array}$  $\begin{array}{ccccc}\n2 & \star & & & & \times\prime\star\star\mathrm{NN^{\star\star\star\star\star'}}\\
2 & \texttt{YDDAFD2N}\ \ \mathrm{EQU} & & X\,\prime\,00\,\prime & & & & \text{NO}\ \ \mathrm{INDICATT}\n\end{array}$ NO INDICATION IN FDBK-FIELD 2  $\frac{2}{2}$  \* 2 \* THE FOLLOWING EQUATES ARE VALID IF RAPS IS SET 2 \* IN FEEDBACK FIELD 1  $X'$  08NN\*\*\*\*' 2 \* IN FEEDBACK FIELD 1 X'08NN\*\*\*\*' 2 YDDANOTO EQU<br/>
2 YDDANOTO EQU<br/>
2 YDDAALRO EOU<br/>
2 YDDAALRO EOU<br/>
2 YDDAALRO EOU<br/>
2 YDDAALRO EOU APPLICATION ALREADY OPENED 2 YDDANOSH EQU X'0C' APPLICATION IS NON SHARABLE 2 YDDAONEO EQU X'10' NO MORE THAN ONE OPEN IS ALLOWED 2 YDDAVERO EOU X'14' WRONG OPEN FOR PRIMARY TASK 2 YDDASECO EQU X'18' WRONG OPEN FOR SECONDARY TASK 2 YDDADIS EQU X'1C' DISTRIBUTION ALREADY PERMITTED<br>2 YDDAFCLW EOU X'20' PORCED APPL. CLOSING WARNING 2 YDDAFCLW EQU X'20' FORCED APPL. CLOSING WARNING 2 YDDAFCL EQU X'24' FORCED APPL. CLOSING 2 YDDAFCL EQU X'24' FORCED APPL. CLOSING 2 YDDAFCLD EQU X'28'  $X'28'$  FORCED CLOSING - DCAM ERROR  $X'2C'$ 2 YDDAFCEP EQU X'2C' FORCED CLOSING-INV CONT BY PRIM<br>2 YDDAFCSE EOU X'30' FORCED CLOSING-INV CONT BY SEC 2 YDDAFCSE EQU X'30' FORCED CLOSING-INV CONT BY SEC 2 YDDAFCLT EQU X'34' FORCED CLOSING - TERM OF PRIMARY 2 YDDAFCLP EQU X'38' FORCED CLOSING BY PRIMARY TASK 2 YDDAFCLP EQU X'38' FORCED CLOSING BY PRIMARY TASK 2 YDDAFCRS EQU X'3C' FORCED CLOSING BY SECONDARY TAS 2 YDDAFCRS EQU X'3C' FORCED CLOSING BY SECONDARY TASK 2 YDDATMAR EQU X'40' FORCED COMANY REQUESTS PENDING 2 YDDATMAR EQU X'40' TOO MANY REQUESTS PENDING<br>2 YDDATMACT EQU X'44' APPLICATION NOT ACTIVE 2 YDDANACT EQU X'44' APPLICATION NOT ACTIVE 2 YDDAIUPW EQU X'48' INVALID USEPW 2 YDDAANUM EQU X'4C' TOO MANY APPL. OPENED 2 YDDANPRE EQU X'50' TOO MANY NON-PREDEFINED APPL./TASK 2 YDDAIRDF EQU X'54' INVALID PASSWORD FOR RDF 2 YDDAOPSS EQU X'58' APPL. OPENED BY ANOTHER SUBSYSTEM<br>2 YDDANPRD EQU X'5C' TOO MANY NON-PREDEF. APPL. 2 YDDANPRD EQU X'5C' TOO MANY NON-PREDEF. APPL.<br>2 YDDACNPA EOU X'60' TOO MANY CONN./NONPREDEF. 2 YDDACNPA EQU X'60' TOO MANY CONN./NONPREDEF.APPL.<br>2 YDDAISVR EOU X'64' THUALID DCAMVER OF SECONDARY 2 YDDAISVR EQU X'64' INVALID DCAMVER OF SECONDARY  $\frac{2}{2}$  \* 2 \* THE FOLLOWING EQUATES ARE VALID IF RPTS IS SET 2 \* TN FEEDBACK FIELD 1  $X'$  0CNN\*\*\*\*' IN FEEDBACK FIELD 1 X'OCNN\*\*\*\*'<br>X'04' PARTNER NOT 2 YDDANCON EQU X'04' PARTNER NOT CONNECTED TO APPL.<br>2 YDDAACON EQU X'08' PARTNER ALREADY CONNECTED 2 YDDAACON EQU X'08' PARTNER ALREADY CONNECTED<br>2 YDDALOGO EOU X'0C' DOGON REOUEST OUEUED  $X'$ OC' LOGON REQUEST QUEUED 2 YDDAIDID EQU X'10' INVALID DID 2 YDDAILID EQU X'14'<br>2 YDDACLUR EQU X'18' 2 YDDACLUR EQU X'18' CNNECTION CLOSED BY USER REQUEST 2 YDDAFDIS EQU X'1C' PARTNER FORCED DISCONNECTED 2 YDDAPCSP EQU X'20' PARTNER IN CS STATE PENDING 2 YDDAPCSS EQU X'24' CHANGE TO CA NOT ALLOWED 2 YDDAPCST EQU X'28' PARTNER IN CS FOR ANOTHER TASK 2 YDDAPCA EQU X'2C' PARTNER IN CA STATE 2 YDDAMESL EQU X'30' MESSAGE IS TOO LONG

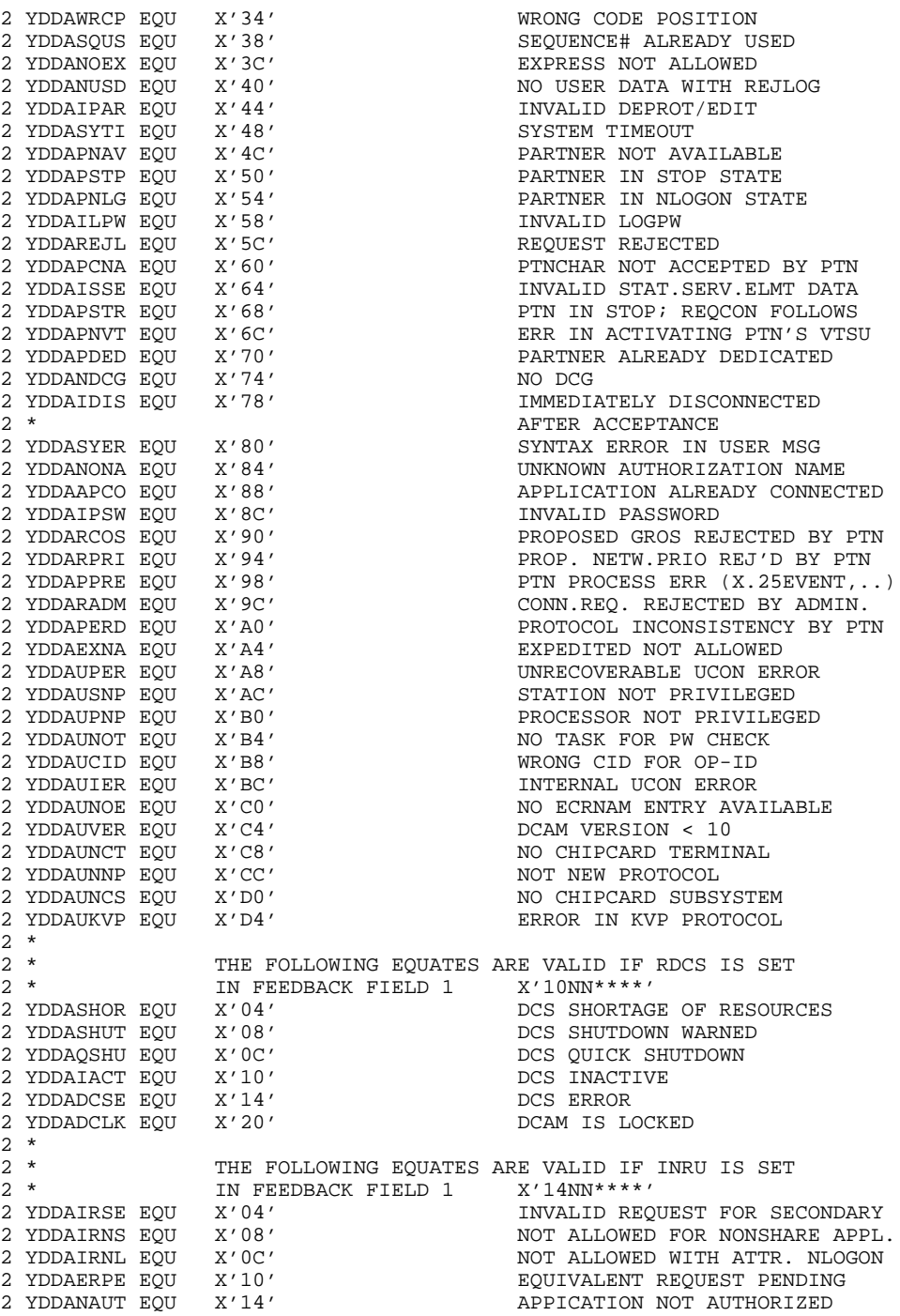

2 YDDASYNQ EQU X'18' SYN REQUEST ALREADY QUEUED  $\frac{2}{2}$  \* 2 \* THE FOLLOWING EQUATES ARE VALID IF RPAR IS SET 2 \* TN FEEDBACK FIELD 1 x/18NN\*\*\*\*/ IN FEEDBACK FIELD 1 X'18NN \*\*\*\*' 2 YDDAIACB EQU X'04' INVALID ACB ADDRESS 2 YDDAICCB EQU X'08' INVALID CCB ADDRESS<br>2 YDDAIDCG EQU X'0C' INVALID DCG ADDRESS 2 YDDAIDCG EQU X'0C' INVALID DCG ADDRESS<br>2 YDDAIDIP EOU X'10' INVALID DIP ADDRESS 2 YDDAIDIP EQU X'10' INVALID DIP ADDRESS X'14' INVALID ENB ADDRESS 2 YDDAIAAD EQU X'18' INVALID APPNAME ADDRESS<br>2 YDDAIDAD EOU X'1C' INVALID DISNAME ADDRESS 2 YDDAIDAD EQU X'1C' INVALID DISNAME ADDRESS<br>2 YDDAIPAD EOU X'20' INVALID PTNNAME ADDRESS 2 YDDAIPAD EQU X'20' INVALID PTNNAME ADDRESS<br>2 YDDAICOI EOU X'24' INVALID CONTINGENCY ID. 2 YDDAICOI EQU X'24' INVALID CONTINGENCY ID. ADDRESS<br>2 YDDAIEVI EQU X'28' INVALID EVENT ITEM ID. ADDRESS 2 YDDAIEVI EQU X'28' INVALID EVENT ITEM ID. ADDRESS<br>2 YDDAIARA EOU X'2C' INVALID AREA ADDRESS 2 YDDAIARA EQU X'2C' INVALID AREA ADDRESS 2 YDDAIAAR EQU X'30' INVALID AAREA ADDRESS 2 YDDAIAPN EQU X'34' INVALID APPLICATION NAME 2 YDDAIDIN EQU X'38' INVALID DISTRIBUTION NAME<br>2 YDDAIPTN EOU X'3C' INVALID PARTNER NAME 2 YDDAIPTN EQU X'3C' INVALID PARTNER NAME<br>2 YDDAIPRO EOU X'40' INVALID PROCESSOR NA INVALID PROCESSOR NAME 2 YDDACCBA EQU X'44' CCB REFERRED TO BY ASYNCHR. 2 YDDASEQH EQU X'48' SEQUENCE NUMBER TOO HIGH 2 YDDAWRLN EQU X'4C'  $X'$ 4C'  $X'$  AAREALN LESS THAN 8 / AREALN = 0<br> $X'$ 50'  $X'$  INVALID SUBFUNCTION 2 YDDAISUB EQU X'50' INVALID SUBFUNCTION 2 YDDAIPRN EQU X'54' INVALID PRONAME ADDRESS<br>2 YDDANGAR EOU X'58' INGATIVE AREALN NEGATIVE AREALN 2 YDDAEDER EQU X'5C' EDITING ERROR 2 YDDAICDL EQU X'60' INVALID CODELN 2 YDDAIPCL EQU X'64' PTNCHLN LESS 4 BYTES 2 YDDAIPCA EQU X'68' APTNCH INVALID<br>2 \* THE FOLLOWING EOUATE IS VALID IN CASE 2 \* THE FOLLOWING EQUATE IS VALID IN CASE OF 2 \* PROBLEMS WITH ISO-APPLICATIONS 2 \*<br>2 YDDABATR EQU 2 YDDABATR EQU X'6C' CONTRADICTION ISO/ATTR 2 \* 2 YDDANVCB EQU X'70' VTSUCB NOT USED ON THIS CONN 2 YDDABVCB EQU X'74' VTSUCB NOT ALLOWED (EDIT=USER)<br>2 YDDAIVCB EOU X'78' INVALID VTSUCB ADDRESS 2 YDDAIVCB EQU X'78' INVALID VTSUCB ADDRESS 2 YDDAIROU EOU X'7C' ICONSISTENT ROUT PARAM SPECIFIED 2 YDDAIRLN EQU X'80' INVALID ROUTLIST  $2^{+}$ 2 \*\*\*\*\*\*\*\*\*\*\*\*\*\* FEEDBACK FIELD 3 \*\*\*\*\*\*\*\*\*\*\*\*\*\*\*\*\*\*\*\*\*\*\*\*\*\*\*\*\*\*\*\*\*\*\*\*\*\*\* 2 YDDAFDB3 DS XL1 INDICATORS 2 \*<br>2 YDDAFD3N EQU 2 YDDAFD3N EQU X'00' NO INDICATION IN FDBK-FIELD 3  $\frac{2}{2}$  \* 2 \* THE FOLLOWING EQUATES ARE VALID IF SUCC IS SET 2 \* TN FEEDBACK FIELD 1  $X'00$ \*\*NN\*\*' IN FEEDBACK FIELD 1 X'00 \*\* NN \*\*' 2 YDDAPTSK EQU X'00' TASK IS PRIMARY (YOPEN) 2 YDDASTSK EQU X'04' TASK IS SECONDARY (YOPEN) 2 \*<br>2 YDDANORM EQU 2 YDDANORM EQU X'00' MESSAGE NOT TOO LONG 2 YDDAMTRN EQU X'04' MESSAGE TRUNCATED X'08' REMAINDER OF MESSAGE IS KEPT 2 \*<br>2 YDDARVCB EQU  $X'10'$  RECEIVE OK - NO VTSUCB 2 \*<br>2 YDDANSTA EQU X'40' TERMINAL STATUS INCOMPLETE

```
2 YDDATSTA EQU X'80' TERMINAL STATUS COMPLETED
\frac{2}{2} *
2 * THE FOLLOWING EQUATES ARE VALID IF SUWA IS 2 * SET IN FEEDBACK FIELD 1 X'04**NN**'2 * SET IN FEEDBACK FIELD 1 \times 04* \times N N^*' 2 YDDACODE EQU 1 \times 04' CONTRADICTI
                                           CONTRADICTION IN DATA CODE
2 YDDANOIN EQU X'08' NO INPUT AVAILABLE<br>2 YDDANOLO EQU X'0C' NO LOGON REQUEST Q
2 YDDANOLO EQU X'0C' NO LOGON REQUEST QUEUED
                2 YDDATOUT EQU X'10' REQUEST CANCELED BY TIMEOUT
                                          LOSS OF DATA DUE TO TIMEOUT
                                          LOGON REQUEST CANCELED - TIMEOUT<br>LOGON MESSAGE TRUNCATED
2 YDDALMTR EQU X'20' LOGON MESSAGE TRUNCATED
2 YDDAEDTE EQU X'24' EDIT ERROR OCCURRED
2 YDDAPTTR EQU<br/>X'28' <br/>\qquad \qquadPTNCHAR TRUNCATED <br/>2 YDDAOUTR EOU <br/>X'2C' <br/>\qquad \qquad <br/>OUTPUT TRUNCATED
2 YDDAOUTR EQU X'2C' OUTPUT TRUNCATED<br>2 YDDAEDIV EQU X'30'                       INVALID EDIT OPT
2 YDDAEDIV EQU X'30' INVALID EDIT OPTIONS<br>2 YDDATRES EQU X'34' REQUEST TERMINATED B
                                          REQUEST TERMINATED BY YRESET
2 YDDAILHC EQU X'44' LOCAL HARDCOPY NOT ASSIGNED
2 YDDAINLC EQU X'48' NEW LINE CHAR. WHILE EXTEND=Y
\begin{array}{c} 2 * \\ 2 * \end{array}2 * THE FOLLOWING EQUATES ARE VALID IF 2 * RDCS IS SET IN FEEDBACK FIELD 1 AN
                 RDCS IS SET IN FEEDBACK FIELD 1 AND
2 * SHOR IS SET IN FEEDBACK FIELD 2 X'1004NN**'<br>2 YDDATRYL EOU X'04' BCAM: TRY I/O LATER
2 YDDATRYL EOU X'04'
2 YDDABSHO EQU X'08' BCAM: SHORTAGE OF RESOURCES
2 YDDAWTGO EQU X'0C' BCAM: WAIT FOR GO
2 YDDANOCB EQU X'20' DCAM: NO CONTROL BLOCK AVAILABLE
                                          DCAM: NO ID-ENTRY AVAILABLE
2 YDDANMEM EQU X'28' DCAM: NO MEMORY AVAILABLE
2 YDDAPTSH EQU X'2C' CONNELL DCAM: SH.RES. AT PTN'S SYSYTEM 2 YDDANMAX EOU X'30'
                                          NAME MANAGER: MAX NAME #
\frac{2}{2} *
2 * THE FOLLOWING EQUATES ARE VALID IF 2 * RPAR IS SET IN FEEDBACK FIELD 1 AN
2 * RPAR IS SET IN FEEDBACK FIELD 1 AND
                 EDER IS SET IN FEEDBACK FIELD 2 X'185CNN**'<br>X'00'
2 YDDAEDPE EQU X'00'
2 YDDADVHD EQU X'04' INVALID DEVICE HEADER
2 YDDAMSGL EQU X'08' LENGTH OF RECEIVED MESSAGE = 0
2 YDDAVTNA EQU X'0C' VTSU NOT AVAILABLE<br>2 YDDAEVTS EOU X'10' VISU ERROR IN VTSUCB
                                           ERROR IN VTSUCB
2 YDDAENPT EQU X'14' ERROR IN NEABT PROTOCOL
\begin{array}{c} 2 * \\ 2 * \end{array}2 * THE FOLLOWING EQUATES ARE VALID IF 2 * RDCS IS SET IN FEEDBACK FIELD 1 AN
2 * RDCS IS SET IN FEEDBACK FIELD 1 AND
                 DCSE IS SET IN FEEDBACK FIELD 2 X'1014NN**'<br>X'04' UNEXPECTED BCINF RC
2 YDDABCAI EQU X'04'<br>2 YDDABCAA EQU X'08'
2 YDDABCAA EQU X'08' UNEXPECTED APINF RC
2 YDDABCAS EQU X'0C' UNEXPECTED STINF RC
2 YDDABCAO EQU X'10' OTHER UNEXPECTED BCAM RC
2 *
2 *
2 ************** FEEDBACK FIELD 4 ***************************************
2 YDDAFDB4 DS XL1 DATA INDICATORS
2 *<br>2 YDDAFD4N EOU X'00'NO INDICATION IN FDBK-FIELD 4
\begin{matrix} 2 & * \\ 2 & * \end{matrix}2 * THE FOLLOWING EQUATES ARE VALID IF SUCC OR SUWA
                 ARE SET IN FEEDBACK FIELD 1 X'00 ****NN'/X'04 **** NN'
2 YDDAMSG EQU X'01' MESSAGE
```
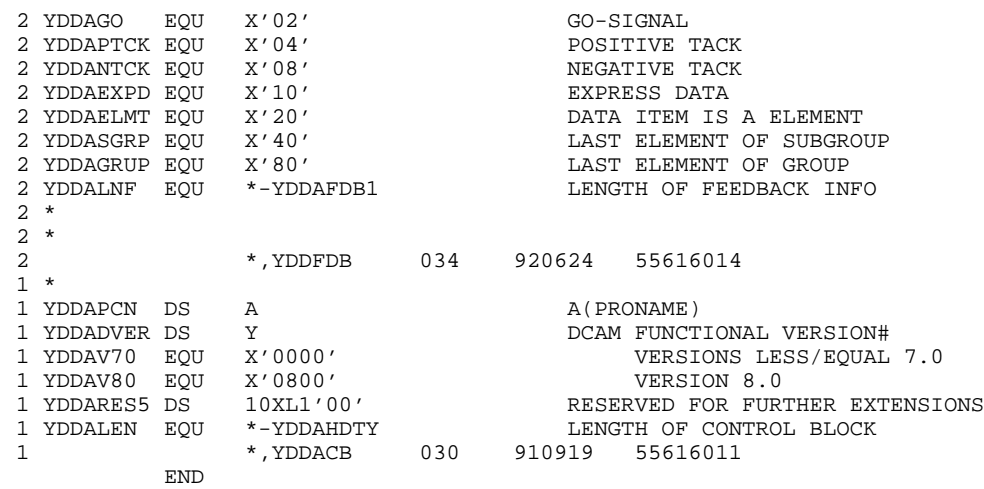

### **Makro YDDCCB**

Mit dem Makroaufruf YDDCCB kann ein (Pseudo-)Abschnitt (CSECT oder DSECT) für den Steuerblock CCB angelegt werden.

### **Format**

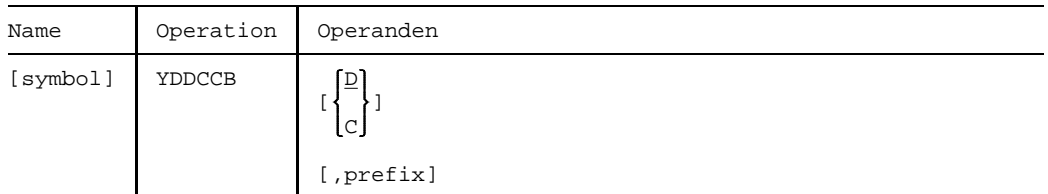

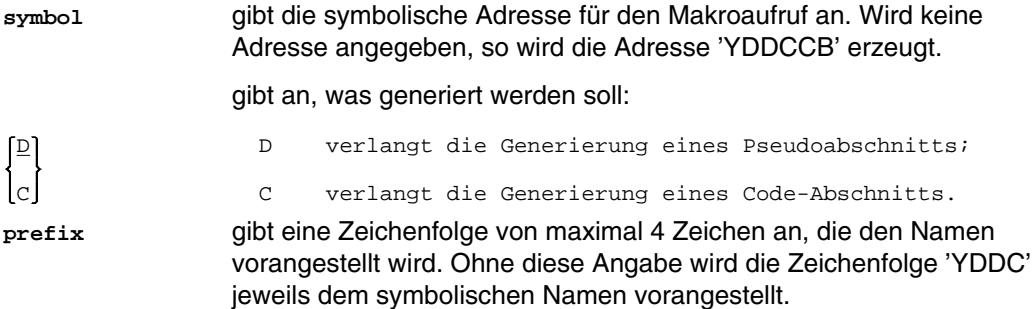

## **Pseudoabschnitt DSECT für den Steuerblock CCB**

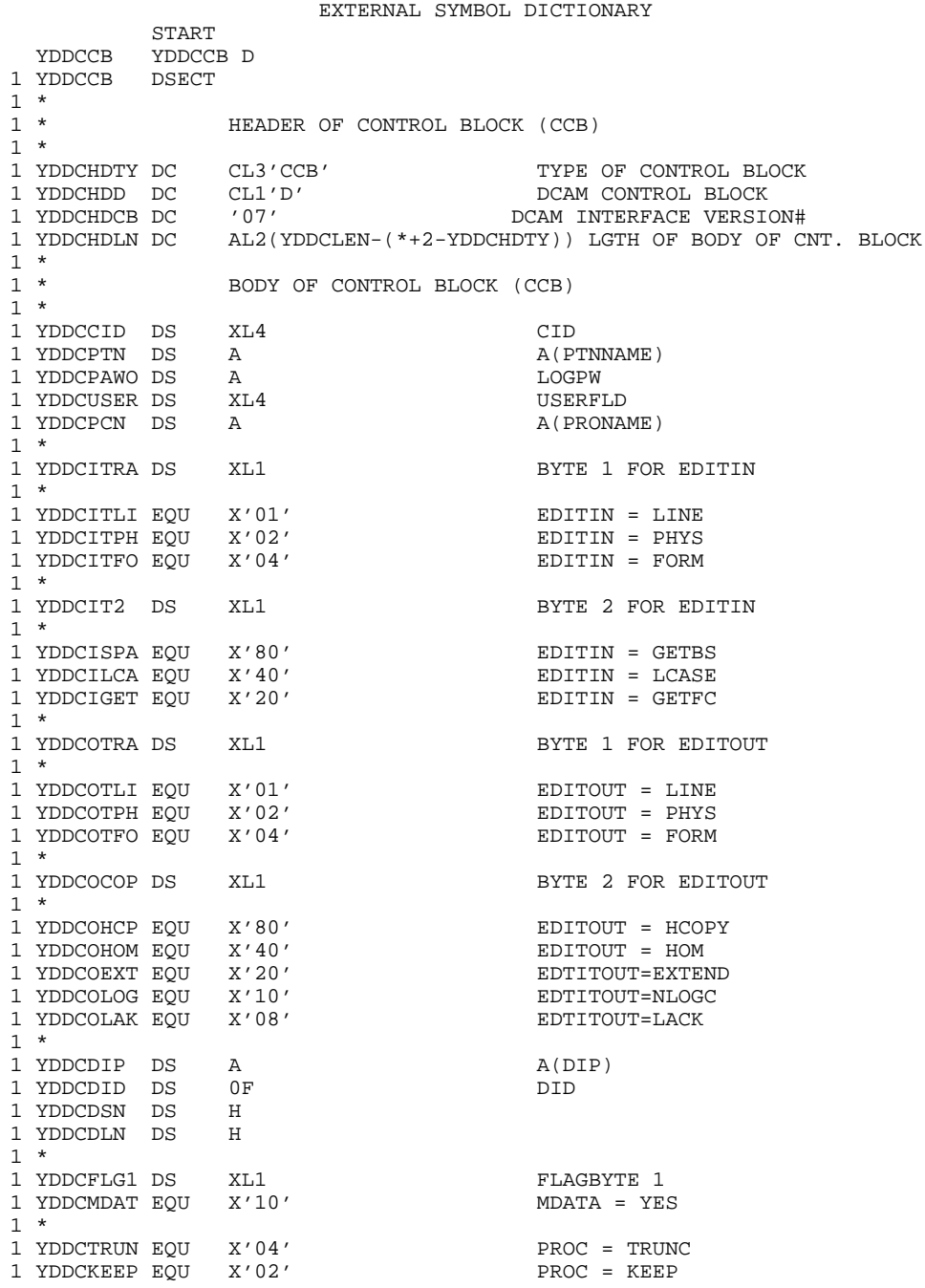

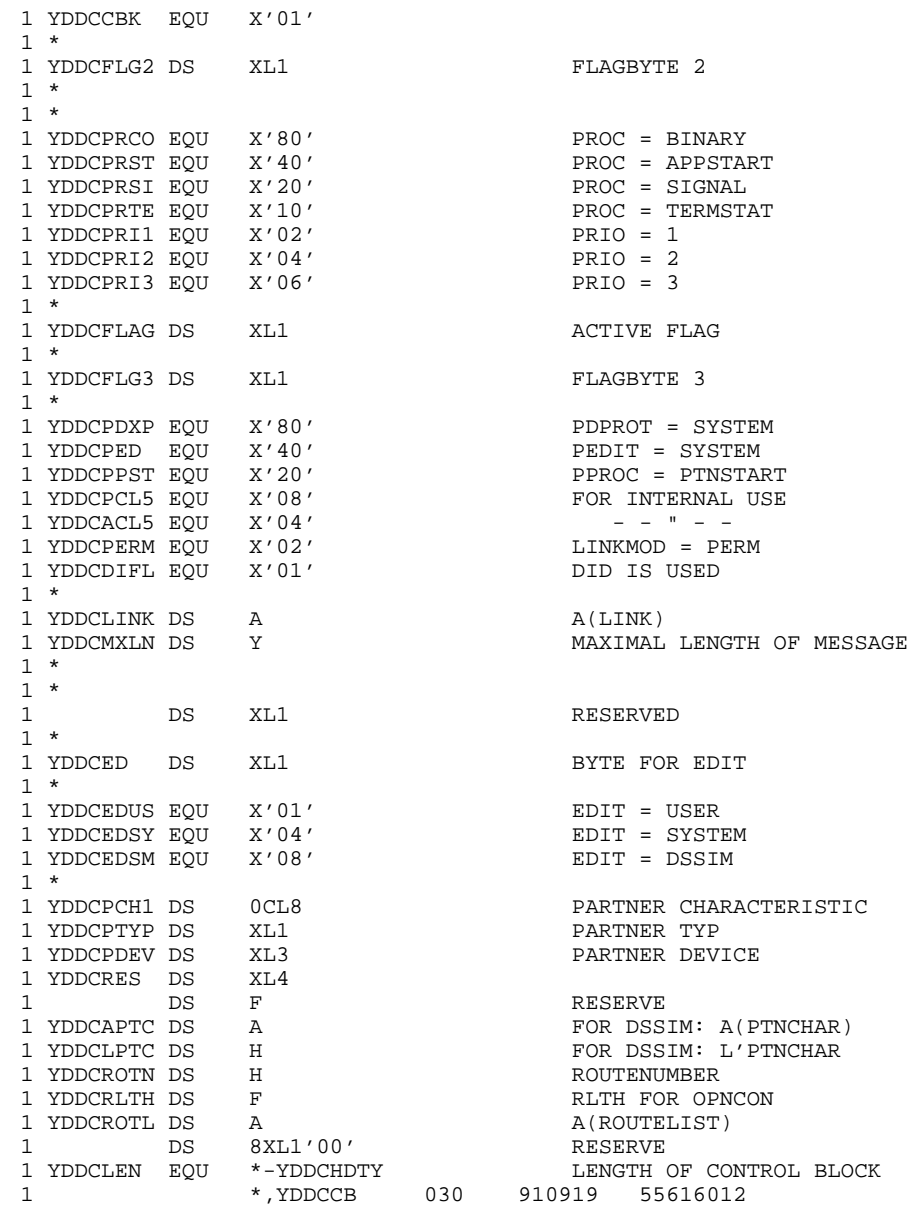

END

### **Makro YDDDCG**

Mit dem Makroaufruf YDDDCG kann ein (Pseudo-)Abschnitt (CSECT oder DSECT) für den Steuerblock DCG angelegt werden.

### **Format**

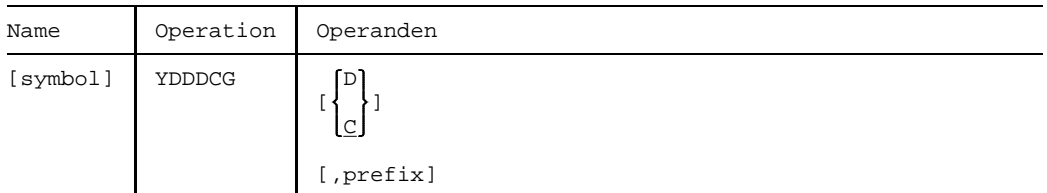

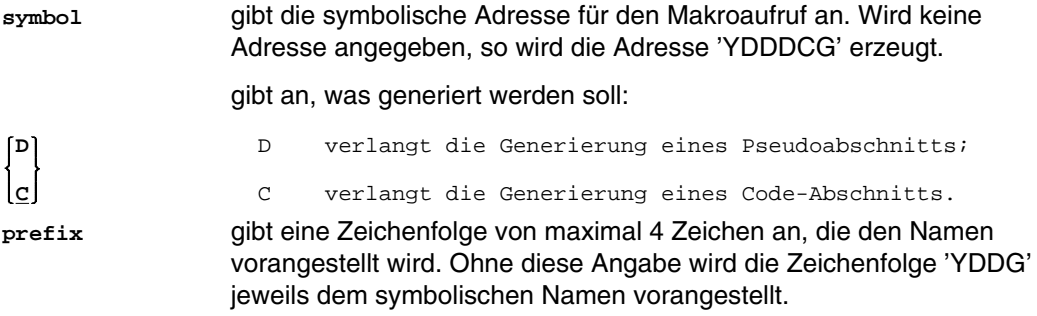

## **Pseudoabschnitt DSECT für den Steuerblock DCG**

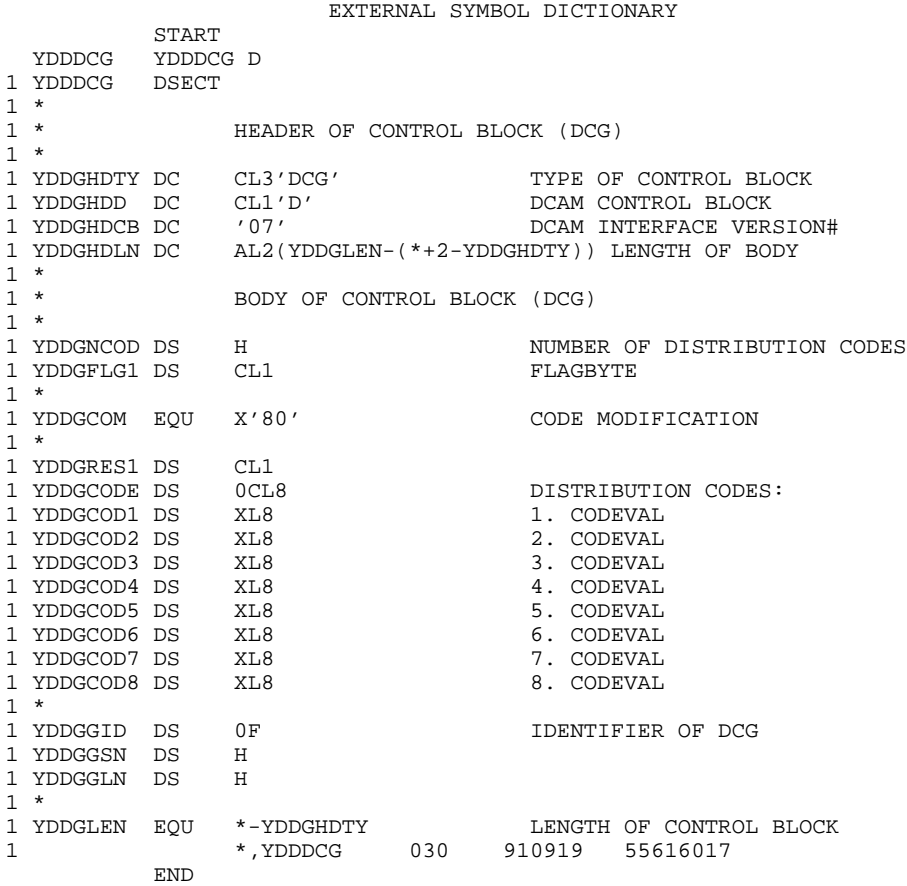

### **Makro YDDDIP**

Mit dem Makroaufruf YDDDIP kann ein (Pseudo-)Abschnitt (CSECT oder DSECT) für den Steuerblock DIP angelegt werden.

### **Format**

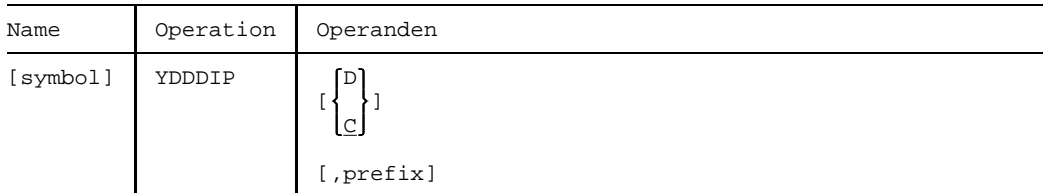

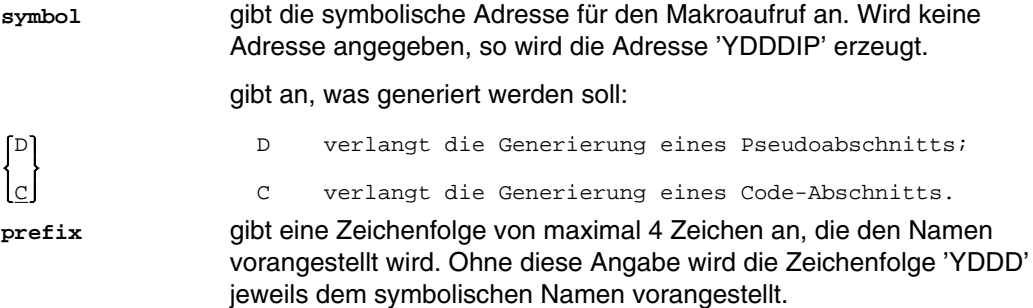

### **Pseudoabschnitt DSECT für den Steuerblock DIP**

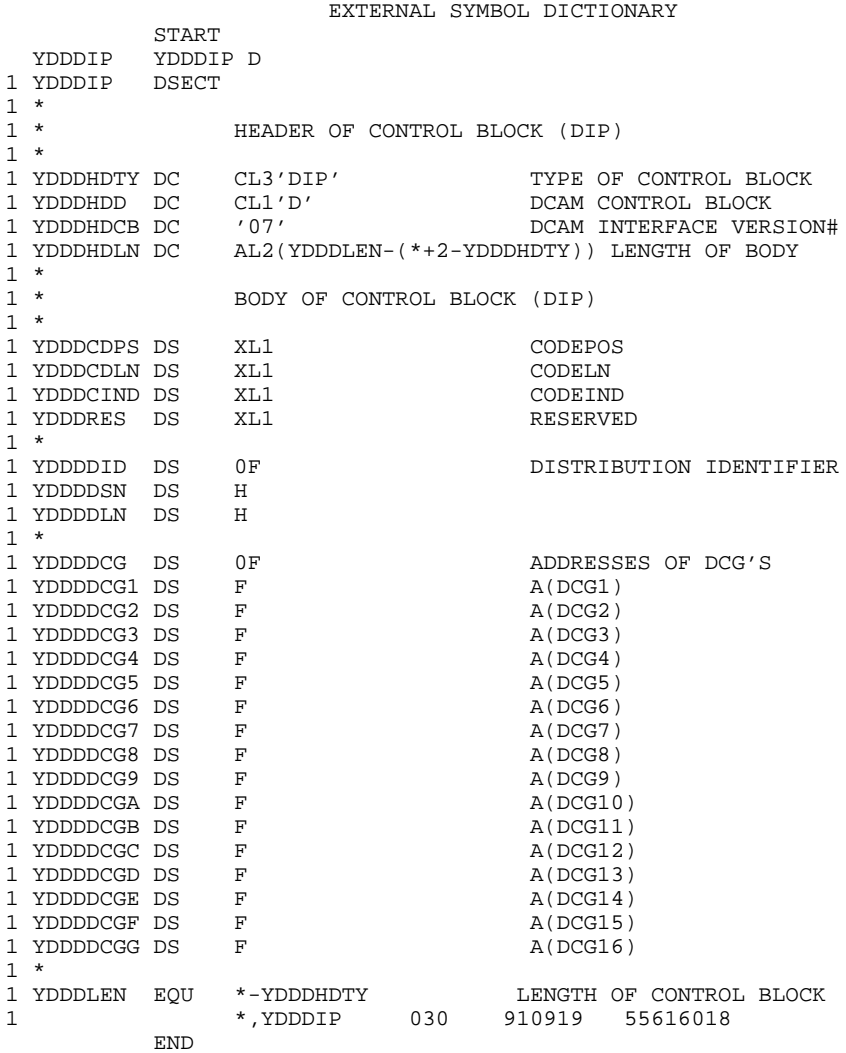

### **Makro YDDENB**

Mit dem Makroaufruf YDDENB kann ein (Pseudo-)Abschnitt (CSECT oder DSECT) für den Steuerblock ENB angelegt werden.

### **Format**

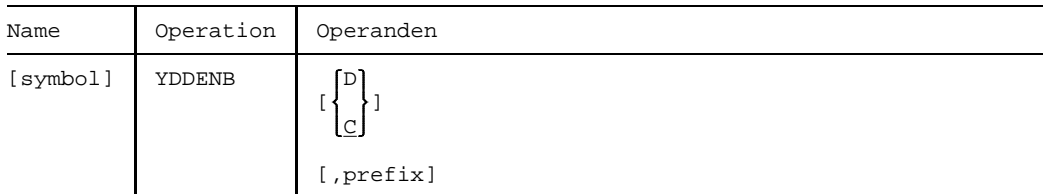

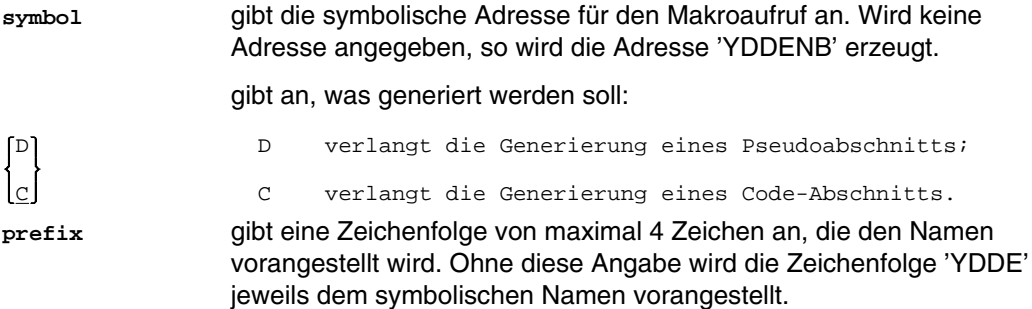

### **Pseudoabschnitt DSECT für den Steuerblock ENB**

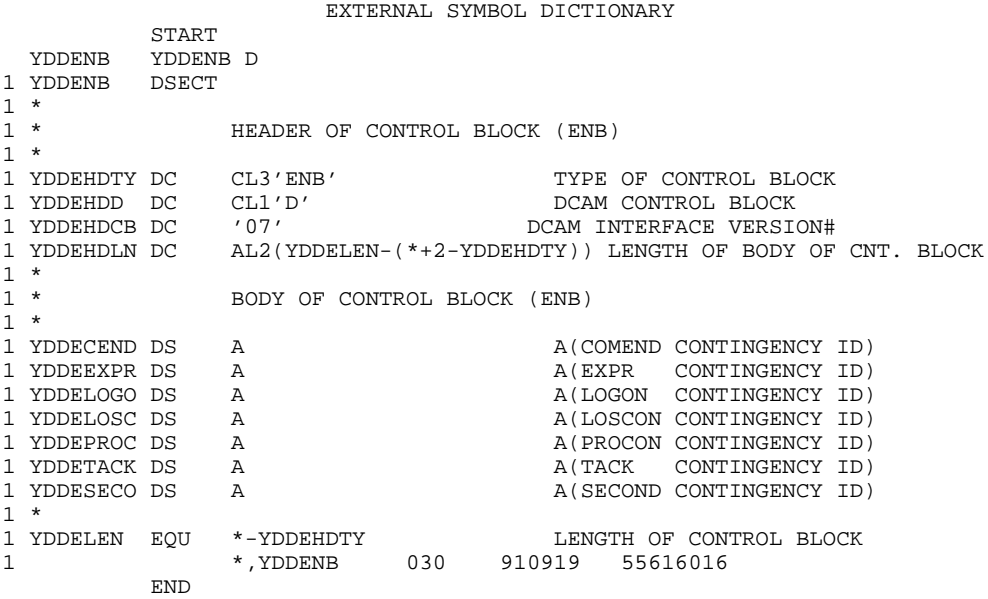

### **Makro YDDRPB**

Mit dem Makroaufruf YDDRPB kann ein (Pseudo-)Abschnitt (CSECT oder DSECT) für den Steuerblock RPB angelegt werden.

### **Format**

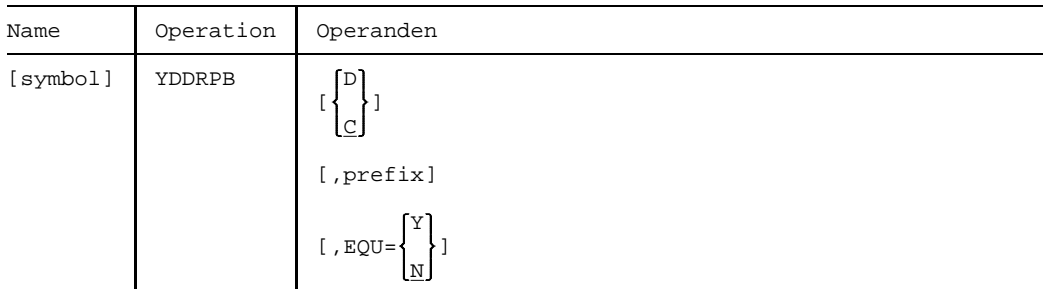

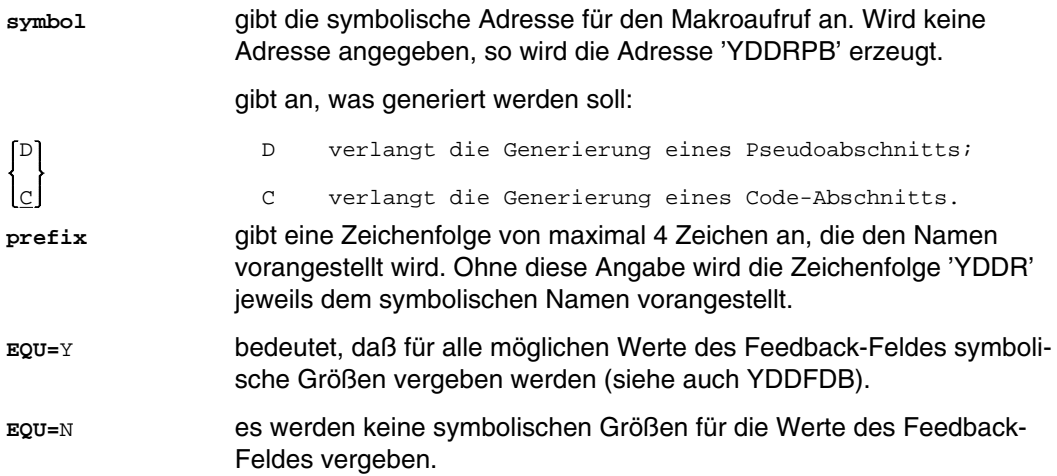

### **Pseudoabschnitt DSECT für den Steuerblock RPB**

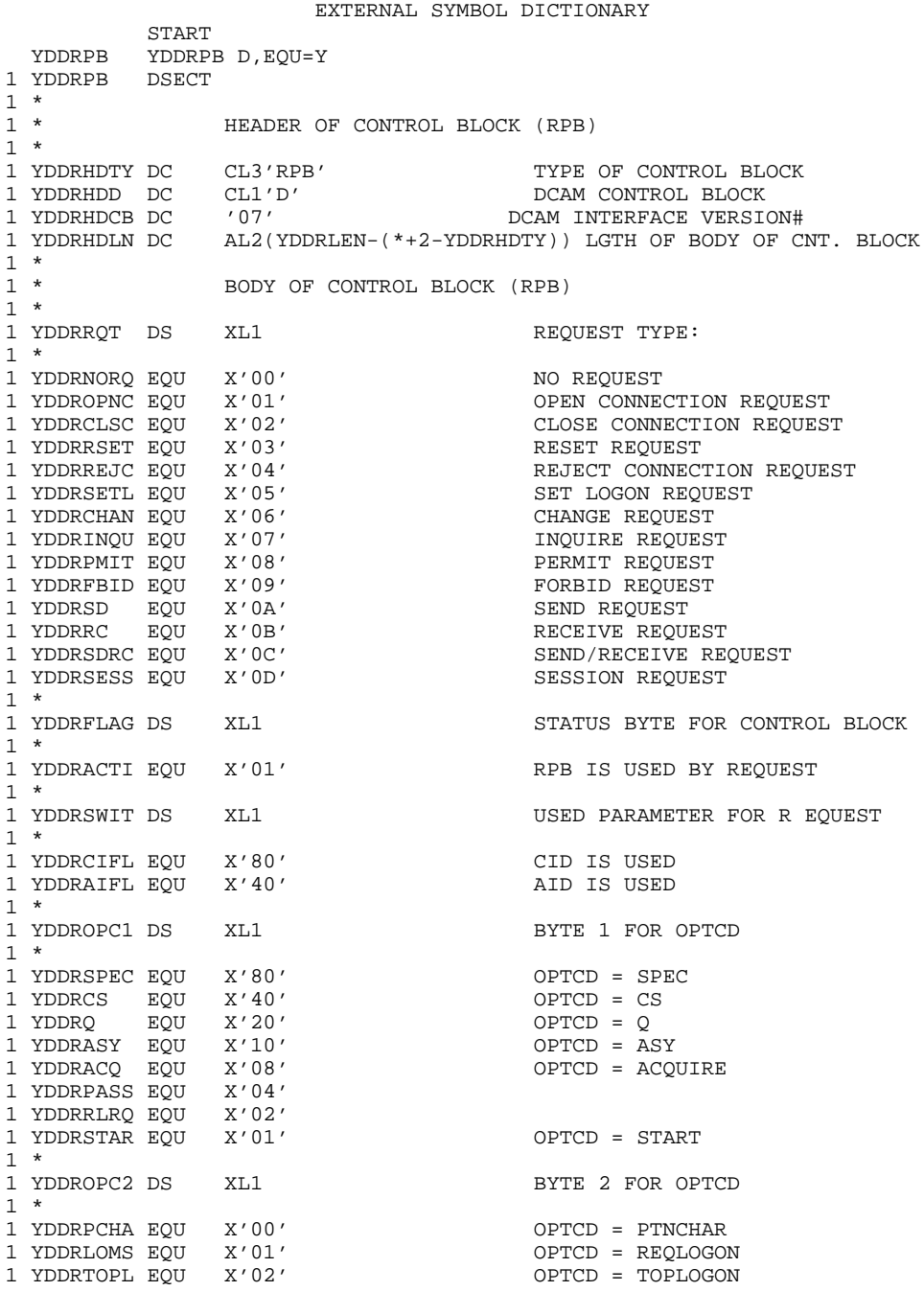

1 YDDRCOUN EQU X'03' OPTCD = COUNTPN 1 YDDRASTA EQU X'04' OPTCD = APPSTAT 1 YDDRCIDX EQU X'05' OPTCD = CIDXLATE 1 YDDRNAMX EQU X'06' 1 YDDRMODX EQU X'09' OPTCD = MODXLATE 1 YDDRVTCB EQU X'0A' OPTCD = VTSUCB 1 YDDRMONC EQU X'0B'<br>1 YDDRPOTE EOU X'0C' OPTCD = PEROTERM 1 YDDRBTIN EQU X'0D' OPTCD = BTERMINF 1 \*<br>1 YDDROPC3 DS XL1 BYTE 3 FOR OPTCD 1 \* 1 YDDRELEM EQU X'04' OPTCD = ELEMENT 1 YDDRSUBG EQU X'02' OPTCD = SUBGROUP 1 YDDRGRP EQU X'01' 1 \* 1 YDDROPC4 DS XL1 BYTE 4 FOR OPTCD 1 \* 1 YDDRTRUN EQU X'04' OPTCD = TRUNC 1 YDDRKEEP EOU 1 YDDRCCBT EQU X'01' OPTCD = CCBTK 1 \*<br>1 YDDROPC5 DS 1 XL1 BYTE 5 FOR OPTCD 1 \* 1 YDDREXPR EQU X'80' OPTCD = EXPR 1 YDDRTACK EQU X'40' OPTCD = TACK 1 YDDRBELL EQU  $X'20'$ <br>1 YDDRFHSY EQU  $X'10'$  $FHS = YES (FOR DCUS ONLY!)$ 1 \* 1 YDDRACB DS A A A(ACB) 1 YDDRAID DS XL4 XL4 APPLICATION IDENTIFIER (AID)<br>A A(CCB) 1 YDDRCCB DS A A(CCB)<br>1 YDDRCID DS XL4 CONNECT XL4 CONNECTION IDENTIFIER 1 \*<br>1 YDDRLID DS XL4 LOGON IDENTIFIER 1 YDDRAR DS A A(AREA) 1 YDDRARLN DS F AREALN 1 YDDRAA DS A<br>1 YDDRAALN DS F 1 YDDRAALN DS F F AAREALN AAREALN AAREALN AAREALN AAREALN AAREALN A 1 YDDRARCL DS F LENGTH OF DATA IN AAREA (ARECLN) 1 YDDRUSER DS F USER FIELD 1 YDDRTOVA DS 1 YDDRTCKN DS H SEQUENCE# OF RECEIVED TACK 1 YDDRSQN DS H SEQUENCE# FOR OUTPUT (SEQNO) 1 YDDRASQN DS H SEQUENCE# FOR INPUT (ASEQNO) 1 YDDRASQN DS H SEQUENCE# FOR INPUT (ASEQNO) A( EVENT ITEM IDENTIFIER )<br>EIDREF1 1 YDDREIDR DS F 1 \* 1 YDDRFDBK YDDFDB YDDR 2 YDDRFDBK DS 0F  $2 *$ 2 \*\*\*\*\*\*\*\*\*\*\*\*\*\* FEEDBACK FIELD 1 \*\*\*\*\*\*\*\*\*\*\*\*\*\*\*\*\*\*\*\*\*\*\*\*\*\*\*\*\*\*\*\*\*\*\*\*\*\*\* 2 YDDRFDB1 DS XL1 GENERAL RETURN CODE (IN R15 TOO) 2 \* 2 YDDRSUCC EQU X'00' REQUEST SUCCESSFULLY 2 YDDRSUWA EQU X'04' REQUEST COMPLETED WITH WARNING 2 YDDRRAPS EQU X'08' REQUEST REJ. DUE TO APP. STATE REQUEST REJ. DUE TO PART. STATE

2 YDDRRDCS EQU X'10' CHERLER REQUEST REJ. DUE TO DCS STATE 2 YDDRINRU EQU X'14' INVALID REQUEST USAGE 2 YDDRRPAR EQU X'18' REQUEST REJ. DUE TO BAD PARAM 2 YDDRBCBR EQU X'20' BAD CONTROL BLOCK/PL (REFERENCE) 2 YDDRCONS EOU X'24' 2 YDDRSYSX EQU X'CC' RESERVED FOR SYSTEM EXITS 2 \* 2 \*\*\*\*\*\*\*\*\*\*\*\*\*\* FEEDBACK FIELD 2 \*\*\*\*\*\*\*\*\*\*\*\*\*\*\*\*\*\*\*\*\*\*\*\*\*\*\*\*\*\*\*\*\*\*\*\*\*\*\* 2 YDDRFDB2 DS XL1  $2 * \text{X} \times \text{X} \times \$ NO INDICATION IN FDBK-FIELD 2  $\frac{2}{2}$   $\star$ 2 \* THE FOLLOWING EQUATES ARE VALID IF RAPS IS SET 2 \* THE REDBACK FIELD 1  $X'08NN****'$ 2 \* IN FEEDBACK FIELD 1 X'08NN\*\*\*\*'<br>2 YDDRNOTO EQU X'04' APPLICATION NOT OPENED 2 YDDRNOTO EQU X'04' APPLICATION NOT OPENED 2 YDDRALRO EQU X'08' APPLICATION ALREADY OPENED 2 YDDRNOSH EQU X'0C' APPLICATION IS NON SHARABLE 2 YDDRONEO EQU X'10' NO MORE THAN ONE OPEN IS ALLOWED 2 YDDRVERO EQU X'14' WRONG OPEN FOR PRIMARY TASK 2 YDDRSECO EQU X'18' WRONG OPEN FOR SECONDARY TASK 2 YDDRDIS EQU X'1C' DISTRIBUTION ALREADY PERMITTED 2 YDDRFCLW EQU X'20' FORCED APPL. CLOSING WARNING 2 YDDRFCL EQU X'24' FORCED APPL. CLOSING 2 YDDRFCLD EQU X'28' FORCED CLOSING - DCAM ERROR 2 YDDRFCEP EQU X'2C' FORCED CLOSING-INV CONT BY PRIM 2 YDDRFCSE EQU X'30' FORCED CLOSING-INV CONT BY SEC 2 YDDRFCLT EQU X'34' FORCED CLOSING - TERM OF PRIMARY 2 YDDRFCLP EQU X'38' FORCED CLOSING BY PRIMARY TASK 2 YDDRFCRS EQU X'3C' FORCED CLOSING BY SECONDARY TASK 2 YDDRTMAR EQU X'40' TOO MANY REQUESTS PENDING 2 YDDRNACT EQU X'44' APPLICATION NOT ACTIVE 2 YDDRIUPW EQU X'48' INVALID USEPW 2 YDDRANUM EQU X'4C' TOO MANY APPL. OPENED 2 YDDRNPRE EQU X'50' TOO MANY NON-PREDEFINED APPL./TASK 2 YDDRIRDF EQU X'54' INVALID PASSWORD FOR RDF 2 YDDROPSS EQU X'58' APPL. OPENED BY ANOTHER SUBSYSTEM 2 YDDRNPRD EQU X'5C' TOO MANY NON-PREDEF. APPL. 2 YDDRCNPA EQU X'60' TOO MANY CONN./NONPREDEF.APPL. 2 YDDRISVR EQU X'64' INVALID DCAMVER OF SECONDARY  $\begin{matrix} 2 & * \\ 2 & * \end{matrix}$ 2 \* THE FOLLOWING EQUATES ARE VALID IF RPTS IS SET 2 \* TN FEEDBACK FIELD 1  $X'$  0CNN\*\*\*\*' IN FEEDBACK FIELD 1 X'0CNN\*\*\*\*' 2 YDDRNCON EQU X'04' PARTNER NOT CONNECTED TO APPL. 2 YDDRACON EQU X'08' PARTNER ALREADY CONNECTED<br>2 YDDRLOGO EOU X'0C' PARTNER ALREADY CONNECTED 2 YDDRLOGO EOU X'0C' 2 YDDRIDID EQU X'10' INVALID DID 2 YDDRILID EQU X'14' INVALID LID 2 YDDRCLUR EQU X'18' CNNECTION CLOSED BY USER REQUEST 2 YDDRFDIS EQU X'1C' PARTNER FORCED DISCONNECTED 2 YDDRPCSP EQU X'20' PARTNER IN CS STATE PENDING 2 YDDRPCSS EQU X'24' CHANGE TO CA NOT ALLOWED 2 YDDRPCST EQU X'28' PARTNER IN CS FOR ANOTHER TASK 2 YDDRPCA EQU X'2C' PARTNER IN CA STATE 2 YDDRMESL EQU X'30' MESSAGE IS TOO LONG 2 YDDRWRCP EQU X'34' WRONG CODE POSITION 2 YDDRSQUS EQU X'38' SEQUENCE# ALREADY USED 2 YDDRNOEX EQU X'3C' EXPRESS NOT ALLOWED 2 YDDRNUSD EQU X'40' NO USER DATA WITH REJLOG

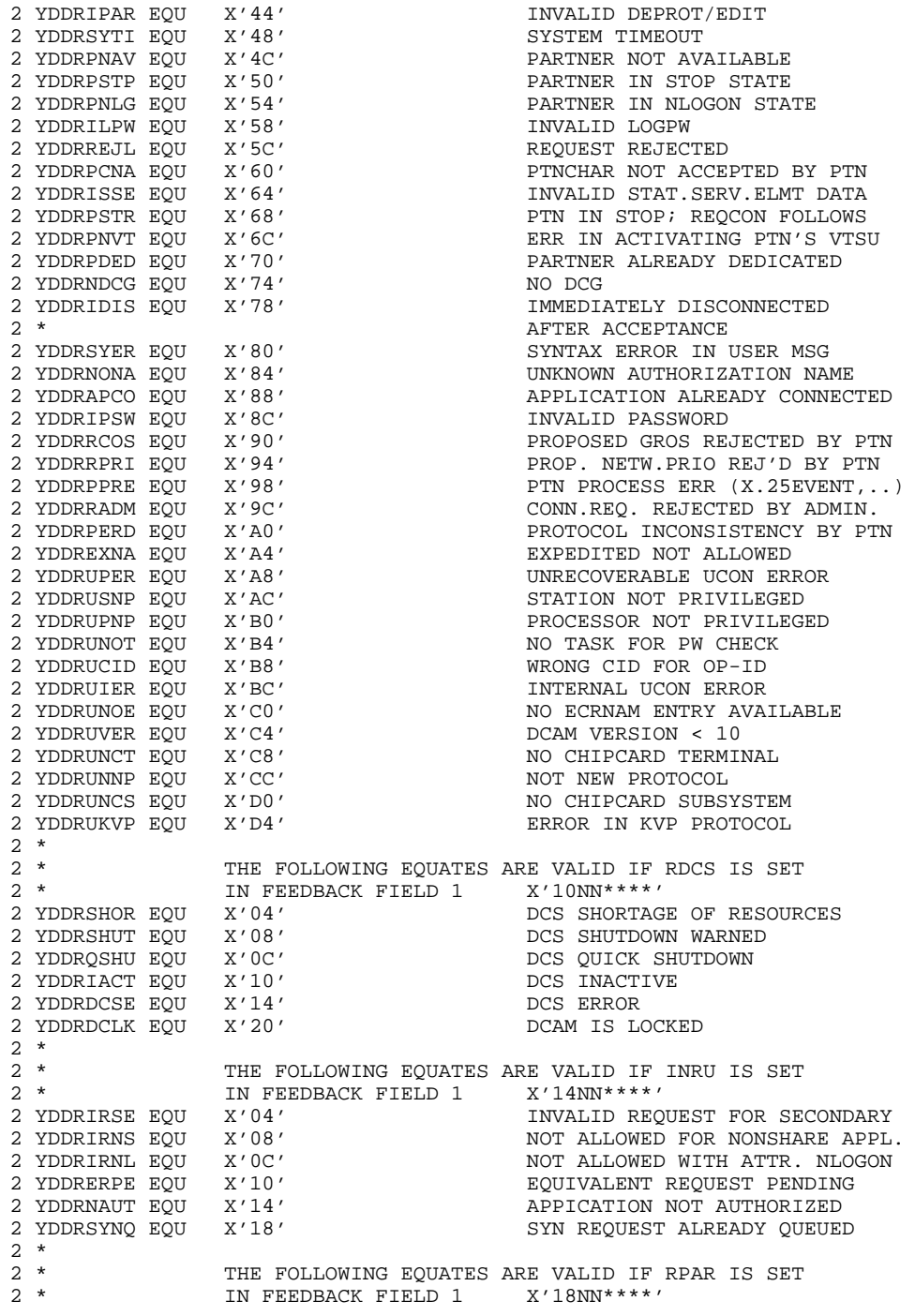

```
2 YDDRIACB EQU X'04' INVALID ACB ADDRESS
2 YDDRICCB EQU X'08' INVALID CCB ADDRESS
2 YDDRIDCG EQU X'0C' INVALID DCG ADDRESS<br>2 YDDRIDIP EOU X'10' INVALID DIP ADDRESS
2 YDDRIDIP EOU X'10'
2 YDDRIENB EQU X'14' INVALID ENB ADDRESS
2 YDDRIAAD EQU X'18' INVALID APPNAME ADDRESS
2 YDDRIDAD EQU X'1C'                     INVALID DISNAME ADDRESS<br>2 YDDRIPAD EOU X'20'                INVALID PTNNAME ADDRESS
2 YDDRIPAD EQU X'20'                    INVALID PTNNAME ADDRESS<br>2 YDDRICOI EQU X'24'                INVALID CONTINGENCY ID.
                                               INVALID CONTINGENCY ID. ADDRESS
2 YDDRIEVI EQU X'28'                   INVALID EVENT ITEM ID. ADDRESS<br>2 YDDRIARA EOU X'2C'                 INVALID AREA ADDRESS
2 YDDRIARA EQU X'2C'<br>2 YDDRIAAR EOU X'30'
2 YDDRIAAR EQU X'30' INVALID AAREA ADDRESS
2 YDDRIAPN EQU X'34' INVALID APPLICATION NAME
                                               INVALID DISTRIBUTION NAME<br>INVALID PARTNER NAME
2 YDDRIPTN EQU X'3C'<br>2 YDDRIPRO EQU X'40'
                                               INVALID PROCESSOR NAME
2 YDDRCCBA EQU X'44' CCB REFERRED TO BY ASYNCHR.
2 YDDRSEQH EQU X'48' SEQUENCE NUMBER TOO HIGH
2 YDDRWRLN EQU X'4C' AAREALN LESS THAN 8 / AREALN = 0
2 YDDRISUB EQU X'50' INVALID SUBFUNCTION
2 YDDRIPRN EQU X'54' INVALID PRONAME ADDRESS
2 YDDRNGAR EQU X'58' NEGATIVE AREALNE AREALNE AREALNE AREALNE AREALNE AREALNE AREALNE AREALNE AREALNE AREALNE AREALNE AREALNE AREALNE AREALNE AREALNE AREALNE AREALNE AREALNE AREALNE AREALNE AREALNE AREALNE AREALNE AREALNE 
2 YDDREDER EOU X'5C'
2 YDDRICDL EQU X'60' INVALID CODELN
2 YDDRIPCL EQU X'64' PTNCHLN LESS 4 BYTES
2 YDDRIPCA EQU X'68'<br>2 * THE FO
2 * THE FOLLOWING EQUATE IS VALID IN CASE OF 2 * PROBLEMS WITH ISO-APPLICATIONS
                   PROBLEMS WITH ISO-APPLICATIONS
2 *<br>2 YDDRBATR EOU X'6C'
                                                CONTRADICTION ISO/ATTR
2 *<br>2 YDDRNVCB EOU X'70'% 2 YOU WANT TO A VE AND THIS CONN WAS ALLOWED ON THIS CONN WAS ALLOWED ON THIS CONN WAS ALLOWED ON THIS CONN THIS CONN WAS A LOCAL THAT A VEHICLE A LOCAL THAT A VEHICLE ASSESS TO A VEHICLE A LOCAL THAT A VEHICLE A LOCAL T
2 YDDRBVCB EQU X'74' VTSUCB NOT ALLOWED (EDIT=USER)<br>2 YDDRIVCB EQU X'78'                       INVALID VTSUCB ADDRESS
2 YDDRIVCB EQU X'78'                     INVALID VTSUCB ADDRESS<br>2 YDDRIROU EQU X'7C'                       ICONSISTENT ROUT PARAM
                                                ICONSISTENT ROUT PARAM SPECIFIED
2 YDDRIRLN EQU X'80' INVALID ROUTLIST
2 *2 ************** FEEDBACK FIELD 3 ***************************************
2 YDDRFDB3 DS XL1 INDICATORS
2 *<br>2 YDDRFD3N EQU X'00'
                                                NO INDICATION IN FDBK-FIELD 3
\begin{array}{c} 2 * \\ 2 * \end{array}2 * THE FOLLOWING EQUATES ARE VALID IF SUCC IS SET 2 * TN FEEDBACK FIELD 1 X'00***2 * IN FEEDBACK FIELD 1 X'00**NN**'<br>2 YDDRPTSK EQU X'00' TASK IS PRI
2 YDDRPTSK EQU X'00' TASK IS PRIMARY (YOPEN)
                                                TASK IS SECONDARY (YOPEN)
2 *
2 YDDRNORM EQU X'00' MESSAGE NOT TOO LONG
2 YDDRMTRN EQU X'04' MESSAGE TRUNCATED
2 YDDRMKEP EQU X'08' REMAINDER OF MESSAGE IS KEPT
2 *<br>2 YDDRRVCB EQU
                  X'10' RECEIVE OK - NO VTSUCB
2 *<br>2 YDDRNSTA EQU X'40'
                                               TERMINAL STATUS INCOMPLETE
2 YDDRTSTA EQU X'80' TERMINAL STATUS COMPLETED
\begin{matrix} 2 & * \\ 2 & * \end{matrix}2 * THE FOLLOWING EQUATES ARE VALID IF SUWA IS <br>2 * SET IN FEEDBACK FIELD 1 X'04**NN**'
                  2 * SET IN FEEDBACK FIELD 1 X'04**NN**'
```
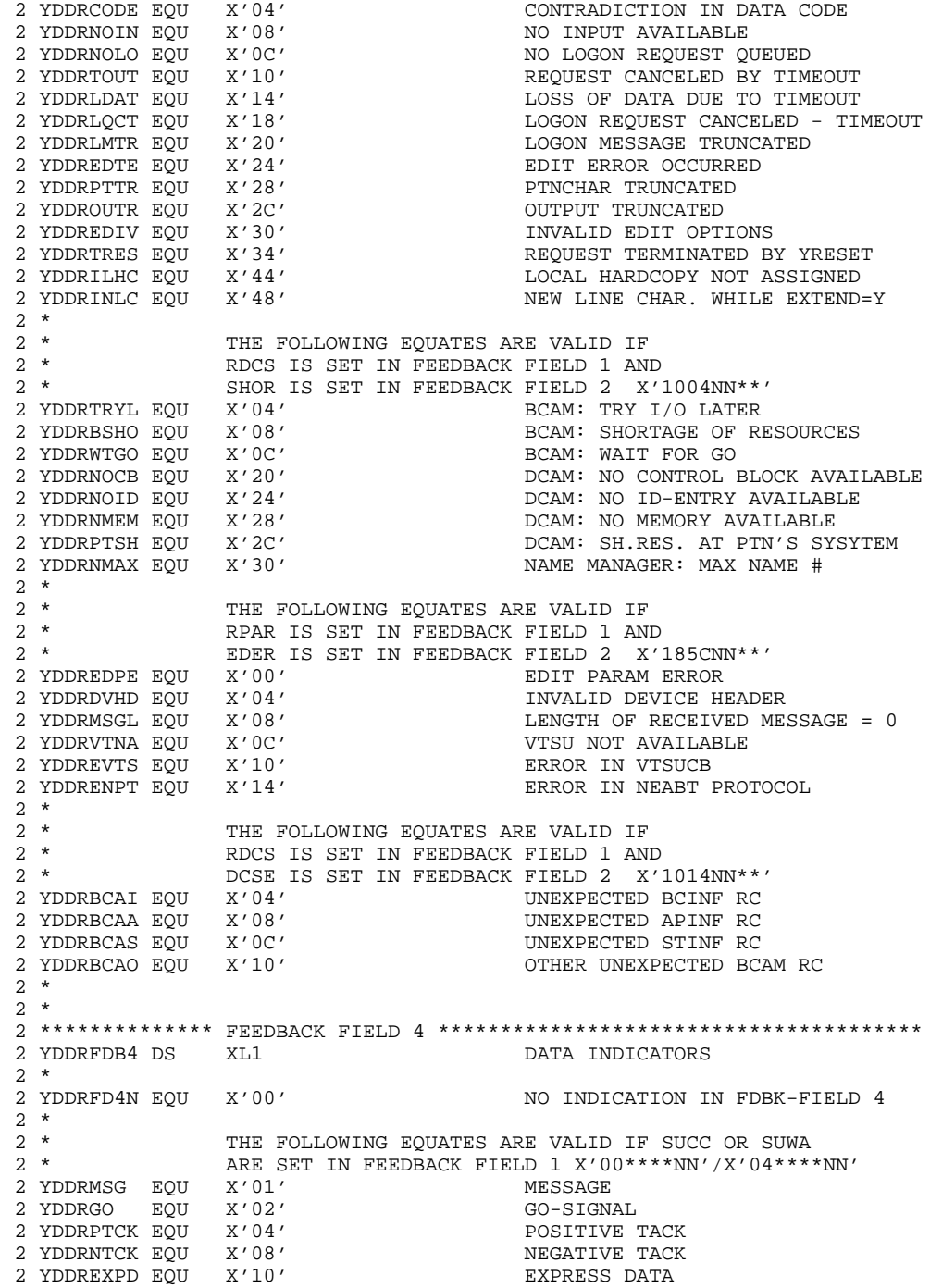

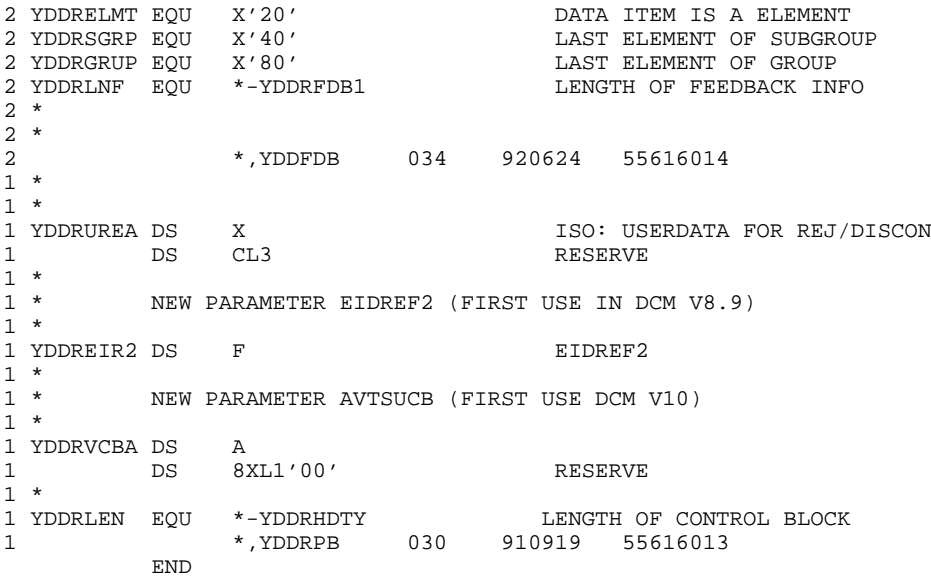

### **Makroaufruf YDDFDB**

Der Makroaufruf YDDFDB generiert einen Bereich von 4 Byte, der für den Inhalt verschiedener Rückmeldungen vorgesehen ist. Wahlweise kann eine DUMMY-SECTION erzeugt werden. Die symbolischen Namen können als symbolische Adressen zur Auswertung der Rückmeldungen verwendet werden.

### **Format**

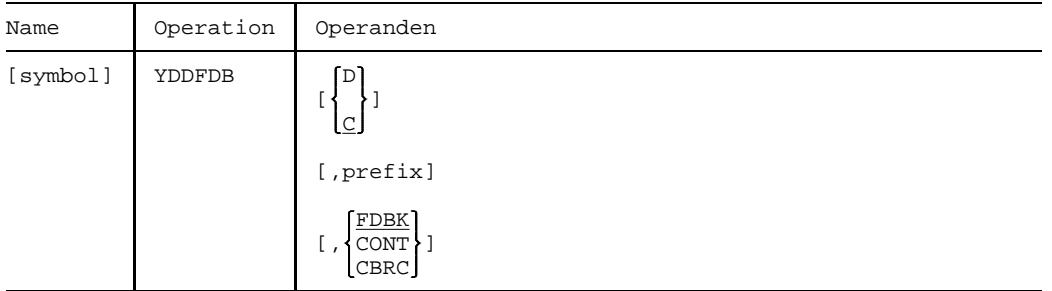

#### **Operanden**

**symbol** gibt die symbolische Adresse für den Makroaufruf an. Wird keine Adresse angegeben, so wird die Adresse "YDDFFDBK" erzeugt.

gibt an, was generiert werden soll:

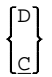

D D verlangt die Generierung einer DUMMY-SECTION;

C C verlangt die Generierung eines Bereichs von 4 Byte Länge.

**prefix** gibt eine Zeichenfolge von maximal 4 Zeichen an, die dem symbolischen Namen vorangestellt wird. Ohne diese Angabe wird die Zeichenfolge 'YDDF' jeweils dem symbolischen Namen vorangestellt.

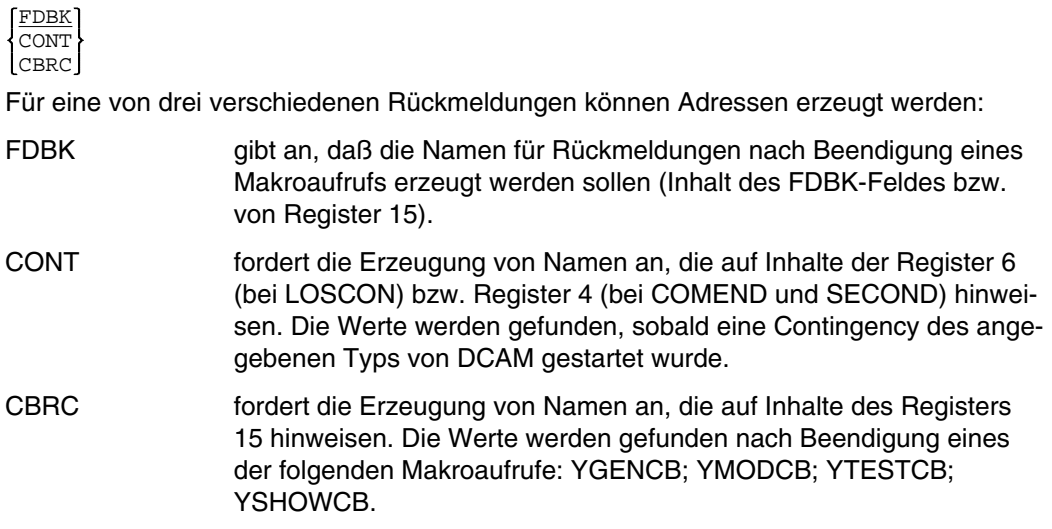

Auf den nachfolgenden Seiten werden Auflösungen der drei Varianten des Makroaufrufs YDDFDB gezeigt.

*Variante1*

EXTERNAL SYMBOL DICTIONARY START YDDFDB YDDFDB D 1 YDDFDB DSECT 1 \* 1 \*\*\*\*\*\*\*\*\*\*\*\*\*\* FEEDBACK FIELD 1 \*\*\*\*\*\*\*\*\*\*\*\*\*\*\*\*\*\*\*\*\*\*\*\*\*\*\*\*\*\*\*\*\*\*\*\*\*\*\* 1 YDDFFDB1 DS XL1 GENERAL RETURN CODE (IN R15 TOO) 1 \*<br>1 YDDFSUCC EOU 1 YOO' REQUEST SUCCESSFULLY<br>2011 - REQUEST COMPLETED WIT 1 YDDFSUWA EQU X'04' REQUEST COMPLETED WITH WARNING 1 YDDFRAPS EQU X'08' REQUEST REJ. DUE TO APP. STATE 1 YDDFRPTS EQU X'OC' REQUEST REJ. DUE TO PART. STATE 1 YDDFRDCS EQU X'10' REQUEST REJ. DUE TO DCS STATE 1 YDDFINRU EQU X'14' INVALID REQUEST USAGE 1 YDDFRPAR EQU X'18' REQUEST REJ. DUE TO BAD PARAM 1 YDDFBCBR EOU X'20' 1 YDDFBCBR EQU X'20' BAD CONTROL BLOCK/PL (REFERENCE) 1 YDDFCONS EQU X'24' CANNOT CONNECT TO SS 1 YDDFSYSX EQU X'CC' RESERVED FOR SYSTEM EXITS 1 \* 1 \*\*\*\*\*\*\*\*\*\*\*\*\*\* FEEDBACK FIELD 2 \*\*\*\*\*\*\*\*\*\*\*\*\*\*\*\*\*\*\*\*\*\*\*\*\*\*\*\*\*\*\*\*\*\*\*\*\*\*\* 1 YDDFFDB2 DS XL1 REASON FOR REJECTION 1  $\star$   $\times$   $\cdot$   $\times$   $\cdot$   $\times$   $\cdot$   $\times$   $\cdot$   $\times$   $\cdot$   $\times$   $\cdot$   $\times$   $\cdot$   $\cdot$   $\cdot$   $\cdot$  $\begin{array}{cccc}\n1 & * & & & & & & & \\
1 & * & & & & & & & \\
1 & Y \text{DDFFD2N EOU} & X' \, 00' & & & & & \\
1 & 0 & 0 & 0 & 0 & 0 \\
1 & 0 & 0 & 0 & 0 & 0 \\
1 & 0 & 0 & 0 & 0 & 0 \\
1 & 0 & 0 & 0 & 0 & 0 \\
1 & 0 & 0 & 0 & 0 & 0 \\
1 & 0 & 0 & 0 & 0 & 0 \\
1 & 0 & 0 & 0 & 0 & 0 \\
1 & 0 & 0 & 0 & 0 & 0 \\
1 & 0 & 0 & 0 & 0 & 0 \\
1 & 0 & 0 &$ NO INDICATION IN FDBK-FIELD 2 1 \* 1 \* THE FOLLOWING EQUATES ARE VALID IF RAPS IS SET 1 \* TN FEEDBACK FIELD 1 \*  $X'08NN****'$ IN FEEDBACK FIELD 1 X'08NN\*\*\*\*' 1 YDDFNOTO EQU X'04' APPLICATION NOT OPENED 1 YDDFALRO EQU X'08' APPLICATION ALREADY OPENED X'OC' APPLICATION IS NON SHARABLE 1 YDDFONEO EQU X'10' NO MORE THAN ONE OPEN IS ALLOWED X'14' WRONG OPEN FOR PRIMARY TASK 1 YDDFSECO EQU X'18' WRONG OPEN FOR SECONDARY TASK 1 YDDFDIS EQU X'1C' DISTRIBUTION ALREADY PERMITTED 1 YDDFFCLW EQU X'20' FORCED APPL. CLOSING WARNING 1 YDDFFCL EQU X'24'<br>1 YDDFFCLD EQU X'28' 1 YDDFFCLD EQU X'28' FORCED CLOSING - DCAM ERROR 1 YDDFFCEP EQU X'2C' FORCED CLOSING-INV CONT BY PRIM<br>1 YDDFFCSE EQU X'30' FORCED CLOSING-INV CONT BY SEC FORCED CLOSING-INV CONT BY SEC 1 YDDFFCLT EQU X'34' FORCED CLOSING - TERM OF PRIMARY 1 YDDFFCLP EQU X'38' FORCED CLOSING BY PRIMARY TASK 1 YDDFFCRS EQU X'3C' FORCED CLOSING BY SECONDARY TASK X'40' TOO MANY REQUESTS PENDING 1 YDDFNACT EQU X'44' APPLICATION NOT ACTIVE 1 YDDFIUPW EQU X'48'<br>1 YDDFANUM EQU X'4C' 1 YDDFANUM EQU X'4C' TOO MANY APPL. OPENED 1 YDDFNPRE EQU X'50' TOO MANY NON-PREDEFINED APPL./TASK 1 YDDFIRDF EQU X'54' INVALID PASSWORD FOR RDF 1 YDDFOPSS EQU X'58' APPL. OPENED BY ANOTHER SUBSYSTEM<br>1 YDDFNPRD EOU X'5C' TOO MANY NON-PREDEF. APPL. 1 YDDFNPRD EQU X'5C' TOO MANY NON-PREDEF. APPL.<br>1 YDDFCNPA EOU X'60' TOO MANY CONN./NONPREDEF. TOO MANY CONN./NONPREDEF.APPL. 1 YDDFISVR EQU X'64' INVALID DCAMVER OF SECONDARY  $\begin{array}{ccc} 1 & * \\ 1 & * \end{array}$ 1 \* THE FOLLOWING EQUATES ARE VALID IF RPTS IS SET 1 \* TN FEEDBACK FIELD 1  $X'$  0CNN\*\*\*\*' IN FEEDBACK FIELD 1 X'0CNN\*\*\*\*' 1 YDDFNCON EQU X'04' PARTNER NOT CONNECTED TO APPL. 1 YDDFACON EQU X'08' PARTNER ALREADY CONNECTED

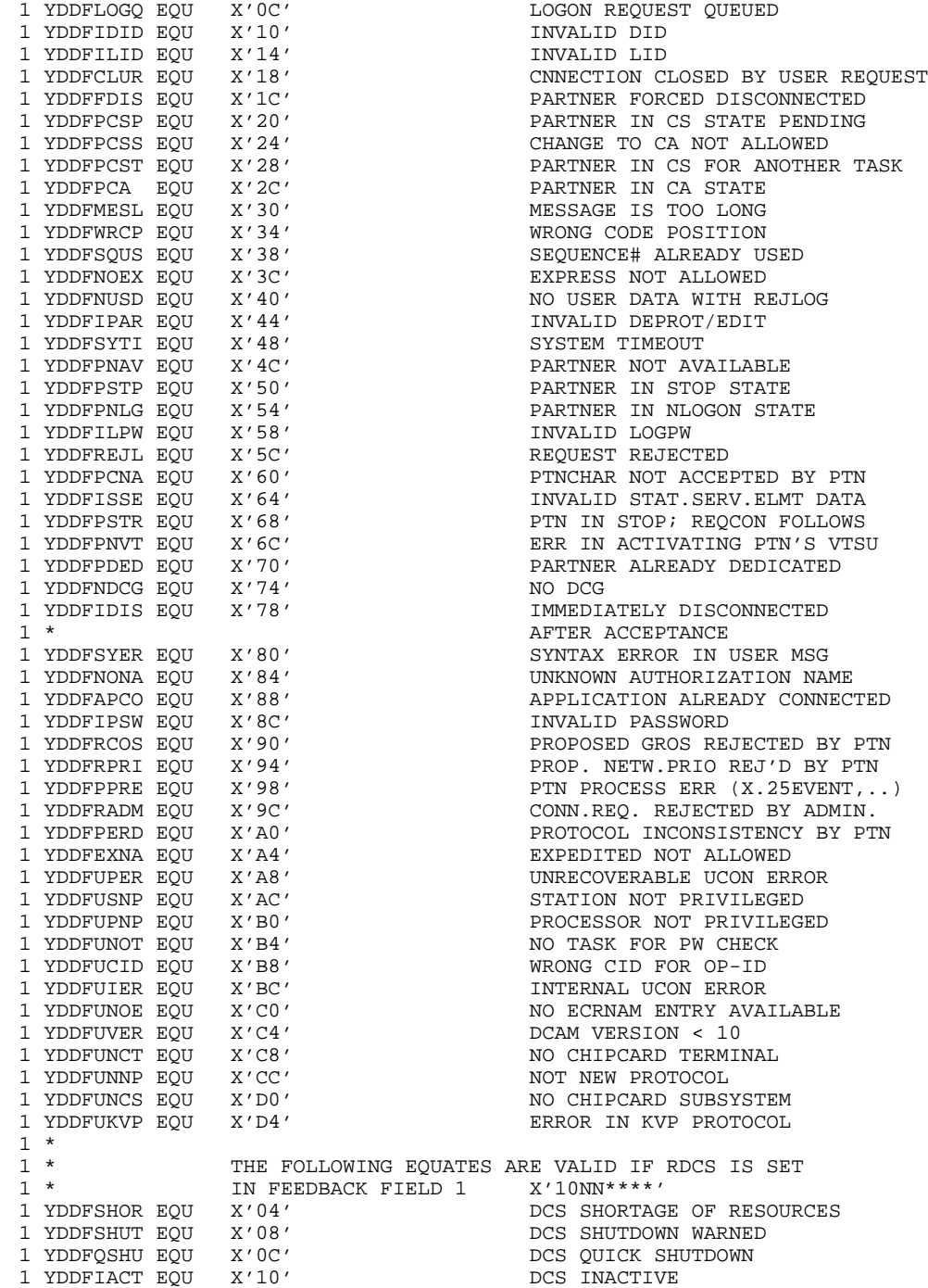

1 YDDFDCSE EQU X'14' DCS ERROR 1 YDDFDCLK EQU X'20' DCAM IS LOCKED  $\begin{smallmatrix}1 & * \\ 1 & * \end{smallmatrix}$ 1 \* THE FOLLOWING EQUATES ARE VALID IF INRU IS SET 1 \* TN THE FEDBACK FIELD 1 . Y '14NN\*\*\*\*' 1 \* IN FEEDBACK FIELD 1 X'14NN\*\*\*\*' 1 YDDFIRSE EQU X'04' INVALID REQUEST FOR SECONDARY 1 YDDFIRNS EQU X'08' NOT ALLOWED FOR NONSHARE APPL.<br>1 YDDFIRNL EOU X'0C' NOT ALLOWED WITH ATTR. NLOGON 1 YDDFIRNL EQU X'0C' NOT ALLOWED WITH ATTR. NLOGON 1 YDDFERPE EQU X'10' 1 YDDFERPE EQU X'10' EQUIVALENT REQUEST PENDING 1 YDDFNAUT EQU X'14' APPICATION NOT AUTHORIZED<br>1 YDDFSYNQ EQU X'18' SYN REQUEST ALREADY OUEUEI SYN REQUEST ALREADY QUEUED  $\begin{array}{ccc} 1 & * \\ 1 & * \end{array}$ 1 \* THE FOLLOWING EQUATES ARE VALID IF RPAR IS SET 1 \* THE FEDBACK FIELD 1 \* \*\*\*\*\*\* 1 \* IN FEEDBACK FIELD 1 X'18NN\*\*\*\*' 1 YDDFIACB EQU X'04' INVALID ACB ADDRESS 1 YDDFICCB EQU X'08' INVALID CCB ADDRESS 1 YDDFIDCG EQU X'0C' INVALID DCG ADDRESS 1 YDDFIDIP EQU X'10' INVALID DIP ADDRESS 1 YDDFIENB EQU X'14' INVALID ENB ADDRESS 1 YDDFIAAD EQU X'18' INVALID APPNAME ADDRESS 1 YDDFIDAD EQU X'1C' INVALID DISNAME ADDRESS 1 YDDFIPAD EQU X'20' INVALID PTNNAME ADDRESS 1 YDDFICOI EQU X'24' INVALID CONTINGENCY ID. ADDRESS 1 YDDFIEVI EQU X'28' INVALID EVENT ITEM ID. ADDRESS 1 YDDFIARA EQU X'2C' INVALID AREA ADDRESS 1 YDDFIAAR EQU X'30' INVALID AAREA ADDRESS 1 YDDFIAPN EQU X'34' INVALID APPLICATION NAME 1 YDDFIDIN EQU X'38' INVALID DISTRIBUTION NAME 1 YDDFIPTN EQU X'3C' INVALID PARTNER NAME 1 YDDFIPRO EQU X'40' INVALID PROCESSOR NAME 1 YDDFCCBA EQU X'44' CCB REFERRED TO BY ASYNCHR. 1 YDDFSEQH EQU X'48' SEQUENCE NUMBER TOO HIGH 1 YDDFWRLN EQU X'4C' AAREALN LESS THAN 8 / AREALN = 0 1 YDDFISUB EQU X'50' INVALID SUBFUNCTION 1 YDDFIPRN EQU X'54' INVALID PRONAME ADDRESS 1 YDDFNGAR EQU X'58' NEGATIVE AREALN 1 YDDFEDER EQU X'5C' EDITING ERROR 1 YDDFICDL EQU X'60' INVALID CODELN 1 YDDFIPCL EQU  $X'64'$ 1 YDDFIPCA EQU X'68' APTNCH INVALID<br>1 \* THE FOLLOWING EQUATE IS VALID IN CASE 1 \* THE FOLLOWING EQUATE IS VALID IN CASE OF 1 \* PROBLEMS WITH ISO-APPLICATIONS PROBLEMS WITH ISO-APPLICATIONS 1 \* 1 YDDFBATR EQU X'6C' CONTRADICTION ISO/ATTR 1 \* 1 YDDFNVCB EQU X'70' VTSUCB NOT USED ON THIS CONN 1 YDDFBVCB EQU X'74' VTSUCB NOT ALLOWED (EDIT=USER) 1 YDDFIVCB EQU X'78' INVALID VTSUCB ADDRESS<br>1 YDDFIROU EQU X'7C' ICONSISTENT ROUT PARAM ICONSISTENT ROUT PARAM SPECIFIED 1 YDDFIRLN EQU X'80' INVALID ROUTLIST 1 \* 1 \*\*\*\*\*\*\*\*\*\*\*\*\*\* FEEDBACK FIELD 3 \*\*\*\*\*\*\*\*\*\*\*\*\*\*\*\*\*\*\*\*\*\*\*\*\*\*\*\*\*\*\*\*\*\*\*\*\*\*\* 1 YDDFFDB3 DS XL1 1 \* 1 YDDFFD3N EQU X'00' NO INDICATION IN FDBK-FIELD 3  $\begin{array}{ccc} 1 & * \\ 1 & * \end{array}$ 1 \* THE FOLLOWING EQUATES ARE VALID IF SUCC IS SET 1 \* TN FEEDBACK FIELD 1  $X'00**NN**'$ IN FEEDBACK FIELD 1 X'00 \*\* NN \*\*'

1 YDDFPTSK EQU X'00' TASK IS PRIMARY (YOPEN) 1 YDDFSTSK EQU X'04' TASK IS SECONDARY (YOPEN) 1 \*<br>1 YDDFNORM EOU X'00' MESSAGE NOT TOO LONG 1 YDDFMTRN EQU X'04' MESSAGE TRUNCATED 1 YDDFMKEP EQU X'08' REMAINDER OF MESSAGE IS KEPT  $1 *$ <br>1 YDDFRVCB EOU  $X'10'$ RECEIVE OK - NO VTSUCB 1 \* 1 YDDFNSTA EQU X'40' TERMINAL STATUS INCOMPLETE TERMINAL STATUS COMPLETED  $\begin{array}{ccc} 1 & * \\ 1 & * \end{array}$ 1 \* THE FOLLOWING EQUATES ARE VALID IF SUWA IS 1 \* SET IN FEEDBACK FIELD 1  $x'$  04\*\*NN\*\*' 1 \* SET IN FEEDBACK FIELD 1 X'04\*\*NN\*\*' 1 YDDFCODE EQU X'04' CONTRADICTION IN DATA CODE 1 YDDFNOIN EQU X'08'<br>1 YDDFNOLO EOU X'0C' NO LOGON REQUEST OUEUED 1 YDDFTOUT EQU X'10' REQUEST CANCELED BY TIMEOUT 1 YDDFLDAT EQU X'14' LOSS OF DATA DUE TO TIMEOUT 1 YDDFLQCT EQU X'18' LOGON REQUEST CANCELED - TIMEOUT 1 YDDFLMTR EQU X'20' LOGON MESSAGE TRUNCATED 1 YDDFEDTE EQU X'24' EDIT ERROR OCCURRED 1 YDDFPTTR EQU X'28' PTNCHAR TRUNCATED 1 YDDFOUTR EQU X'2C' OUTPUT TRUNCATED 1 YDDFEDIV EQU X'30' INVALID EDIT OPTIONS 1 YDDFTRES EQU X'34' REQUEST TERMINATED BY YRESET 1 YDDFILHC EQU X'44' LOCAL HARDCOPY NOT ASSIGNED 1 YDDFINLC EQU X'48' NEW LINE CHAR. WHILE EXTEND=Y  $\begin{smallmatrix}1 & * \\ 1 & * \end{smallmatrix}$ 1 \* THE FOLLOWING EQUATES ARE VALID IF 1 \* THE ROCK IS SET IN FEEDBACK FIELD 1 AND 1 \* RDCS IS SET IN FEEDBACK FIELD 1 AND SHOR IS SET IN FEEDBACK FIELD 2 X'1004NN\*\*'<br>X'04' BCAM: TRY I/O LATER 1 YDDFTRYL EQU X'04'<br>1 YDDFBSHO EQU X'08' BCAM: SHORTAGE OF RESOURCES<br>BCAM: WAIT FOR GO 1 YDDFWTGO EQU X'0C' 1 YDDFNOCB EQU X'20' DCAM: NO CONTROL BLOCK AVAILABLE 1 YDDFNOID EQU X'24' DCAM: NO ID-ENTRY AVAILABLE<br>1 YDDFNMEM EOU X'28' DCAM: NO MEMORY AVAILABLE 1 YDDFNMEM EQU X'28' DCAM: NO MEMORY AVAILABLE<br>1 YDDFPTSH EQU X'2C' DCAM: SH.RES. AT PTN'S SY 1 YDDFPTSH EQU X'2C' DCAM: SH.RES. AT PTN'S SYSYTEM<br>1 YDDFNMAX EQU X'30' NAME MANAGER: MAX NAME # NAME MANAGER: MAX NAME #  $\begin{array}{ccc} 1 & * \\ 1 & * \end{array}$ 1 \* THE FOLLOWING EQUATES ARE VALID IF 1 \* RPAR IS SET IN FEEDBACK FIELD 1 AN 1 \* EDER IS SET IN FEEDBACK FIFILD 2 \* RPAR IS SET IN FEEDBACK FIELD 1 AND EDER IS SET IN FEEDBACK FIELD 2 X'185CNN\*\*'<br>X'00' 1 YDDFEDPE EQU X'00' EDIT PARAM ERROR 1 YDDFDVHD EQU X'04'<br>1 YDDFMSGL EQU X'08' LENGTH OF RECEIVED MESSAGE = 0<br>VTSU NOT AVAILABLE 1 YDDFVTNA EQU X'0C' VTSU NOT AVAILABLE 1 YDDFEVTS EQU X'10'<br>1 YDDFENPT EOU X'14' ERROR IN NEABT PROTOCOL  $\begin{array}{ccc} 1 & * \\ 1 & * \end{array}$ 1 \* THE FOLLOWING EQUATES ARE VALID IF 1 \* THE ROCK IS SET IN FEEDBACK FIELD 1 AN 1 \* RDCS IS SET IN FEEDBACK FIELD 1 AND 1 \* DCSE IS SET IN FEEDBACK FIELD 2 X'1014NN\*\*' 1 YDDFBCAI EQU X'04' UNEXPECTED BCINF RC 1 YDDFBCAA EQU X'08' UNEXPECTED APINF RC 1 YDDFBCAS EQU X'0C' UNEXPECTED STINF RC 1 YDDFBCAO EQU X'10' OTHER UNEXPECTED BCAM RC

```
1 *
1 *
1 ************** FEEDBACK FIELD 4 ***************************************
               XL1 DATA INDICATORS
1 *<br>1 YDDFFD4N EQU X'00'
                                       NO INDICATION IN FDBK-FIELD 4
\begin{smallmatrix}1 & * \\ 1 & * \end{smallmatrix}1 * THE FOLLOWING EQUATES ARE VALID IF SUCC OR SUWA 1 * THE SUCC OR SUMA
               ARE SET IN FEEDBACK FIELD 1 X'00 ****NN'/X'04 **** NN'
1 YDDFMSG EQU X'01' MESSAGE<br>1 YDDFGO EOU X'02' GO-SIGN.
1 YDDFGO EQU X'02' GO-SIGNAL
1 YDDFPTCK EQU X'04' POSITIVE TACK
1 YDDFNTCK EQU
1 YDDFEXPD EQU X'10' EXPRESS DATA
              1 Y 20' THE STATE OF SUBSEX DATA ITEM IS A ELEMENT AT A SUBGROUND AND THE MASS ELEMENT OF SUBGROUND
1 YDDFSGRP EQU X'40' LAST ELEMENT OF SUBGROUP
1 YDDFGRUP EQU X'80' LAST ELEMENT OF GROUP
1 YDDFLNF EQU *-YDDFFDB1 LENGTH OF FEEDBACK INFO
1 *
1 *
1 *,YDDFDB 034 920624 55616014
          END
```

```
Variante2
```
START

EXTERNAL SYMBOL DICTIONARY

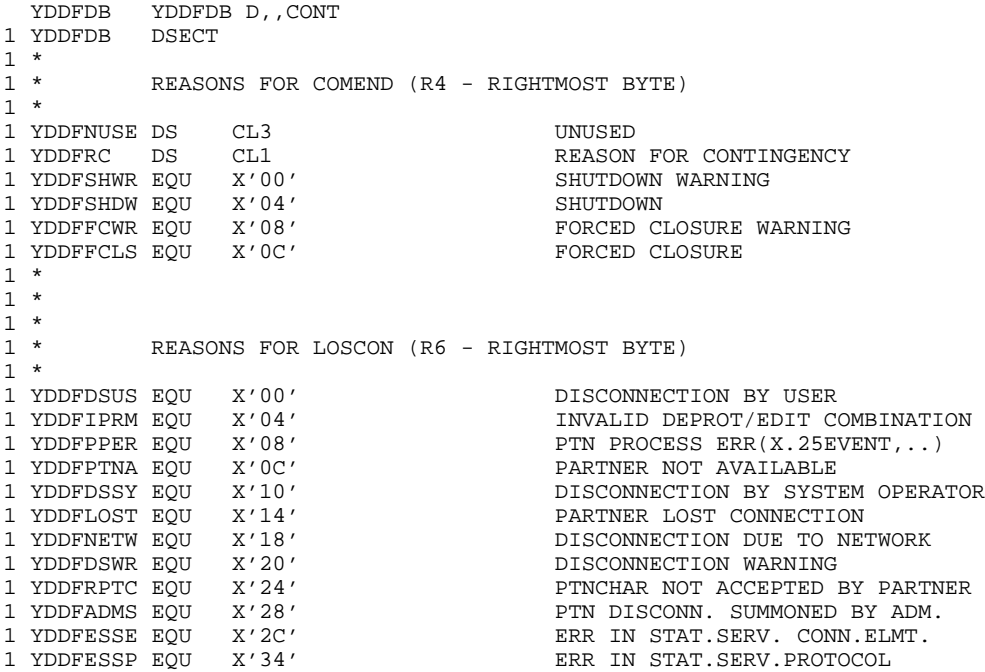

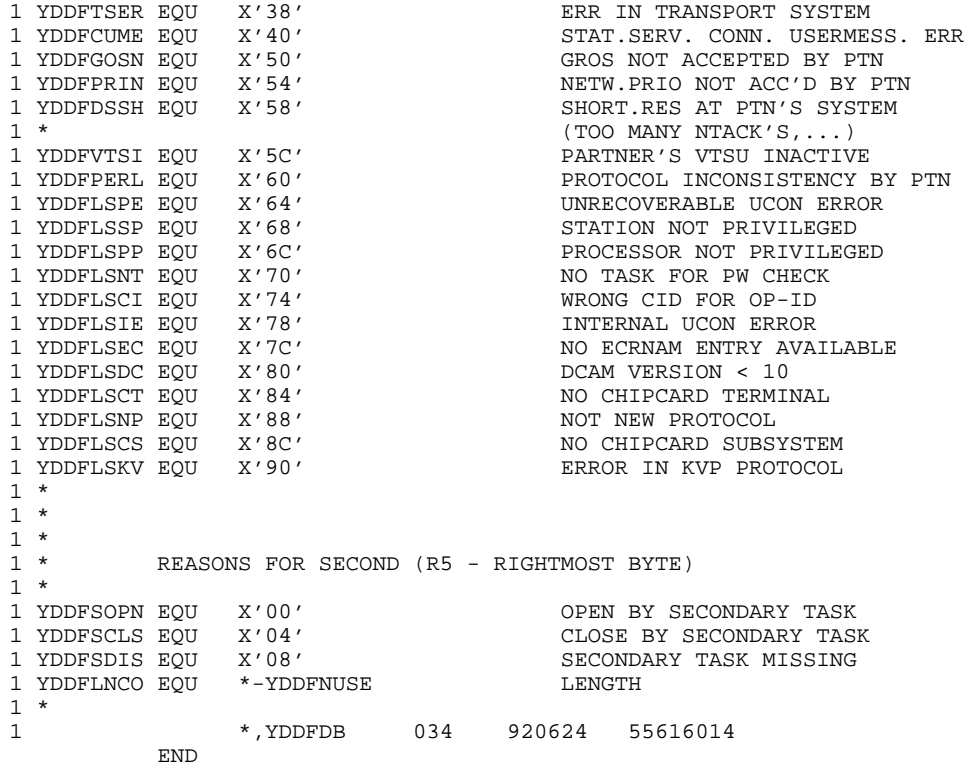

#### *Variante3*

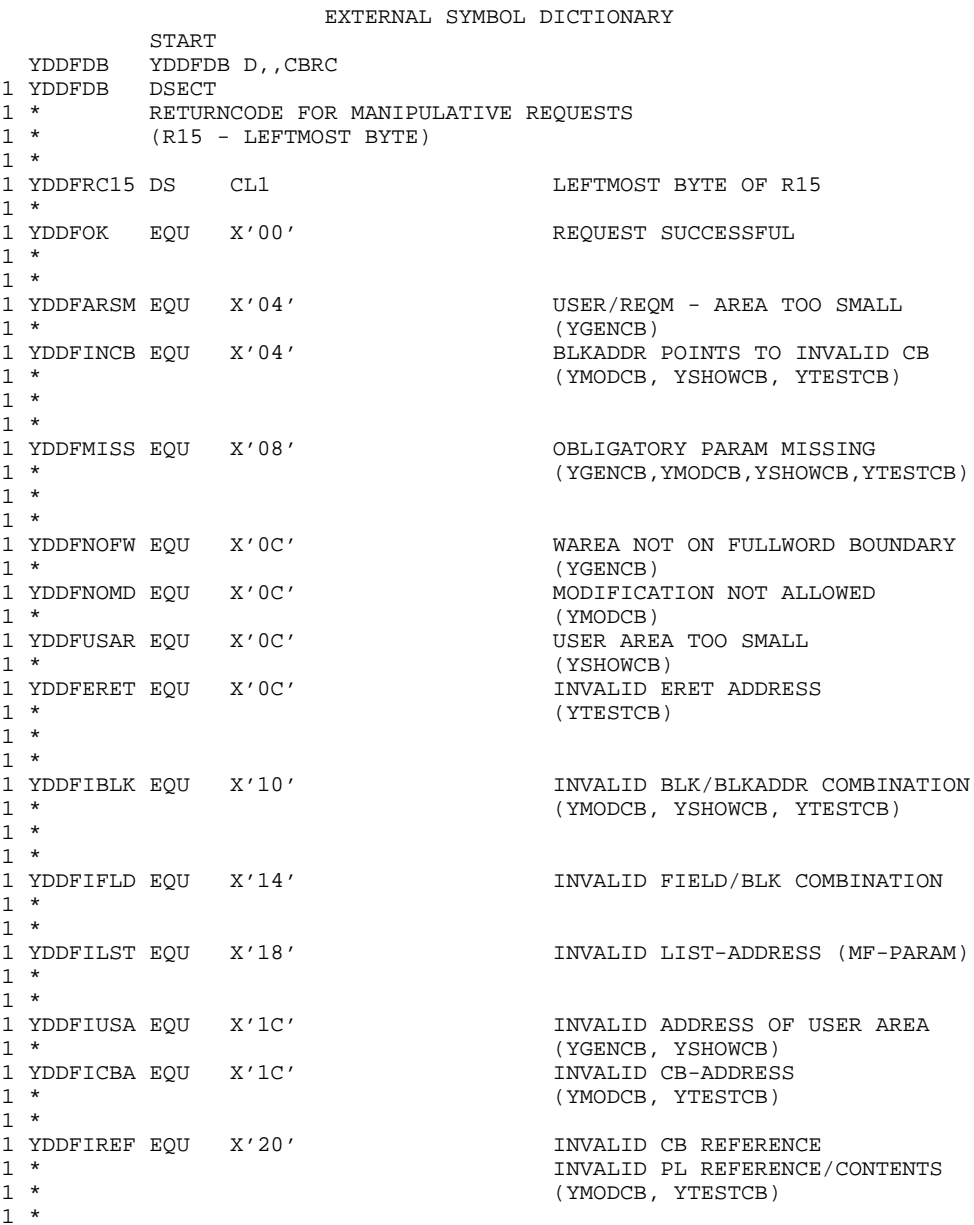

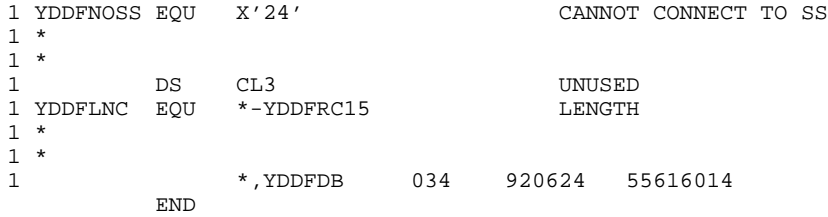

# **7.6 Kommandos für die Namen-Zuweisung**

Für die Namen-Zuweisung gibt es zwei Kommandos an das Organisationsprogramm des BS2000. Hier folgt eine kurze Funktionsbeschreibung und die Darstellung des Formats.

### **1. APPLICATION-Kommando**

Das APPLICATION-Kommando wird von DCAM-Benutzern verwendet, um in einer prozeßspezifischen Tabelle, der CLT (communication link table), Angaben über eine DCAM-Anwendung zu speichern bzw. zu löschen.

Bei Eröffnung der DCAM-Anwendung durch ein DCAM-Anwendungsprogramm ersetzen die Werte dieser Tabelle die entsprechenden Einträge im Anwendungssteuerblock ACB (Assembler) bzw. in der Anwendungsstruktur (COBOL). Die Verknüpfung des CLT-Eintrags mit diesem Programmbereich wird durch den Kettungsnamen hergestellt, der dazu sowohl im Kommando als auch im Programm angegeben werden muß.

Beachten Sie, daß /APPLICATION-Kommando nur benutzt werden kann, wenn das DCAM-Subsystem erfolgreich geladen wurde. Ebenso darf sich das DCAM-Subsystem nicht im HOLD/DELETE-Status befinden. Wenn ein [Task](#page-390-0) bereits vor dem HOLD/DELETE-Status ein DCAM-Kommando oder einen DCAM-Aufruf erfolgreich abgesetzt hat, kann er trotz /HOLD-Subsystem oder /DELETE-Subsystem bis Taskende mit DCAM arbeiten (gilt auch für %).

#### **Format**

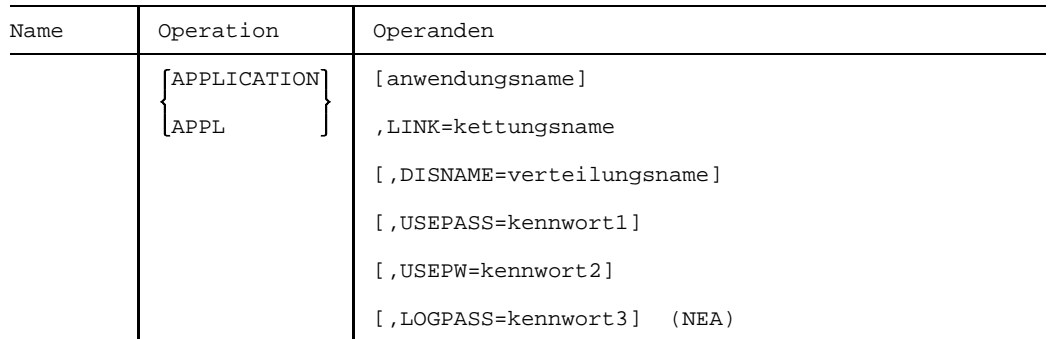

Die Bedeutung der Operanden ist beim Makroaufruf YAPPL beschrieben.
## <span id="page-360-0"></span>**2. CONNECTION-Kommando**

Das CONNECTION-Kommando wird von DCAM-Benutzern verwendet, um in einer prozeßspezifischen Tabelle, der CLT (communication link table), Angaben über eine Verbindung zu speichern bzw. zu löschen.

Während die [Verbindung](#page-391-0) aufgebaut wird, ergänzen oder ersetzen die Werte dieser Tabelle die entsprechenden Angaben im Verbindungssteuerblock CCB (Assembler) bzw. in der Verbindungsstruktur (COBOL). Die Verknüpfung des CLT-Eintrags mit diesem Programmbereich wird durch den Kettungsnamen hergestellt, der dazu sowohl im Kommando als auch im Programm angegeben werden muß.

Beachten Sie, daß das /CONNECTION-Kommando nur benutzt werden kann, wenn das DCAM-Subsystem erfolgreich geladen wurde. Ebenso darf sich das DCAM-Subsystem nicht im HOLD/DELETE-Status befinden. Wenn ein [Task](#page-390-0) bereits vor dem HOLD/DELETE-Status ein DCAM-Kommando oder einen DCAM-Aufruf erfolgreich abgesetzt hat, kann er trotz /HOLD-Subsystem oder /DELETE-Subsystem bis Taskende mit DCAM arbeiten (gilt auch für %).

## **Format**

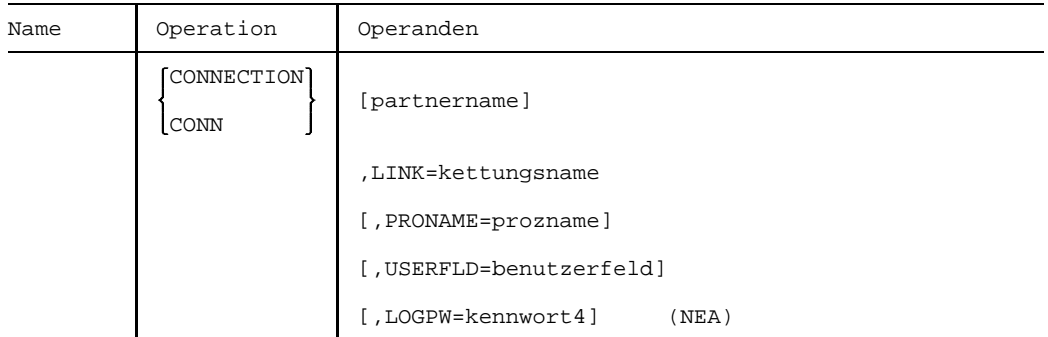

Die Bedeutung der Operanden ist beim Makroaufruf YCONN beschrieben.

Diese Kommandos können auch in SDF-Syntax wie folgt eingegeben werden. Eine genaue Beschreibung der SDF-Syntax steht im Benutzerhandbuch 'Benutzer-Kommandos (SDF-Format').

**REMOVE-DCAM-APPLICATION-LINK**

Löscht Angaben über eine DCAM-Anwendung aus der CLT.

#### **Format**

**REM**OVE**-DCAM-APPL**ICATION-LINK

 $LINK-NAME = \text{name } 1..8$ 

#### **REMOVE-DCAM-CONNECTION-LINK**

Löscht Angaben über eine DCAM-Verbindung aus der CLT.

#### **Format**

```
REMOVE-DCAM-CONNECTION-LINK
```
 $LINK-NAME = \text{name } 1..8$ 

#### <span id="page-362-0"></span>**SET-DCAM-APPLICATION-LINK**

Speichert Angaben über eine DCAM-Anwendung in der CLT. Diese Angaben werden bei Eröffnen der DCAM-Anwendung anstelle der entsprechenden Angaben im Programm verwendet.

#### **Format**

```
SET-DCAM-APPLICATION-LINK
LINK-NAME = \text{name } 1..8,APPLICATION-NAME = *BY-PROGRAM / <name 1..8>
,DISTRIBUTION-NAME = *BY-PROGRAM / <name 1..8>
,PROTECTION = PARAMETERS(...)
  PARAMETERS(...)
       CONNECTION-PASSWORD = BY-PROGRAM / <c-string 1..4> /
                             <x-string 1..8> / SECRET
      ,SHARE-PASSWORD = BY-PROGRAM / <c-string 1..4> / <x-string 1..8> /
                        SECRET
,SHARE-PASSWORD = BY-PROGRAM / <c-string 1..4> / <x-string 1..8> / SECRET
```
#### <span id="page-363-0"></span>**SET-DCAM-CONNECTION-LINK**

Speichert Angaben über eine DCAM-Verbindung in der CLT. Diese Angaben werden bei Verbindungsaufbau anstelle der entsprechenden Angaben im Programm verwendet.

#### **Format**

```
SET-DCAM-CONNECTION-LINK
LINK-NAME = \text{name } 1..8,PARTNER-ADDRESS = PARAMETERS(...)
  PARAMETERS(...)
       PARTNER-NAME = *BY-PROGRAM / <name 1..8>,PROCESSOR-NAME = *BY-PROGRAM / <name 1..8>
,CONNECTION-PASSWORD = BY-PROGRAM / <c-string 1..4> / <x-string 1..8> /
                       SECRET
,USER-DATA = BY-PROGRAM / <c-string 1..4> / <x-string 1..8>
```
## **7.7 Mnotes**

## **Beschreibung der Mnotes der DCAM-Makroaufrufe**

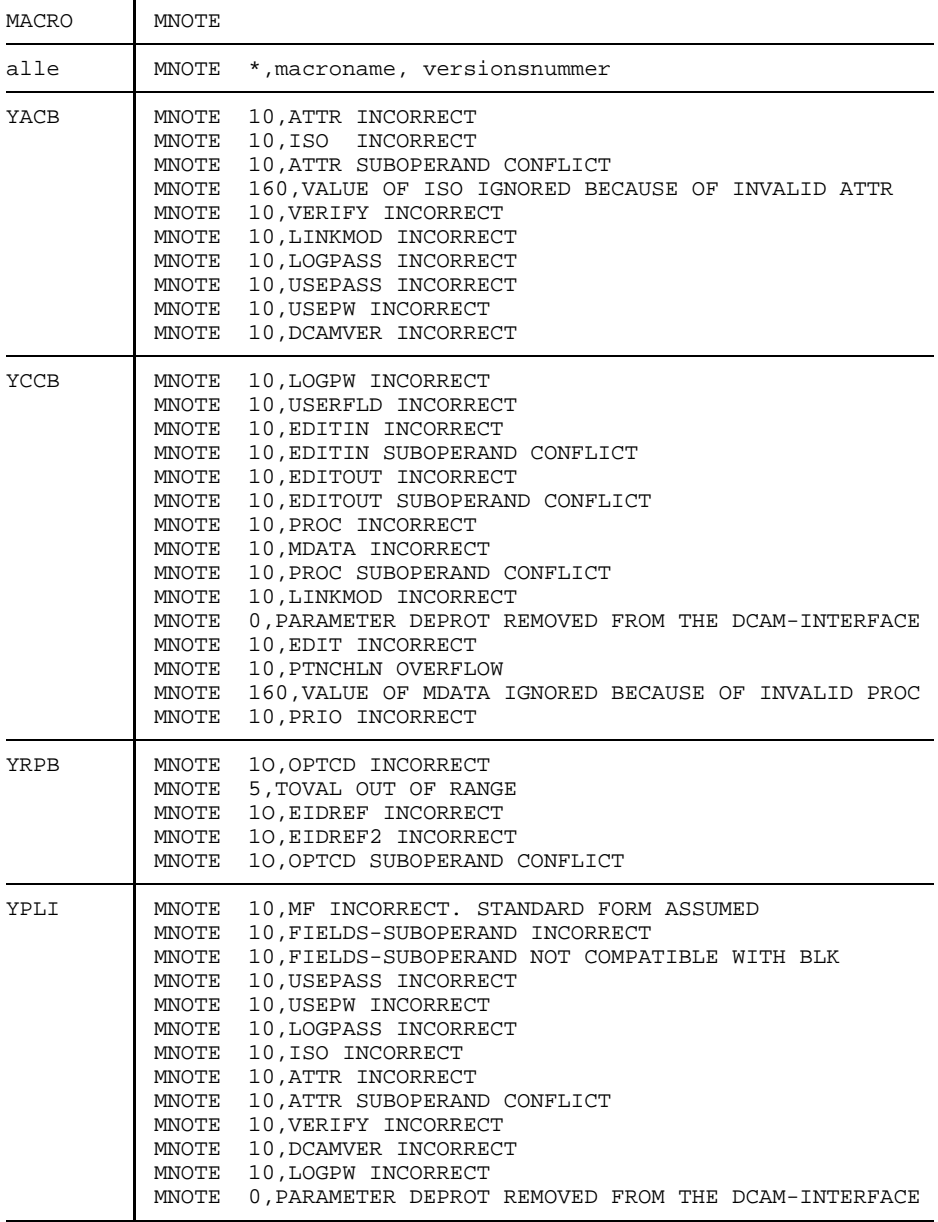

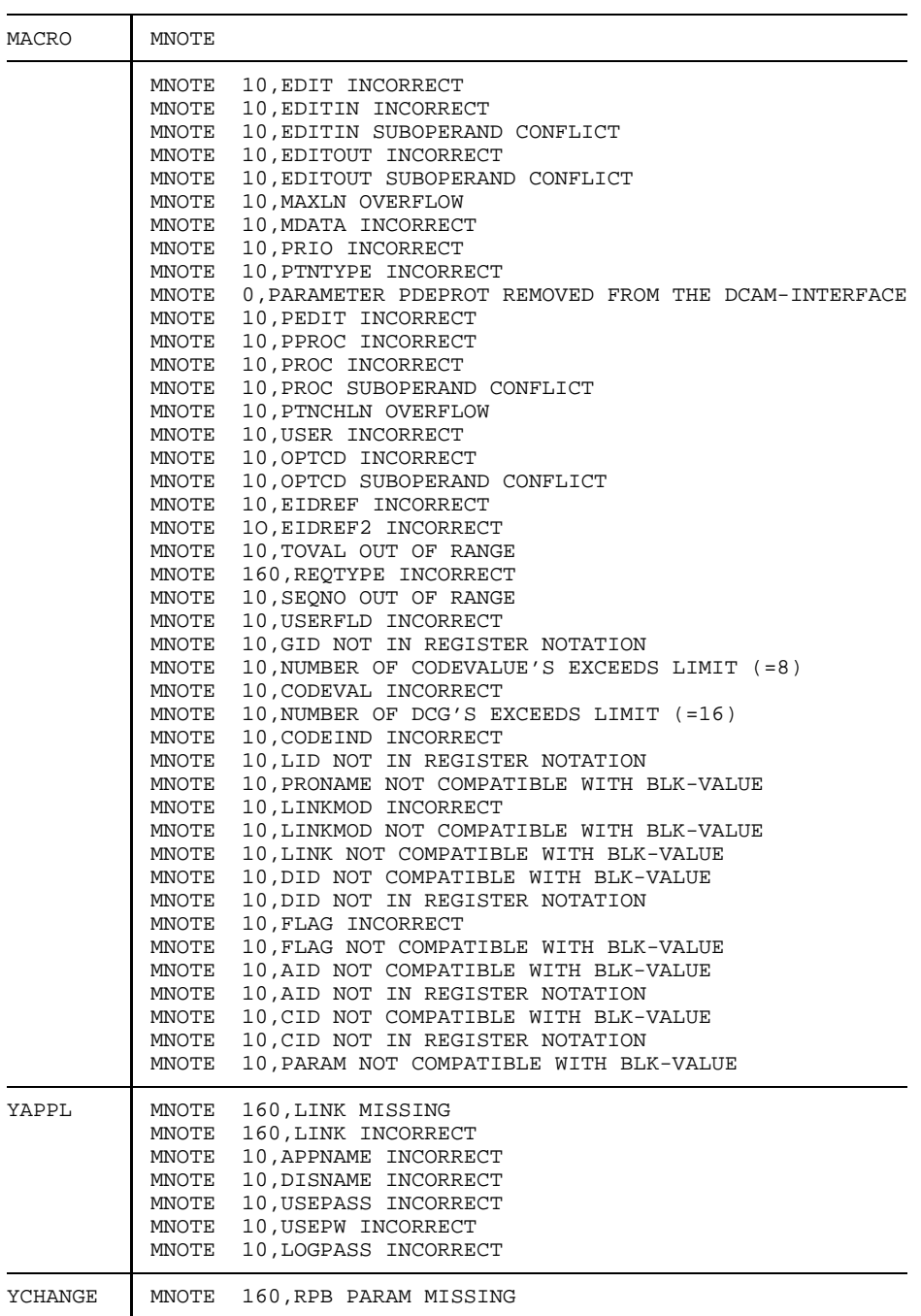

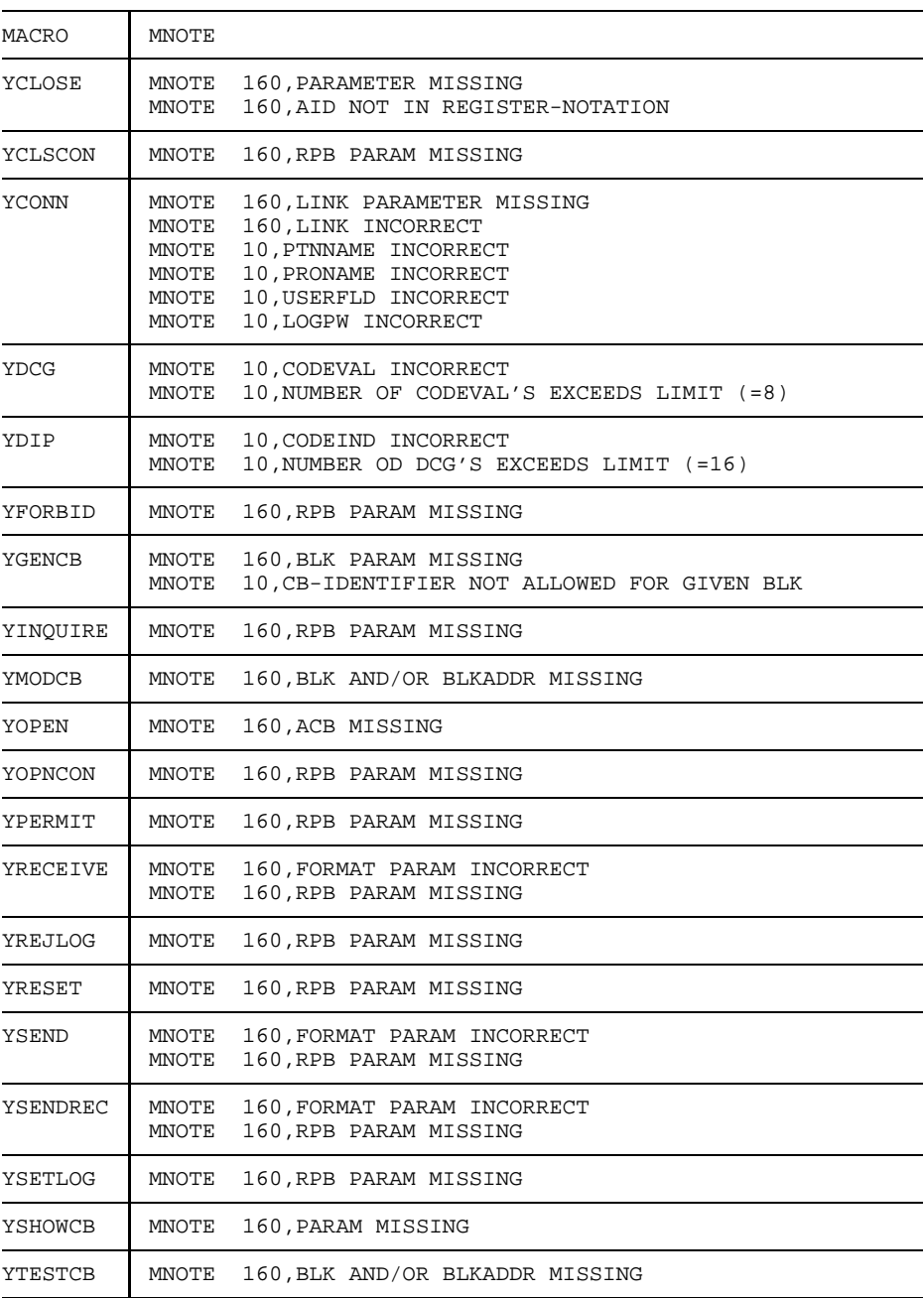

## **7.8 Auswirkungen der CCITT-Empfehlung X.25 auf die IDCAM-Benutzerschnittstelle**

Nach der CCITT-Empfehlung X.25 lassen sich Datenendeinrichtungen an Datenpaket-Vermittlungsnetze (DPVN) anschließen. In TRANSDATA erfolgen diese Anschlüsse unter Verwendung des Produktes X.25PORT im PDN des Anschlußrechners. Damit kann ein heterogener Verbund mit TRANSDATA-Systemen oder Fremdsystemen hergestellt werden. "Heterogen" heißt, daß oberhalb der X.25-Ebene keine TRANSDATA-Protokolle zwischen dem X.25-Anschlußrechner (XAR) und einer Datenendeinrichtung auf der anderen Seite des DPVN (XAR oder Fremdsystem) ausgetauscht werden.

## **Einschränkungen für die IDCAM-Schnittstelle**

Wenn beide Kommunikationspartner in eine TRANSDATA-Umgebung eingebettet sind, müssen X.2[5-spezifische Funktionen](#page-389-0) nicht gesteuert werden.

Anders im Stationsmodus: Hier ist eine DCAM-Anwendung in eine TRANSDATA-Umgebung eingebettet, der andere Kommunikationspartner in eine TRANSDATA-fremde Umgebung eingebettet. Dadurch er[geben sich einige Einsch](#page-389-0)ränkungen für die IDCAM-Schnittstelle:

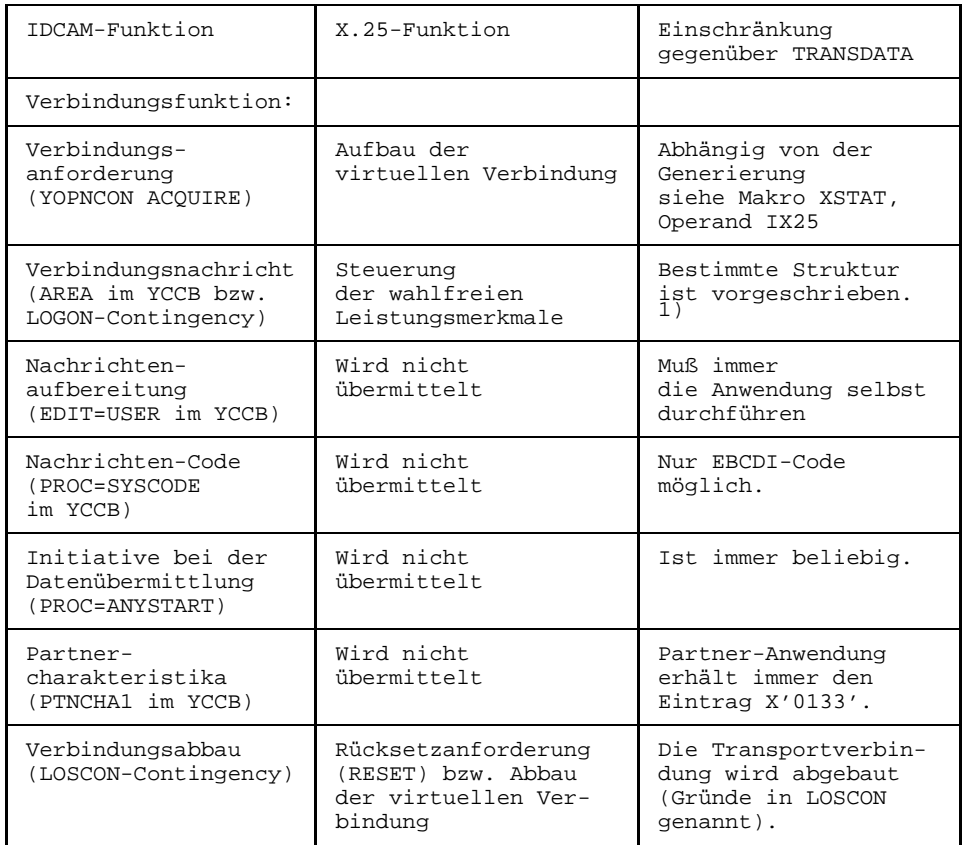

1) siehe Format der DCAM-Verbindungsnachricht

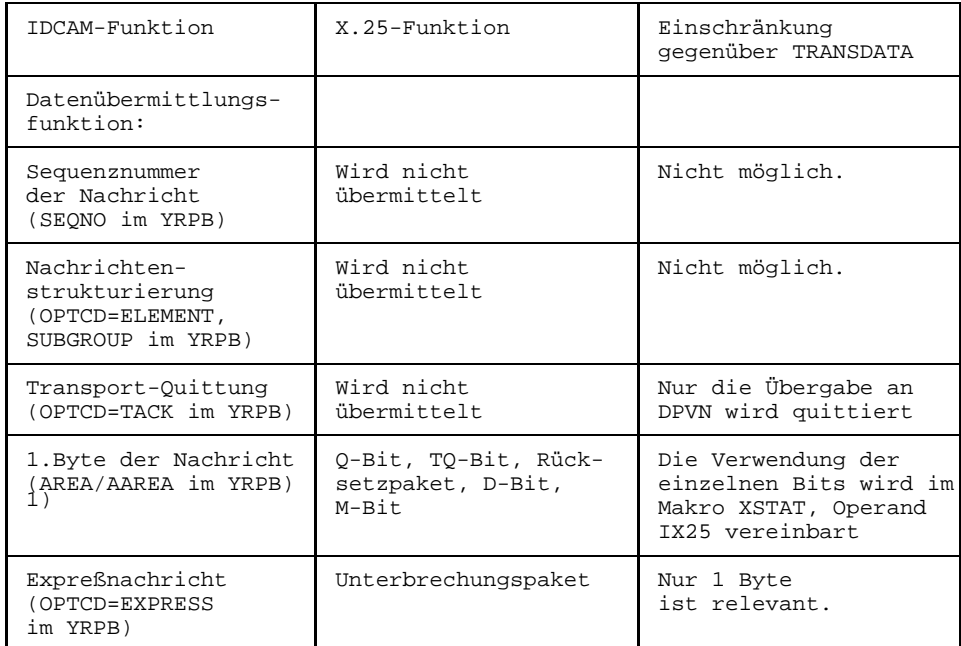

1) Die Bedeutung der Bits im 1. Nachrichtenbyte ist wie folgt:

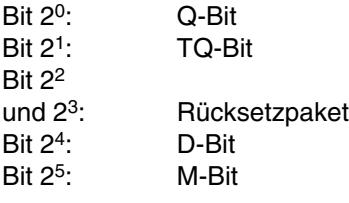

## **Q-Bit, D-Bit**

Das Q(ualfier)-Bit erlaubt die Unterscheidung von zwei Datentypen durch die Datenendeinrichtung.

Die D-Bit-Unterstützung ermöglicht eine Ende-zu-Ende-Kontrolle, sagt aber nichts über den Transport der [Nachricht](#page-390-0) zur Anwendung aus. Eine DEE setzt im Paketvorspann das D-Bit auf 1, um für dieses Datenpaket eine Quittung anzufordern. Wenn das D-Bit auf 0 gesetzt ist, hat die Quittung nur lokale Bedeutung, d.h., ein Datenpaket wurde fehlerfrei vom DPVN übernommen. Die Anwendung des D-Bits muß mit der Netzverwaltung vereinbart sein.

## **Format der DCAM-Verbindungsnachricht**

AREA

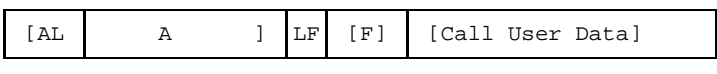

AREALN

- AL = Länge der lokalen und fernen DEE-Adresse, wenn bei der Generierung der Station im Makro XSTAT der Operand IX25=(DTEADR) angegeben wurde. Für jede Längenangabe wird ein Halbbyte verwendet.
- A = Ferne und lokale DEE-Adresse, wenn bei der Generierung der Station im Makro XSTAT der Operand IX25=(DTEADR) angegeben wurde. Die Adressen sind Halbbytes, die u.U. auf ganze Bytes mit X'0' aufgefüllt sind.
- LF = Länge von F, d.h., X'00', wenn F nicht vorhanden ist. LF selbst ist 1 Byte lang.
- F = X.25-Leistungsmerkmale (wahlweise) der Länge LF. Das X.25-Format ist im Datex-P Benutzerhandbuch des Fernmeldetechnischen Zentralamtes beschrieben.

Call User Data

X.25-Benutzernachricht.

## **Call User Data**

Die X.25-Benutzernachricht beim Verbindungsaufbau kann maximal 16 Byte lang sein. Das erste Byte der Benutzernachricht ist wie folgt aufgebaut:

Bit 2<sup>0</sup> bis 2<sup>5</sup>; nicht festgelegt;

Bit  $2^6$  und  $2^7$ 

- 00 Ein Teil der Benutzernachricht enthält die Kennzeichnung eines Protokolls entsprechend anderen CCITT-Empfehlungen, z.B., X.29.
- 01 Ein Teil der Benutzernachricht wird zu Kennzeichnung eines Protokolls nach Festlegung der Netzverwaltung benutzt.
- 10 Ein Teil der Benutzernachricht wird zur Kennzeichnung eines Protokolls nach den Festlegungen internationaler Benutzer-Organisationen verwendet.
- 11 Es gibt keine Einschränkungen für die Verwendung der restlichen Benutzernachricht durch die Datenendeinrichtung.

Für die Prozeßauswahl bei heterogener Kopplung über die X.25-Benutzernachricht gibt es zwei Möglichkeiten:

Prozeßauswahl über alphanumerischen Prozeßschlüssel Dann ist die Benutzernachricht wie folgt aufgebaut:

X'D5000001''12'*lla*

*ll*: Länge des alphanumerischen Prozeßschlüssels *a*: Alphanumerischer Prozeßschlüssel

Prozeßauswahl über numerischen Prozeßschlüssel Dann ist die Benutzernachricht wie folgt aufgebaut:

X'D5000001''1301'*h*

*h*: Hexadezimaler Prozeßschlüssel (1 byte).

## *Hinweis*

Wird eine gewählte virtuelle [Verbindung](#page-391-0) zwischen zwei paketorientierten Datenendeinrichtungen hergestellt, so reagiert das Netz nicht auf die Benutzernachricht und nimmt auch keinen Einfluß darauf.

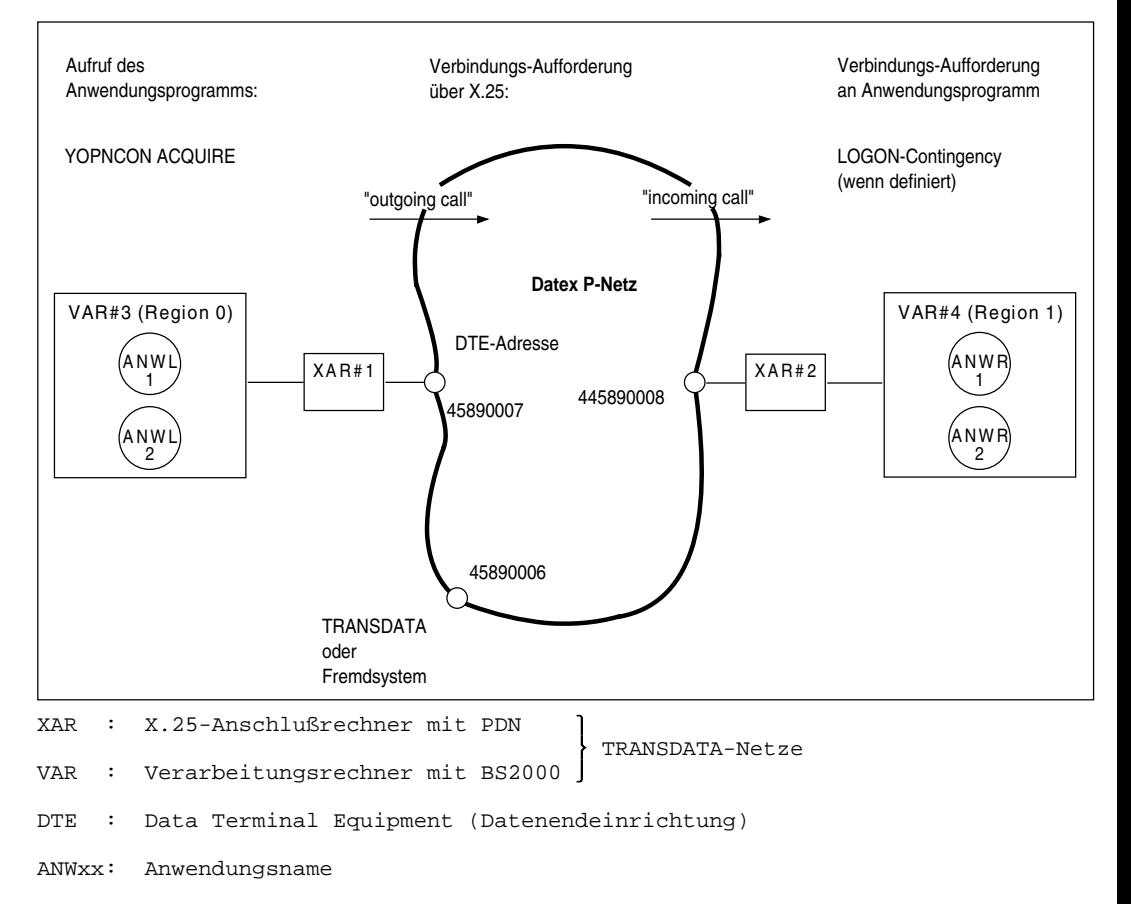

## **Beispiel für den Verbindungsaufbau über die X.25-Schnittstelle (Heterogener Verbund)**

#### *Hinweis*

Verbindungen über die X.25-Schnittstelle können auch vordefiniert werden (siehe Handbuch 'Generierung eines Datenkommunikationssystems['\). In diesem](#page-391-0) Fall kann sich die DC[AM-A](#page-91-0)nwendung mit YOPNCON ACQUIRE an die Verbindung anschließen (siehe Seite 92). Hier wird dagegen der dynamische Aufbau von Verbindungen über die X.25-Schnittstelle beschrieben.

## **X.25-Stationstabellen in den Anschlußrechnern**

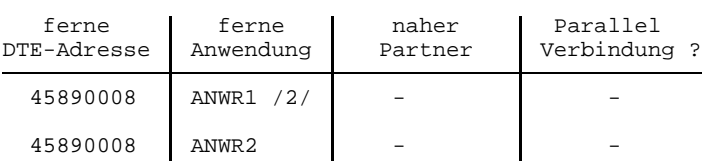

XAR#1

XAR#2

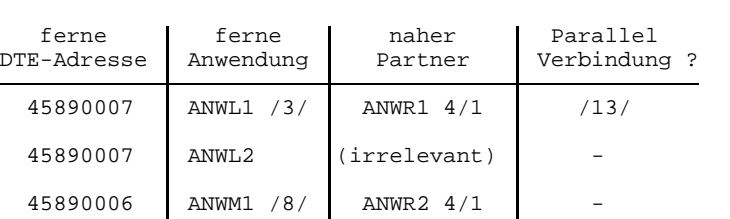

Die Einträge werden bei der Generierung des PDN definiert durch

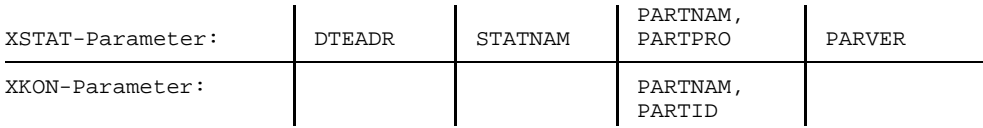

#### **Beispiel 1:** Direkter Verbindungsaufbau

## **1. Einzelverbindung**

ANWL1 ANWR1 /4/ YOPNCON ACQUIRE PTNNAME: ANWR1 /1/  $\longrightarrow$  LOGON-Contingency (wenn definiert)<br>PRONAME: XAR#1 YINQUIRE REQLOGON PTNNAME=ANWL1 /5 YINQUIRE REQLOGON PTNNAME=ANWL1 /5/ . PRONAME=XAR#2 YOPNCON ACCEPT .

.

## **2. Verbindungsaufforderung an verschiedene nahe Partner einer DTE**

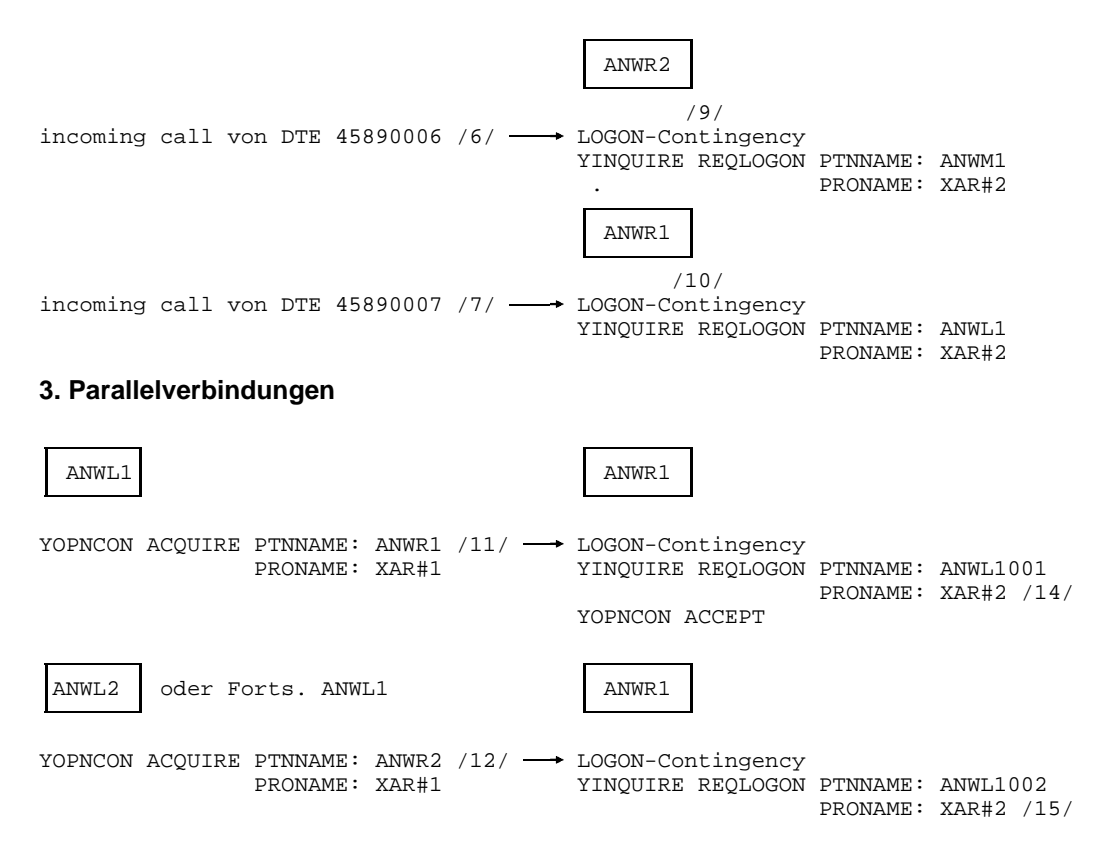

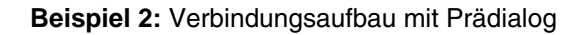

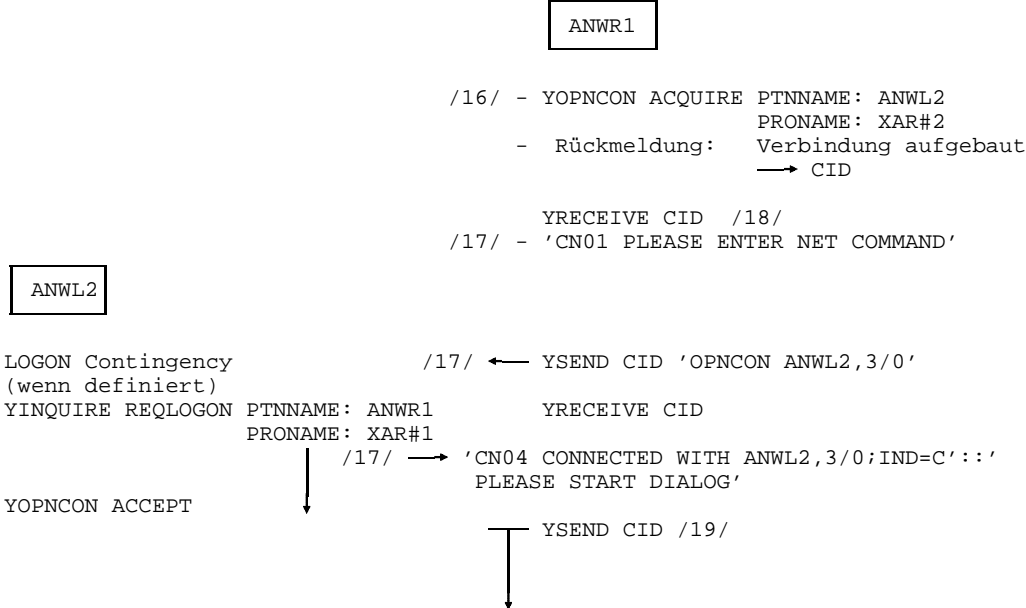

## **Erklärung zu Beispiel 1**

## **1. Einzelverbindung**

outgoing call:

- /1/ Aufforderung zum Aufbau einer [Verbindung](#page-391-0) über X.25: Als Prozessor der Partnerverbindung wird der nahe X.25-Anschlußrechner XAR#1 angegeben.
- /2/ In der X.25-Stationstabelle von XAR#1 verweist der Name des zu verbindenden Partners ANWR1 als Stellvertreter einer fernen Anwendung auf die zu erreichende ferne DTE-Adresse 45890008. Diese ist die Zieladresse für den outgoing call.

incoming call:

Der incoming call über X.25 enthält die Ursprungs-DTE-Adresse 45890007.

- /3/ Diese identifiziert in der X.25-Stationstabelle des nahen Anschlußrechners XAR#2 den (stellvertretenden) Namen ANWL1 des fernen Partners sowie den zuzuordnenden nahen TRANSDATA-Partner ANWR1.
- /4/ Die nahe Partner-Anwendung erhält eine Verbindungs-Aufforderung.
- /5/ Auskunft über Verbindungs-Aufforderung: Als Prozessor der Partner-Anwendung erscheint der nahe Anschlußrechner XAR#2.
- /3/ Der Partnername ANWL1 entspringt dem Eintrag in der X.25-Stationstabelle von XAR#2.

## **2. Verbindungsaufforderungen an verschiedene nahen Partner einer DTE**

- /6/ /7/ Incoming calls von verschiedenen fernen DTE-Adressen (oder verschiedenen private extensions ein und derselben DTE-Adresse).
- /8/ /3/ Die verschiedenen DTE-Adressen (oder private extensions) identifizieren in der X.25-Stationstabelle jeweils eigene Einträge.
- /9/ /10/ Entsprechend den verschiedenen Einträgen gehen die Verbindungs-Aufforderungen an verschiedene nahe TRANSDATA-Partner.

## **3. Parallelverbindungen**

- /11/ /12/ Mehrere incoming calls von ein und derselben fernen DTE-Adresse 45890007 (keine private extensions) aufgrund der Verbindungs-Aufforderungen von einer oder mehreren fernen Anwendungen.
- /3/ Sie führen entsprechend dem ersten Eintrag für die DTE-Adresse 45890007 in der X.25-Stationstabelle von XAR#2 jeweils zu Verbindungs-Aufforderungen an ein und denselben nahen TRANSDATA-Partner ANWR1.
- /13/ Ist (der Stellvertreter) ANWL1 in XAR#2 mit PARVER=JA generiert, so können mehrere parallele Verbindungen zu ANWR1 aufgebaut werden.
- /14/ /15/ Der Name des auffordernden Partners (aus der X.25-Stationstabelle von XAR#2) wird bei parallelen Verbindungen jeweils mit einer 3-stelligen Laufnummer modifiziert.

## **Erklärung zu Beispiel 2**

- /16/ /2/ Für den incoming call von der fernen DTE-Adresse 45890008 ist im XAR#1 kein naher Partner vordefiniert.
- /17/ Im Prädialog mit der Verbindungssteuerung des fernen X.25-Anschlußrechners XAR#1 nennt ANWR1 den gewünschten fernen Partner.
- /18/ Der Prädialog läuft als Datenaustausch über die aus DCAM-Sicht bereits aufgebaute [Verbindung](#page-391-0).
- /19/ Der Datenaustausch zwischen ANWL2 und ANWR1 kann beginnen.

## **Verbindungsbehandlung durch den X.25-Port**

## **Gründe für Ablehnung eines Aufbauwunsches**

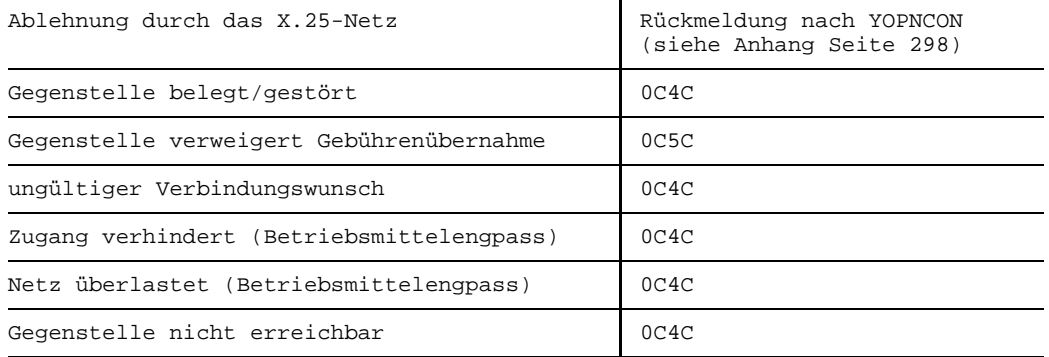

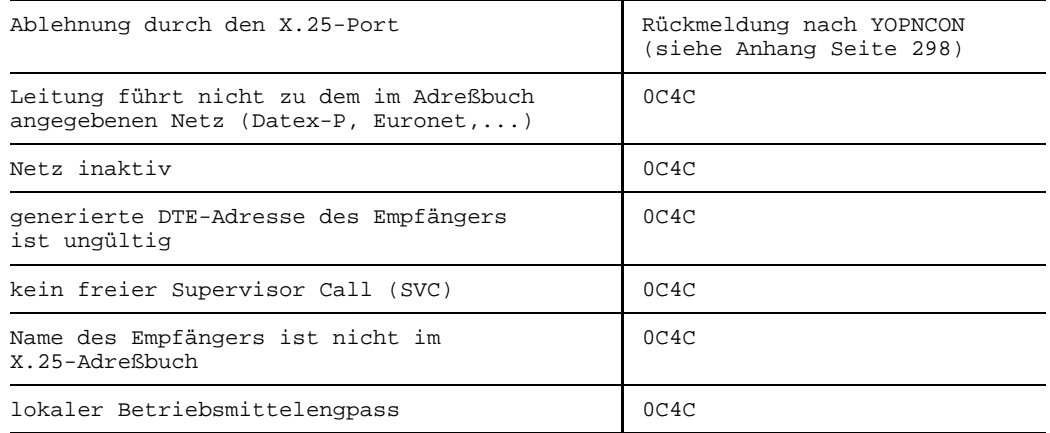

## **Gründe für Verbindungsabbau**

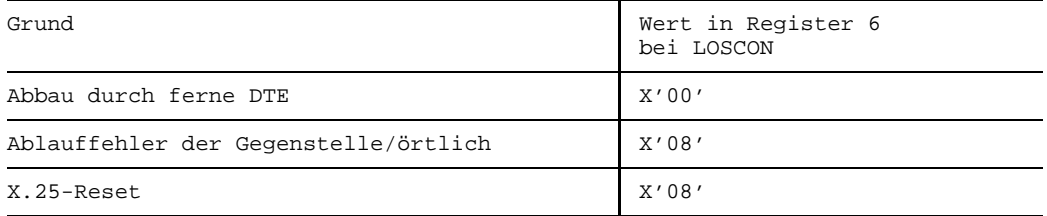

## **7.9 Gründe für negative Transportquittungen**

Dieser Anhang enthält die am meisten vorkommenden, typischen Gründe für negative Transportquittungen bei DCAM(NEA)-Transport-Service-Anwendungen, die in DCAM-Benutzerprogrammen auftreten können.

#### **Erzeugen von negativen Transportquittungen**

Negative Transportquittungen können durch Endsysteme oder durch Transit-Systeme erzeugt werden.

**Endsysteme** sind Systeme, die mindestens einen der Verbindungspartner enthalten.

**Transit-Systeme** sind Systeme, die Endsysteme miteinander verbinden.

## **Transportsysteme**

Transitsysteme senden negative Transportquittungen, wenn eine [Nachricht](#page-390-0) bzw. Expreßnachricht nicht übermittelt werden konnte, z.B. weil

die Leitung oder der Port zum Partnerssytem nicht betriebsbereit ist

*Hinweis*

Ein Grund für "Leitung nicht aktiv" kann auch ein Betriebsmittelengpaß im Empfangssystem sein.

eine [Nachricht](#page-390-0) länger ist als die maximal zulässige Paketlänge.

Die Behandlung von negativen Transportquittungen ist abhängig von der jeweiligen Produktversion (siehe Tabelle):

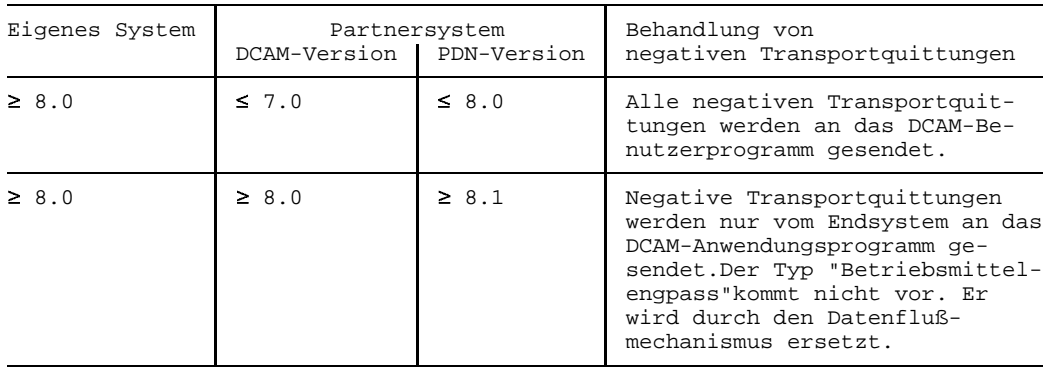

### **Endsysteme**

Die Behandlung von negativen Transportquittungen ist unterschiedlich beim PDN und bei DCAM/BS2000 (siehe Tabelle):

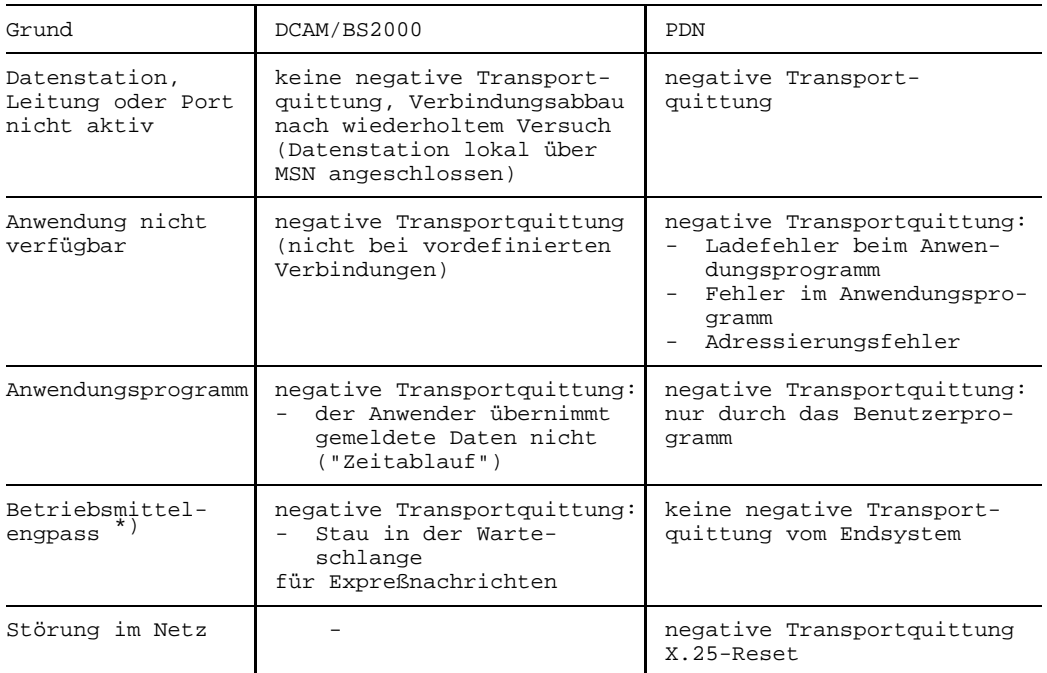

\*) Das Erzeugen einer negativen Transportquittung hängt von den Produktversionen ab.

Die aufgeführten negativen Transportquittungen werden an das DCAM-Anwenderprogramm gesendet.

# **8 Handbuchergänzungen**

Diese Kapitel aktualisiert das vorliegende Handbuch auf den Stand der DCAM V13.3.

## **8.1 Anwendung eröffnen - Parameter PRONAME**

Ergänzung zu YOPEN und YACB auf den Seiten [52,](#page-51-0) [56,](#page-55-0) [59](#page-58-0), [62,](#page-61-0) [65](#page-64-0) und [159](#page-158-0) im Handbuch:

Nach erfolgreichem Eröffnen der Anwendung mit Angabe von PRONAME wird immer der Name des Prozessors zurückgeliefert, in dem die Anwendung eröffnet wurde. Existiert fuer die Anwendung ein Eintrag in der Konfigurationsdatei, so ist dies immer der Name dieses virtuellen Hosts. Die Konfigurationsdatei hat standardmäßig den Namen \$TSOS.SYSDAT.BCAM.APPLICATIONS.

Soll die Anwendung auf wechselnden Hosts eröffnet werden, muss mit dem /SET-DCAM-APPLICATION-LINK- bzw. /APPL-Kommando der (virtuelle) Host in die CLT eingetragen werden. In diesem Fall darf kein Eintrag in der Konfigurationsdatei vorhanden sein.

Näheres zu virtuellen Hosts und zur Konfigurationsdatei siehe "BCAM-Benutzerhandbuch".

## **8.2 Verbindung aufbauen**

Ergänzung zu [Seite 74](#page-73-0) im Handbuch:

Neuer Absatz unter Hinweis:

Das im folgenden erwaehnte Rückgabefeld CID wird von DCAM nur nach erfolgreichem Verbindungsaufbau versorgt.

Die maximale Wartezeit bei der Aufforderung zum Verbindungsaufbau wird über das Kommando /BCTIMES CONN= festgelegt.

## **8.3 Makro YRPB**

Korrektur zu [Seite 231](#page-230-0) im Handbuch:

Geänderter Absatz unter ANY:

Dieser Operand wird ausgewertet bei YRECEIVE und YRESET. Ebenso wird er ausgewertet bei YOPNCON mit OPTCD=ACCEPT, wenn ... gesetzt wurde.

YSENDREC wird unabhängig von der Angabe im RPB immer mit OPTCD=SPEC ausgeführt, d.h. ein YSENDREC-Makro für einen Partner im CA-Zustand wird grundsätzlich mit Returncode 0C2C0000 zurückgewiesen.

Korrektur zu [Seite 232](#page-231-0) im Handbuch:

Zusätzlicher Absatz unter TOVAL=absexp:

Bei YOPNCON OPTCD=ACQUIRE wird der Wert, der mit /BCTIMES CONN= eingestellt wurde.

## **8.4 DCAM System-Exit**

Ergänzung zu [Seite 279](#page-278-0) im Handbuch:

Neuer Absatz nach letzter Zeile von 12) Exit-Ereignis 'CONBAD':

Nur nach Ablehnung durch den System-Exit im eigenen Rechner (Ereignisse APPOPN, CONACQ und CONACC, Punkte 1), 6) und 7)) wird der Returncode an den Anwender hochgereicht.

Bei Ablehnung durch den System-Exit des Partners (Ereignis CONREQ, Punkt 9)) ist der DCAM-Returncode X'0C40' die Folge, unabhängig von der Angabe des Partners im Feedbackfeld

## **8.5 Rückmeldungen**

Verschiedene Ergänzungen und Korrekturen:

[Seite 301: Z](#page-300-0)usatzbedeutung für FDB3=2\*\*2=1:

Möglicherweise ist bei YRECEIVE und EDITIN=PHYS der Benutzerbereich zu klein, um den Nachrichtenkopf aufnehmen zu können

[Seite 305:](#page-304-0) Bedeutung für 08 58:

Die Anwendung ist bereits auf einem anderen (virtuellen) Host eröffnet.

[Seite 307:](#page-306-0) Bedeutung fuer 0C 2C:

Partner lehnt Verbindungsaufbau ab oder Partner ist nicht bekannt.

Bedeutung für 0C 3C: Partner hat bereits YCLSCON abgesetzt.

[Seite 309](#page-308-0)[/310:](#page-309-0) Korrektur zur Fußnote 1):

Diese Meldungen werden gegeben, wenn eine Aufforderung zum Verbindungsaufbau an die Systemanwendung "\$CONSOLE" von dieser zurückgewiesen wird und die Syntax der Verbindungsnachricht einer Anmeldung als logische Konsole mit generierten Berechtigungsnamen entspricht.

Bei Anmeldung einer logischen Konsole mit dynamischen Berechtigungsnamen verhält sich \$CONSOLE anders.

Näheres zum Format der Verbindungsnachricht siehe Handbuch "Einführung in die Systembetreuung".

[Seite 311](#page-310-0): Bedeutung für 10 04 00:

Speichermangel bei EDIT=SYSTEM: kein Platz mehr für den Rest des Puffers

Bedeutung für 10 14 50: Host fehlerhaft konfiguriert

#### [Seite 313:](#page-312-0)

– Korrektur zu Returncode 18 30:

18 30 kann auch bei YOPNCON auftreten, daher "x" in Spalte YOPNCON.

– Korrektur zu Returncode 18 34:

Ungültiger Name der DCAM-Anwendung oder ungültiger Prozessorname.

[Seite 314](#page-313-0): Neue Zeile zu Returncode 18 5C:

FDB3=18: Unbekannter Devicetyp für VTSU ("x" in Spalte YOPNCON)

## **8.6 Registerbelegung**

[Seite 318](#page-317-0)[/319:](#page-318-0) Neuer Hinweis zu Register 6:

Die Belegung von Register 6 mit einem Wert ungleich X'00' ist kein garantierter Dienst. Bei manchen Transport-Service-Anwendungen wird Register 6 grundsätzlich mit mit X'00' versorgt, d.h. der Wert X'00' besitzt dann keine Aussagekraft.

[Seite 320:](#page-319-0) Korrektur der letzten Zeile in Tabelle:

X'64'-X'A8' | reserviert; siehe YDDFDB D,,CONT

## **8.7 DSECTs für Steuerblöcke**

[Seite 327 -](#page-326-0) [359:](#page-358-0) Korrekturen in allen Makros:

Die Kommentarzeile mit Versionsnummer und Datum kann sich bei allen Makros geändert haben.

#### [Seite 329,](#page-328-0) Makro YDDACB:

### Nach Zeile "2 YDDAUKVP EQU X'D4'..." einfügen:

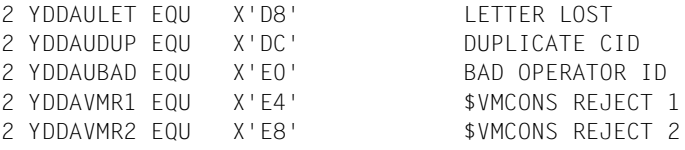

[Seite 331,](#page-330-0) Makro YDDACB:

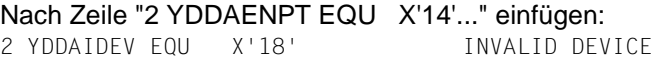

#### [Seite 346,](#page-345-0) Makro YDDRPB:

#### Nach Zeile "2 YDDRUKVP EQU X'D4'..." einfügen:

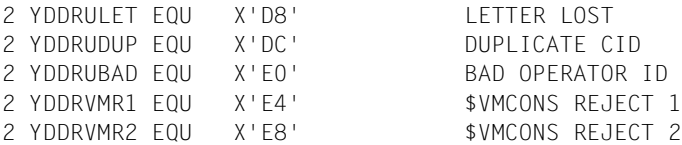

[Seite 348,](#page-347-0) Makro YDDRPB: Nach Zeile "2 YDDRENPT EQU X'14'..." einfügen: 2 YDDRIDEV EQU X'18' INVALID DEVICE [Seite 353](#page-352-0), Makro YDDFDB: Nach Zeile "1 YDDFUKVP EQU X'D4'..." einfügen: 1 YDDFULET EQU X'D8' LETTER LOST 1 YDDFUDUP EQU X'DC' DUPLICATE CID 1 YDDFUBAD EQU X'E0' BAD OPERATOR ID 1 YDDFVMR1 EQU X'E4' \$VMCONS REJECT 1 1 YDDFVMR2 EQU X'E8' \$VMCONS REJECT 2 [Seite 355](#page-354-0), Makro YDDFDB: Nach Zeile "1 YDDFENPT EQU X'14'..." einfügen: 1 YDDFIDEV EQU X'18' INVALID DEVICE

## **8.8 Kommandos für die Namens-Zuweisung**

[Seite 360:](#page-359-0) Zusätzlicher Operand bei Kommando APPLICATION:

[,HOSTNAME=prozessorname]

Mit prozessorname kann der Name eines virtuellen Hosts angegeben werden, in dem die Anwendung eröffnet werden soll.

[Seite 363:](#page-362-0) Zusätzlicher Operand bei Kommando SET-DCAM-APPLIC:

,HOST-NAME=\*PROGRAM/<name 1..8>

Mit <name 1..8> kann der Name eines virtuellen Hosts angegeben werden, in dem die Anwendung eröffnet werden soll.

[Seite 363](#page-362-0) - [364:](#page-363-0) Allgemeine Korrektur:

Es muss immer "\*BY-PROGRAM" statt "BY-PROGRAM" heissen.

# **Fachwörter**

## **CMX-Anwendung**

### CMX application

Kommunikationsanwendung an einem SINIX- oder BS2000-Rechner, die von einem CMX-Anwendungsprogramm gesteuert wird.

#### **Dateneinheit**

Data unit

Datenmenge, die mit einem Aufruf an DCAM übergeben bzw. von DCAM empfangen werden kann.

#### **Datenkommunikationssystem**

Data communication system

Komplexe Einrichtung aus Hard- und Softwareprodukten, die es Kommunikationspartnern ermöglicht, Daten unter Beachtung bestimmter Regeln auszutauschen.

#### **Datenstationsbenutzer**

Terminal user

Mensch, der eine Datenstation benutzt, um mit einem Kommunikationspartner Daten auszutauschen.

## **[DCAM-]Anwendung**

[DCAM] application

Kommunikationsanwendung, die von mindestens einem DCAM-Anwendungsprogramm gesteuert wird.

## **[DCAM-]Anwendungsprogramm**

[DCAM] application programm

Programm, das die Dienste der Zugriffsmethode DCAM benutzt. Es steuert eine oder mehrere DCAM-Anwendungen.

## **[DCAM-]Datenübermittlungsfunktion**

[DCAM] data transmission function

DCAM-Funktion, die im Zusammenhang mit Senden und Empfangen von Nachrichten und Quittungen steht.

## <span id="page-389-0"></span>**[DCAM-]Ereignis**

[DCAM] event

DCAM-spezifisches Ereignis, das zur Koordinierung bestimmter Vorgänge im Datenkommunikationssystem verwendet werden kann. Es trifft vom Programmablauf zeitlich entkoppelt ein (= asynchron eintretendes Ereignis.).

## **[DCAM-]Existenzfunktion**

[DCAM] existence function

DCAM-Funktion, die im Zusammenhang mit der Erzeugung und Auflösung von DCAM-Anwendungen steht.

#### **[DCAM-]Namen-Zuweisungsfunktion**

[DCAM] name assignment function

DCAM-Funktion, die es dem Anwender erlaubt, die Anwendungsprogramme unanhängig von aktuellen Parameterwerten wie DCAM-Anwendungsname, Partnername usw. zu erstellen.

#### **[DCAM-]Verbindungsfunktion**

[DCAM] connection function

DCAM-Funktion, die im Zusammenhang mit Aufbau und Abbau von Verbindungen steht.

#### **Expressnachricht**

Express message

Nachricht begrenzter Länge, die mit höherer Priorität als Normalnachrichten zugestellt wird.

#### **Format-Datenstation**

Format terminal

Betriebsart einer logischen Datenstation, bei der die Nachricht aus einem Format (= Formular, Maske) besteht.

#### **Kommunikationsanwendung**

Communication application

Instanz zur Verarbeitung von Nachrichten, die zwischen Kommunikationspartnern ausgetauscht werden. Sie wird vom Datenkommunikationssystem über ihren Zugangspunkt adressiert.

#### **Kommunikationspartner**

Communication partner

Instanzen, die Verbindungen unterhalten und Daten miteinander austauschen.

#### **[Kommunikations-]Protokoll**

[Communication] protocol

Beschreibung der Übergabebedingungen und Übergabeformate zwischen gleichartigen Funktionsschichten im Datenkommunikationssystem.

### <span id="page-390-0"></span>**Kommunikationsrechner**

Communication computer

Spezieller Rechner für Kommunikationsfunktionen.

## **Kommunikationszugriffsmethode**

Communication access method

Software, die den Anwendungen Schnittstellen zur Kommunikation bietet.

## **Logische Datenstation**

Virtual terminal

Modellvorstellung einer Datenstation, deren Funktionen auf die physikalischen Eigenschaften unterschiedlicher Datenstationen abgebildet werden.

## **Mehrfach benutzbare DCAM-Anwendung**

Shareable DCAM application

DCAM-Anwendung, die von mehreren Tasks gleichzeitig benutzt werden kann.

## **Nachricht**

Message

Eine logisch zusammengehörige Datenmenge, die an einen Kommunikationspartner gesendet werden soll bzw. von einem Kommunikationspartner empfangen werden soll.

## **Prozess**

Process

Instanz zur Ausführung eines Programms innerhalb einer Task.

## **Task**

Task

Träger von Prozessen. Im BS2000 werden Tasks u.a. zum Abwickeln von Benutzerjobs (z.B. Batchjob, Dialogtask) oder zum Betreiben von (DCAM-, UTM-, TTX-)Anwendungen eingesetzt (Ablauf aller Aufgaben zwischen den BS2000-Kommandos LOGON und LOGOFF).

## **Transportdienst**

Transport service

Dienstleistung für den Datenaustausch zwischen Kommunikationspartnern. Der Transportdienst veranlaßt und kontrolliert den Transport der Nachricht durch das Datenkommunikationssystem und verwaltet Verbindungen.

## <span id="page-391-0"></span>**Transportquittung**

Transport acknowlegment

Ereignis, das über Abschluß oder Abbruch einer Datenübermittlung informiert.

## **Verbindung**

**Connection** 

Zuordnung zweier Kommunikationspartner, die es ihnen ermöglicht, Daten miteinander auszutauschen.

## **Zeilen-Datenstation**

Line terminal

Betriebsart einer logischen Datenstation, bei der die Nachricht in Form von Zeilen strukturiert ist.

# **Literatur**

**FHS** (BS2000/OSD) Benutzerhandbuch

**DCAM** (BS2000/OSD) **COBOL-Aufrufe Benutzerhandbuch** 

**DCAM** (BS2000/OSD) **Programmschnittstellen** Beschreibung

BS2000/OSD **Dienstprogramme** Benutzerhandbuch

BS2000/OSD **Kommandos** Band 1-7 Benutzerhandbuch

BS2000/OSD **Makroaufrufe an den Ablaufteil** Benutzerhandbuch

**TIAM** (BS2000/OSD) Benutzerhandbuch

**VTSU** (BS2000/OSD) Benutzerhandbuch

## **XHCS**

Extended Host Code Support für BS2000/OSD Benutzerhandbuch

# **Stichwörter**

## **A**

[AAREA 224](#page-223-0) [AAREALN 225](#page-224-0) [ablaufinvariante Programmierung 13](#page-12-0) [absenderspezifische Warteschlange 132,](#page-131-0) [163,](#page-162-0) [228](#page-227-0) [ACB 188,](#page-187-0) [225](#page-224-0) [ACCEPT 228](#page-227-0) [ACQUIRE 228](#page-227-0) [Adresse des Makros 11](#page-10-0) [Adresse des Steuerblocks 208](#page-207-0) [AID 121,](#page-120-0) [188](#page-187-0) [Aktionsaufruf 7,](#page-6-0) [47](#page-46-0) [akustisches Signal 233](#page-232-0) Anwendung [einfach benutzbar 159](#page-158-1) [mehrfach benutzbar 159](#page-158-1) [Anwendungsname 158,](#page-157-0) [166](#page-165-0) [Anwendungssteuerblock 157](#page-156-0) [Anzahl der Routen 174](#page-173-0) [Anzahl der Steuerblöcke 202](#page-201-0) [APPL 165](#page-164-0) [APPLICATION-Kommando 360](#page-359-1) [APPNAME 158](#page-157-0) [APPSTART 184](#page-183-0) [APPSTAT 230](#page-229-0) [AREA 225](#page-224-0) [AREALN 226](#page-225-0) [ASY 231](#page-230-1) Asynchrone [Ausführung 30](#page-29-0) [DCAM Meldung 38](#page-37-0) [Verarbeitung 135](#page-134-0)

Asynchroner [Aufruf 231](#page-230-1) [SOLSIG 34](#page-33-0) Aufforderung [annehmen 84](#page-83-0) [annehmen von bestimmten Partnern annehmen 85](#page-84-0) [von beliebigen Partnern annehmen 85](#page-84-0) [zum Aufbau 80](#page-79-0) [zurücknehmen 121](#page-120-0) [zurückweisen 116](#page-115-0) Aufruf [asynchron 231](#page-230-1) [synchron 231](#page-230-1)

## **B**

[Befehle ausführen 29](#page-28-0) Befehlsausführung [asynchrone 30](#page-29-0) [synchrone 29](#page-28-0) [Befehlsform \(E-Form=Execute-Form\) 15](#page-14-0) [Begleitinformation 193](#page-192-0) [beliebige Task 162](#page-161-0) [beliebiger Partner 231](#page-230-1) [BELL 233](#page-232-0) [benutzerfeld 174,](#page-173-0) [193](#page-192-0) [Beschreibung der Verbindung 75](#page-74-0) [Bitmuster, transparenter Modus 76,](#page-75-0) [184](#page-183-0) [BLK 202,](#page-201-0) [203,](#page-202-0) [208,](#page-207-0) [249,](#page-248-0) [251,](#page-250-0) [252](#page-251-0) [BTERMINF 106,](#page-105-0) [235](#page-234-0)

## **C**

[CA-Zustand 229](#page-228-0) [CCB 226](#page-225-0) [CIDXLATE 94,](#page-93-0) [114,](#page-113-0) [230](#page-229-0) [CLT\(communication link table\) 165,](#page-164-0) [172](#page-171-0) [Codeanzeiger 196](#page-195-0) [CODEIND 196](#page-195-0) [CODELN 195](#page-194-0) [CODEPOS 195](#page-194-0) [CODEVAL 194](#page-193-0) [COMEND 43,](#page-42-0) [49,](#page-48-0) [72,](#page-71-0) [197](#page-196-0) [CONNECTION-Kommando 361](#page-360-0) [Contingency 31,](#page-30-0) [38](#page-37-0) [COPIES 202](#page-201-0)
[COUNTPTN 94,](#page-93-0) [110,](#page-109-0) [230](#page-229-0) [CS-Zustand 173,](#page-172-0) [228](#page-227-0) [CS/CA-Zustand ändern 139](#page-138-0)

#### **D**

[Dateikommunikationssystem 38](#page-37-0) Daten [geschützt ausgeben 181](#page-180-0) [ungeschützt ausgeben 181](#page-180-0) [Datenflußkontrolle 173](#page-172-0) [Datengruppe 233](#page-232-0) **Datenstation** [Format 179,](#page-178-0) [180](#page-179-0) [Grundinformation 106](#page-105-0) [logische 178,](#page-177-0) [180](#page-179-0) [physische 178,](#page-177-0) [180](#page-179-0) [Datenübermittlung 125,](#page-124-0) [184](#page-183-0) [Datenuntergruppe 233](#page-232-0) DCAM-Anwendung [einfach benutzbare 51](#page-50-0) [eröffnen 50ff](#page-49-0) [mehrfach benutzbare 54](#page-53-0) [schließen 71](#page-70-0) [Zustand abfragen 69](#page-68-0) [DCAMVER 162](#page-161-0) [DCG 196](#page-195-0) [DIP 177](#page-176-0) [direkte Steuerblockerzeugung 9,](#page-8-0) [17ff](#page-16-0) [DISCO 163](#page-162-0) [DISNAME 164,](#page-163-0) [167](#page-166-0) [Druckerausgabe 180](#page-179-0) [dynamische Steuerblockerzeugung 9,](#page-8-0) [13](#page-12-0)

#### **E**

[E-Form des Makroaufrufs, Befehlsform 15](#page-14-0) [EDIT 178](#page-177-0) [EDITOUT 180](#page-179-0) [EID 226](#page-225-0) [EIDREF 227](#page-226-0) [EIDREF2 227](#page-226-0) [Eigenschaften der Verbindung ändern 118](#page-117-0) [Einfach benutzbare Anwendung 159](#page-158-0) [Einfach benutzbare DCAM-Anwendung 51](#page-50-0) [Einträge über Partner abfragen 94](#page-93-0) [Einträge über Verbindung abfragen 94](#page-93-0)

[empfängerglobale Warteschlange 132,](#page-131-0) [163,](#page-162-0) [229](#page-228-0) [Empfangsaufrufe zurücknehmen 139](#page-138-0) [Empfangslänge 172](#page-171-0) [ENB 159,](#page-158-0) [197](#page-196-0) [Ereignis 38](#page-37-0) [Ereignis-Meldungsblock 159](#page-158-0) [Ereigniskennzeichen 31](#page-30-0) [ERET 252](#page-251-0) Eröffnen [erstmalig 54](#page-53-0) [erstmalig\(Verteilcodes\) 58](#page-57-0) [nachfolgend 61](#page-60-0) [nachfolgend \(Verteilcodes\) 64](#page-63-0) [ersteröffnende Task 162](#page-161-0) [Erstmalige Eröffnung 54,](#page-53-0) [58](#page-57-0) [EXPR 44,](#page-43-0) [125,](#page-124-0) [198](#page-197-0) [EXPRESS 234](#page-233-0) [Expressnachricht 44](#page-43-0) [EXTEND 181](#page-180-0)

#### **F**

[FIELDS 249](#page-248-0) [FLAG-FELD 18](#page-17-0) [Format-Datenstation 179,](#page-178-0) [180](#page-179-0) [Funktionstastencode, logischer 179](#page-178-0)

#### **G**

[GETBS 179](#page-178-0) [GETFC 179](#page-178-0) [GO-Signal 76,](#page-75-0) [173](#page-172-0) [Grundinformation der Datenstation 106](#page-105-0)

#### **H**

[HCOPY 180](#page-179-0) [HOM 181](#page-180-0)

#### **I**

[ISO-Anwendung 158](#page-157-0)

#### **K**

[KEEP 231](#page-230-0) [Kennwort 164,](#page-163-0) [167,](#page-166-0) [183,](#page-182-0) [193](#page-192-0) [Kennzeichen 20,](#page-19-0) [121](#page-120-0) [sicherstellen 27](#page-26-0) [Kennzeichen CID 112](#page-111-0) [Kettungsname 160,](#page-159-0) [166,](#page-165-0) [171,](#page-170-0) [192](#page-191-0) [Klasse-5-Speicher 13](#page-12-0) [Kleinbuchstaben, umsetzen 179](#page-178-0) [Kommunikationspartner 73](#page-72-0)

#### **L**

[LACK 182](#page-181-0) [Laufnummer 237](#page-236-0) [LCASE 179](#page-178-0) [LENGTH 202](#page-201-0) [LINK 160,](#page-159-0) [166,](#page-165-0) [171,](#page-170-0) [192](#page-191-0) [LINKMOD 160,](#page-159-0) [172](#page-171-0) [Listenform 15](#page-14-0) [LOGC 182](#page-181-0) logische [Datenstation 178,](#page-177-0) [180](#page-179-0) [Quittung 182](#page-181-0) [Steuerzeichen 182](#page-181-0) [Zeile 181](#page-180-0) [logischer Funktionstastencode 179](#page-178-0) [LOGON 40,](#page-39-0) [73,](#page-72-0) [163,](#page-162-0) [197](#page-196-0) [LOGON-Contingency 38](#page-37-0) [LOGPASS 164,](#page-163-0) [167](#page-166-0) [LOGPW 183,](#page-182-0) [193](#page-192-0) [LOSCON 42,](#page-41-0) [73,](#page-72-0) [197](#page-196-0)

#### **M**

[Makroaufrufe 153ff](#page-152-0) [maximal erwartete Nachrichtenlänge 177](#page-176-0) [maximale Nachrichtenlänge 175](#page-174-0) [MAXLN 175](#page-174-0) [MDATA 176](#page-175-0) [mehrfach benutzbare Anwendung 159](#page-158-0) [Mehrfach benutzbare DCAM-Anwendung 54](#page-53-0) [MF-Operand 13,](#page-12-0) [203,](#page-202-0) [208,](#page-207-0) [249,](#page-248-0) [252](#page-251-0) [Mnemotechnischer Wert 322](#page-321-0) [Mnotes 365](#page-364-0) [MONCHARS 102,](#page-101-0) [235](#page-234-0) [More-Data-Funktion 176](#page-175-0)

#### **N**

[nachfolgend eröffnende Task 162](#page-161-0) [Nachfolgendes Eröffnen 61,](#page-60-0) [64](#page-63-0)

**Nachricht** [empfangen 130](#page-129-0) [nicht übersetzen 184](#page-183-0) [senden 126](#page-125-0) [übersetzen 183](#page-182-0) [Nachrichtenaufbereitung 178](#page-177-0) [Nachrichtencode 183](#page-182-0) Nachrichtenlänge [maximal erwartete 177](#page-176-0) [maximale 175](#page-174-0) [physikalische 175](#page-174-0) [NAMXLATE 94,](#page-93-0) [112,](#page-111-0) [230](#page-229-0) [Netzdatei\(RDF\) 52](#page-51-0) [NORMAL 234](#page-233-0)

#### **O**

[Operandenliste 15,](#page-14-0) [26](#page-25-0)

#### **P**

Partner [beliebiger 231](#page-230-0) [spezifischer 230](#page-229-0) [Partnercharakteristika 100](#page-99-0) [Partnername 114,](#page-113-0) [171,](#page-170-0) [192](#page-191-0) [Peripherie 104](#page-103-0) [PEROTERM 104,](#page-103-0) [235](#page-234-0) [physikalische Nachrichtenlänge 175](#page-174-0) [physische Datenstation 178,](#page-177-0) [180](#page-179-0) [positive Transportquittung 236](#page-235-0) [PRIO 173](#page-172-0) Priorität [der Nachricht 79,](#page-78-0) [234](#page-233-0) [der Verbindung 173](#page-172-0) [PROCON 43,](#page-42-0) [73,](#page-72-0) [198](#page-197-0) [Programmablauf 7](#page-6-0) [Programmierung 26](#page-25-0) [ablaufinvariante 13](#page-12-0) [reentrante 13](#page-12-0) [PRONAME 159,](#page-158-0) [171,](#page-170-0) [192](#page-191-0) [Prozessorname 114,](#page-113-0) [159,](#page-158-0) [171,](#page-170-0) [192](#page-191-0) [PTNCHAR 94,](#page-93-0) [100,](#page-99-0) [235](#page-234-0) [PTNNAME 171](#page-170-0)

#### **Q**

[Quittung, logische 182](#page-181-0)

#### **R**

[reentrante Programmierung 13](#page-12-0) [Registerbelegung 317](#page-316-0) [Registerinhalt 7](#page-6-0) [REMOVE-DCAM-APPLICATION-LINK 362](#page-361-0) [REMOVE-DCAM-CONNECTION-LINK 362](#page-361-0) [REQLOGON 94,](#page-93-0) [230](#page-229-0) [RLTH 177](#page-176-0) [Routen-Namen 174](#page-173-0) [Routenanzahl 174](#page-173-0) [ROUTL 174](#page-173-0) [ROUTN 174](#page-173-0) [RPB 186,](#page-185-0) [189,](#page-188-0) [200,](#page-199-0) [205,](#page-204-0) [211,](#page-210-0) [215,](#page-214-0) [219,](#page-218-0) [221,](#page-220-0) [238,](#page-237-0) [242,](#page-241-0) [246](#page-245-0) [Rückmeldefeld 298](#page-297-0) [Rückmeldung 18,](#page-17-0) [298,](#page-297-0) [326](#page-325-0)

#### **S**

[SECOND 46,](#page-45-0) [198](#page-197-0) [SEQNO 237](#page-236-0) [SET-DCAM-APPLICATION-LINK 363](#page-362-0) [SET-DCAM-CONNECTION-LINK 364](#page-363-0) [SHARE 159](#page-158-0) [SIGNAL 173](#page-172-0) [SOLSIG 32](#page-31-0) [SPEC 230](#page-229-0) [spezifischer Partner 230](#page-229-0) [Standardwerte 25,](#page-24-0) [47](#page-46-0) [START 236](#page-235-0) [START-Zustand 67,](#page-66-0) [236](#page-235-0) [statische Steuerblockerzeugung 9,](#page-8-0) [11](#page-10-0) [Steuerblock 291](#page-290-0) [-adresse 208](#page-207-0) [-anzahl 202](#page-201-0) [-typ 202,](#page-201-0) [203,](#page-202-0) [208,](#page-207-0) [249,](#page-248-0) [251,](#page-250-0) [252](#page-251-0) [abfragen 28](#page-27-0) [erzeugen 9ff](#page-8-0) [lesen 27](#page-26-0) [sicherstellen 27](#page-26-0) [testen 28](#page-27-0) [verändern 24](#page-23-0)

Steuerblockerzeugung [direkte 9,](#page-8-0) [17ff](#page-16-0) [dynamisch 13ff](#page-12-0) [dynamische 9](#page-8-0) [statische 9,](#page-8-0) [11ff](#page-10-0) [Steuerblockfelder, ändern 26](#page-25-0) [Steuerblöcke 326](#page-325-0) [Steuerzeichen, logische 182](#page-181-0) [STOP 236](#page-235-0) [STOP-Zustand 67,](#page-66-0) [236](#page-235-0) [SVC \(supervisor call\) 15](#page-14-0) [SYN 231](#page-230-0) [Synchrone Ausführung 29](#page-28-0) [synchrone Verarbeitung 134](#page-133-0) [synchroner Aufruf 231](#page-230-0) [Synchroner SOLSIG 33](#page-32-0) [SYSCODE 183](#page-182-0) [System Exit 275](#page-274-0)

#### **T**

[TACK 45,](#page-44-0) [125,](#page-124-0) [198,](#page-197-0) [236](#page-235-0) Task [beliebige 162](#page-161-0) [ersteröffnende 162](#page-161-0) [nachfolgend eröffnende 162](#page-161-0) [Teilnachricht 233](#page-232-0) [Terminalstatus abfragen 185](#page-184-0) [TERMSTAT 185](#page-184-0) [TOPLOGON 94,](#page-93-0) [230](#page-229-0) [TOVAL, Wartezeit 29,](#page-28-0) [232](#page-231-0) [transparenter Modus, Bitmuster 76,](#page-75-0) [184](#page-183-0) [Transportquittung 45,](#page-44-0) [163,](#page-162-0) [198](#page-197-0) [empfangen 130](#page-129-0) [positive 236](#page-235-0) [TRUNC 172,](#page-171-0) [231](#page-230-0) [Typ des Steuerblocks 202,](#page-201-0) [203,](#page-202-0) [208,](#page-207-0) [249,](#page-248-0) [251,](#page-250-0) [252](#page-251-0)

#### **U**

[Unterbrechungsroutine 38](#page-37-0) [USEPASS 161,](#page-160-0) [166](#page-165-0) [USEPW 161,](#page-160-0) [167](#page-166-0) [USERFLD 174,](#page-173-0) [193](#page-192-0)

#### **V**

[VCBADR 237](#page-236-0) Verbindung [abbauen 123](#page-122-0) [aufbauen 74](#page-73-0) [beschreiben 75](#page-74-0) [Eigenschaften ändern 118](#page-117-0) [Verbindungsanzahl 110](#page-109-0) [VERIFY 162](#page-161-0) [Versionsnummer 162](#page-161-0) Verteilcode [Länge des 195](#page-194-0) [Position des 195](#page-194-0) [Verteilcode-Zuordnung steuern 141](#page-140-0) [Verteilcodewert 194](#page-193-0) [Verteilungsname 164,](#page-163-0) [167](#page-166-0) [Verweisadressen 13](#page-12-0) [VTSUCB 108,](#page-107-0) [235](#page-234-0)

#### **W**

[WAREA 202,](#page-201-0) [249](#page-248-0) [Warteschlange 229](#page-228-0) [absenderspezifisch 163,](#page-162-0) [228](#page-227-0) [absenderspezifische 132](#page-131-0) [empfängerglobal 163,](#page-162-0) [229](#page-228-0) [empfängerglobale 132](#page-131-0) [Wartezeit 31](#page-30-0) [TOVAL 29,](#page-28-0) [232](#page-231-0)

#### **Y**

[YACB 157](#page-156-0) [YAPPL 145](#page-144-0) [YCCB 169](#page-168-0) [YCHANGE 73,](#page-72-0) [118,](#page-117-0) [186](#page-185-0) [YCLOSCON 73,](#page-72-0) [189](#page-188-0) [YCLOSE 49,](#page-48-0) [71,](#page-70-0) [188](#page-187-0) [YCONN 145,](#page-144-0) [191](#page-190-0) [YDCG 194](#page-193-0) [YDDACB 326](#page-325-0) [YDDCCB 333](#page-332-0) [YDDDCG 336](#page-335-0) [YDDDIP 338](#page-337-0) [YDDENB 340](#page-339-0) [YDDFDB 350](#page-349-0) [YDDRPB 342](#page-341-0)

[YDIP 195](#page-194-0) [YFORBID 125,](#page-124-0) [143,](#page-142-0) [199](#page-198-0) [YGENCB 16,](#page-15-0) [201](#page-200-0) [YINQUIRE 73,](#page-72-0) [94,](#page-93-0) [205](#page-204-0) [YINQURE 49](#page-48-0) [YLOSCON 121](#page-120-0) [YMODCB 26,](#page-25-0) [121,](#page-120-0) [124,](#page-123-0) [207](#page-206-0) [YOPCON 210](#page-209-0) [YOPEN 49,](#page-48-0) [50,](#page-49-0) [210](#page-209-0) [YOPNCON 19,](#page-18-0) [73,](#page-72-0) [74ff](#page-73-0) [YPERMIT 125,](#page-124-0) [141,](#page-140-0) [213](#page-212-0) [YRECEIVE 125,](#page-124-0) [130,](#page-129-0) [137,](#page-136-0) [215](#page-214-0) [YREJLOG 73,](#page-72-0) [116,](#page-115-0) [219](#page-218-0) [YRESET 125,](#page-124-0) [136,](#page-135-0) [221](#page-220-0) [YRPB 223](#page-222-0) [YSEND 125,](#page-124-0) [126ff,](#page-125-0) [137,](#page-136-0) [238](#page-237-0) [YSENDREC 125,](#page-124-0) [242](#page-241-0) [YSETLOG 49,](#page-48-0) [246](#page-245-0) [YSHOWCB 27,](#page-26-0) [248](#page-247-0) [YTESTCB 28,](#page-27-0) [251](#page-250-0)

#### **Z**

[Zeichensatz 102](#page-101-0) [Zeile, logische 181](#page-180-0) [Zum Aufbau auffordern 80](#page-79-0) Zustand [abfragen 69](#page-68-0) [verändern 67](#page-66-0)

## **Inhalt**

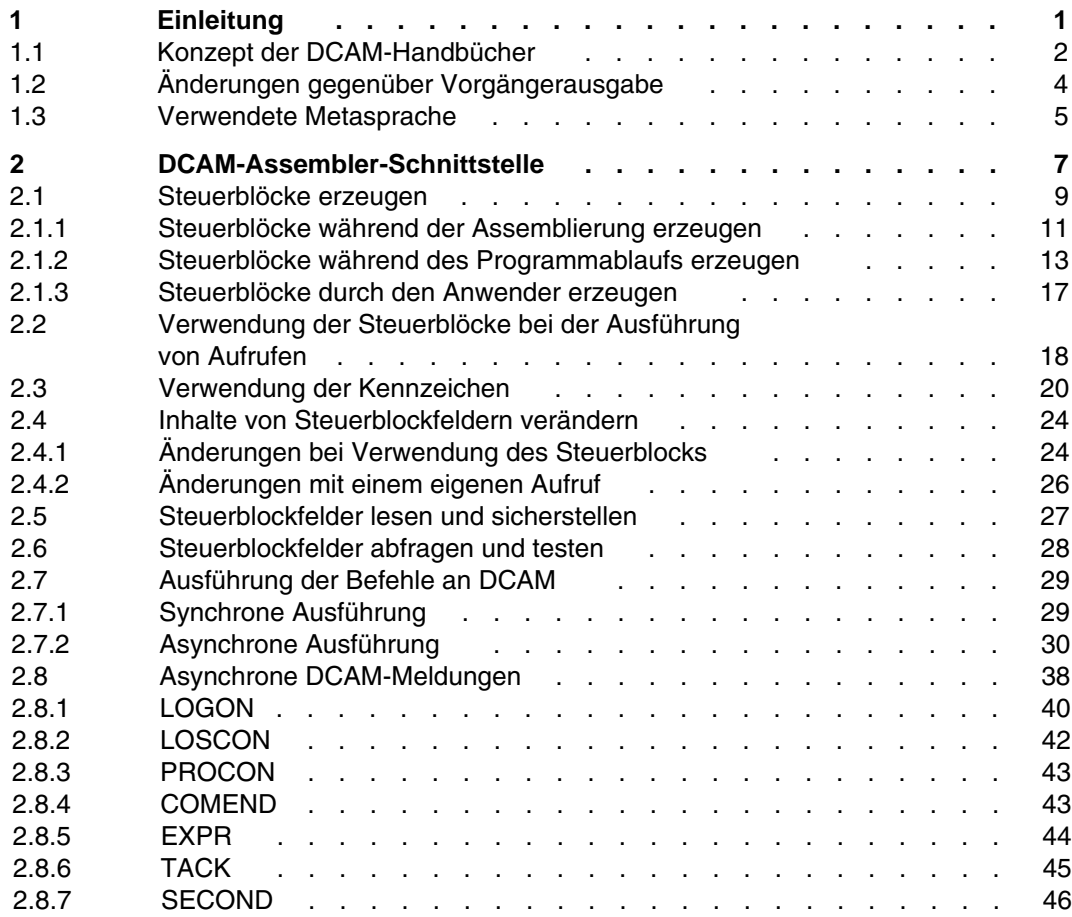

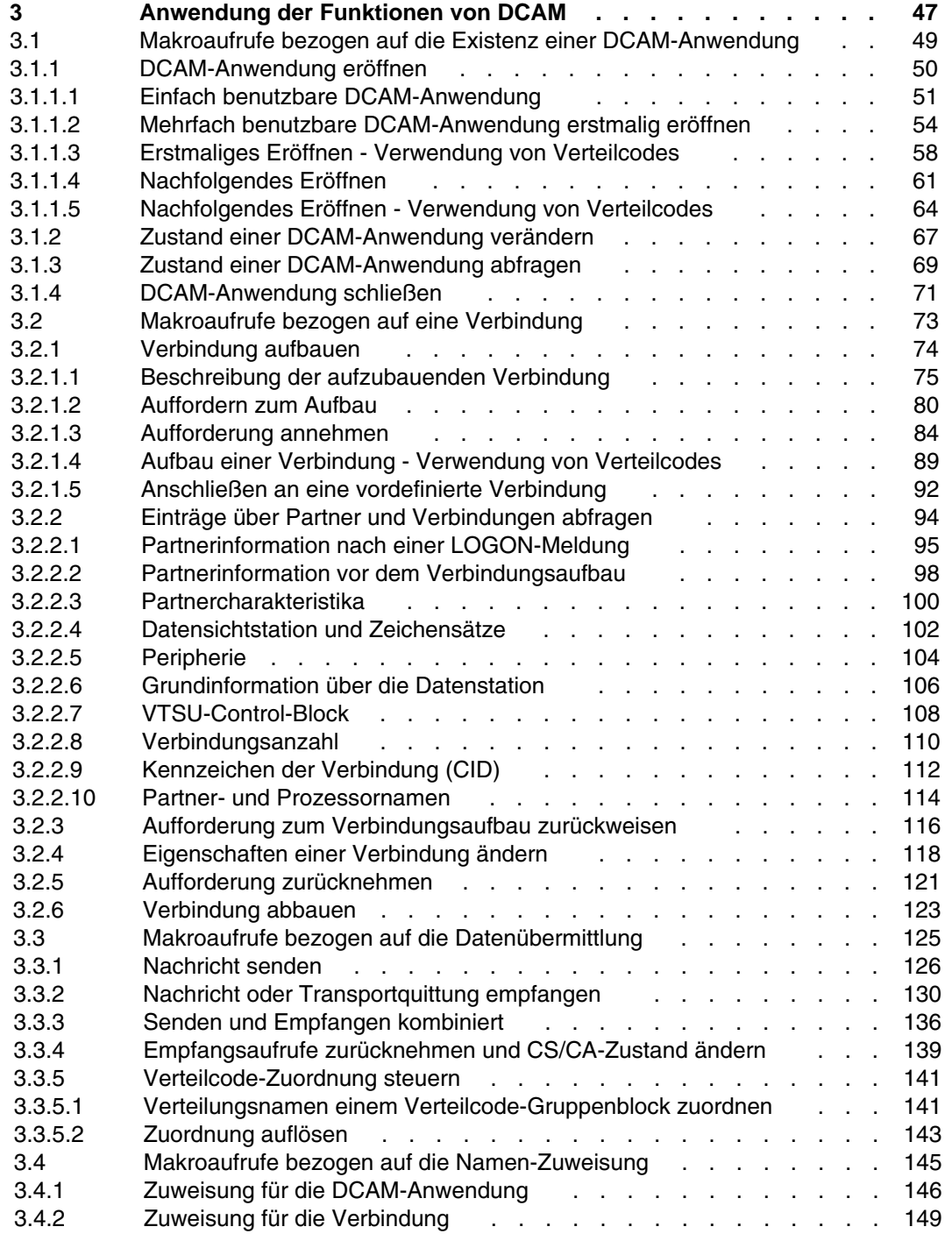

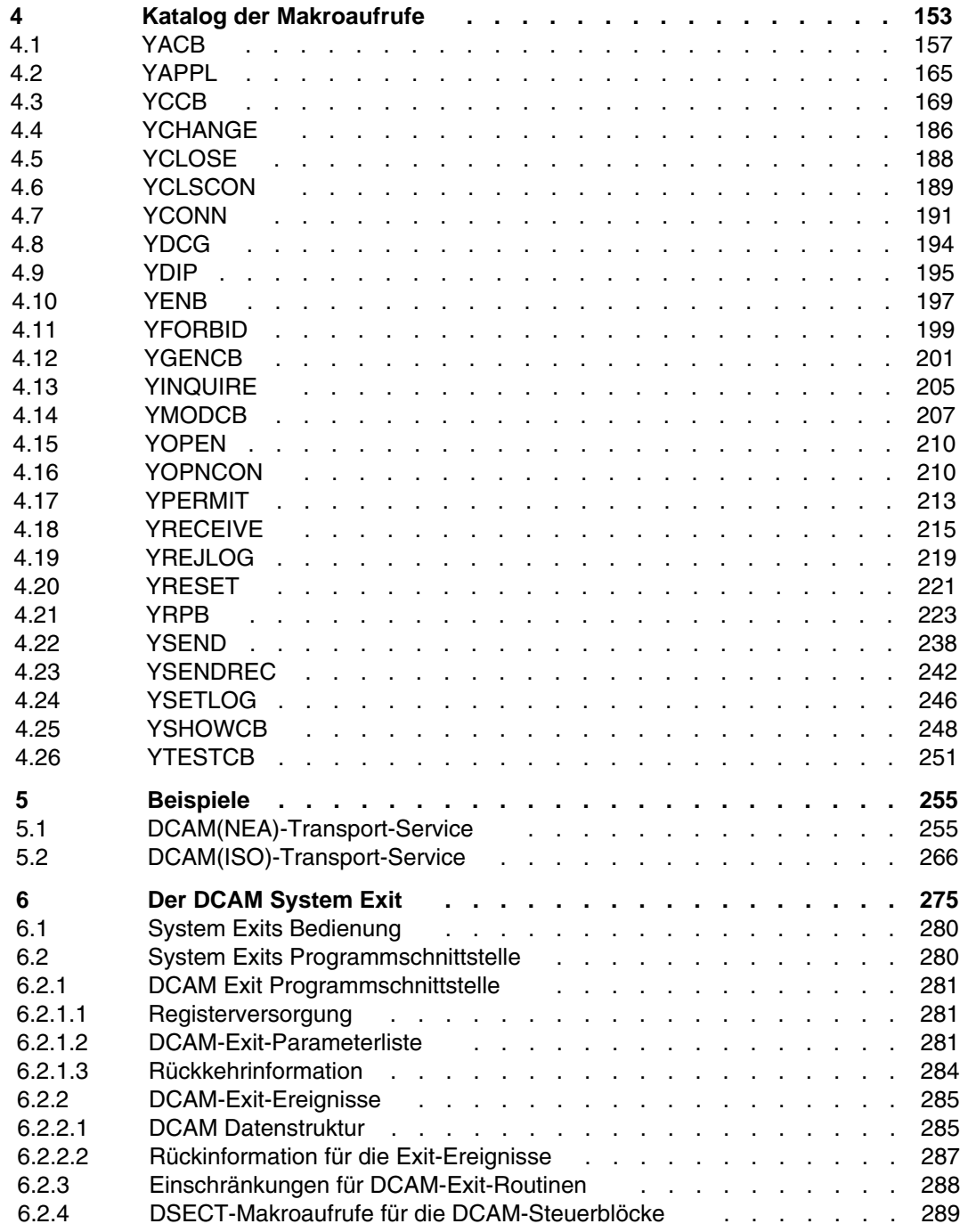

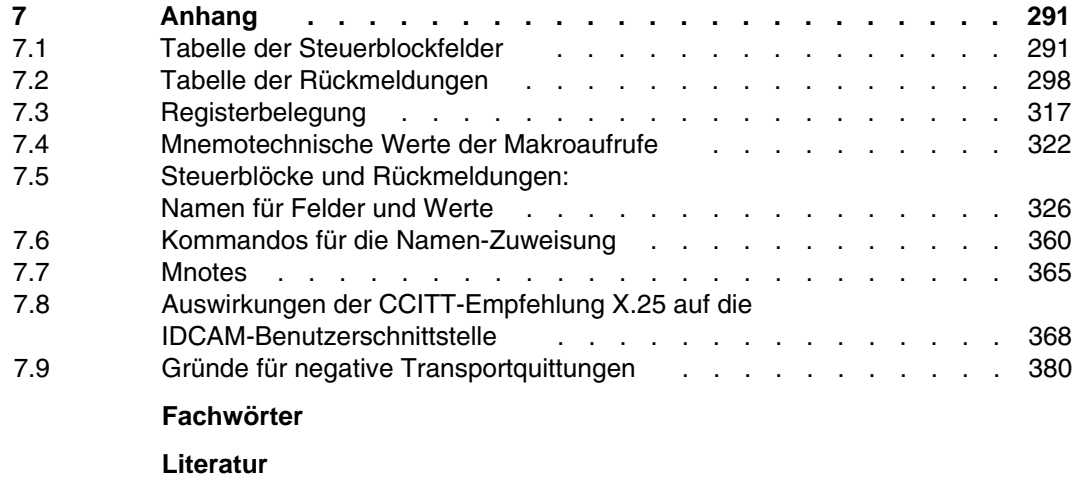

**[Stichwörter](#page-394-0)**

#### **[Handbuchergänzungen](#page-382-0)**

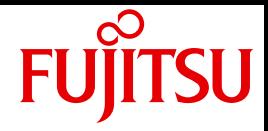

# DCAM (BS2000)

Makroaufrufe

Stand der Beschreibung: DCAM V11.0A Mit [Ergänzungskapitel zu DCAM V13.3A](#page-382-1)

Ausgabe April 2010

## **Kritik**… **Anregungen**… **Korrekturen**…

Die Redaktion ist interessiert an Ihren Kommentaren zu diesem Handbuch. Ihre Rückmeldungen helfen uns, die Dokumentation zu optimieren und auf Ihre Wünsche und Bedürfnisse abzustimmen.

Sie können uns Ihre Kommentare per E-Mail an [manuals@ts.fujitsu.com](mailto:manuals@ts.fujitsu.com) senden.

## **Zertifizierte Dokumentation nach DIN EN ISO 9001:2000**

Um eine gleichbleibend hohe Qualität und Anwenderfreundlichkeit zu gewährleisten, wurde diese Dokumentation nach den Vorgaben eines Qualitätsmanagementsystems erstellt, welches die Forderungen der DIN EN ISO 9001:2000 erfüllt.

cognitas. Gesellschaft für Technik-Dokumentation mbH [www.cognitas.de](http://www.cognitas.de)

## **Copyright und Handelsmarken**

Copyright © Fujitsu Technology Solutions 2010.

Alle Rechte vorbehalten.

Liefermöglichkeiten und technische Änderungen vorbehalten.

Alle verwendeten Hard- und Softwarenamen sind Handelsnamen und/oder Warenzeichen der jeweiligen Hersteller.

Zum 1. April 2009 ist Fujitsu Siemens Computers in den alleinigen Besitz von Fujitsu übergegangen. Diese neue Tochtergesellschaft von Fujitsu trägt seitdem den Namen Fujitsu Technology Solutions. Das vorliegende Dokument ist eine fachlich ergänzte Neuausgabe eines früheren Handbuchs zu einer be**i**

reits vor längerer Zeit freigegebene Produktversion.

Bitte beachten Sie, dass alle Firmenbezüge und Copyrights im vorliegenden Dokument rechtlich auf Fujitsu Technology Solutions übergegangen sind.

Kontakt- und Supportadressen werden nun von Fujitsu Technology Solutions angeboten und haben die Form …@ts.fujitsu.com.

Die Internetseiten von Fujitsu Technology Solutions finden Sie unter http://de.ts.fujitsu.com/